#### Uchwała nr 14/IX/2023 **Senatu** Państwowej Wyższej Szkoły Techniczno-Ekonomicznej im. ks. Bronisława Markiewicza w Jarosławiu z dnia 27 września 2023 r.

## w sprawie ustalenia programu studiów dla kierunku geodezja i kartografia studia drugiego stopnia, niestacjonarne o profilu praktycznym

Na podstawie art. 28 ust. 1 pkt. 11 w związku z art. 67 ustawy z dnia 20 lipca 2018 r.- Prawo o szkolnictwie wyższym i nauce (Dz. U. z 2023 r., poz.742 z późn. zm.) Senat uchwala, co następuje:

 $§1$ 

- 1. Senat PWSTE w Jarosławiu ustala program studiów dla kierunku geodezja i kartografia studia drugiego stopnia, niestacjonarne o profilu praktycznym, który stanowi załącznik do Uchwały.
- 2. Program studiów, o którym mowa w ust. 1 obowiązuje od cyklu kształcenia rozpoczynającego się w roku akademickim 2023/2024.
- 3. Dyrektor Instytutu dostosuje organizację procesu kształcenia do wymagań określonych w programie studiów, o którym mowa w ust. 1.

 $§2$ 

Uchwała wchodzi w życie z dniem 1 października 2023 roku.

z upoważnienia Przewodniczącego Senatu PWSTE w Varosławiu

prof. ucz. dr hab. inż. Ryszard Pukała

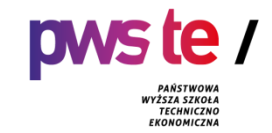

**Państwowa Wyższa Szkoła Techniczno-Ekonomiczna im. ks. Bronisława Markiewicza w Jarosławiu**

# **PROGRAM STUDIÓW**

**Instytut Inżynierii Technicznej Kierunek studiów: Geodezja i Kartografia Poziom: studia drugiego stopnia Rok akademicki: 2023/2024**

## **1. Charakterystyka kierunku**

## **1.1. Informacje podstawowe**

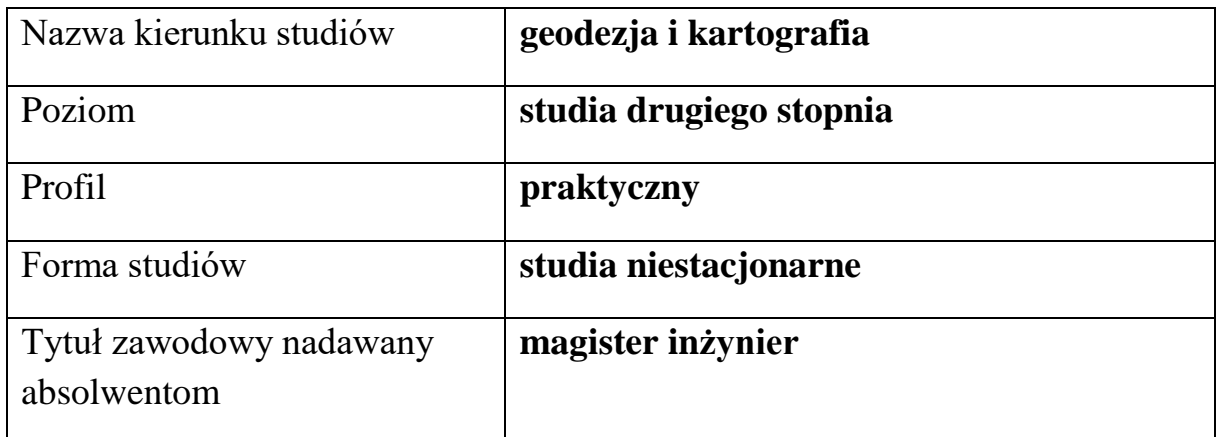

## **1.2. Przyporządkowanie kierunku studiów do dziedzin oraz dyscyplin naukowych, do których odnoszą się efekty uczenia się**

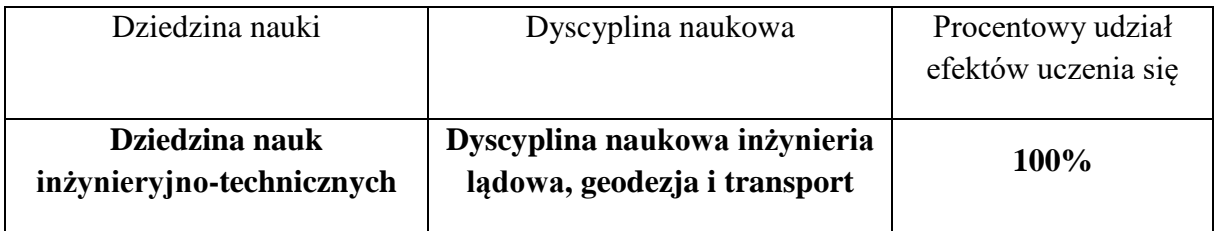

## **1.3. Ogólne informacje związane z programem studiów**

## **Charakterystyka kierunku studiów drugiego stopnia**

Kierunek geodezja i kartografia, studia drugiego stopnia o profilu praktycznym jest przypisany do dyscypliny naukowej inżynieria lądowa, geodezja i transport. W ramach kierunku kształceni są wykwalifikowani specjaliści w branży geodezyjnej i kartograficznej, posiadający zarówno wiedzę ogólną jak i specjalistyczną. Absolwenci kierunku są przygotowani do awansu zawodowego przewidzianego w przepisach prawa dla magistrów geodezji i kartografii przy ubieganiu się o uprawnienia zawodowe w dyscyplinie geodezji i kartografii, które nadaje Główny Geodeta Kraju, warunkujące możliwość pełnienia samodzielnych funkcji technicznych w geodezji i kartografii.

Program studiów dla kierunku geodezja i kartografia, studia drugiego stopnia o profilu praktycznym wpisuje się w Strategię rozwoju Uczelni i stanowi jej spójny fragment, zarówno w zakresie podstawowych celów związanych z kształceniem, rozwojem kompetencji społecznych studentów jak również budowaniem relacji z otoczeniem społecznogospodarczym regionu. Misją Uczelni jest m.in. kształcenie młodzieży na wysokim poziomie dla potrzeb społeczno-gospodarczych środowiska lokalnego, regionu i kraju, a także stwarzanie szans na ustawiczne podnoszenie wiedzy, nowoczesne kształcenie gwarantujące wysoki poziom zawodowy wszystkich absolwentów, w tym absolwentów kierunku geodezja i kartografia.

## **Koncepcja kształcenia**

Kierunek geodezja i kartografia jest przypisany do dyscypliny naukowej inżynieria lądowa, geodezja i transport, należącej do dziedziny nauk inżynieryjno-technicznych. Studia drugiego stopnia o profilu praktycznym na kierunku geodezja i kartografia prowadzone są w dwóch ścieżkach kształcenia:

- **1. geoinformatyka geodezyjno-kartograficzna,**
- **2. geodezja gospodarcza i wycena nieruchomości.**

Student studiów drugiego stopnia na pierwszym semestrze wybiera jedną ścieżkę kształcenia, którą realizuje przez dwa kolejne semestry. W zależności od wybranej ścieżki realizowany jest jeden z dwóch różnych programów studiów.

Pierwsza ścieżka kształcenia: "Geoinformatyka geodezyjno-kartograficzna" w głównej mierze opiera się na zastosowaniu nowoczesnych technologii geodezyjnych. Są to min. skanery, tachimetry skanujące czy dron z kamerą multispektralną. W ramach prowadzonych zajęć Uczelnia posiada trzy nowe laboratoria dedykowane kierunkowi, tj. laboratorium metrologii geodezyjnej, skaningu lidarowego oraz geoinformatyczne. Wyposażenie w najnowszy na rynku sprzęt geodezyjny oraz specjalistyczne oprogramowanie sprawia, że jesteśmy jedną z najlepiej wyposażonych uczelni kształcących na kierunku geodezja i kartografia w Polsce.

Druga ścieżka kształcenia: "**Geodezja gospodarcza i wycena nieruchomości**", pozwala uzyskać w przyszłości uprawnienia rzeczoznawcy majątkowego. Program studiów w tej ścieżce kształcenia w pełni odpowiada studiom podyplomowym w zakresie wyceny nieruchomości. Po ukończeniu studiów drugiego stopnia na kierunku geodezja i kartografia, ścieżka kształcenia: "Geodezja gospodarcza i wycena nieruchomości" i odbyciu praktyki zawodowej absolwent może przystąpić do egzaminu państwowego o nadanie uprawnień do wykonywania zawodu rzeczoznawcy majątkowego. Pozwala mu to rozszerzyć horyzonty i podjąć zatrudnienie lub założyć własną działalność gospodarczą już nie tylko w geodezji, lecz również w wycenie nieruchomości oraz wszelkich innych branżach obsługujących rynek nieruchomości zarówno z sektora prywatnego jak i publicznego.

Również koncepcja programu studiów umożliwia absolwentom zdobycie wiedzy, umiejętności i kompetencji społecznych niezbędnych do uzyskania uprawnień zawodowych w dziedzinie geodezji i kartografii.

Absolwenci po ukończeniu jednej z dwóch ścieżek kształcenia, po odbyciu rocznej praktyki zawodowej po ukończeniu studiów, mogą ubiegać się o uzyskanie uprawnień zawodowych w dziedzinie geodezji i kartografii. Uprawnienia te warunkują możliwość pełnienia samodzielnych funkcji technicznych w geodezji i kartografii w czterech zakresach:

- zakres nr 1 geodezyjne pomiary sytuacyjno-wysokościowe, realizacyjne i inwentaryzacyjne;
- zakres nr 2 rozgraniczanie i podziały nieruchomości (gruntów) oraz sporządzanie dokumentacji do celów prawnych;
- zakres nr 3 geodezyjna obsługa inwestycji;
- zakres nr 4 geodezyjne urządzanie terenów rolnych i leśnych.

Postulat możliwości uzyskania tak szerokiego wachlarza uprawnień geodezyjnych i kartograficznych przez absolwentów studiów drugiego stopnia, zgłoszony Głównemu Geodecie Kraju, nakłada na uczelnie kształcące na kierunku geodezja i kartografia obowiązek odpowiedniego przygotowania do zawodu i przystosowania programu studiów zapewniającego uzyskanie założonych efektów uczenia się. Tym samym Stowarzyszenie Geodetów Polskich stało się interesariuszem zewnętrznym kierunku geodezja i kartografia.

Kierunek kształcenia geodezja i kartografia jest na bieżąco monitorowany przez zespół specjalistów zawodowych i wszelkie uwagi są wprowadzanie do procesu dydaktycznego.

Kierunek geodezja i kartografia podlegał weryfikacji przed Państwową Komisję Akredytacyjną w roku 2018. Kierunek geodezja i kartografia w Państwowej Wyższej Szkole Techniczno-Ekonomicznej w Jarosławiu uchwałą nr 214/2019 z dnia 25.04.2019 r. otrzymał ocenę pozytywną, która obowiązuje do roku 2024/2025.

#### **Cele kształcenia**

Celem kształcenia na drugim stopniu kierunku geodezja i kartografia jest zapewnienie studentom osiągnięcia wiedzy, umiejętności i kompetencji społecznych niezbędnych do podjęcia pracy w firmach i przedsiębiorstwach geodezyjnych oraz w organach administracji publicznej i samorządowej, których działalność związana jest z geodezją i kartografią. Jedna z największych możliwości jaka jawi się przed absolwentem jest możliwość zakładania i prowadzenia własnych przedsiębiorstw geodezyjnych. Rozwój odpowiedzialności zawodowej, w tym etycznej postawy w zawodzie geodety, oraz uświadomienie obowiązków wobec społeczeństwa i środowiska stanowią dalsze powiązane cele kształcenia.

Absolwent kierunku geodezja i kartografia zdobywa wszechstronne wykształcenie na poziomie magisterskim. Potrafi klasycznie realizować prace geodezyjne jak również realizować je przy użyciu nowoczesnych technologii naziemnego i lotniczego skanowania laserowego, wykorzystania dronów do tworzenia map z niskiego pułapu lotniczego czy pracy na zrobotyzowanych tachimetrach elektronicznych.

## **2. Efekty uczenia się**

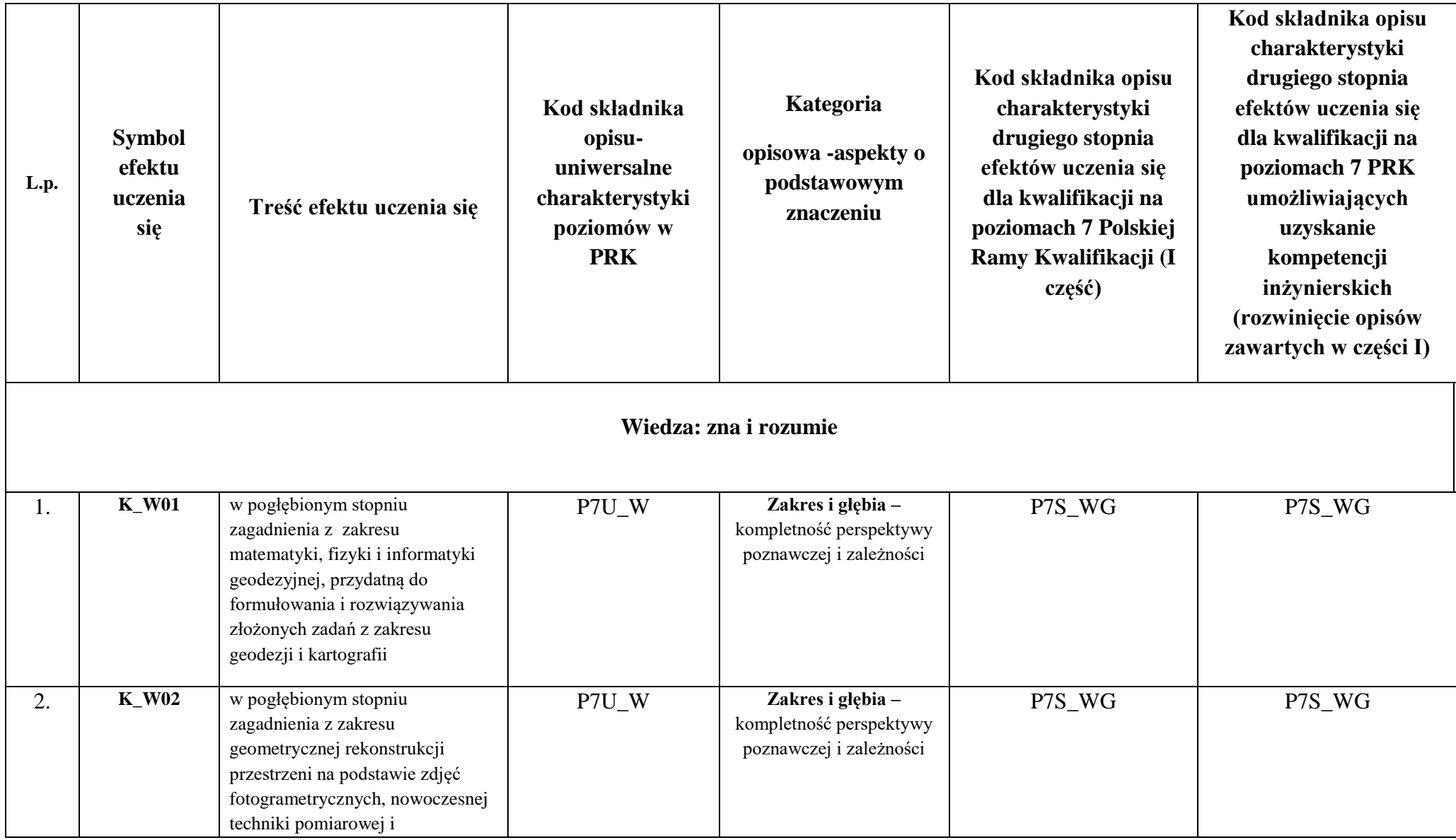

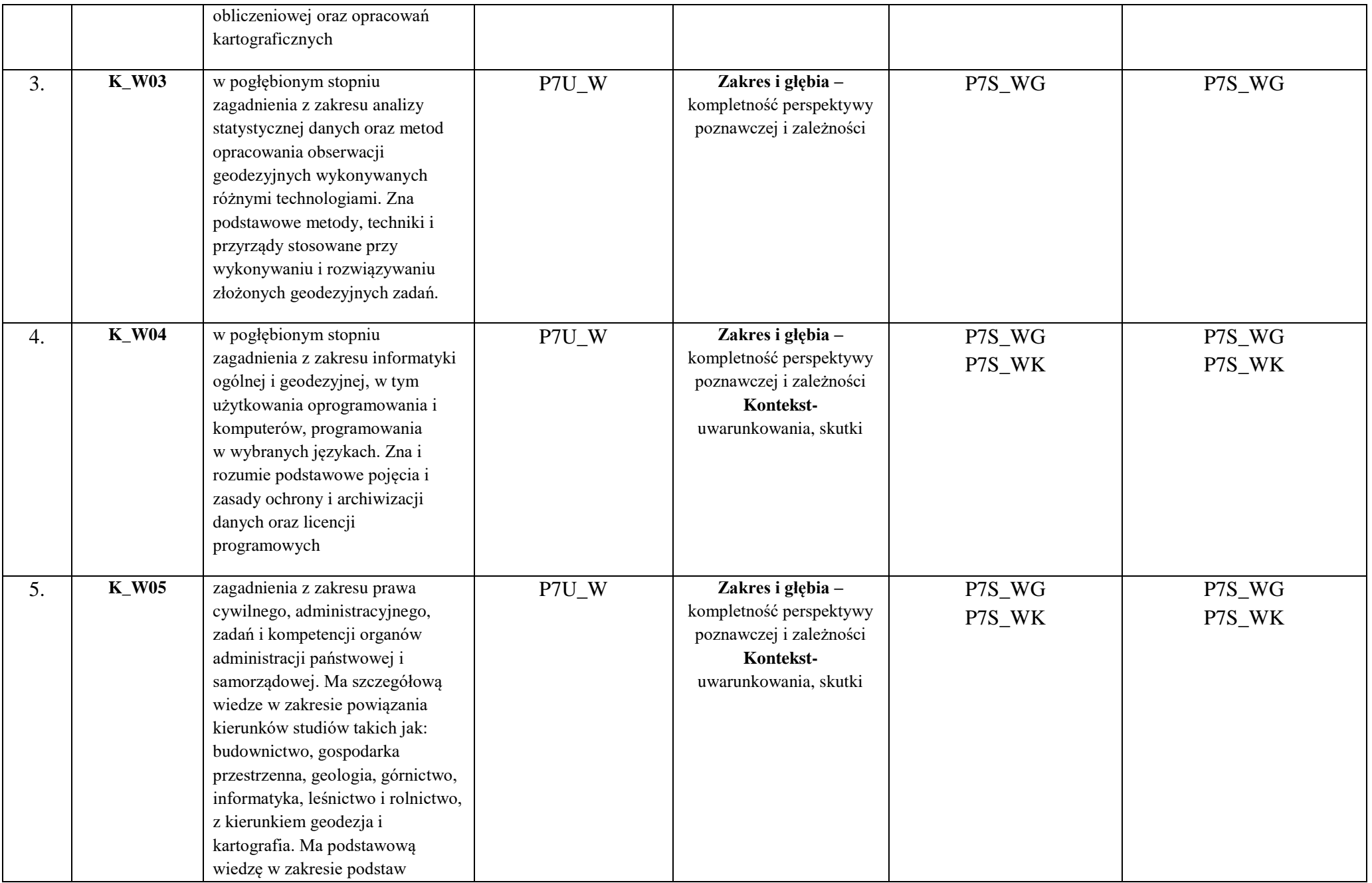

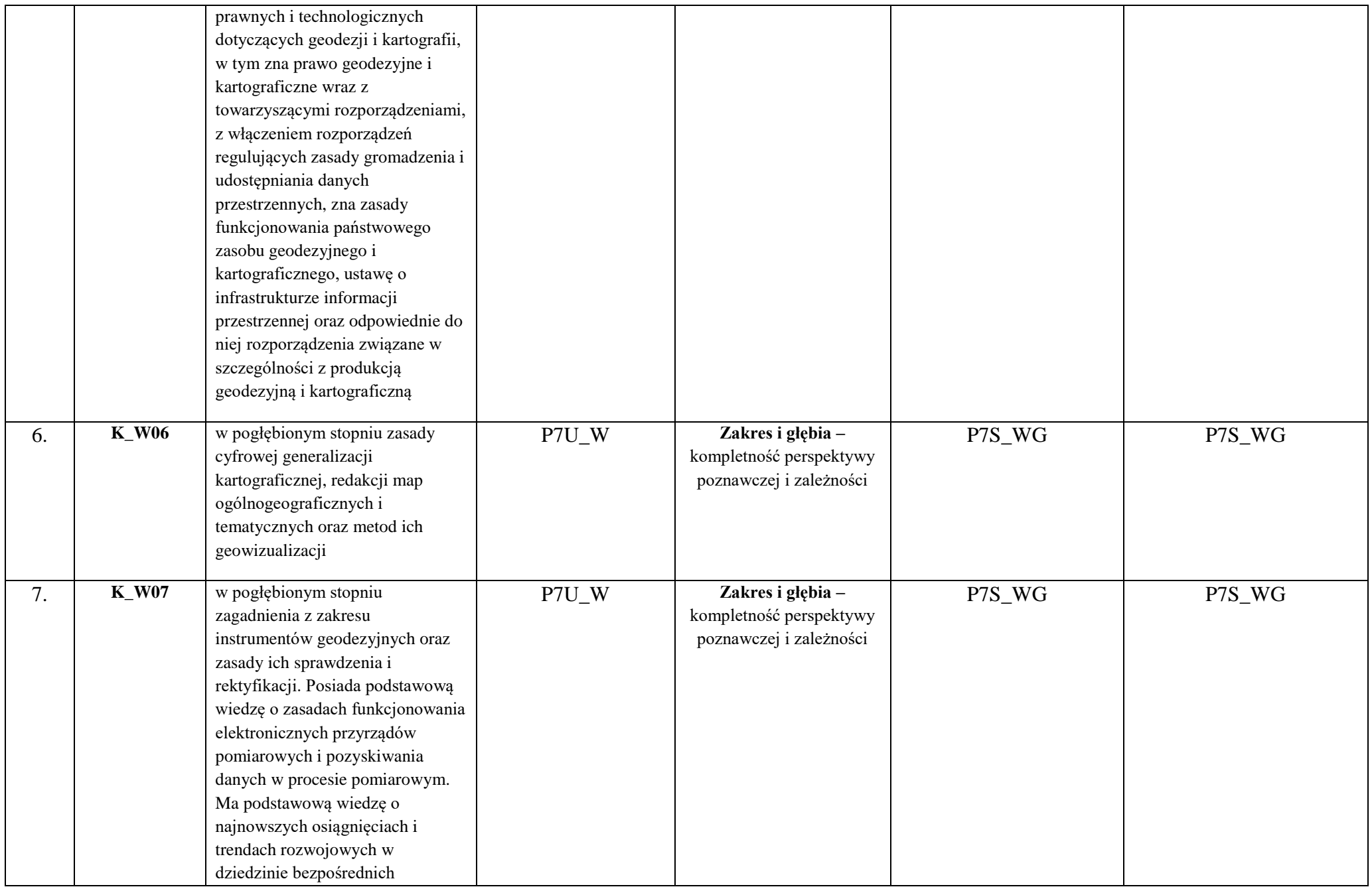

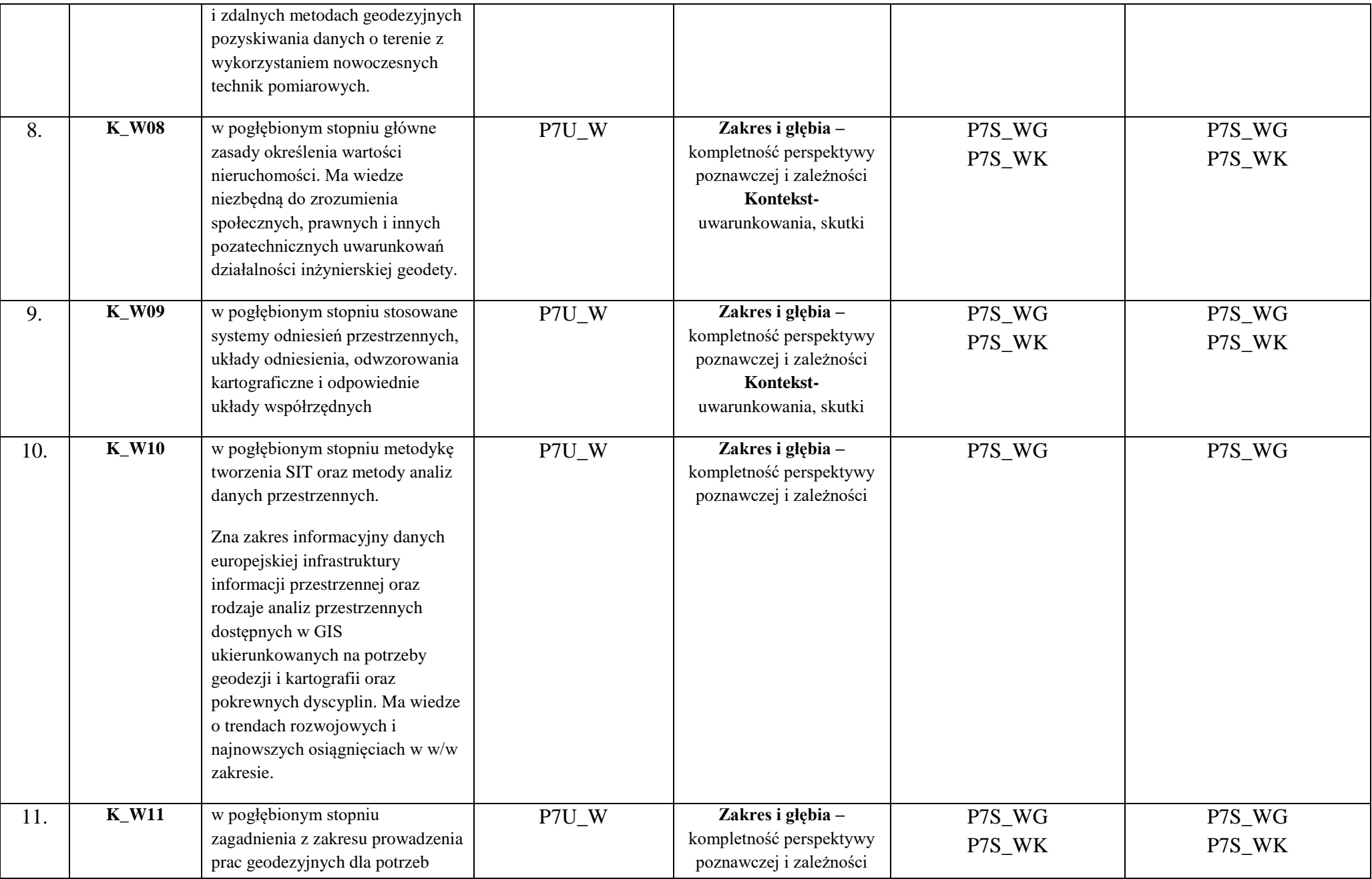

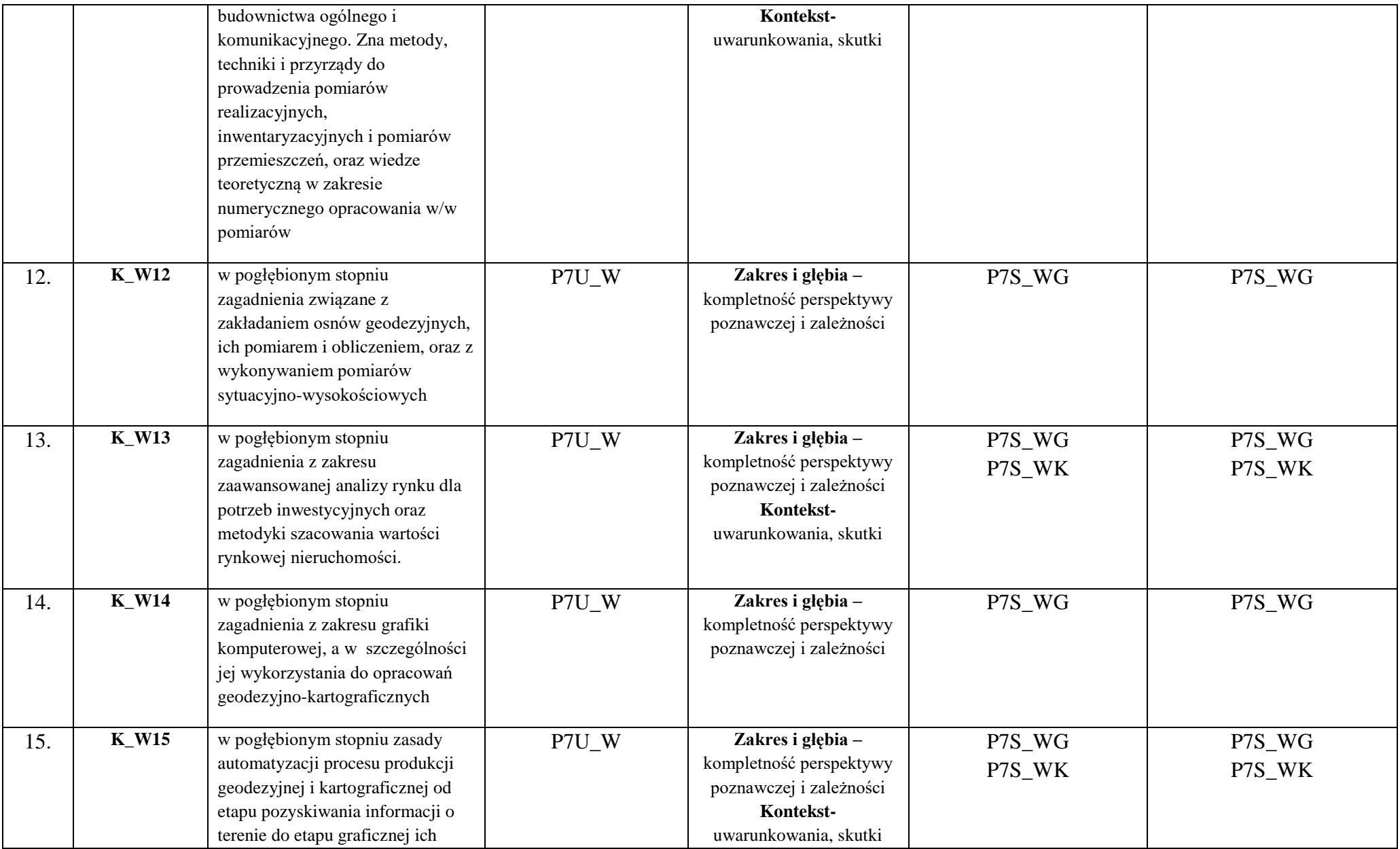

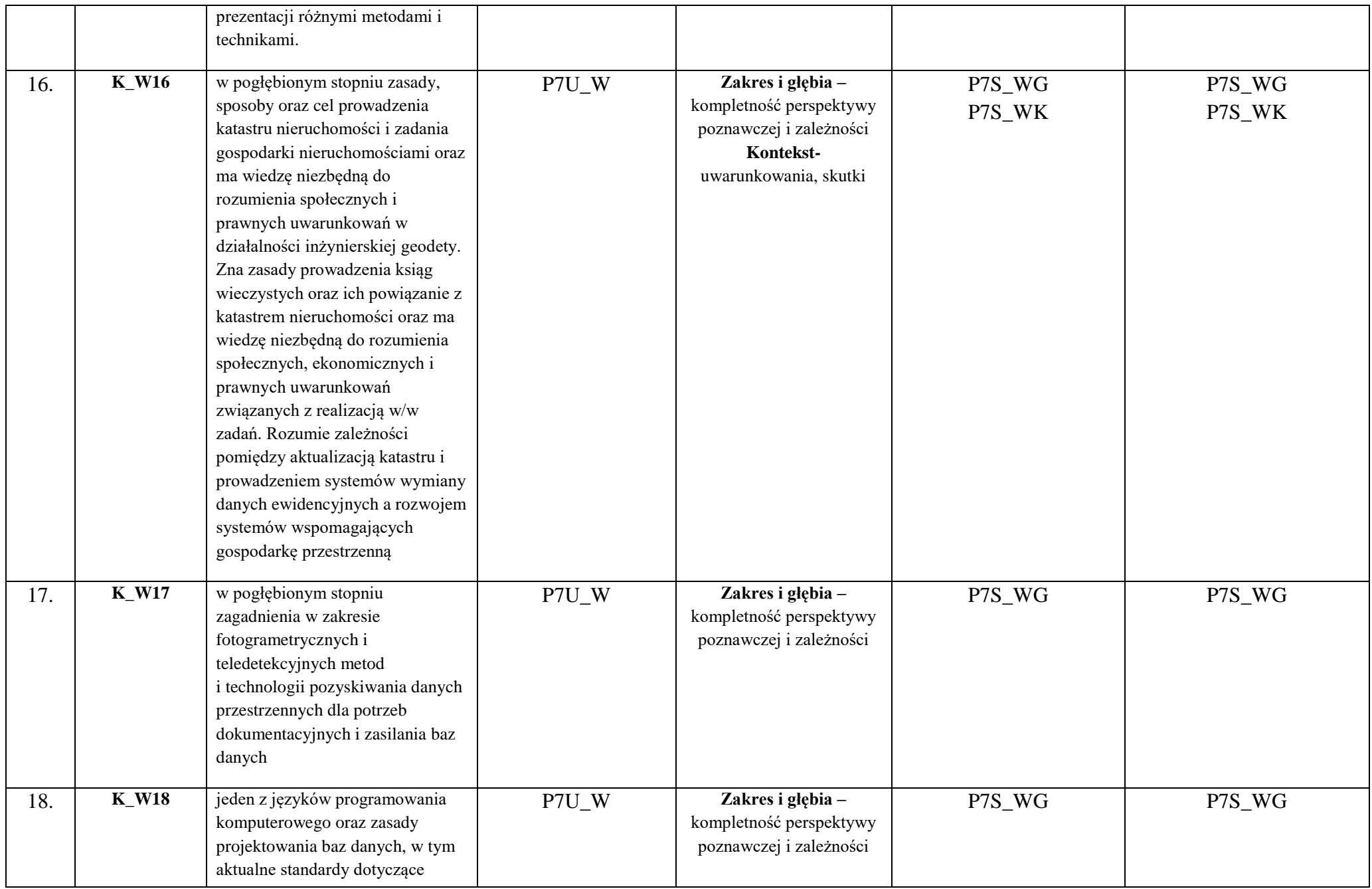

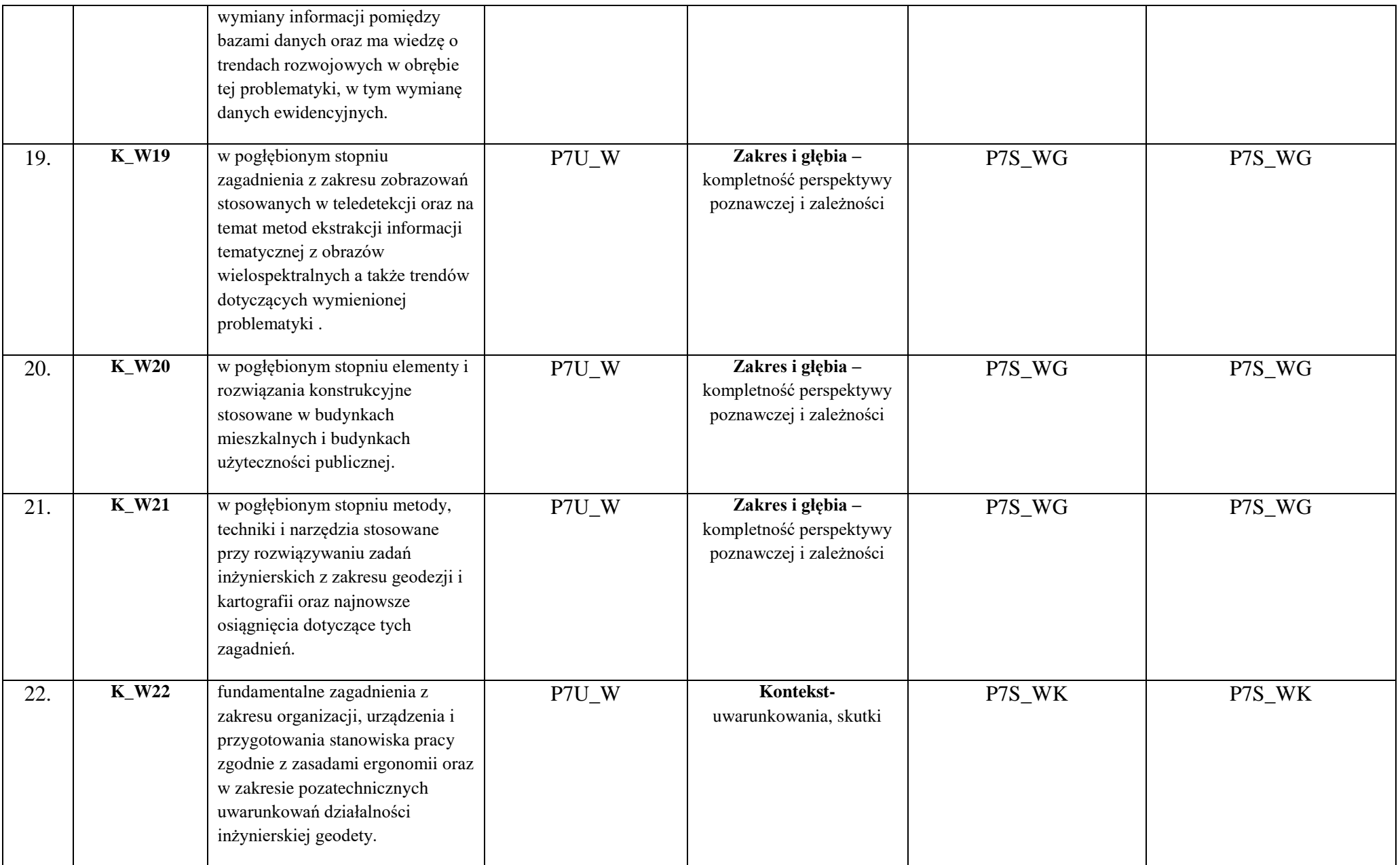

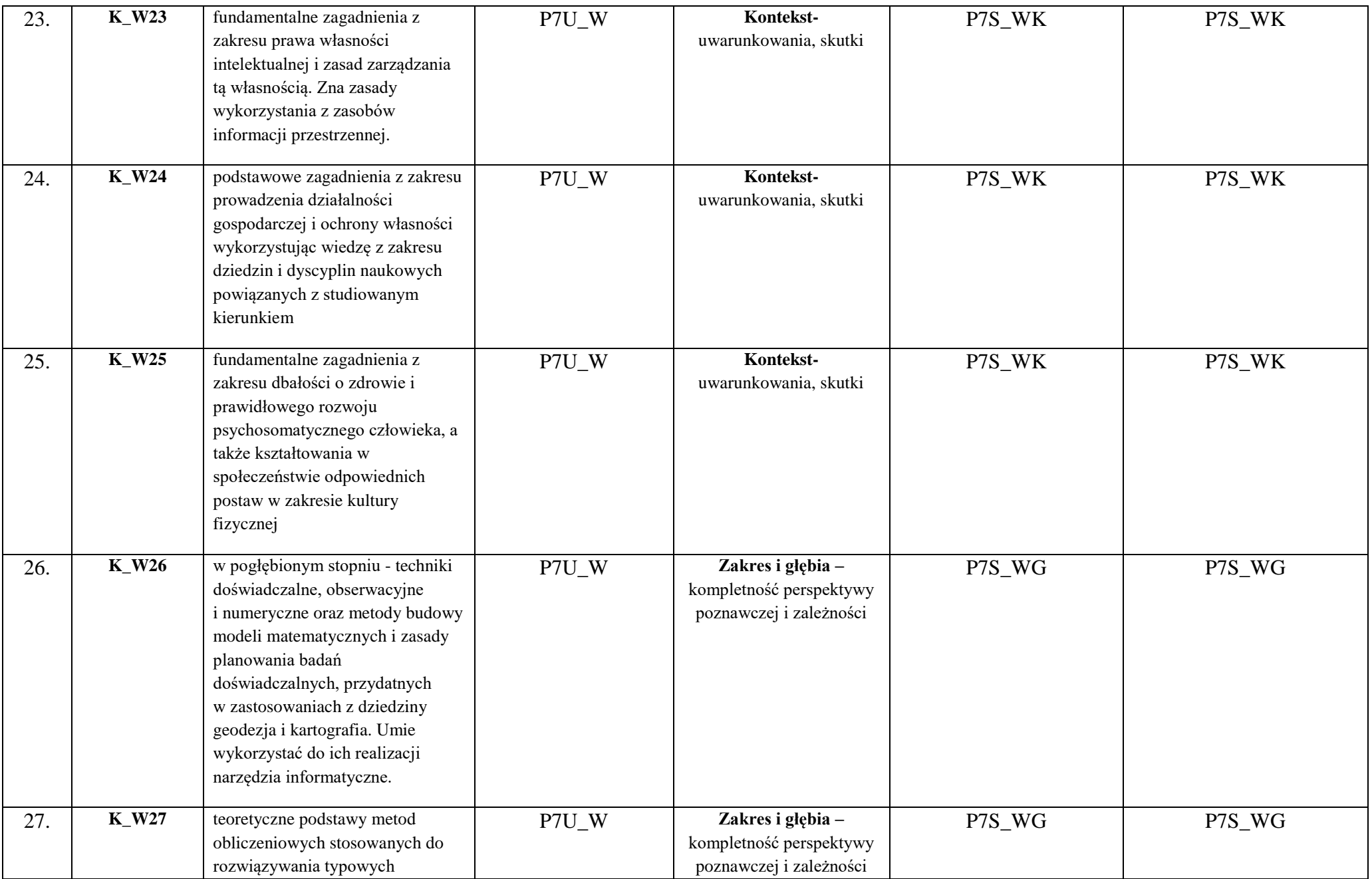

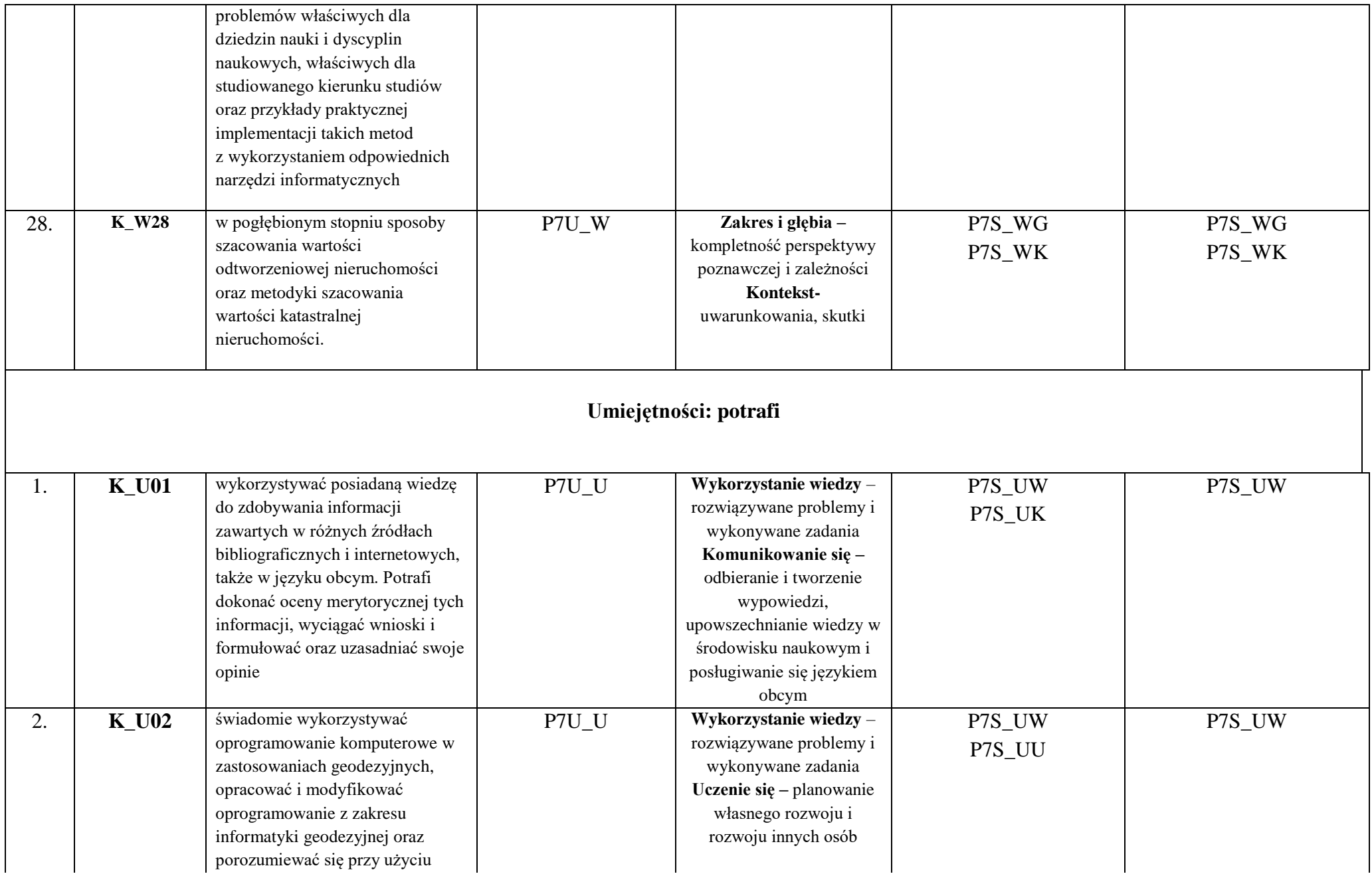

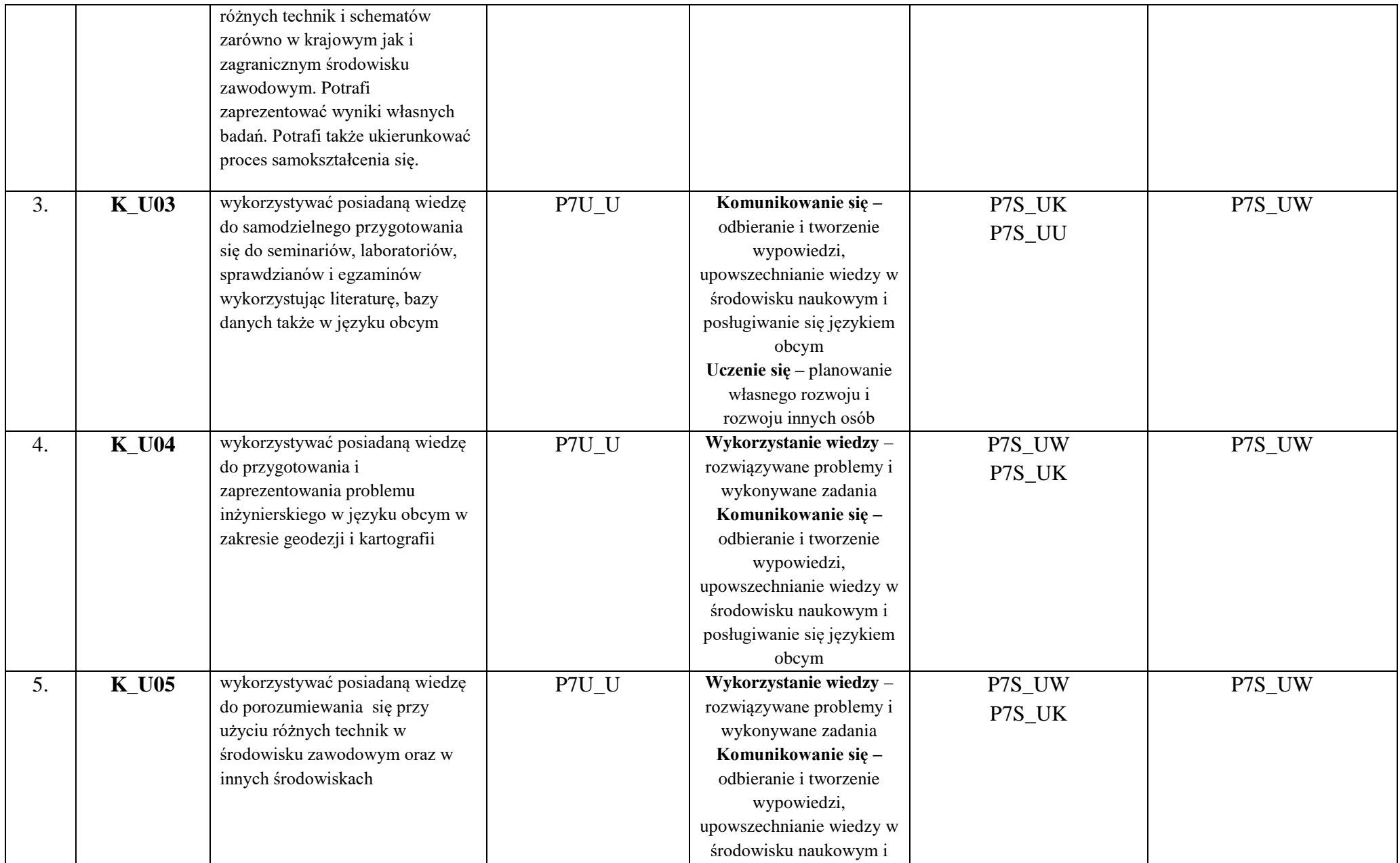

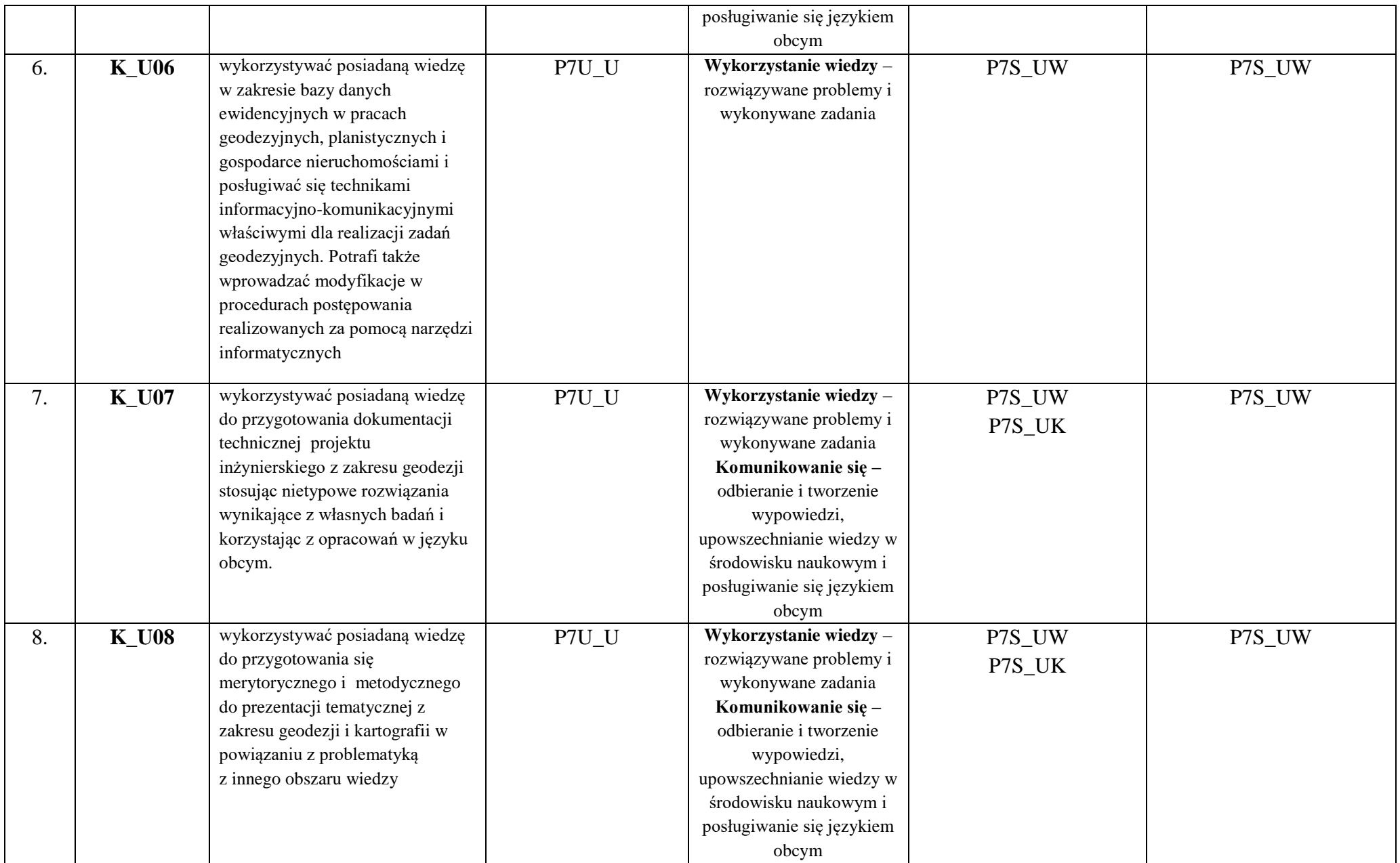

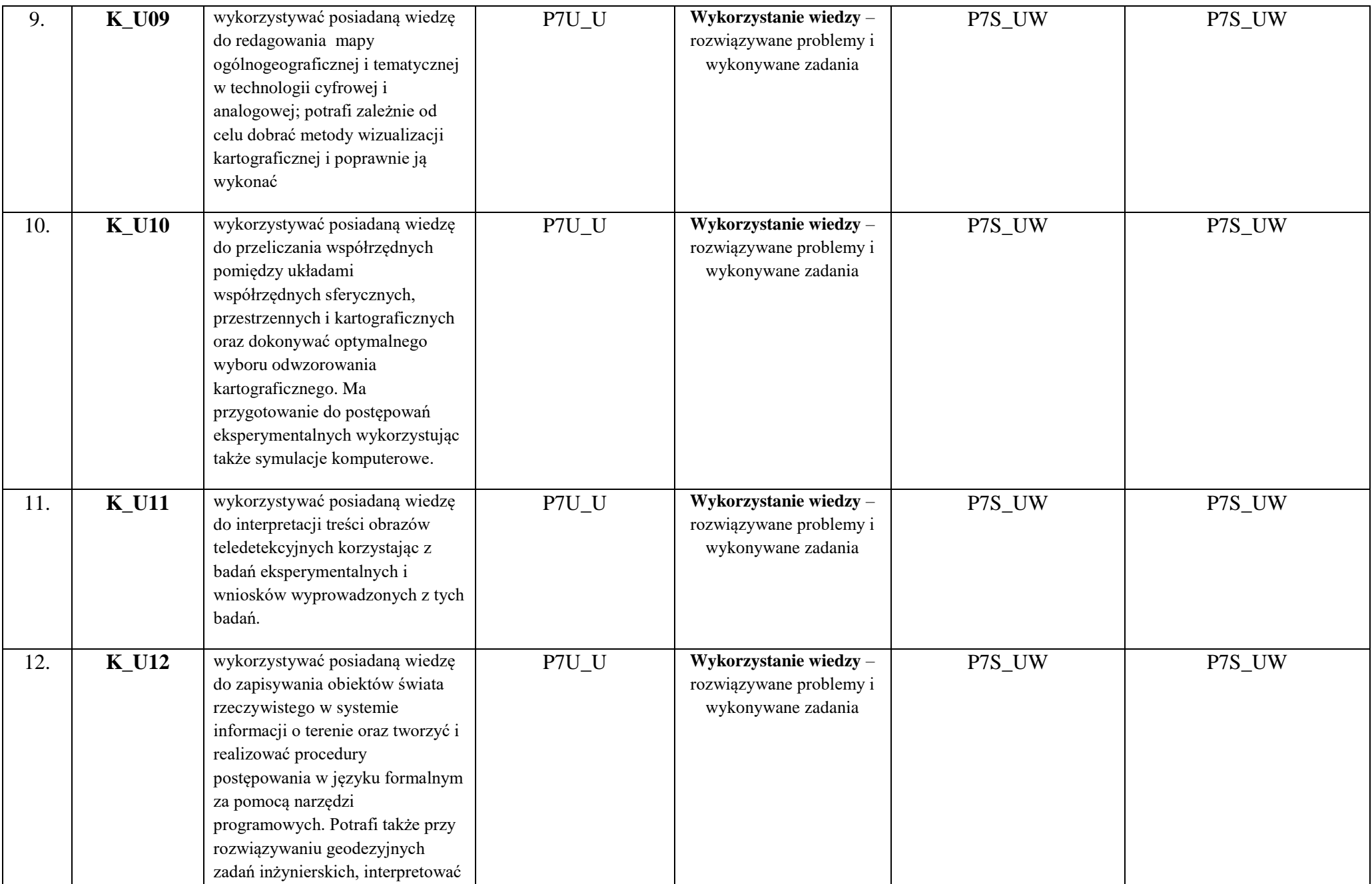

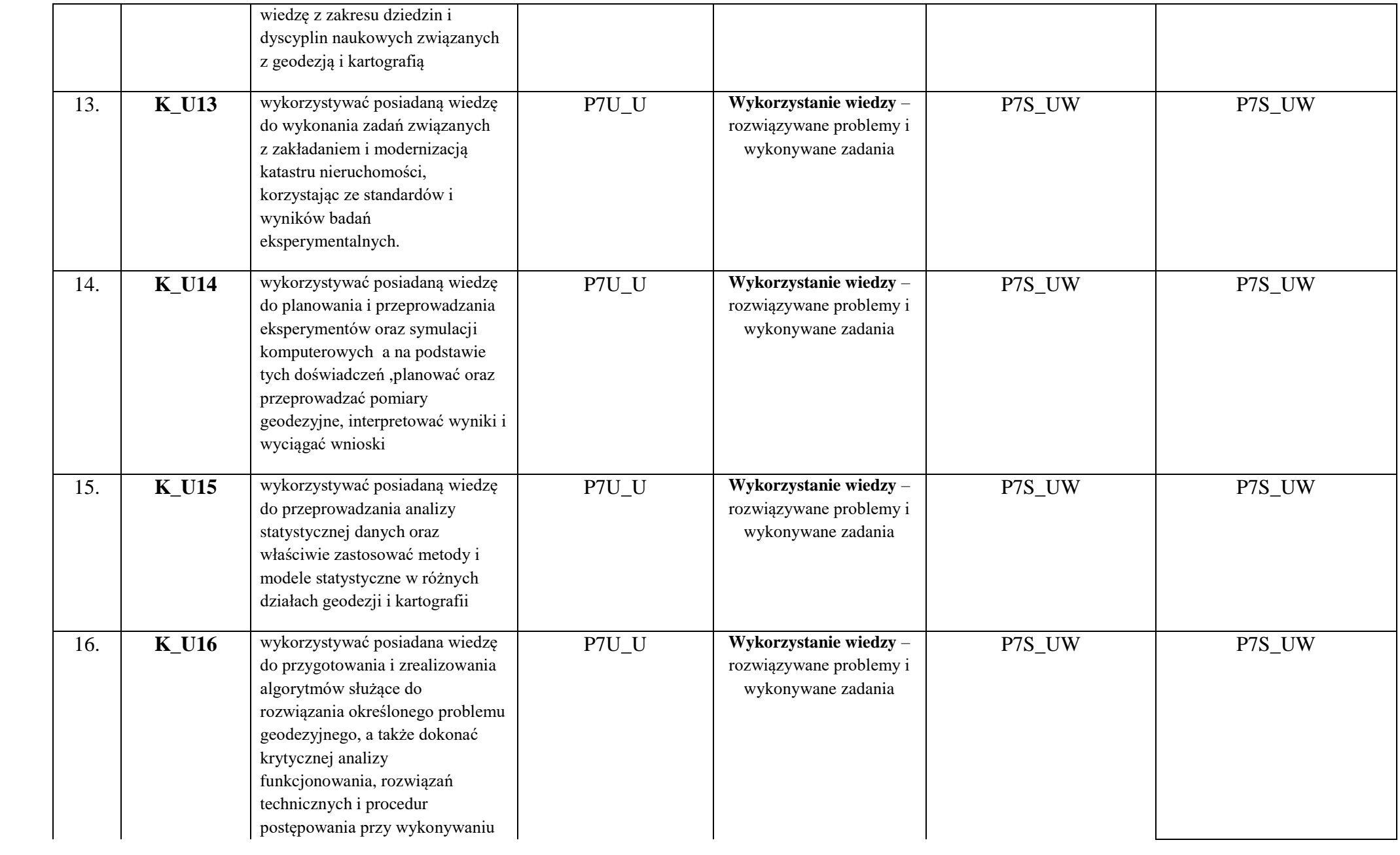

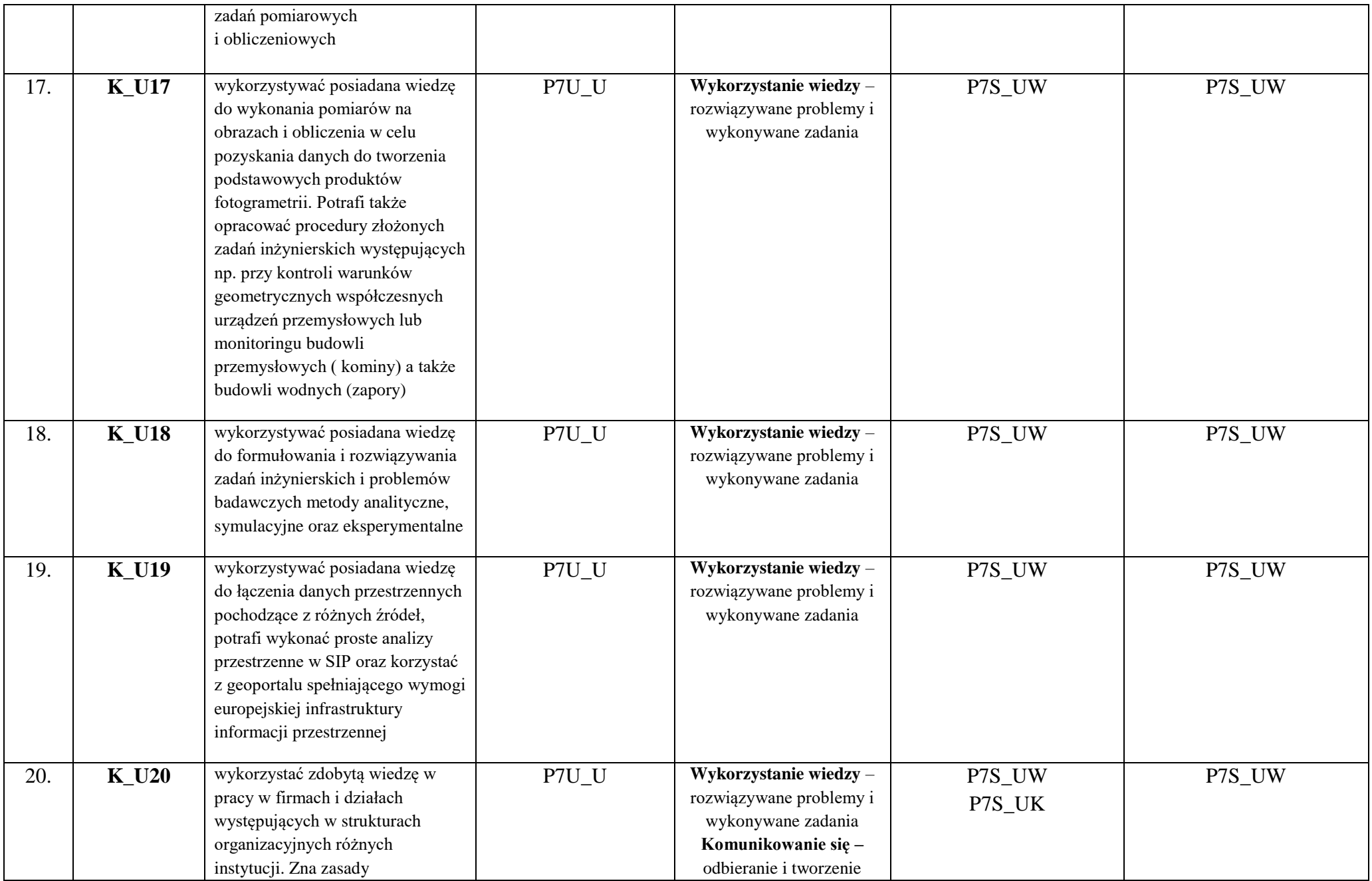

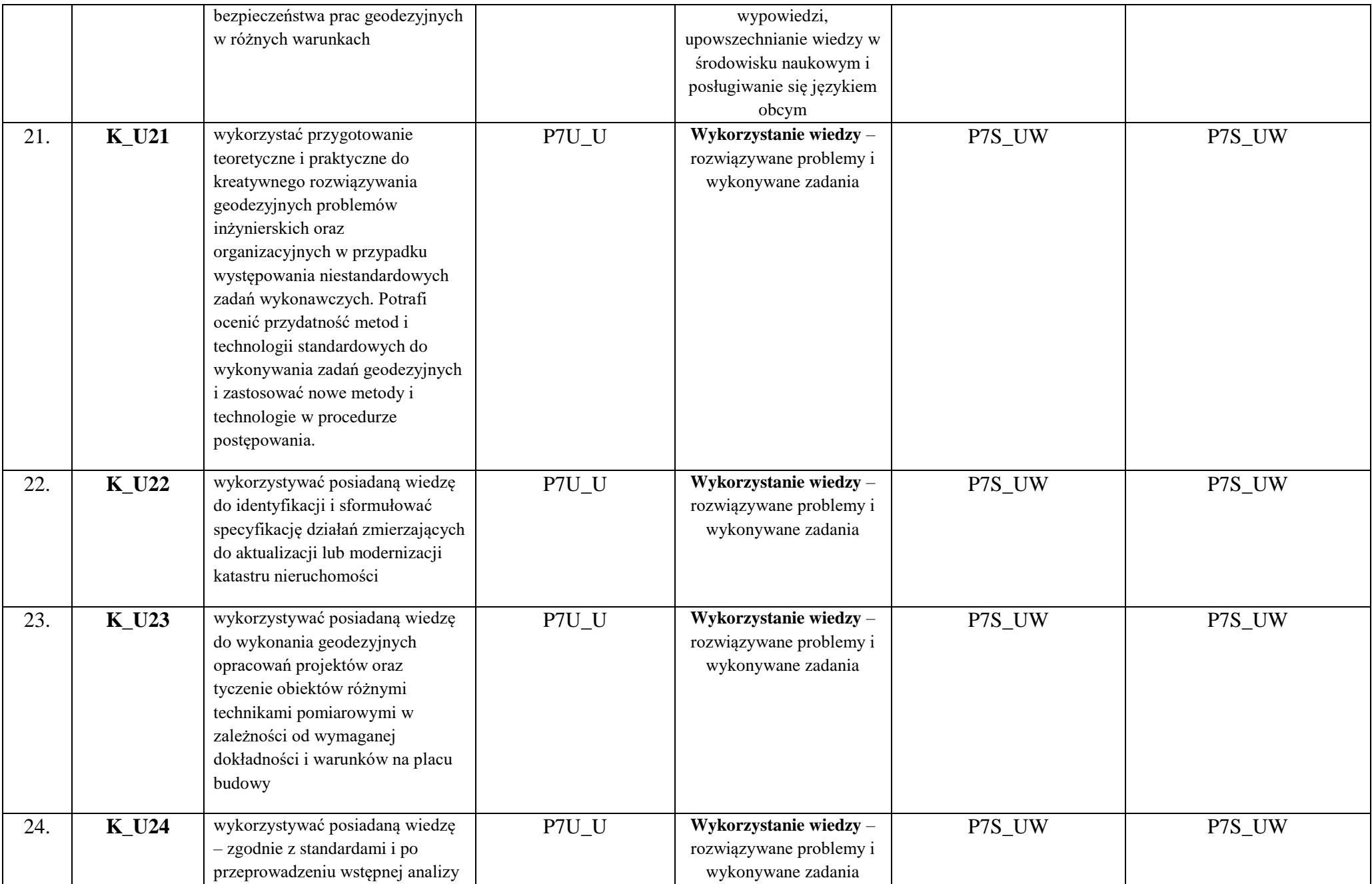

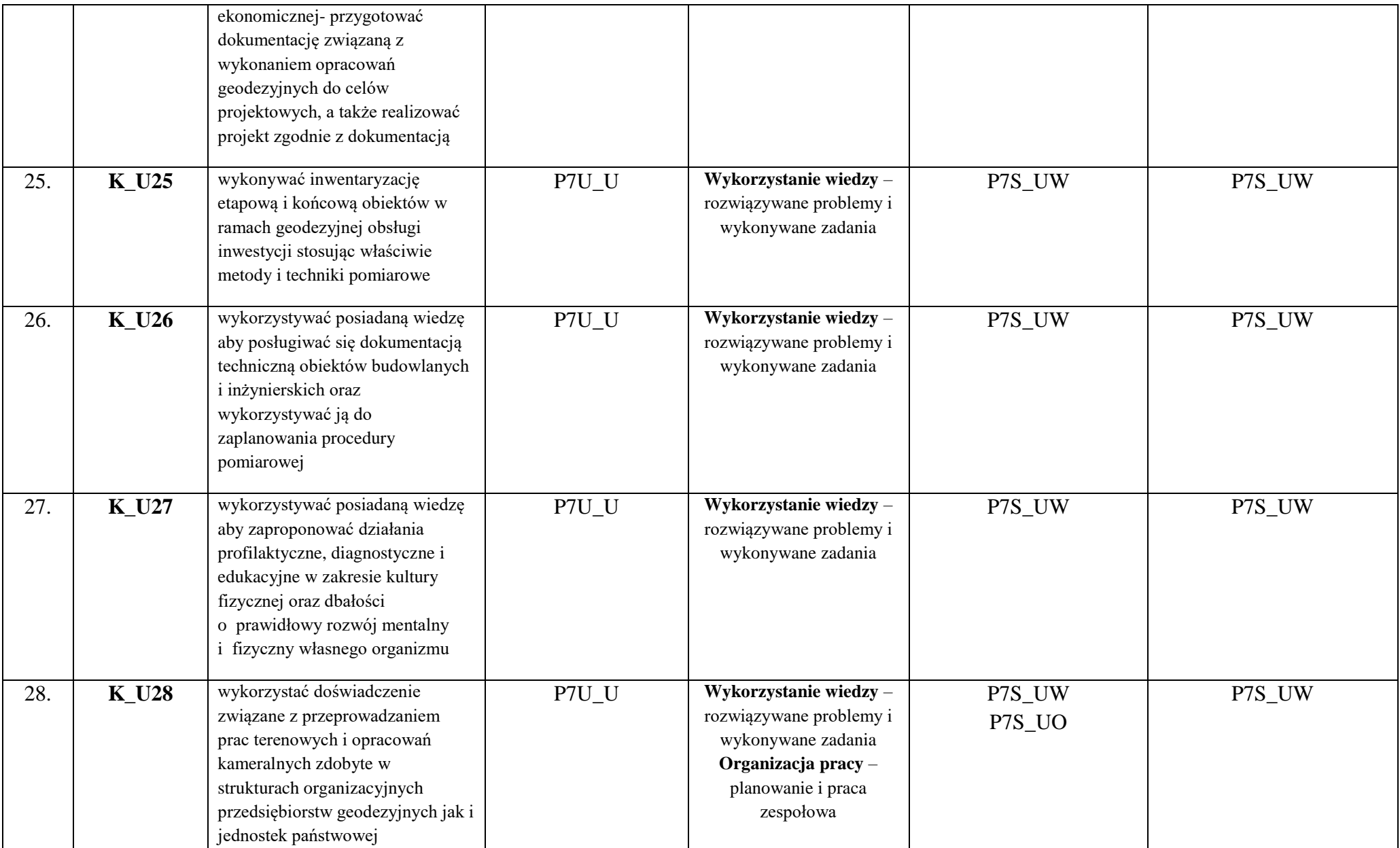

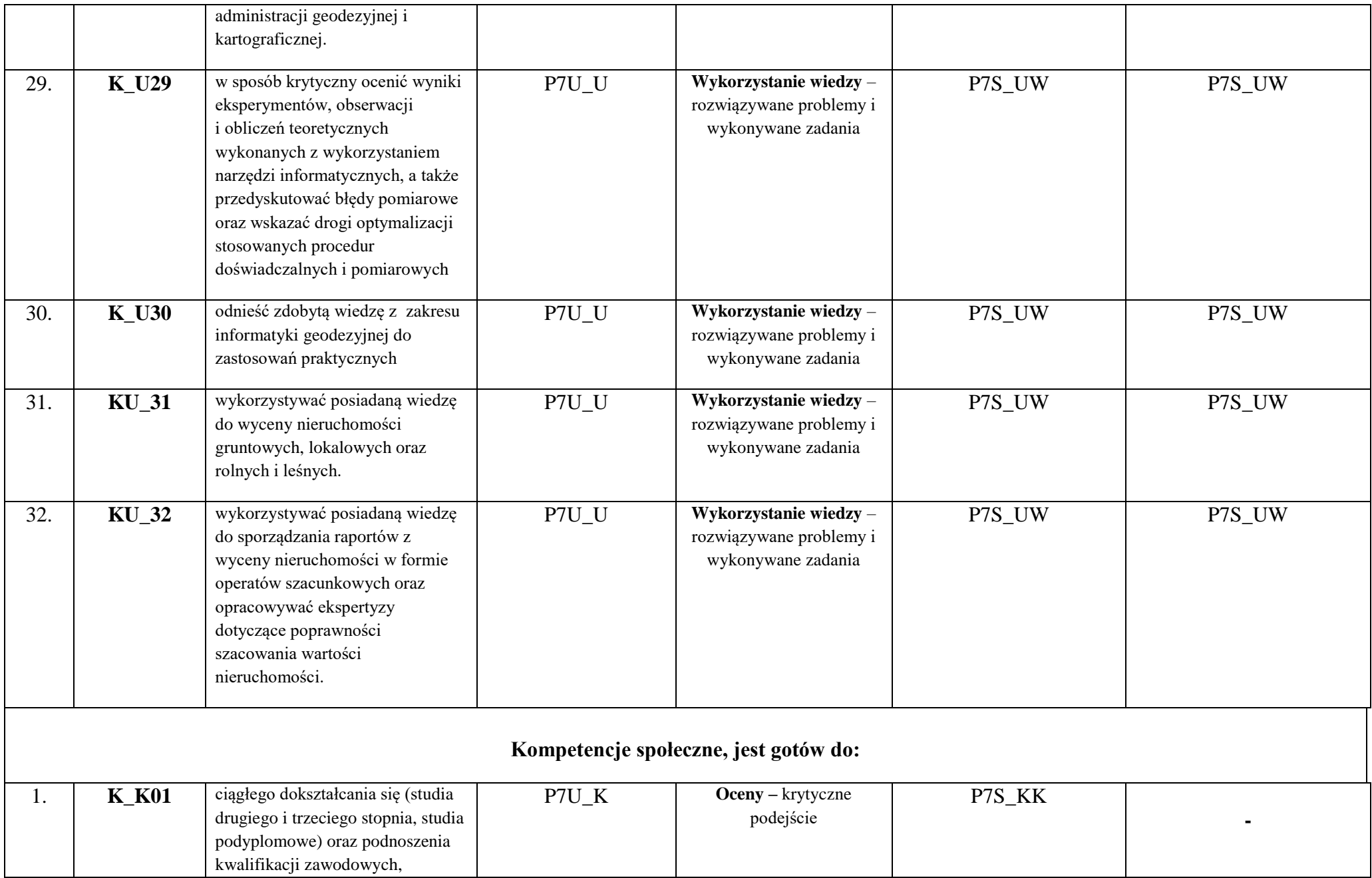

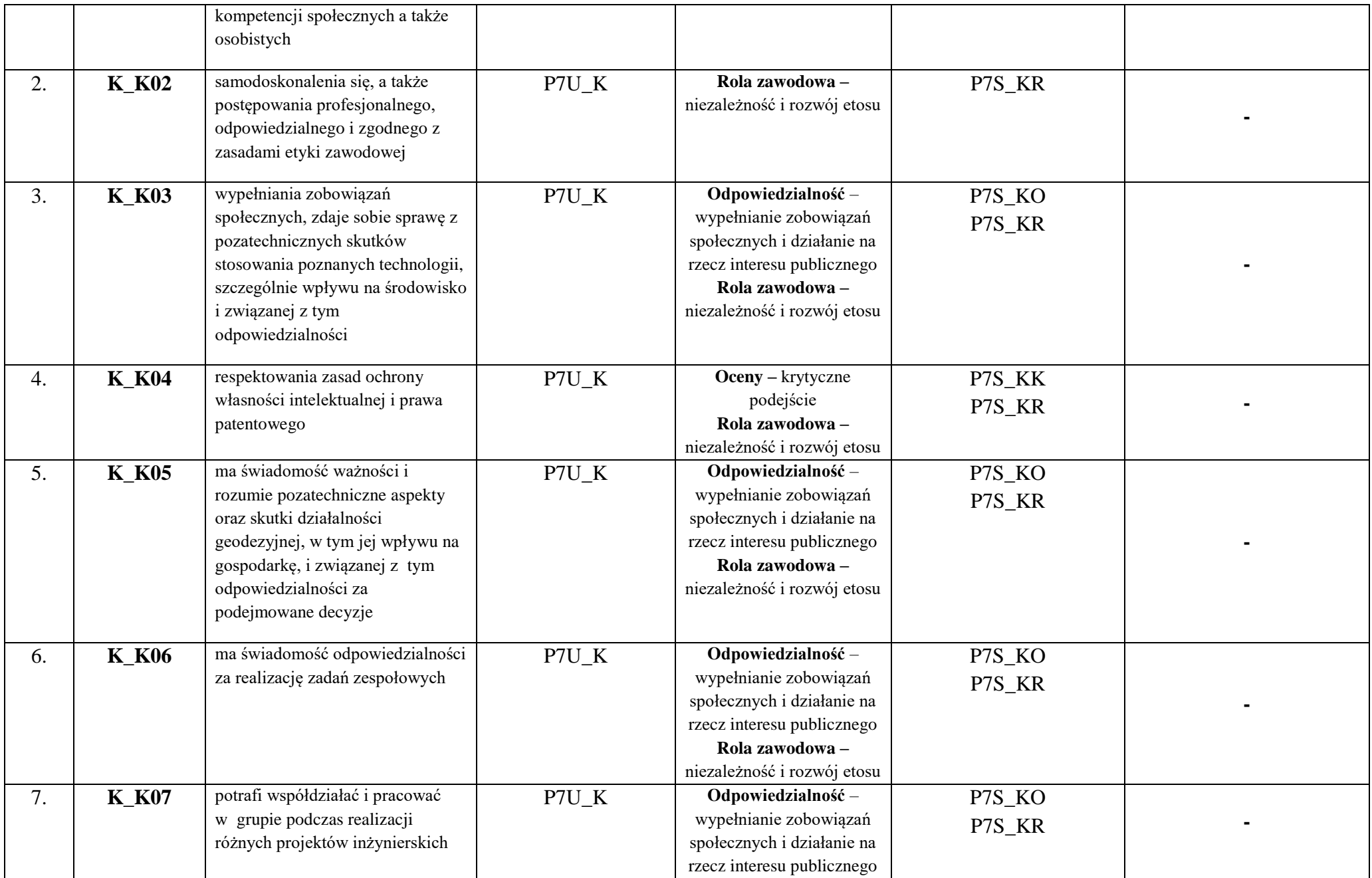

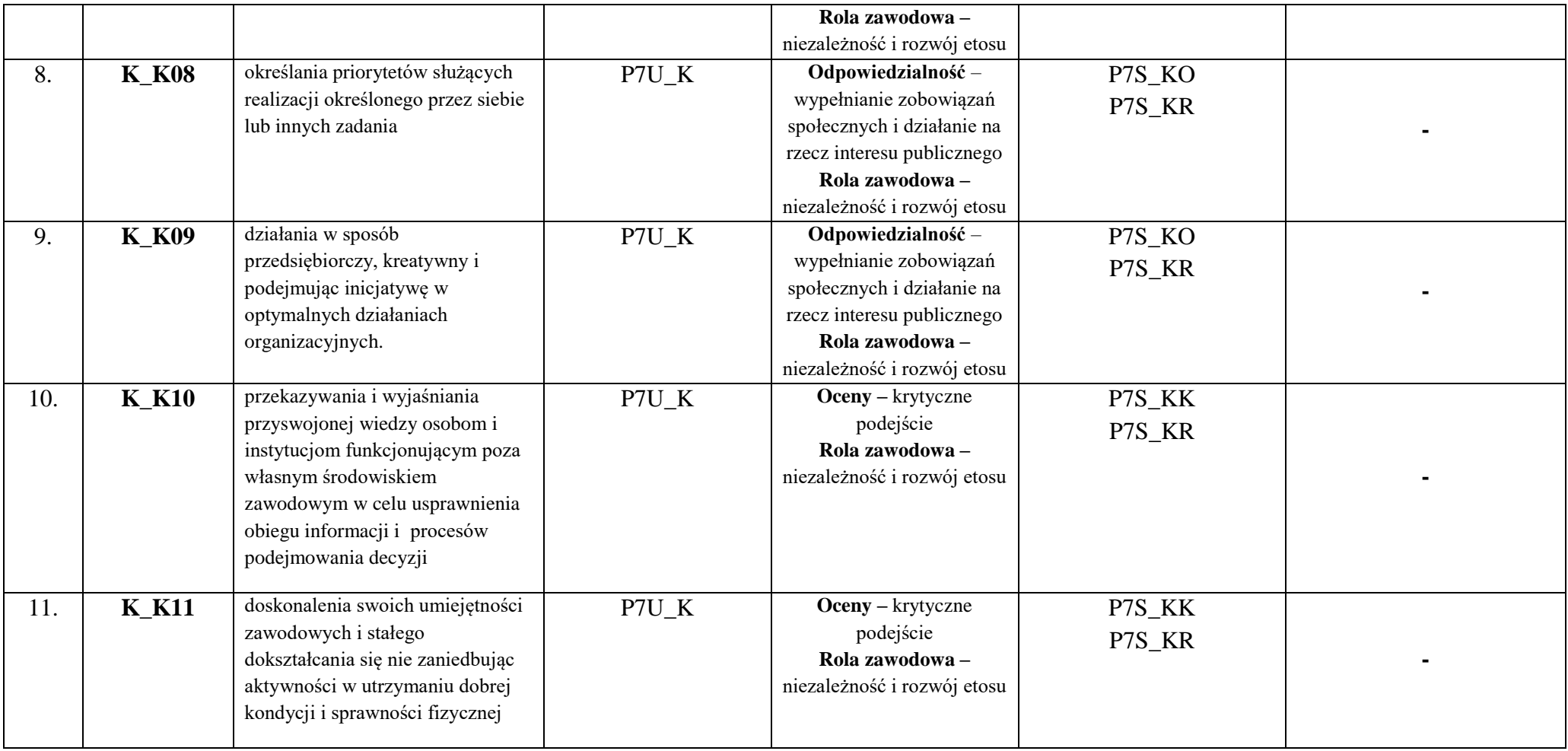

## **3. Matryca pokrycia efektów uczenia się określonych dla kierunku studiów**

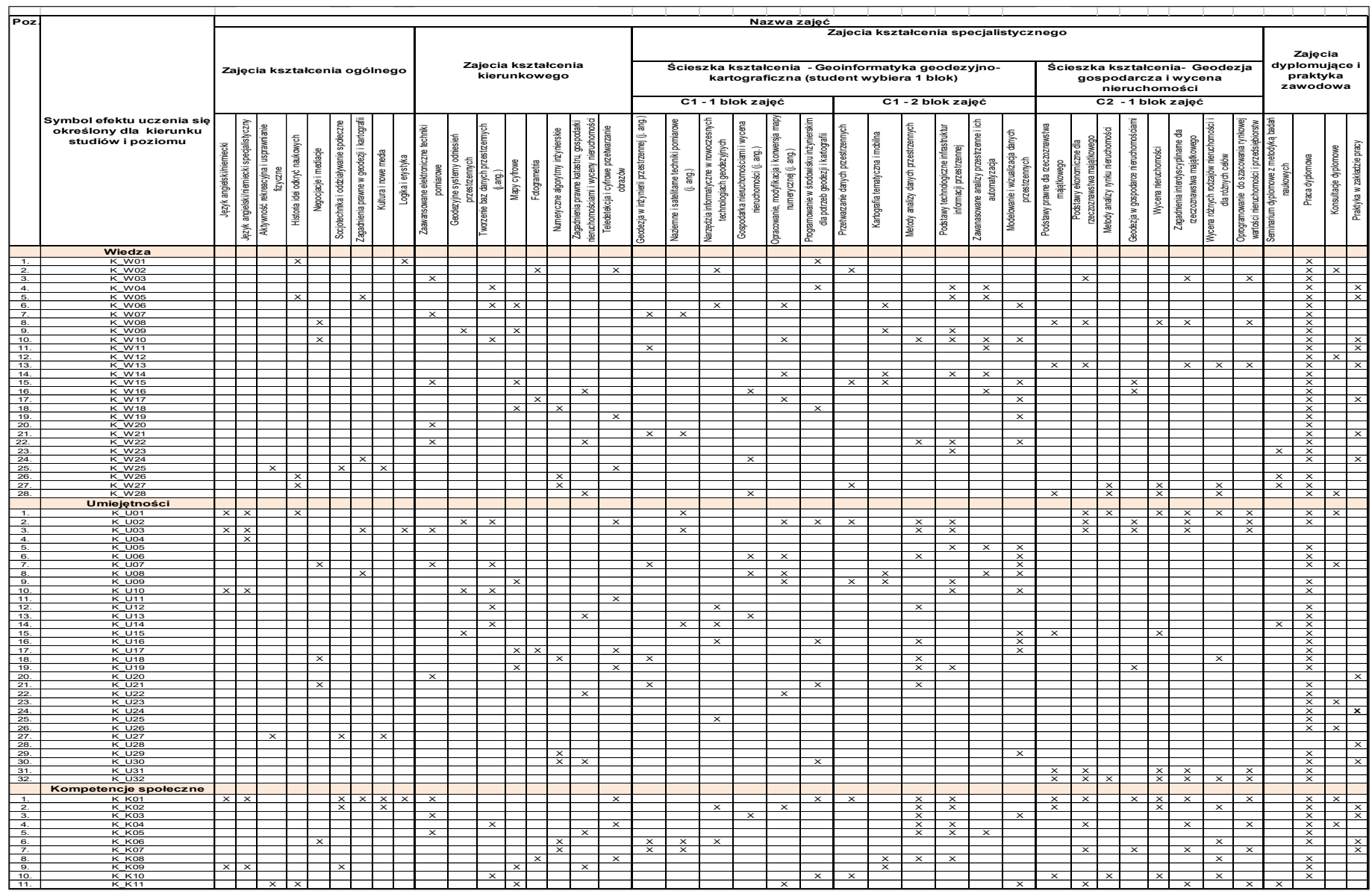

## **4. Harmonogram realizacji programu studiów w poszczególnych semestrach i latach cyklu kształcenia**

# Państwowa Wyższa Szkoła Techniczno-Ekonomiczna<br>**Marmonogram realizacji programu studiów**<br>Kierunek: Geodezja i Kartografia

im. ks. Bronisława Markiewicza w Jarosławiu

Instytut Inżynierii Technicznej **Studia Studia drugiego stopnia o profilu praktycznym - niestacjonarne, cykl kształcenia rozpoczynający się w roku akademickim 2023/2024** 

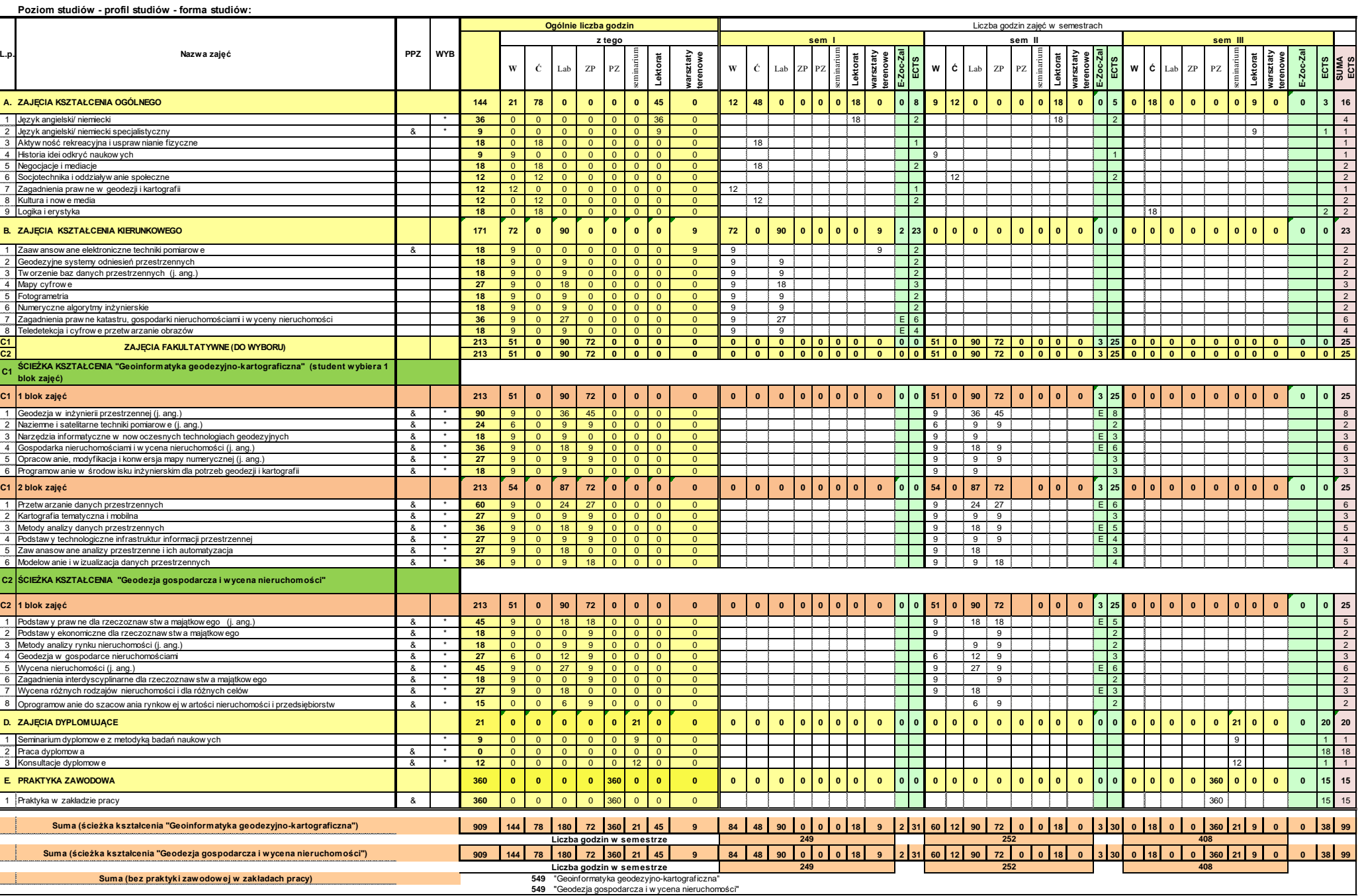

## **5. Sumaryczne wskaźniki charakteryzujące program studiów**

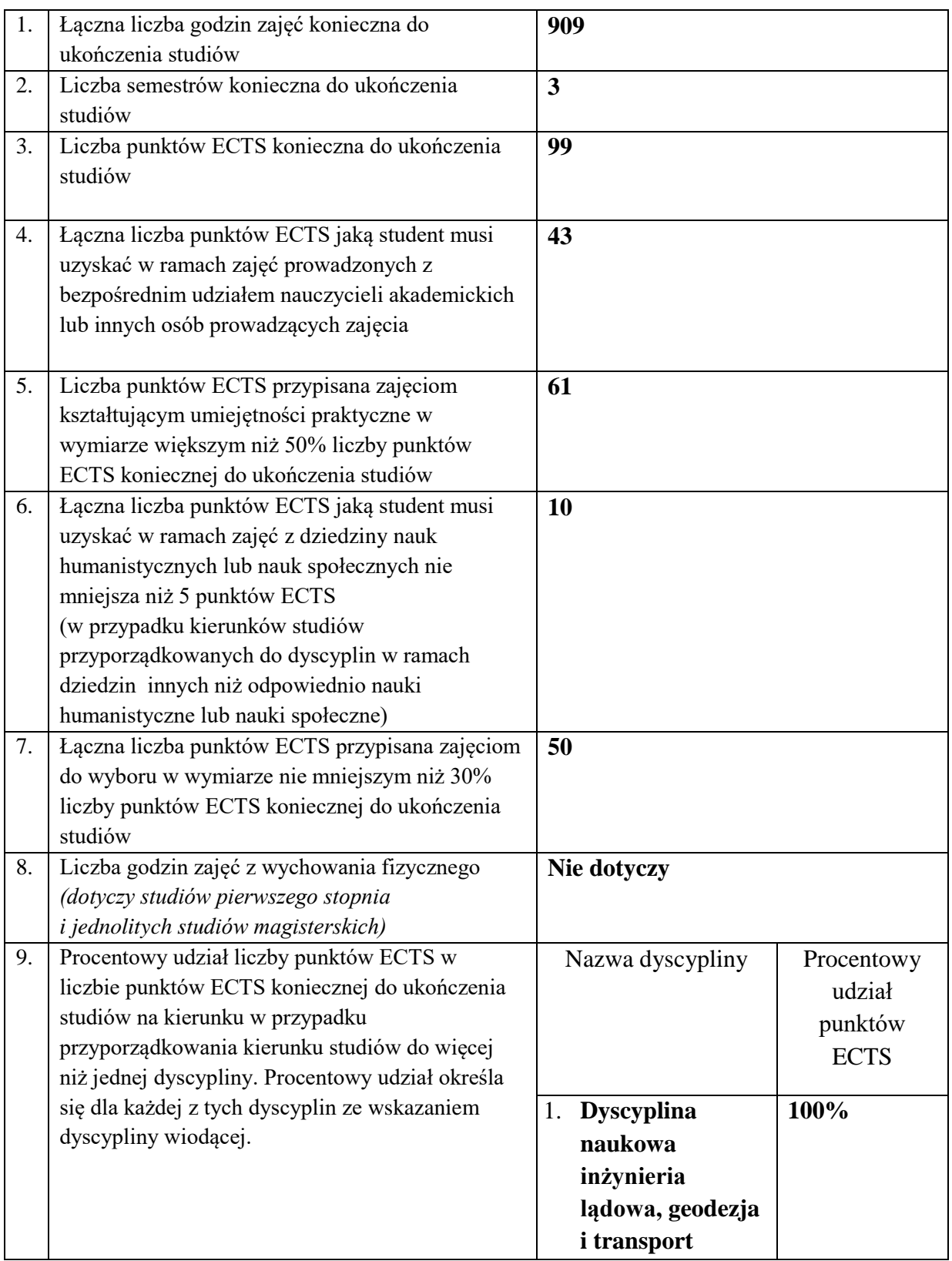

## **Zajęcia kształcenia ogólnego**

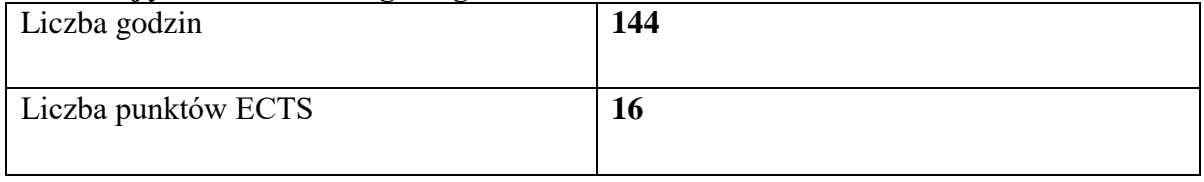

#### **Zajęcia kształcenia kierunkowego**

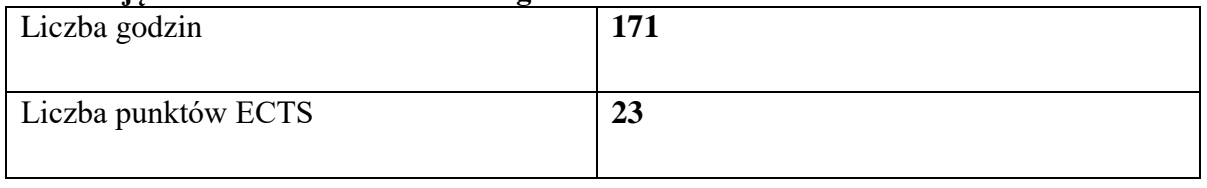

## **Zajęcia kształcenia specjalnościowego**

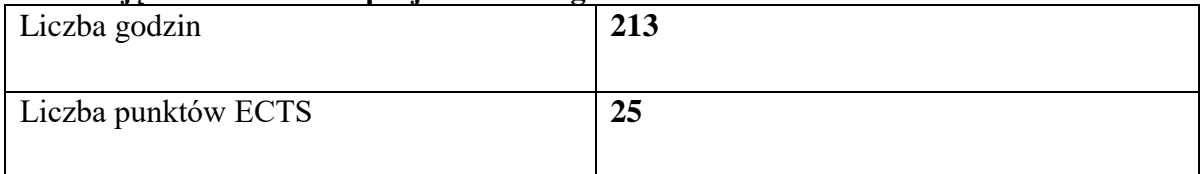

## **Praktyki zawodowe**

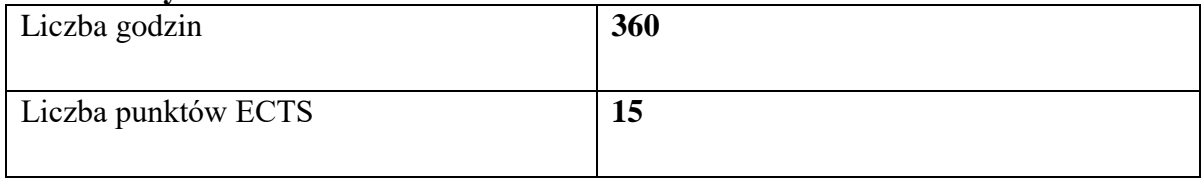

## **Struktura form zajęć**

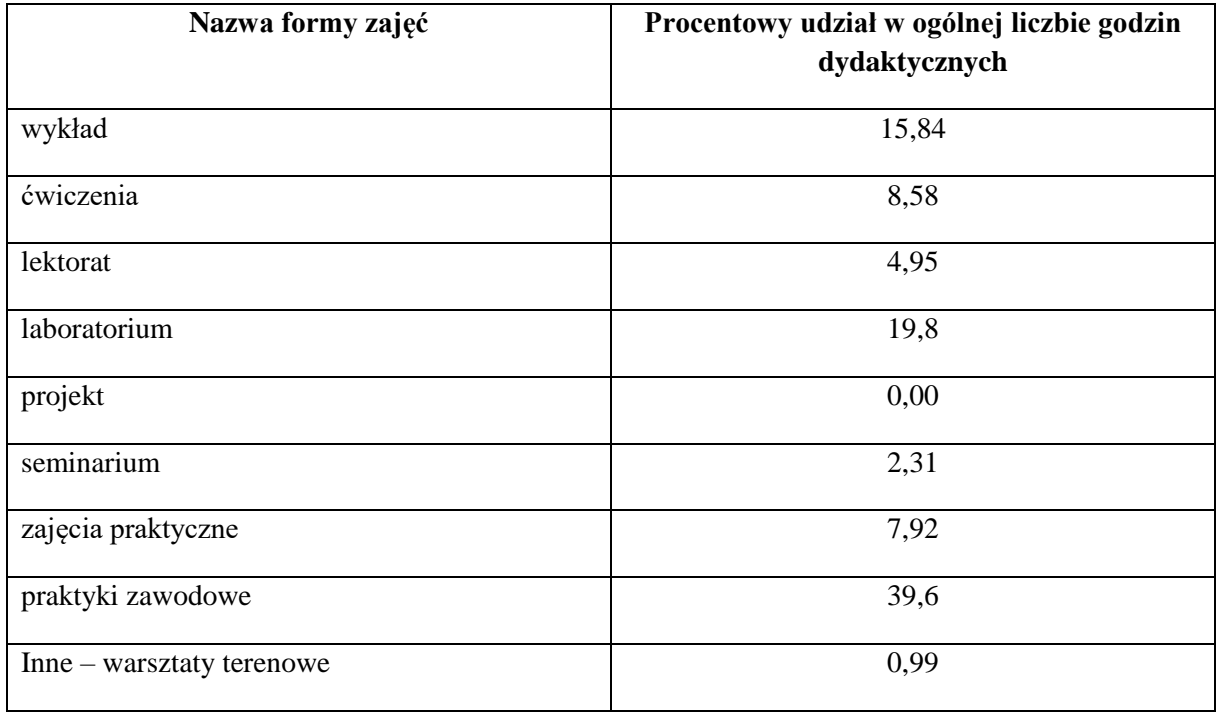

## **6. Praktyki zawodowe**

Praktyki zawodowe na drugim stopniu studiów kierunku geodezja i kartografia realizowane będą w firmach w wymiarze 360 godzin (15 pkt. ECTS).

## **6.1 Efekty uczenia się (z podziałem na wiedzę, umiejętności, i kompetencje społeczne)**

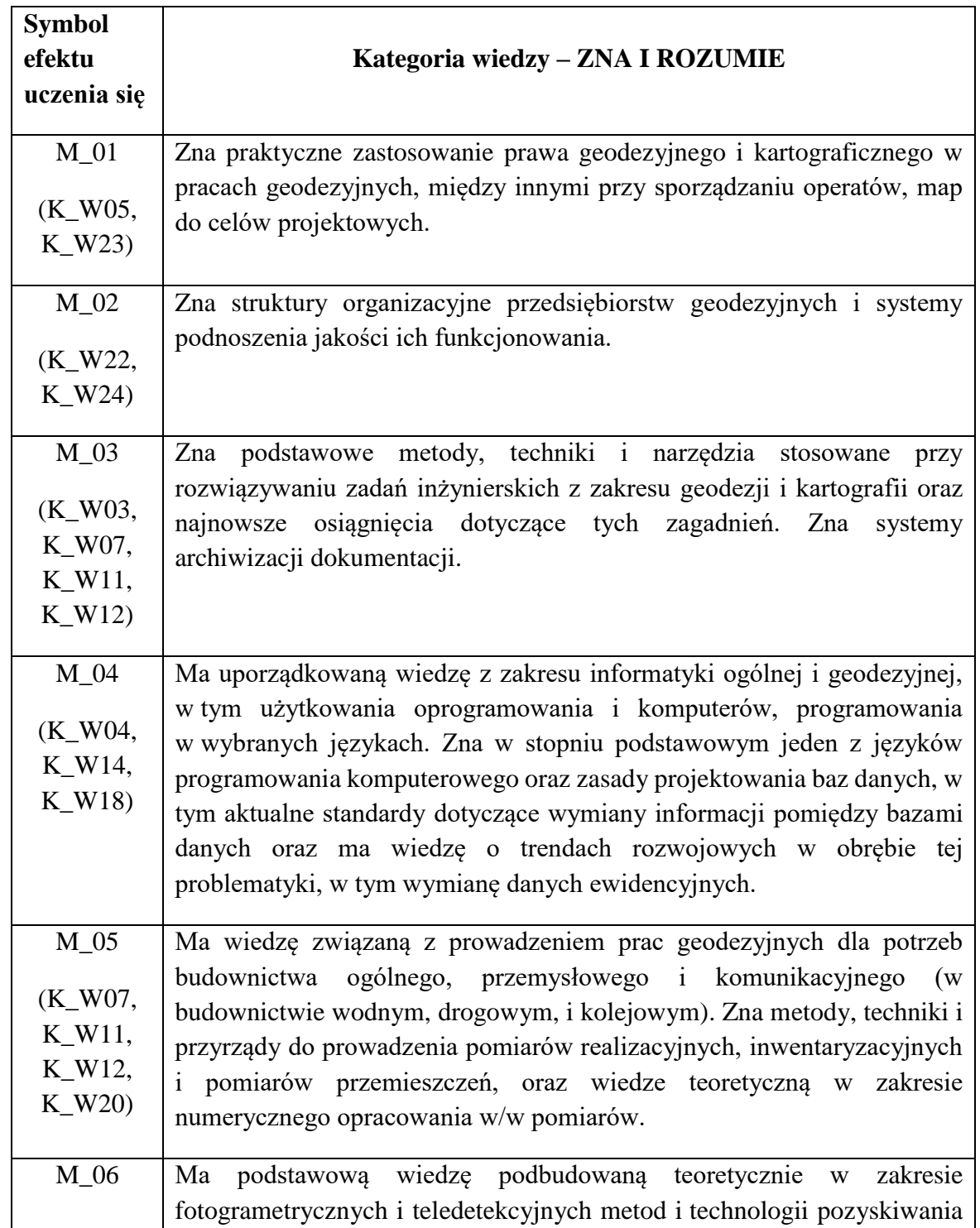

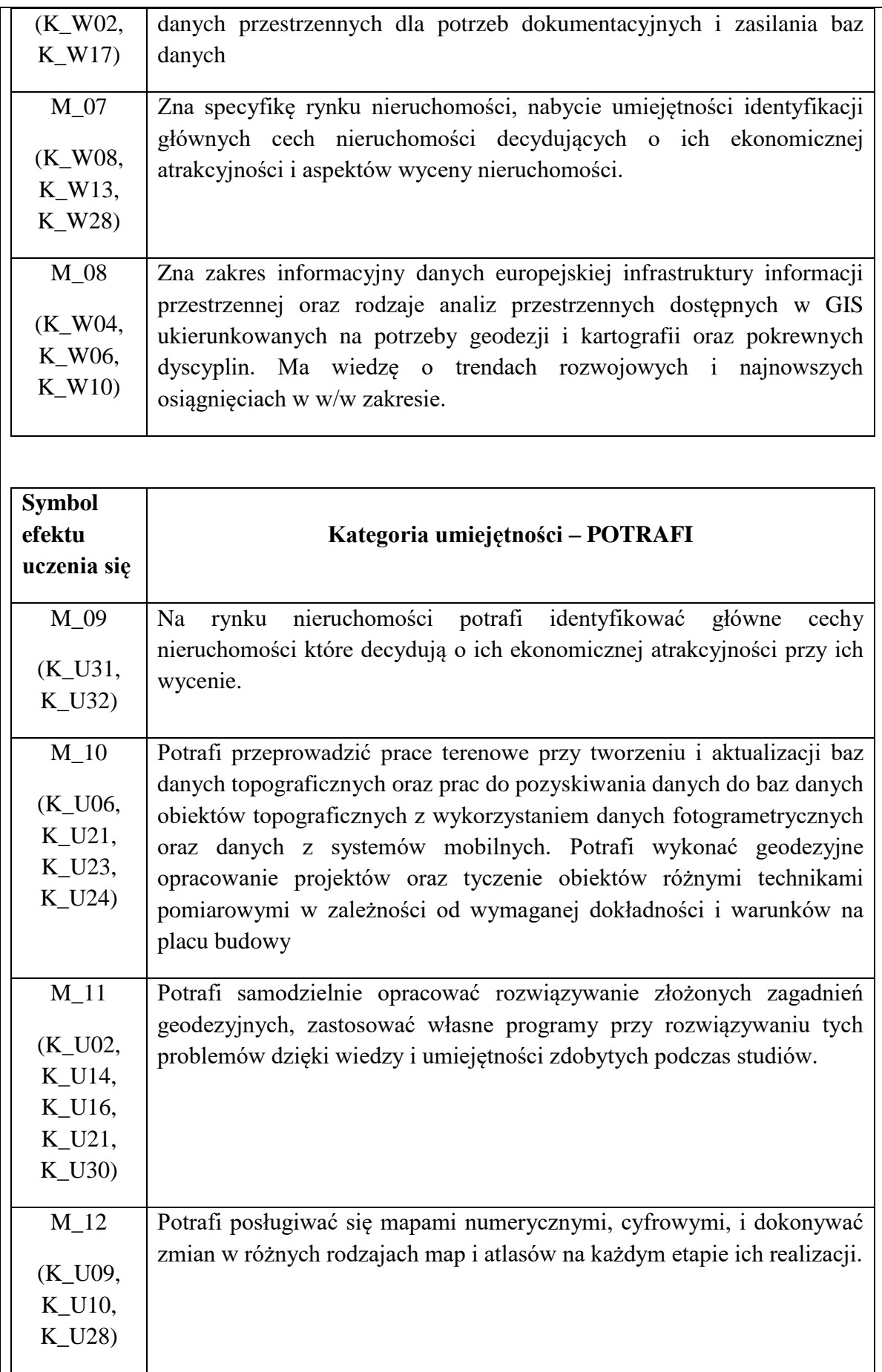

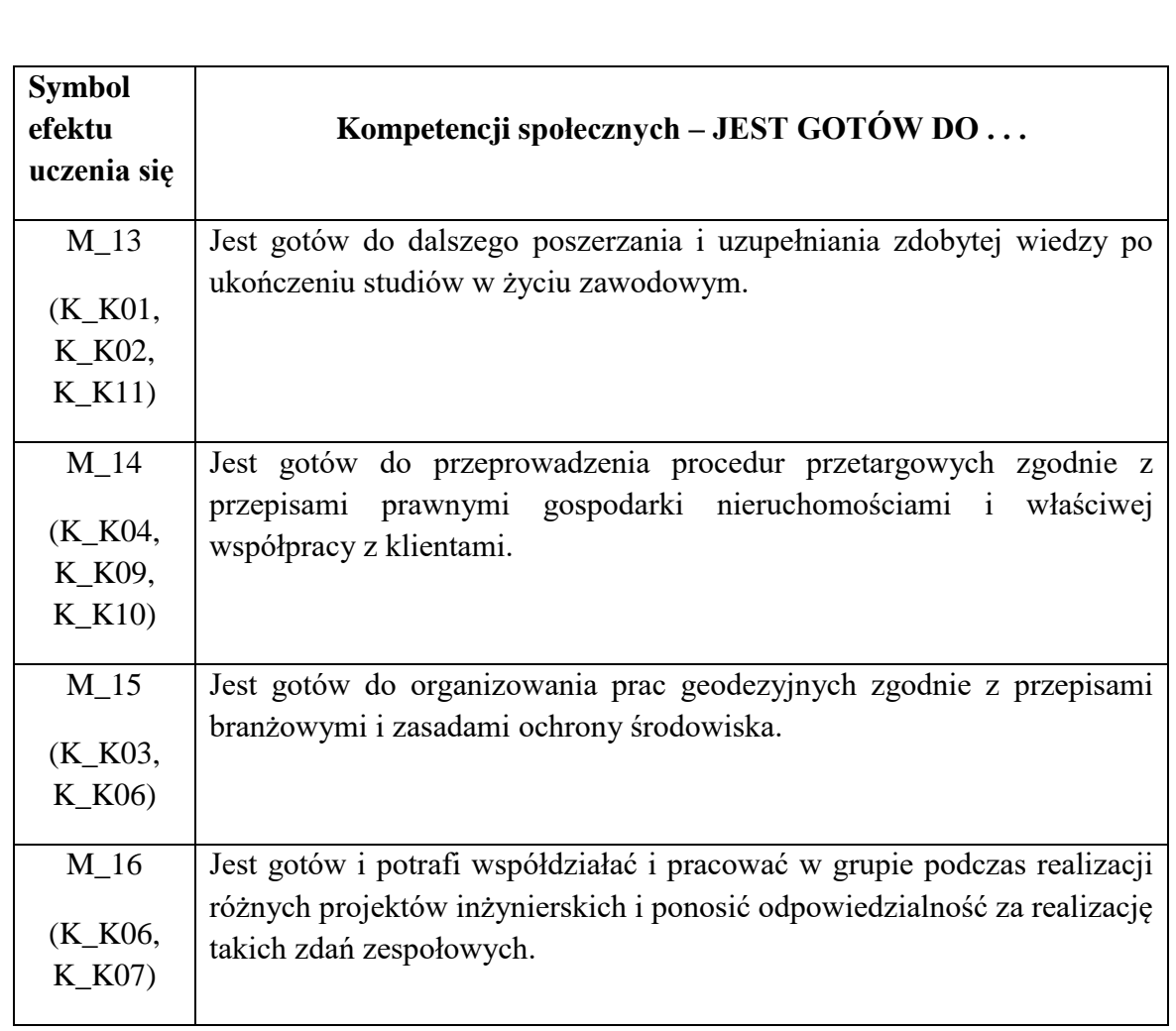

## **6.2. Sposób weryfikacji założonych efektów uczenia się**

Weryfikacja założonych efektów uczenia się w odniesieniu do praktyk zawodowych rozpoczyna się od kontroli realizacji programu praktyki podczas jej trwania, czy jest on zgodny z założonym programem.

Natomiast po ukończeniu praktyki student składa niezbędne do zaliczenia dokumenty u właściwego opiekuna praktyki. Są to:

- "KARTY OCENY PRAKTYKI";
- "DZIENNICZEK PRAKTYKI STUDENCKIEJ".

"KARTA OCENY PRAKTYKI" przygotowana przez Uczelnianego Koordynatora ds. Praktyk Zawodowych to zbiór 16 pytań dotyczących programu praktyki podzielonych proporcjonalnie na trzy kategorie:

- ✓ Wiedzy;
- ✓ Umiejętności;
- $\checkmark$  Kompetencji społecznych.

Według tych pytań student oceniany jest (według ogólnie przyjętej 6 stopniowej skali ocen) z realizacji programu praktyki przez zakładowego opiekuna praktyki i nauczyciela akademickiego będącego kierunkowym opiekunem.

Drugim dokumentem jest "DZIENNICZEK PRAKTYKI STUDENCKIEJ" z zapisów którego student zdaje sprawozdanie przed kierunkowym opiekunem praktyki.

## **6.3 Sposób weryfikacji dokumentacji**

Dokumentem pokazującym zakres zrealizowanego przez studenta programu praktyki (jak już nadmieniono w punkcie 6.2) jest "DZIENNICZEK PRAKTYKI STUDENCKIEJ".

W nim student przedstawia codziennie zajęcia, które odzwierciedlają przebieg praktyki. Zgodność z rzeczywistością potwierdzona jest przez Zakładowego Opiekuna Praktyki.

Dokumenty niezbędne do zaliczenia praktyki studenci przedkładają nauczycielowi akademickiemu - kierunkowemu opiekunowi praktyki.

Zaliczenie studentowi praktyki dokonują razem opiekun praktyk z ramienia zakładu i kierunkowy opiekun praktyk zawodowych na podstawie:

- ocen z "KARTY OCENY PRAKTYKI";

- zapisów z "DZIENNICZKA" i oceny sprawozdania złożonego przez studenta z przebiegu praktyki.

 Ostatecznie wpisu ocen do "protokołu zaliczenia" dokonuje nauczyciel akademicki, będący opiekunem praktyk na podstawie zebranych materiałów, które umożliwiają mu weryfikację założonych efektów uczenia się u każdego studenta, uczestnika praktyki..

## **6.4. Organizacja i nadzór nad realizacją praktyk zawodowych, w tym ocena instytucji, w której studenci odbywają praktyki zawodowe**

Za organizację praktyk zawodowych odpowiada Dyrektor Instytutu Inżynierii Technicznej.

Rektor Uczelni zawiera umowę o praktykę z wybranym zakładem pracy.

Nadzór merytoryczny nad realizacją praktyk zawodowych z ramienia Uczelni sprawuje opiekun praktyk wyznaczony spośród nauczycieli akademickich.

Organizację praktyk zawodowych zapewnia Uczelniany Koordynator do spraw praktyk.

Uczelnia w stosunku do zakładu pracy, w którym student odbywa praktykę zobowiązuje się do:

- zapewnienie obsługi administracyjnej związanej z realizacją praktyki,

zawodowych,

- opracowania programów praktyk i zapoznania z nimi studentów,

- przygotowanie harmonogramu praktyki zawodowej,
- opracowanie wzorów dokumentów dotyczących realizacji praktyki zawodowej,
- sprawowania kontroli i oceny praktyki.

Zakład pracy zobowiązuje się do:

- wyznaczenia zakładowego kierownika praktyki,
- zapewnienia odpowiednich miejsc pracy, narzędzi, pomieszczeń i materiałów

zgodnych z założeniami programowymi praktyk,

- dopilnowania właściwego wykonania przez studentów programów praktyk,
- zapoznanie studentów z zakładowym regulaminem pracy, przepisami o bezpie-

czeństwie i higienie pracy oraz ochronie tajemnicy państwowej i służbowej,

- umożliwia nauczycielowi akademickiemu odpowiadającemu za praktyki na

kierunku geodezja i kartografia sprawowania kontroli praktyk zawodowych.

Przed rozpoczęciem praktyki kierunkowy opiekun praktyki przygotowuje "HARMONOGRAM KONTROLI ZAKŁADÓW PRACY" wyznaczając firmy do bezpośredniej wizytacji. Z tych wizytacji sporządzane są protokoły.

Z większością firm podczas trwania praktyki opiekun praktyk utrzymuje kontakt telefoniczny z zakładowymi opiekunami praktyk uzyskując na bieżąco informacje o ich przebiegu. Z uzyskanych informacji sporządza ocenę dotyczącą wywiązywanie się firm z umów i z realizacji przez studentów programu praktyki.

## **6.5 Kompetencje opiekunów praktyk zapewniające prawidłową realizację praktyk (wymagania wobec kwalifikacji opiekunów praktyk w miejscu ich odbywania oraz nauczycieli akademickich wyznaczonych jako opiekunów)**

Praktyki zawodowe są realizowane pod kierunkiem i bezpośrednim nadzorem merytorycznym nauczyciela akademickiego i pracownika danego podmiotu, z którym została zawarta umowa lub porozumienie o realizację praktyk zawodowych.

Opiekuna praktyk w zakładzie pracy wyznacza kierownictwo firmy kierując się wysokimi kwalifikacjami praktycznymi kandydata na opiekuna związanymi z programem praktyki. Celowe jest powoływanie na opiekunów osób pełniących funkcji kierownicze.

Nauczyciela akademickiego na opiekuna praktyk zawodowych powołuje Dyrektor Instytutu spośród nauczycieli akademickich z kierunku geodezja i kartografia. Dyrektor

bierze pod uwagę osiągnięcia dydaktyczne, doświadczenie zawodowe kandydata, postawę moralną i zdolności organizacyjne.

## **6.6 Miejsce realizacji praktyki zawodowej**

Praktyki zawodowe realizowane są w wymiarze 360 h w zakładach pracy, których zakres działalności odpowiada wymaganiom programu studiów dla kierunku geodezja i kartografia i z którymi Rektor Uczelni podpisał umowy.

Zestawienie końcowe dla praktyk zawodowych 2023/2024:

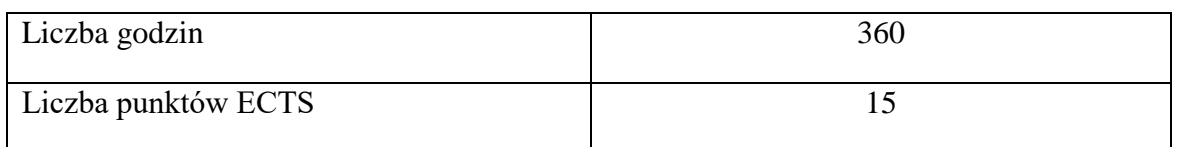

#### **7. Ocena i doskonalenie programu studiów**

W procesie tworzenia programu studiów, w tym określania efektów uczenia się biorą udział interesariusze zewnętrzni i wewnętrzni. Efekty uczenia się i program studiów opracowywane są przez Radę Programową dla kierunku studiów geodezja i kartografia studia drugiego stopnia o profilu praktycznym i opiniowane są przez Samorząd Studencki. Treści programowe są analizowane przez nauczycieli akademickich oraz Instytutowy Zespół ds. Zapewnienia i Oceny Jakości Kształcenia zarówno pod względem ich zgodności z zakładanymi efektami uczenia się jak i adekwatności w stosunku do aktualnego stanu wiedzy i potrzeb rynku pracy. Koordynatorzy zajęć opracowują i weryfikują sylabusy/karty opisu zajęć w odniesieniu do efektów uczenia się, treści programowych zajęć, zalecanej literatury oraz metod kształcenia i sposobu weryfikacji efektów uczenia się. W procesie oceny doboru treści programowych i ich zgodności z zakładanymi efektami uczenia się oraz aktualności przekazywanej studentom wiedzy i umiejętności uwzględniane są również opinie studentów pozyskiwane podczas badań ankietowych, przeprowadzanych po zakończeniu każdego semestru i podczas spotkań, które odbywają się co najmniej raz w roku. Ponadto studenci mają stały dostęp do programu studiów oraz efektów uczenia się, na stronie internetowej Uczelni.

Program studiów na kierunku geodezja i kartografia studia drugiego stopnia o profilu praktycznym uwzględnia zmiany i potrzeby rynku pracy. Absolwent kierunku geodezja i kartografia przygotowany jest do podjęcia zatrudnienia w jednostkach samorządu terytorialnego, urzędach gmin, urzędach miast, starostwach powiatowych czy w firmie świadczącej usługi geodezyjne bądź zakładając własną działalność.

Z przeprowadzonych wśród studentów studiów drugiego stopnia badań ankietowych wynika, że cenią zajęcia o charakterze praktycznym, wskazując na ćwiczenia terenowe, praktyki zawodowe. Bardzo ważna jest tutaj praca z nowym sprzętem geodezyjnym i w nowoczesnym oprogramowaniu.

Ponadto Studenci wskazywali na treści programowe szczególnie ważne, w przyszłej pracy zawodowej i były to: wycena nieruchomości, obsługa programów geodezyjnych, zagadnienia ze skanowania laserowego, praktyki w zakładzie pracy, zajęcia praktyczne, ćwiczenia praktyczne, ćwiczenia terenowe.

 W związku z tym, zwiększona została ilość zajęć praktycznych na terenie Uczelni. Wprowadzono również tydzień (40 godz.) praktyki zawodowej w Starostwach i Ośrodkach Dokumentacji Geodezyjnej i Kartograficznej. Co pozwoli na praktyczne poznanie zawodu godety. Równocześnie do programu poszczególnych zajęć wprowadzono w miejsce starych przyrządów pomiarowych nowoczesny sprzęt geodezyjny. Pracownicy Zakładu Geodezji i Kartografii oraz Geodezji Zintegrowanej poproszeni zostali o wycofanie z treści swoich zajęć przestarzałych technologii, a w ich miejsce poświęcenie uwagi nowoczesnym rozwiązaniom, co znalazło odzwierciedlenie szczególnie w kartach zajęć (sylabusach).
Z uwagi na to, iż absolwenci kierunku geodezja i kartografia, studia drugiego stopnia (w ostatnim trzecim semestrze studiów) odbywali praktykę zawodową w firmach geodezyjnych, część osób znalazła tam zatrudnienie. Przedsiębiorstwa, z którymi instytut współpracuje w zakresie realizacji przez studentów praktyk zawodowych to m.in. GEORES Sp. z o. o., GEOBIT Strzyżów, GEOMIAR Sp. z o. o., GEOKART -INTERNATIONAL Sp. z o. o., GEOPOL Przeworsk, GEORAD Leżajsk, OPGK Rzeszów, GEOSET Jasło, GEO PROJEKT Tarnów, GEODRAW, ProGea 4D Sp z o.o., Podkarpackie Stowarzyszenie Rzeczoznawców Majątkowych.

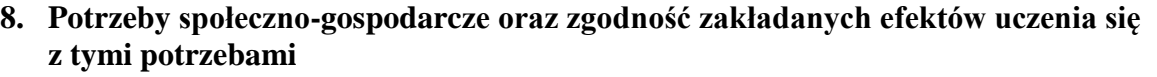

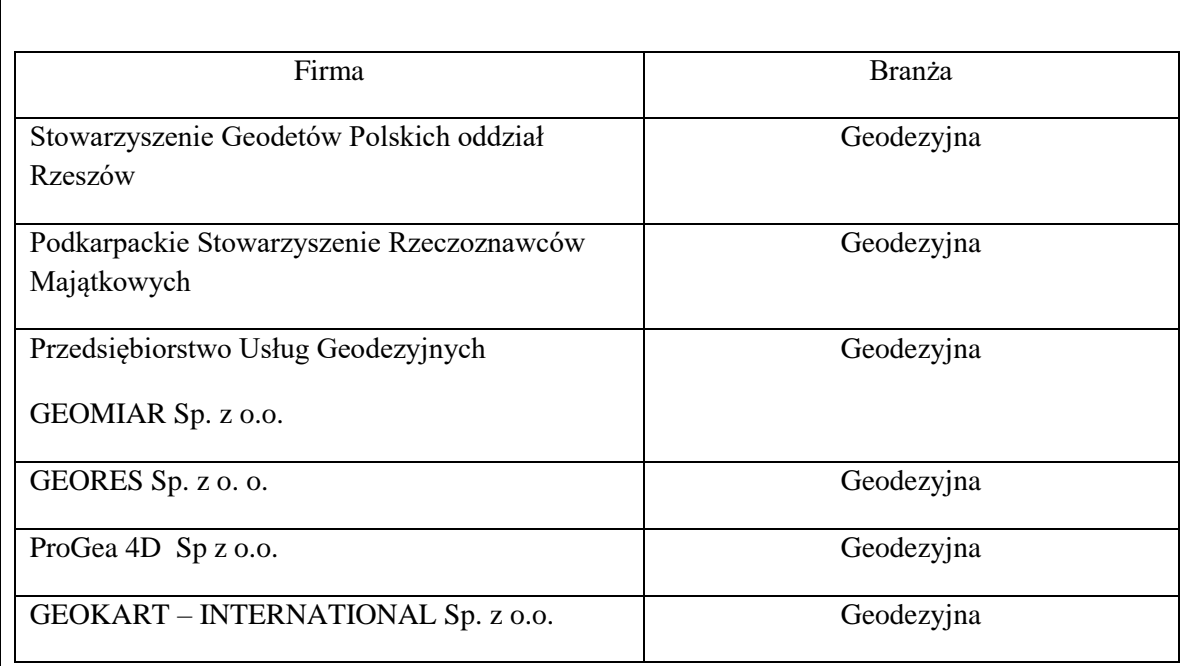

 Instytut od lat aktywnie współpracuje z firmami oraz instytucjami realizującymi zadania z zakresu geodezji i kartografii miasta Jarosławia i regionu. Przedstawiciele tych instytucji biorą udział w procesie tworzenia i doskonalenia programu studiów realizowanego na kierunku geodezja i kartografia studia drugiego stopnia. Jako grupa interesariuszy zewnętrznych tworzących przyszłe miejsca pracy dla absolwentów kierunku, przedstawiciele tych instytucji opiniują konstruowane czy aktualizowane programy studiów i osiągane efekty uczenia się, zwłaszcza w ich praktycznym wymiarze. Instytut współpracuje z wieloma lokalnymi instytucjami, ważnymi z punktu widzenia specyfiki kierunku. Są to zarówno stowarzyszenia (Stowarzyszenie Geodetów Polskich oraz Podkarpackie Stowarzyszenie Rzeczoznawców Majątkowych) jak i geodezyjne jednostki administracji publicznej, takie jak Powiatowe Ośrodki Dokumentacji Geodezyjnej i Kartograficznej oraz przedsiębiorstwa prywatne. Przedsiębiorstwa, z którymi instytut współpracuje w zakresie realizacji przez studentów praktyk zawodowych to m.in. GEORES Sp. z o. o., GEOBIT Strzyżów, GEOMIAR Sp. z o. o., GEOKART -INTERNATIONAL Sp. z o. o., GEOPOL Przeworsk, GEORAD Leżajsk, OPGK Rzeszów, GEOSET Jasło, GEO PROJEKT Tarnów, GEODRAW, ProGea 4D Sp z o.o.

# **9. Karta opisu zajęć (sylabusy)**

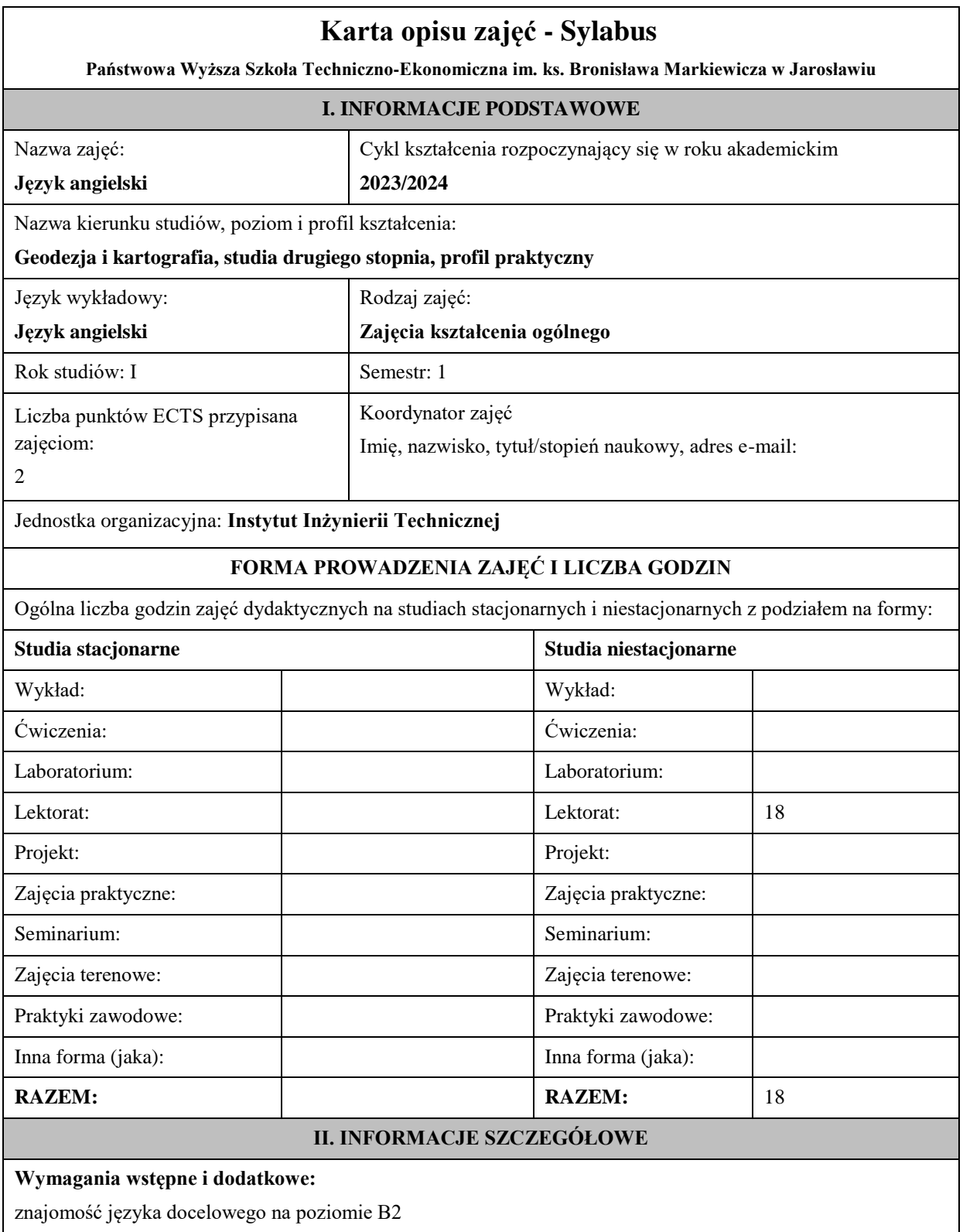

### **Cel (cele) kształcenia dla zajęć:**

1. Opanowanie przez studentów języka angielskiego w stopniu umożliwiającym sprawną komunikację w różnych sytuacjach życia codziennego.

2. Przygotowanie studentów do posługiwania się językiem angielskim w sytuacjach życia zawodowego.

3. Wspieranie umiejętności samokształcenia (rozwijanie strategii uczenia się).

### **EFEKTY UCZENIA SIĘ OKREŚLONE DLA ZAJĘĆ I ICH ODNIESIENIE DO EFEKTÓW UCZENIA SIĘ OKREŚLONYCH DLA KIERUNKU STUDIÓW**

Efekty uczenia się określone dla zajęć w kategorii wiedza, umiejętności oraz kompetencje społeczne oraz metody weryfikacji efektów uczenia się

#### **UWAGA:**

Dzielimy efekty uczenia się określone dla zajęć na kategorie wiedzy, umiejętności i kompetencji społecznych. Określone dla zajęć efekty uczenia się nie muszą obejmować wszystkich trzech kategorii i zależą one od formy zajęć.

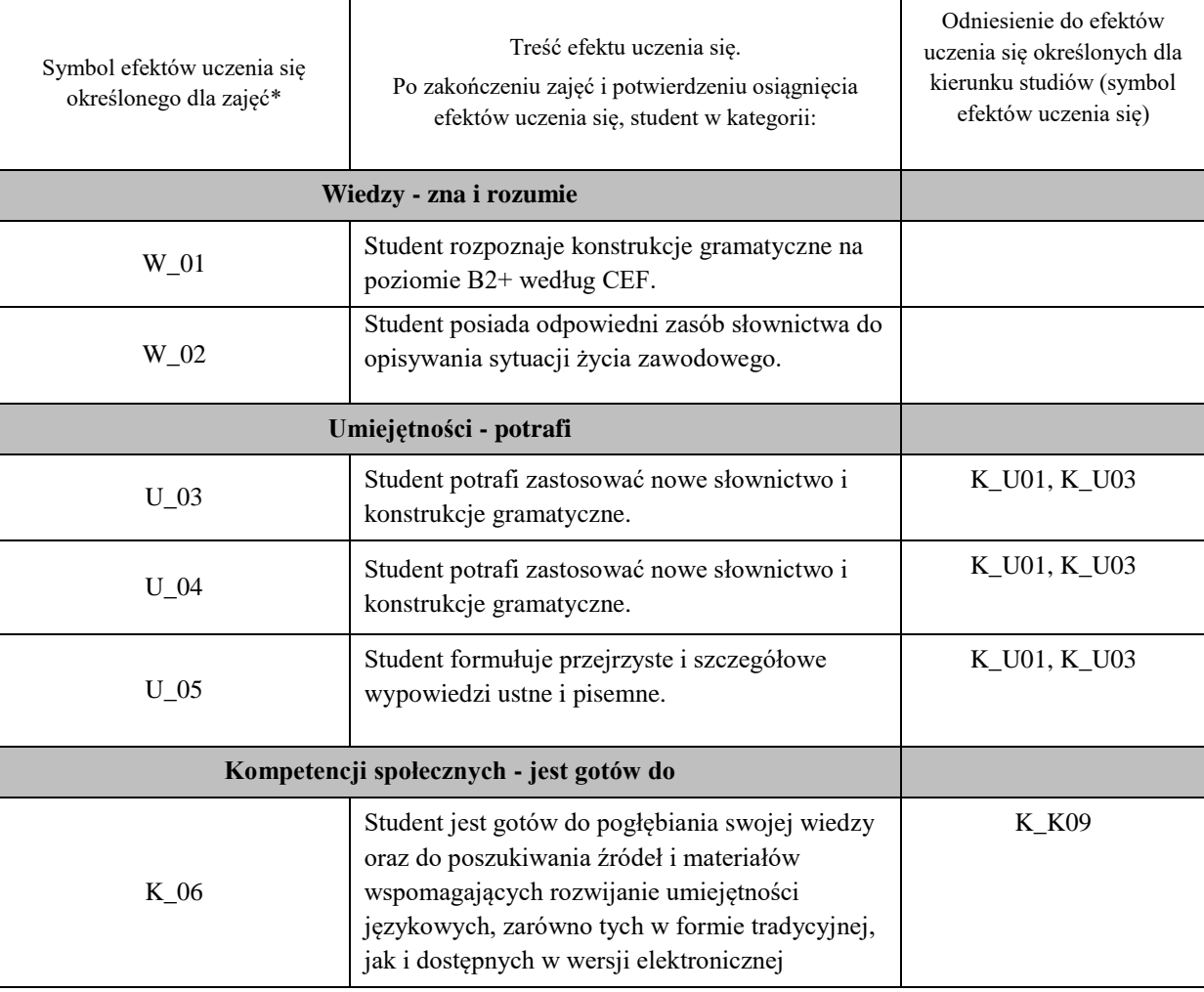

#### **UWAGA!**

Zaleca się, aby w zależności od liczby godzin zajęć, liczba efektów uczenia się zawierała się w przedziale: 3-7, ale są to wartości umowne.

### **TREŚCI PROGRAMOWE I ICH ODNIESIENIE DO FORM ZAJĘĆ I METOD OCENIANIA**

Treści programowe (uszczegółowione, zaprezentowane z podziałem na poszczególne formy zajęć, tj. wykład, ćwiczenia, laboratoria, projekty, seminaria i inne):

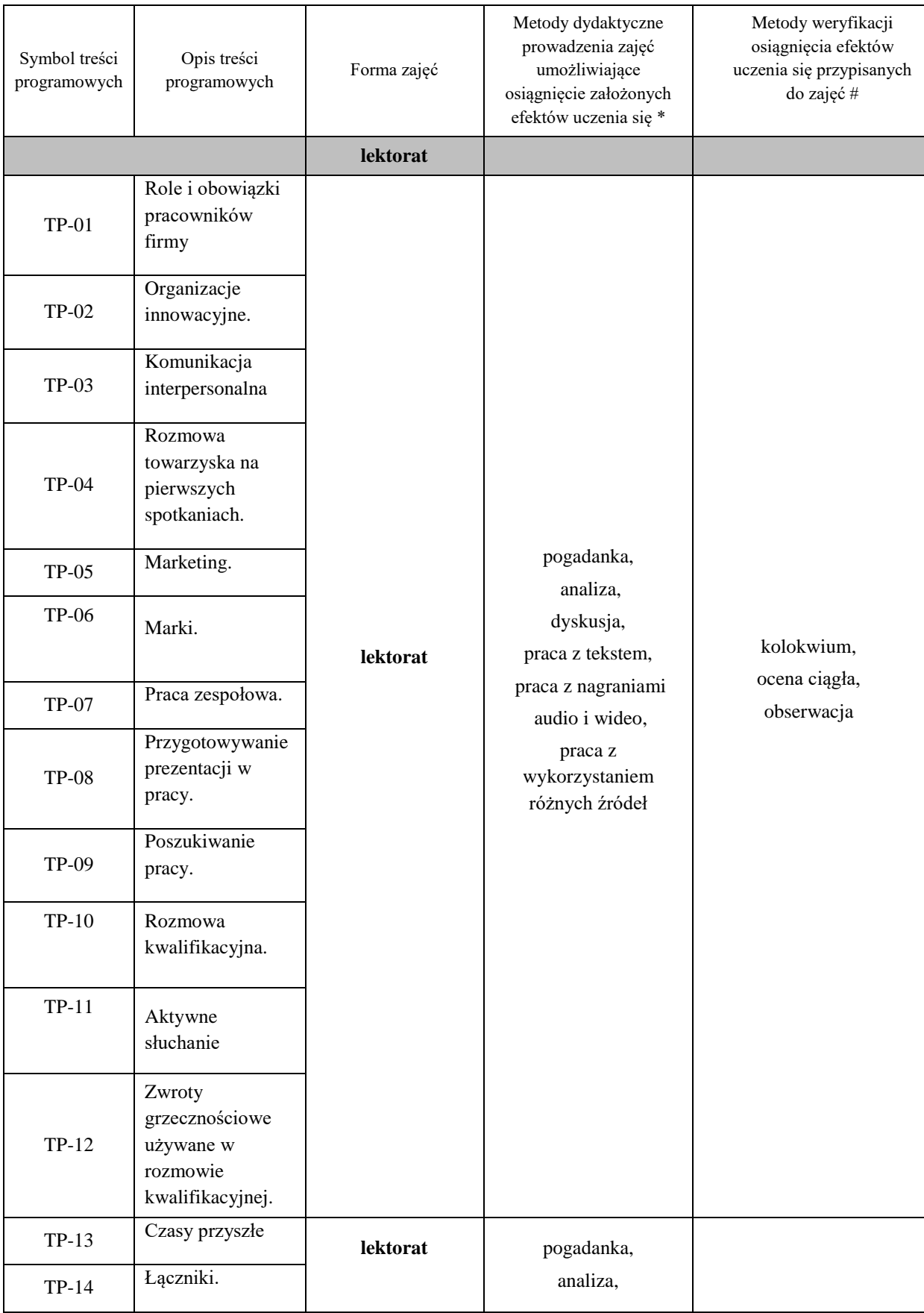

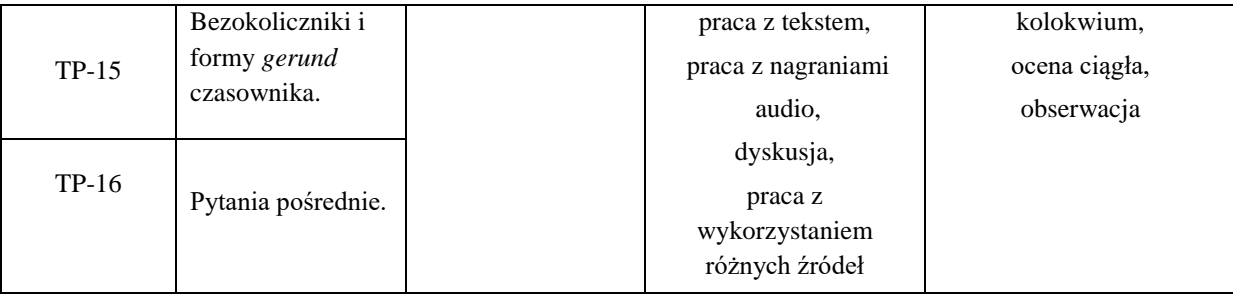

**Metody weryfikacji osiągnięcia efektów uczenia się określonych dla zajęć, powinny być zróżnicowane w zależności od kategorii, tj. inne dla kategorii wiedza i inne dla kategorii umiejętności i kompetencje społeczne.**  Dla wykładu:

\* np. wykład podający, wykład problemowy, ćwiczenia oparte na wykorzystaniu różnych źródeł wiedzy

# np. egzamin ustny, test, prezentacja, projekt

Zaleca się podanie przykładowych zadań (pytań) służących weryfikacji osiągniecia efektów uczenia się określonych dla zajęć.

### **ZALECANA LITERATURA (w tym pozycje w języku obcym)**

**Literatura podstawowa** (powinna być dostępna dla studenta w uczelnianej bibliotece):

I. Dubicka, M. O'Keeffe, B.Dignen, Business Partner B1+ Coursebook with MyEnglishLab, Pearson, 2018

#### **Literatura uzupełniająca:**

L. Evans, Business Partner B1+ Workbook, Pearson, 2018

Borowska, Aleksandra. *Wielka gramatyka języka angielskiego: teoria, przykłady , ćwiczenia.* Edgard, 2018

Filak, Magdalena. *Angielski w tłumaczeniach: słownictwo: praktyczny kurs językowy: poziom B1-B2*, Preston Publishing, 2020

Murphy, Raymond. *English Grammar in Use. Fifth Edition.* Cambridge University Press, 2019

Vince, Michael. *Language Practice for First: English grammar and vocabulary.* Macmillan, 2014

*Wielki słownik polsko-angielski i angielsko-polski PWN-Oxford,* PWN, 2006

### **III. INFORMACJE DODATKOWE**

### **BILANS PUNKTÓW ECTS**

# **OBCIĄŻENIE PRACĄ STUDENTA (godziny)**

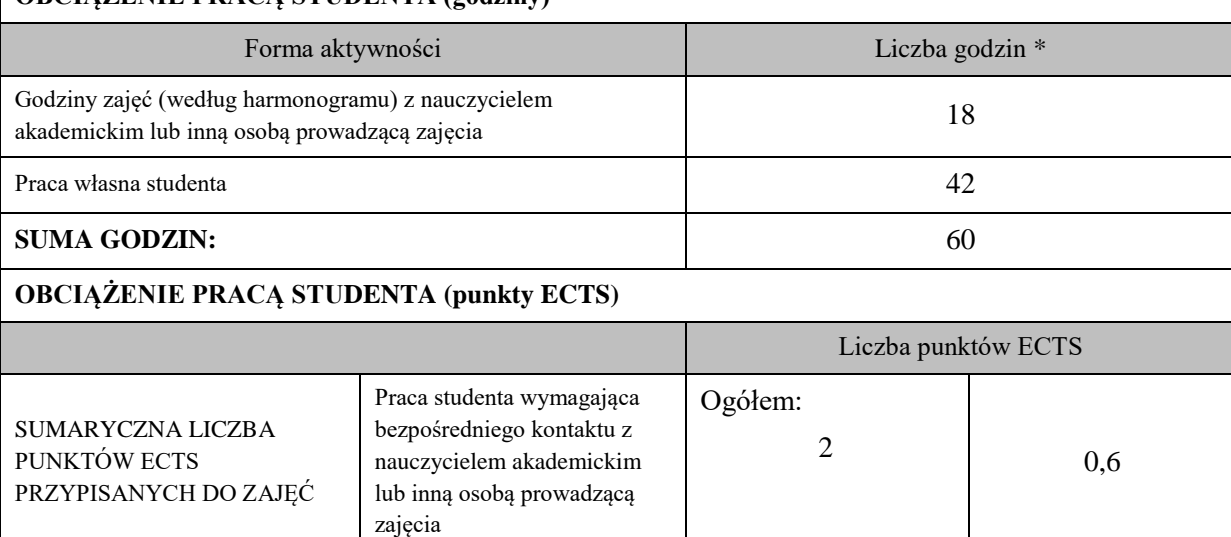

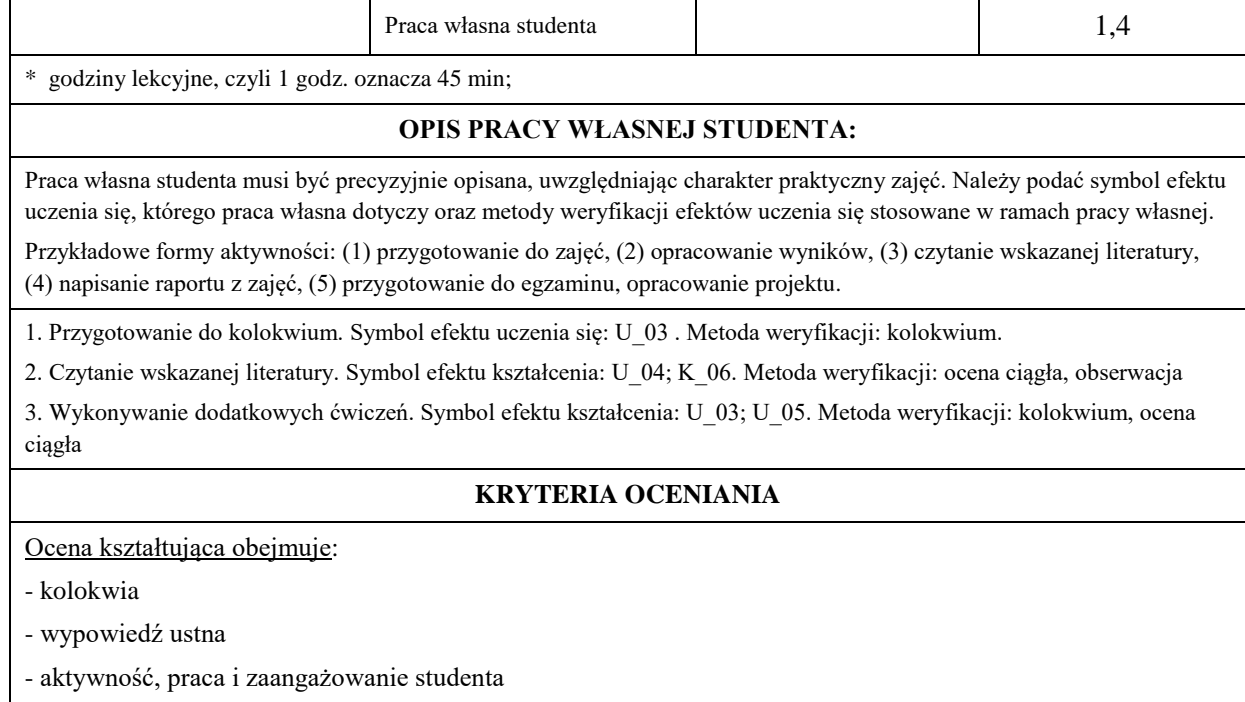

#### Ocena podsumowująca:

Ocena końcowa jest średnią otrzymanych ocen cząstkowych.

#### **Na ocenę dostateczną:**

student zna i potrafi samodzielnie, ale z licznymi błędami zastosować podstawowe struktury gramatyczne i leksykalne określone w programie nauczania. Student fragmentarycznie rozumie sens przeczytanego tekstu i odpowiada na proste pytania dotyczące tekstu popełniając liczne błędy. Student tworzy wypowiedzi ustne i pisemne częściowo spójne i logiczne. Student wykonuje powierzoną pracę z minimalnym zaangażowaniem. W procesie uczenia się wykazuje ograniczoną samodzielność oraz w minimalnym stopniu korzysta z innowacyjnych sposobów zdobywania wiedzy.

### **Na ocenę ponad dostateczną:**

student zna i potrafi samodzielnie, ale z błędami zastosować podstawowe struktury gramatyczne i leksykalne określone w programie nauczania. Student rozumie ogólny sens przeczytanego tekstu i odpowiada na pytania średnim stopniu trudności popełniając liczne błędy. Student tworzy wypowiedzi ustne i pisemne zawierające większą część elementów ujętych w poleceniu. Student wykonuje powierzoną pracę z małym zaangażowaniem. W procesie uczenia się wykazuje niewielką samodzielność oraz rzadko korzysta z innowacyjnych sposobów zdobywania wiedzy.

#### **Na ocenę dobrą:**

student zna i potrafi zastosować podstawowe struktury gramatyczne i leksykalne określone w programie nauczania z nielicznymi błędami, rozumie różnorodne teksty, udziela odpowiedzi na pytania dotyczące przeczytanego tekstu popełniając nieliczne błędy. Tworzy wypowiedzi ustne i pisemne zawierające większość elementów ujętych w poleceniu, wypowiedzi są spójne i nie zaburzają komunikacji. Student wykonuje powierzoną pracę ze znacznym zaangażowaniem. W procesie uczenia się wykazuje należytą samodzielność oraz w stopniu satysfakcjonującym korzysta z innowacyjnych sposobów zdobywania wiedzy.

#### **Na ocenę ponad dobrą:**

student zna i potrafi prawie bezbłędnie zastosować podstawowe struktury leksykalne i gramatyczne określone w programie nauczania. Student tworzy wypowiedzi zawierające wszystkie elementy ujęte w poleceniu, wypowiedzi ustne i pisemne są przejrzyste i obejmują szeroki zakres tematów. Student wykonuje powierzoną pracę z dużym zaangażowaniem. W procesie uczenia się wykazuje znaczną samodzielność oraz często korzysta z innowacyjnych sposobów zdobywania wiedzy.

#### **Na ocenę bardzo dobrą:**

student potrafi bezbłędnie wykonać zadania wynikające z programu nauczania oraz umie wykorzystać wiedzę do wykonania zadań o wysokim poziomie trudności. Student bezbłędnie rozumie różnorodne teksty i udziela odpowiedzi na wszystkie pytania dotyczące przeczytanego tekstu. Potrafi formułować rozbudowane i szczegółowe wypowiedzi ustne i pisemne. Student wykonuje powierzoną pracę z pełnym zaangażowaniem. W procesie uczenia się wykazuje wysoką samodzielność oraz aktywnie korzysta z innowacyjnych sposobów zdobywania wiedzy.

## **INFORMACJA O PRZEWIDYWANEJ MOŻLIWOŚCI WYKORZYSTANIA KSZTAŁCENIA NA ODLEGŁOŚĆ**

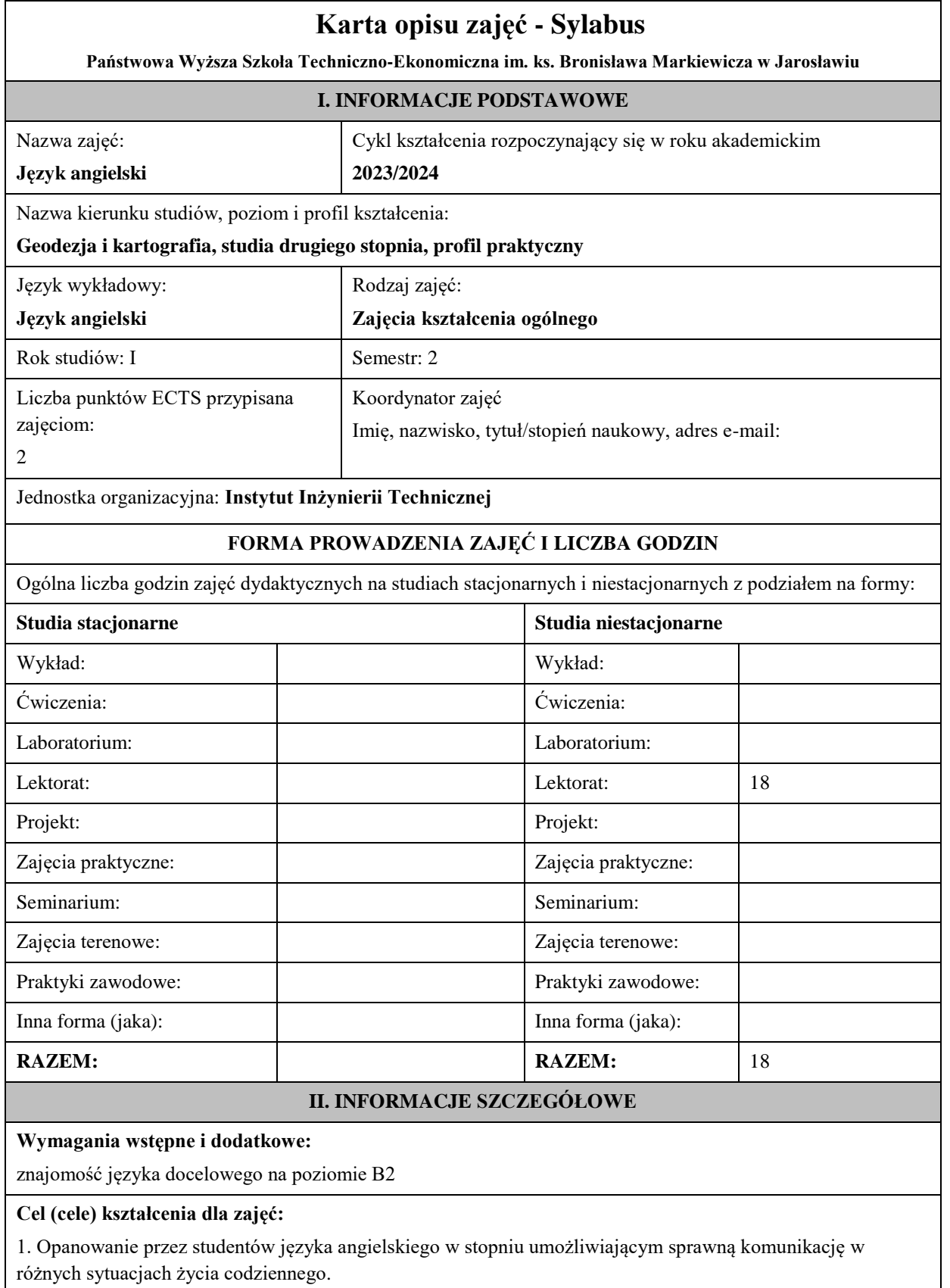

2. Przygotowanie studentów do posługiwania się językiem angielskim w sytuacjach życia zawodowego.

3. Wspieranie umiejętności samokształcenia (rozwijanie strategii uczenia się).

### **EFEKTY UCZENIA SIĘ OKREŚLONE DLA ZAJĘĆ I ICH ODNIESIENIE DO EFEKTÓW UCZENIA SIĘ OKREŚLONYCH DLA KIERUNKU STUDIÓW**

Efekty uczenia się określone dla zajęć w kategorii wiedza, umiejętności oraz kompetencje społeczne oraz metody weryfikacji efektów uczenia się

### **UWAGA:**

Dzielimy efekty uczenia się określone dla zajęć na kategorie wiedzy, umiejętności i kompetencji społecznych. Określone dla zajęć efekty uczenia się nie muszą obejmować wszystkich trzech kategorii i zależą one od formy zajęć.

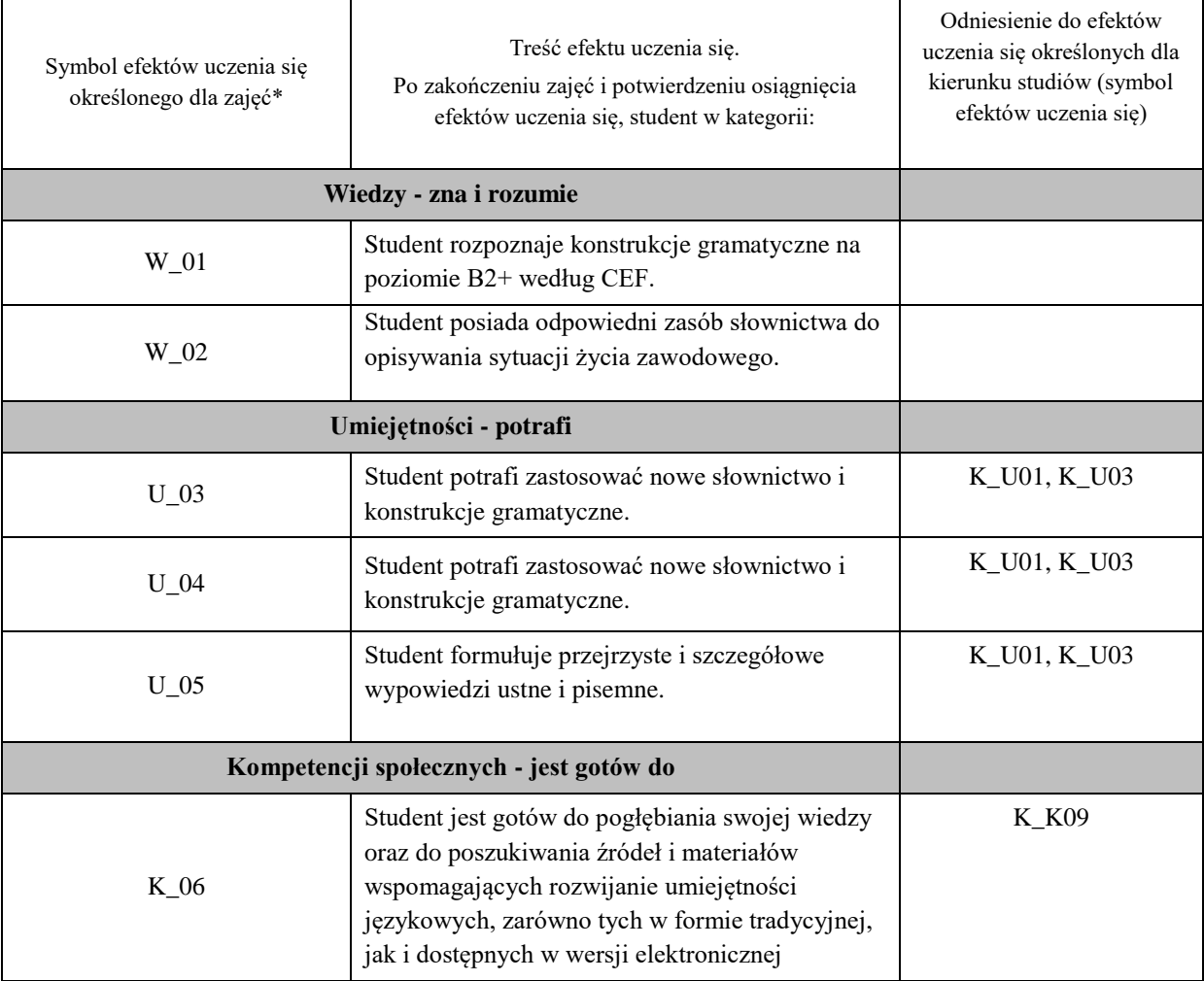

#### **UWAGA!**

Zaleca się, aby w zależności od liczby godzin zajęć, liczba efektów uczenia się zawierała się w przedziale: 3-7, ale są to wartości umowne.

### **TREŚCI PROGRAMOWE I ICH ODNIESIENIE DO FORM ZAJĘĆ I METOD OCENIANIA**

Treści programowe (uszczegółowione, zaprezentowane z podziałem na poszczególne formy zajęć, tj. wykład, ćwiczenia, laboratoria, projekty, seminaria i inne):

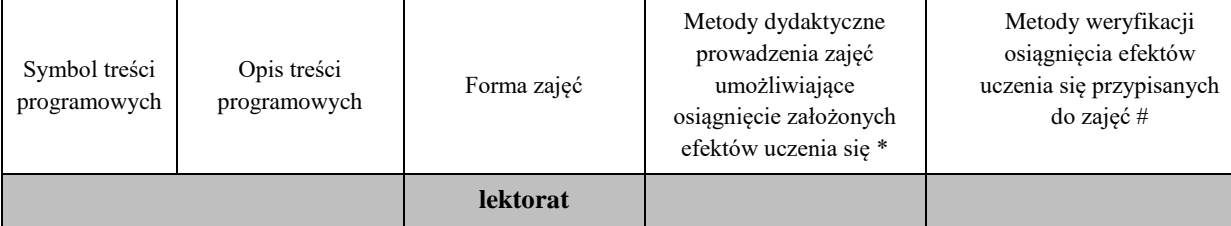

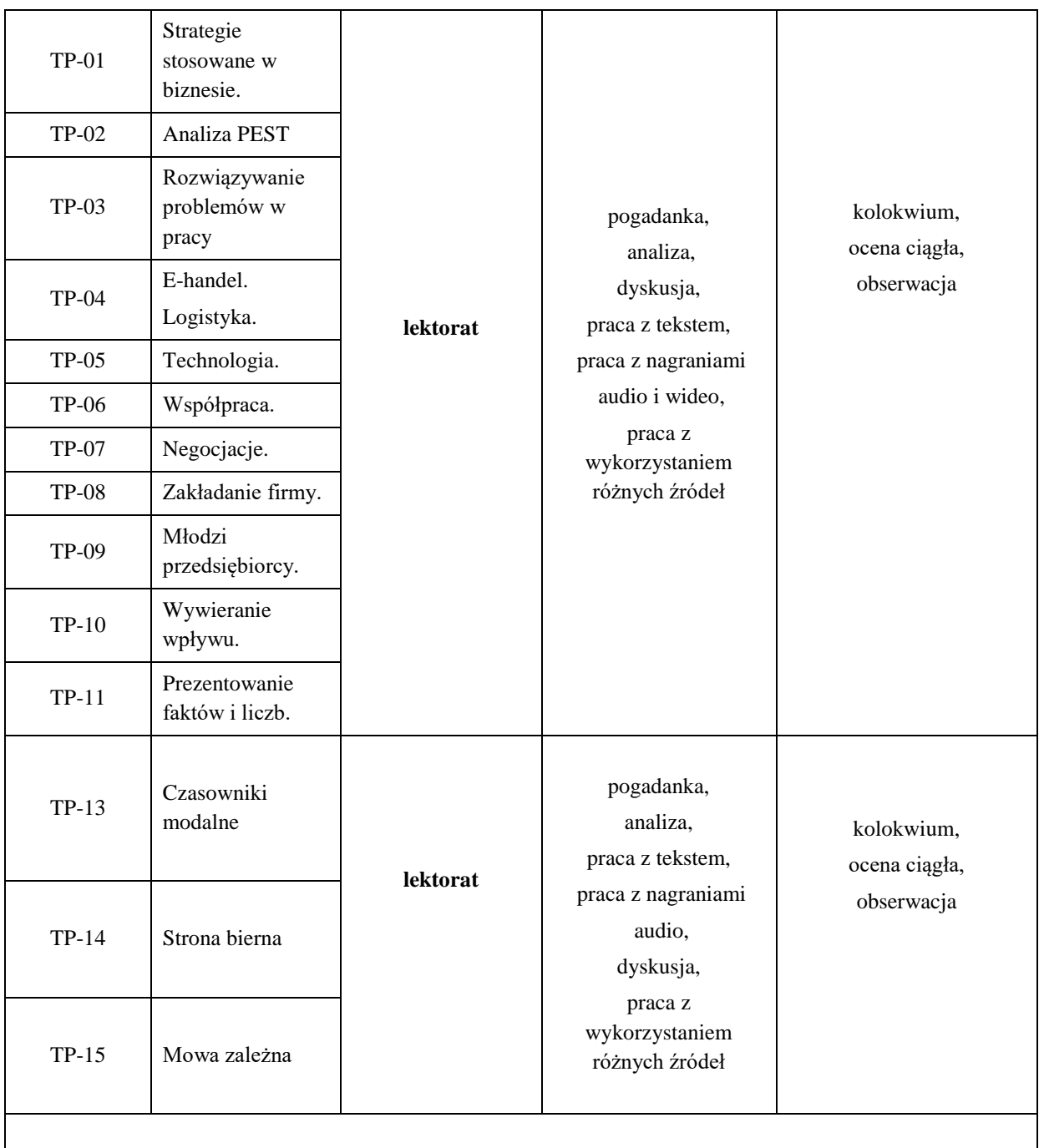

**Metody weryfikacji osiągnięcia efektów uczenia się określonych dla zajęć, powinny być zróżnicowane w zależności od kategorii, tj. inne dla kategorii wiedza i inne dla kategorii umiejętności i kompetencje społeczne.**  Dla wykładu:

\* np. wykład podający, wykład problemowy, ćwiczenia oparte na wykorzystaniu różnych źródeł wiedzy

# np. egzamin ustny, test, prezentacja, projekt

Zaleca się podanie przykładowych zadań (pytań) służących weryfikacji osiągniecia efektów uczenia się określonych dla zajęć.

### **ZALECANA LITERATURA (w tym pozycje w języku obcym)**

**Literatura podstawowa** (powinna być dostępna dla studenta w uczelnianej bibliotece):

I. Dubicka, M. O'Keeffe, B.Dignen, Business Partner B1+ Coursebook with MyEnglishLab, Pearson, 2018

**Literatura uzupełniająca:**

L. Evans, Business Partner B1+ Workbook, Pearson, 2018

Borowska, Aleksandra. *Wielka gramatyka języka angielskiego: teoria, przykłady , ćwiczenia.* Edgard, 2018

Filak, Magdalena. *Angielski w tłumaczeniach: słownictwo: praktyczny kurs językowy: poziom B1-B2,* Preston Publishing, 2020

Murphy, Raymond. *English Grammar in Use. Fifth Edition.* Cambridge University Press, 2019

Vince, Michael. *Language Practice for First: English grammar and vocabulary.* Macmillan, 2014

*Wielki słownik polsko-angielski i angielsko-polski PWN-Oxford,* PWN, 2006

### **III. INFORMACJE DODATKOWE**

#### **BILANS PUNKTÓW ECTS**

#### **OBCIĄŻENIE PRACĄ STUDENTA (godziny)**

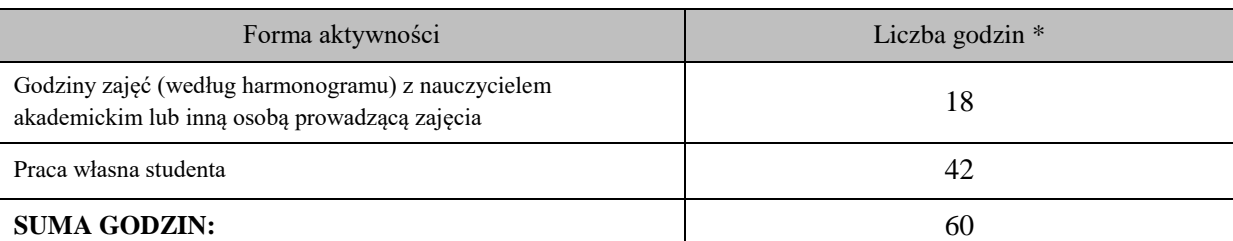

#### **OBCIĄŻENIE PRACĄ STUDENTA (punkty ECTS)**

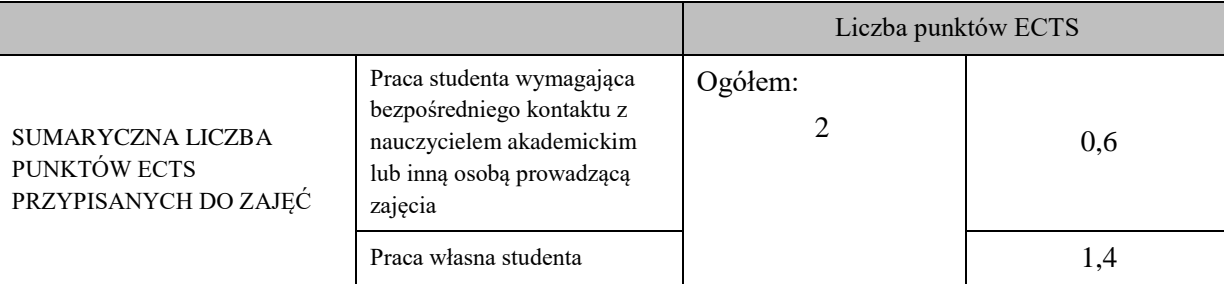

\* godziny lekcyjne, czyli 1 godz. oznacza 45 min;

#### **OPIS PRACY WŁASNEJ STUDENTA:**

Praca własna studenta musi być precyzyjnie opisana, uwzględniając charakter praktyczny zajęć. Należy podać symbol efektu uczenia się, którego praca własna dotyczy oraz metody weryfikacji efektów uczenia się stosowane w ramach pracy własnej. Przykładowe formy aktywności: (1) przygotowanie do zajęć, (2) opracowanie wyników, (3) czytanie wskazanej literatury, (4) napisanie raportu z zajęć, (5) przygotowanie do egzaminu, opracowanie projektu.

1. Przygotowanie do kolokwium. Symbol efektu uczenia się: U\_03 . Metoda weryfikacji: kolokwium.

2. Czytanie wskazanej literatury. Symbol efektu kształcenia: U\_04; K\_06. Metoda weryfikacji: ocena ciągła, obserwacja

3. Wykonywanie dodatkowych ćwiczeń. Symbol efektu kształcenia: U\_03; U\_05. Metoda weryfikacji: kolokwium, ocena ciągła

#### **KRYTERIA OCENIANIA**

Ocena kształtująca obejmuje:

- kolokwia

- wypowiedź ustna

- aktywność, praca i zaangażowanie studenta

#### Ocena podsumowująca:

Ocena końcowa jest średnią otrzymanych ocen cząstkowych.

#### **Na ocenę dostateczną:**

student zna i potrafi samodzielnie, ale z licznymi błędami zastosować podstawowe struktury gramatyczne i leksykalne określone w programie nauczania. Student fragmentarycznie rozumie sens przeczytanego tekstu i odpowiada na proste pytania dotyczące tekstu popełniając liczne błędy. Student tworzy wypowiedzi ustne i pisemne częściowo spójne i logiczne. Student wykonuje powierzoną pracę z minimalnym zaangażowaniem. W procesie uczenia się wykazuje ograniczoną samodzielność oraz w minimalnym stopniu korzysta z innowacyjnych sposobów zdobywania wiedzy.

### **Na ocenę ponad dostateczną:**

student zna i potrafi samodzielnie, ale z błędami zastosować podstawowe struktury gramatyczne i leksykalne określone w programie nauczania. Student rozumie ogólny sens przeczytanego tekstu i odpowiada na pytania średnim stopniu trudności popełniając liczne błędy. Student tworzy wypowiedzi ustne i pisemne zawierające większą część elementów ujętych w poleceniu. Student wykonuje powierzoną pracę z małym zaangażowaniem. W procesie uczenia się wykazuje niewielką samodzielność oraz rzadko korzysta z innowacyjnych sposobów zdobywania wiedzy.

#### **Na ocenę dobrą:**

student zna i potrafi zastosować podstawowe struktury gramatyczne i leksykalne określone w programie nauczania z nielicznymi błędami, rozumie różnorodne teksty, udziela odpowiedzi na pytania dotyczące przeczytanego tekstu popełniając nieliczne błędy. Tworzy wypowiedzi ustne i pisemne zawierające większość elementów ujętych w poleceniu, wypowiedzi są spójne i nie zaburzają komunikacji. Student wykonuje powierzoną pracę ze znacznym zaangażowaniem. W procesie uczenia się wykazuje należytą samodzielność oraz w stopniu satysfakcjonującym korzysta z innowacyjnych sposobów zdobywania wiedzy.

#### **Na ocenę ponad dobrą:**

student zna i potrafi prawie bezbłędnie zastosować podstawowe struktury leksykalne i gramatyczne określone w programie nauczania. Student tworzy wypowiedzi zawierające wszystkie elementy ujęte w poleceniu, wypowiedzi ustne i pisemne są przejrzyste i obejmują szeroki zakres tematów. Student wykonuje powierzoną pracę z dużym zaangażowaniem. W procesie uczenia się wykazuje znaczną samodzielność oraz często korzysta z innowacyjnych sposobów zdobywania wiedzy.

#### **Na ocenę bardzo dobrą:**

student potrafi bezbłędnie wykonać zadania wynikające z programu nauczania oraz umie wykorzystać wiedzę do wykonania zadań o wysokim poziomie trudności. Student bezbłędnie rozumie różnorodne teksty i udziela odpowiedzi na wszystkie pytania dotyczące przeczytanego tekstu. Potrafi formułować rozbudowane i szczegółowe wypowiedzi ustne i pisemne. Student wykonuje powierzoną pracę z pełnym zaangażowaniem. W procesie uczenia się wykazuje wysoką samodzielność oraz aktywnie korzysta z innowacyjnych sposobów zdobywania wiedzy.

## **INFORMACJA O PRZEWIDYWANEJ MOŻLIWOŚCI WYKORZYSTANIA KSZTAŁCENIA NA ODLEGŁOŚĆ**

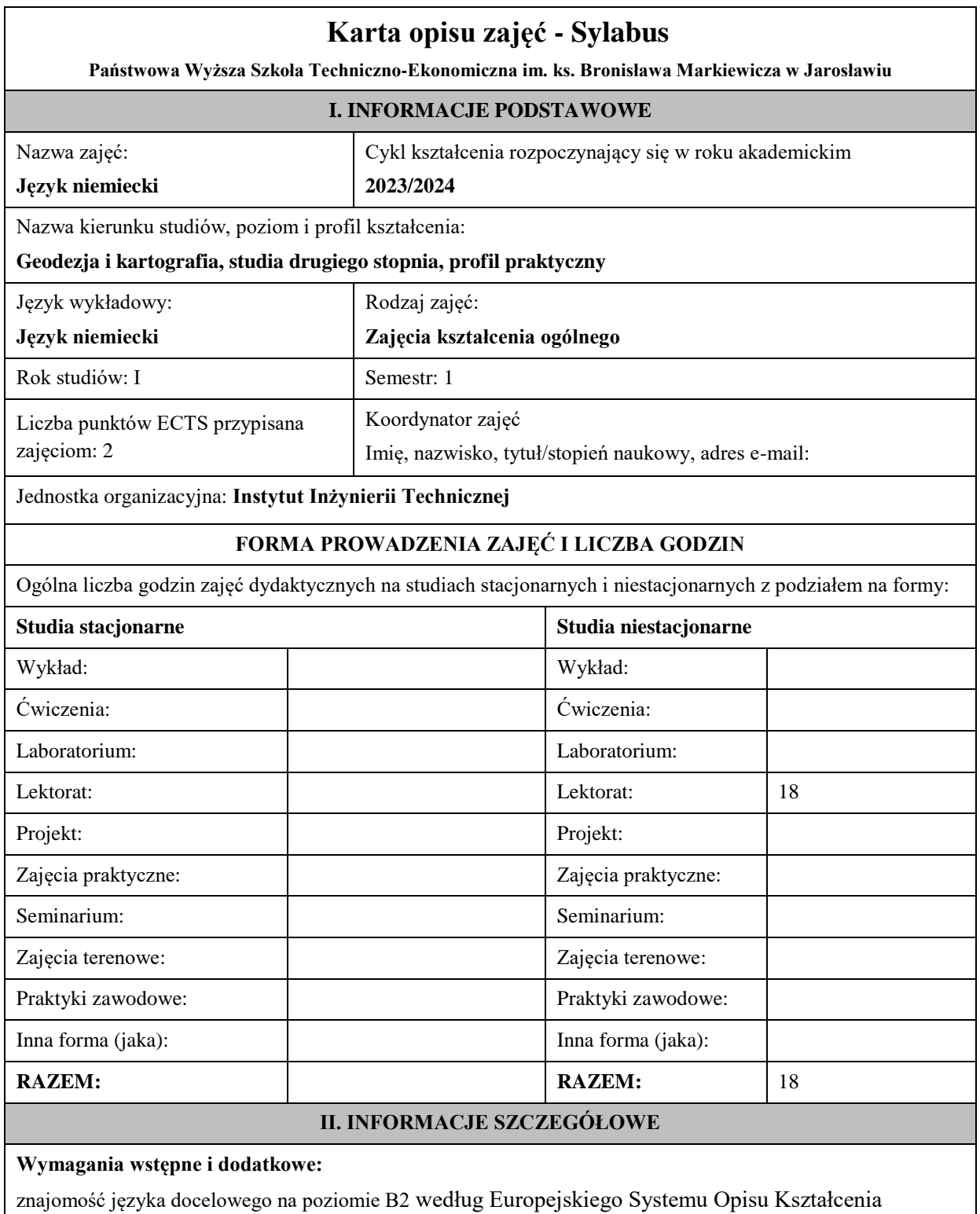

Językowego

### **Cel (cele) kształcenia dla zajęć:**

1. Opanowanie przez studentów języka niemieckiego w stopniu umożliwiającym sprawną komunikację w różnych sytuacjach życia codziennego na poziomie B2+ według Europejskiego Systemu Opisu Kształcenia Językowego. 

2. Przygotowanie studentów do posługiwania się językiem niemieckim w sytuacjach życia zawodowego.

3. Wspieranie umiejętności samokształcenia (rozwijanie strategii uczenia się).

### **EFEKTY UCZENIA SIĘ OKREŚLONE DLA ZAJĘĆ I ICH ODNIESIENIE DO EFEKTÓW UCZENIA SIĘ OKREŚLONYCH DLA KIERUNKU STUDIÓW**

Efekty uczenia się określone dla zajęć w kategorii wiedza, umiejętności oraz kompetencje społeczne oraz metody weryfikacji efektów uczenia się

### **UWAGA:**

Dzielimy efekty uczenia się określone dla zajęć na kategorie wiedzy, umiejętności i kompetencji społecznych. Określone dla zajęć efekty uczenia się nie muszą obejmować wszystkich trzech kategorii i zależą one od formy zajęć.

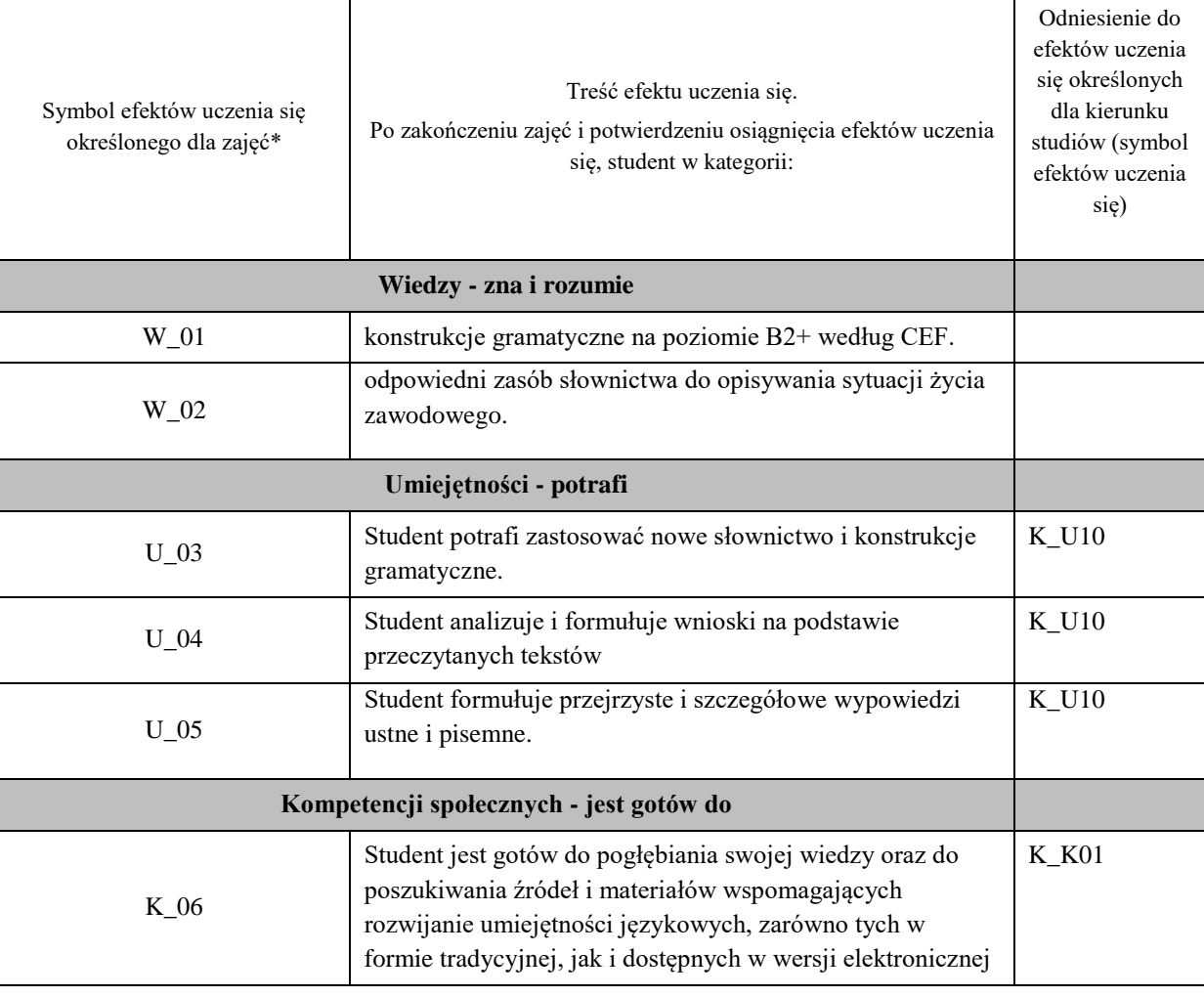

#### **UWAGA!**

Zaleca się, aby w zależności od liczby godzin zajęć, liczba efektów uczenia się zawierała się w przedziale: 3-7, ale są to wartości umowne.

### **TREŚCI PROGRAMOWE I ICH ODNIESIENIE DO FORM ZAJĘĆ I METOD OCENIANIA**

Treści programowe (uszczegółowione, zaprezentowane z podziałem na poszczególne formy zajęć, tj. wykład, ćwiczenia, laboratoria, projekty, seminaria i inne):

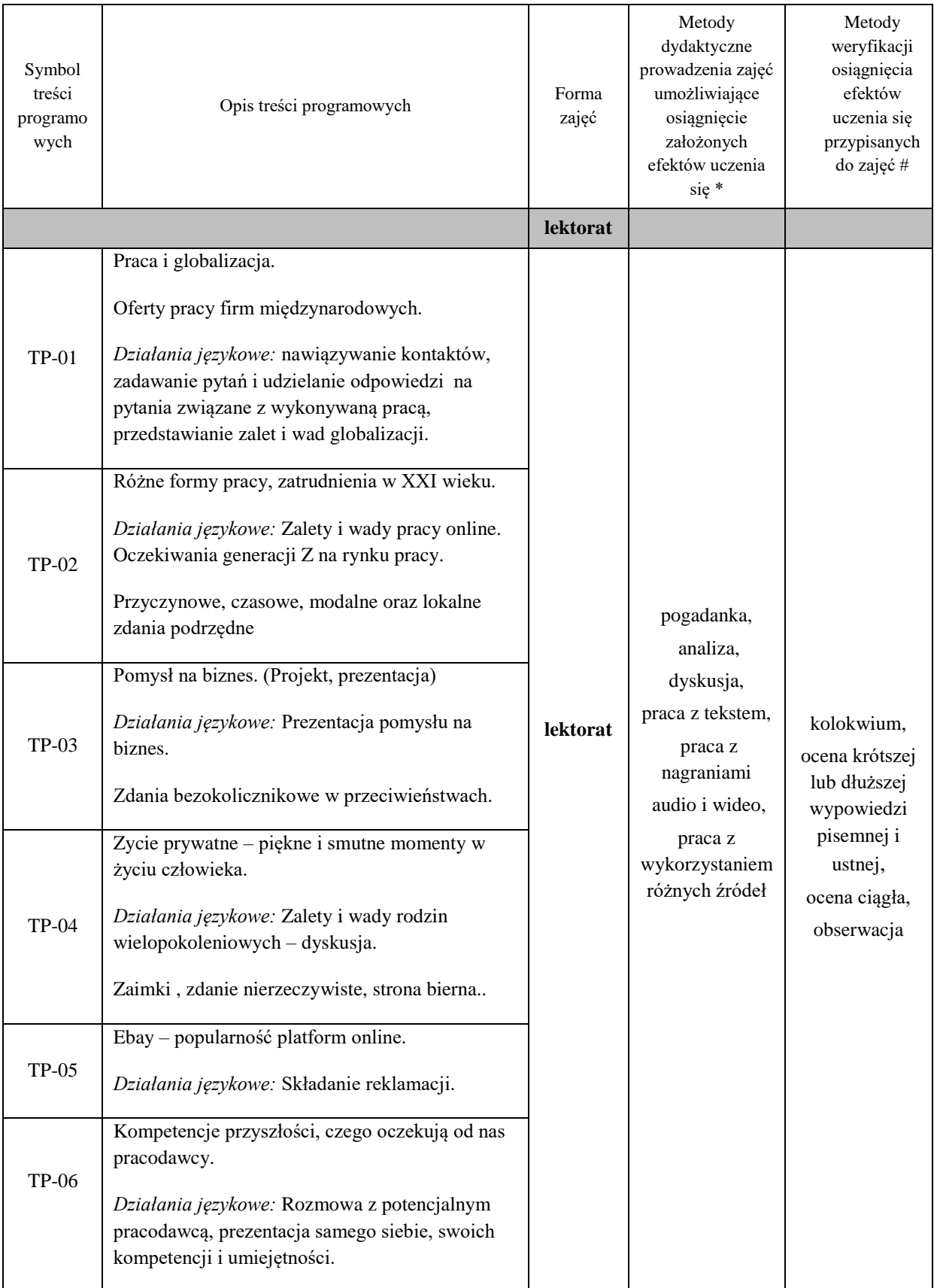

**Metody weryfikacji osiągnięcia efektów uczenia się określonych dla zajęć, powinny być zróżnicowane w zależności od kategorii, tj. inne dla kategorii wiedza i inne dla kategorii umiejętności i kompetencje społeczne.** 

Dla wykładu:

\* np. wykład podający, wykład problemowy, ćwiczenia oparte na wykorzystaniu różnych źródeł wiedzy

# np. egzamin ustny, test, prezentacja, projekt

Zaleca się podanie przykładowych zadań (pytań) służących weryfikacji osiągniecia efektów uczenia się określonych dla zajęć.

### **ZALECANA LITERATURA (w tym pozycje w języku obcym)**

**Literatura podstawowa** (powinna być dostępna dla studenta w uczelnianej bibliotece):

*Mittelpunkt Neu B2. Deutsch als Fremdsprache für Fortgeschrittene. Kursbuch*, J. Sander, A. Daniels, R. Kohl-Kuhn, B. Bauer- Hutz, K.F Mautsch, H.T Soares, Ernst Klett Sprachen 2021

*Mittelpunkt Neu B2. Deutsch als Fremdsprache für Fortgeschrittene. Arbeitsbuch*, J. Sander, A. Daniels, R. Kohl-Kuhn, K.F Mautsch, H.T Soares, Ernst Klett Sprachen 2021

**Literatura uzupełniająca:**

*Im Beruf Neu. Deutsch als Fremd-und Zweitsprache. Kursbuch B2+/C1,* S. Schlüter *,* Hueber Verlag 2019, München

*Im Beruf Neu. Deutsch als Fremd-und Zweitsprache. Arbeitsbuch, B2+/C1,* S. Schlüter *,* Hueber Verlag 2019, München

*Sicher. Deutsch als Fremdsprache. Niveau B2.1. Kursbuch Und Arbeitsbuch*, M. Perlmann, S.Schwalb, M. Matussek, Hueber Verlag 2013

*Deutsch im Büro,* S. Bęza, A. Kleinschmidt, Poltext 2018

### **III. INFORMACJE DODATKOWE**

### **BILANS PUNKTÓW ECTS**

### **OBCIĄŻENIE PRACĄ STUDENTA (godziny)**

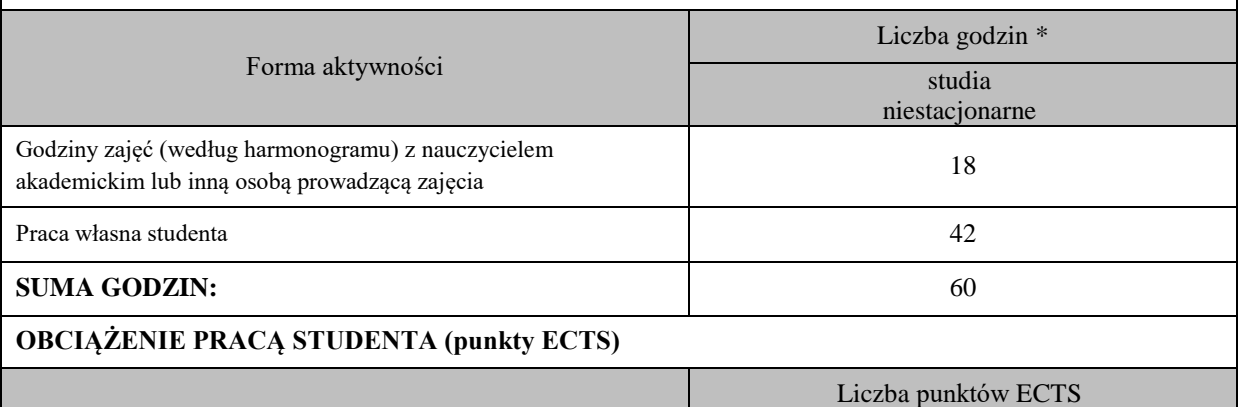

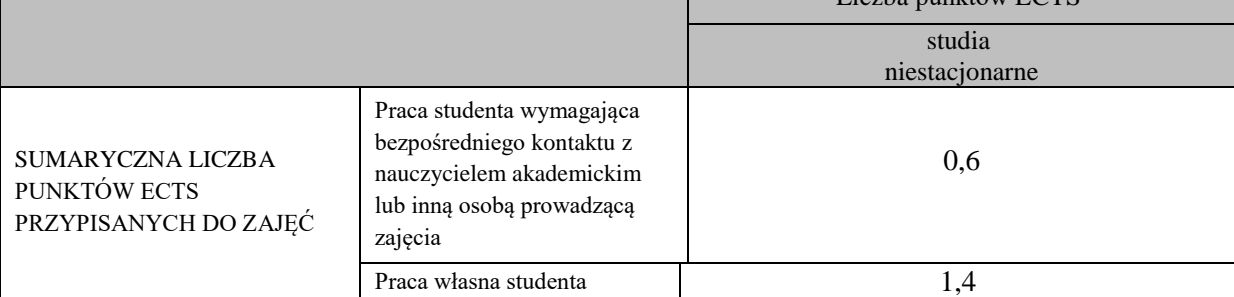

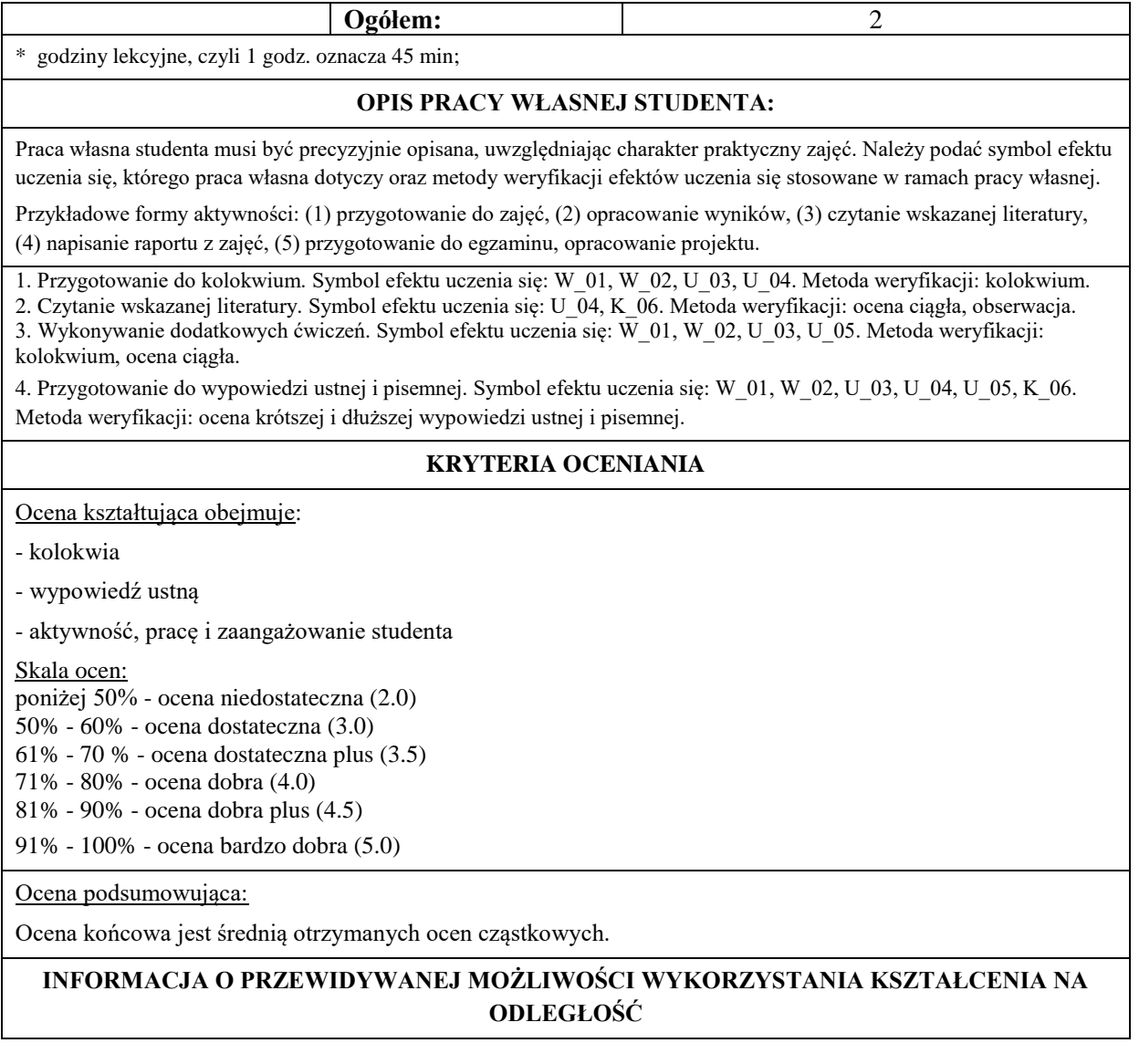

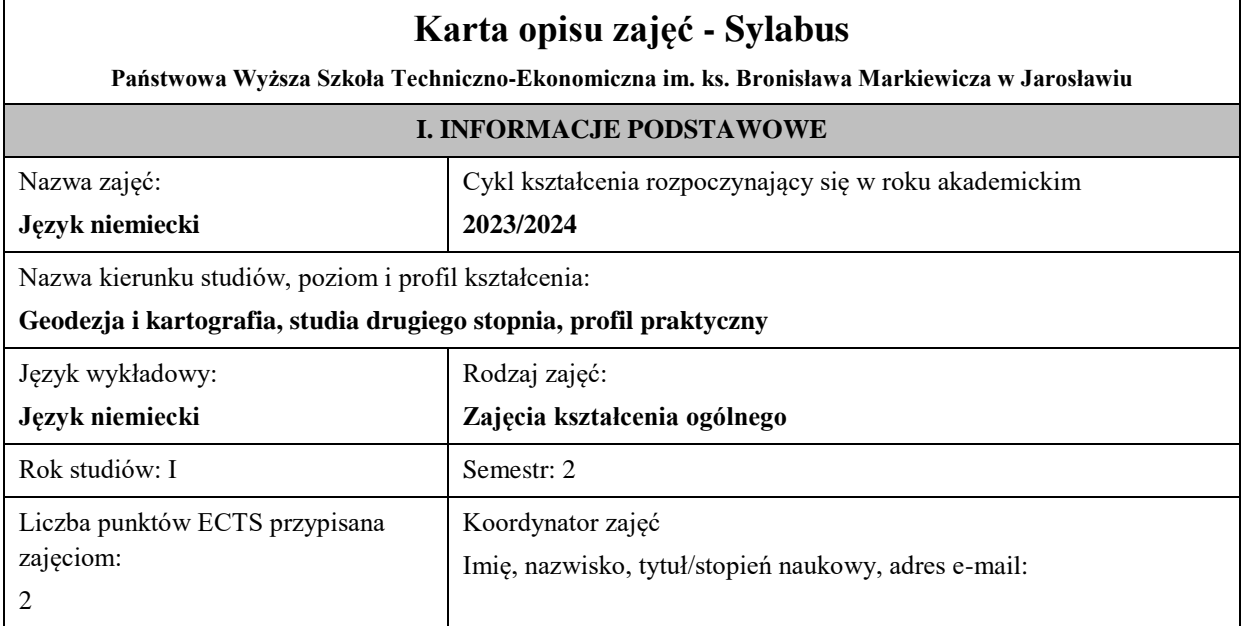

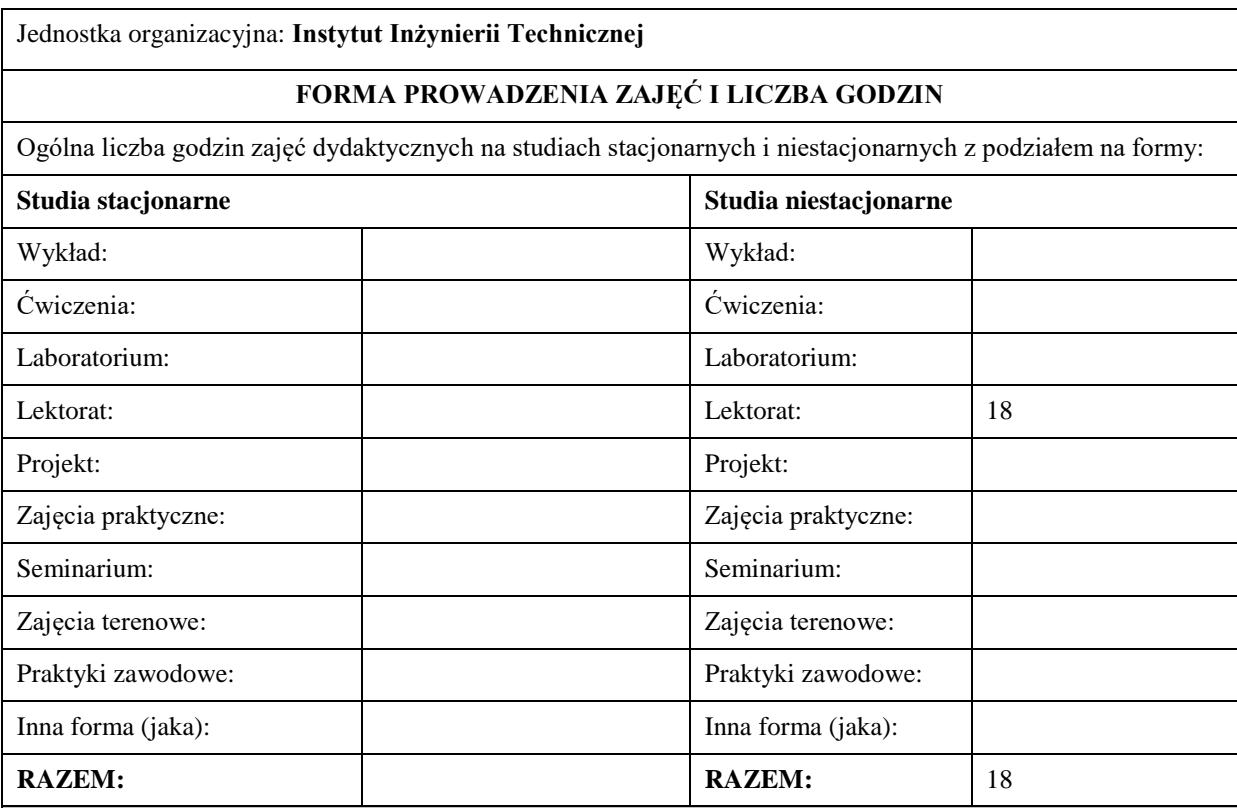

### **II. INFORMACJE SZCZEGÓŁOWE**

### **Wymagania wstępne i dodatkowe:**

znajomość języka docelowego na poziomie B2 według Europejskiego Systemu Opisu Kształcenia Językowego

### **Cel (cele) kształcenia dla zajęć:**

1. Opanowanie przez studentów języka niemieckiego w stopniu umożliwiającym sprawną komunikację w różnych sytuacjach życia codziennego na poziomie B2+ według Europejskiego Systemu Opisu Kształcenia Językowego. 

2. Przygotowanie studentów do posługiwania się językiem niemieckim w sytuacjach życia zawodowego.

3. Wspieranie umiejętności samokształcenia (rozwijanie strategii uczenia się).

### **EFEKTY UCZENIA SIĘ OKREŚLONE DLA ZAJĘĆ I ICH ODNIESIENIE DO EFEKTÓW UCZENIA SIĘ OKREŚLONYCH DLA KIERUNKU STUDIÓW**

Efekty uczenia się określone dla zajęć w kategorii wiedza, umiejętności oraz kompetencje społeczne oraz metody weryfikacji efektów uczenia się

#### **UWAGA:**

Dzielimy efekty uczenia się określone dla zajęć na kategorie wiedzy, umiejętności i kompetencji społecznych. Określone dla zajęć efekty uczenia się nie muszą obejmować wszystkich trzech kategorii i zależą one od formy zajęć.

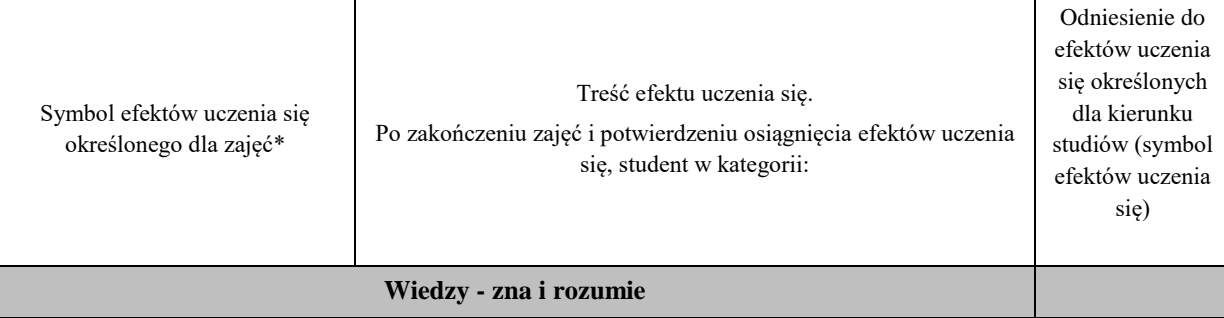

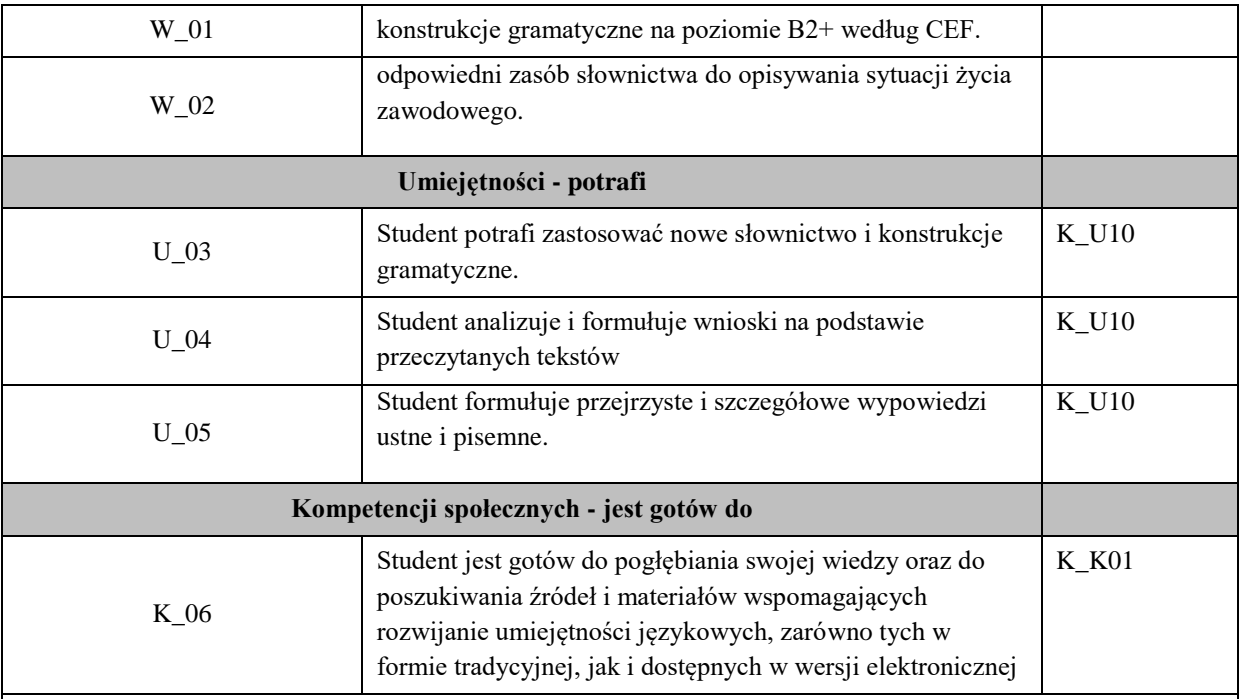

### **UWAGA!**

Zaleca się, aby w zależności od liczby godzin zajęć, liczba efektów uczenia się zawierała się w przedziale: 3-7, ale są to wartości umowne.

# **TREŚCI PROGRAMOWE I ICH ODNIESIENIE DO FORM ZAJĘĆ I METOD OCENIANIA**

Treści programowe (uszczegółowione, zaprezentowane z podziałem na poszczególne formy zajęć, tj. wykład, ćwiczenia, laboratoria, projekty, seminaria i inne):

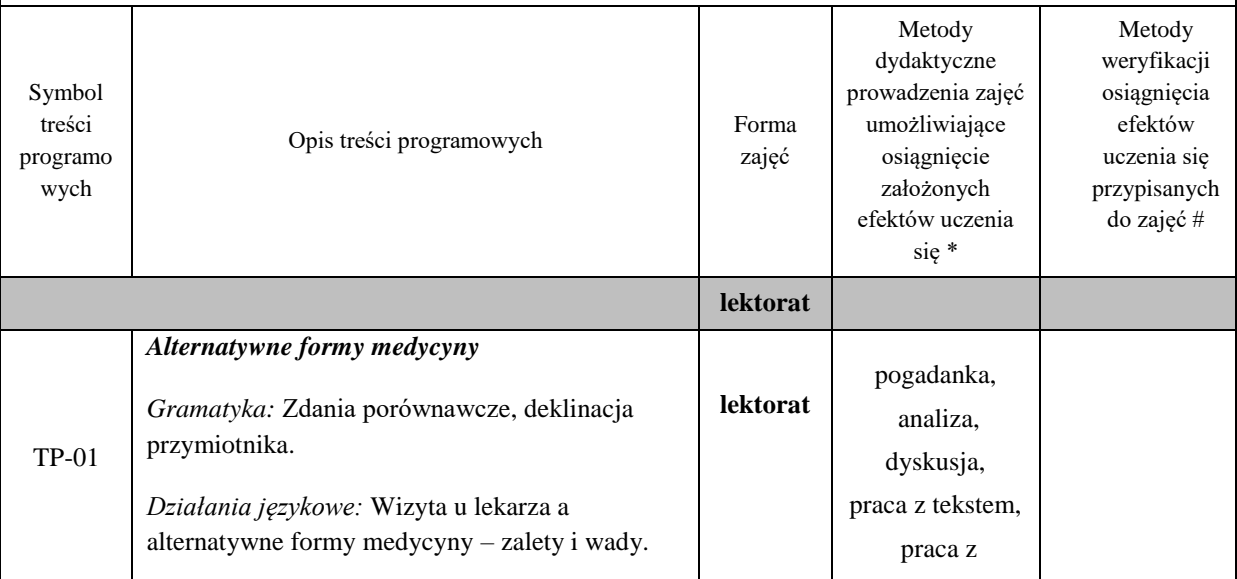

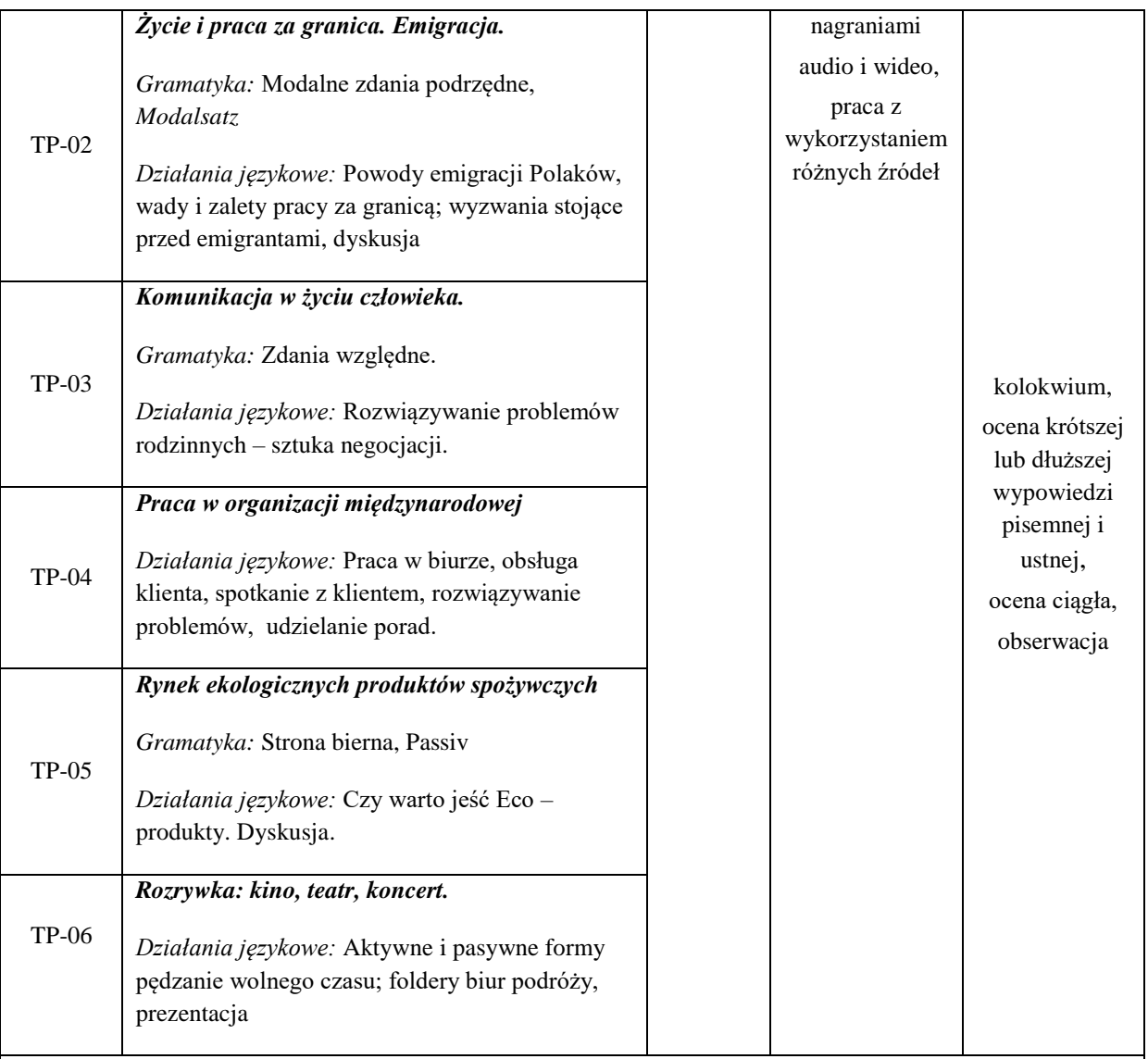

**Metody weryfikacji osiągnięcia efektów uczenia się określonych dla zajęć, powinny być zróżnicowane w zależności od kategorii, tj. inne dla kategorii wiedza i inne dla kategorii umiejętności i kompetencje społeczne.** 

Dla wykładu:

\* np. wykład podający, wykład problemowy, ćwiczenia oparte na wykorzystaniu różnych źródeł wiedzy

# np. egzamin ustny, test, prezentacja, projekt

Zaleca się podanie przykładowych zadań (pytań) służących weryfikacji osiągniecia efektów uczenia się określonych dla zajęć.

### **ZALECANA LITERATURA (w tym pozycje w języku obcym)**

**Literatura podstawowa** (powinna być dostępna dla studenta w uczelnianej bibliotece):

*Mittelpunkt Neu B2. Deutsch als Fremdsprache für Fortgeschrittene. Kursbuch*, J. Sander, A. Daniels, R. Kohl-Kuhn, B. Bauer- Hutz, K.F Mautsch, H.T Soares, Ernst Klett Sprachen 2021

*Mittelpunkt Neu B2. Deutsch als Fremdsprache für Fortgeschrittene. Arbeitsbuch*, J. Sander, A. Daniels, R. Kohl-Kuhn, K.F Mautsch, H.T Soares, Ernst Klett Sprachen 2021

**Literatura uzupełniająca:**

*Im Beruf Neu. Deutsch als Fremd-und Zweitsprache. Kursbuch B2+/C1,* S. Schlüter *,* Hueber Verlag 2019, München

*Im Beruf Neu. Deutsch als Fremd-und Zweitsprache. Arbeitsbuch, B2+/C1,* S. Schlüter *,* Hueber Verlag 2019, München

*Sicher. Deutsch als Fremdsprache. Niveau B2.1. Kursbuch Und Arbeitsbuch*, M. Perlmann, S.Schwalb, M. Matussek, Hueber Verlag 2013

*Deutsch im Büro,* S. Bęza, A. Kleinschmidt, Poltext 2018

#### **III. INFORMACJE DODATKOWE**

#### **BILANS PUNKTÓW ECTS**

#### **OBCIĄŻENIE PRACĄ STUDENTA (godziny)**

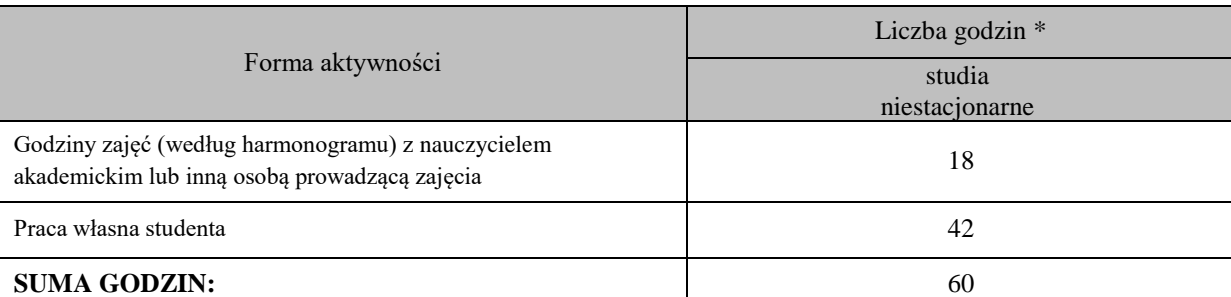

### **OBCIĄŻENIE PRACĄ STUDENTA (punkty ECTS)**

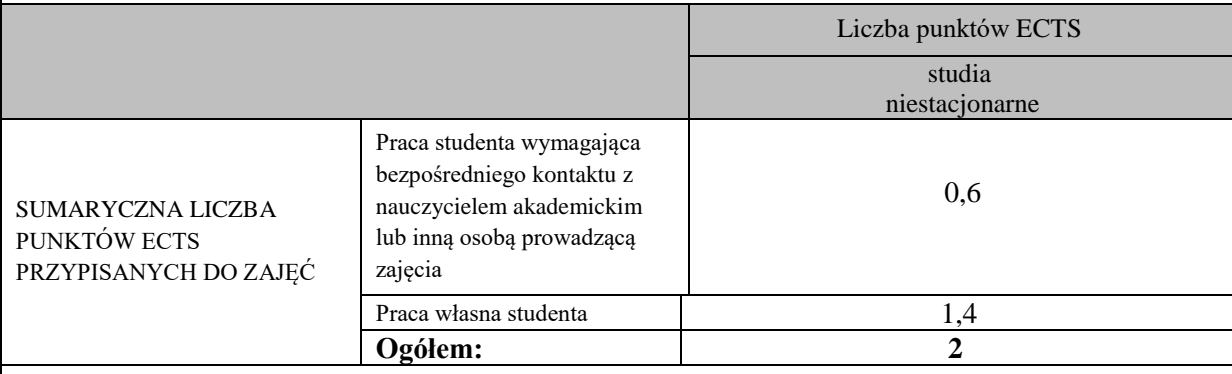

\* godziny lekcyjne, czyli 1 godz. oznacza 45 min;

#### **OPIS PRACY WŁASNEJ STUDENTA:**

Praca własna studenta musi być precyzyjnie opisana, uwzględniając charakter praktyczny zajęć. Należy podać symbol efektu uczenia się, którego praca własna dotyczy oraz metody weryfikacji efektów uczenia się stosowane w ramach pracy własnej.

Przykładowe formy aktywności: (1) przygotowanie do zajęć, (2) opracowanie wyników, (3) czytanie wskazanej literatury, (4) napisanie raportu z zajęć, (5) przygotowanie do egzaminu, opracowanie projektu.

1. Przygotowanie do kolokwium. Symbol efektu uczenia się: W\_01, W\_02, U\_03, U\_04. Metoda weryfikacji: kolokwium.

2. Czytanie wskazanej literatury. Symbol efektu uczenia się: U\_04, K\_06. Metoda weryfikacji: ocena ciągła, obserwacja.

3. Wykonywanie dodatkowych ćwiczeń. Symbol efektu uczenia się: W\_01, W\_02, U\_03, U\_05. Metoda weryfikacji: kolokwium, ocena ciągła.

4. Przygotowanie do wypowiedzi ustnej i pisemnej. Symbol efektu uczenia się: W\_01, W\_02, U\_03, U\_04, U\_05, K\_06. Metoda weryfikacji: ocena krótszej i dłuższej wypowiedzi ustnej i pisemnej.

#### **KRYTERIA OCENIANIA**

Ocena kształtująca obejmuje:

- kolokwia

- wypowiedź ustną

- aktywność, pracę i zaangażowanie studenta

Skala ocen:

poniżej 50% - ocena niedostateczna (2.0)

50% - 60% - ocena dostateczna (3.0)

61% - 70 % - ocena dostateczna plus (3.5)

71% - 80% - ocena dobra (4.0)

81% - 90% - ocena dobra plus (4.5)

91% - 100% - ocena bardzo dobra (5.0)

Ocena podsumowująca:

Ocena końcowa jest średnią otrzymanych ocen cząstkowych.

**INFORMACJA O PRZEWIDYWANEJ MOŻLIWOŚCI WYKORZYSTANIA KSZTAŁCENIA NA ODLEGŁOŚĆ** 

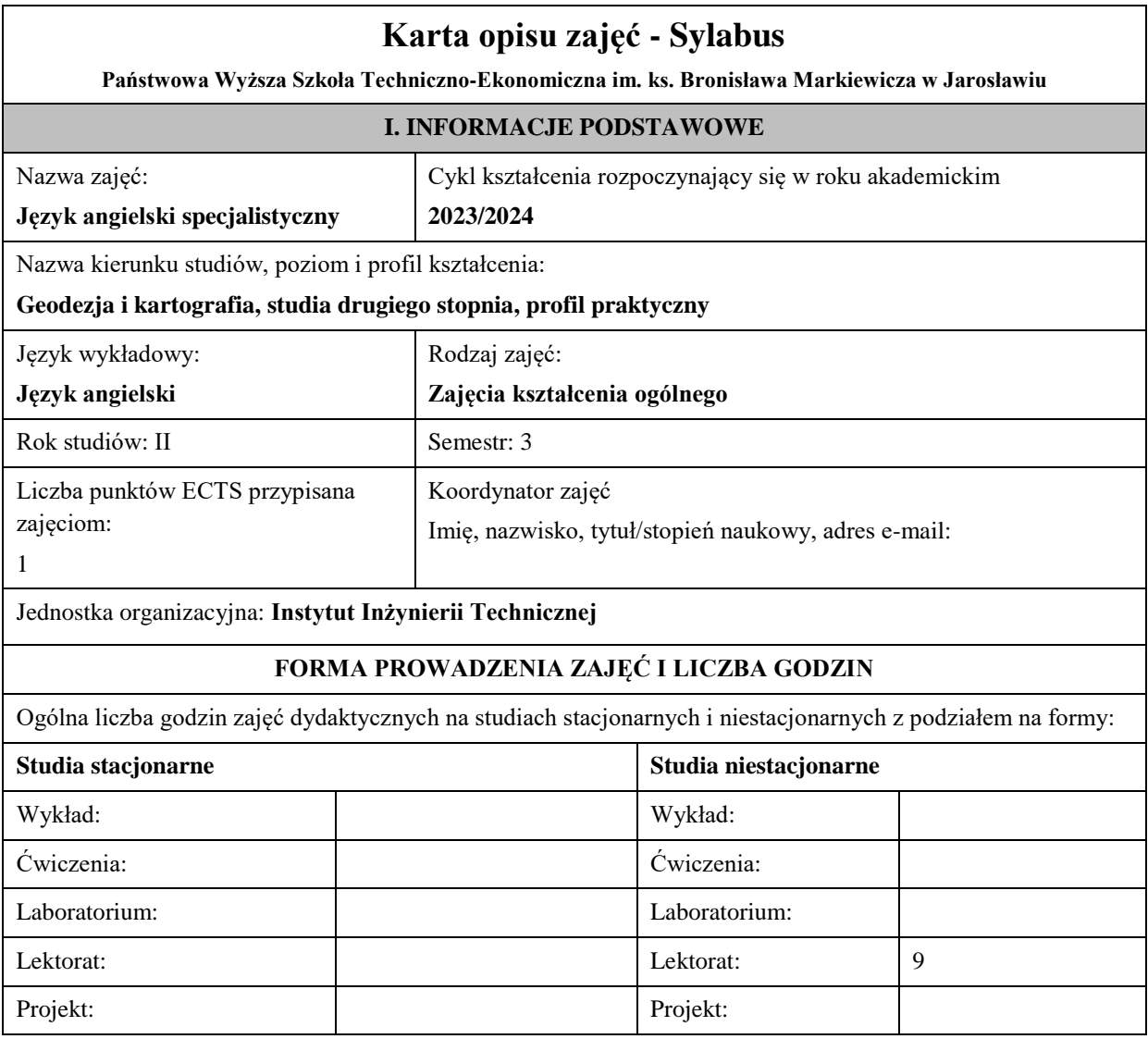

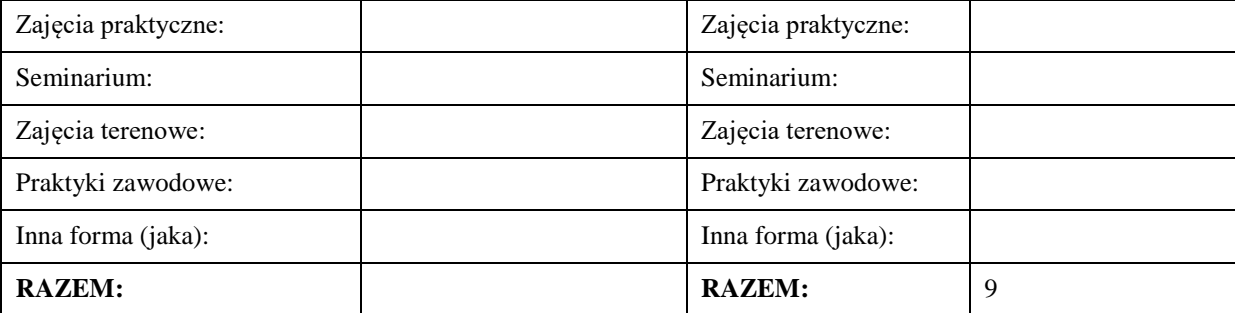

### **II. INFORMACJE SZCZEGÓŁOWE**

#### **Wymagania wstępne i dodatkowe:**

znajomość języka docelowego na poziomie B2

#### **Cel (cele) kształcenia dla zajęć:**

1. Przygotowanie studentów do posługiwania się językiem angielskim w sytuacjach życia zawodowego.

3. Wspieranie umiejętności samokształcenia (rozwijanie strategii uczenia się).

### **EFEKTY UCZENIA SIĘ OKREŚLONE DLA ZAJĘĆ I ICH ODNIESIENIE DO EFEKTÓW UCZENIA SIĘ OKREŚLONYCH DLA KIERUNKU STUDIÓW**

Efekty uczenia się określone dla zajęć w kategorii wiedza, umiejętności oraz kompetencje społeczne oraz metody weryfikacji efektów uczenia się

#### **UWAGA:**

Dzielimy efekty uczenia się określone dla zajęć na kategorie wiedzy, umiejętności i kompetencji społecznych. Określone dla zajęć efekty uczenia się nie muszą obejmować wszystkich trzech kategorii i zależą one od formy zajęć.

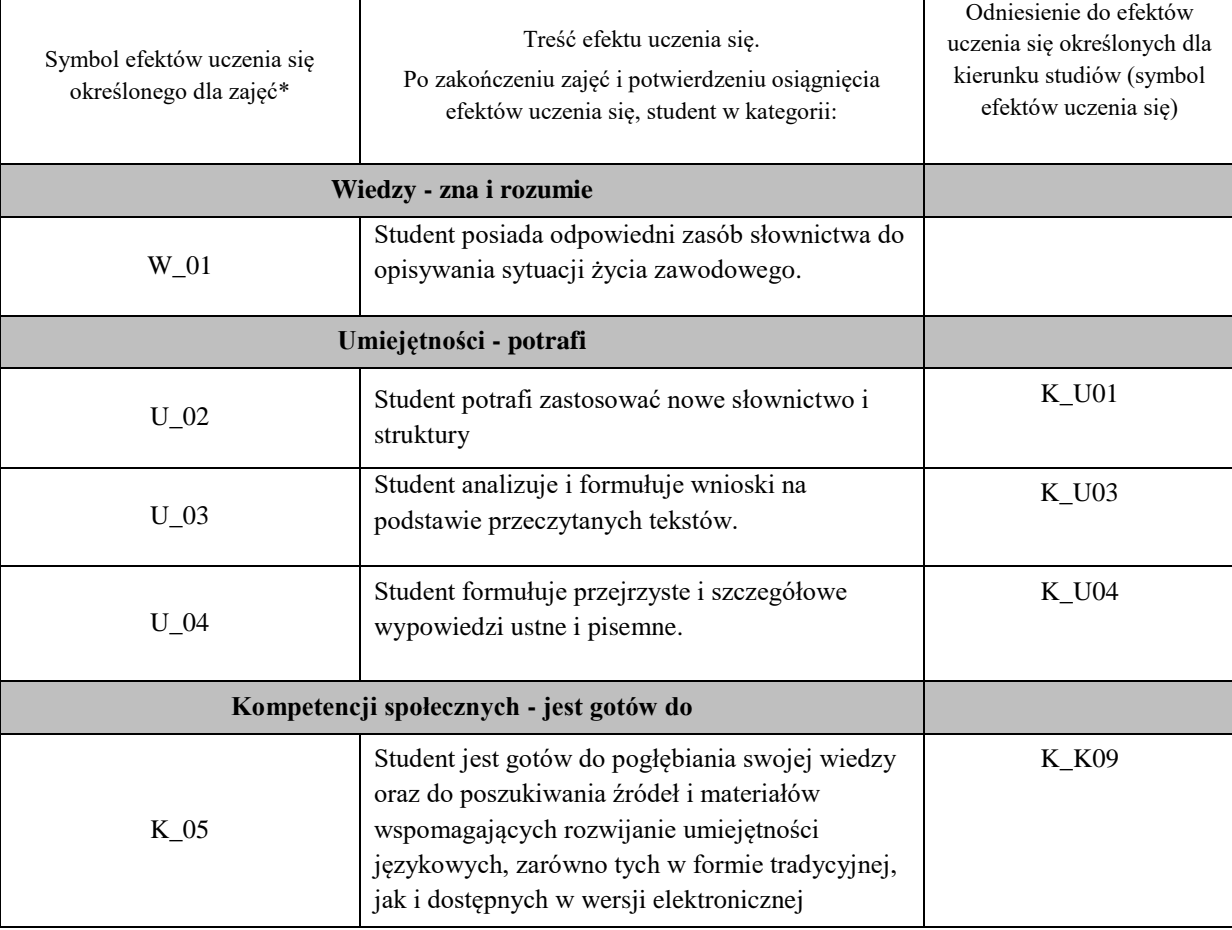

**UWAGA!** 

Zaleca się, aby w zależności od liczby godzin zajęć, liczba efektów uczenia się zawierała się w przedziale: 3-7, ale są to wartości umowne.

# **TREŚCI PROGRAMOWE I ICH ODNIESIENIE DO FORM ZAJĘĆ I METOD OCENIANIA**

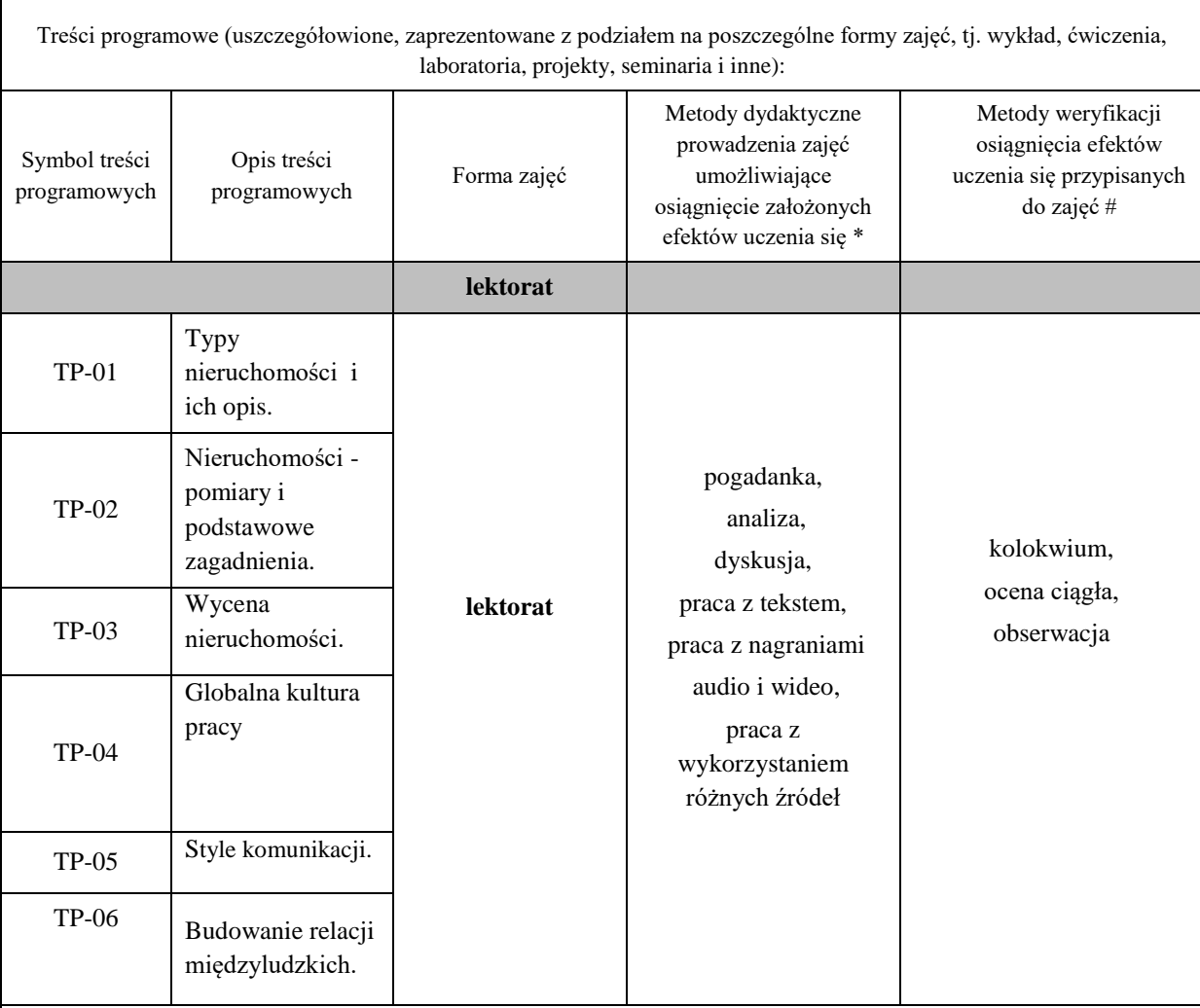

**Metody weryfikacji osiągnięcia efektów uczenia się określonych dla zajęć, powinny być zróżnicowane w zależności od kategorii, tj. inne dla kategorii wiedza i inne dla kategorii umiejętności i kompetencje społeczne.**  Dla wykładu:

\* np. wykład podający, wykład problemowy, ćwiczenia oparte na wykorzystaniu różnych źródeł wiedzy

# np. egzamin ustny, test, prezentacja, projekt

Zaleca się podanie przykładowych zadań (pytań) służących weryfikacji osiągniecia efektów uczenia się określonych dla zajęć.

### **ZALECANA LITERATURA (w tym pozycje w języku obcym)**

**Literatura podstawowa** (powinna być dostępna dla studenta w uczelnianej bibliotece):

I. Dubicka, M. O'Keeffe, B.Dignen, Business Partner B1+ Coursebook with MyEnglishLab, Pearson, 2018

**Literatura uzupełniająca:**

L. Evans, Business Partner B1+ Workbook, Pearson, 2018

S. Walsh, J. Dooley. *Real estate*, Express Publishing, 2018

Borowska, Aleksandra. *Wielka gramatyka języka angielskiego: teoria, przykłady , ćwiczenia.* Edgard, 2018

Filak, Magdalena. *Angielski w tłumaczeniach: słownictwo: praktyczny kurs językowy: poziom B1-B2,* Preston Publishing, 2020

Murphy, Raymond. *English Grammar in Use. Fifth Edition.* Cambridge University Press, 2019

Vince, Michael. *Language Practice for First: English grammar and vocabulary.* Macmillan, 2014

*Wielki słownik polsko-angielski i angielsko-polski PWN-Oxford,* PWN, 2006

#### **III. INFORMACJE DODATKOWE**

#### **BILANS PUNKTÓW ECTS**

#### **OBCIĄŻENIE PRACĄ STUDENTA (godziny)**

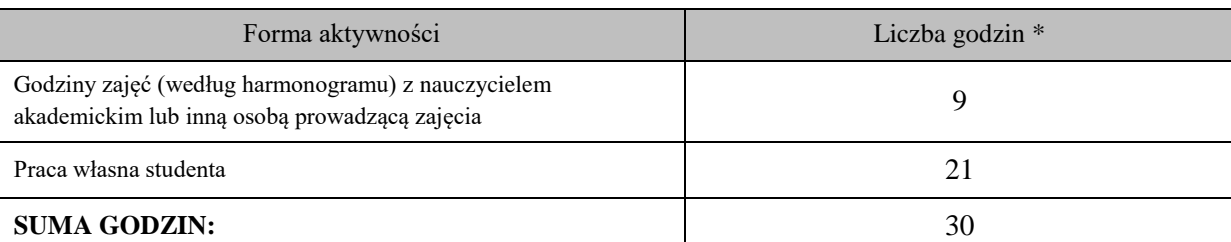

#### **OBCIĄŻENIE PRACĄ STUDENTA (punkty ECTS)**

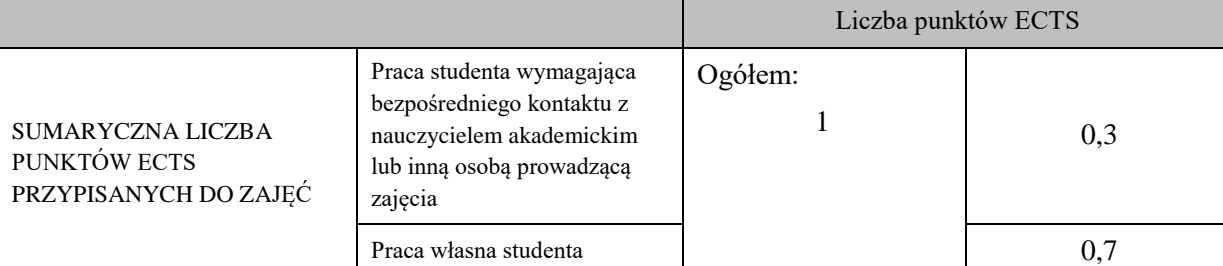

\* godziny lekcyjne, czyli 1 godz. oznacza 45 min;

### **OPIS PRACY WŁASNEJ STUDENTA:**

Praca własna studenta musi być precyzyjnie opisana, uwzględniając charakter praktyczny zajęć. Należy podać symbol efektu uczenia się, którego praca własna dotyczy oraz metody weryfikacji efektów uczenia się stosowane w ramach pracy własnej.

Przykładowe formy aktywności: (1) przygotowanie do zajęć, (2) opracowanie wyników, (3) czytanie wskazanej literatury, (4) napisanie raportu z zajęć, (5) przygotowanie do egzaminu, opracowanie projektu.

1. Przygotowanie do kolokwium. Symbol efektu uczenia się: U\_03 . Metoda weryfikacji: kolokwium.

2. Czytanie wskazanej literatury. Symbol efektu kształcenia: U\_04; K\_06. Metoda weryfikacji: ocena ciągła, obserwacja

### **KRYTERIA OCENIANIA**

Ocena kształtująca obejmuje:

- kolokwia

- wypowiedź ustna

- aktywność, praca i zaangażowanie studenta

#### Ocena podsumowująca:

Ocena końcowa jest średnią otrzymanych ocen cząstkowych.

#### **Na ocenę dostateczną:**

student zna i potrafi samodzielnie, ale z licznymi błędami zastosować podstawowe struktury leksykalne określone w programie nauczania. Student fragmentarycznie rozumie sens przeczytanego tekstu i odpowiada na proste pytania dotyczące tekstu popełniając liczne błędy. Student tworzy wypowiedzi ustne i pisemne częściowo spójne i logiczne. Student wykonuje powierzoną pracę z minimalnym zaangażowaniem. W procesie uczenia się wykazuje ograniczoną samodzielność oraz w minimalnym stopniu korzysta z innowacyjnych sposobów zdobywania wiedzy.

#### **Na ocenę ponad dostateczną:**

student zna i potrafi samodzielnie, ale z błędami zastosować podstawowe struktury leksykalne określone w programie nauczania. Student rozumie ogólny sens przeczytanego tekstu i odpowiada na pytania średnim stopniu trudności popełniając liczne błędy. Student tworzy wypowiedzi ustne i pisemne zawierające większą część elementów ujętych w poleceniu. Student wykonuje powierzoną pracę z małym zaangażowaniem. W procesie uczenia się wykazuje niewielką samodzielność oraz rzadko korzysta z innowacyjnych sposobów zdobywania wiedzy.

#### **Na ocenę dobrą:**

student zna i potrafi zastosować podstawowe struktury leksykalne określone w programie nauczania z nielicznymi błędami, rozumie różnorodne teksty, udziela odpowiedzi na pytania dotyczące przeczytanego tekstu popełniając nieliczne błędy. Tworzy wypowiedzi ustne i pisemne zawierające większość elementów ujętych w poleceniu, wypowiedzi są spójne i nie zaburzają komunikacji. Student wykonuje powierzoną pracę ze znacznym zaangażowaniem. W procesie uczenia się wykazuje należytą samodzielność oraz w stopniu satysfakcjonującym korzysta z innowacyjnych sposobów zdobywania wiedzy.

#### **Na ocenę ponad dobrą:**

student zna i potrafi prawie bezbłędnie zastosować podstawowe struktury leksykalne określone w programie nauczania. Student tworzy wypowiedzi zawierające wszystkie elementy ujęte w poleceniu, wypowiedzi ustne i pisemne są przejrzyste i obejmują szeroki zakres tematów. Student wykonuje powierzoną pracę z dużym zaangażowaniem. W procesie uczenia się wykazuje znaczną samodzielność oraz często korzysta z innowacyjnych sposobów zdobywania wiedzy.

#### **Na ocenę bardzo dobrą:**

student potrafi bezbłędnie wykonać zadania wynikające z programu nauczania oraz umie wykorzystać wiedzę do wykonania zadań o wysokim poziomie trudności. Student bezbłędnie rozumie różnorodne teksty i udziela odpowiedzi na wszystkie pytania dotyczące przeczytanego tekstu. Potrafi formułować rozbudowane i szczegółowe wypowiedzi ustne i pisemne. Student wykonuje powierzoną pracę z pełnym zaangażowaniem. W procesie uczenia się wykazuje wysoką samodzielność oraz aktywnie korzysta z innowacyjnych sposobów zdobywania wiedzy.

### **INFORMACJA O PRZEWIDYWANEJ MOŻLIWOŚCI WYKORZYSTANIA KSZTAŁCENIA NA ODLEGŁOŚĆ**

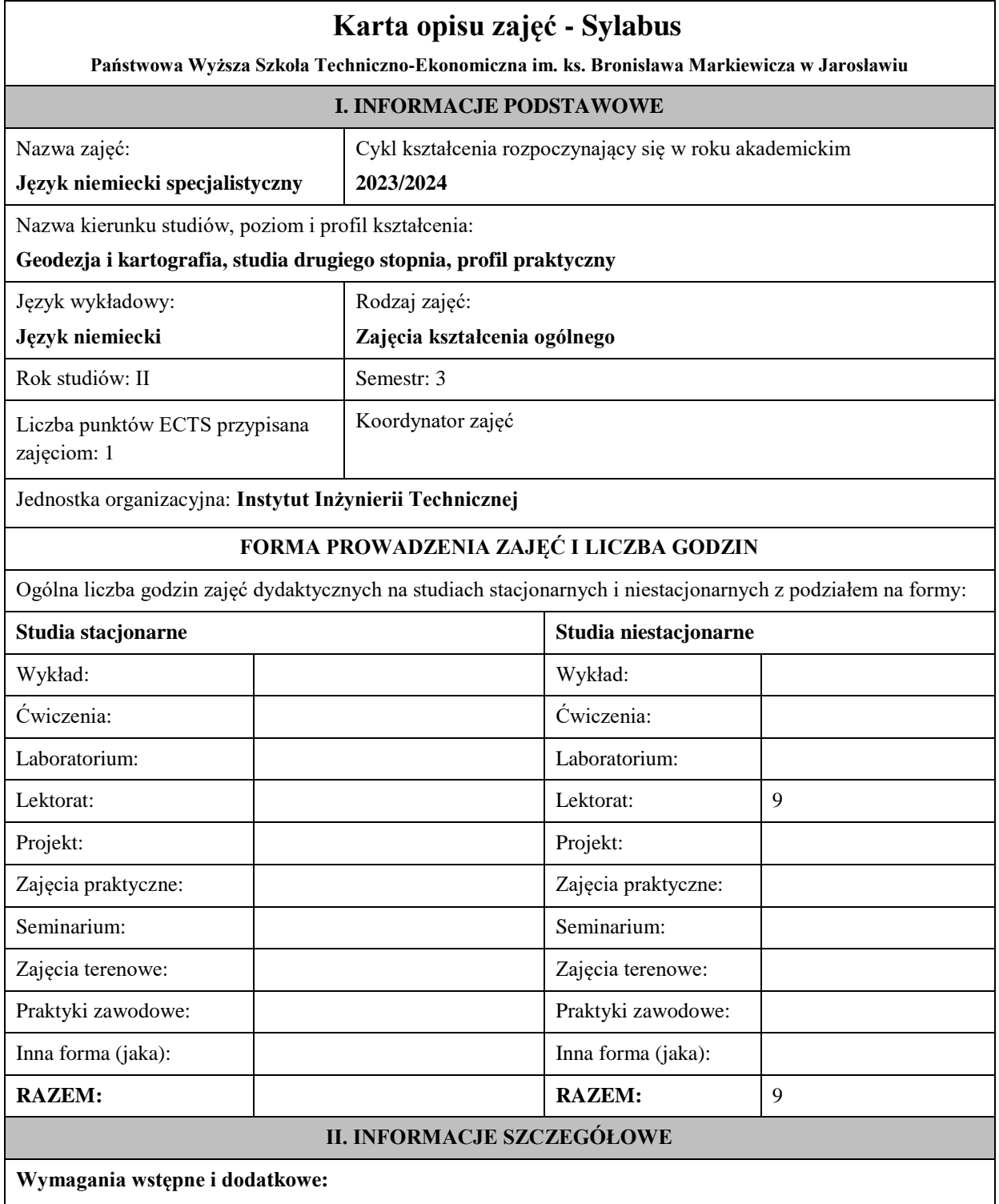

znajomość języka docelowego na poziomie B2 według Europejskiego Systemu Opisu Kształcenia Językowego

# **Cel (cele) kształcenia dla zajęć:**

1. Opanowanie przez studentów języka niemieckiego w stopniu umożliwiającym sprawną komunikację w różnych sytuacjach życia codziennego i zawodowego na poziomie B2+ według Europejskiego Systemu Opisu Kształcenia Językowego. 

2. Przygotowanie studentów do posługiwania się językiem niemieckim w sytuacjach życia zawodowego.

3. Wspieranie umiejętności samokształcenia (rozwijanie strategii uczenia się).

### **EFEKTY UCZENIA SIĘ OKREŚLONE DLA ZAJĘĆ I ICH ODNIESIENIE DO EFEKTÓW UCZENIA SIĘ OKREŚLONYCH DLA KIERUNKU STUDIÓW**

Efekty uczenia się określone dla zajęć w kategorii wiedza, umiejętności oraz kompetencje społeczne oraz metody weryfikacji efektów uczenia się

### **UWAGA:**

Dzielimy efekty uczenia się określone dla zajęć na kategorie wiedzy, umiejętności i kompetencji społecznych. Określone dla zajęć efekty uczenia się nie muszą obejmować wszystkich trzech kategorii i zależą one od formy zajęć.

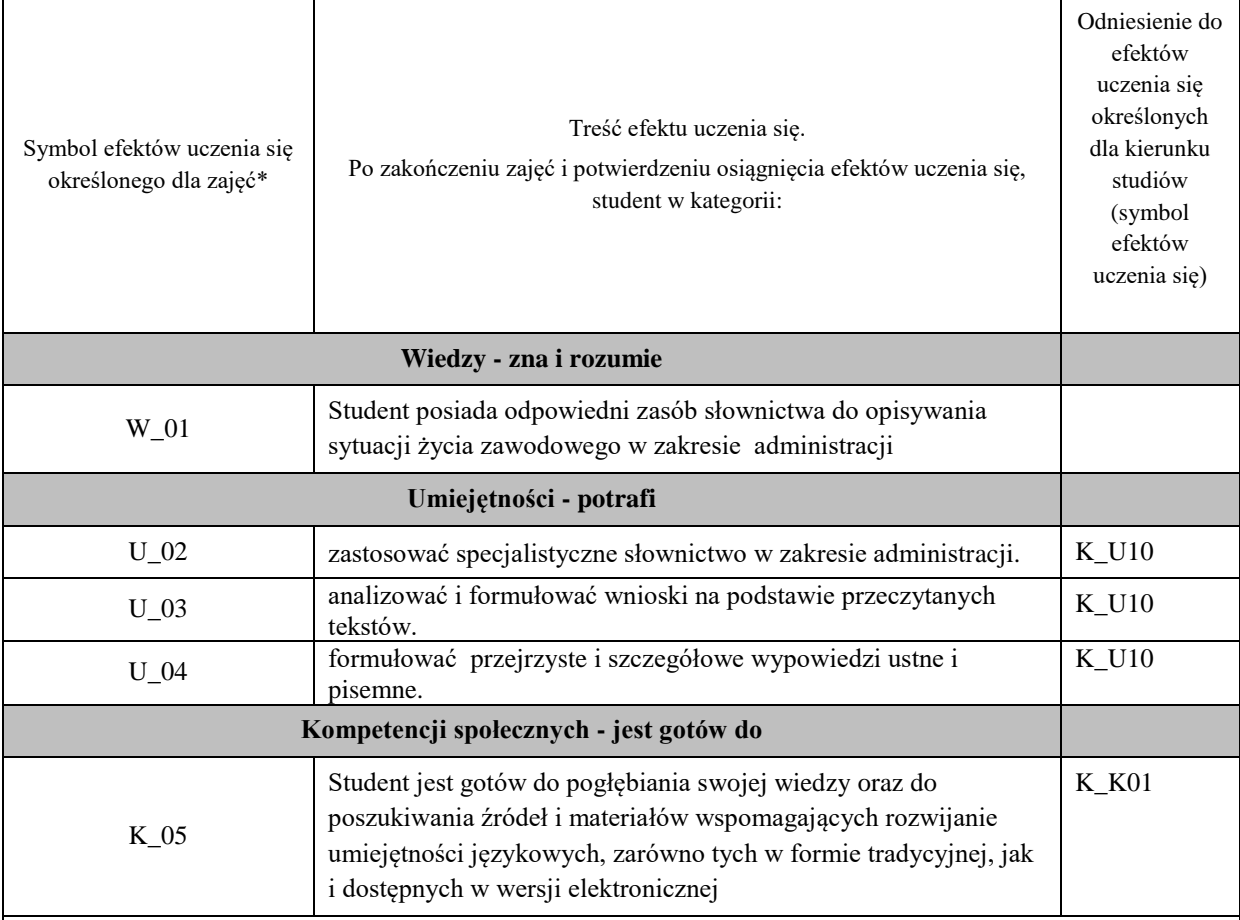

#### **UWAGA!**

Zaleca się, aby w zależności od liczby godzin zajęć, liczba efektów uczenia się zawierała się w przedziale: 3-7, ale są to wartości umowne.

### **TREŚCI PROGRAMOWE I ICH ODNIESIENIE DO FORM ZAJĘĆ I METOD OCENIANIA**

Treści programowe (uszczegółowione, zaprezentowane z podziałem na poszczególne formy zajęć, tj. wykład, ćwiczenia, laboratoria, projekty, seminaria i inne):

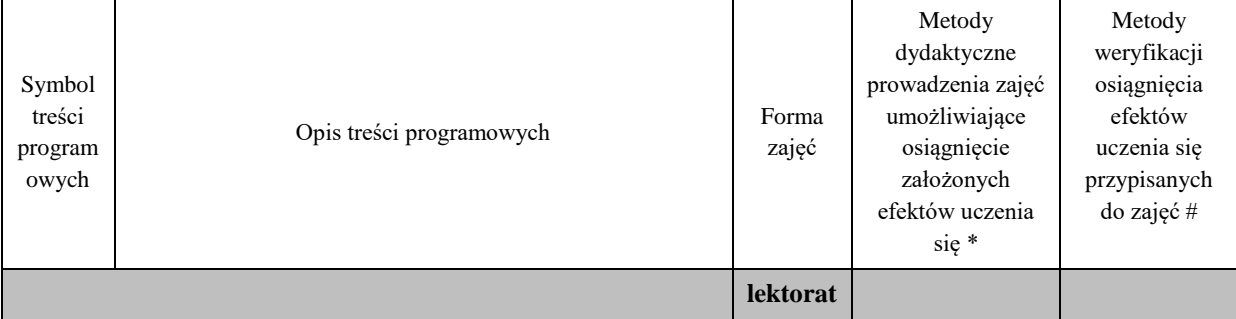

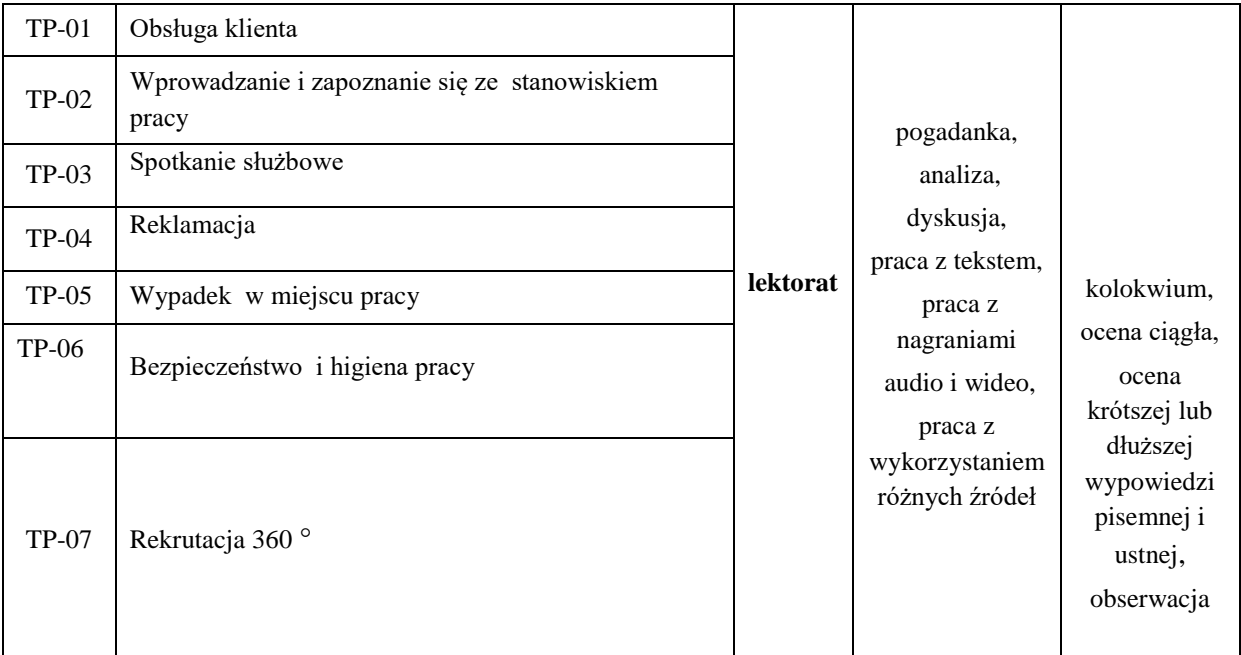

### **Metody weryfikacji osiągnięcia efektów uczenia się określonych dla zajęć, powinny być zróżnicowane w zależności od kategorii, tj. inne dla kategorii wiedza i inne dla kategorii umiejętności i kompetencje społeczne.**  Dla wykładu:

\* np. wykład podający, wykład problemowy, ćwiczenia oparte na wykorzystaniu różnych źródeł wiedzy

# np. egzamin ustny, test, prezentacja, projekt

Zaleca się podanie przykładowych zadań (pytań) służących weryfikacji osiągniecia efektów uczenia się określonych dla zajęć.

### **ZALECANA LITERATURA (w tym pozycje w języku obcym)**

**Literatura podstawowa** (powinna być dostępna dla studenta w uczelnianej bibliotece):

*Im Beruf Neu B2+/C1. Deutsch als Fremd- und Zweitsprache. Kursbuch,* A. Müller, dr S. Schlüter , Hueber Verlag 2017

*Im Beruf Neu B2+/C1. Deutsch als Fremd- und Zweitsprache. Arbeitsbuch,* A. Müller, dr S. Schlüter , Hueber Verlag 2017

### **Literatura uzupełniająca:**

*Deutsch im Büro,* S. Bęza, A. Kleinschmidt, Poltext 2018

#### **III. INFORMACJE DODATKOWE**

### **BILANS PUNKTÓW ECTS**

### **OBCIĄŻENIE PRACĄ STUDENTA (godziny)**

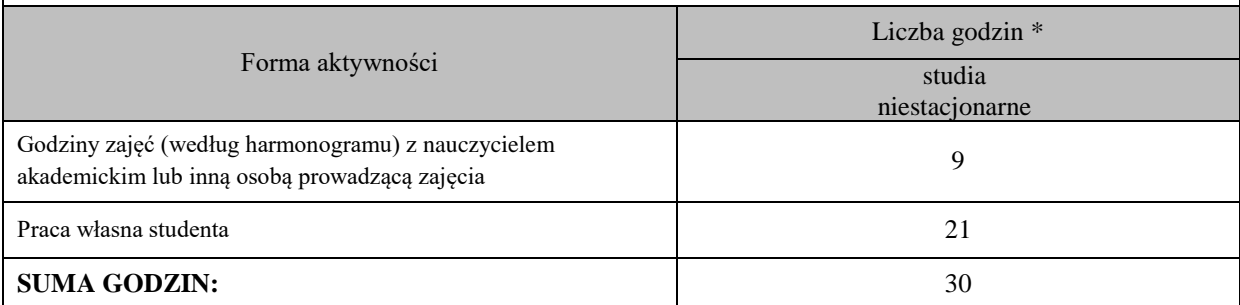

### **OBCIĄŻENIE PRACĄ STUDENTA (punkty ECTS)**

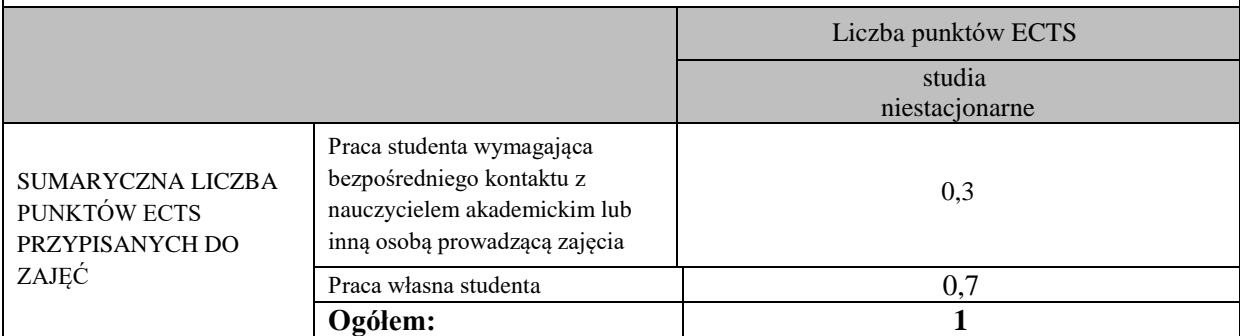

\* godziny lekcyjne, czyli 1 godz. oznacza 45 min;

#### **OPIS PRACY WŁASNEJ STUDENTA:**

Praca własna studenta musi być precyzyjnie opisana, uwzględniając charakter praktyczny zajęć. Należy podać symbol efektu uczenia się, którego praca własna dotyczy oraz metody weryfikacji efektów uczenia się stosowane w ramach pracy własnej.

Przykładowe formy aktywności: (1) przygotowanie do zajęć, (2) opracowanie wyników, (3) czytanie wskazanej literatury, (4) napisanie raportu z zajęć, (5) przygotowanie do egzaminu, opracowanie projektu.

1. Przygotowanie do kolokwium. Symbol efektu uczenia się: W\_01, W\_02, U\_03, U\_04. Metoda weryfikacji: kolokwium. 2. Czytanie wskazanej literatury. Symbol efektu uczenia się: U\_04, K\_06. Metoda weryfikacji: ocena ciągła, obserwacja. 3. Wykonywanie dodatkowych ćwiczeń. Symbol efektu uczenia się: W\_01, W\_02, U\_03, U\_05. Metoda weryfikacji:

kolokwium, ocena ciągła.

4. Przygotowanie do wypowiedzi ustnej i pisemnej. Symbol efektu uczenia się: W\_01, W\_02, U\_03, U\_04, U\_05, K\_06. Metoda weryfikacji: ocena krótszej i dłuższej wypowiedzi ustnej i pisemnej.

### **KRYTERIA OCENIANIA**

Ocena kształtująca obejmuje:

- kolokwium

- wypowiedź ustną

- aktywność, pracę i zaangażowanie studenta

Skala ocen:

poniżej 50% - ocena niedostateczna (2.0)

50% - 60% - ocena dostateczna (3.0)

61% - 70 % - ocena dostateczna plus (3.5)

71% - 80% - ocena dobra (4.0) 81% - 90% - ocena dobra plus (4.5)

91% - 100% - ocena bardzo dobra (5.0)

Ocena podsumowująca:

Ocena końcowa jest średnią otrzymanych ocen cząstkowych.

### **INFORMACJA O PRZEWIDYWANEJ MOŻLIWOŚCI WYKORZYSTANIA KSZTAŁCENIA NA ODLEGŁOŚĆ**

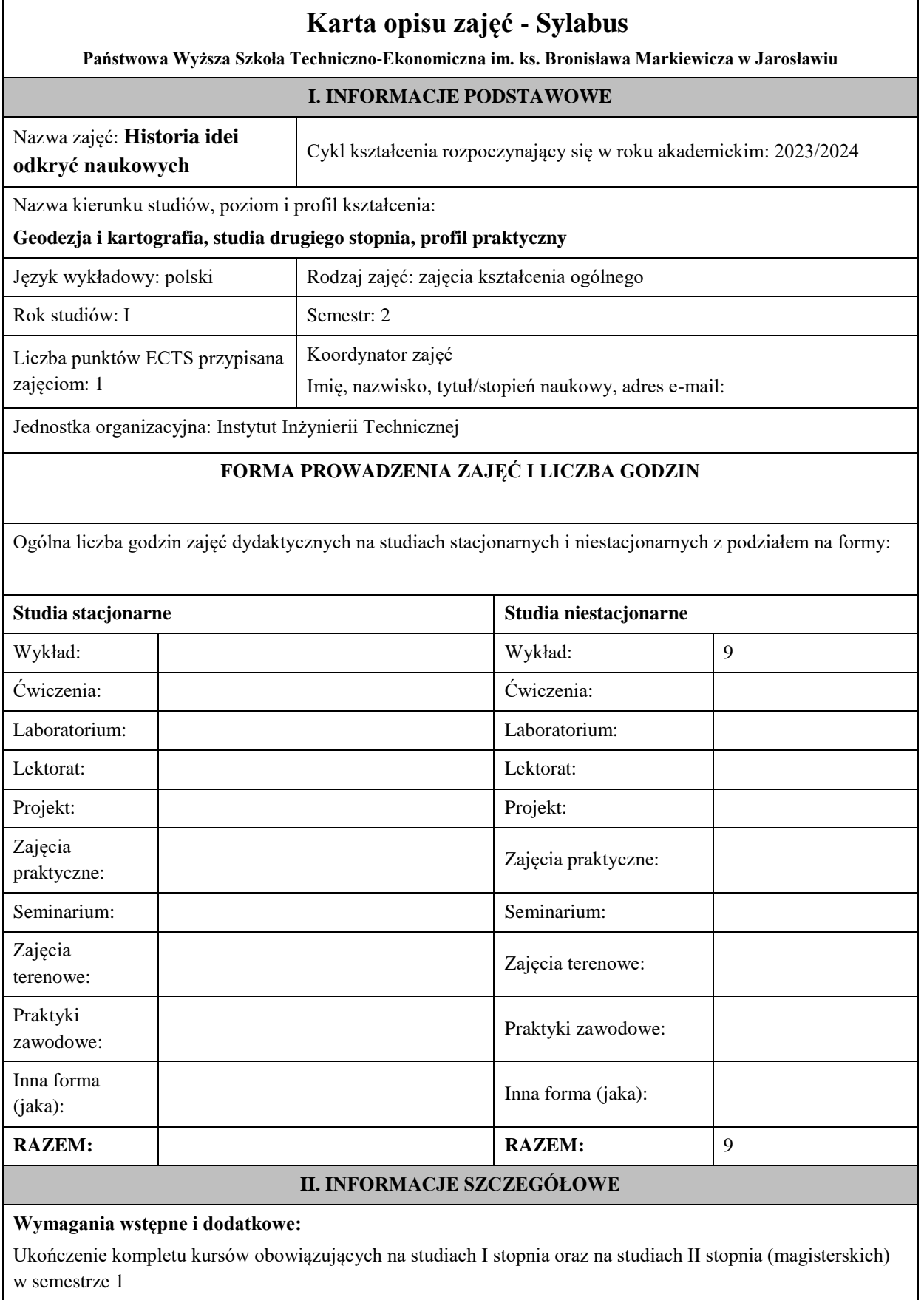

### **Cel (cele) kształcenia dla zajęć:**

Przekazanie studentom wiedzy o największych osiągnięciach nauki na tle historycznych i technicznych uwarunkowań

# **EFEKTY UCZENIA SIĘ OKREŚLONE DLA ZAJĘĆ I ICH ODNIESIENIE DO EFEKTÓW UCZENIA SIĘ OKREŚLONYCH DLA KIERUNKU STUDIÓW**

Efekty uczenia się określone dla zajęć w kategorii wiedza, umiejętności oraz kompetencje społeczne oraz metody weryfikacji efektów uczenia się

#### **UWAGA:**

Dzielimy efekty uczenia się określone dla zajęć na kategorie wiedzy, umiejętności i kompetencji społecznych. Określone dla zajęć efekty uczenia się nie muszą obejmować wszystkich trzech kategorii i zależą one od formy zajęć.

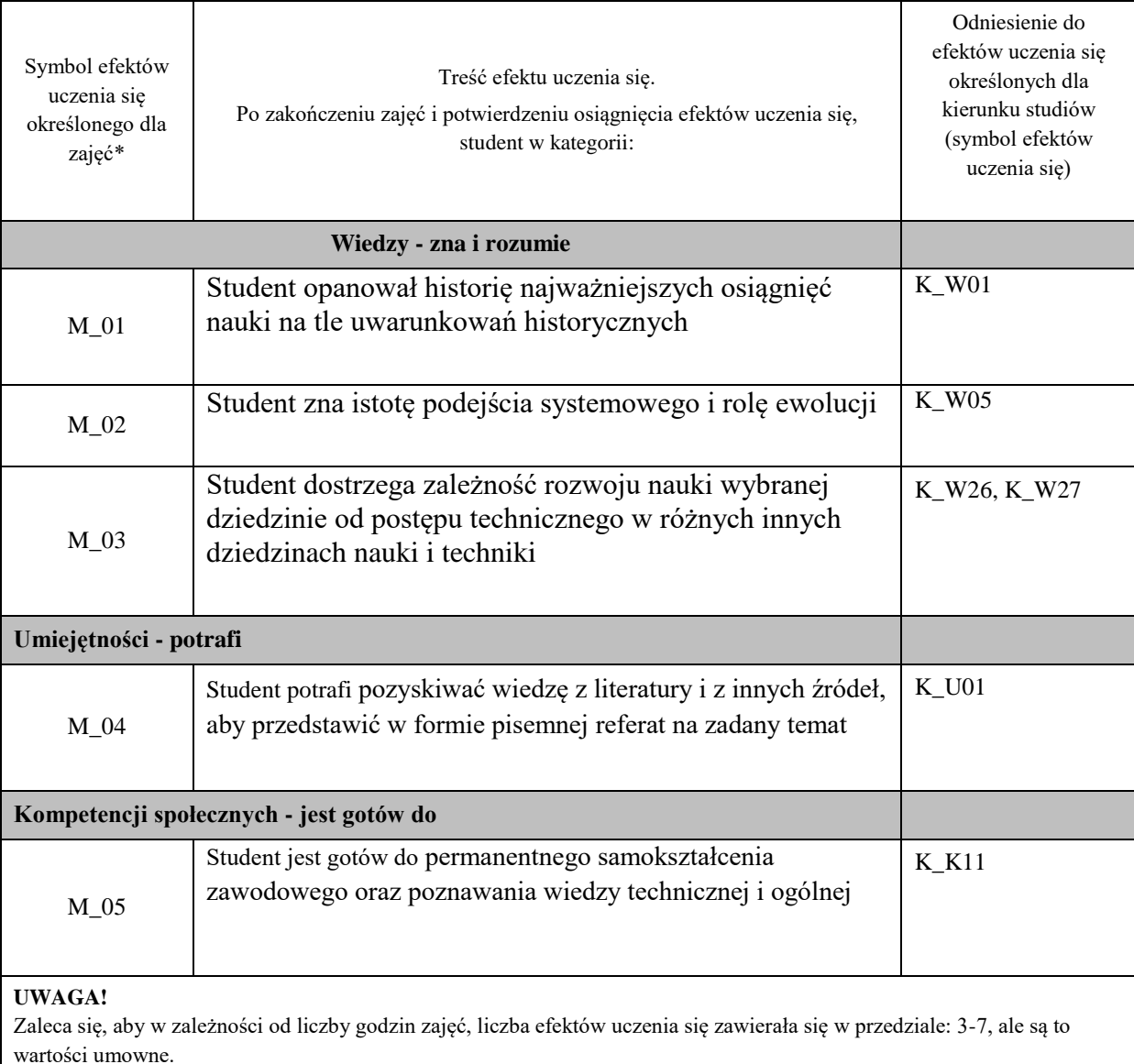

### **TREŚCI PROGRAMOWE I ICH ODNIESIENIE DO FORM ZAJĘĆ I METOD OCENIANIA**

Treści programowe (uszczegółowione, zaprezentowane z podziałem na poszczególne formy zajęć, tj. wykład, ćwiczenia, laboratoria, projekty, seminaria i inne): Symbol treści Symbol treści<br>
programowych Opis treści programowych Forma<br>
zajęć zajęć Metody dydaktyczne prowadzenia zajęć umożliwiające osiągnięcie założonych efektów uczenia się \* Metody weryfikacji osiągnięcia efektów uczenia się przypisanych do zajęć # TP-01 Podstawy inwentyki - metodyki wykład wykład problemowy.<br>
twórczego myślenia wykład prezentacja prezentacja referat pisemny TP-02 Metody systemowego Metody systemowego<br>rozwiązywania zadań inżynierskich wykład prezentacja<br>prezentacja prezentacja referat pisemny TP-03 Problemy z historii rozwoju nauki i techniki oraz ich powiązanie z problemami współczesnymi wykład wykład problemowy, prezentacia referat pisemny TP-04 Wybrane dziedziny nauki i techniki do wydania zadań słuchaczom do samodzielnego opracowania wykład wykład problemowy, prezentacja referat pisemny TP-05 Rola historii nauki i techniki w dostarczaniu wzorców aktywnej postawy społecznej i kształtowaniu postaw twórczych wykład wykład problemowy, prezentacja referat pisemny

**Metody weryfikacji osiągnięcia efektów uczenia się określonych dla zajęć, powinny być zróżnicowane w zależności od kategorii, tj. inne dla kategorii wiedza i inne dla kategorii umiejętności i kompetencje społeczne.** 

Dla wykładu:

\* np. wykład podający, wykład problemowy, ćwiczenia oparte na wykorzystaniu różnych źródeł wiedzy

# np. egzamin ustny, test, prezentacja, projekt

Zaleca się podanie przykładowych zadań (pytań) służących weryfikacji osiągniecia efektów uczenia się określonych dlazajęć.

## **ZALECANA LITERATURA (w tym pozycje w języku obcym)**

**Literatura podstawowa** (powinna być dostępna dla studenta w uczelnianej bibliotece):

1. Kaufmann A., Fustier M., Drevet A.: Inwentyka - metoda poszukiwań twórczych rozwiązań (tłum. z jęz. francuskiego), WNT, Warszawa 1975.

### **Literatura uzupełniająca:**

1. Altszuller G. S.: Elementy teorii twórczości inżynierskiej (tłum. z jęz. rosyjskiego), WNT, Warszawa 1983

2. Kuhn T. S.: Struktura rewolucji naukowych (tłum. z jęz. angielskiego), Aletheia, Warszawa 2001

3. Strony internetowe (netografia) o tematyce historii nauki i techniki

4. Martyniak Z.: Wstęp do inwentyki, Wyd. Akademii Ekonomicznej w Krakowie, Kraków 1982.

## **III. INFORMACJE DODATKOWE**

## **BILANS PUNKTÓW ECTS**

# **OBCIĄŻENIE PRACĄ STUDENTA (godziny)**

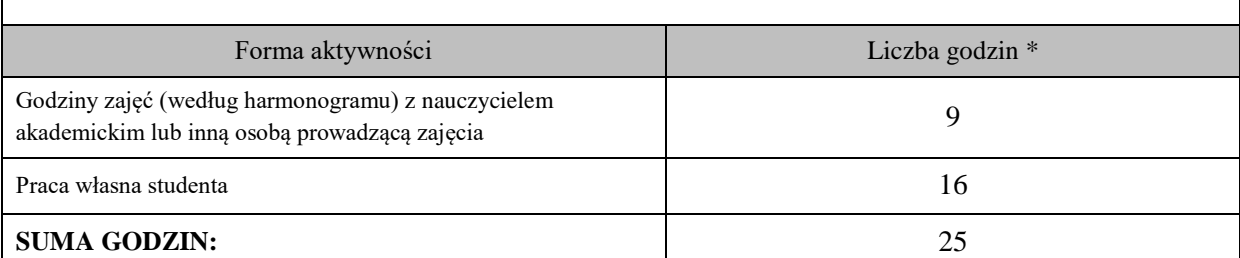

# **OBCIĄŻENIE PRACĄ STUDENTA (punkty ECTS)**

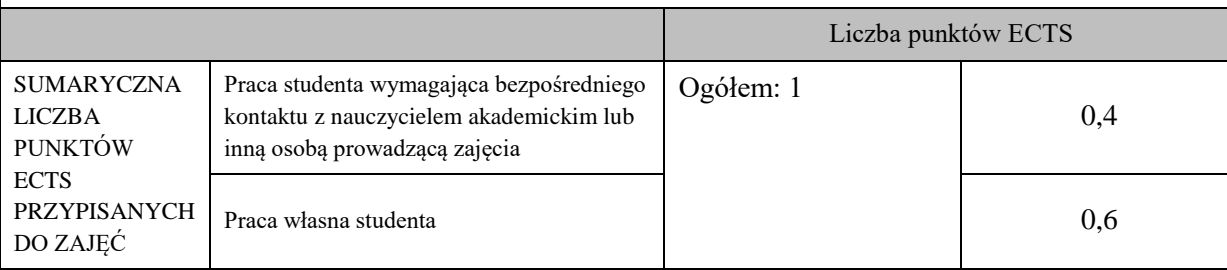

\* godziny lekcyjne, czyli 1 godz. oznacza 45 min;

# **OPIS PRACY WŁASNEJ STUDENTA:**

Praca własna studenta musi być precyzyjnie opisana, uwzględniając charakter praktyczny zajęć. Należy podać symbol efektu uczenia się, którego praca własna dotyczy oraz metody weryfikacji efektów uczenia się stosowane w ramach pracy własnej.

Przykładowe formy aktywności: (1) przygotowanie do zajęć, (2) opracowanie wyników, (3) czytanie wskazanej literatury, (4) napisanie raportu z zajęć, (5) przygotowanie do egzaminu, opracowanie projektu.

Praca własna studenta obejmuje komplet efektów kształcenia M\_01 … M\_05. Zawiera:

– bieżące przygotowanie się do wykładów,

– czytanie literatury, przegląd stron internetowych,

– opracowanie referatów

### **KRYTERIA OCENIANIA**

Ocena kształtująca:

Ocena kształtująca jest dokonywana w ciągu trwania semestru i służy do bieżącego oszacowania postępów w nauce oraz do weryfikacji metod dydaktycznych

Ocena podsumowująca:

5.0 – znakomita wiedza, umiejętności i kompetencje społeczne (91 % - 100 %)

4.5 – bardzo dobra wiedza, umiejętności i kompetencje społeczne (81 % - 90 %)

4.0 – dobra wiedza, umiejętności i kompetencje społeczne (71 % - 80 %)

3.5 – zadawalająca wiedza, umiejętności i kompetencje społeczne, ale z niedociągnięciami (61 % - 70 %)

3.0 – zadawalająca wiedza, umiejętności i kompetencje społeczne, ale ze znacznymi niedociągnięciami (50 % - 60 %)

# **INFORMACJA O PRZEWIDYWANEJ MOŻLIWOŚCI WYKORZYSTANIA KSZTAŁCENIA NA ODLEGŁOŚĆ**

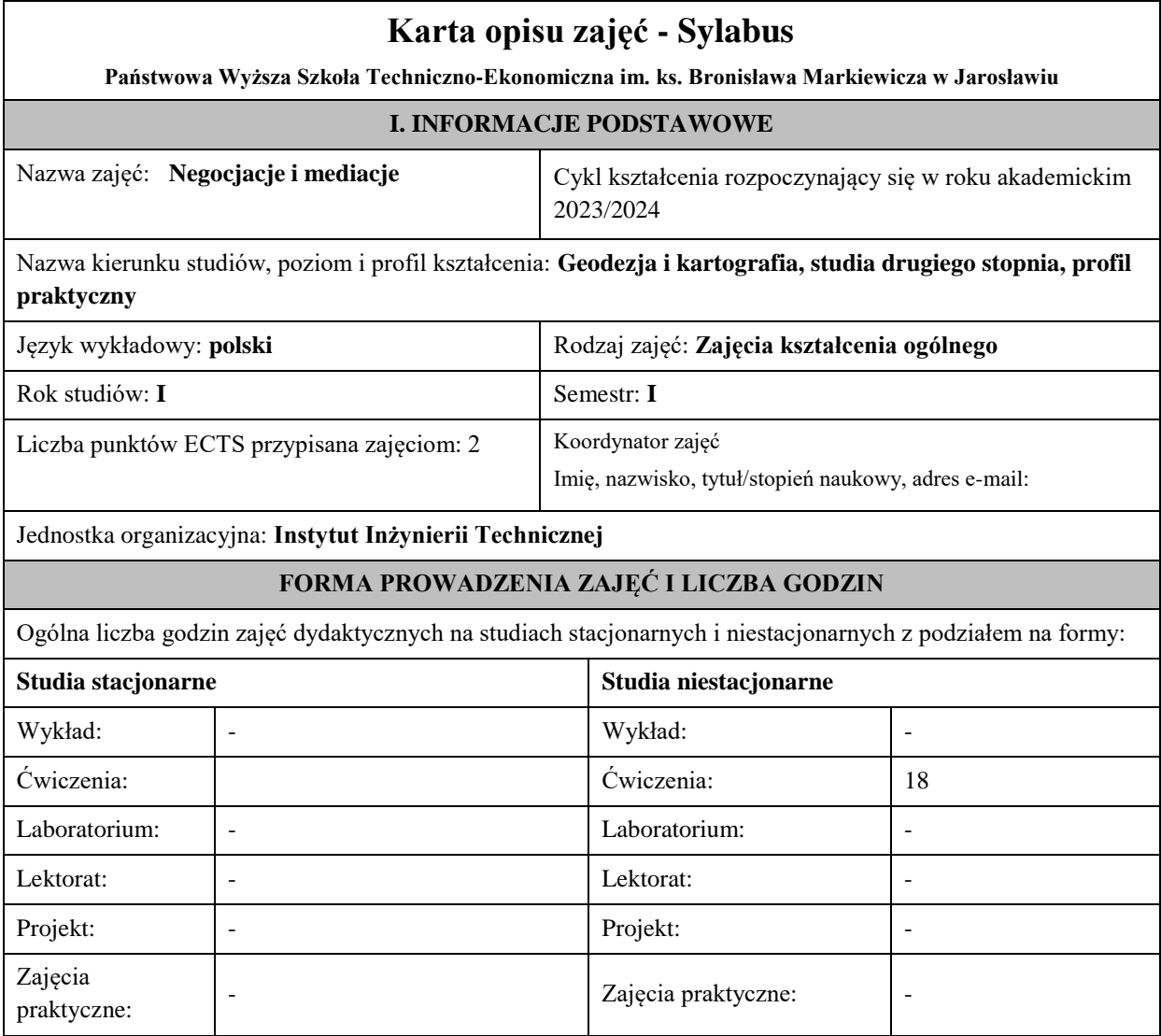
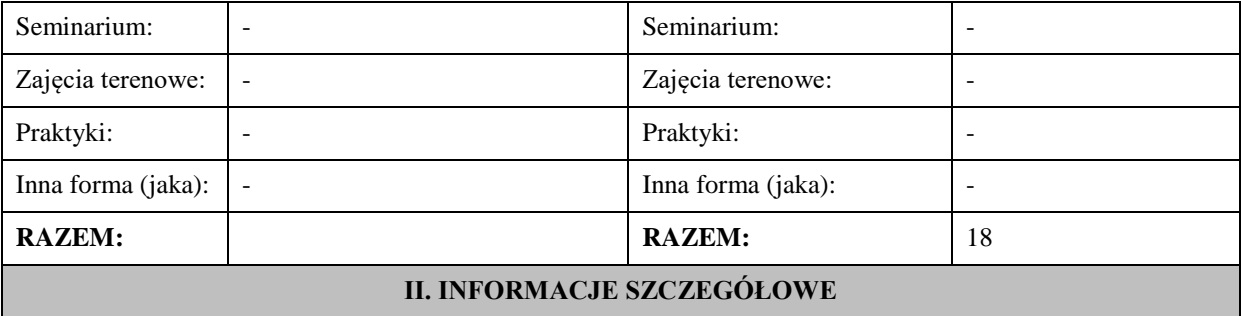

#### **Wymagania wstępne i dodatkowe: brak**

**Cel (cele) kształcenia dla zajęć:** Zajęcia mają na celu zapoznanie studentów z istotą konfliktów oraz sposobami ich rozwiązywania - negocjacje i mediacje. W trakcie zajęć studenci będą mieli okazję w praktyczny sposób (symulacje) kształtować i rozwijać umiejętności negocjacyjne i mediacyjne oraz nabywać umiejętności zdefiniowania pojęcia negocjacji i mediacji, a także wskazać różnic między nimi, nabywać wiedzę o mediacjach oraz strategiach i modelach negocjacyjnych w pracy socjalnej**,** rozwijać umiejętności argumentowania w negocjacjach**,** rozwijać umiejętności wyboru adekwatnych technik negocjacyjnych**,** przejawiać postawy neutralności w prowadzonych negocjacjach.

Efekty w zakresie **wiedzy**: zapoznanie studentów z wiedzą z zakresu negocjacji i mediacji.

Efekty w zakresie **umiejętności**: kształtowanie u studentów umiejętności przygotowania i przeprowadzenia negocjacji stosując strategie i techniki stosowane w negocjacjach, przeprowadzenia mediacji zgodnie z procedurą i sporządzenia ugody.

Efekty w zakresie **kompetencji społecznych**: kształtowanie u studentów gotowości podjęcia negocjacji i mediacji zgodnie z wypracowanymi zasadami i procedurami

## **EFEKTY UCZENIA SIĘ OKREŚLONE DLA ZAJĘĆ I ICH ODNIESIENIE DO EFEKTÓW UCZENIA SIĘ OKREŚLONYCH DLA KIERUNKU STUDIÓW**

Efekty uczenia się określone dla zajęć w kategorii wiedza, umiejętności oraz kompetencje społeczne oraz metody weryfikacji efektów uczenia się

#### **UWAGA:**

Dzielimy efekty uczenia się określone dla zajęć na kategorie wiedzy, umiejętności i kompetencji społecznych. Określone dla zajęć efekty uczenia się nie muszą obejmować wszystkich trzech kategorii i zależą od formy zajęć.

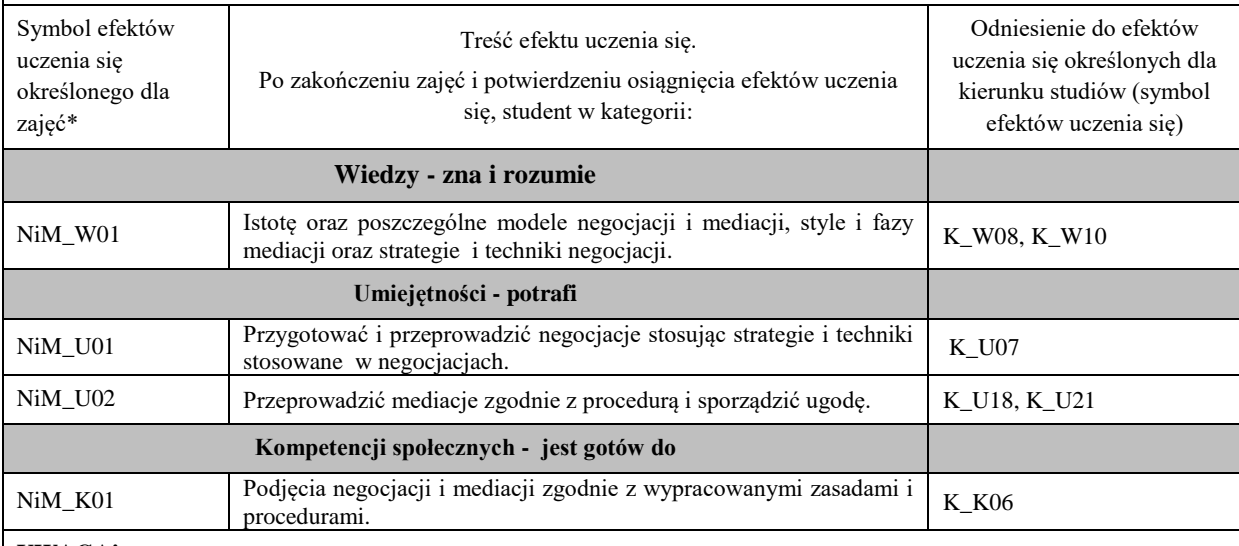

#### **UWAGA!**

Zaleca się, aby w zależności od liczby godzin zajęć, liczba efektów uczenia się zawierała się w przedziale: 3-7, ale są to wartości umowne.

## **TREŚCI PROGRAMOWE I ICH ODNIESIENIE DO EFEKTÓW UCZENIA SIĘ OKREŚLONYCH DLA ZAJĘĆ**

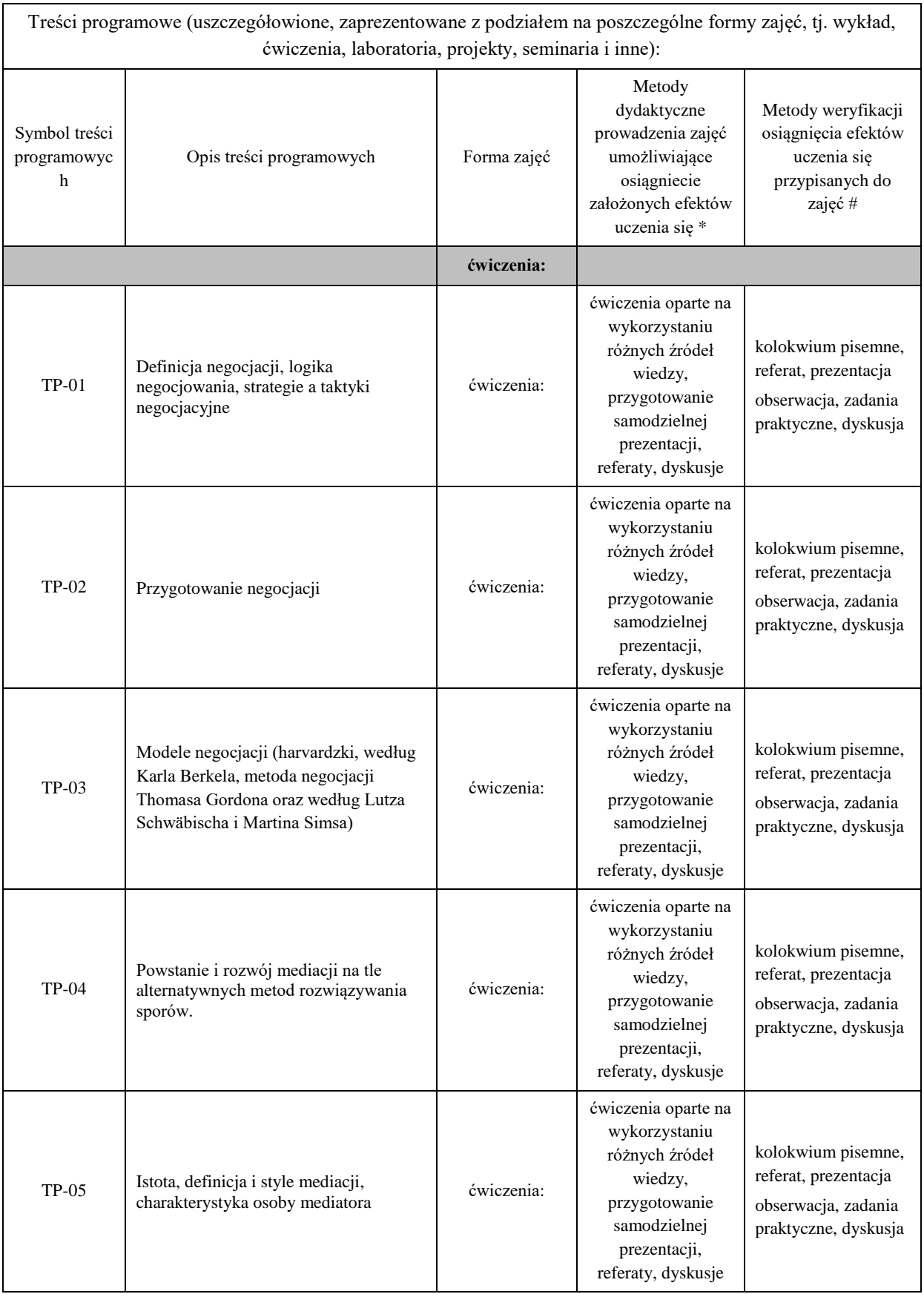

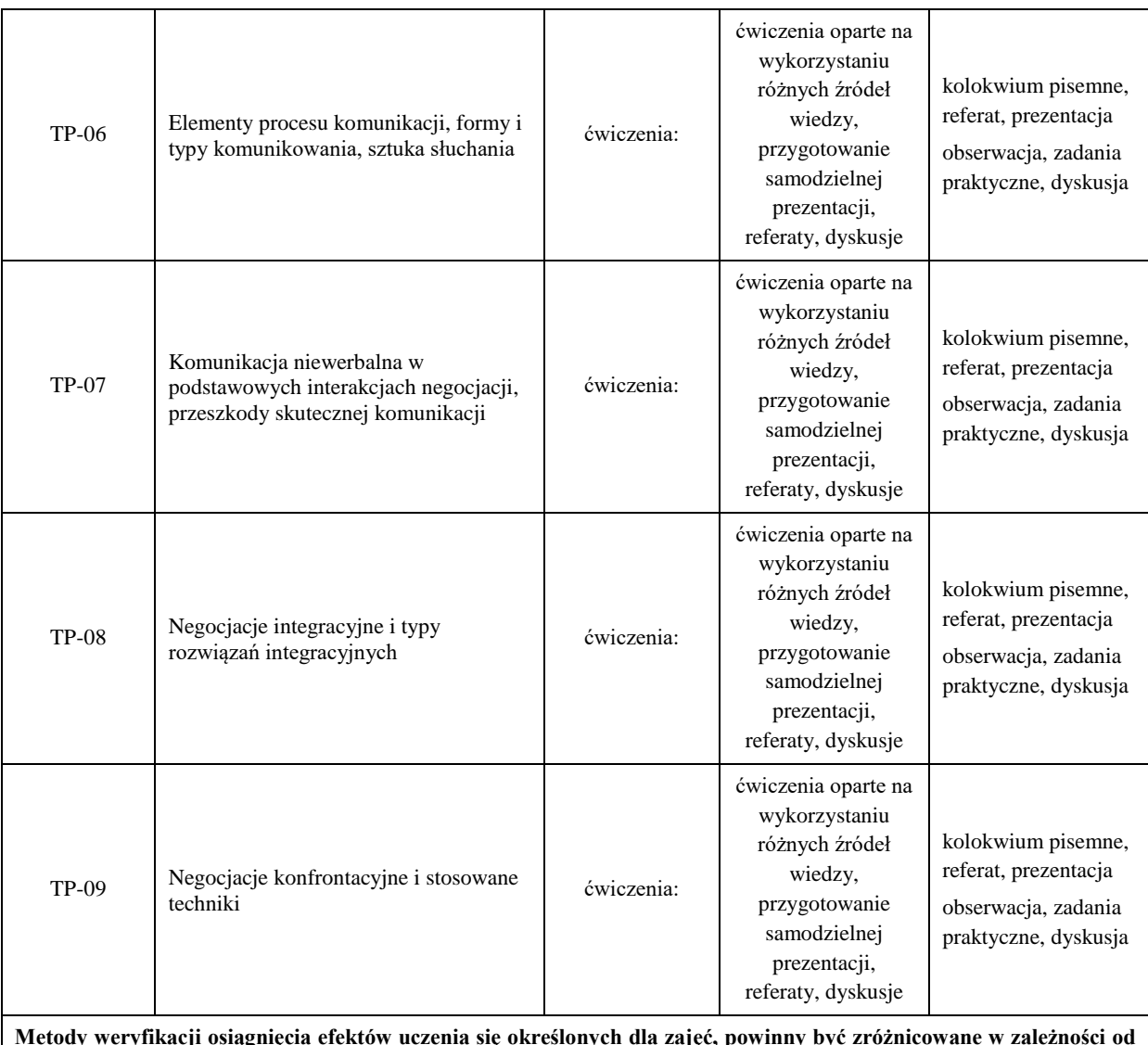

**Metody weryfikacji osiągnięcia efektów uczenia się określonych dla zajęć, powinny być zróżnicowane w zależności od kategorii, tj. inne dla kategorii wiedza i inne dla kategorii umiejętności i kompetencje społeczne.** 

Dla wykładu:

\* np. wykład podający, wykład problemowy, ćwiczenia oparte na wykorzystaniu różnych źródeł wiedzy

# np. egzamin ustny, test, prezentacja, projekt

Zaleca się podanie przykładowych zadań (pytań) służących weryfikacji osiągniecia efektów uczenia się określonych dla zajęć.

## **ZALECANA LITERATURA (w tym pozycje w języku obcym)**

**Literatura podstawowa** (powinna być dostępna dla studenta w uczelnianej bibliotece):

- Magdalena Tabernacka, Negocjacje i mediacje w sferze publicznej, 2. Wydanie, Warszawa: Wolters Kluwer Polska, 2018.
- Stanisław Leszek Stadniczeńko (red.), Prawno-psychologiczne uwarunkowania mediacji i negocjacji, Opole: Wydawnictwo Uniwersytetu Opolskiego, 2006.

**Literatura uzupełniająca:**

- Krzysztof Płeszka, Janina Czapska, Michał Araszkiewicz, Mateusz Pękala (red.), Mediacja: teoria, normy, praktyka, Warszawa: Wolters Kluwer Polska, 2017.
- Anna Kalisz, Adam Zienkiewicz, Mediacja sądowa i pozasądowa: zarys wykładu, Warszawa: Wolters Kluwer, 2014.
- Negocjacje i rozwiązywanie konfliktów / Warren H. Schmidt ; tł. Tomasz Rzychoń. Gliwice: Helion, 2005.
- Ewa Małgorzata Cenker, Negocjacje, Poznań: Wydawnictwo Wyższej Szkoły Komunikacji i Zarządzania, 2002.

#### **III. INFORMACJE DODATKOWE**

#### **BILANS PUNKTÓW ECTS**

#### **OBCIĄŻENIE PRACĄ STUDENTA (godziny)**

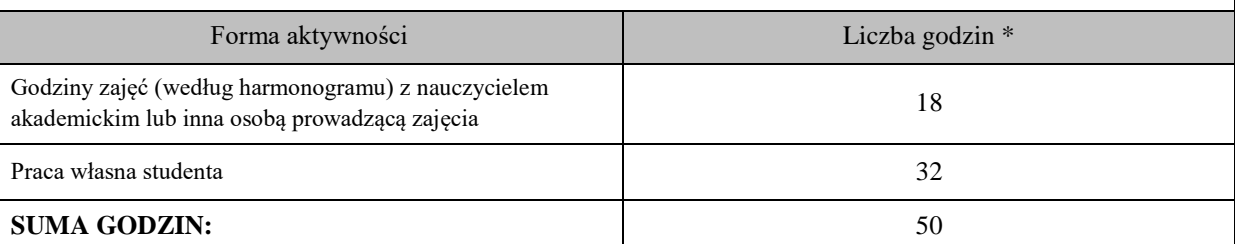

#### **OBCIĄŻENIE PRACĄ STUDENTA (punkty ECTS)**

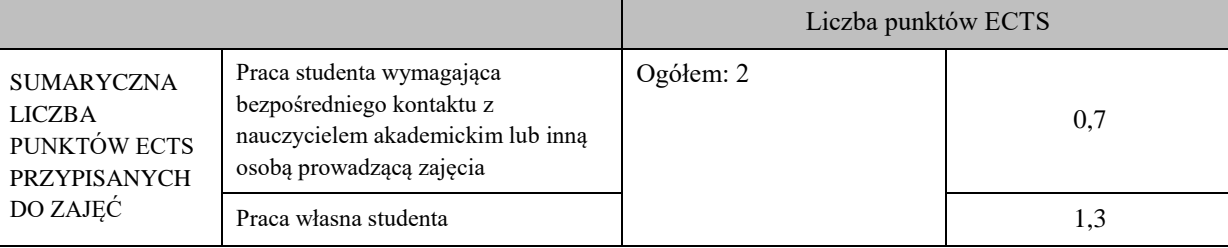

\* godziny lekcyjne, czyli 1 godz. oznacza 45 min;

#### **OPIS PRACY WŁASNJE STUDENTA:**

Praca własna studenta musi być precyzyjnie opisana, uwzględniając charakter praktyczny zajęć. Należy podać symbol efektu uczenia się, którego praca własna dotyczy oraz metody weryfikacji efektów uczenia się stosowane w ramach pracy własnej.

Przykładowe formy aktywności: (1) przygotowanie do zajęć, (2) opracowanie wyników, (3) czytanie wskazanej literatury, (4) napisanie raportu z zajęć, (5) przygotowanie do egzaminu, opracowanie projektu.

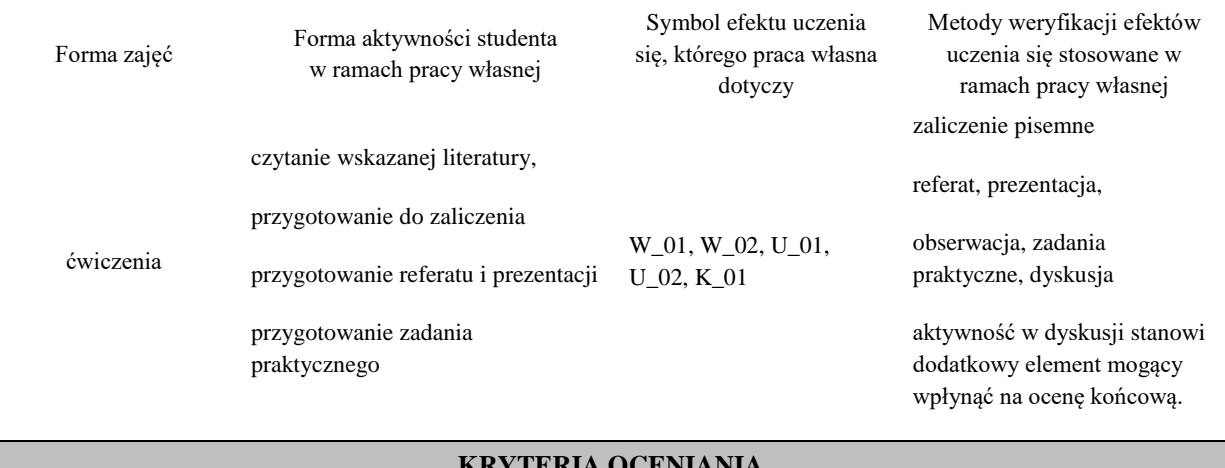

## **KRYTERIA OCENIANIA**

Ocena kształtująca:

#### **Forma i warunki zaliczenia ćwiczeń:**

- 1) Zaliczenie na ocenę
- 2) Kolokwium pisemne
- 3) Frekwencja 100% (udział w ćwiczeniach jest obowiązkowy zgodnie z Regulaminem studiów).
- 4) Zaliczenie na ocenę pozytywną, co najmniej dostateczną treści programowych realizowanych podczas ćwiczeń
- 5) Przedłożenie przez studenta nauczycielowi prowadzącemu ćwiczenia prezentacji, referatu we wskazanym przez nauczyciela terminie lub najpóźniej dwa dni przed zakończeniem ćwiczeń

#### Ocena podsumowująca:

- 1) Student w czasie zajęć potrafi prowadzić dyskusję na tematy kontrowersyjne i budzące emocje dotyczące negocjacji i mediacji. Posługuje się przy tym w sposób rzeczowy argumentami z literatury do zajęć i aktywnie słuchając innych uczestników dyskusji.
- 2) Nauczyciel prowadzący zajęcia sprawdza efekty uczenia się obserwując studenta demonstrującego umiejętność i ocenia poziom osiągnięcia efektu uczenia się.
- 3) Ocena końcowa jest średnią ocen z wiedzy, umiejętności i kompetencji społecznych.

Na **ocenę dostateczną** student zna istotę oraz niektóre modele negocjacji i mediacji, style i fazy mediacji oraz strategie i techniki negocjacji, niektóre elementy komunikacji oraz formy komunikowania, a także w zarysie znaczenie komunikacji niewerbalnej w podstawowych interakcjach negocjacji. Potrafi przygotować i przeprowadzić negocjacje stosując strategie i techniki stosowane w negocjacjach, twórczo rozwiązywać niektóre problemy negocjacyjne, przeprowadzić mediacje zgodnie z procedurą i sporządzić ugodę popełniając błędy. W ograniczonym stopniu jest gotów do podjęcia negocjacji i mediacji zgodnie z wypracowanymi zasadami i procedurami

Na **ocenę dobrą** student zna istotę oraz większość modeli negocjacji i mediacji, stylów i faz mediacji oraz strategii i technik negocjacji, elementów komunikacji oraz form komunikowania, zna znaczenie komunikacji niewerbalnej w podstawowych interakcjach negocjacji. Potrafi poprawnie przygotować i przeprowadzić negocjacje stosując strategie i techniki stosowane w negocjacjach, twórczo rozwiązywać problemy negocjacyjne, przeprowadzić mediacje zgodnie z procedurą i sporządzić ugodę. W zadowalającym stopniu jest gotów do podjęcia negocjacji i mediacji zgodnie z wypracowanymi zasadami i procedurami

Na **ocenę bardzo dobrą** student zna istotę oraz modele negocjacji i mediacji, style i fazy mediacji oraz strategie i techniki negocjacji, elementy komunikacji oraz formy komunikowania, a także znaczenie komunikacji niewerbalnej w podstawowych interakcjach negocjacji. Potrafi bezbłędnie przygotować i przeprowadzić negocjacje stosując strategie i techniki stosowane w negocjacjach, twórczo rozwiązywać problemy negocjacyjne, przeprowadzić mediacje zgodnie z procedurą i sporządzić ugodę. W szerokim zakresie jest gotów do podjęcia negocjacji i mediacji zgodnie z wypracowanymi zasadami i procedurami.

# **INFORMACJA O PRZEWIDYWANEJ MOŻLIWOŚCI WYKORZYSTANIA KSZTAŁCENIA NA ODLEGŁOŚĆ**

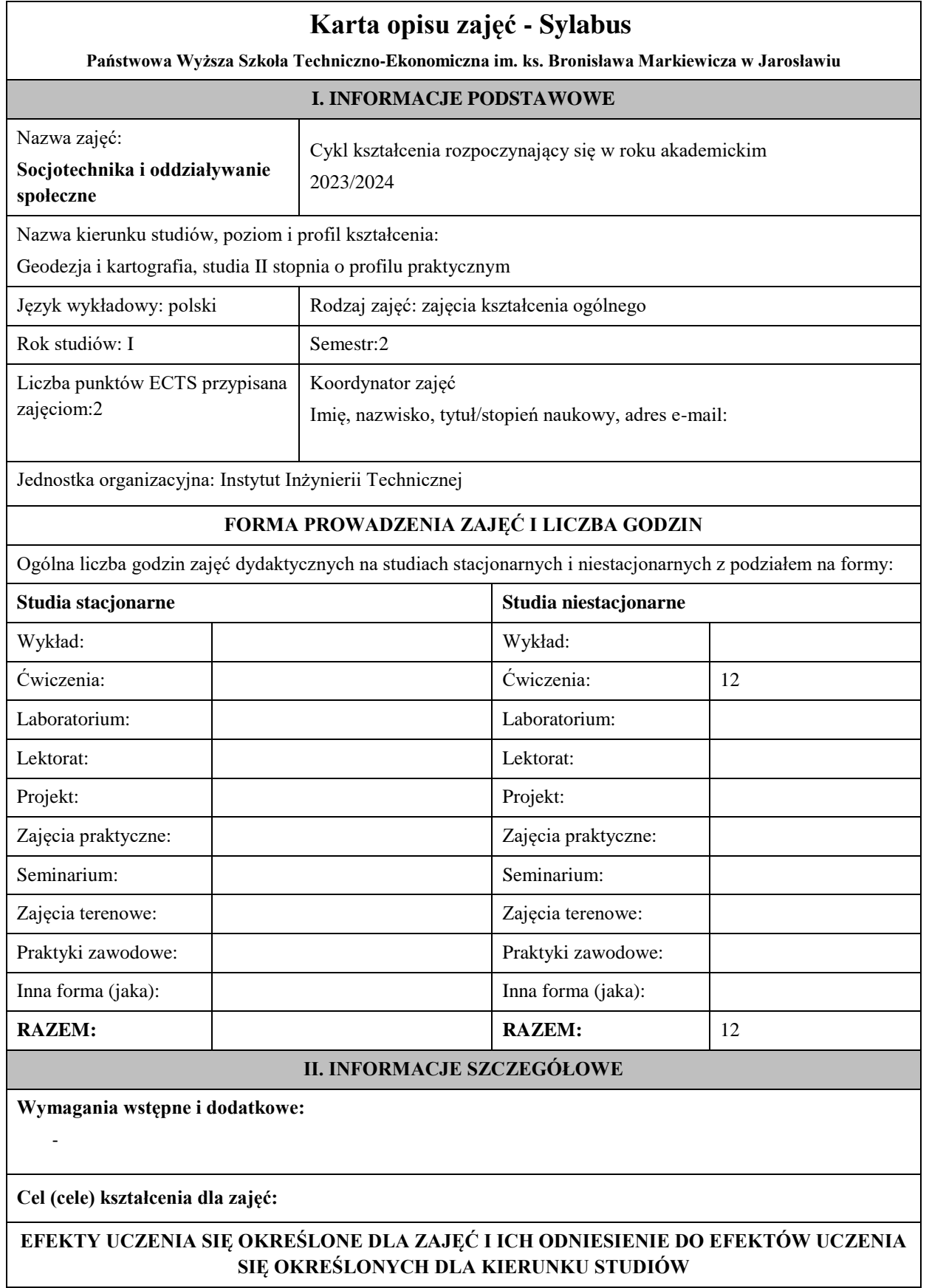

Efekty uczenia się określone dla zajęć w kategorii wiedza, umiejętności oraz kompetencje społeczne oraz metody weryfikacji efektów uczenia się

# **UWAGA:**

Dzielimy efekty uczenia się określone dla zajęć na kategorie wiedzy, umiejętności i kompetencji społecznych. Określone dla zajęć efekty uczenia się nie muszą obejmować wszystkich trzech kategorii i zależą one od formy zajęć.

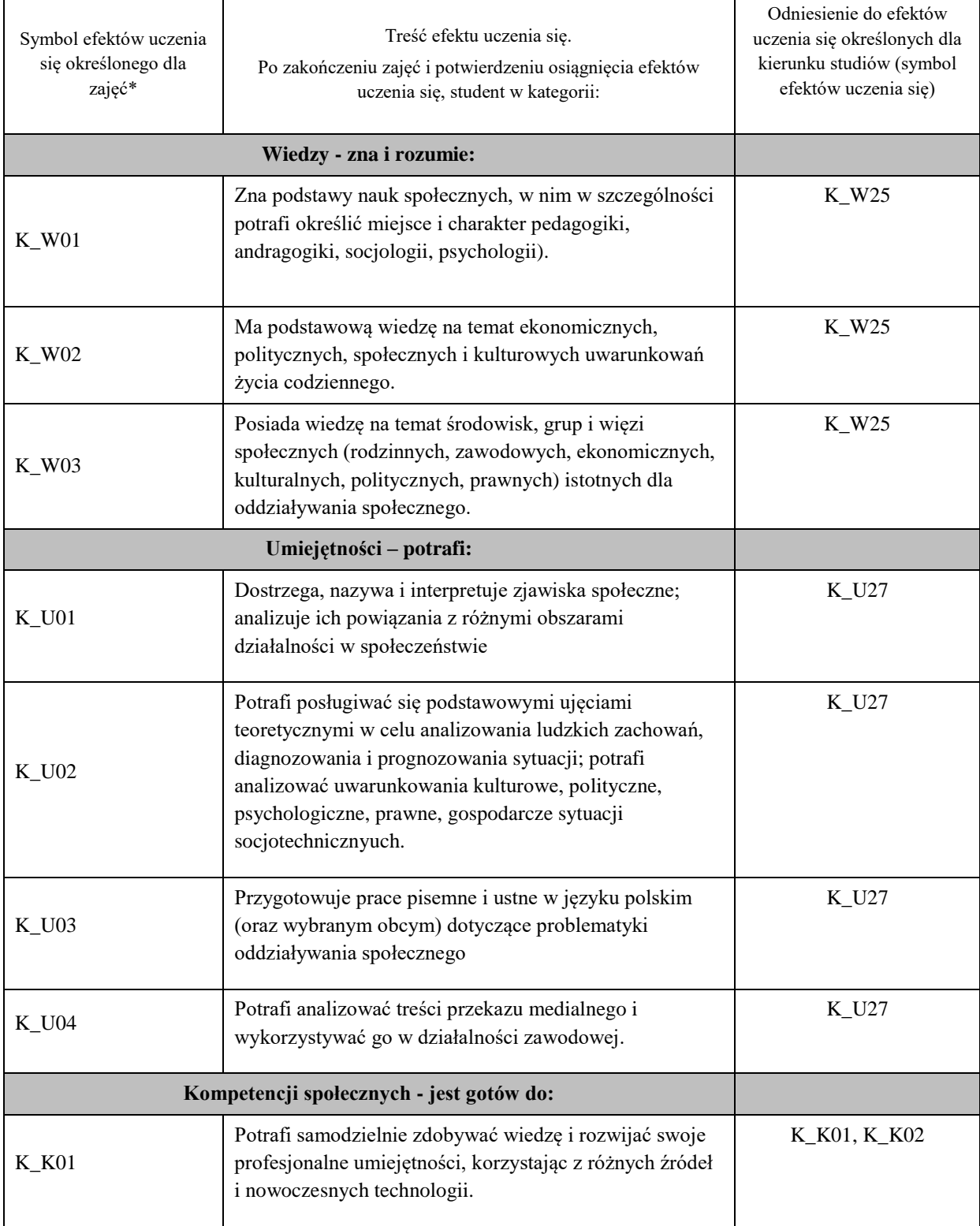

**UWAGA!** 

Zaleca się, aby w zależności od liczby godzin zajęć, liczba efektów uczenia się zawierała się w przedziale: 3-7, ale są to wartości umowne.

# **TREŚCI PROGRAMOWE I ICH ODNIESIENIE DO FORM ZAJĘĆ I METOD OCENIANIA**

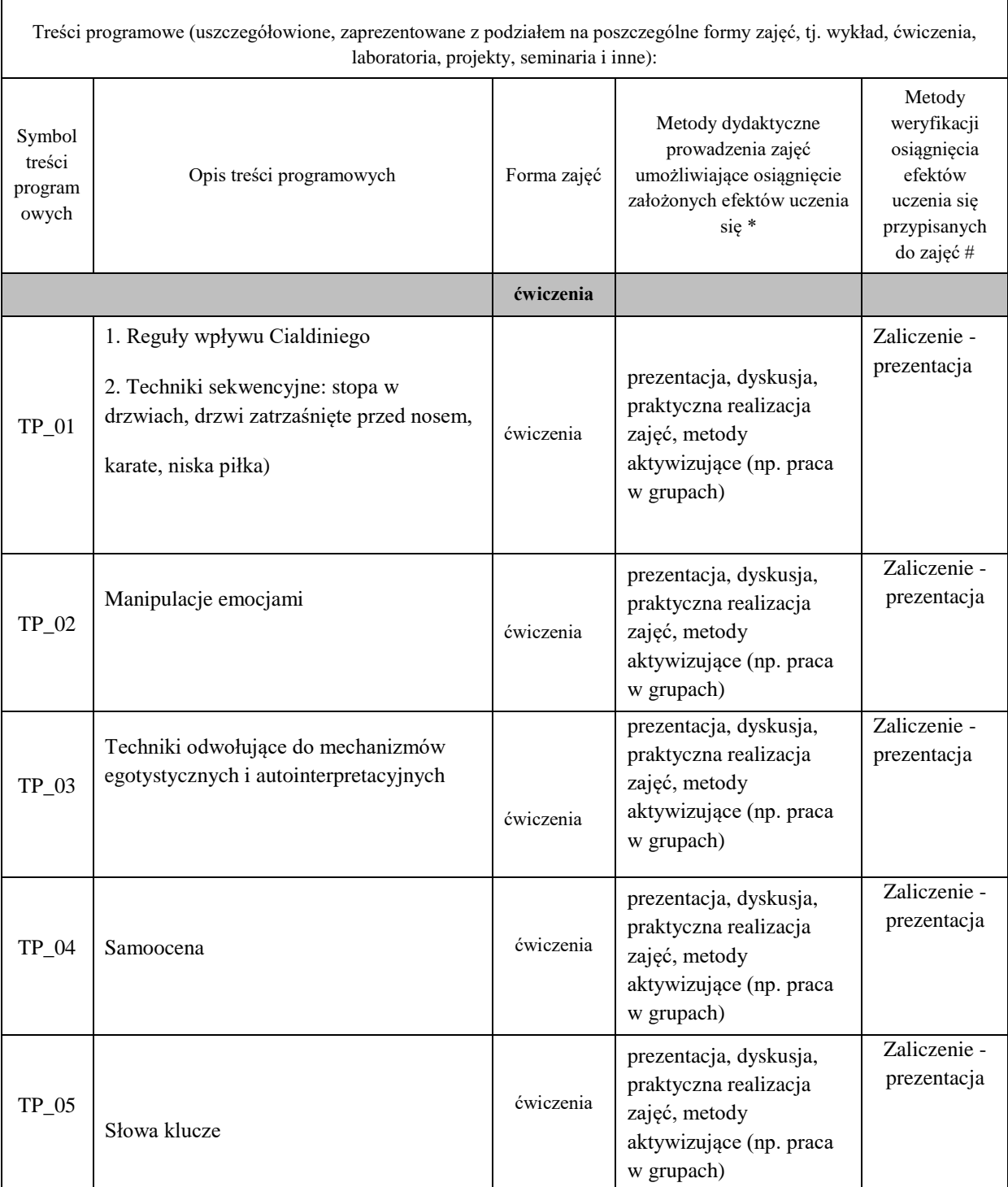

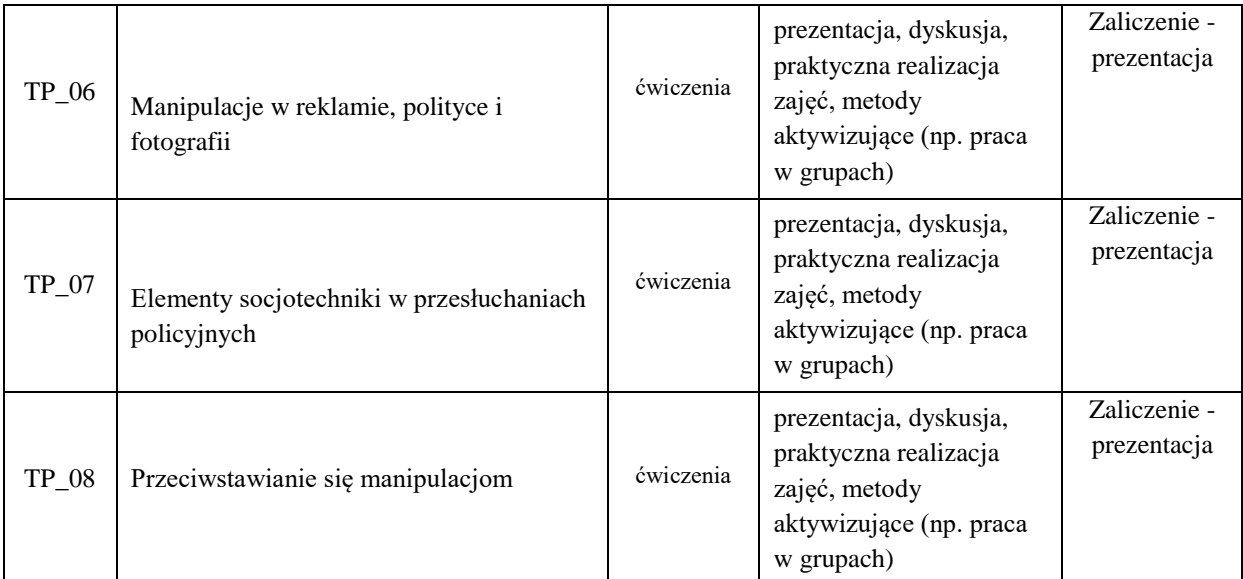

# **Metody weryfikacji osiągnięcia efektów uczenia się określonych dla zajęć, powinny być zróżnicowane w zależności od kategorii, tj. inne dla kategorii wiedza i inne dla kategorii umiejętności i kompetencje społeczne.**

Dla wykładu:

\* np. wykład podający, wykład problemowy, ćwiczenia oparte na wykorzystaniu różnych źródeł wiedzy

# np. egzamin ustny, test, prezentacja, projekt

Zaleca się podanie przykładowych zadań (pytań) służących weryfikacji osiągniecia efektów uczenia się określonych dlazajęć.

## **ZALECANA LITERATURA (w tym pozycje w języku obcym)**

#### **Literatura podstawowa**:

Doliński, Techniki wpływu społecznego, Warszawa 2008.

T. Witkowski, Psychomanipulacje, Warszawa 2001

R. Cialdini, Wywieranie wpływu na ludzi, wyd. dowolne.

Tokarz M., Argumentacja. Perswazja. Manipulacja. Wykłady z teorii komunikacji, Gdańsk, 2006

#### **Literatura uzupełniająca:**

M. Kochan. Pojedynek na słowa, Kraków 2005.

R. Heath, Reklama, co tak naprawdę wpływa na jej skuteczność?, Gdańsk 2008

K. Hogan, Psychologia perswazji, Warszawa 2001

W. Cwalina, A. Falkowski, Marketing polityczny, Gdańsk 2006

W. G. Stephan, C. W. Sthepan, Wywieranie wpływu przez grupy, Gdańsk 2003.

## **III. INFORMACJE DODATKOWE**

#### **BILANS PUNKTÓW ECTS**

## **OBCIĄŻENIE PRACĄ STUDENTA (godziny)**

Forma aktywności komponentalnego zastawa kontrole z Liczba godzin \*

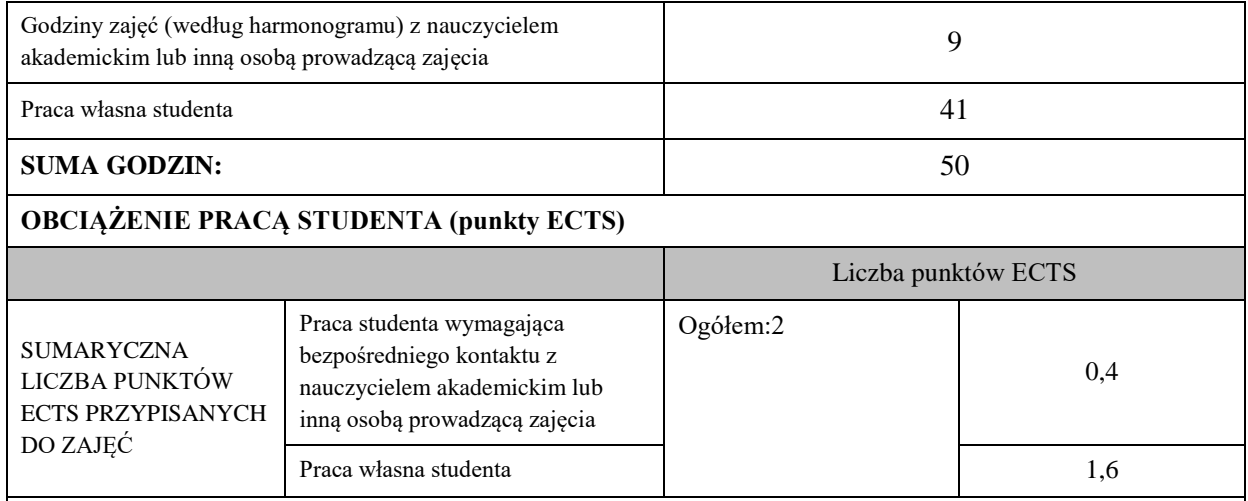

\* godziny lekcyjne, czyli 1 godz. oznacza 45 min;

## **OPIS PRACY WŁASNEJ STUDENTA:**

Praca własna studenta musi być precyzyjnie opisana, uwzględniając charakter praktyczny zajęć. Należy podać symbolefektu uczenia się, którego praca własna dotyczy oraz metody weryfikacji efektów uczenia się stosowane w ramach pracy własnej.

Przykładowe formy aktywności: (1) przygotowanie do zajęć, (2) opracowanie wyników, (3) czytanie wskazanej literatury, (4) napisanie raportu z zajęć, (5) przygotowanie do egzaminu, opracowanie projektu.

Samokształcenie, przygotowanie prezentacji do egzaminu, czytanie literatury podstawowej i uzupełniającej

## **KRYTERIA OCENIANIA**

Ocena kształtująca:

ustalana jest na podstawie cząstkowych punktów zdobytych przez studenta w ramach zajęć w następujących obszarach: aktywność na zajęciach, udział w dyskusjach, wykonanie prezentacji multimedialnej, w której zwraca się uwagę na poprawność terminologiczną i językową, jasność i zrozumiałość treści, szczegółowość opracowania, właściwy dobór literatury, estetyka pracy.

Ocena podsumowująca:

Zaliczenie obejmuje zagadnienia prezentowane na ćwiczeniach oraz literaturę zleconą do samodzielnego opracowania w celu przygotowania prezentacji końcowej.

#### **Skala ocen: od 2,0 do 5,0.**

# **INFORMACJA O PRZEWIDYWANEJ MOŻLIWOŚCI WYKORZYSTANIA KSZTAŁCENIA NA ODLEGŁOŚĆ**

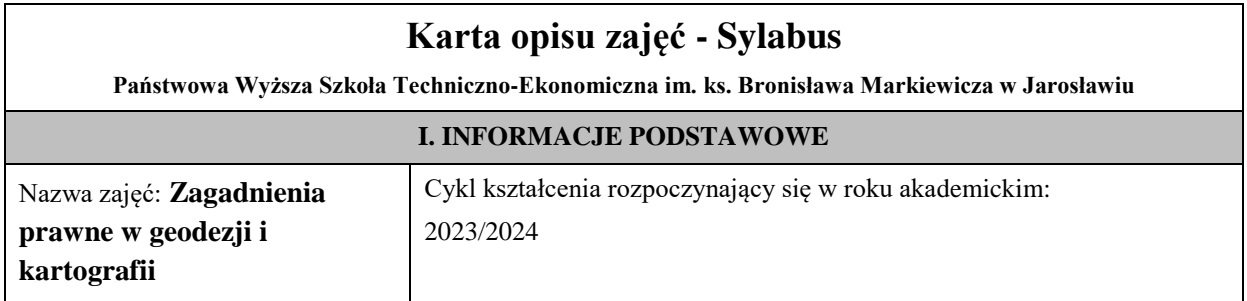

Nazwa kierunku studiów, poziom i profil kształcenia: Geodezja i kartografia, studia drugiego stopnia, profil praktyczny

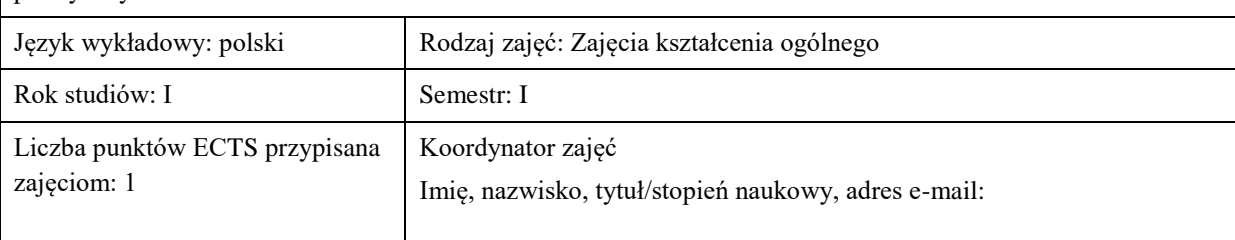

Jednostka organizacyjna: Instytut Inżynierii Technicznej

## **FORMA PROWADZENIA ZAJĘĆ I LICZBA GODZIN**

Ogólna liczba godzin zajęć dydaktycznych na studiach stacjonarnych i niestacjonarnych z podziałem na formy:

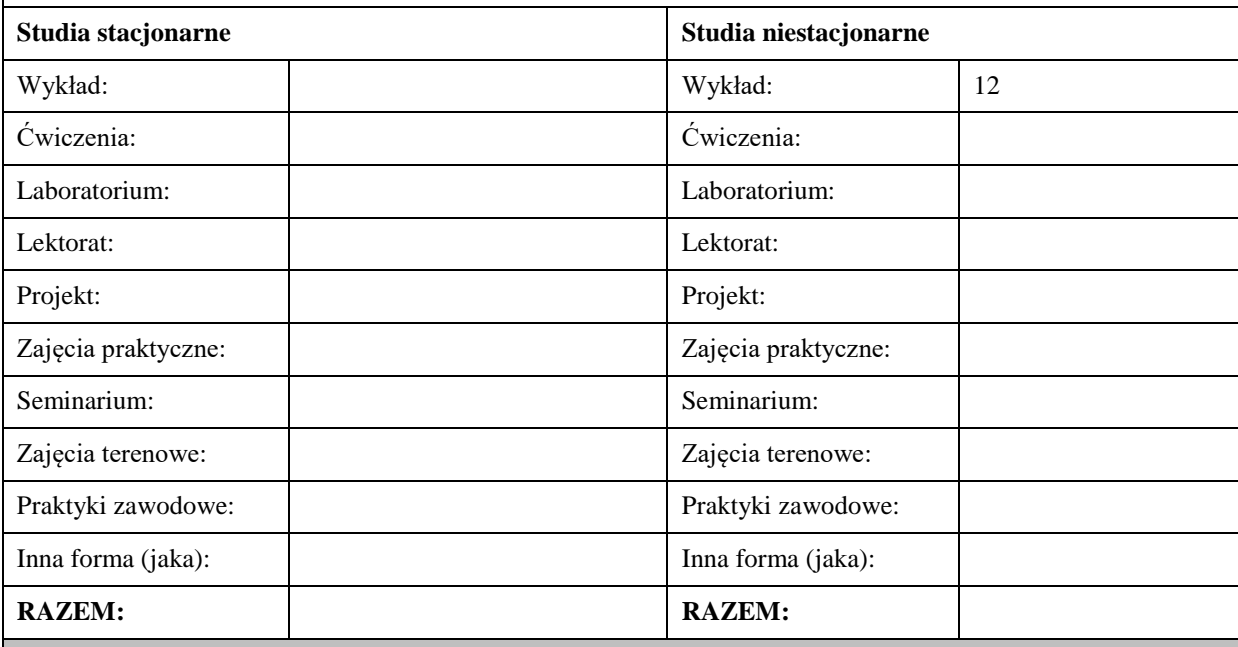

## **II. INFORMACJE SZCZEGÓŁOWE**

**Wymagania wstępne i dodatkowe:** Znajomość podstawowych aktów prawnych w zakresie geodezji i kartografii. Wymaganiami dodatkowymi jest znajomość zagadnień prawnych w zakresie ewidencji gruntów i budynków oraz gospodarki nieruchomościami.

**Cel (cele) kształcenia dla zajęć:** Celem zajęć kształcenia ogólnego jest zdobycie wiedzy, kształtowanie umiejętności i kompetencji pod kątem prawnym z zakresu geodezji i kartografii.

## **EFEKTY UCZENIA SIĘ OKREŚLONE DLA ZAJĘĆ I ICH ODNIESIENIE DO EFEKTÓW UCZENIA SIĘ OKREŚLONYCH DLA KIERUNKU STUDIÓW**

Efekty uczenia się określone dla zajęć w kategorii wiedza, umiejętności oraz kompetencje społeczne oraz metody weryfikacji efektów uczenia się

## **UWAGA:**

Dzielimy efekty uczenia się określone dla zajęć na kategorie wiedzy, umiejętności i kompetencji społecznych. Określone dla zajęć efekty uczenia się nie muszą obejmować wszystkich trzech kategorii i zależą one od formy zajęć.

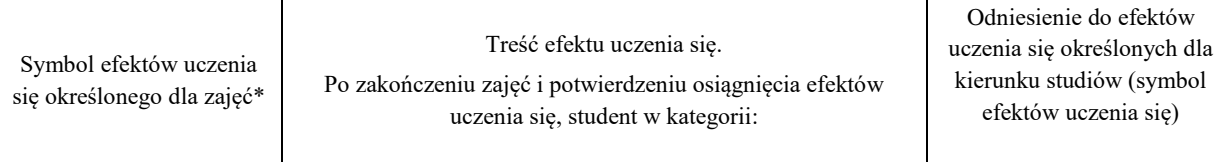

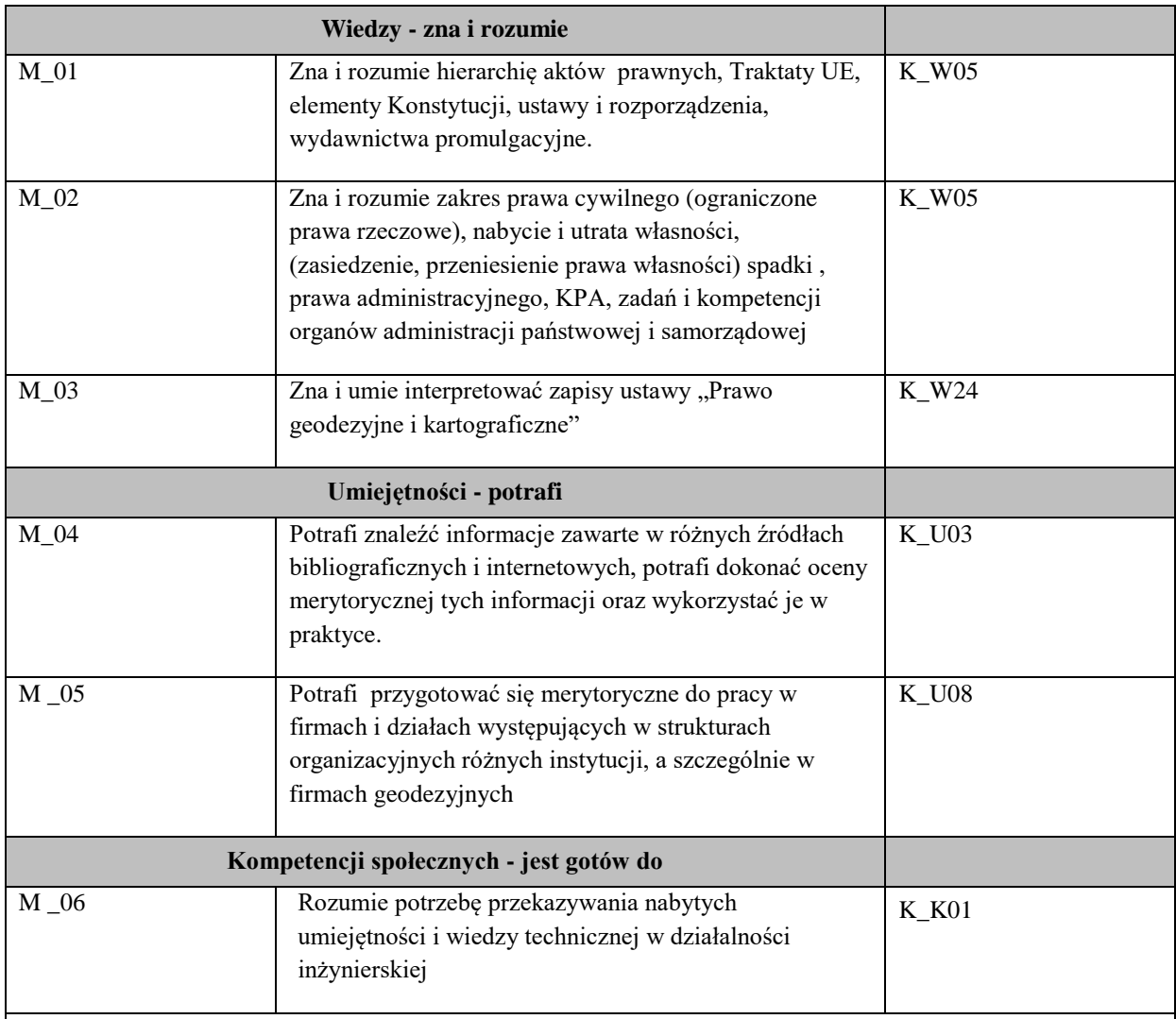

# **UWAGA!**

Zaleca się, aby w zależności od liczby godzin zajęć, liczba efektów uczenia się zawierała się w przedziale: 3-7, ale są to wartości umowne.

# **TREŚCI PROGRAMOWE I ICH ODNIESIENIE DO FORM ZAJĘĆ I METOD OCENIANIA**

Treści programowe (uszczegółowione, zaprezentowane z podziałem na poszczególne formy zajęć, tj. wykład, ćwiczenia, laboratoria, projekty, seminaria i inne):

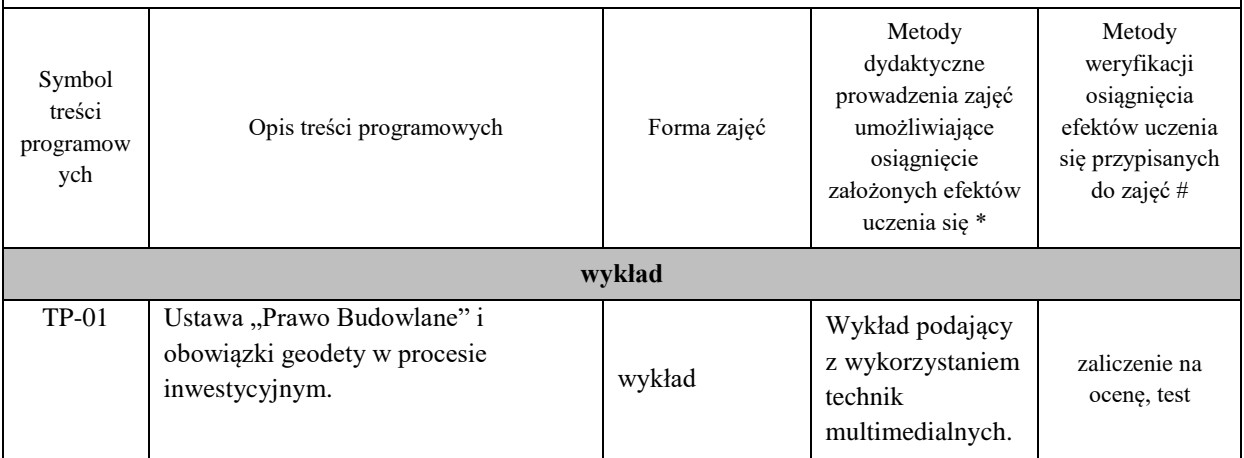

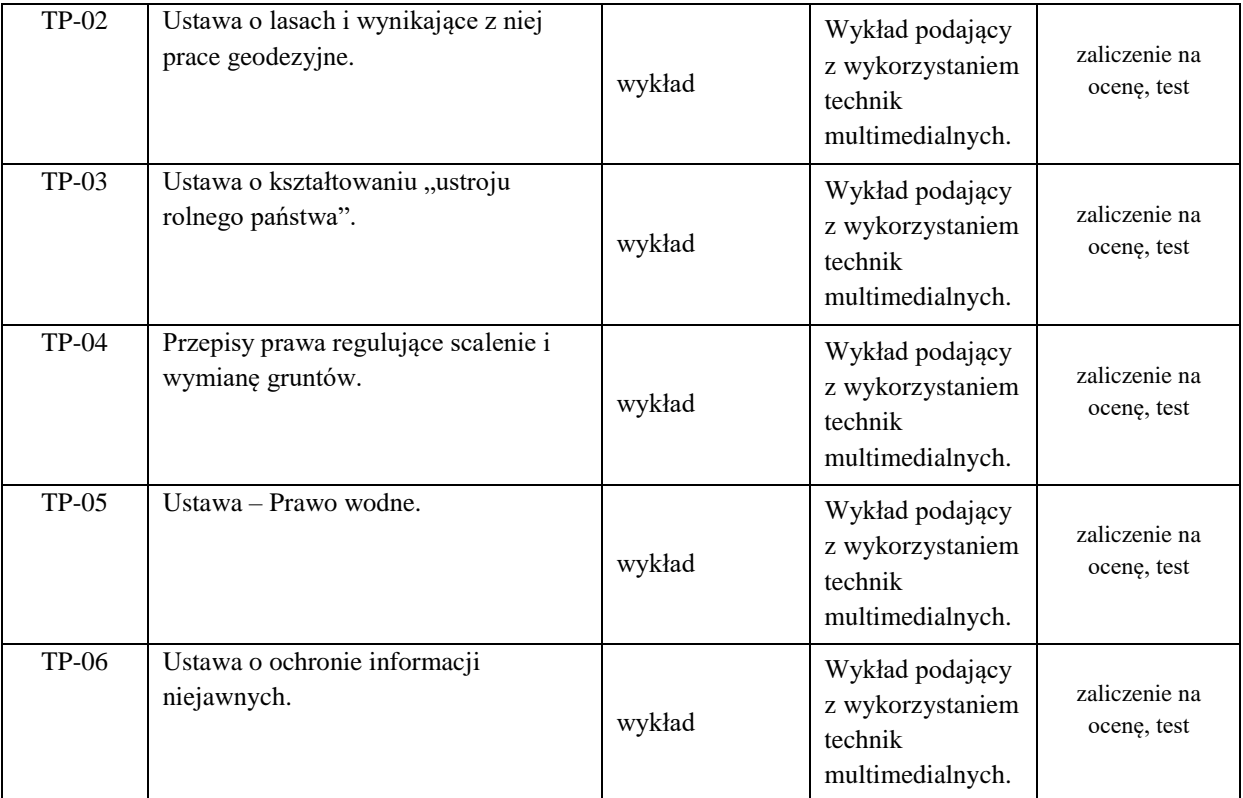

## **Metody weryfikacji osiągnięcia efektów uczenia się określonych dla zajęć, powinny być zróżnicowane w zależności od kategorii, tj. inne dla kategorii wiedza i inne dla kategorii umiejętności i kompetencje społeczne.**  Dla wykładu:

\* np. wykład podający, wykład problemowy, ćwiczenia oparte na wykorzystaniu różnych źródeł wiedzy

# np. egzamin ustny, test, prezentacja, projekt

Zaleca się podanie przykładowych zadań (pytań) służących weryfikacji osiągniecia efektów uczenia się określonych dla zajęć.

# **ZALECANA LITERATURA (w tym pozycje w języku obcym)**

**Literatura podstawowa** (powinna być dostępna dla studenta w uczelnianej bibliotece):

- Kierunki rozwoju katastru nieruchomości. 2015. Agnieszka Bieda, Jarosław Bydłosz, Leszek Dawid, Agnieszka Dawidowicz, Marta Glanowska, Katarzyna Góźdź, Anna Przewięźlikowska, Mykaylo Stupen, Ruslana Taratula, Ryszard Źróbek ; redakcja naukowa monografii Agnieszka Bieda, Rzeszów, p.168.
- Współczesne problemy katastru i gospodarki nieruchomościami. 2006. Wojciech Wilkowski , Warszawa, p.120.
- Aktualne problemy gospodarki nieruchomościami w Polsce na tle przemian organizacyjno-prawnych. 2015. Balawejder M., [Buśko](https://pbn.nauka.gov.pl/persons/900543/) M.[, Cellmer](https://pbn.nauka.gov.pl/persons/904536/) R., [Juchniewicz-Piotrowska](https://pbn.nauka.gov.pl/persons/1498097/) K., Leń P., [Mika M.,](https://pbn.nauka.gov.pl/persons/3961320/)  [Szczepankowska](https://pbn.nauka.gov.pl/persons/3961320/) K., Wójciak E., Wójcik-Leń J., [Źróbek](https://pbn.nauka.gov.pl/persons/904492/) S., redakcja naukowa monografii: Balawejder M., Mika M. Rzeszów.

#### **Literatura uzupełniająca:**

- Bieda, A.; Bydłosz, J.; Warchoł, A.; Balawejder, M. Historical Underground Structures as 3D Cadastral Objects. Remote Sens. 2020, 12, 1547.<https://doi.org/10.3390/rs12101547>
- Noga K., Balawejder M., Nosek G. 2018. Ways of Acquiring Land Property for the Construction of Province Roads /Sposoby pozyskiwania nieruchomości pod drogi wojewódzkie, Real Estate Management and Valuation, vol. 26, no. 1, pp. 108-121. <https://content.sciendo.com/view/journals/remav/26/1/article-p108.xml>
- Buśko, M.; Zyga, J.; Hudecová, Ľ.; Kyseľ, P.; Balawejder, M.; Apollo, M. Active Collection of Data in the Real Estate Cadastre in Systems with a Different Pedigree and a Different Way of Building Development: Learning from Poland and Slovakia. *Sustainability* 2022, *14*, 15046. <https://doi.org/10.3390/su142215046>.

# **III. INFORMACJE DODATKOWE BILANS BUNIZTÓW ECTS**

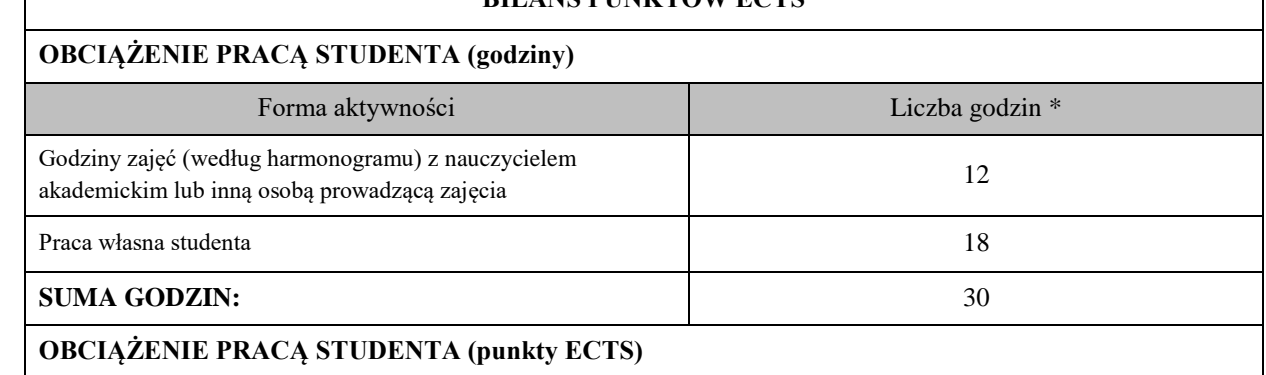

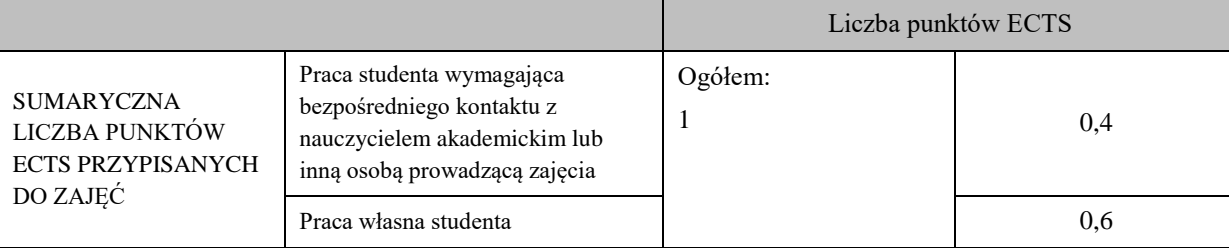

\* godziny lekcyjne, czyli 1 godz. oznacza 45 min;

#### **OPIS PRACY WŁASNEJ STUDENTA:**

Praca własna studenta musi być precyzyjnie opisana, uwzględniając charakter praktyczny zajęć. Należy podać symbol efektu uczenia się, którego praca własna dotyczy oraz metody weryfikacji efektów uczenia się stosowane w ramach pracy własnej.

Przykładowe formy aktywności: (1) przygotowanie do zajęć, (2) opracowanie wyników, (3) czytanie wskazanej literatury, (4) napisanie raportu z zajęć, (5) przygotowanie do egzaminu, opracowanie projektu.

(1) czytanie wskazanej literatury M\_01, M\_02, M\_03, M\_04, M\_05, M\_06

(2) przygotowanie do testu M\_01, M\_02, M\_03, M\_04, M\_05, M\_06

#### **KRYTERIA OCENIANIA**

Ocena kształtująca:

Oceny stopnia osiągniętych przez studenta założonych efektów kształcenia z zajęć Zagadnienia prawne w geodezji i kartografii dokonuje osoba prowadząca wykład na podstawie oceny z testu. Oceny z testu ustala się w skali: 2 - 5.

Ocena podsumowująca:

Oceny stopnia osiągniętych przez studenta założonych efektów kształcenia z zajęć Zagadnienia prawne w geodezji i kartografii dokonuje się na podstawie zaliczenia wykładu (na ocenę). Zaliczenia na ocenę dokonuje się w skali: 2 - 5.

# **INFORMACJA O PRZEWIDYWANEJ MOŻLIWOŚCI WYKORZYSTANIA KSZTAŁCENIA NA ODLEGŁOŚĆ**

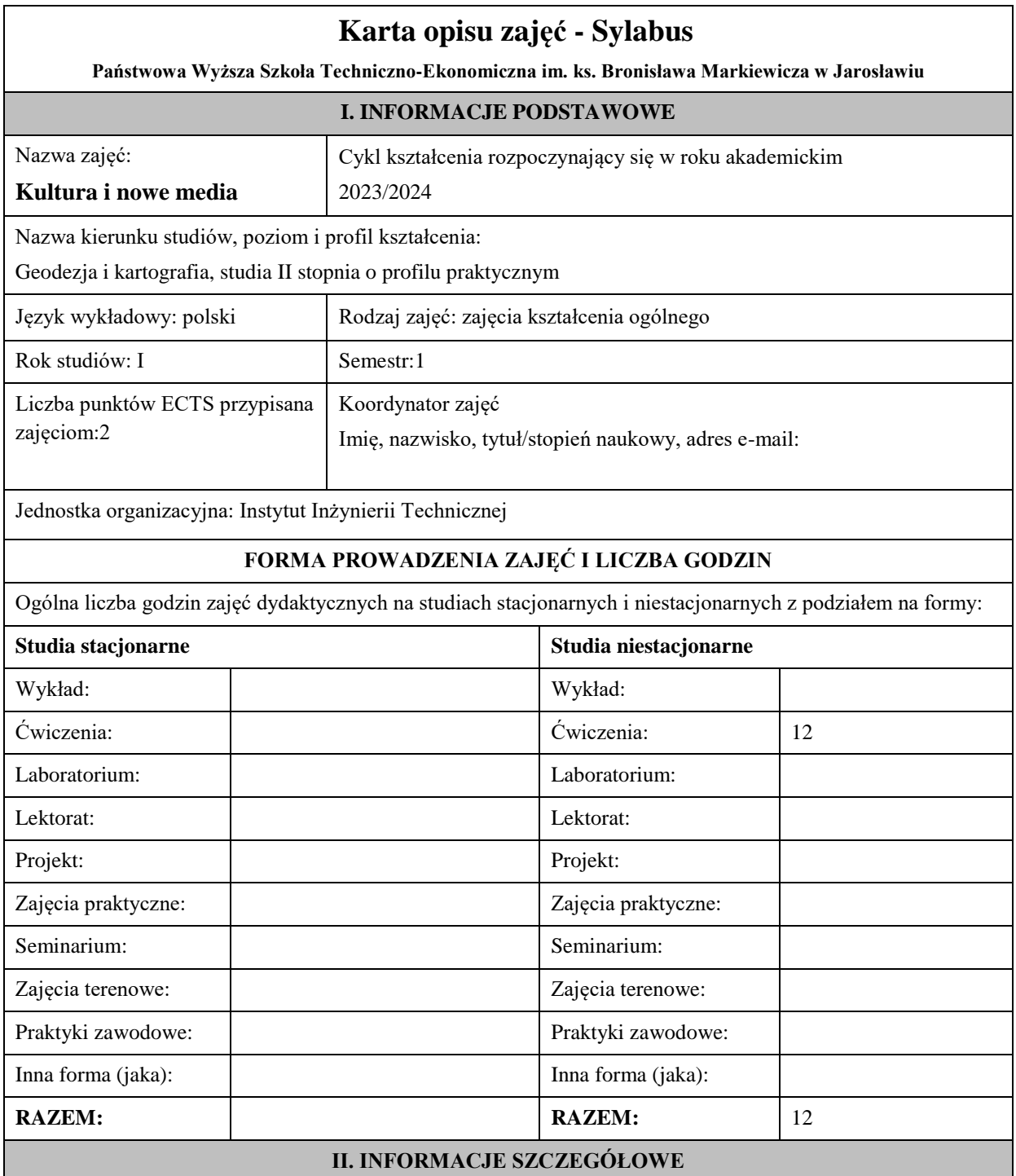

#### **Wymagania wstępne i dodatkowe:**

#### **Cel (cele) kształcenia dla zajęć:**

Zajęcia mają przybliżyć słuchaczom pojęcie kultury i nowych mediów. Przedstawione zostaną różne metody i narzędzia oddziaływania wpływu kultury i nowych mediów.

# **EFEKTY UCZENIA SIĘ OKREŚLONE DLA ZAJĘĆ I ICH ODNIESIENIE DO EFEKTÓW UCZENIA SIĘ OKREŚLONYCH DLA KIERUNKU STUDIÓW**

Efekty uczenia się określone dla zajęć w kategorii wiedza, umiejętności oraz kompetencje społeczne oraz metody weryfikacji efektów uczenia się

### **UWAGA:**

-

Dzielimy efekty uczenia się określone dla zajęć na kategorie wiedzy, umiejętności i kompetencji społecznych. Określone dla zajęć efekty uczenia się nie muszą obejmować wszystkich trzech kategorii i zależą one od formy zajęć.

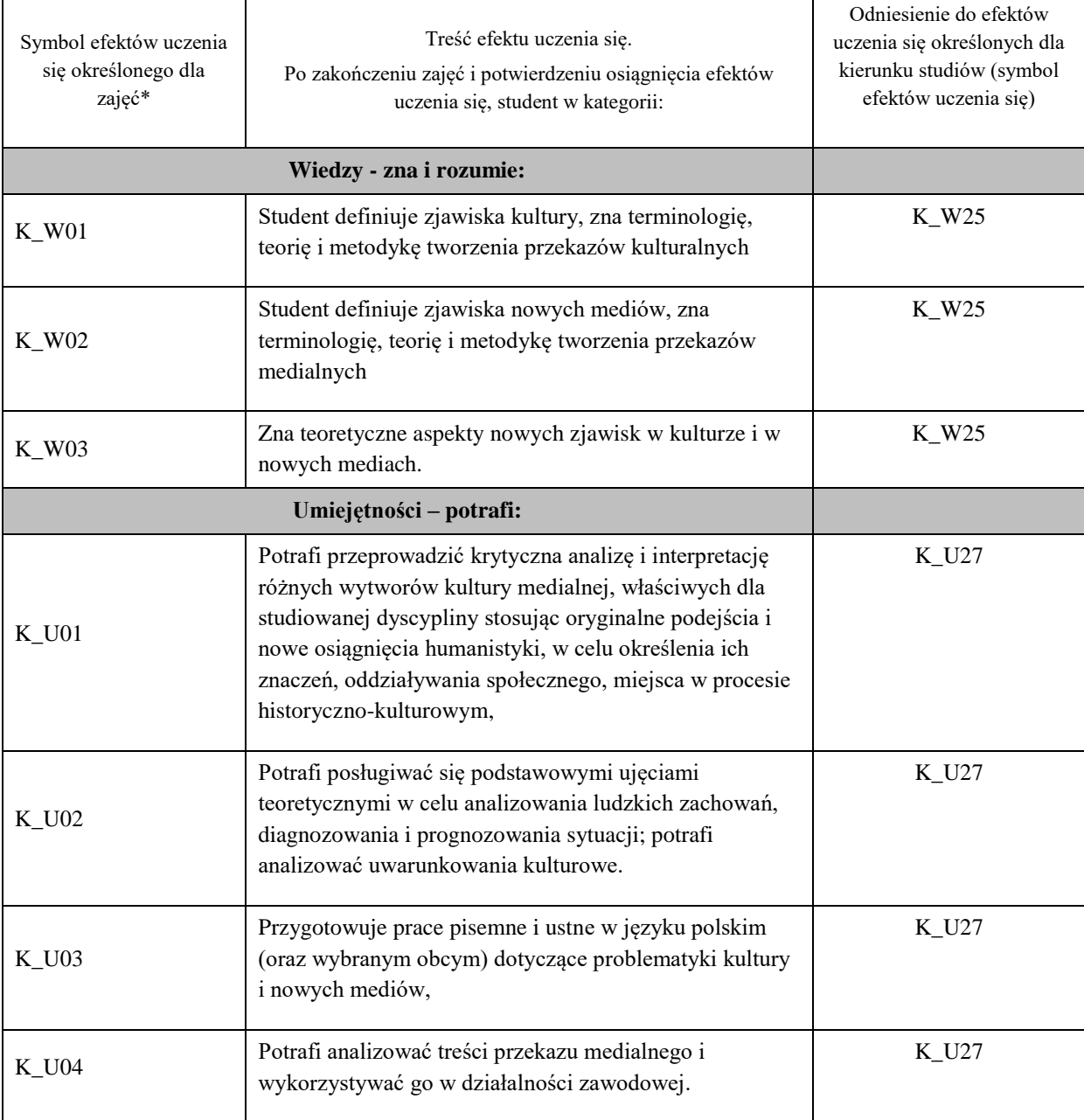

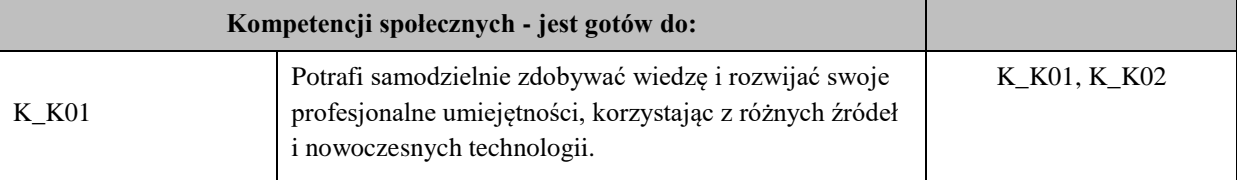

**UWAGA!** 

Zaleca się, aby w zależności od liczby godzin zajęć, liczba efektów uczenia się zawierała się w przedziale: 3-7, ale są to wartości umowne.

# **TREŚCI PROGRAMOWE I ICH ODNIESIENIE DO FORM ZAJĘĆ I METOD OCENIANIA**

Treści programowe (uszczegółowione, zaprezentowane z podziałem na poszczególne formy zajęć, tj. wykład, ćwiczenia, laboratoria, projekty, seminaria i inne):

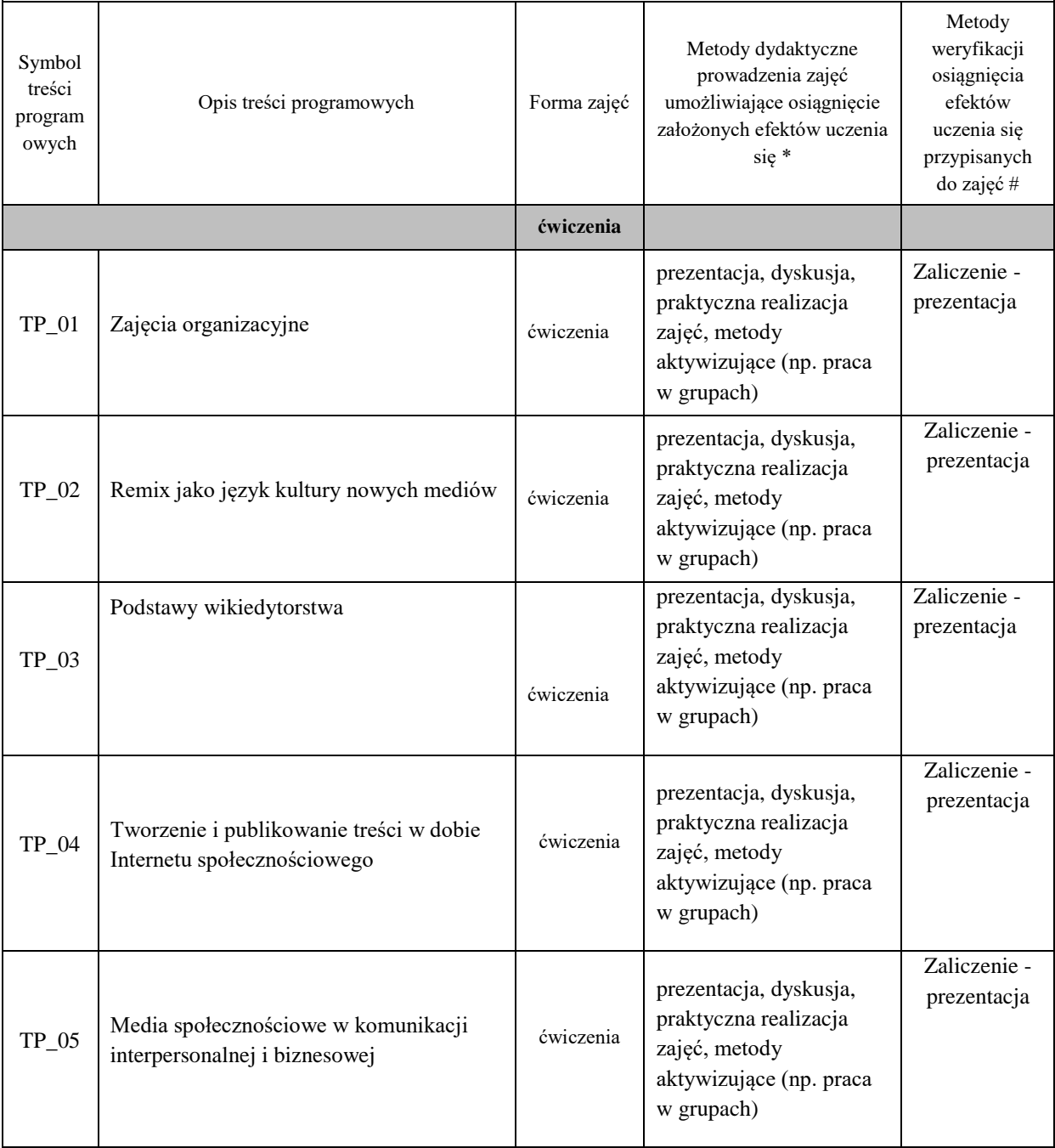

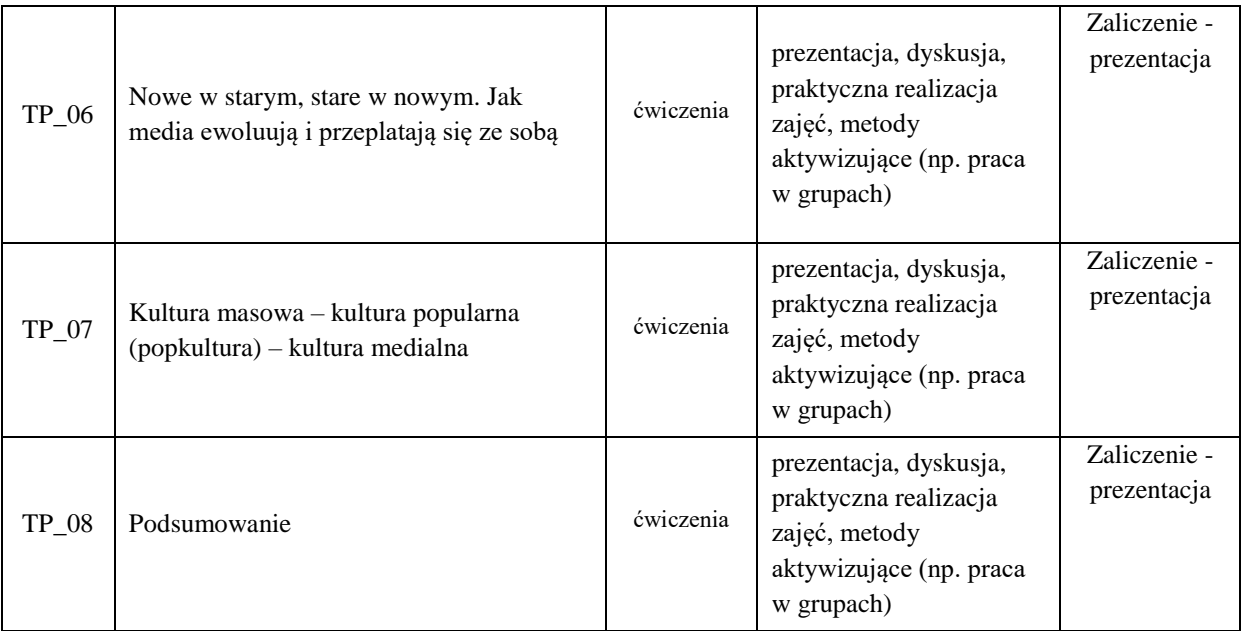

**Metody weryfikacji osiągnięcia efektów uczenia się określonych dla zajęć, powinny być zróżnicowane w zależności od kategorii, tj. inne dla kategorii wiedza i inne dla kategorii umiejętności i kompetencje społeczne.** 

Dla wykładu:

\* np. wykład podający, wykład problemowy, ćwiczenia oparte na wykorzystaniu różnych źródeł wiedzy

# np. egzamin ustny, test, prezentacja, projekt

Zaleca się podanie przykładowych zadań (pytań) służących weryfikacji osiągniecia efektów uczenia się określonych dlazajęć.

## **ZALECANA LITERATURA (w tym pozycje w języku obcym)**

## **Literatura podstawowa**:

Kłoskowska A. , Kultura masowa: krytyka i obrona, Warszawa 2006.

Kultura popularna – tożsamość – edukacja, red. D.Hejwosz, W. Jakubowski, Kraków 2010.

Melosik Z., Tożsamość, ciało i władza w kulturze instant, Kraków 2010.

#### **Literatura uzupełniająca:**

Carey J.W., Communication as culture: essays on media and socjety, New York, London 1992.

Gadżety popkultury: społeczne życie przedmiotów, red. W. Godzic, M. Żakowski, Warszawa 2007.

Gajda J., Pedagogika kultury w zarysie, Kraków 2006.

Goban-Klas T., Media i komunikowanie masowe: teorie i analizy prasy, radia, telewizji i Internetu, Kraków 2002.

Gorman L., McLean D., Media i społeczeństwo: wprowadzenie historyczne, Kraków 2010.

Jenkins H., Kultura konwergencji: zderzenie starych i nowych mediów, Warszawa 2007.

Kobiety, mężczyźni i społeczeństwo, red. Z. Melosik, Warszawa 2008.

Melosik Z., Szkudlarek T., Kultura, tożsamość i edukacja: migotanie znaczeń, Kraków 2009.

Godzic W., Telewizja jako kultura, Kraków 2002.

Lash S., Lury C., Globalny przemysł kulturowy: medializacja rzeczy, Kraków 2011.

## **III. INFORMACJE DODATKOWE**

## **BILANS PUNKTÓW ECTS**

#### **OBCIĄŻENIE PRACĄ STUDENTA (godziny)**

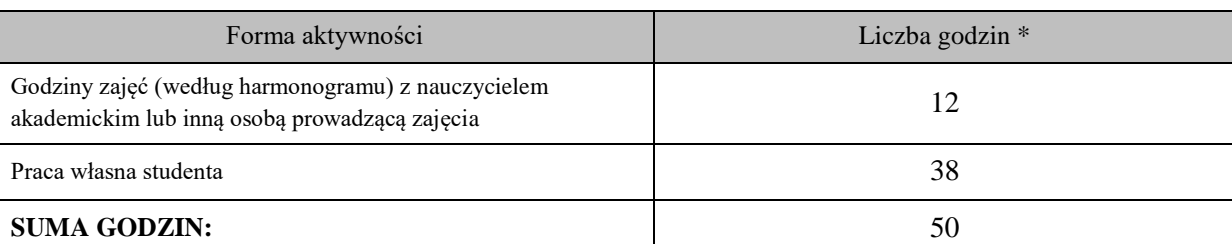

## **OBCIĄŻENIE PRACĄ STUDENTA (punkty ECTS)**

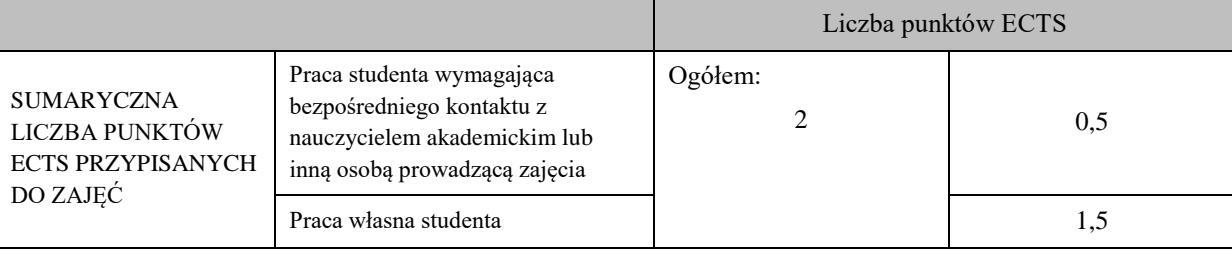

\* godziny lekcyjne, czyli 1 godz. oznacza 45 min;

#### **OPIS PRACY WŁASNEJ STUDENTA:**

Praca własna studenta musi być precyzyjnie opisana, uwzględniając charakter praktyczny zajęć. Należy podać symbolefektu uczenia się, którego praca własna dotyczy oraz metody weryfikacji efektów uczenia się stosowane w ramach pracy własnej.

Przykładowe formy aktywności: (1) przygotowanie do zajęć, (2) opracowanie wyników, (3) czytanie wskazanej literatury, (4) napisanie raportu z zajęć, (5) przygotowanie do egzaminu, opracowanie projektu.

Samokształcenie, przygotowanie prezentacji do egzaminu, czytanie literatury podstawowej i uzupełniającej

## **KRYTERIA OCENIANIA**

Ocena kształtująca:

ustalana jest na podstawie cząstkowych punktów zdobytych przez studenta w ramach zajęć w następujących obszarach: aktywność na zajęciach, udział w dyskusjach, wykonanie prezentacji multimedialnej, w której zwraca się uwagę na poprawność terminologiczną i językową, jasność i zrozumiałość treści, szczegółowość opracowania, właściwy dobór literatury, estetyka pracy.

Ocena podsumowująca:

Zaliczenie obejmuje zagadnienia prezentowane na ćwiczeniach oraz literaturę zleconą do samodzielnego opracowania w celu przygotowania prezentacji końcowej.

**Skala ocen: od 2,0 do 5,0.**

# **INFORMACJA O PRZEWIDYWANEJ MOŻLIWOŚCI WYKORZYSTANIA KSZTAŁCENIA NA ODLEGŁOŚĆ**

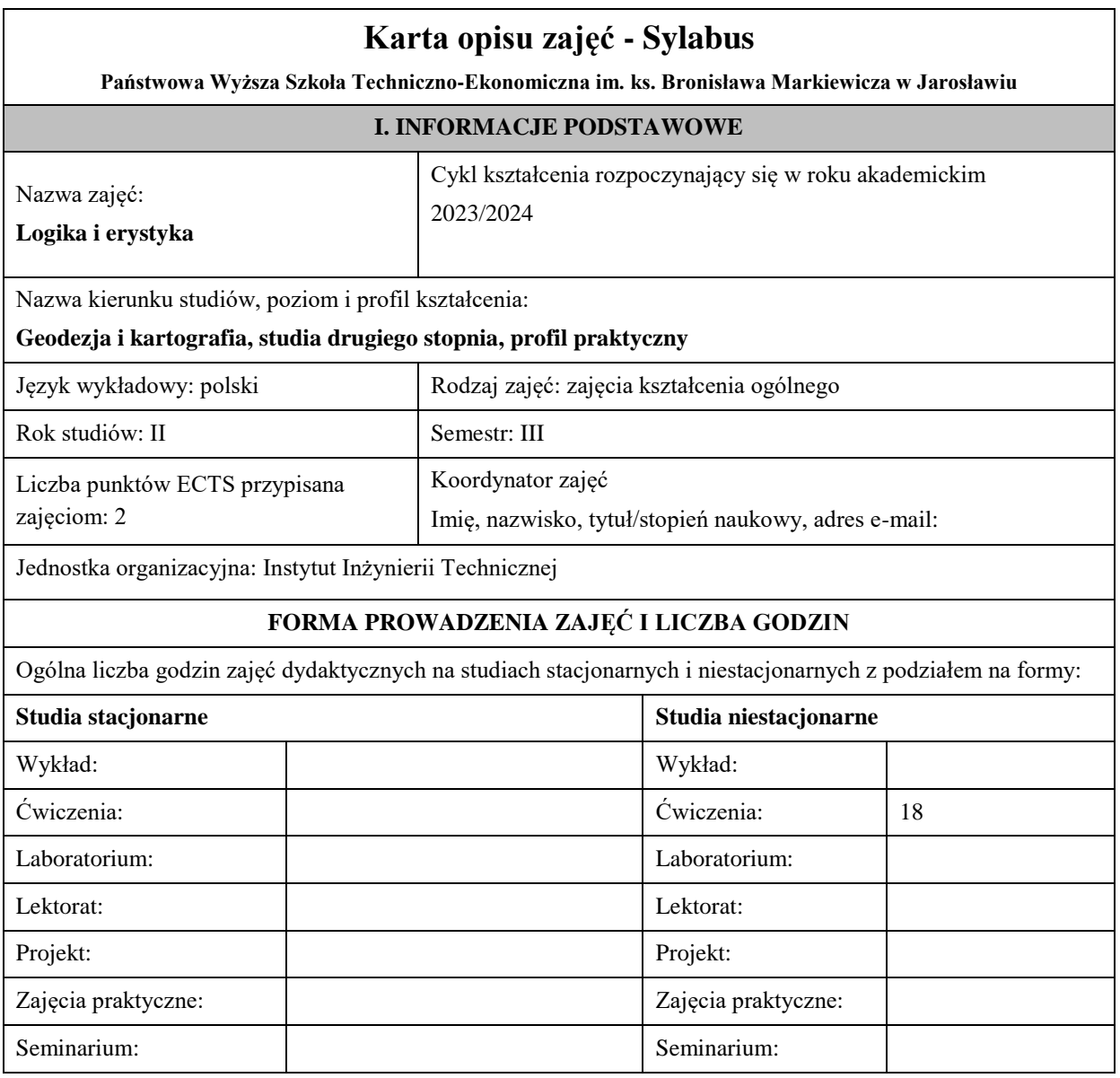

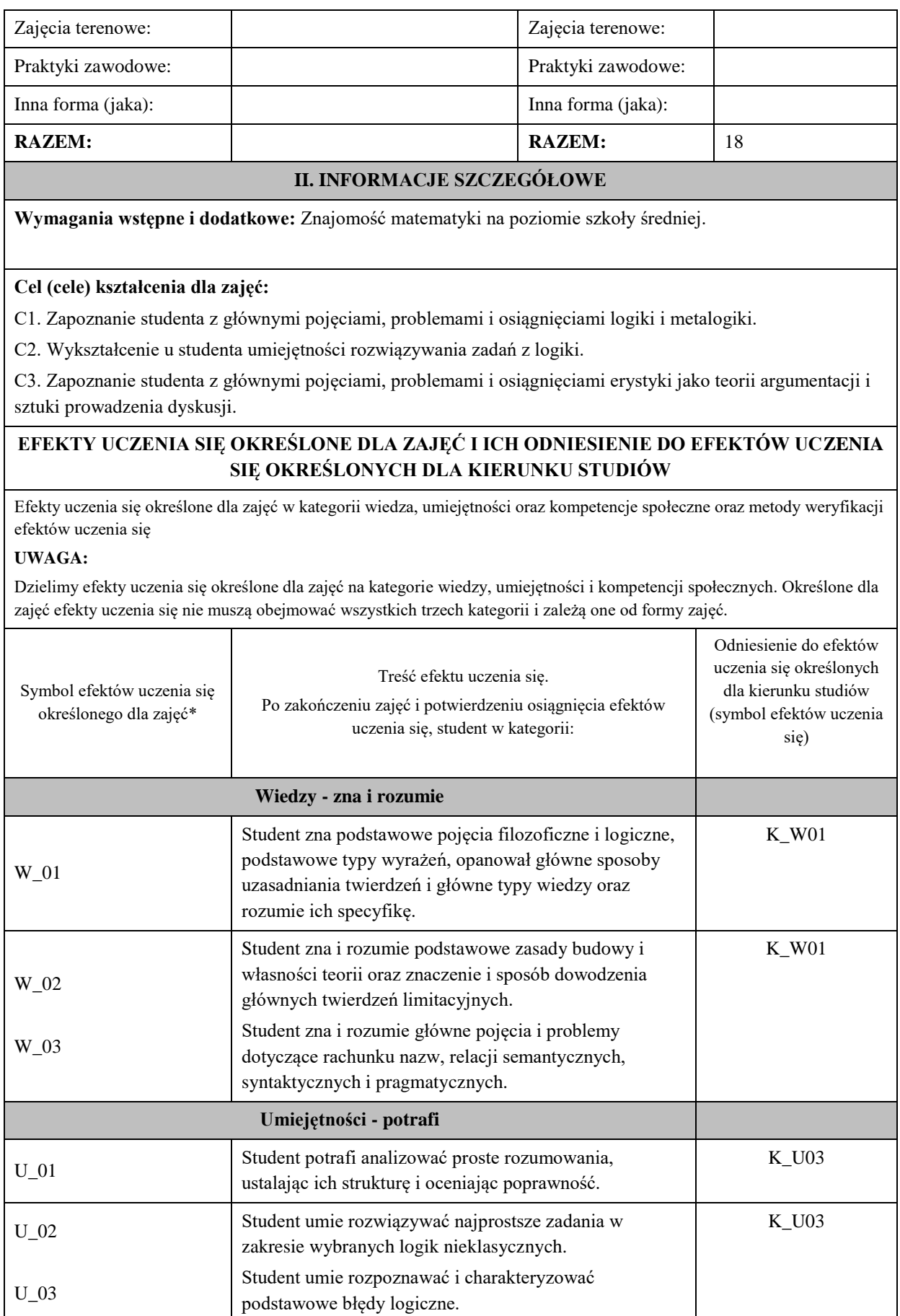

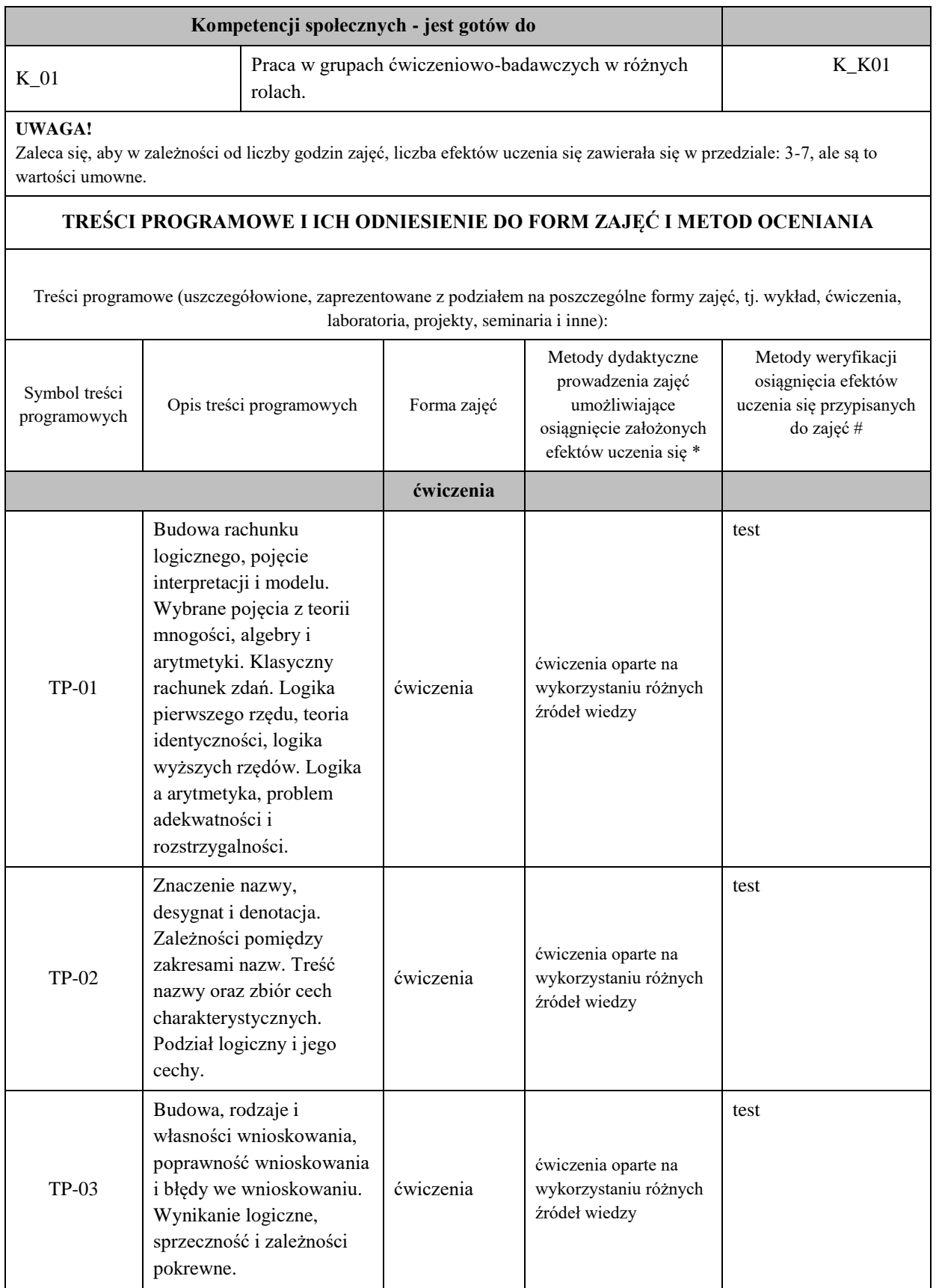

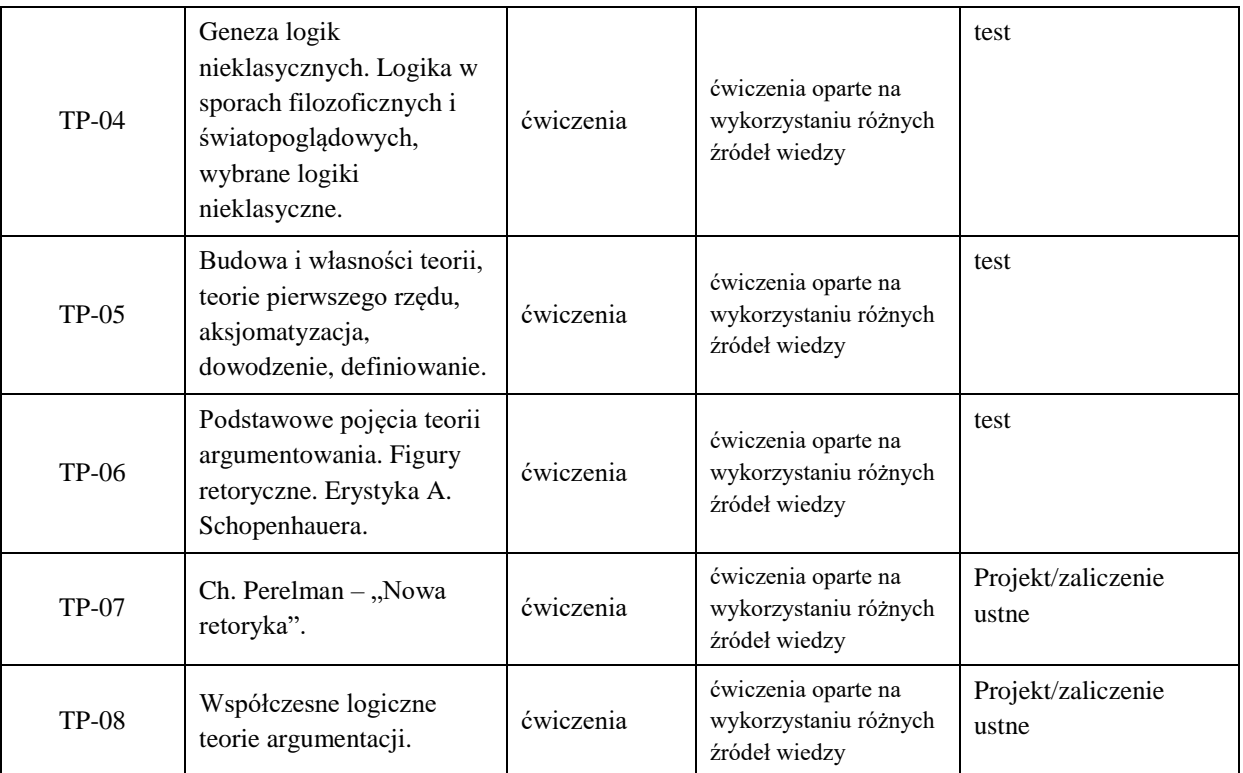

**Metody weryfikacji osiągnięcia efektów uczenia się określonych dla zajęć, powinny być zróżnicowane w zależności od kategorii, tj. inne dla kategorii wiedza i inne dla kategorii umiejętności i kompetencje społeczne.** 

Dla wykładu:

\* np. wykład podający, wykład problemowy, ćwiczenia oparte na wykorzystaniu różnych źródeł wiedzy

# np. egzamin ustny, test, prezentacja, projekt

Zaleca się podanie przykładowych zadań (pytań) służących weryfikacji osiągniecia efektów uczenia się określonych dlazajęć.

#### **ZALECANA LITERATURA (w tym pozycje w języku obcym)**

**Literatura podstawowa** (powinna być dostępna dla studenta w uczelnianej bibliotece):

L. Borkowski, *Wprowadzenie do logiki i teorii mnogości*, Lublin: TN KUL, 1991.

J. Jadacki, *Polish Analytical Philosophy*, Warszawa: Wydawnictwo Naukowe "Semper", 2009.

#### **Literatura uzupełniająca:**

S. Haack, *Philosophy of Logics*, Cambridge, Mass: Cambridge University Press, 2007.

G.E. Hughes & M.J. Cresswell, *A New Introduction to Modal Logic*, London-New York: Routledge, 1996.

W. Marciszewski (red.), *Logika formalna. Zarys encyklopedyczny z zastosowaniem do informatyki i lingwistyki*, Warszawa: PWN, 1987.

A.K. Rogalski, *Logika języka a gramatyka. Gramatyka spekulatywna a wybrane współczesne teorie lingwistyczne*, Lublin: Wydawnictwo KUL, 2012.

T. Batóg, *Podstawy logiki*, Poznań: Wydawnictwo Naukowe UAM, 2003.

## **III. INFORMACJE DODATKOWE**

### **BILANS PUNKTÓW ECTS**

#### **OBCIĄŻENIE PRACĄ STUDENTA (godziny)**

Forma aktywności komponentalnego zastawa kontrole z Liczba godzin \*

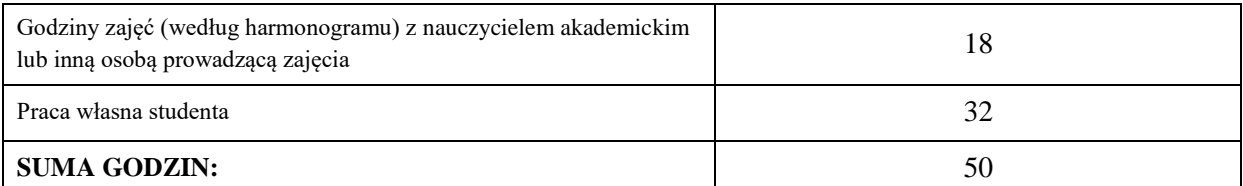

## **OBCIĄŻENIE PRACĄ STUDENTA (punkty ECTS)**

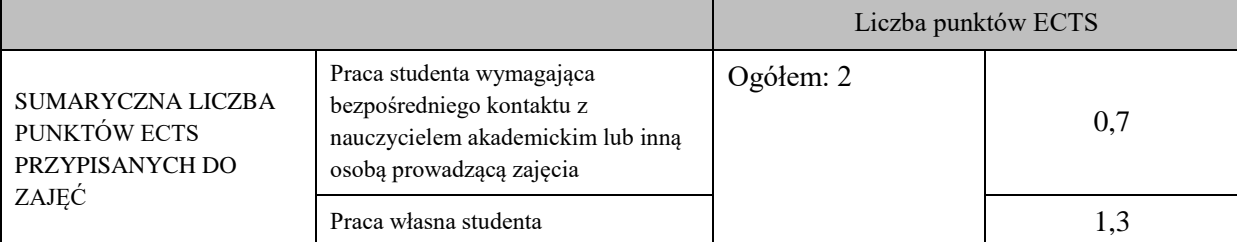

\* godziny lekcyjne, czyli 1 godz. oznacza 45 min;

#### **OPIS PRACY WŁASNEJ STUDENTA:**

Praca własna studenta musi być precyzyjnie opisana, uwzględniając charakter praktyczny zajęć. Należy podać symbol efektu uczenia się, którego praca własna dotyczy oraz metody weryfikacji efektów uczenia się stosowane w ramach pracy własnej.

Przykładowe formy aktywności: (1) przygotowanie do zajęć, (2) opracowanie wyników, (3) czytanie wskazanej literatury, (4) napisanie raportu z zajęć, (5) przygotowanie do egzaminu, opracowanie projektu.

Praca własna studenta opiera się głównie na przygotowaniu do każdorazowych zajęć, włączając w to przeczytanie wskazanych fragmentów literatury do zajęć (W\_01-W\_03; U\_01-U\_03). Każda z podanych powyżej jednostek ćwiczeniowych dla każdej TP: TP-01-TP-08 kończy się testem (kolokwium sprawdzającym).

## **KRYTERIA OCENIANIA**

Ocena kształtująca: Istotną rolę posiada ocena pozytywna otrzymana z testu kończącego każdorazową jednostkę TP.

Ocena podsumowująca: Zaliczenie zajęć ma postać egzaminu ustnego, a na wysokość otrzymanej oceny końcowej ma wpływ ocena testów z poszczególnych jednostek TP.

# **INFORMACJA O PRZEWIDYWANEJ MOŻLIWOŚCI WYKORZYSTANIA KSZTAŁCENIA NA ODLEGŁOŚĆ**

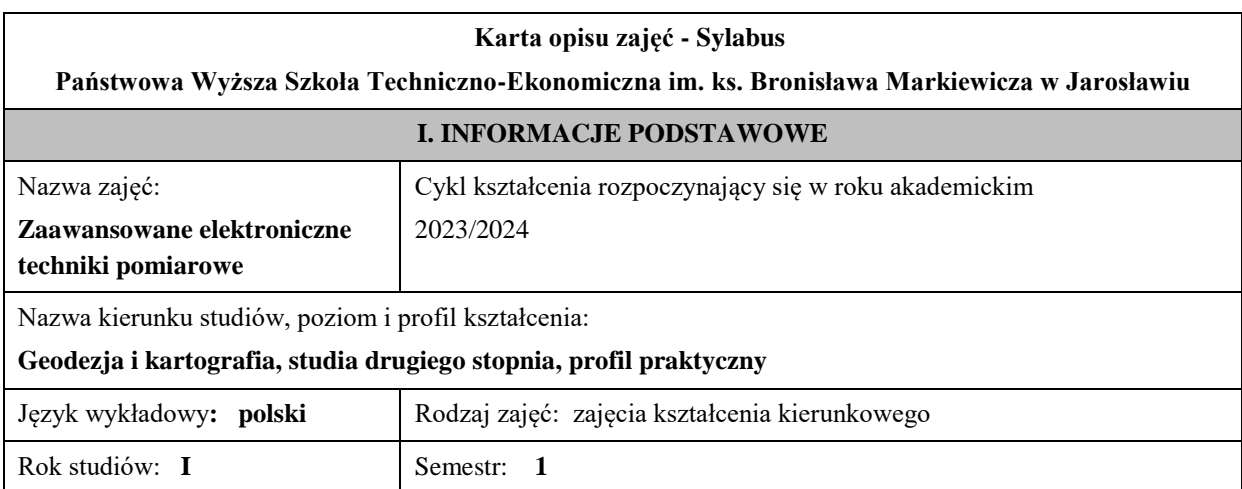

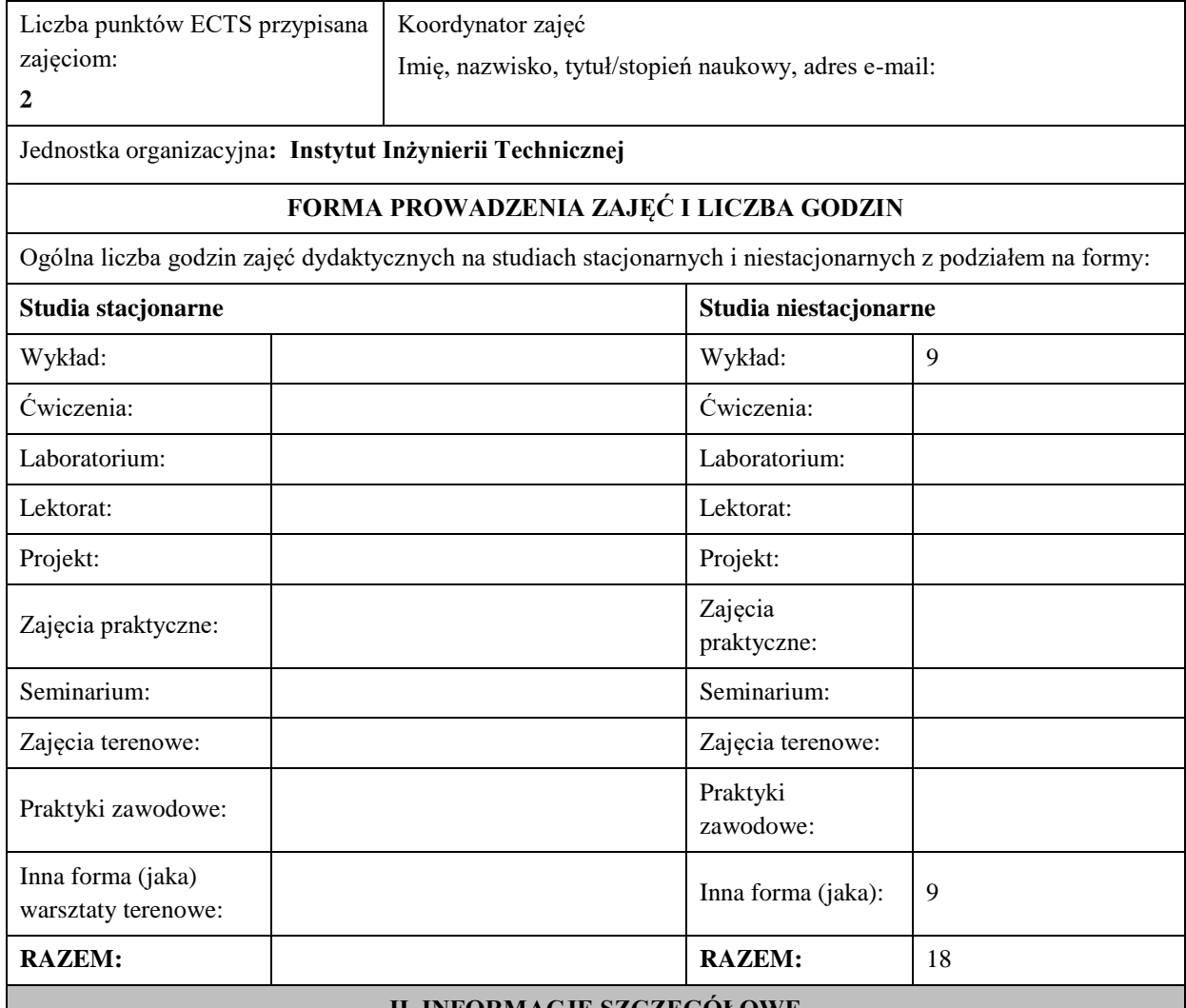

# **II. INFORMACJE SZCZEGÓŁOWE**

**Wymagania wstępne i dodatkowe:** Znajomość obsługi instrumentów elektronicznych poznanych na zajęciach Elektroniczna technika pomiarowa i Elektroniczne przyrządy pomiarowe.

**Cel (cele) kształcenia dla zajęć:** Celem tego modułu jest poszerzenie i uzupełnienie przez studenta wiedzy o nowoczesnych instrumentach geodezyjnych takich jak: tachimetry robotyczne, niwelatory cyfrowe, elektromagnetyczne wykrywacze przewodów podziemnych i poznanie skanerów laserowych. Ale głównym celem jest nabycie umiejętności w obsłudze i posługiwaniu się instrumentami, które są w posiadaniu naszej Uczelni a reprezentują wyżej wymienione grupy. Student otrzymuje temat do realizacji związany z pomiarem, opracowuje projekt jak rozwiązać zadany temat, wykonuje pomiar i przedstawia wyniki w opracowaniu końcowym. Tym sposobem poznaje instrument, jego zalety i wady, nabiera umiejętności w jego obsłudze i poznaje jego zastosowanie w pomiarach.

# **EFEKTY UCZENIA SIĘ OKREŚLONE DLA ZAJĘĆ I ICH ODNIESIENIE DO EFEKTÓW UCZENIA SIĘ OKREŚLONYCH DLA KIERUNKU STUDIÓW**

.

Efekty uczenia się określone dla zajęć w kategorii wiedza, umiejętności oraz kompetencje społeczne oraz metody weryfikacji efektów uczenia się

# **UWAGA:**

Dzielimy efekty uczenia się określone dla zajęć na kategorie wiedzy, umiejętności i kompetencji społecznych. Określone dla zajęć efekty uczenia się nie muszą obejmować wszystkich trzech kategorii i zależą one od formy zajęć.

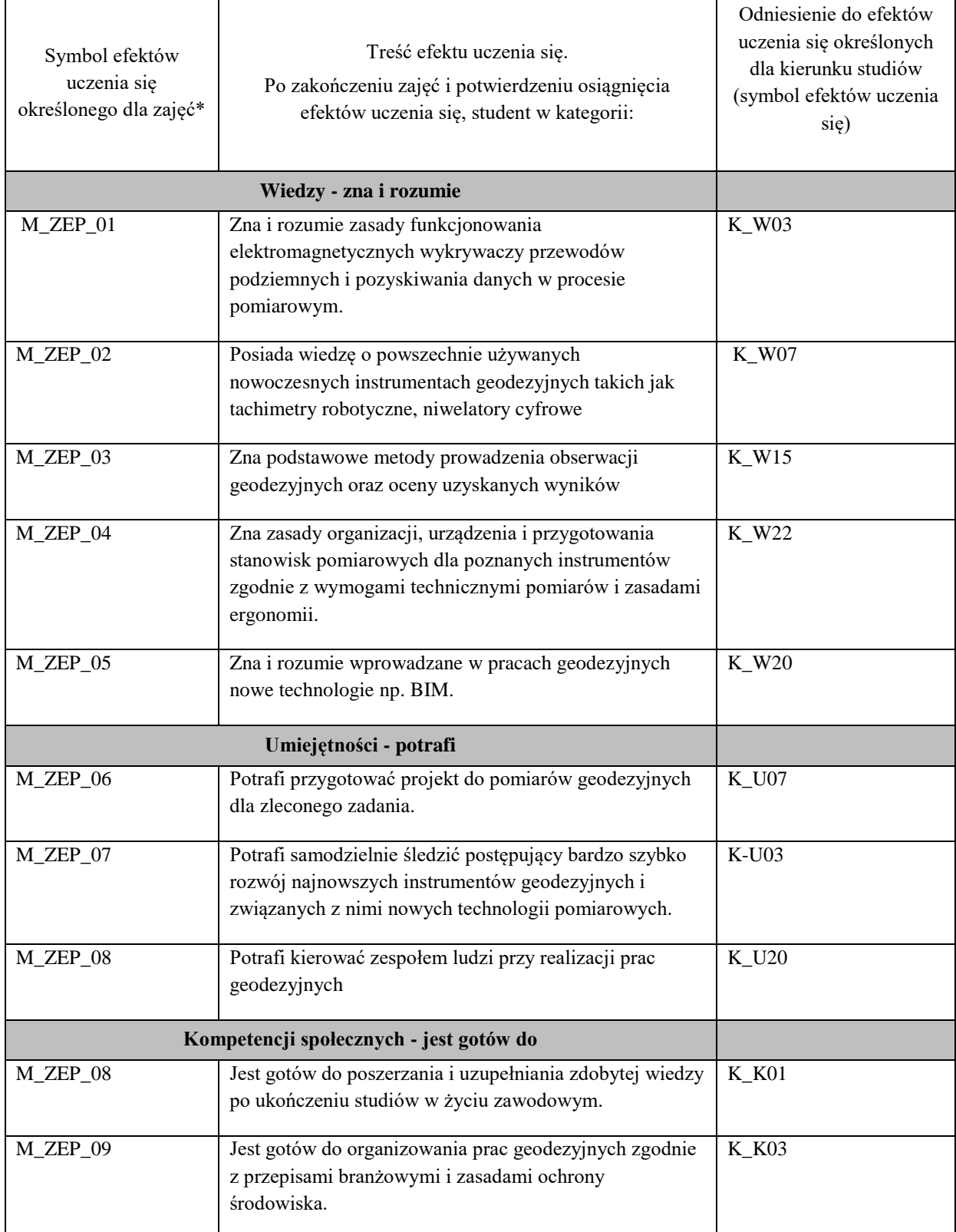

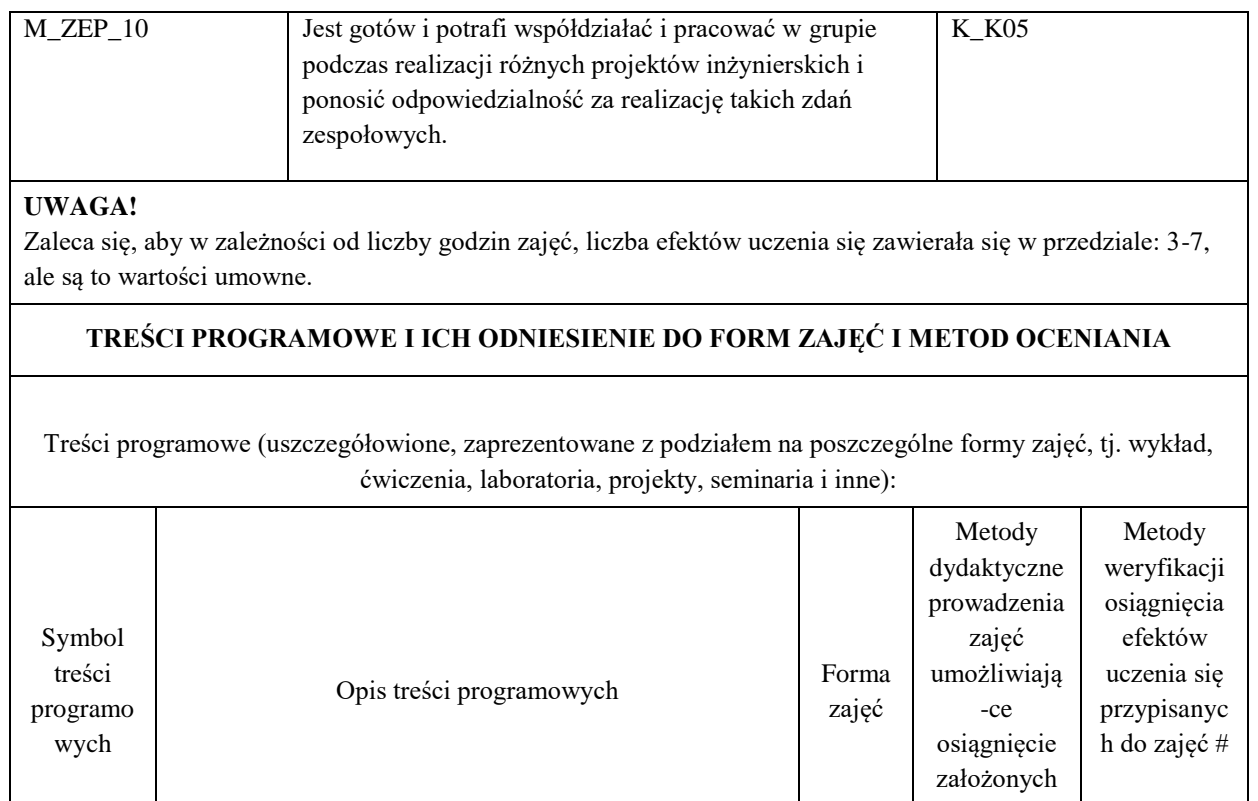

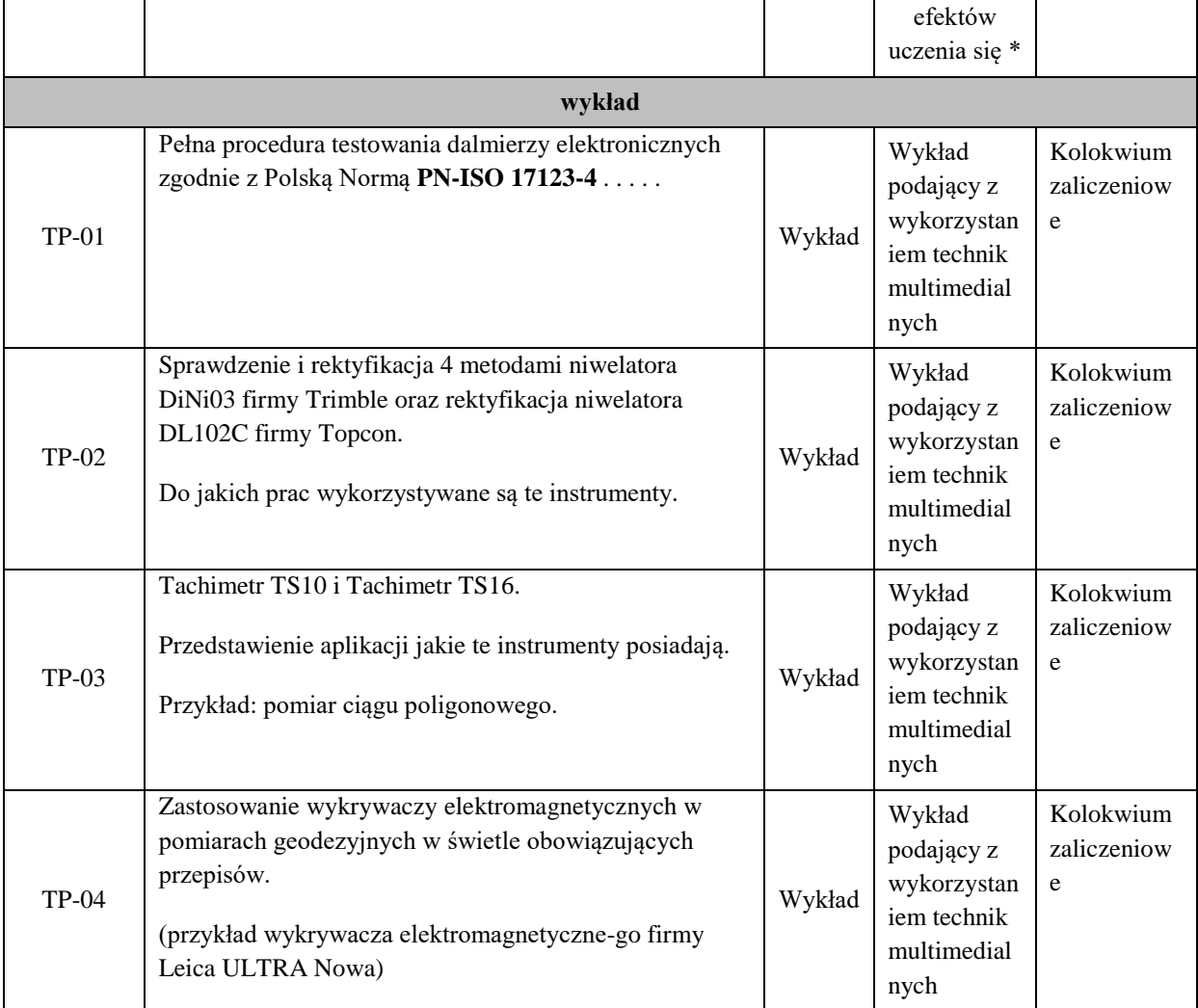

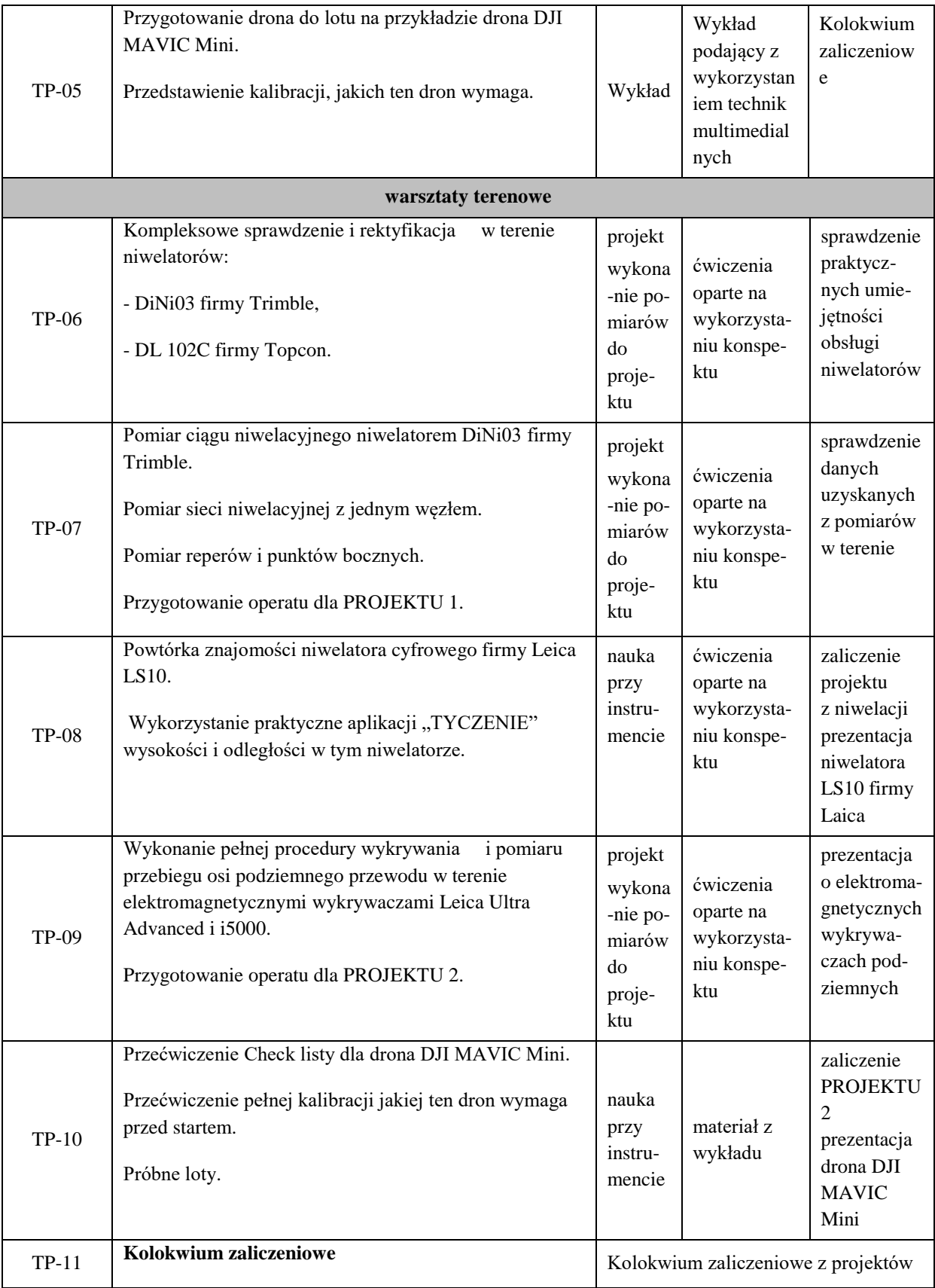

**Metody weryfikacji osiągnięcia efektów uczenia się określonych dla zajęć, powinny być zróżnicowane w zależności od kategorii, tj. inne dla kategorii wiedza i inne dla kategorii umiejętności i kompetencje społeczne.** 

Dla wykładu:

\* np. wykład podający, wykład problemowy, ćwiczenia oparte na wykorzystaniu różnych źródeł wiedzy

# np. egzamin ustny, test, prezentacja, projekt

Zaleca się podanie przykładowych zadań (pytań) służących weryfikacji osiągniecia efektów uczenia się określonych dla zajęć.

-wymień, jakie niwelatory precyzyjne posiada nasza Uczelnia i które poznałeś na zajęciach,

- jakie znasz metody sprawdzenie błędu kolimacji w niwelatorach takich jak DiNi03 lub LS10.

- jaka zasada obowiązuje przy pomiarach niwelacyjnych jeśli chodzi o ustawienie każdego stanowiska,

- jakie elektromagnetyczne wykrywacze do wykrywania przewodów podziemnych poznałeś podczas studiów,

- do jakich pomiarów używany jest tryb pasywny i aktywny w elektromagnetycznych wykrywaczach przewodów podziemnych,

- jakie korzyści są z dronów przy pracach geodezyjnych,

## **ZALECANA LITERATURA (w tym pozycje w języku obcym)**

**Literatura podstawowa** (powinna być dostępna dla studenta w uczelnianej bibliotece): instrukcje obsługi omawianych instrumentów (dostępne w Instrumentarium),

Wanic A.: Instrumentoznawstwo geodezyjne i elementy technik pomiarowych. Wydawnictwo Uniwersytetu W-M. Olsztyn 2007.

Beluch Józef; Ćwiczenia z geodezji I. AGH - Uczelniane wydawnictwa Naukowo-Dydaktyczne, Kraków 2007.

Jagielski Andrzej; GEODEZJA I. Wydawnictwo Geodpis 2007.

Jagielski Andrzej; GEODEZJA II. Wydawnictwo Geodpis 2007.

**WĘŻYK P. i in.** (red.) 2015. *Podręcznik dla uczestników szkoleń z [wykorzystania](http://szkolenialidar.gugik.gov.pl/szkolenia/materialy-szkoleniowe/podrecznik/) produktów LiDAR*, Warszawa.

Instrukcje obsługi wykorzystywanych instrumentów geodezyjnych. Instrumentarium PWSTE – Jarosław.

#### **Literatura uzupełniająca:**

Płatek A.; Elektroniczna technika pomiarowa w geodezji. Wydawnictwa AGH, Kraków 1995.

Podawane na bieżąco strony internetowe dotyczące opracowań geodezyjnych związanych z zajęciami.

## **III. INFORMACJE DODATKOWE**

## **BILANS PUNKTÓW ECTS**

**OBCIĄŻENIE PRACĄ STUDENTA (godziny)**

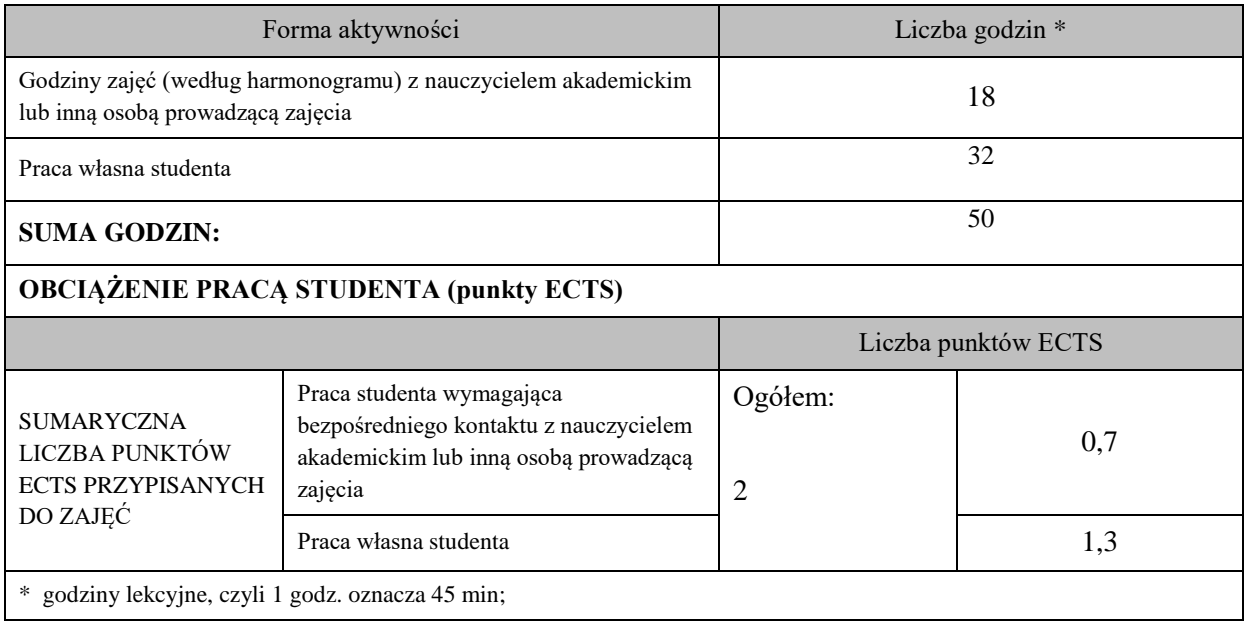

# **OPIS PRACY WŁASNEJ STUDENTA:**

Praca własna studenta musi być precyzyjnie opisana, uwzględniając charakter praktyczny zajęć. Należy podać symbolefektu uczenia się, którego praca własna dotyczy oraz metody weryfikacji efektów uczenia się stosowane w ramach pracy własnej. Przygotowanie do kolokwium zaliczeniowego z wykładów M\_ZEP\_01, M\_ZEP\_02, M\_ZEP\_05 Projekty:

- przygotowanie się do każdych zajęć projektowych z materiałów wykładowych i konspektów umieszczonych na

platformie teams dotyczących przyszłego tematu, M\_ZEP\_02, M\_ZEP\_06,

- opracowanie wyników z pomiarów wykonanych w ramach realizowanego projektu, M\_ZEP\_03,

- przygotowanie operatu dotyczącego zrealizowanego projektu i zaliczenie go, M\_EP\_01, M\_ZEP\_06
- przygotowanie się do sprawdzianów-testów z materiałów przerobionych na ćwiczeniach projektowych, M\_ZEP\_04, M\_ZEP\_07,
- przygotowanie się do końcowego kolokwium zaliczeniowego z ćwiczeń projektowych i wykładów, M\_ZEP\_01, M\_ZEP\_02

- uzupełnienie wiedzy z literatury podanej dla tych zajęć jak i z informacji umieszczonych na stronach internetowych

dotyczących tych zajęć, M\_ZEP\_07.

Przykładowe formy aktywności: (1) przygotowanie do zajęć, (2) opracowanie wyników, (3) czytanie wskazanej literatury, (4) napisanie raportu z zajęć, (5) przygotowanie do egzaminu, opracowanie projektu.

## **KRYTERIA OCENIANIA**

Ocena kształtująca:

Przygotowanie do kolokwium zaliczeniowego z wykładów

**- Na początku zajęć ustalane są zasady oceny pracy studenta podczas trwania semestru i kryteria ustalania oceny końcowej.** 

- Z materiałami, które są pomocne do realizacji kolejnych projektów studenci przed zajęciami zapoznają się na platformie Teams. Czyli każdorazowo znają **cel tych zajęć.** 

- Podczas zajęć prowadzony jest **dialog** pomiędzy prowadzącym a studentami w formie przeważnie zadawanych przez studentów pytań, ale też pytań przygotowanych przez prowadzącego do studentów w celu ożywienia zajęć i skoncentrowania ich uwagi na ich przebiegu.

- Aby ocena pracy studenta mogła być przez niego dobrze wykorzystana w procesie uczenia się, ma ona formę **informacji zwrotnej,** czyli odpowiada na pytania:

- 1. *Co student zrobił dobrze?*
- 2. *Co należy poprawić?*
- 3. *Jak należy to poprawić?*
- 4. *Jak student ma się dalej rozwijać?*

Taki proces jest realizowany podczas zajęć.

**- Studenci uczą się w grupie** –przekazują sobie informacje zwrotne o wykonanej pracy.

- Podczas zajęć budowane jest zainteresowania zdobywaną wiedzą w celach przydatności w życiu zawodowym. Jest to mocny element **działania motywującego dla studentów którzy w większości pracują już w firmach geodezyjnych i wykorzystują tą wiedzę w pracy zawodowej.**

Ocena podsumowująca: Ocena z kolokwium zaliczeniowego

#### **KRYTERIA OCENIANIA I WYMAGANIA EGZAMINACYJNE**

Przykładowo - na ocenę dostateczną student ma wiedzę i potrafi - **podać zasady** prowadzenia pomiarów niwelacyjnych, zna rodzaje sieci niwelacyjnych, potrafi dobrać właściwy niwelator do wymogów pomiarowych i sprawdzić go przed pomiarem czy nie posiada błędów. Zna podstawowe funkcje wykrywacza podziemnych przewodów Leica Ultra Advanced i SebaKMT i5000.

Ma wiedzę która pozwoli mu napisać kolokwium zaliczeniowe na ocenę dostateczną.

Na ocenę dobrą student ma wiedzę i potrafi - ma wiedzę o warunkach jakie powinny spełniać dobrze działające niwelatory i przeprowadzić ich kontrolę. Ma wiedzę o możliwościach technicznych niwelatora LS10 firmy Leica. Potrafi zorganizować zespół do przeprowadzenia pomiarów i pokierować nim. Potrafi wykorzystać możliwości techniczne do przeprowadzenia pomiarów podziemnych przewodów wykrywaczem Leica Ultra Advanced i SebaKMT i5000.

Ma wiedzę która pozwoli mu napisać kolokwium zaliczeniowe na ocenę plus dostateczną lub dobrą.

Na ocenę bardzo dobrą student ma wiedzę i potrafi - przeprowadzić pełną kontrolę różnych niwelatorów przed pomia-rami i przeprowadzić w razie potrzeby ich rektyfikację. Zaprojektuje sieć niwelacyjną do powierzonego mu zadania. Potrafi wykorzystać w pełni możliwości programowe precyzyjnego niwelatora LS 10 firmy Leica. W sposób biegły posługuje się podczas pomiarów wykrywaczem do przewodów podziemnych Leica Ultra Advanced, wykrywaczem SebaKMT i5000. Zna przepisy dotyczące opracowywania wyników z pomiarów przewodów podziemnych.

Ma wiedzę która pozwoli mu napisać kolokwium zaliczeniowe na ocenę plus dobrą lub bardzo dobrą.

# **INFORMACJA O PRZEWIDYWANEJ MOŻLIWOŚCI WYKORZYSTANIA KSZTAŁCENIA NA ODLEGŁOŚĆ**

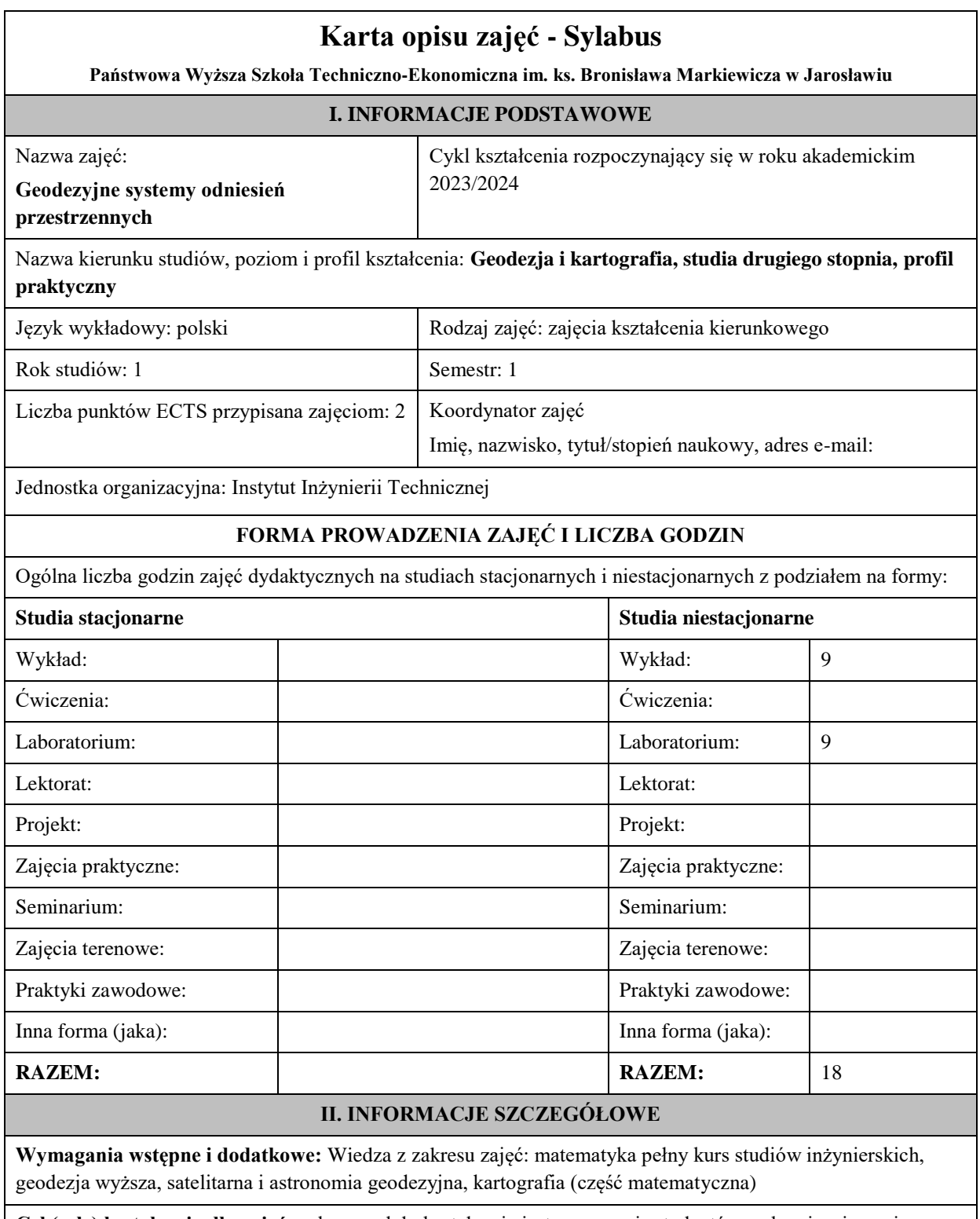

**Cel (cele) kształcenia dla zajęć:** celem modułu kształcenia jest zapoznanie studentów z obowiązującymi obecnie systemami i układami odniesienia oraz układami współrzędnych. Transformacje i przeliczenia między tymi układami oraz modelowanie i wykorzystywanie modelu quasi-geoidy w praktyce geodezyjnej.

## **EFEKTY UCZENIA SIĘ OKREŚLONE DLA ZAJĘĆ I ICH ODNIESIENIE DO EFEKTÓW UCZENIA SIĘ OKREŚLONYCH DLA KIERUNKU STUDIÓW**

Efekty uczenia się określone dla zajęć w kategorii wiedza, umiejętności oraz kompetencje społeczne oraz metody weryfikacji efektów uczenia się

# **UWAGA:**

Dzielimy efekty uczenia się określone dla zajęć na kategorie wiedzy, umiejętności i kompetencji społecznych. Określone dla zajęć efekty uczenia się nie muszą obejmować wszystkich trzech kategorii i zależą one od formy zajęć.

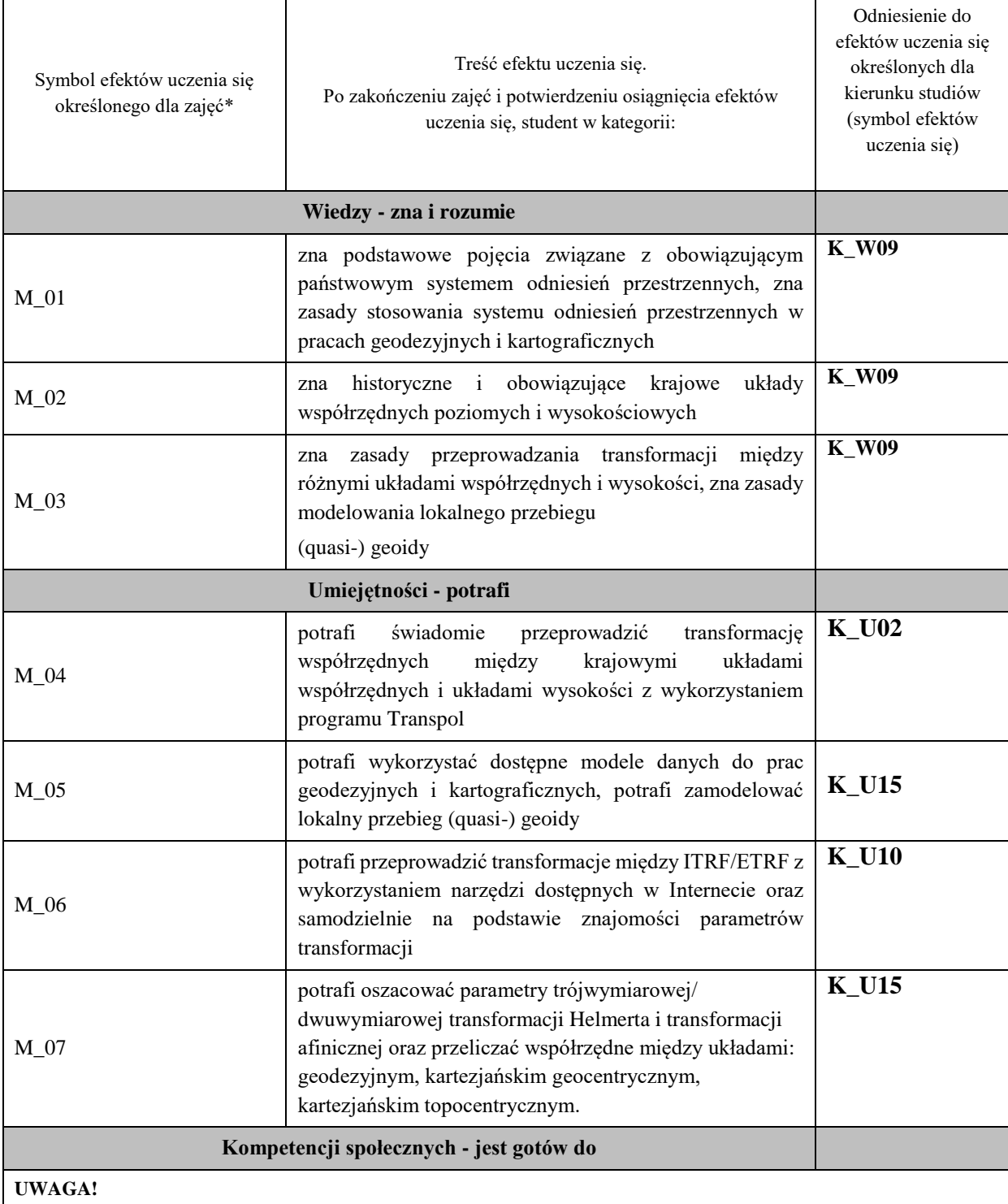

Zaleca się, aby w zależności od liczby godzin zajęć, liczba efektów uczenia się zawierała się w przedziale: 3-7, ale są to wartości umowne.

# **TREŚCI PROGRAMOWE I ICH ODNIESIENIE DO FORM ZAJĘĆ I METOD OCENIANIA**

Treści programowe (uszczegółowione, zaprezentowane z podziałem na poszczególne formy zajęć, tj. wykład, ćwiczenia, laboratoria, projekty, seminaria i inne):

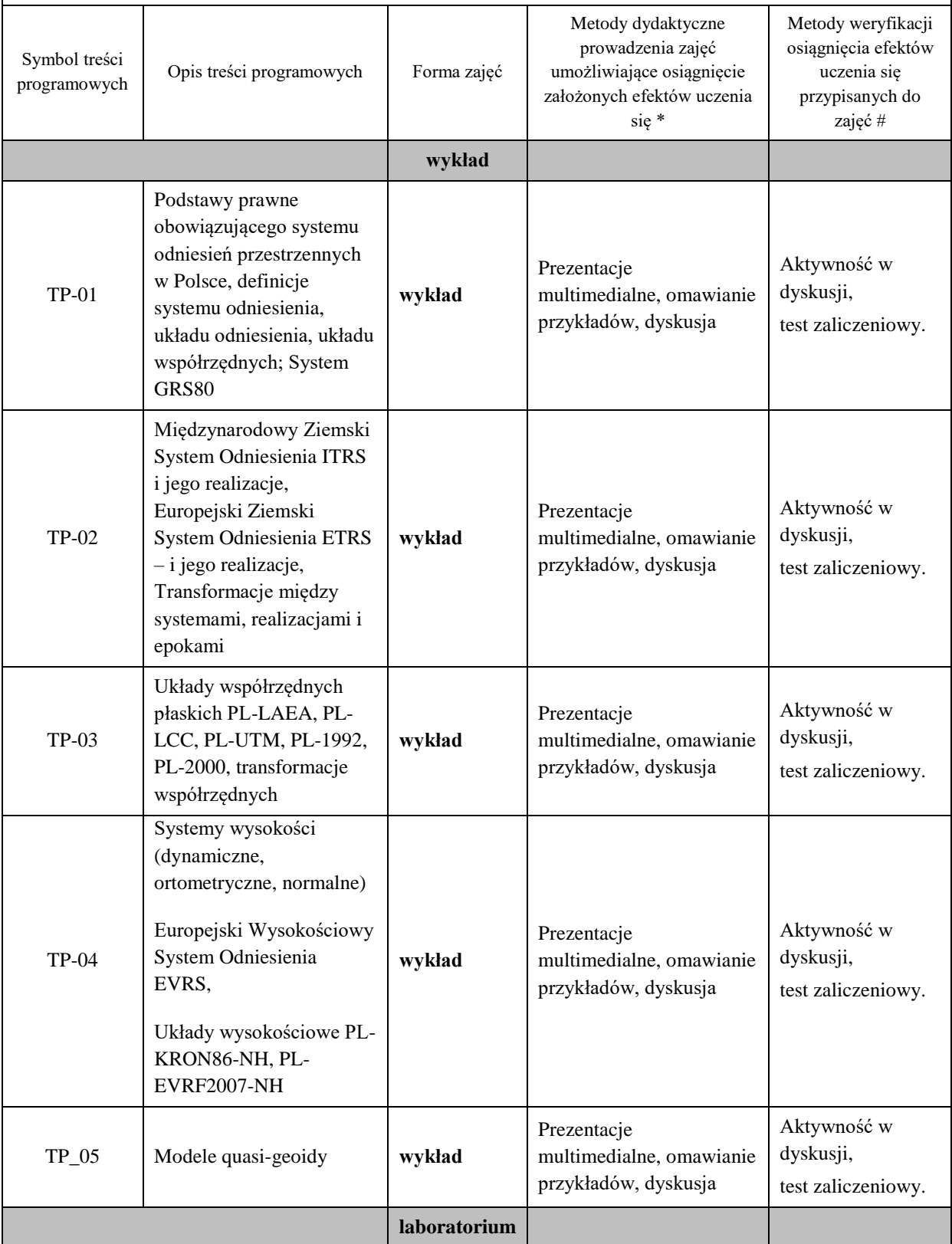

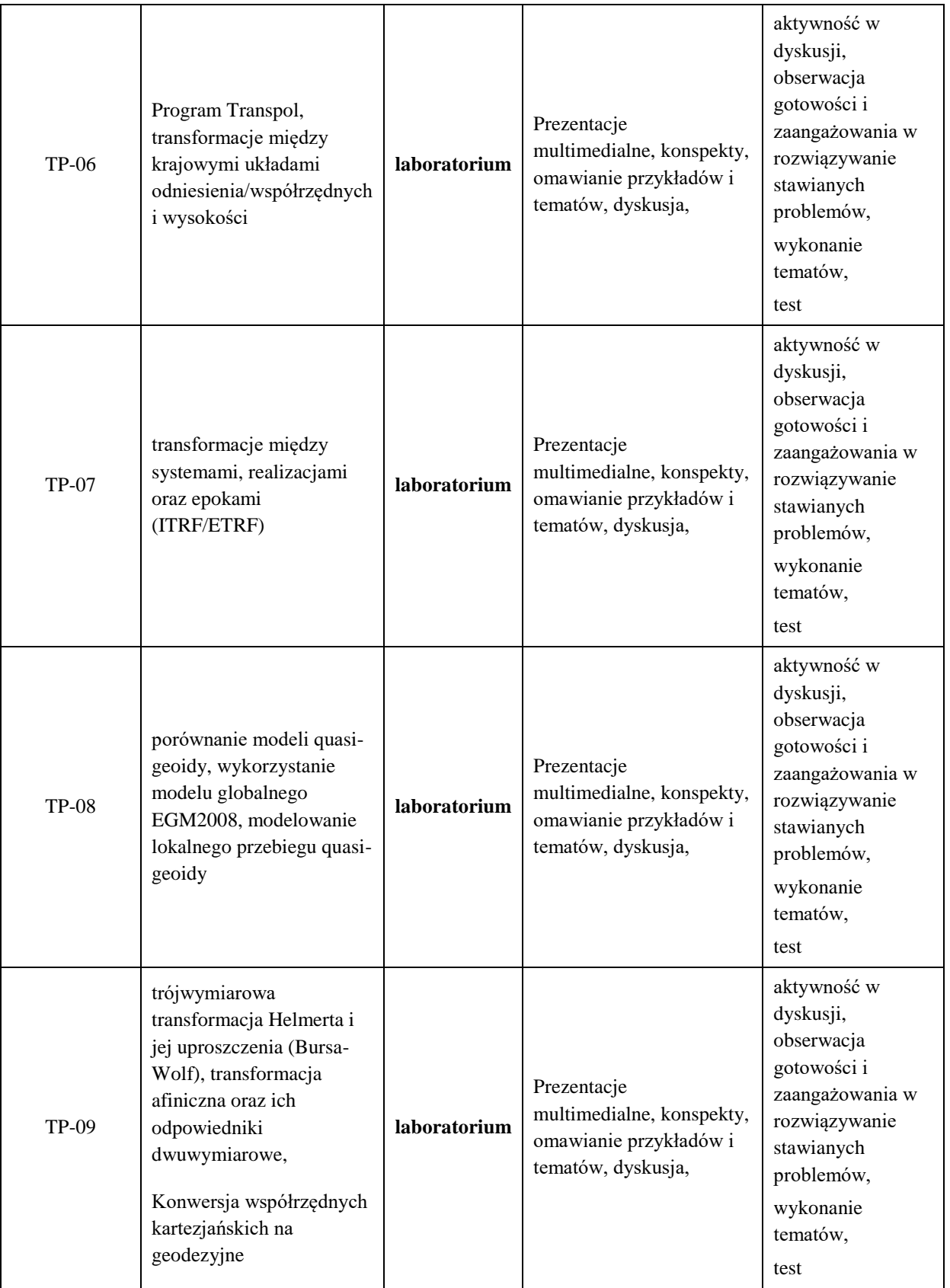

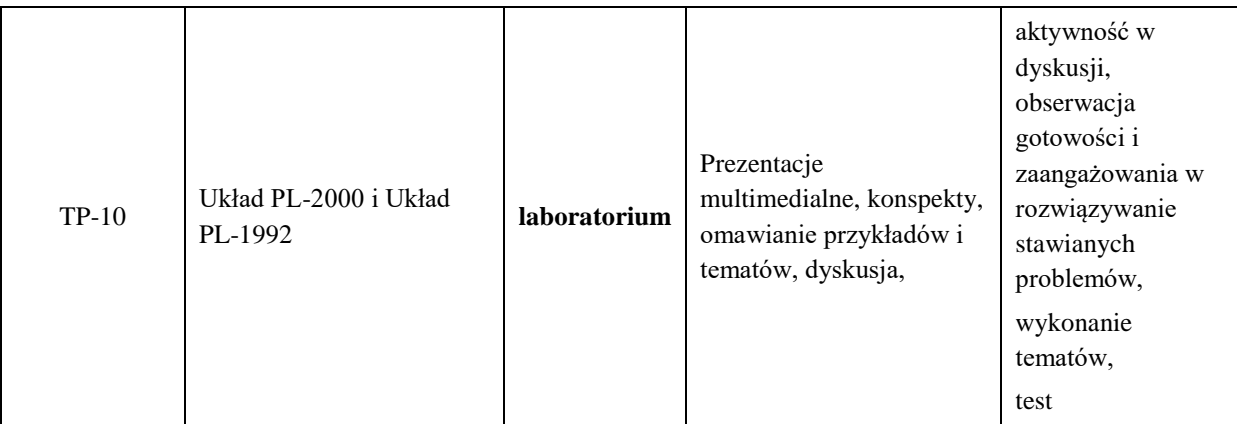

**Metody weryfikacji osiągnięcia efektów uczenia się określonych dla zajęć, powinny być zróżnicowane w zależności od kategorii, tj. inne dla kategorii wiedza i inne dla kategorii umiejętności i kompetencje społeczne.**  Dla wykładu:

\* np. wykład podający, wykład problemowy, ćwiczenia oparte na wykorzystaniu różnych źródeł wiedzy

# np. egzamin ustny, test, prezentacja, projekt

Zaleca się podanie przykładowych zadań (pytań) służących weryfikacji osiągniecia efektów uczenia się określonych dlazajęć.

## **ZALECANA LITERATURA (w tym pozycje w języku obcym)**

**Literatura podstawowa** (powinna być dostępna dla studenta w uczelnianej bibliotece):

- 1. Rozporządzenie Rady Ministrów z dnia 15 października 2012 r. w sprawie państwowego systemu odniesień przestrzennych
- 2. Rozporządzenie Rady Ministrów z dnia 19 grudnia 2019 r. zmieniające rozporządzenie w sprawie państwowego systemu odniesień przestrzennych
- 3. Rozporządzenie Ministra Rozwoju, Pracy i Technologii z dnia 6 lipca 2021 r. w sprawie osnów geodezyjnych, grawimetrycznych i magnetycznych

#### **Literatura uzupełniająca:**

Udostępniona przez prowadzącego w formie konspektów.

## **III. INFORMACJE DODATKOWE**

#### **BILANS PUNKTÓW ECTS**

# **OBCIĄŻENIE PRACĄ STUDENTA (godziny)**

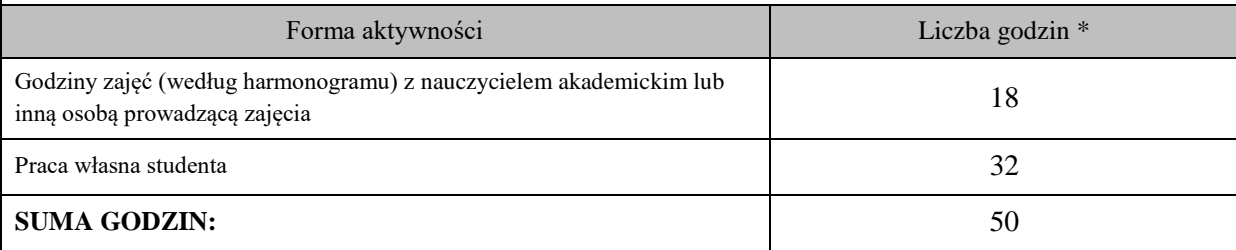

#### **OBCIĄŻENIE PRACĄ STUDENTA (punkty ECTS)**

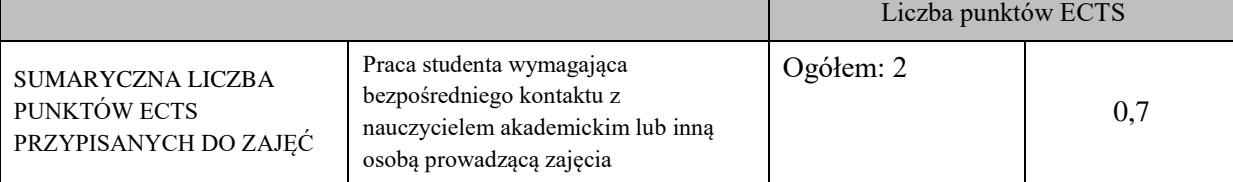
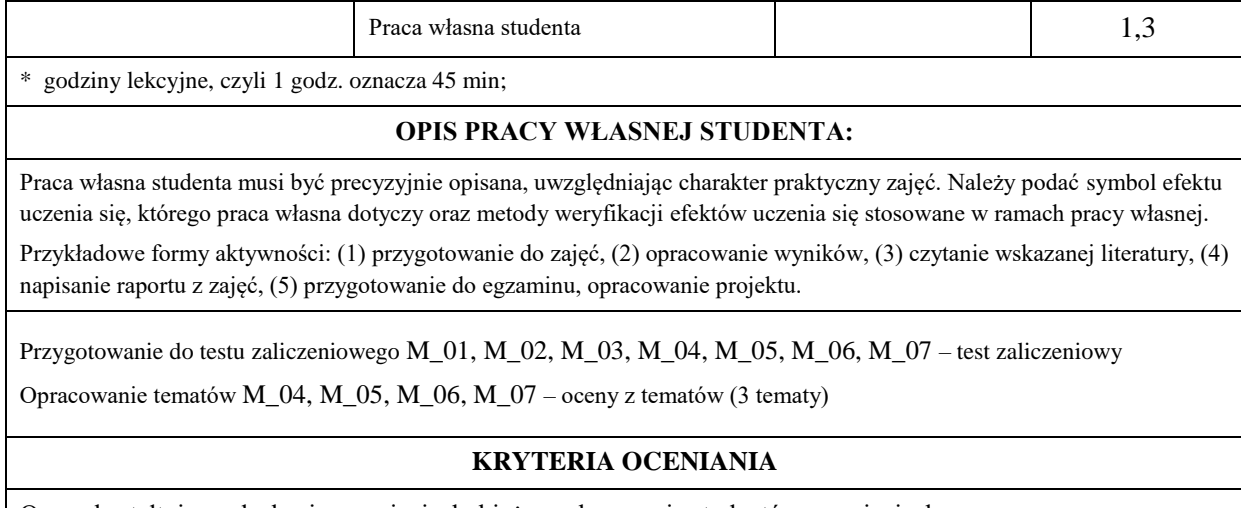

Ocena kształtująca: dyskusja na zajęciach, bieżąca obserwacja studentów na zajęciach

Ocena podsumowująca: test zaliczeniowy, poprawność wykonania i terminowość tematów

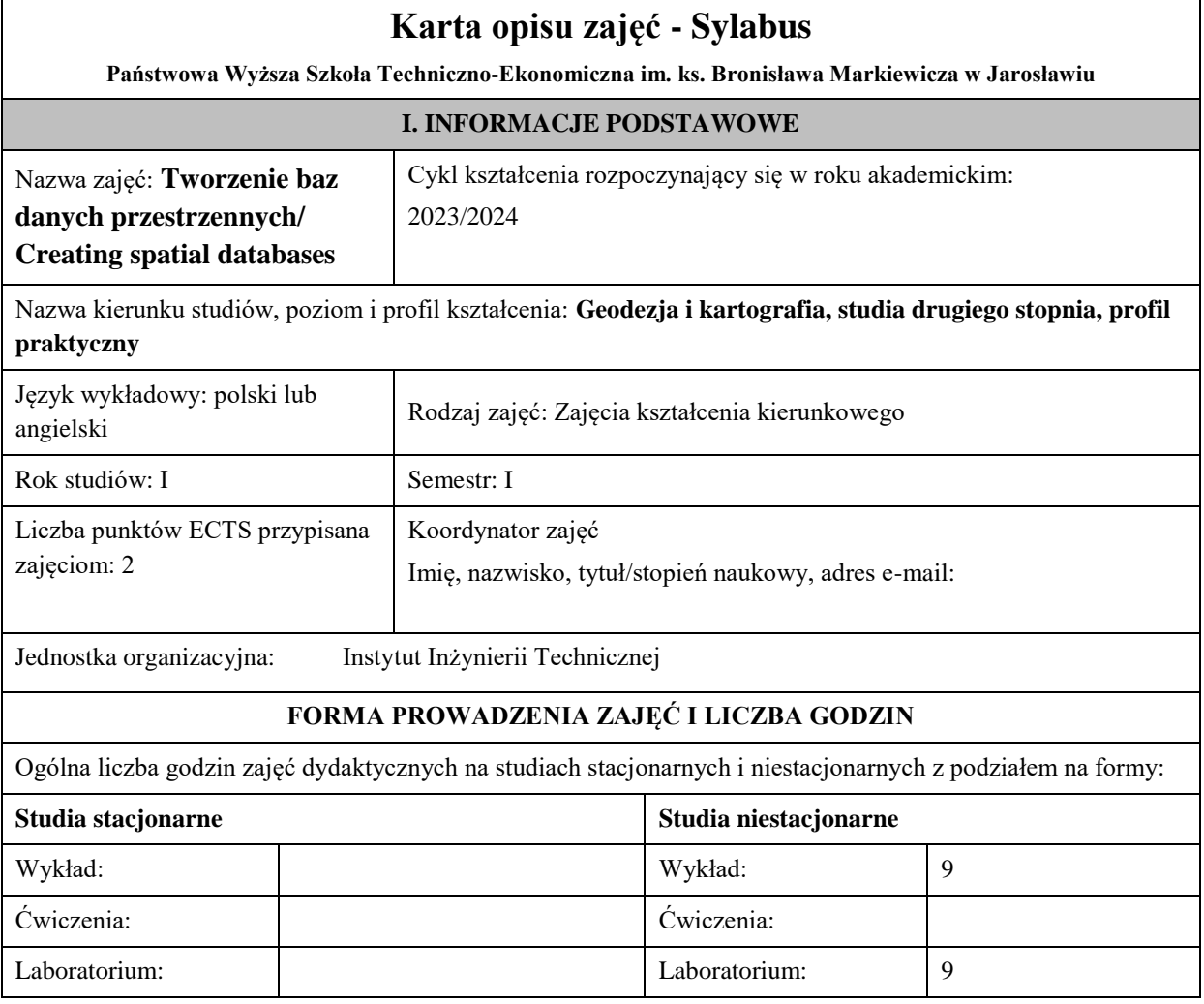

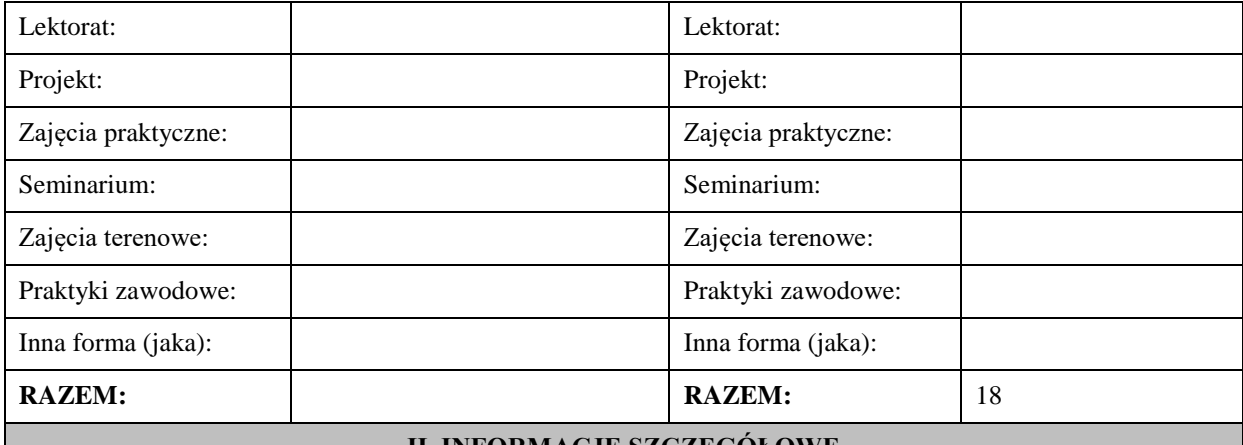

### **II. INFORMACJE SZCZEGÓŁOWE**

**Wymagania wstępne i dodatkowe:** Umiejętność korzystania z materiałów przygotowanych do zgłoszenia pracy geodezyjnej. Znajomość aktów prawnych w zakresie baz danych EGIB, BDOT500 oraz GESUT. Wymaganiami dodatkowymi jest znajomość programu Geonet oraz EwMapa.

**Cel (cele) kształcenia dla zajęć:** Celem zajęć kształcenia kierunkowego jest zdobycie wiedzy, kształtowanie umiejętności i kompetencji pod kątem praktycznym z zakresu tworzenia baz danych przestrzennych.

# **EFEKTY UCZENIA SIĘ OKREŚLONE DLA ZAJĘĆ I ICH ODNIESIENIE DO EFEKTÓW UCZENIA SIĘ OKREŚLONYCH DLA KIERUNKU STUDIÓW**

Efekty uczenia się określone dla zajęć w kategorii wiedza, umiejętności oraz kompetencje społeczne oraz metody weryfikacji efektów uczenia się

### **UWAGA:**

Dzielimy efekty uczenia się określone dla zajęć na kategorie wiedzy, umiejętności i kompetencji społecznych. Określone dla zajęć efekty uczenia się nie muszą obejmować wszystkich trzech kategorii i zależą one od formy zajęć.

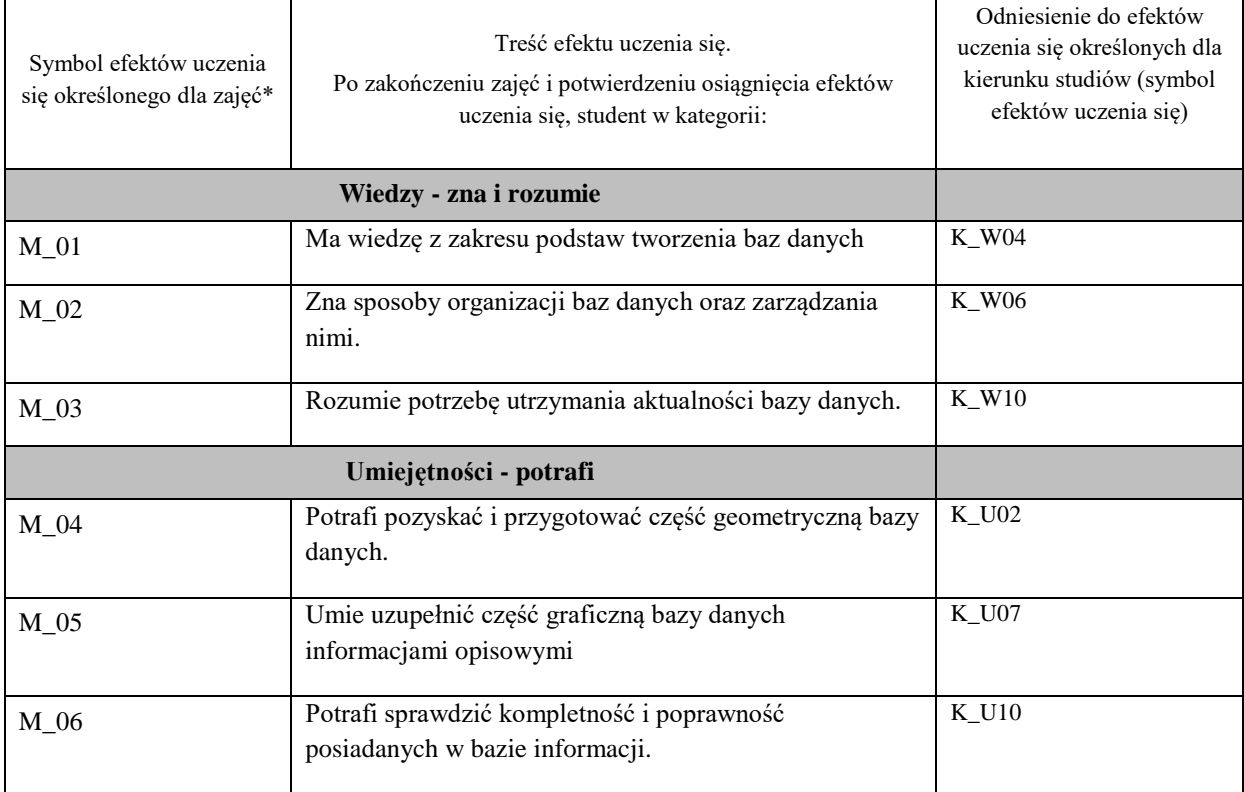

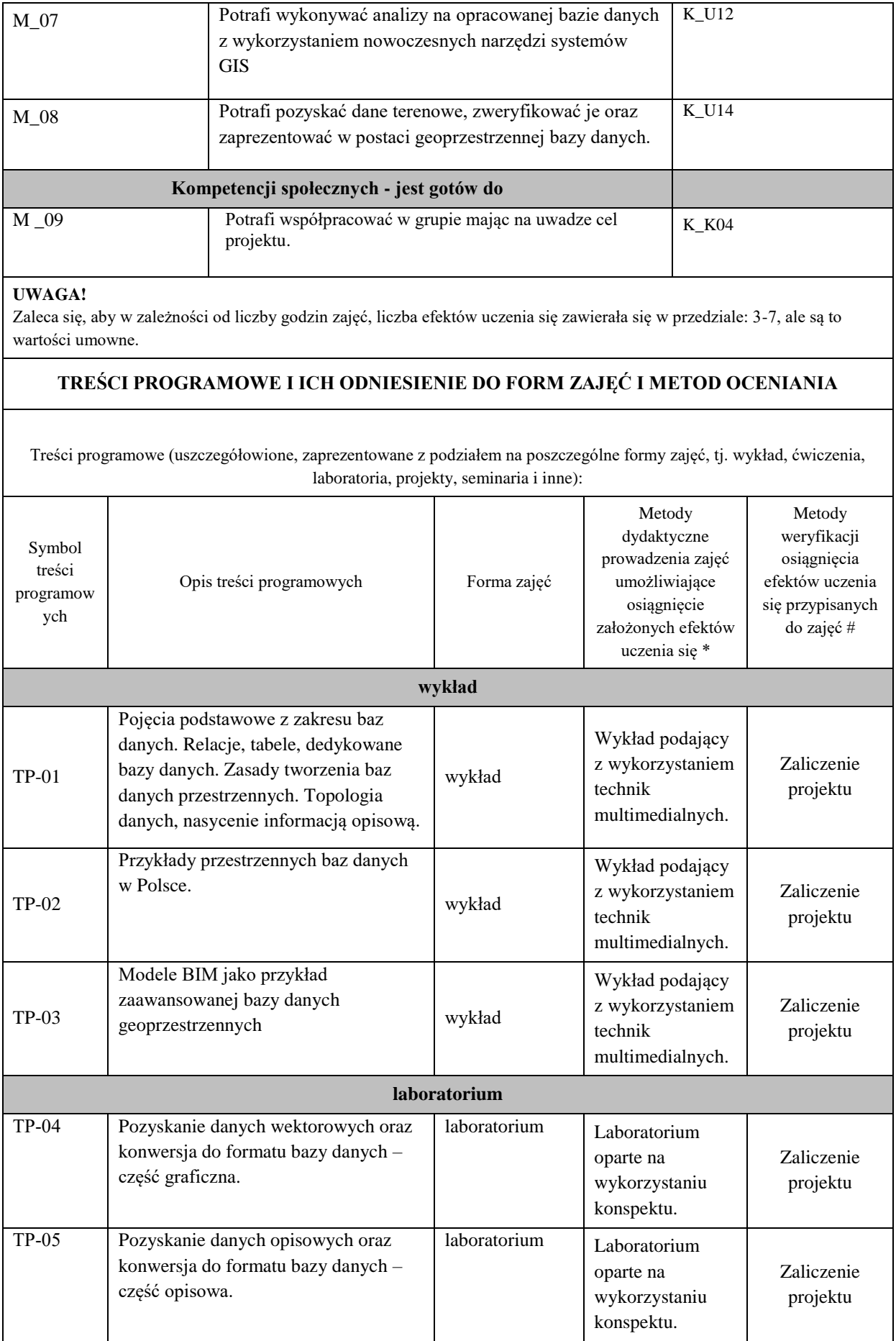

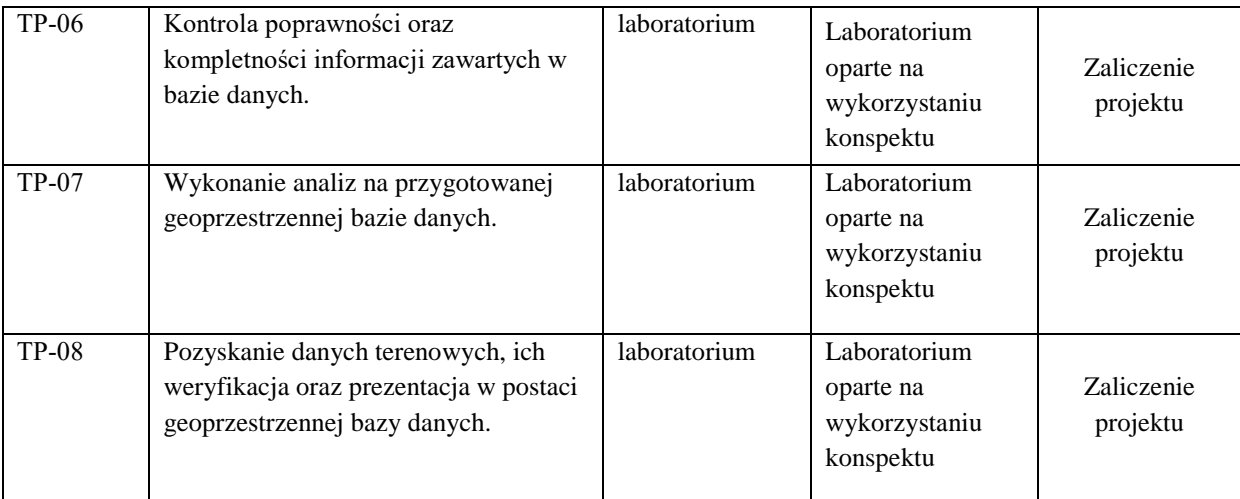

**Metody weryfikacji osiągnięcia efektów uczenia się określonych dla zajęć, powinny być zróżnicowane w zależności od kategorii, tj. inne dla kategorii wiedza i inne dla kategorii umiejętności i kompetencje społeczne.** 

Dla wykładu:

- \* np. wykład podający, wykład problemowy, ćwiczenia oparte na wykorzystaniu różnych źródeł wiedzy
- # np. egzamin ustny, test, prezentacja, projekt

Zaleca się podanie przykładowych zadań (pytań) służących weryfikacji osiągniecia efektów uczenia się określonych dla zajęć.

### **ZALECANA LITERATURA (w tym pozycje w języku obcym)**

**Literatura podstawowa** (powinna być dostępna dla studenta w uczelnianej bibliotece):

- Aktualne problemy gospodarki nieruchomościami w Polsce na tle przemian organizacyjno-prawnych. 2015. Balawejder M., [Buśko](https://pbn.nauka.gov.pl/persons/900543/) M.[, Cellmer](https://pbn.nauka.gov.pl/persons/904536/) R., [Juchniewicz-Piotrowska](https://pbn.nauka.gov.pl/persons/1498097/) K., Leń P., [Mika M.,](https://pbn.nauka.gov.pl/persons/3961320/)  [Szczepankowska](https://pbn.nauka.gov.pl/persons/3961320/) K., Wójciak E., Wójcik-Leń J., [Źróbek](https://pbn.nauka.gov.pl/persons/904492/) S., redakcja naukowa monografii: Balawejder M., Mika M. Rzeszów.
- Balawejder, M., Kolodiy, P., Kuśnierz, K., & Sebzda, J. (2021). ANALYSIS OF LOCAL SPATIAL DEVELOPMENT PLANS FOR THE SMART CITY OF RZESZOW (POLAND). GIS Odyssey Journal, 1(1), 147–162. DOI: [10.57599/gisoj.2021.1.1.147](http://dx.doi.org/10.57599/gisoj.2021.1.1.147)
- Bieda, A., Balawejder, M., Warchoł, A., Bydłosz, J., Kolodiy, P. and Pukanská, K. (2021). Use of 3D technology in underground tourism: example of Rzeszow (Poland) and Lviv (Ukraine). Acta Montanistica Slovaca. Volume 26 (2) 205-221 DOI: <https://doi.org/10.46544/AMS.v26i2.03>
- Bieda, A.; Bydłosz, J.; Warchoł, A.; Balawejder, M. Historical Underground Structures as 3D Cadastral Objects. Remote Sens. 2020, 12, 1547.<https://doi.org/10.3390/rs12101547>

### **Literatura uzupełniająca:**

- Buśko, M.; Zyga, J.; Hudecová, Ľ.; Kyseľ, P.; Balawejder, M.; Apollo, M. Active Collection of Data in the Real Estate Cadastre in Systems with a Different Pedigree and a Different Way of Building Development: Learning from Poland and Slovakia. Sustainability 2022, 14, 15046. https://doi.org/10.3390/su142215046 .
- Artur WARCHOŁ and Monika BALAWEJDER, 2022. The Use of Orthophotomaps to Verify the Network of Agricultural Transport Roads in the Land Consolidation Project (11668). FIG Congress 2022, Volunteering for the future - Geospatial excellence for a better living, Warsaw, Poland, 11–15 September 2022.

https://www.fig.net/resources/proceedings/fig\_proceedings/fig2022/papers/ts07a/TS07A\_warchol\_bal awejder\_11668.pdf

• Kinga Szopińska, Monika Balawejder, Artur Warchoł. National legal regulations and location of noise barriers along the Polish highway, Transportation Research Part D: Transport and Environment, Volume 109, 2022, 103359, ISSN 1361-9209, [https://doi.org/10.1016/j.trd.2022.103359.](https://doi.org/10.1016/j.trd.2022.103359)

# **III. INFORMACJE DODATKOWE**

### **BILANS PUNKTÓW ECTS**

### **OBCIĄŻENIE PRACĄ STUDENTA (godziny)**

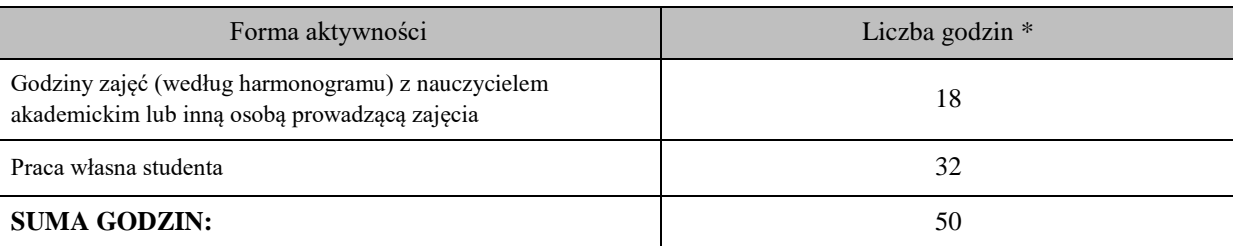

# **OBCIĄŻENIE PRACĄ STUDENTA (punkty ECTS)**

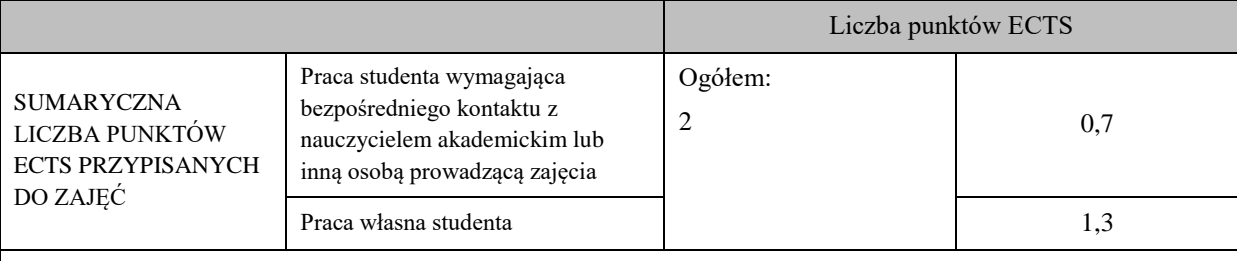

\* godziny lekcyjne, czyli 1 godz. oznacza 45 min;

### **OPIS PRACY WŁASNEJ STUDENTA:**

Praca własna studenta musi być precyzyjnie opisana, uwzględniając charakter praktyczny zajęć. Należy podać symbol efektu uczenia się, którego praca własna dotyczy oraz metody weryfikacji efektów uczenia się stosowane w ramach pracy własnej.

Przykładowe formy aktywności: (1) przygotowanie do zajęć, (2) opracowanie wyników, (3) czytanie wskazanej literatury, (4) napisanie raportu z zajęć, (5) przygotowanie do egzaminu, opracowanie projektu.

(1) przygotowanie do zajęć M\_01, M\_02, M\_03

(2) opracowanie wyników M\_04, M\_05, M\_06, M\_07, M\_08, M\_09

(3) czytanie wskazanej literatury M\_01, M\_02, M\_03

(4) opracowanie projektu M\_04, M\_05, M\_06, M\_07, M\_08, M\_09

### **KRYTERIA OCENIANIA**

Ocena kształtująca:

Oceny stopnia osiągniętych przez studenta założonych efektów kształcenia z zajęć Tworzenie baz danych przestrzennych dokonuje osobno osoba prowadząca laboratorium oraz osoba prowadząca wykład. Zaliczenia na oceny dokonuje się w skali: 2 - 5.

Ocena podsumowująca:

Oceny stopnia osiągniętych przez studenta założonych efektów kształcenia z zajęć Tworzenie baz danych przestrzennych dokonuje się sumarycznie na podstawie zaliczenia na oceny z: wykładu i laboratorium. Zaliczenia na oceny dokonuje się w skali: 2 - 5.

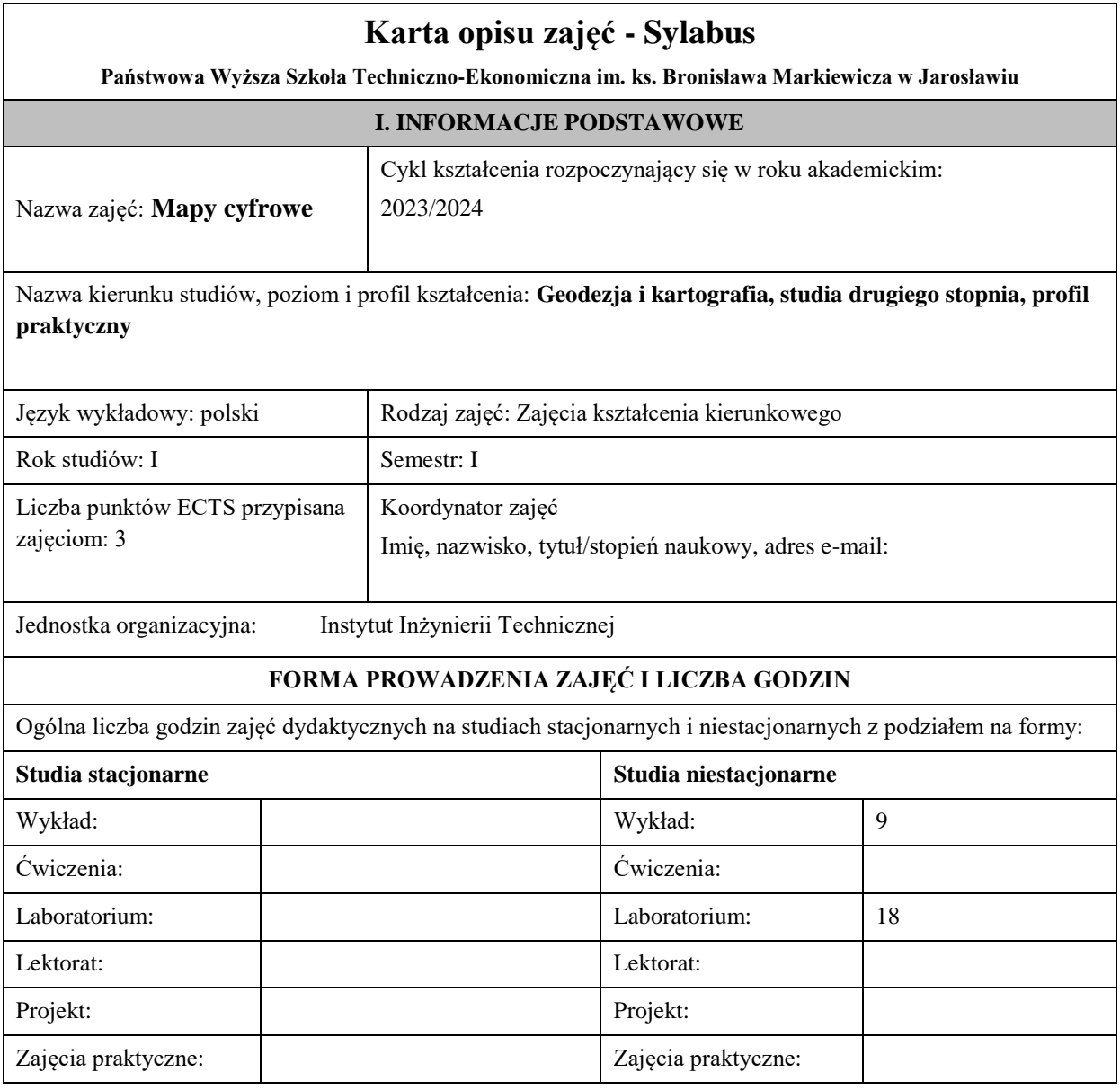

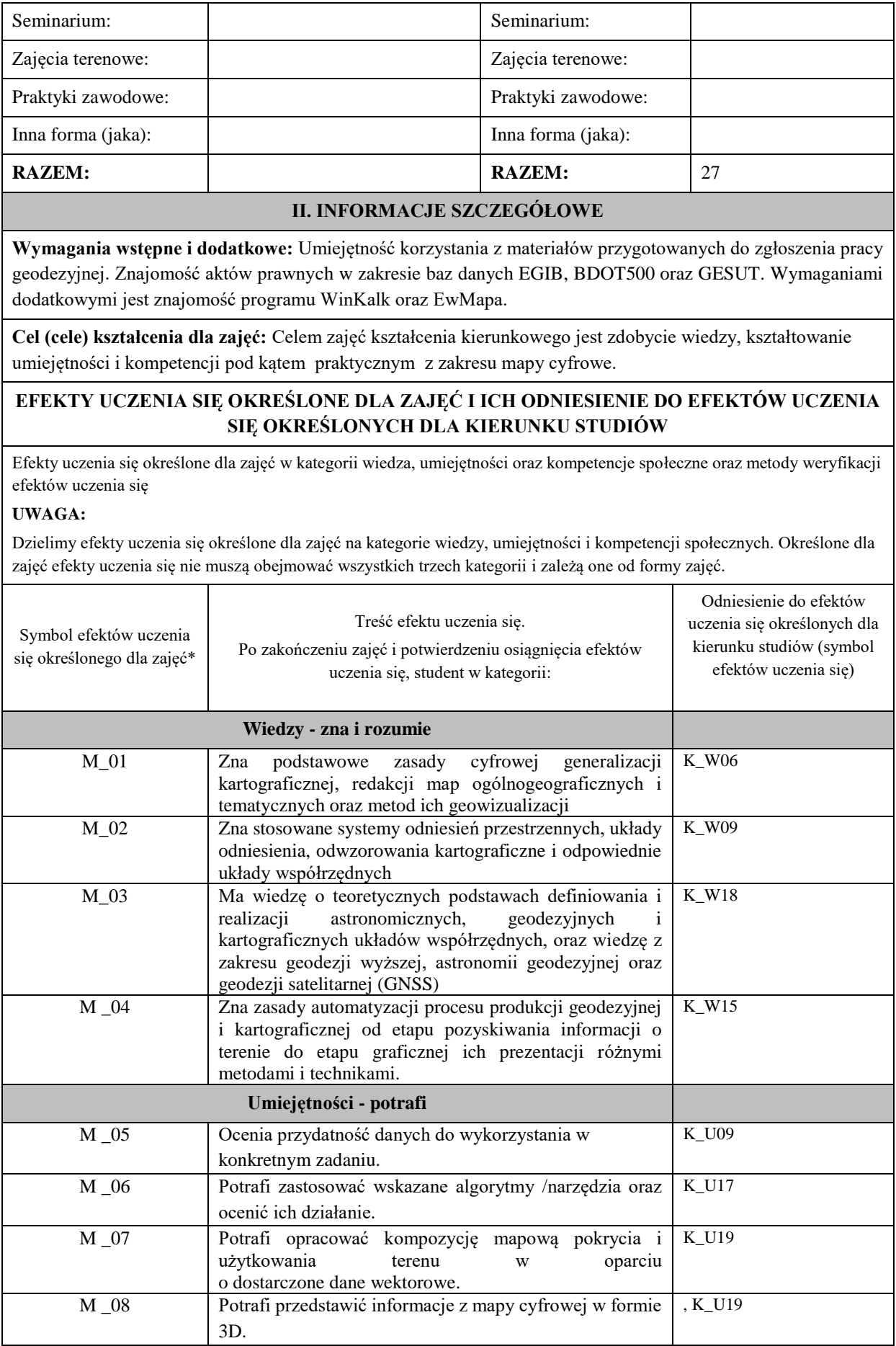

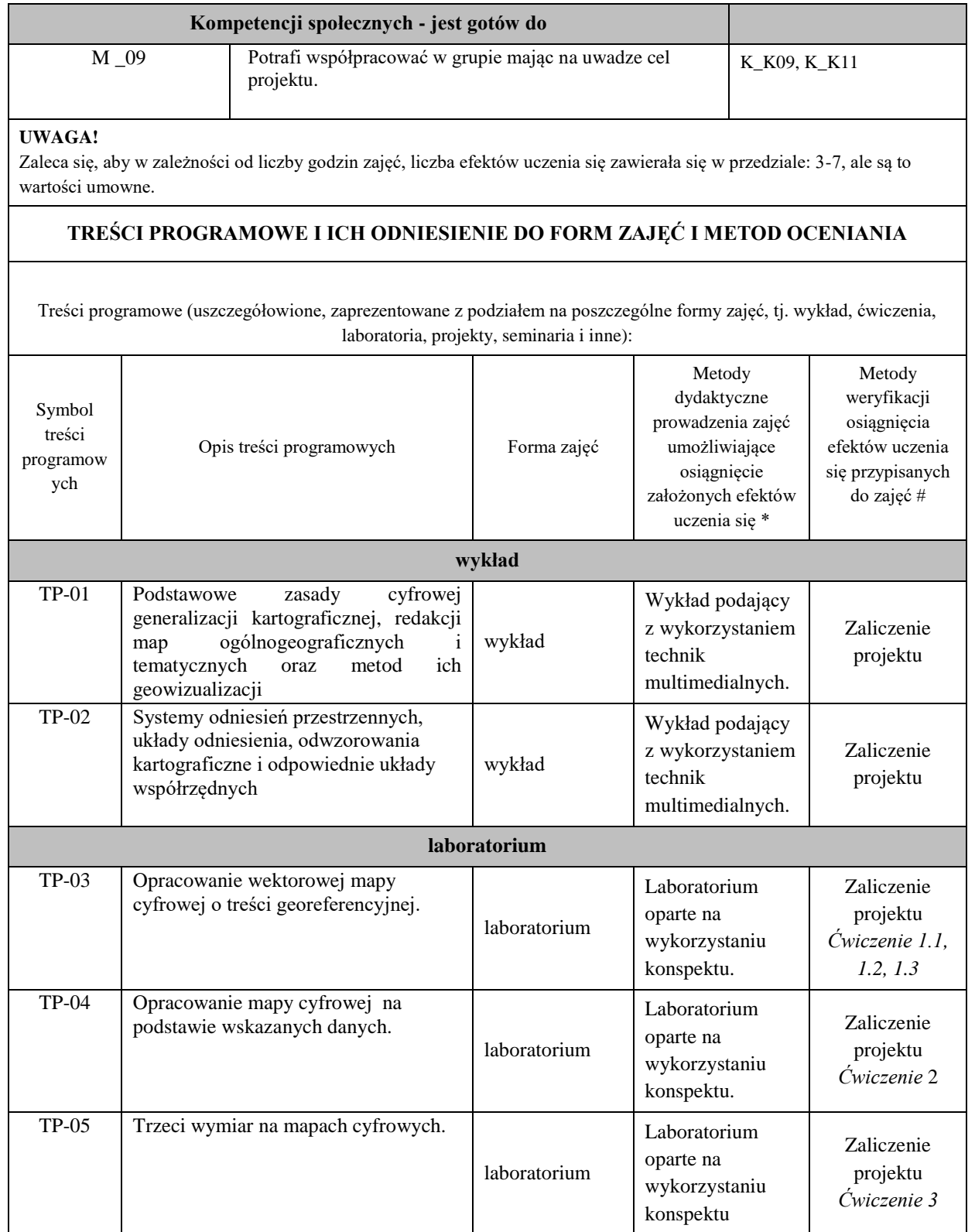

**Metody weryfikacji osiągnięcia efektów uczenia się określonych dla zajęć, powinny być zróżnicowane w zależności od kategorii, tj. inne dla kategorii wiedza i inne dla kategorii umiejętności i kompetencje społeczne.** 

Dla wykładu:

\* np. wykład podający, wykład problemowy, ćwiczenia oparte na wykorzystaniu różnych źródeł wiedzy

# np. egzamin ustny, test, prezentacja, projekt

Zaleca się podanie przykładowych zadań (pytań) służących weryfikacji osiągniecia efektów uczenia się określonych dla zajęć.

### **ZALECANA LITERATURA (w tym pozycje w języku obcym)**

**Literatura podstawowa** (powinna być dostępna dla studenta w uczelnianej bibliotece):

- Aktualne problemy gospodarki nieruchomościami w Polsce na tle przemian organizacyjno-prawnych. 2015. Balawejder M., [Buśko](https://pbn.nauka.gov.pl/persons/900543/) M.[, Cellmer](https://pbn.nauka.gov.pl/persons/904536/) R., [Juchniewicz-Piotrowska](https://pbn.nauka.gov.pl/persons/1498097/) K., Leń P., [Mika M.,](https://pbn.nauka.gov.pl/persons/3961320/)  [Szczepankowska](https://pbn.nauka.gov.pl/persons/3961320/) K., Wójciak E., Wójcik-Leń J., [Źróbek](https://pbn.nauka.gov.pl/persons/904492/) S., redakcja naukowa monografii: Balawejder M., Mika M. Rzeszów.
- Balawejder, M., Kolodiy, P., Kuśnierz, K., & Sebzda, J. (2021). ANALYSIS OF LOCAL SPATIAL DEVELOPMENT PLANS FOR THE SMART CITY OF RZESZOW (POLAND). GIS Odyssey Journal, 1(1), 147–162. DOI: [10.57599/gisoj.2021.1.1.147](http://dx.doi.org/10.57599/gisoj.2021.1.1.147)
- Bieda, A., Balawejder, M., Warchoł, A., Bydłosz, J., Kolodiy, P. and Pukanská, K. (2021). Use of 3D technology in underground tourism: example of Rzeszow (Poland) and Lviv (Ukraine). Acta Montanistica Slovaca. Volume 26 (2) 205-221 DOI: <https://doi.org/10.46544/AMS.v26i2.03>
- Bieda, A.; Bydłosz, J.; Warchoł, A.; Balawejder, M. Historical Underground Structures as 3D Cadastral Objects. Remote Sens. 2020, 12, 1547.<https://doi.org/10.3390/rs12101547>

### **Literatura uzupełniająca:**

- Buśko, M.; Zyga, J.; Hudecová, Ľ.; Kyseľ, P.; Balawejder, M.; Apollo, M. Active Collection of Data in the Real Estate Cadastre in Systems with a Different Pedigree and a Different Way of Building Development: Learning from Poland and Slovakia. Sustainability 2022, 14, 15046. https://doi.org/10.3390/su142215046.
- Artur WARCHOŁ and Monika BALAWEJDER, 2022. The Use of Orthophotomaps to Verify the Network of Agricultural Transport Roads in the Land Consolidation Project (11668). FIG Congress 2022, Volunteering for the future - Geospatial excellence for a better living, Warsaw, Poland, 11–15 September 2022.

https://www.fig.net/resources/proceedings/fig\_proceedings/fig2022/papers/ts07a/TS07A\_warchol\_bal awejder\_11668.pdf

• Kinga Szopińska, Monika Balawejder, Artur Warchoł. National legal regulations and location of noise barriers along the Polish highway, Transportation Research Part D: Transport and Environment, Volume 109, 2022, 103359, ISSN 1361-9209, [https://doi.org/10.1016/j.trd.2022.103359.](https://doi.org/10.1016/j.trd.2022.103359)

# **III. INFORMACJE DODATKOWE**

## **BILANS PUNKTÓW ECTS**

# **OBCIĄŻENIE PRACĄ STUDENTA (godziny)**

Forma aktywności komponentalnego zastawa kontrole z Liczba godzin \*

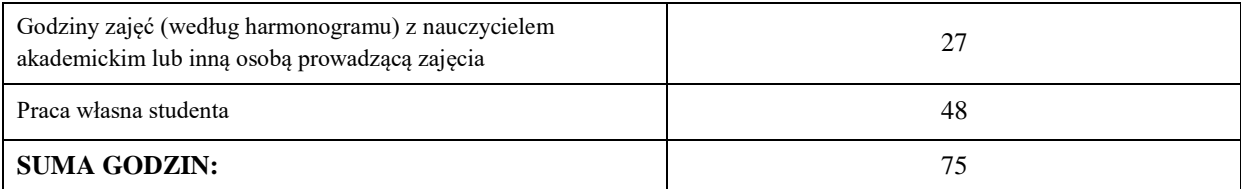

# **OBCIĄŻENIE PRACĄ STUDENTA (punkty ECTS)**

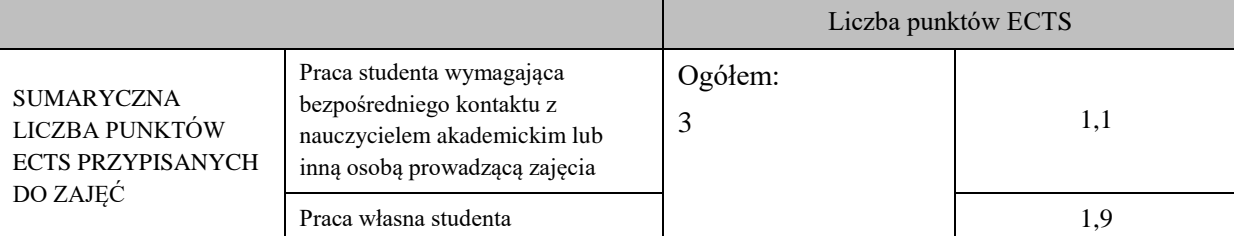

\* godziny lekcyjne, czyli 1 godz. oznacza 45 min;

### **OPIS PRACY WŁASNEJ STUDENTA:**

Praca własna studenta musi być precyzyjnie opisana, uwzględniając charakter praktyczny zajęć. Należy podać symbol efektu uczenia się, którego praca własna dotyczy oraz metody weryfikacji efektów uczenia się stosowane w ramach pracy własnej.

Przykładowe formy aktywności: (1) przygotowanie do zajęć, (2) opracowanie wyników, (3) czytanie wskazanej literatury, (4) napisanie raportu z zajęć, (5) przygotowanie do egzaminu, opracowanie projektu.

(1) przygotowanie do zajęć M\_01, M\_02, M\_03, M\_04

(2) opracowanie wyników M\_05, M\_06, M\_07, M\_08, M\_09

(3) czytanie wskazanej literatury M\_01, M\_02, M\_03, M\_04

(4) opracowanie projektu M\_05, M\_06, M\_07, M\_08, M\_09

## **KRYTERIA OCENIANIA**

Ocena kształtująca:

Oceny stopnia osiągniętych przez studenta założonych efektów kształcenia z zajęć Mapy cyfrowe dokonuje osobno osoba prowadząca laboratorium oraz osoba prowadząca wykład. Zaliczenia na oceny dokonuje się w skali: 2 - 5.

Ocena podsumowująca:

Oceny stopnia osiągniętych przez studenta założonych efektów kształcenia z zajęć Mapy cyfrowe dokonuje się sumarycznie na podstawie zaliczenia na oceny z: wykładu i laboratorium. Zaliczenia na oceny dokonuje się w skali: 2 - 5.

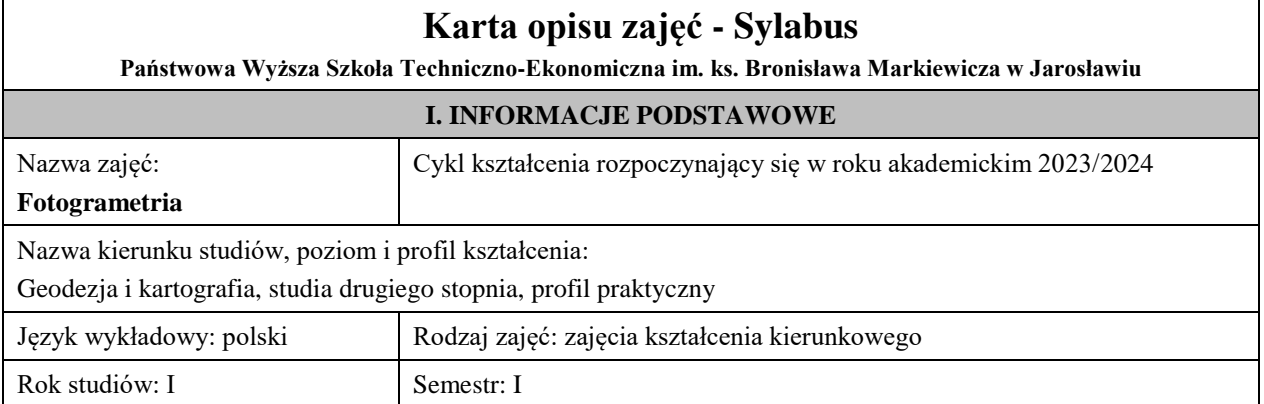

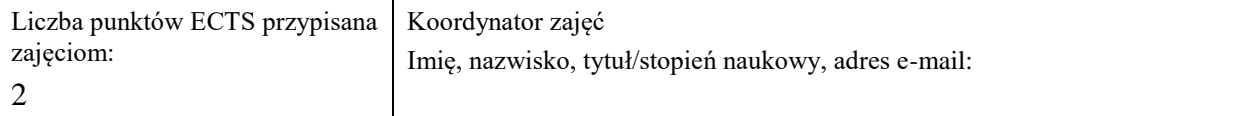

Jednostka organizacyjna: Instytut Inżynierii Technicznej

# **FORMA PROWADZENIA ZAJĘĆ I LICZBA GODZIN**

Ogólna liczba godzin zajęć dydaktycznych na studiach stacjonarnych i niestacjonarnych z podziałem na formy:

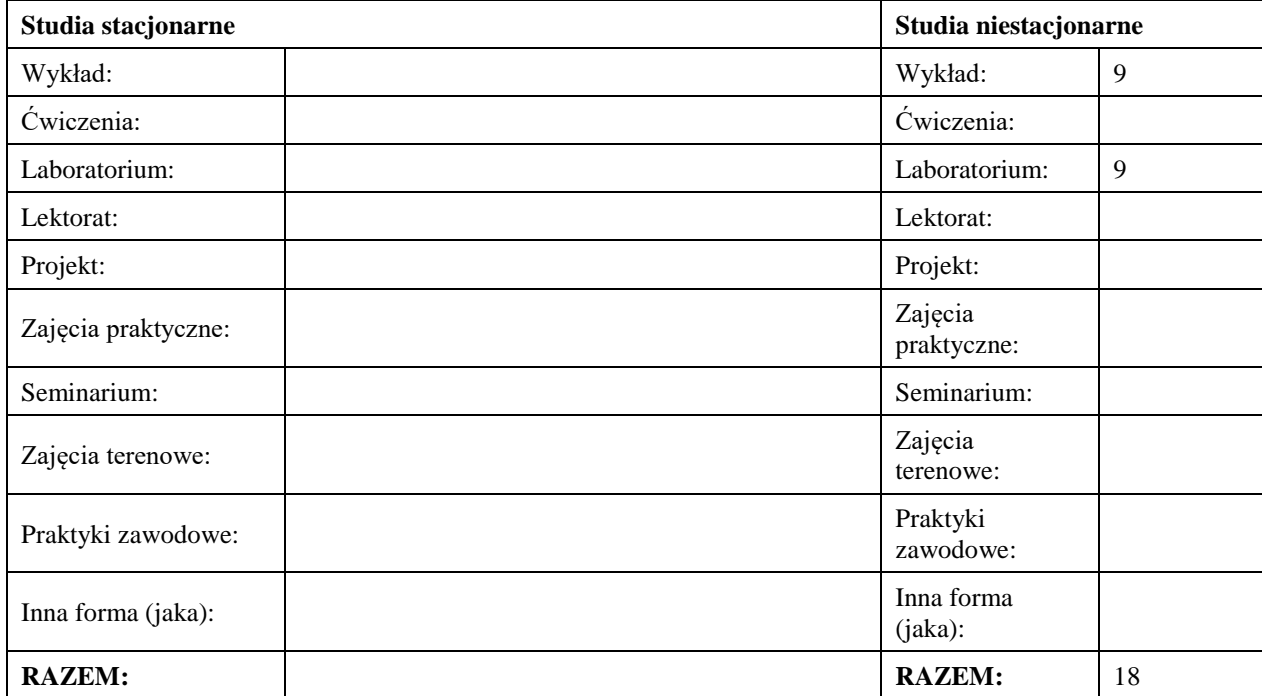

### **II. INFORMACJE SZCZEGÓŁOWE**

#### **Wymagania wstępne i dodatkowe:**

znajomość podstaw fotogrametrii

#### **Cel (cele) kształcenia dla zajęć:**

nauczenie podstaw teoretycznych i umiejętności praktycznych niezbędnych do samodzielnego wykonywania pomiarów fotogrametrycznych

#### **EFEKTY UCZENIA SIĘ OKREŚLONE DLA ZAJĘĆ I ICH ODNIESIENIE DO EFEKTÓW UCZENIA SIĘ OKREŚLONYCH DLA KIERUNKU STUDIÓW**

Efekty uczenia się określone dla zajęć w kategorii wiedza, umiejętności oraz kompetencje społeczne oraz metody weryfikacji efektów uczenia się

**UWAGA:** 

Dzielimy efekty uczenia się określone dla zajęć na kategorie wiedzy, umiejętności i kompetencji społecznych. Określone dla zajęć efekty uczenia się nie muszą obejmować wszystkich trzech kategorii i zależą one od formy zajęć.

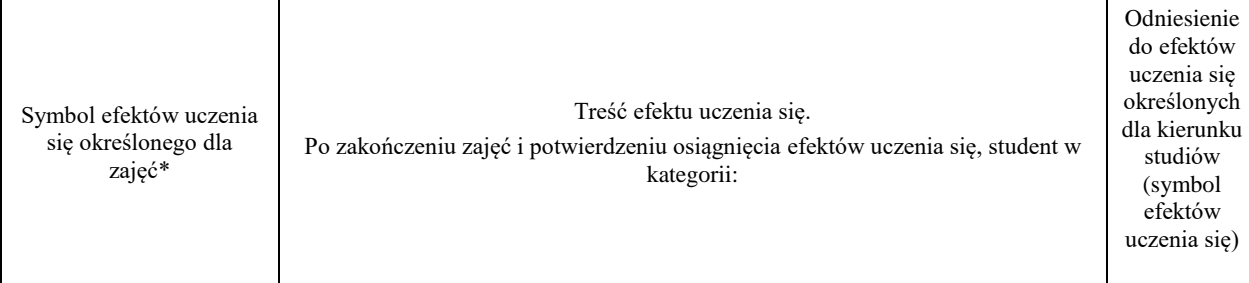

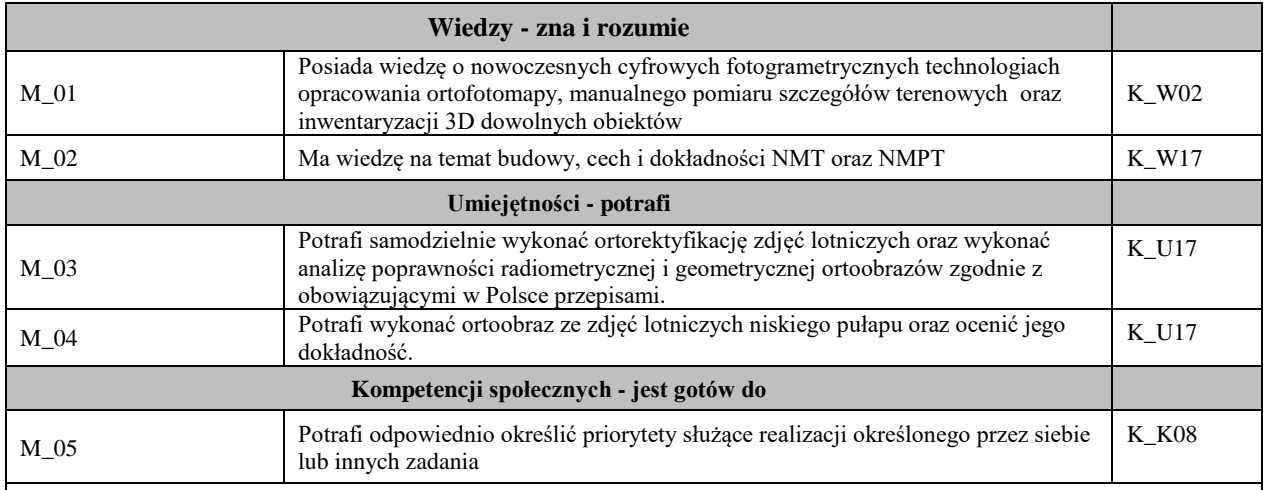

#### **UWAGA!**

Zaleca się, aby w zależności od liczby godzin zajęć, liczba efektów uczenia się zawierała się w przedziale: 3-7, ale są to wartości umowne.

# **TREŚCI PROGRAMOWE I ICH ODNIESIENIE DO FORM ZAJĘĆ I METOD OCENIANIA**

Treści programowe (uszczegółowione, zaprezentowane z podziałem na poszczególne formy zajęć, tj. wykład, ćwiczenia, laboratoria, projekty, seminaria i inne):

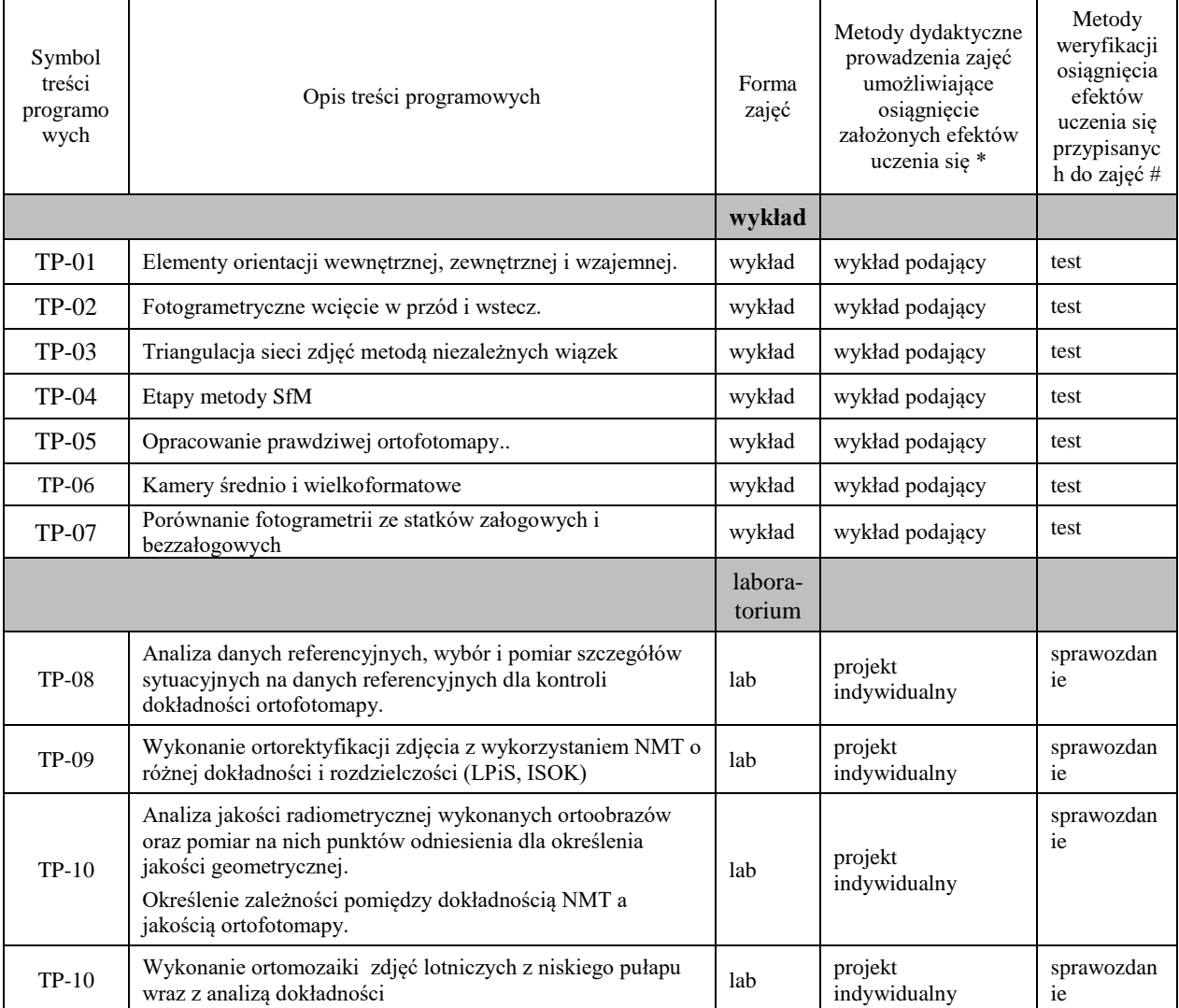

**Metody weryfikacji osiągnięcia efektów uczenia się określonych dla zajęć, powinny być zróżnicowane w zależności od kategorii, tj. inne dla kategorii wiedza i inne dla kategorii umiejętności i kompetencje społeczne.** 

Dla wykładu:

\* np. wykład podający, wykład problemowy, ćwiczenia oparte na wykorzystaniu różnych źródeł wiedzy

# np. egzamin ustny, test, prezentacja, projekt

Zaleca się podanie przykładowych zadań (pytań) służących weryfikacji osiągnięcia efektów uczenia się określonych dla zajęć.

### **ZALECANA LITERATURA (w tym pozycje w języku obcym)**

**Literatura podstawowa** (powinna być dostępna dla studenta w uczelnianej bibliotece):

Luhmann, T., Robson, S., Kyle, S., & amp; Boehm, J. (2014). Close-range photogrammetry and 3D imaging. De Gruyter. ISBN: 978-3-11-030269-1

#### **Literatura uzupełniająca:**

Kurczyński Z., *Fotogrametria*. PWN, 2014. ISBN:978-83-01-17560-3

Pyka K. *Podstawy fotogrametrii*. e-podręcznik (CC BY), planowanie udostępnienie 1.10.2023

### **III. INFORMACJE DODATKOWE**

## **BILANS PUNKTÓW ECTS**

### **OBCIĄŻENIE PRACĄ STUDENTA (godziny)**

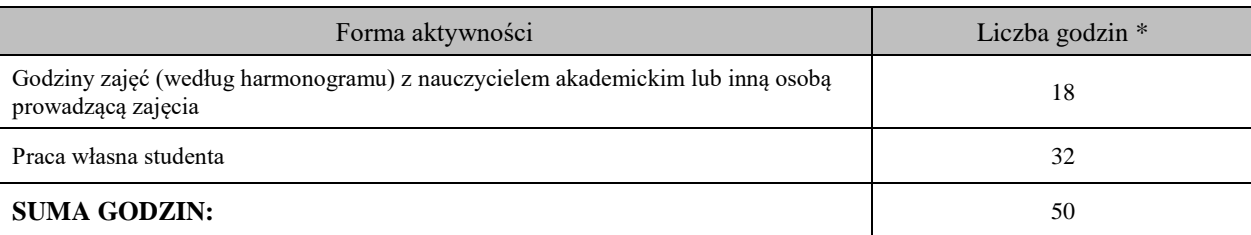

#### **OBCIĄŻENIE PRACĄ STUDENTA (punkty ECTS)**

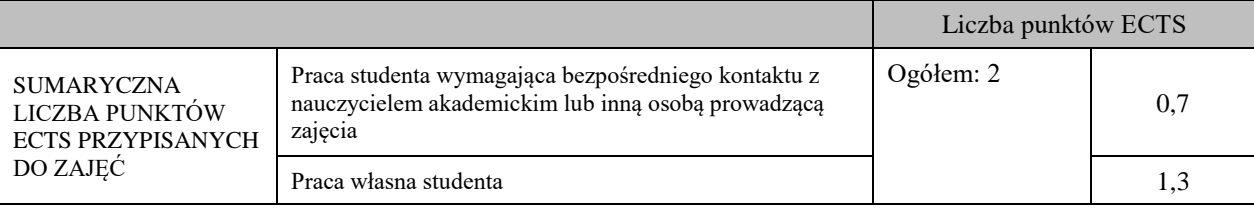

\* godziny lekcyjne, czyli 1 godz. oznacza 45 min;

#### **OPIS PRACY WŁASNEJ STUDENTA:**

Praca własna studenta musi być precyzyjnie opisana, uwzględniając charakter praktyczny zajęć. Należy podać symbol efektu uczenia się, którego praca własna dotyczy oraz metody weryfikacji efektów uczenia się stosowane w ramach pracy własnej. Przykładowe formy aktywności: (1) przygotowanie do zajęć, (2) opracowanie wyników, (3) czytanie wskazanej literatury, (4) napisanie raportu z zajęć, (5) przygotowanie do egzaminu, opracowanie projektu.

K\_W02, K\_W17 - czytanie wskazanej literatury, powtarzanie treści programowych zawartych w materiałach wykładowych jako przygotowanie do testów na wykładach

K\_U17 - samodzielne opracowanie wyników projektów oraz sprawozdania

K\_K08 - rozwiązywanie problemów poprzez uzupełniające studia literatury i dyskusję z prowadzącym zajęcia oraz innymi studentami

### **KRYTERIA OCENIANIA**

Ocena kształtująca:

wykłady: dyskusja wyników testów oraz próba ustalenia przyczyn braku zrozumienia treści programowych

laboratorium: informacja zwrotna, samoocena

Ocena podsumowująca:

wskaźnik wiedzy i umiejętności nabytych przez studenta ujmujący wykłady, ćwiczenia i zajęcia praktyczne, mierzony w procentach w stosunku do syntezy treści programowych

# **INFORMACJA O PRZEWIDYWANEJ MOŻLIWOŚCI WYKORZYSTANIA KSZTAŁCENIA NA ODLEGŁOŚĆ**

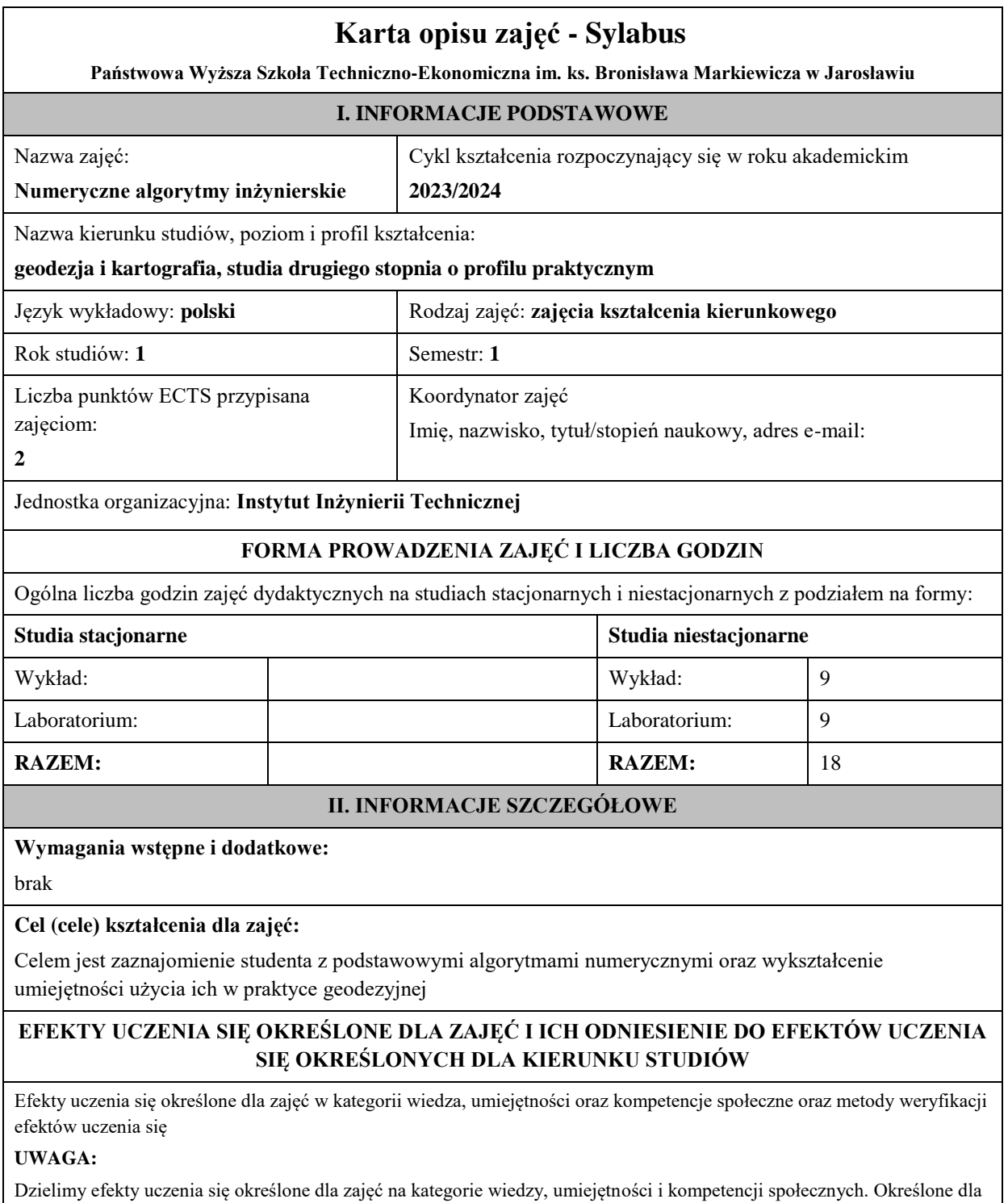

zajęć efekty uczenia się nie muszą obejmować wszystkich trzech kategorii i zależą one od formy zajęć.

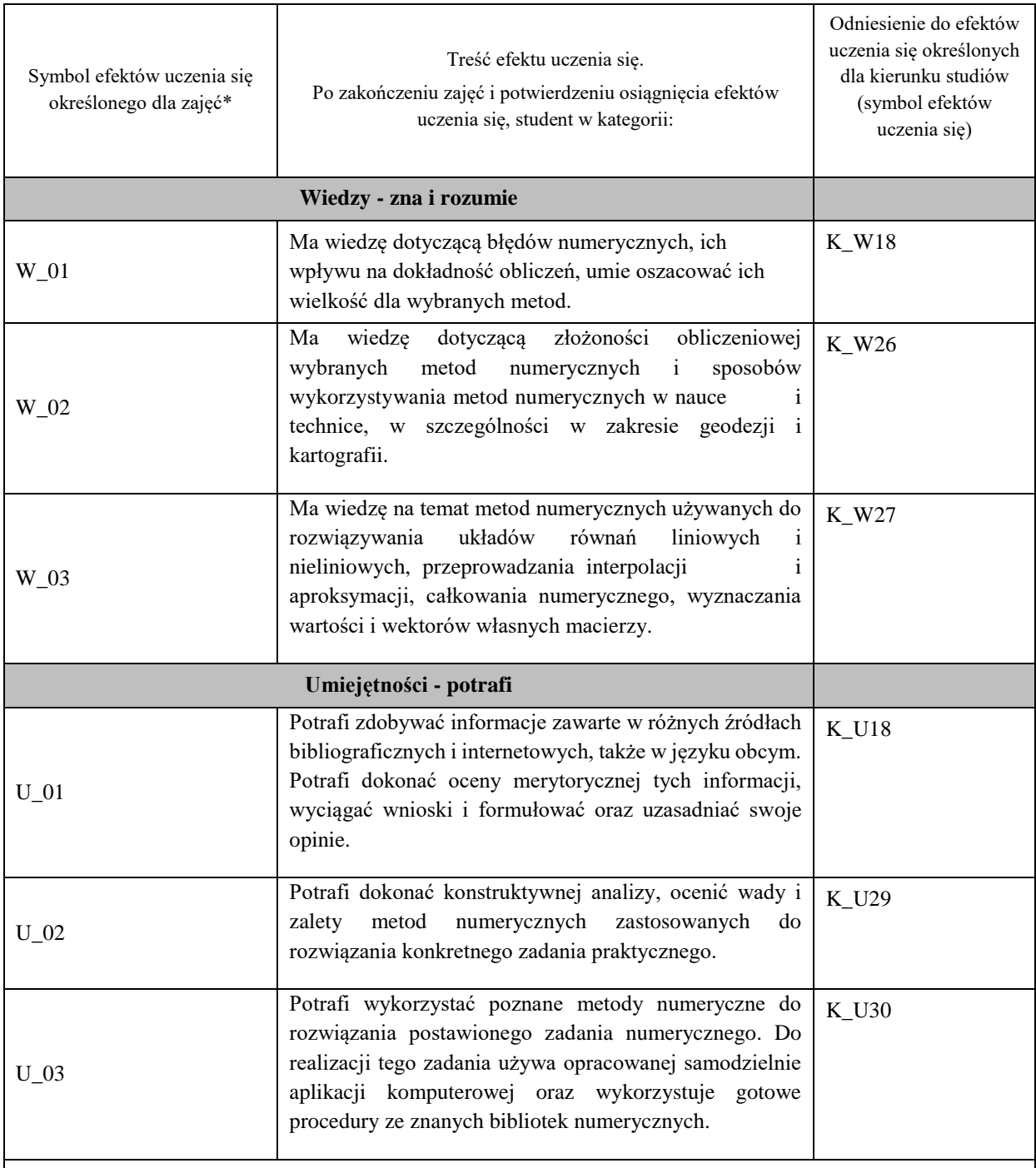

# **UWAGA!**

Zaleca się, aby w zależności od liczby godzin zajęć, liczba efektów uczenia się zawierała się w przedziale: 3-7, ale są to wartości umowne.

# **TREŚCI PROGRAMOWE I ICH ODNIESIENIE DO FORM ZAJĘĆ I METOD OCENIANIA**

Treści programowe (uszczegółowione, zaprezentowane z podziałem na poszczególne formy zajęć, tj. wykład, ćwiczenia, laboratoria, projekty, seminaria i inne):

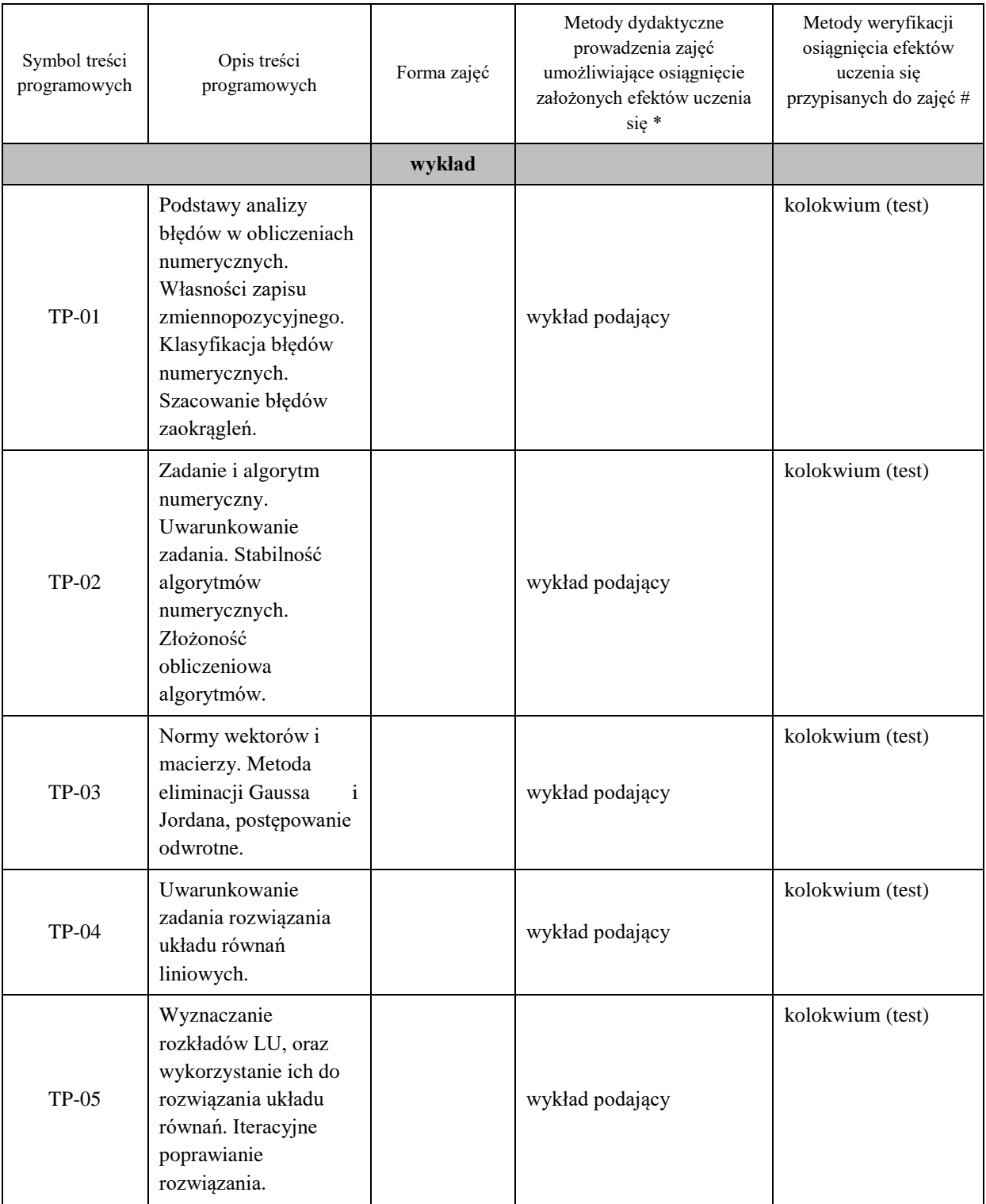

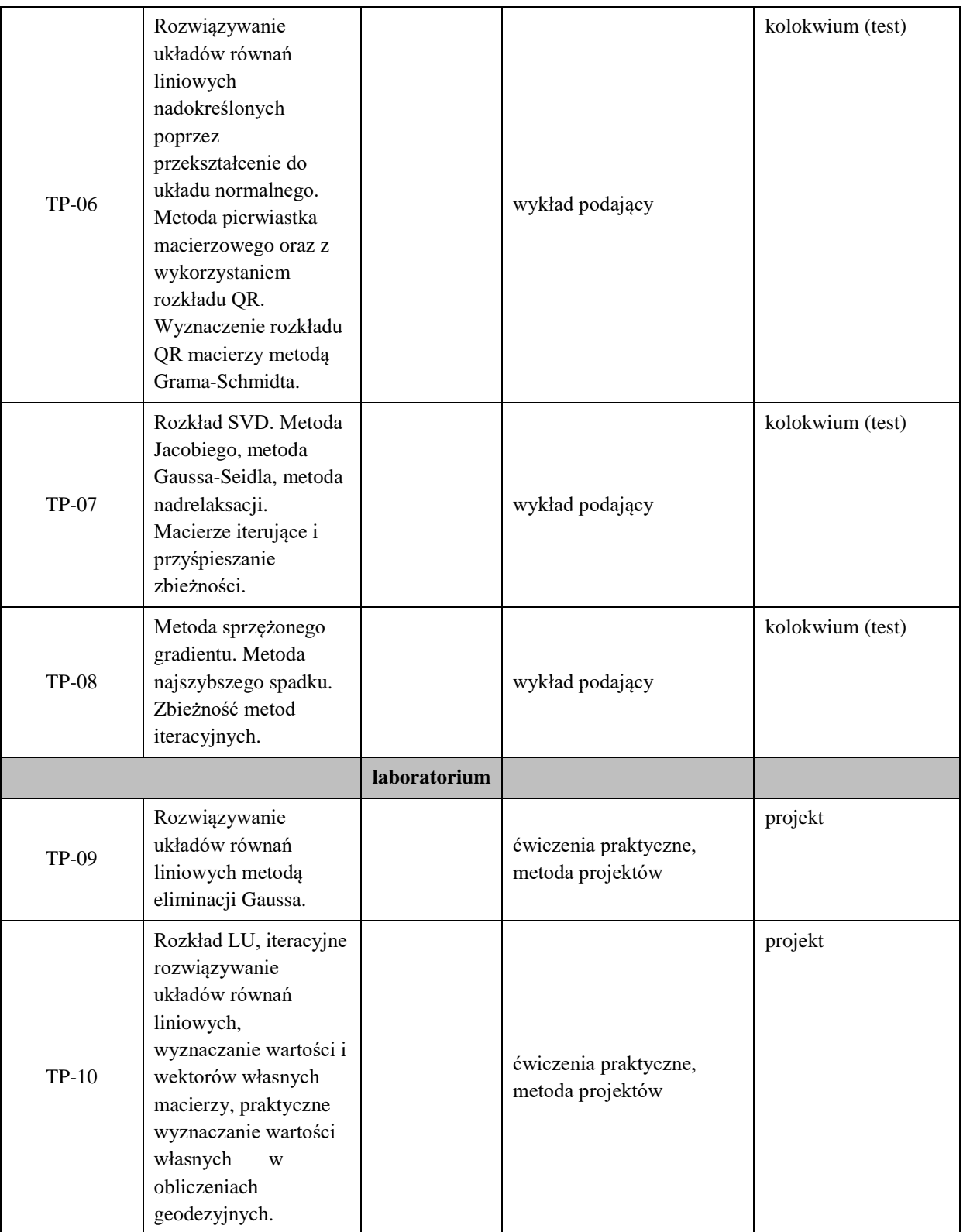

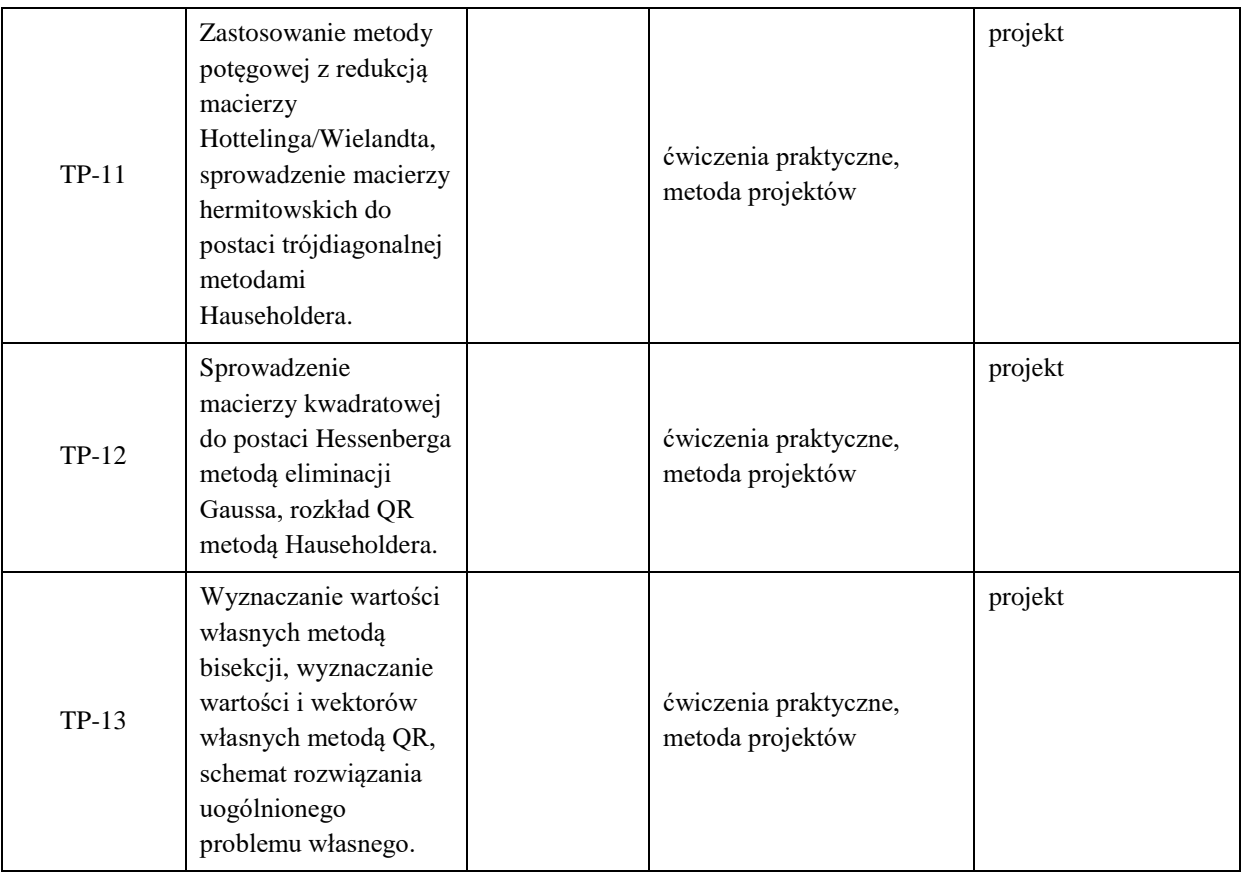

**Metody weryfikacji osiągnięcia efektów uczenia się określonych dla zajęć, powinny być zróżnicowane w zależności od kategorii, tj. inne dla kategorii wiedza i inne dla kategorii umiejętności i kompetencje społeczne.**  Dla wykładu:

\* np. wykład podający, wykład problemowy, ćwiczenia oparte na wykorzystaniu różnych źródeł wiedzy

# np. egzamin ustny, test, prezentacja, projekt

Zaleca się podanie przykładowych zadań (pytań) służących weryfikacji osiągniecia efektów uczenia się określonych dlazajęć.

#### **ZALECANA LITERATURA (w tym pozycje w języku obcym)**

**Literatura podstawowa** (powinna być dostępna dla studenta w uczelnianej bibliotece):

Algorytmy numeryczne w Delphi : księga eksperta / Bernard Baron, Artur Pasierbek, Marcin Maciążek

Wprowadzenie do algorytmów / Thomas H. Cormen, Charles E. Leiserson, Ronald L. Rivest.

#### **Literatura uzupełniająca:**

Numeryczna algebra liniowa. A. Kiełbasiński, H. Schwetlick. WNT

Numerical recipes: the art of scientific computing. Cambridge University Press

Przegląd metod i algorytmów numerycznych cz.1. J. M. Jankowscy. WNT

Przegląd metod i algorytmów numerycznych cz.2. J. M. Jankowscy, M. Dryja. WNT

# **III. INFORMACJE DODATKOWE**

# **BILANS PUNKTÓW ECTS**

### **OBCIĄŻENIE PRACĄ STUDENTA (godziny)**

Forma aktywności **Liczba godzin \*** Liczba godzin \*

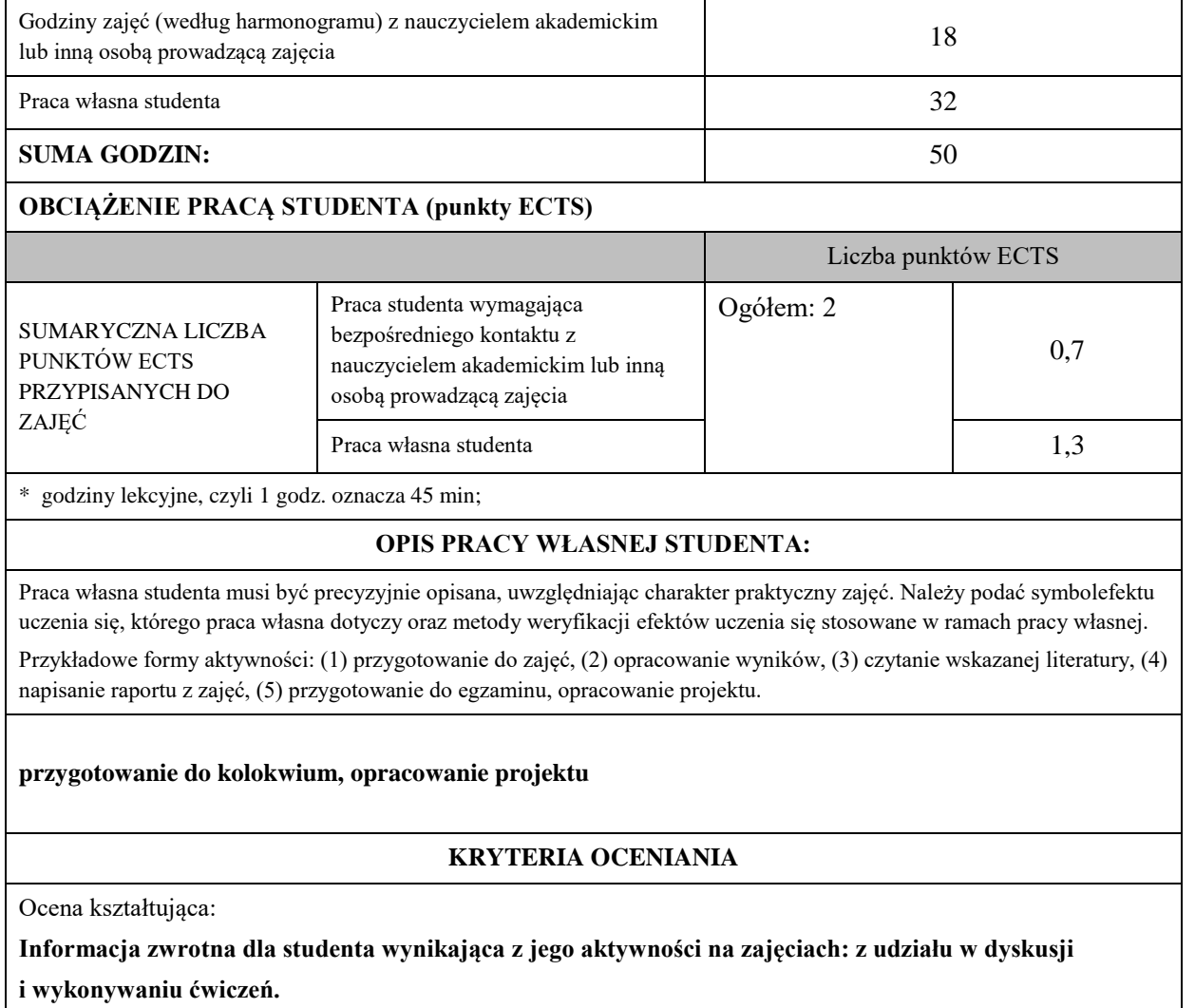

Ocena podsumowująca:

**Oceny końcowe wystawione zostaną na podstawie kolokwium (<50% - 2.0, <60% - 3.0, <70% - 3.5, <80% - 4.0, <90% - 4.5, <=100% - 5.0) oraz na podstawie średniej oceny z prac projektowych.**

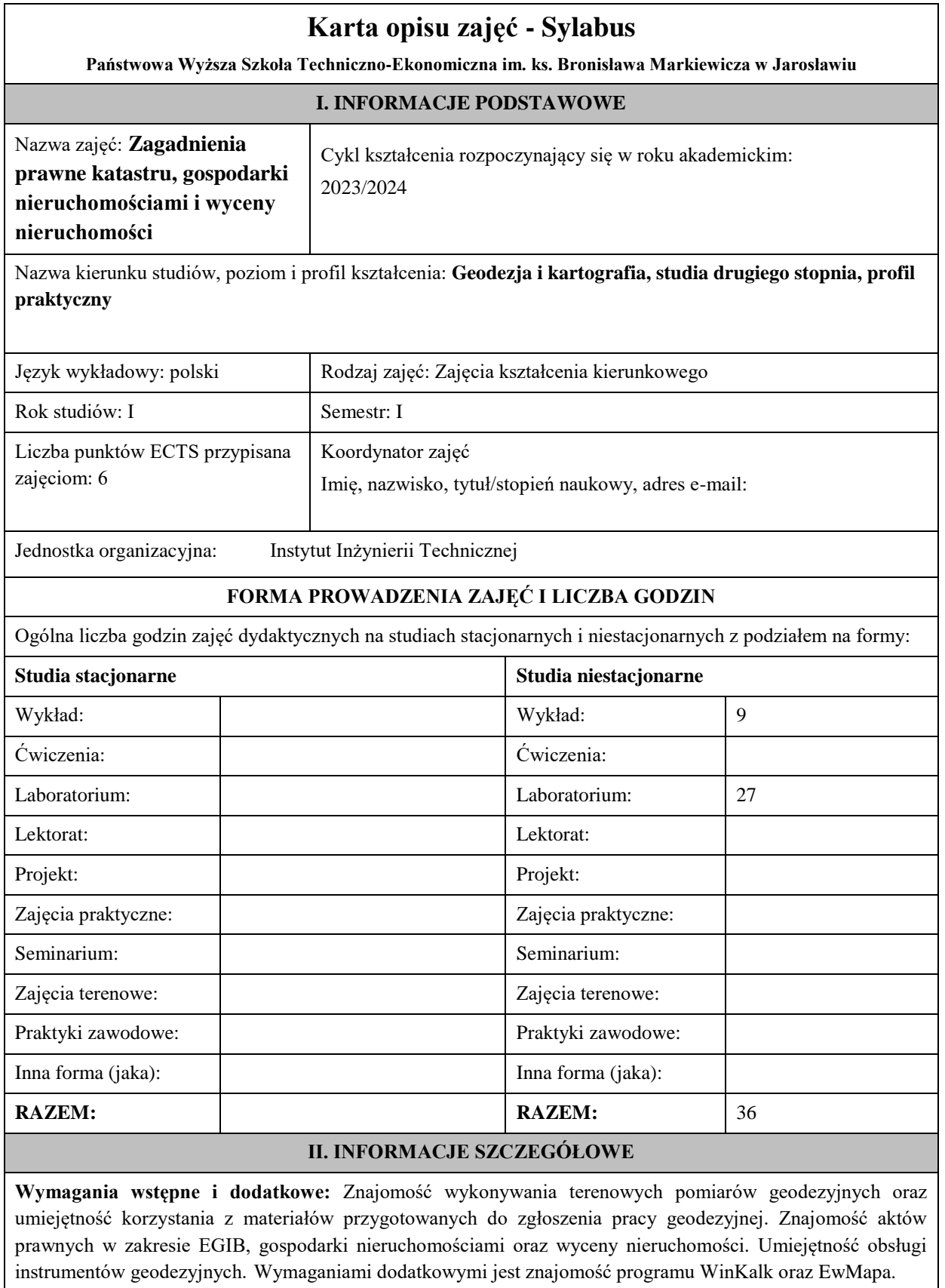

**Cel (cele) kształcenia dla zajęć:** Celem zajęć kształcenia kierunkowego jest zdobycie wiedzy, kształtowanie umiejętności i kompetencji pod kątem prawnym z zakresu katastru, gospodarki nieruchomościami oraz wyceny nieruchomości.

# **EFEKTY UCZENIA SIĘ OKREŚLONE DLA ZAJĘĆ I ICH ODNIESIENIE DO EFEKTÓW UCZENIA SIĘ OKREŚLONYCH DLA KIERUNKU STUDIÓW**

Efekty uczenia się określone dla zajęć w kategorii wiedza, umiejętności oraz kompetencje społeczne oraz metody weryfikacji efektów uczenia się

### **UWAGA:**

Dzielimy efekty uczenia się określone dla zajęć na kategorie wiedzy, umiejętności i kompetencji społecznych. Określone dla zajęć efekty uczenia się nie muszą obejmować wszystkich trzech kategorii i zależą one od formy zajęć.

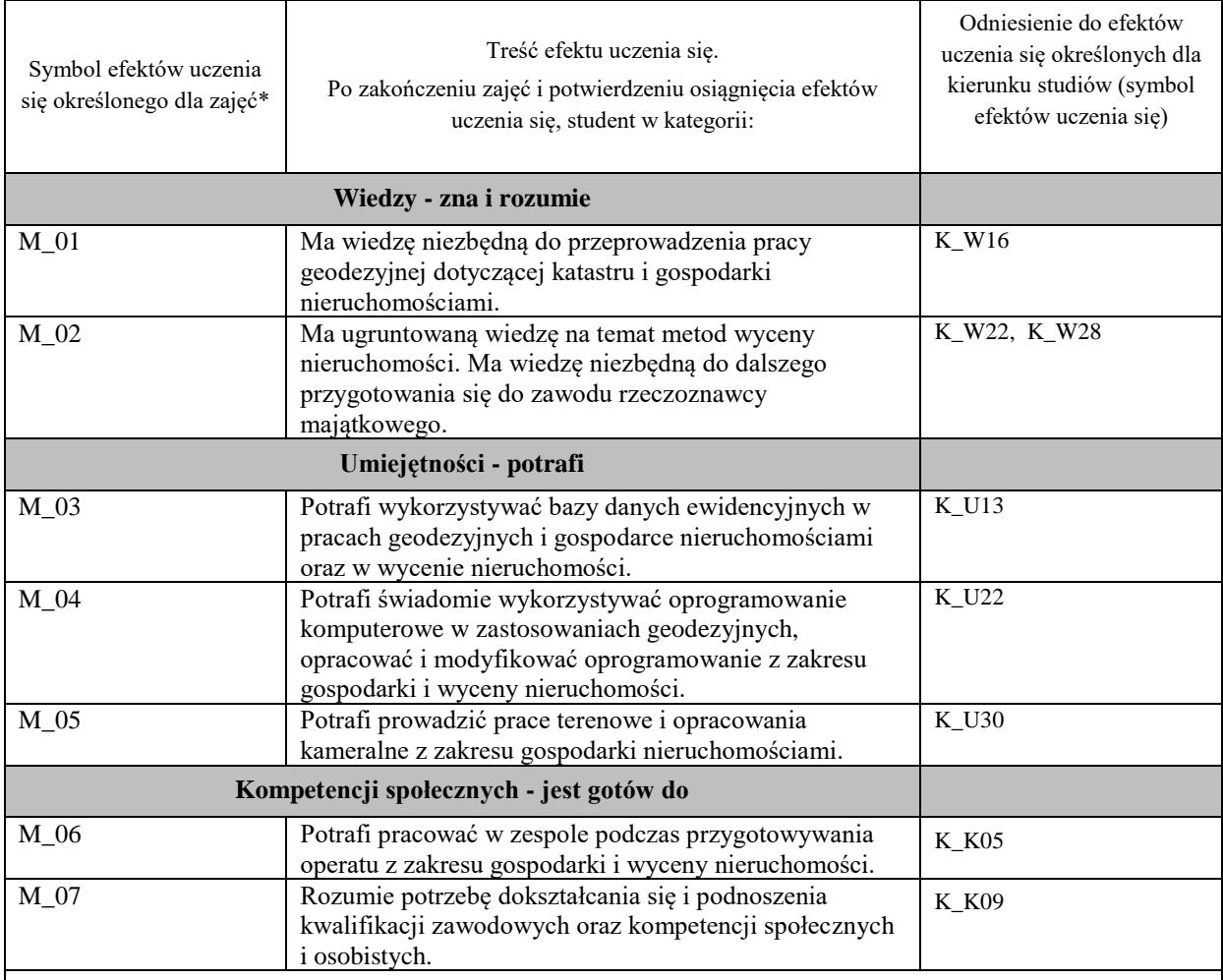

**UWAGA!** 

Zaleca się, aby w zależności od liczby godzin zajęć, liczba efektów uczenia się zawierała się w przedziale: 3-7, ale są to wartości umowne.

### **TREŚCI PROGRAMOWE I ICH ODNIESIENIE DO FORM ZAJĘĆ I METOD OCENIANIA**

Treści programowe (uszczegółowione, zaprezentowane z podziałem na poszczególne formy zajęć, tj. wykład, ćwiczenia, laboratoria, projekty, seminaria i inne):

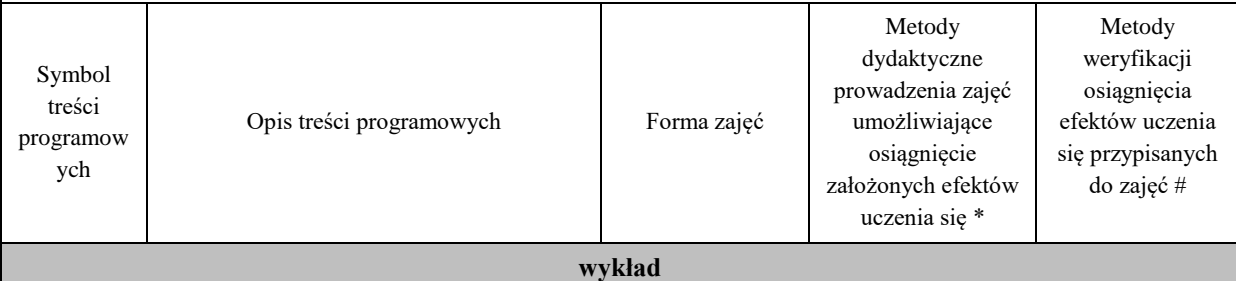

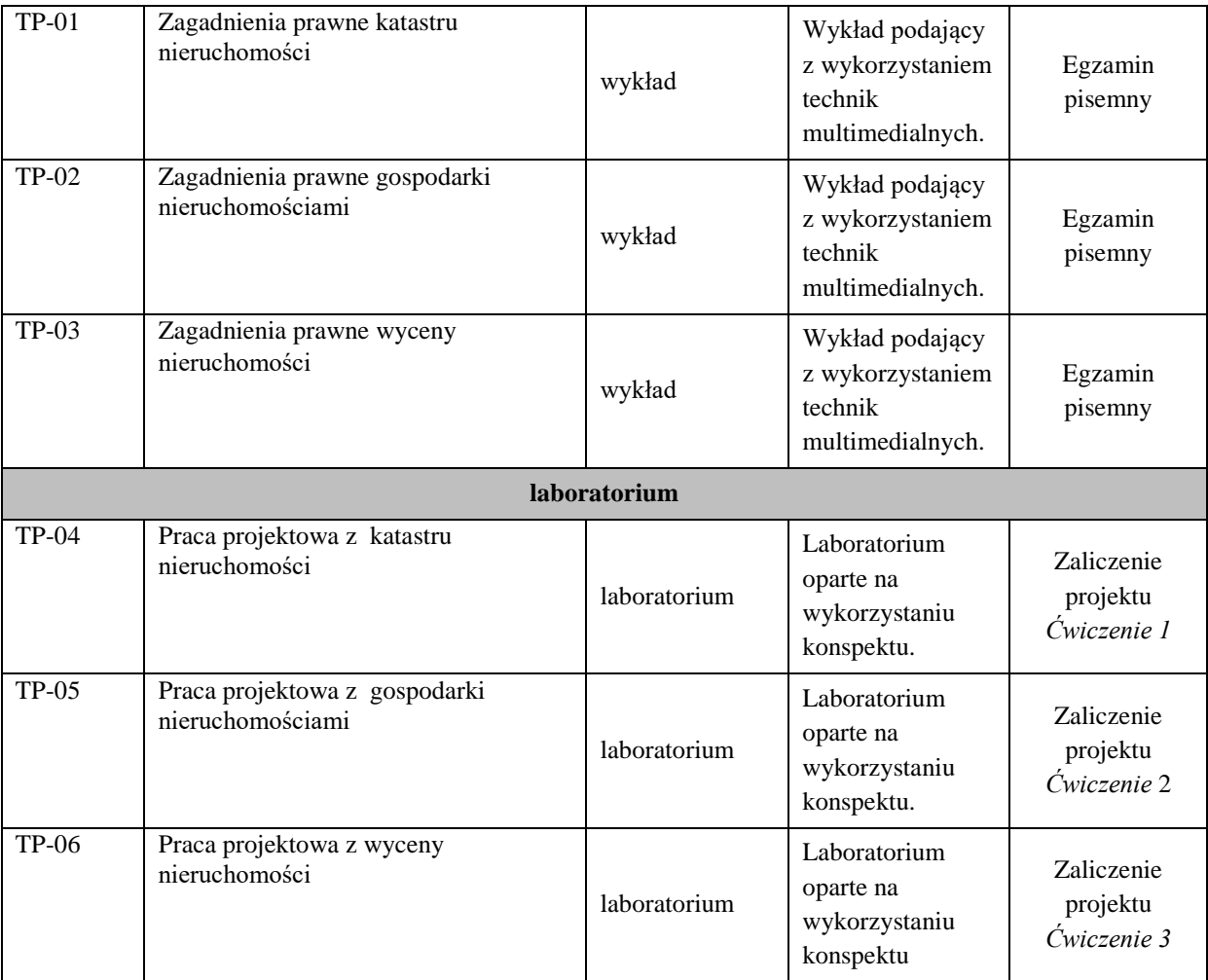

**Metody weryfikacji osiągnięcia efektów uczenia się określonych dla zajęć, powinny być zróżnicowane w zależności od kategorii, tj. inne dla kategorii wiedza i inne dla kategorii umiejętności i kompetencje społeczne.** 

Dla wykładu:

\* np. wykład podający, wykład problemowy, ćwiczenia oparte na wykorzystaniu różnych źródeł wiedzy

# np. egzamin ustny, test, prezentacja, projekt

Zaleca się podanie przykładowych zadań (pytań) służących weryfikacji osiągniecia efektów uczenia się określonych dla zajęć.

# **ZALECANA LITERATURA (w tym pozycje w języku obcym)**

**Literatura podstawowa** (powinna być dostępna dla studenta w uczelnianej bibliotece):

- Kierunki rozwoju katastru nieruchomości. 2015. Agnieszka Bieda, Jarosław Bydłosz, Leszek Dawid, Agnieszka Dawidowicz, Marta Glanowska, Katarzyna Góźdź, Anna Przewięźlikowska, Mykaylo Stupen, Ruslana Taratula, Ryszard Źróbek ; redakcja naukowa monografii Agnieszka Bieda, Rzeszów, p.168.
- Współczesne problemy katastru i gospodarki nieruchomościami. 2006. Wojciech Wilkowski , Warszawa, p.120.
- Aktualne problemy gospodarki nieruchomościami w Polsce na tle przemian organizacyjno-prawnych. 2015. Balawejder M., [Buśko](https://pbn.nauka.gov.pl/persons/900543/) M.[, Cellmer](https://pbn.nauka.gov.pl/persons/904536/) R., [Juchniewicz-Piotrowska](https://pbn.nauka.gov.pl/persons/1498097/) K., Leń P., [Mika M.,](https://pbn.nauka.gov.pl/persons/3961320/)  [Szczepankowska](https://pbn.nauka.gov.pl/persons/3961320/) K., Wójciak E., Wójcik-Leń J., [Źróbek](https://pbn.nauka.gov.pl/persons/904492/) S., redakcja naukowa monografii: Balawejder M., Mika M. Rzeszów.

#### **Literatura uzupełniająca:**

- Bieda, A.; Bydłosz, J.; Warchoł, A.; Balawejder, M. Historical Underground Structures as 3D Cadastral Objects. Remote Sens. 2020, 12, 1547.<https://doi.org/10.3390/rs12101547>
- Noga K., Balawejder M., Nosek G. 2018. Ways of Acquiring Land Property for the Construction of Province Roads /Sposoby pozyskiwania nieruchomości pod drogi wojewódzkie, Real Estate Management and Valuation, vol. 26, no. 1, pp. 108-121. <https://content.sciendo.com/view/journals/remav/26/1/article-p108.xml>
- Buśko, M.; Zyga, J.; Hudecová, Ľ.; Kyseľ, P.; Balawejder, M.; Apollo, M. Active Collection of Data in the Real Estate Cadastre in Systems with a Different Pedigree and a Different Way of Building Development: Learning from Poland and Slovakia. Sustainability 2022, 14, 15046. <https://doi.org/10.3390/su142215046>

### **III. INFORMACJE DODATKOWE**

# **BILANS PUNKTÓW ECTS**

# **OBCIĄŻENIE PRACĄ STUDENTA (godziny)**

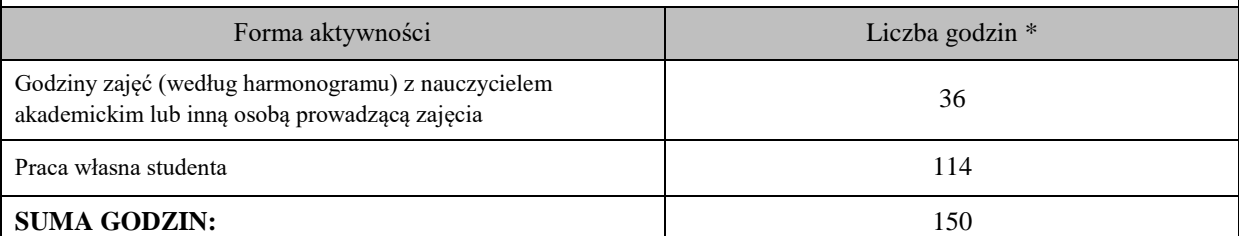

### **OBCIĄŻENIE PRACĄ STUDENTA (punkty ECTS)**

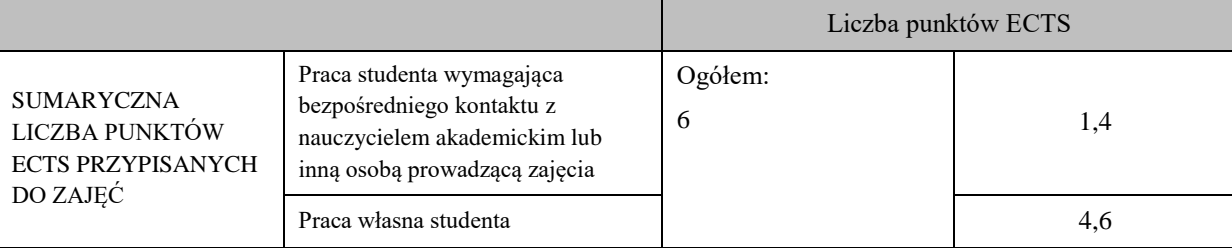

\* godziny lekcyjne, czyli 1 godz. oznacza 45 min;

#### **OPIS PRACY WŁASNEJ STUDENTA:**

Praca własna studenta musi być precyzyjnie opisana, uwzględniając charakter praktyczny zajęć. Należy podać symbol efektu uczenia się, którego praca własna dotyczy oraz metody weryfikacji efektów uczenia się stosowane w ramach pracy własnej.

Przykładowe formy aktywności: (1) przygotowanie do zajęć, (2) opracowanie wyników, (3) czytanie wskazanej literatury, (4) napisanie raportu z zajęć, (5) przygotowanie do egzaminu, opracowanie projektu.

(1) przygotowanie do zajęć M\_01, M\_02, M\_03

(2) opracowanie wyników M\_04, M\_05, M\_06, M\_07

(3) czytanie wskazanej literatury M\_01, M\_02, M\_03

(4) opracowanie projektu M\_04, M\_05, M\_06, M\_07

(5) przygotowanie do egzaminu M\_01, M\_02, M\_03, M\_04, M\_05, M\_06, M\_07

### **KRYTERIA OCENIANIA**

Ocena kształtująca:

Oceny stopnia osiągniętych przez studenta założonych efektów kształcenia z zajęć Zagadnienia prawne katastru, gospodarki nieruchomościami i wyceny nieruchomości dokonuje osobno osoba prowadząca laboratorium oraz osoba prowadząca wykład. Zaliczenia na oceny dokonuje się w skali: 2 - 5.

Ocena podsumowująca:

Oceny stopnia osiągniętych przez studenta założonych efektów kształcenia z zajęć Zagadnienia prawne katastru, gospodarki nieruchomościami i wyceny nieruchomości dokonuje się sumarycznie na podstawie zaliczenia na oceny z: wykładu i laboratorium. Zaliczenia na oceny dokonuje się w skali: 2 - 5.

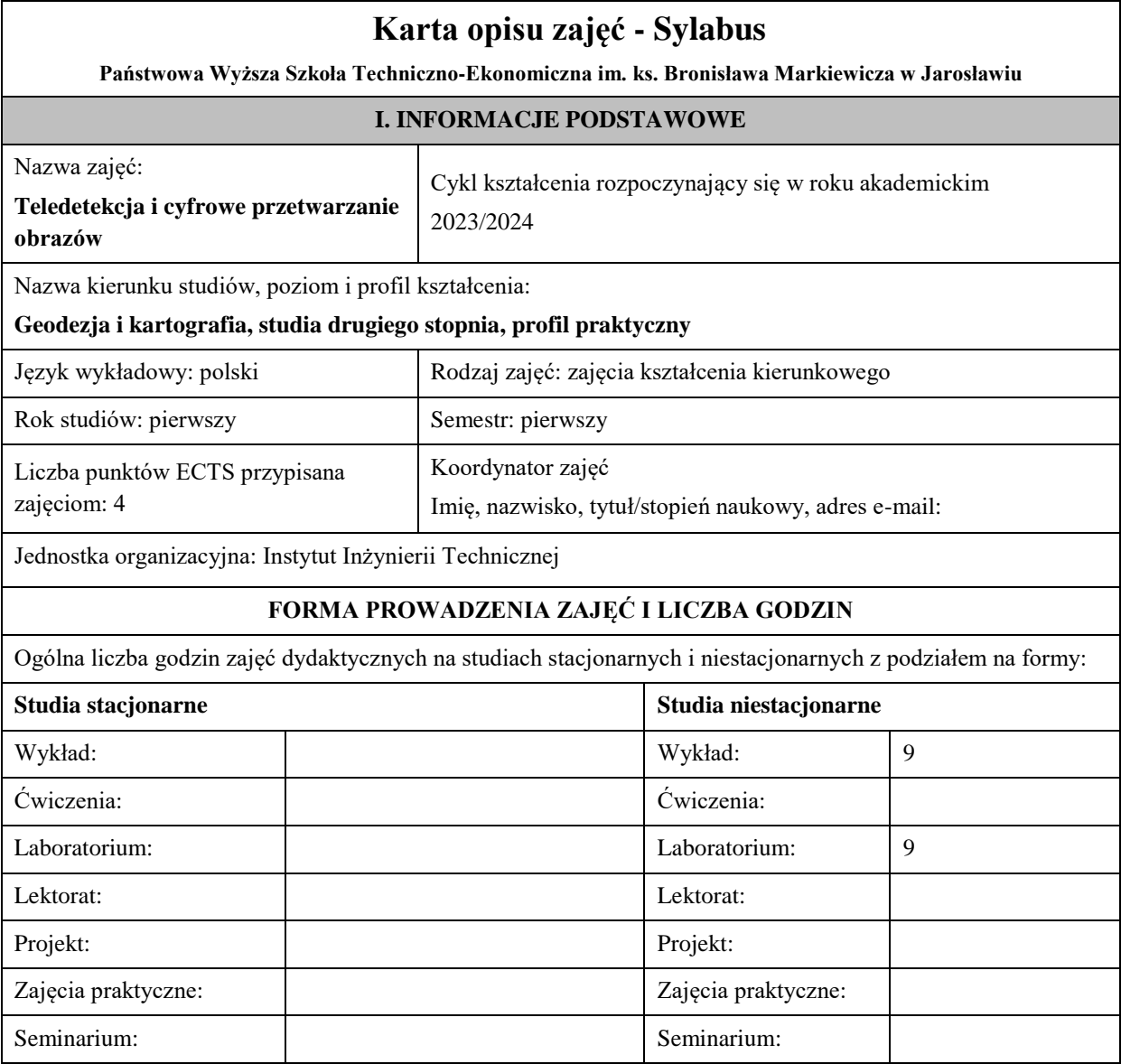

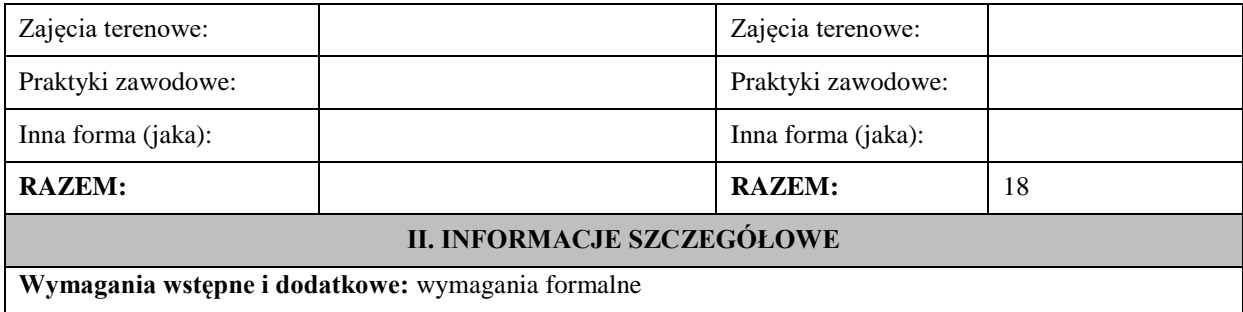

# **Cel (cele) kształcenia dla zajęć:**

Zaznajomienie z zaawansowanymi technikami teledetekcji satelitarnej służącymi do opracowanie aktualnego stanu pokrycia i użytkowania terenu, monitoringu zachodzących zmian, integrowania różnych danych obrazowych. Opanowanie zasad fotointerpretacji obrazów satelitarnych dedykowanych dla określonych potrzeb. Nabycie umiejętności przetwarzania obrazowego, którego celem jest korekcja/wzmacnianie treści obrazów satelitarnych.

### **EFEKTY UCZENIA SIĘ OKREŚLONE DLA ZAJĘĆ I ICH ODNIESIENIE DO EFEKTÓW UCZENIA SIĘ OKREŚLONYCH DLA KIERUNKU STUDIÓW**

Efekty uczenia się określone dla zajęć w kategorii wiedza, umiejętności oraz kompetencje społeczne oraz metody weryfikacji efektów uczenia się

### **UWAGA:**

Dzielimy efekty uczenia się określone dla zajęć na kategorie wiedzy, umiejętności i kompetencji społecznych. Określone dla zajęć efekty uczenia się nie muszą obejmować wszystkich trzech kategorii i zależą one od formy zajęć.

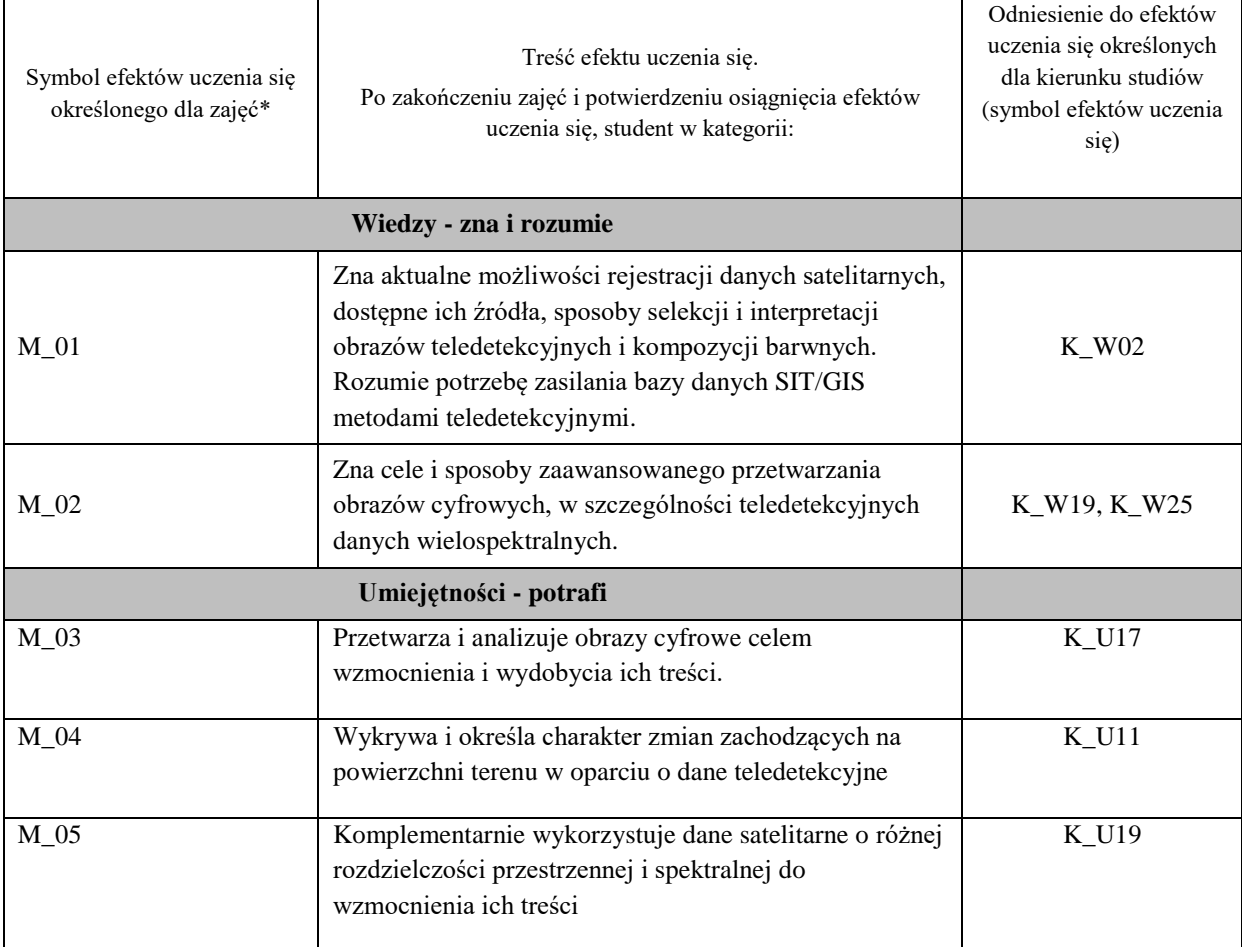

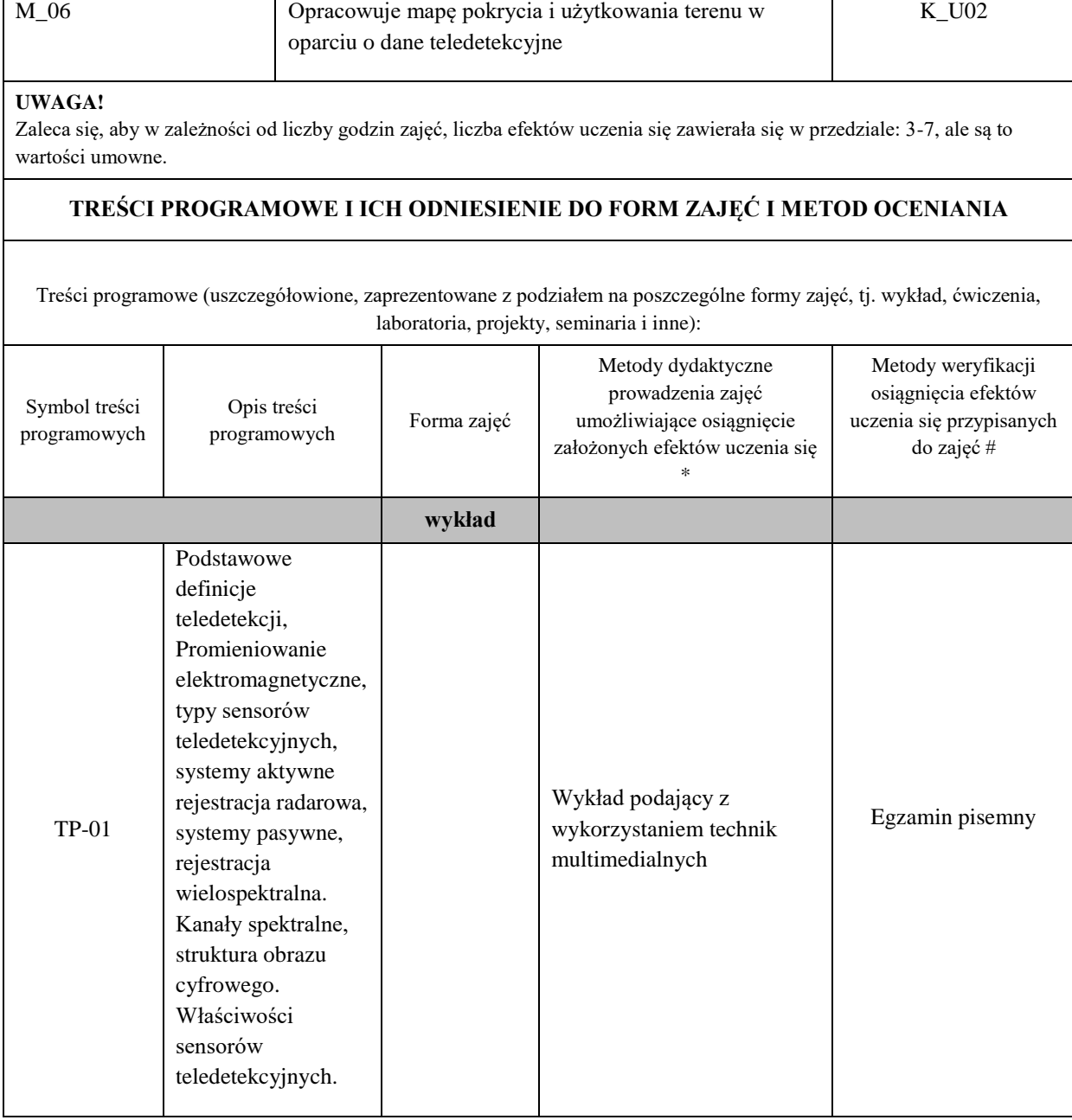

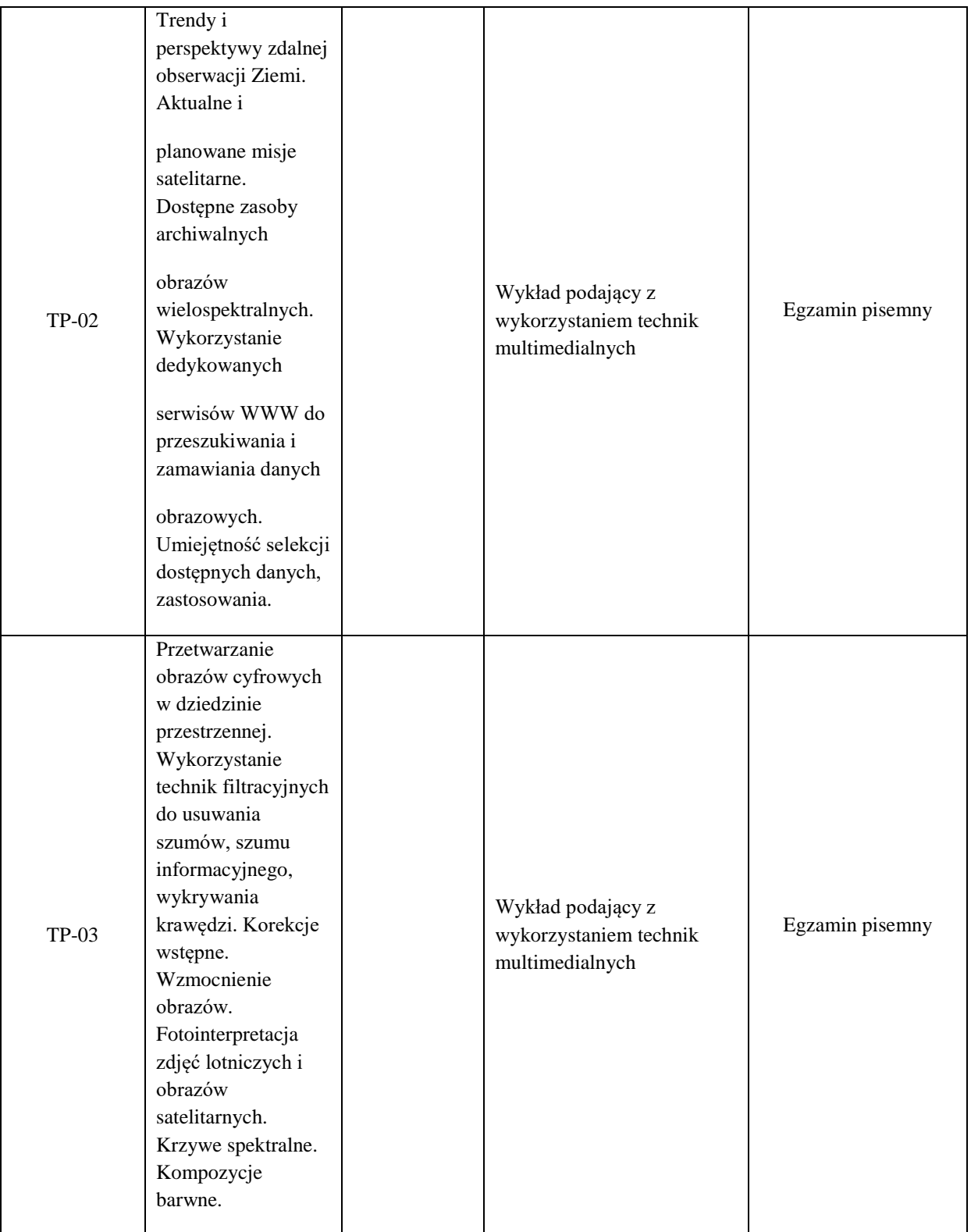

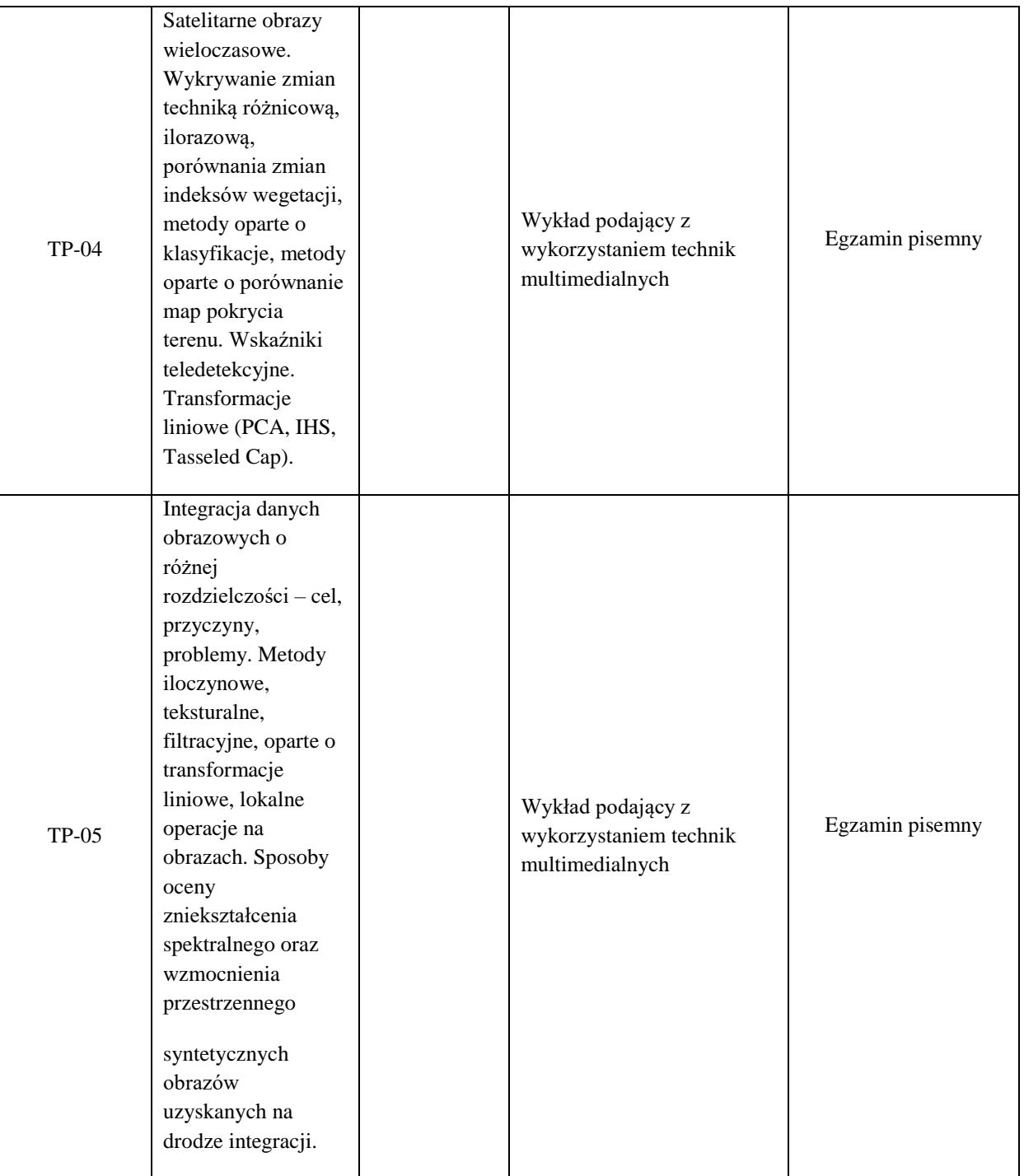

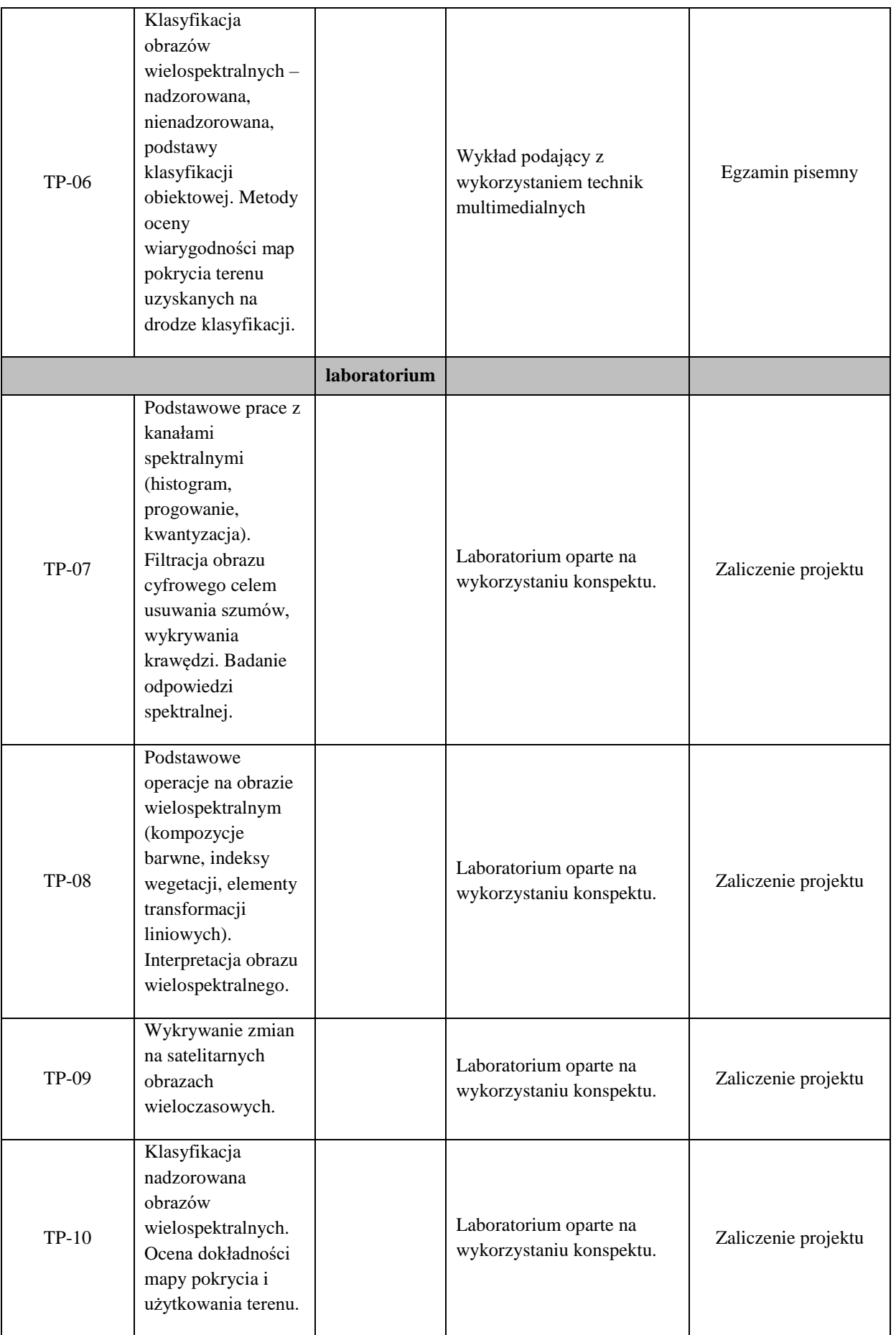

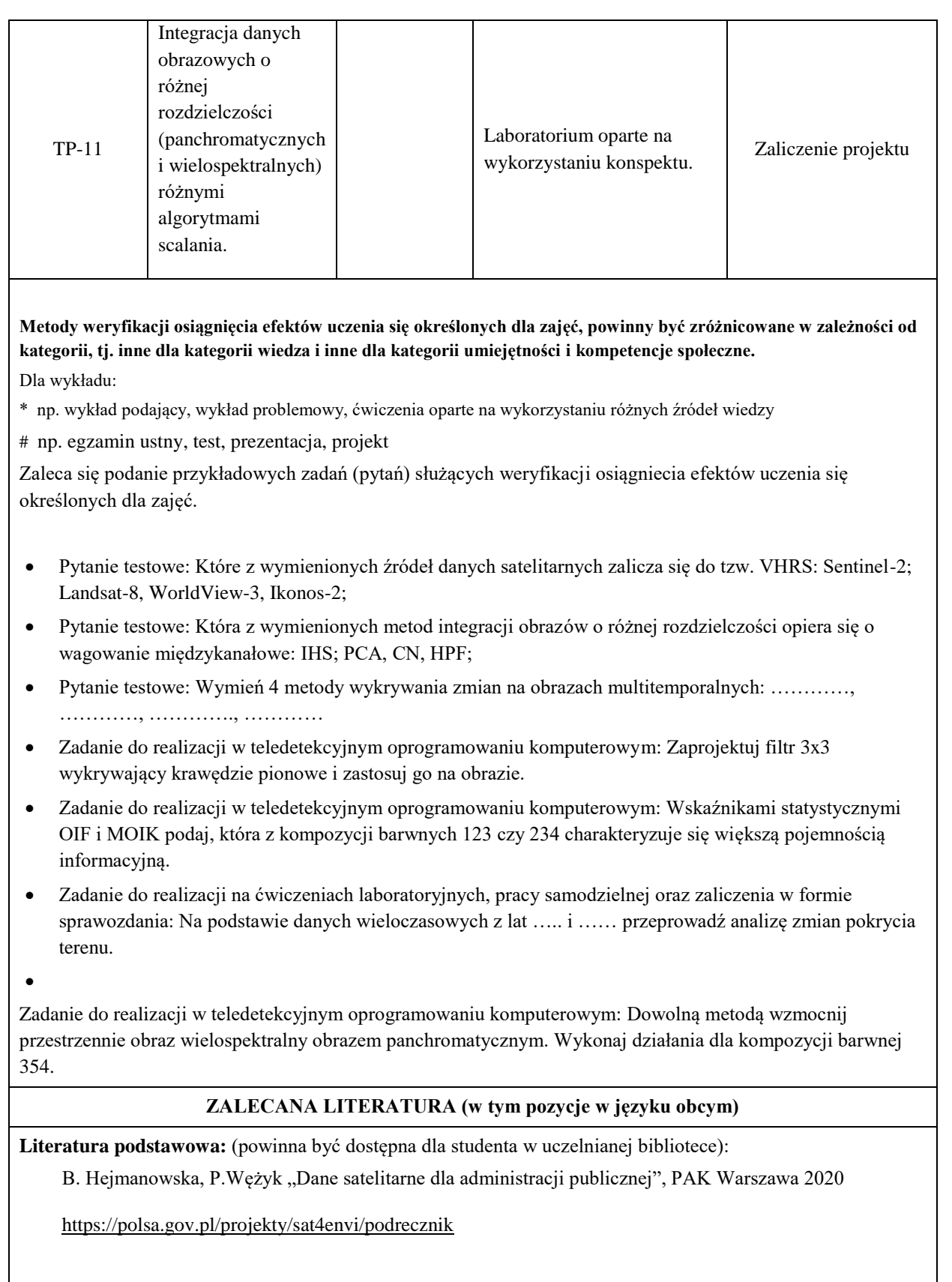

### **Literatura uzupełniająca:**

S. Mularz "Podstawy teledetekcji", Wydawnictwo PK, Kraków 2004

Kurczyński, Z. 2006. Lotnicze i satelitarne obrazowanie Ziemi. Oficyna Wydawnicza Politechniki Warszawskiej.

Adamczyk J. Będkowski K., Metody cyfrowe w teledetekcji, SGGW, Warszawa, 2005

Liu, J. G., & Mason, P. J. (2016). Image processing and GIS for remote sensing: Techniques and applications. John Wiley & Sons

### **III. INFORMACJE DODATKOWE**

#### **BILANS PUNKTÓW ECTS**

# **OBCIĄŻENIE PRACĄ STUDENTA (godziny)**

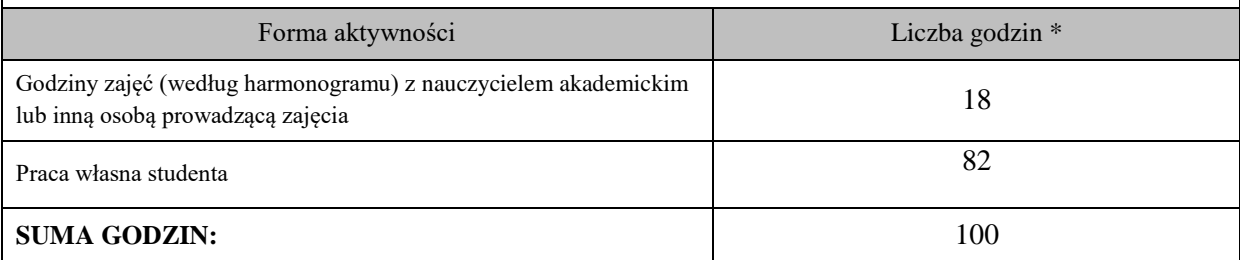

### **OBCIĄŻENIE PRACĄ STUDENTA (punkty ECTS)**

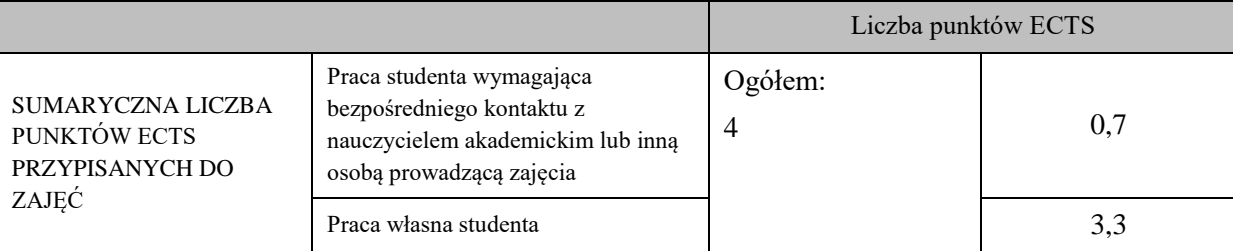

\* godziny lekcyjne, czyli 1 godz. oznacza 45 min;

#### **OPIS PRACY WŁASNEJ STUDENTA:**

Praca własna studenta musi być precyzyjnie opisana, uwzględniając charakter praktyczny zajęć. Należy podać symbol efektu uczenia się, którego praca własna dotyczy oraz metody weryfikacji efektów uczenia się stosowane w ramach pracy własnej.

Przykładowe formy aktywności: (1) przygotowanie do zajęć, (2) opracowanie wyników, (3) czytanie wskazanej literatury, (4) napisanie raportu z zajęć, (5) przygotowanie do egzaminu, opracowanie projektu.

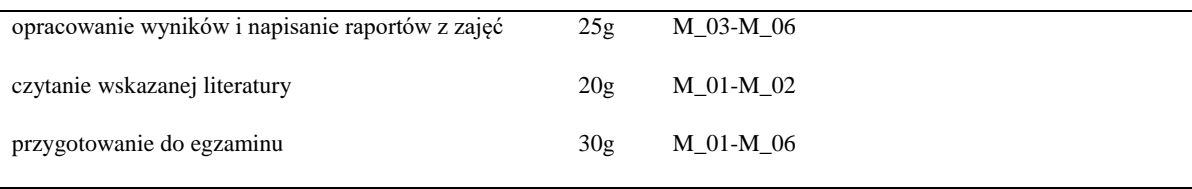

#### **KRYTERIA OCENIANIA**

Ocena kształtująca:

Analiza pracy studenta na bieżąco, w trakcie zajęć. Udzielanie informacji zwrotnej w formie korekt do pracy przy komputerze.

Praca w grupie, wzajemne kontrolowanie cząstkowych wyników pomiędzy studentami.

Każde z ćwiczeń ma postawiony cel oraz podane zadania cząstkowe do realizacji, które będa stanowić podstawę oceny.

Ocena podsumowująca:

Jest średnią oceną uzyskaną z egzaminu i laboratorium.

Ocena z egzaminu wg przyjętych procentowych progów przyjętych na PWSTE.

Ocena z laboratorium jest średnią uzyskaną z tematów cząstkowych, oddawanych w formie sprawozdań.

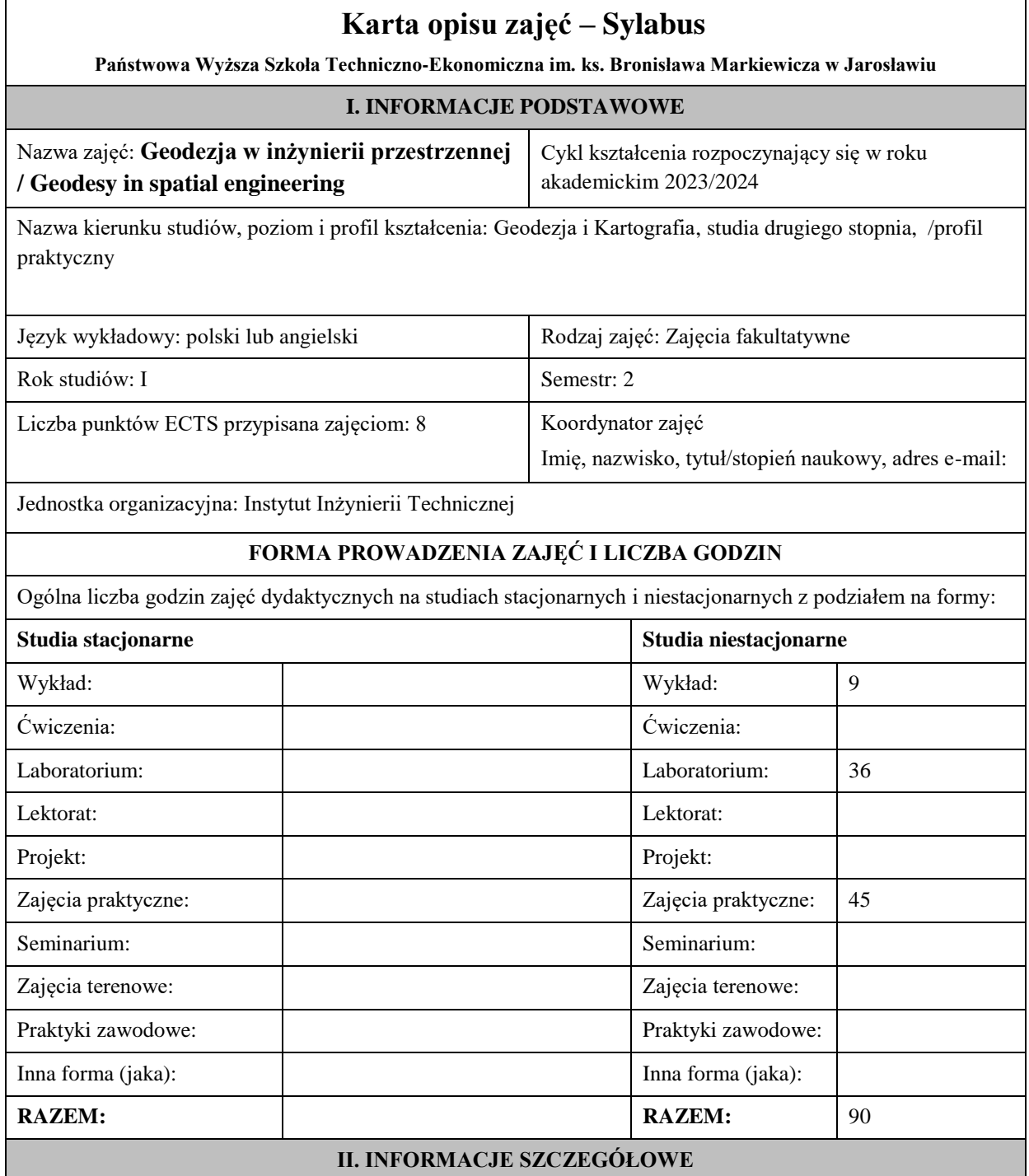

### **Wymagania wstępne i dodatkowe:** Geodezja I, Geodezja II, Rachunek Wyrównawczy

**Cel (cele) kształcenia dla zajęć:** pozyskanie praktycznej wiedzy i umiejętności pozwalającej na wykonywanie podstawowych prac geodezyjnych związanych z obsługą inwestycji budownictwa ogólnego.

# **EFEKTY UCZENIA SIĘ OKREŚLONE DLA ZAJĘĆ I ICH ODNIESIENIE DO EFEKTÓW UCZENIA SIĘ OKREŚLONYCH DLA KIERUNKU STUDIÓW**

Efekty uczenia się określone dla zajęć w kategorii wiedza, umiejętności oraz kompetencje społeczne oraz metody weryfikacji efektów uczenia się

**UWAGA:** 

Dzielimy efekty uczenia się określone dla zajęć na kategorie wiedzy, umiejętności i kompetencji społecznych. Określone dla zajęć efekty uczenia się nie muszą obejmować wszystkich trzech kategorii i zależą one od formy zajęć.

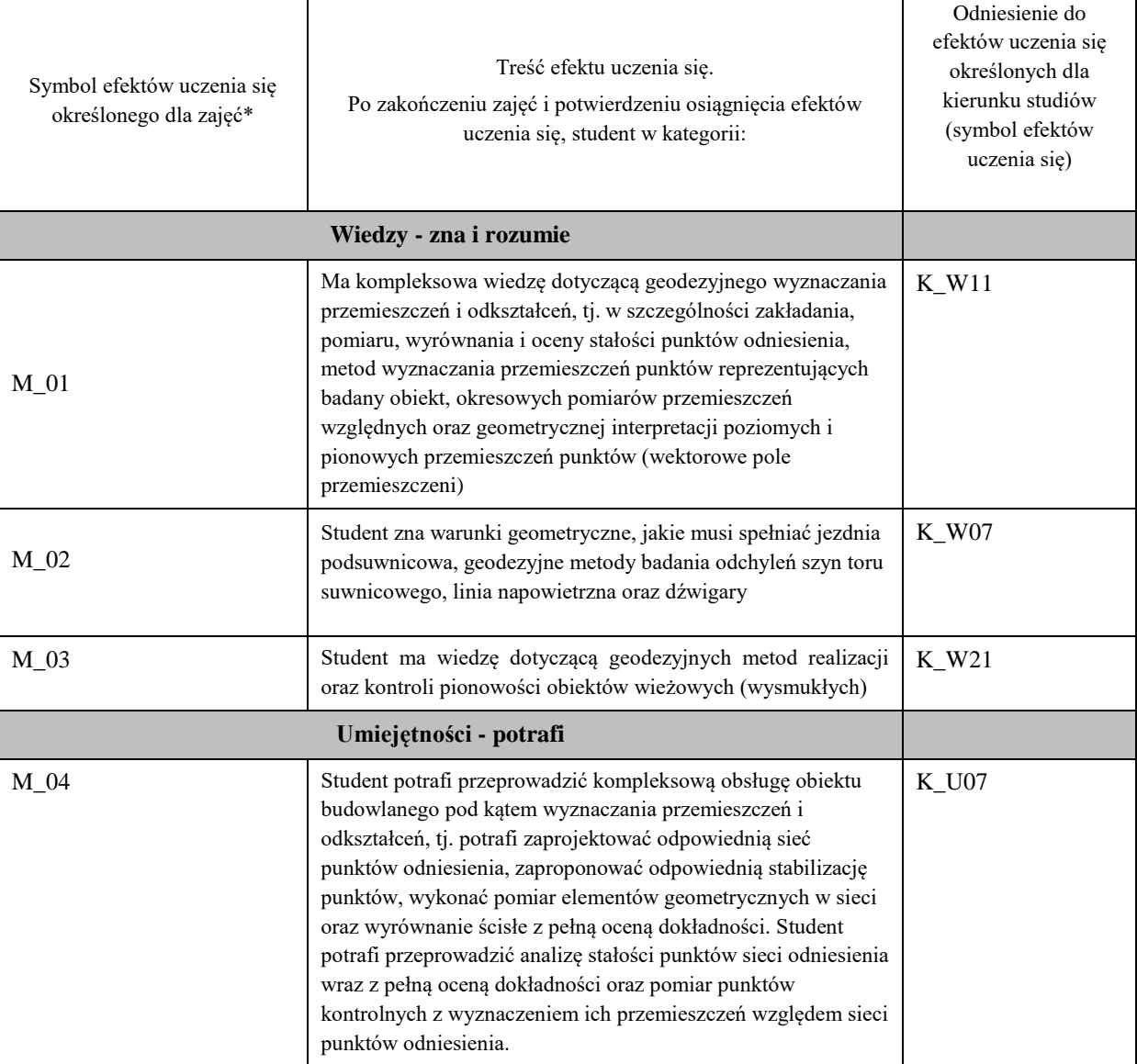

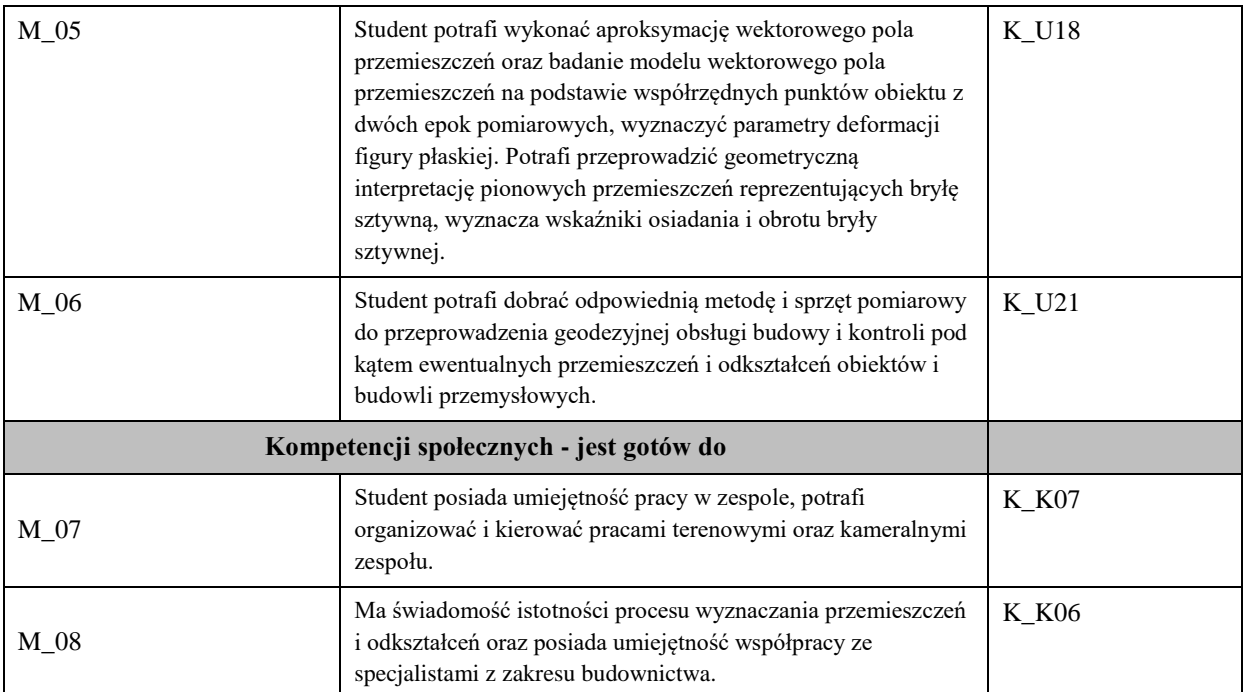

# **UWAGA!**

Zaleca się, aby w zależności od liczby godzin zajęć, liczba efektów uczenia się zawierała się w przedziale: 3-7, ale są to wartości umowne.

# **TREŚCI PROGRAMOWE I ICH ODNIESIENIE DO FORM ZAJĘĆ I METOD OCENIANIA**

Treści programowe (uszczegółowione, zaprezentowane z podziałem na poszczególne formy zajęć, tj. wykład, ćwiczenia, laboratoria, projekty, seminaria i inne):

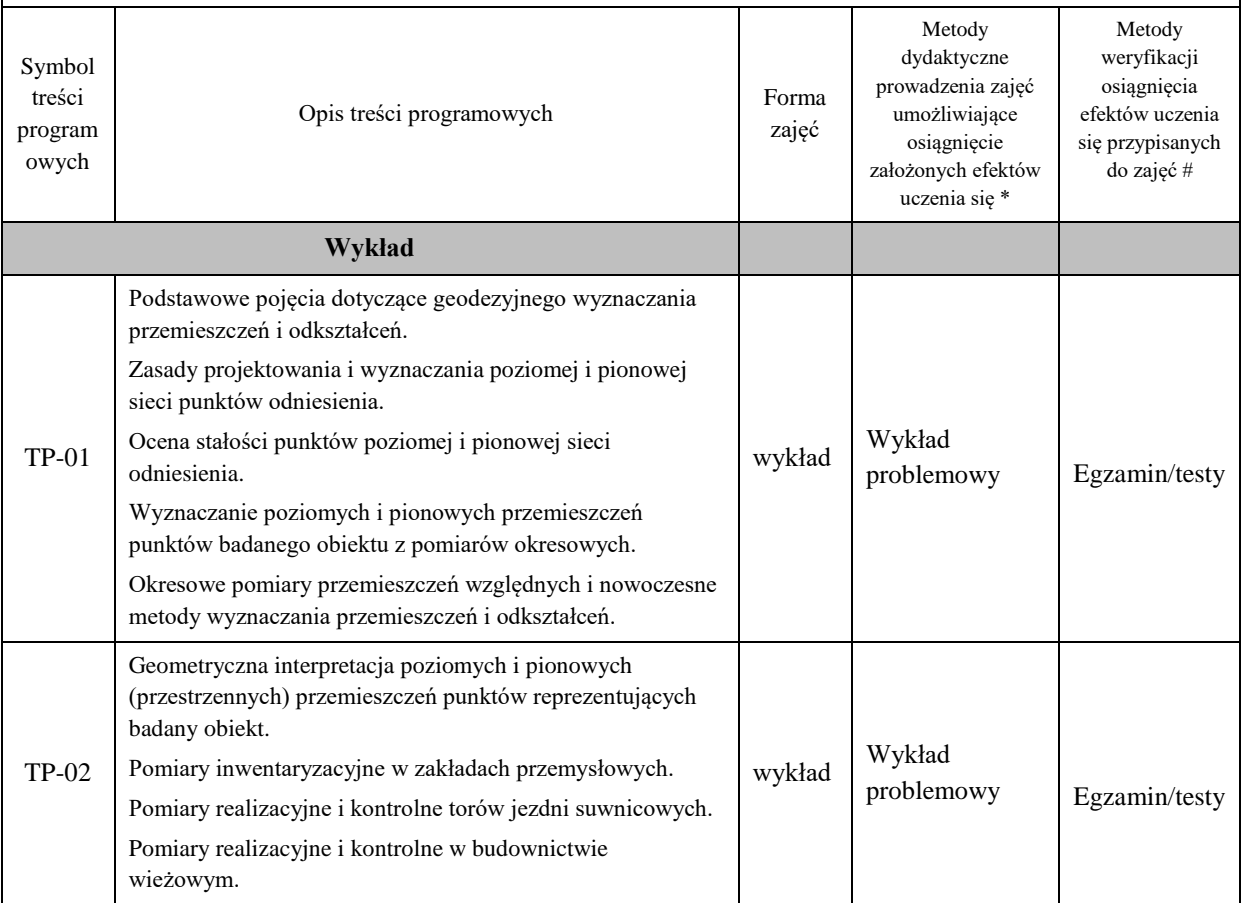

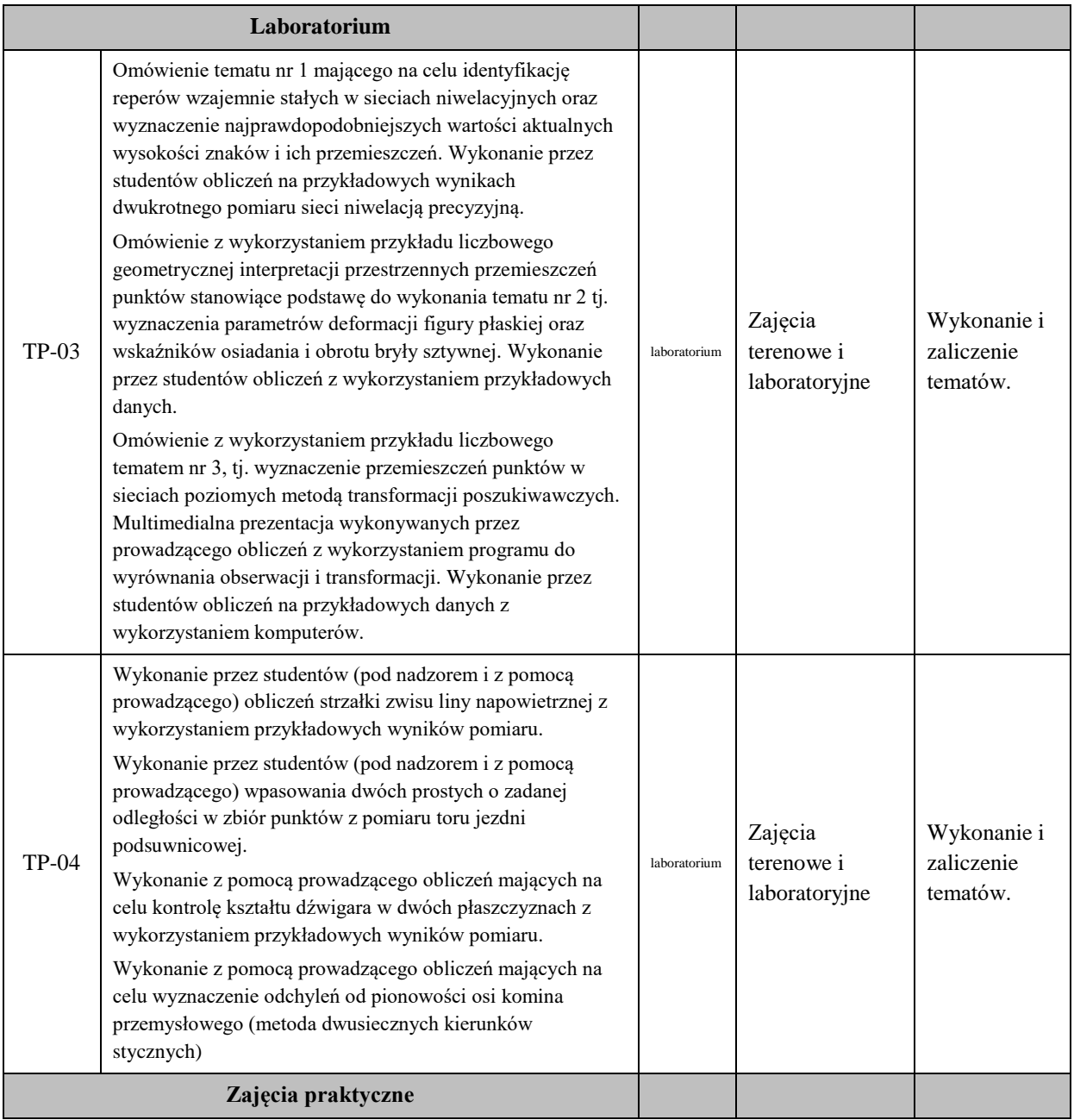

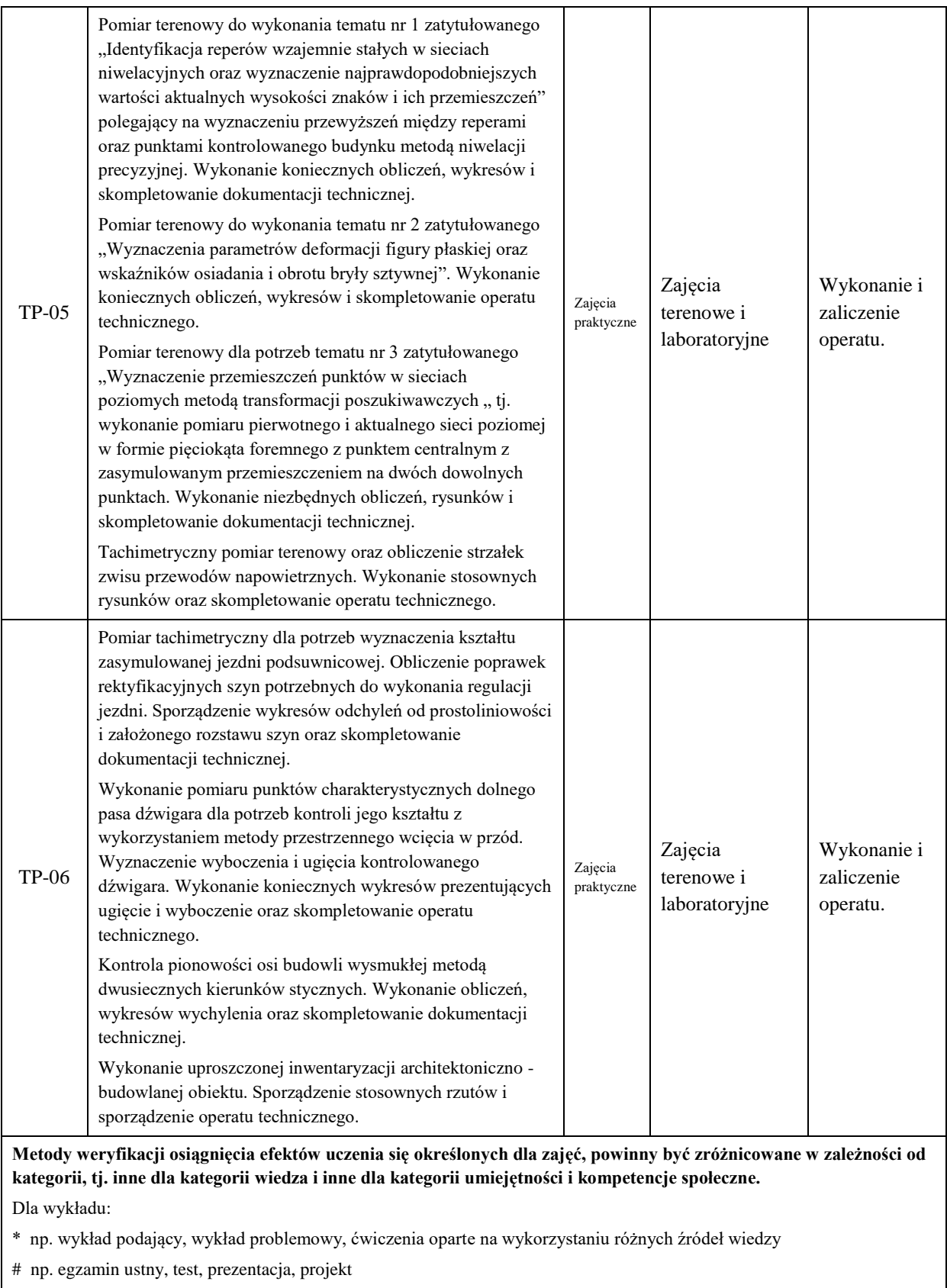

Zaleca się podanie przykładowych zadań (pytań) służących weryfikacji osiągniecia efektów uczenia się określonych dla zajęć.

# **ZALECANA LITERATURA (w tym pozycje w języku obcym)**
**Literatura podstawowa** (powinna być dostępna dla studenta w uczelnianej bibliotece):

Geodezja inżynieryjno-przemysłowa. Cz. 1 , 2 i 3 / Jan Gocał.- Kraków : AGH Uczelniane Wydawnictwa Naukowo-Dydaktyczne, 2005.

Geodezja inżynieryjno-drogowa / Stefan Przewłocki.- Wyd. 2 zm.- Warszawa : Wydawnictwo Naukowe PWN, 2009.

#### **Literatura uzupełniająca:**

Geodezja inżynieryjno-przemysłowa. Józef Czaja.- Kraków : AGH Uczelniane Wydawnictwa Naukowo-Dydaktyczne, 1997.

Niezawodność sieci geodezyjnych / Witold Prószyński, Mieczysław Kwaśniak.- Warszawa : Oficyna Wydawnicza Politechniki Warszawskiej, 2002.

Podstawy geodezyjnego wyznaczania przemieszczeń : pojęcia i elementy metodyki / Witold Prószyński, Mieczysław Kwaśniak- Warszawa Oficyna Wydawnicza Politechniki Warszawskiej, 2006.

Zagadnienia geodezji inżynieryjnej dotyczące inwestycji drogowych. J. Dąbrowski; Kraków. AGH 2014

### **III. INFORMACJE DODATKOWE**

#### **BILANS PUNKTÓW ECTS**

#### **OBCIĄŻENIE PRACĄ STUDENTA (godziny)**

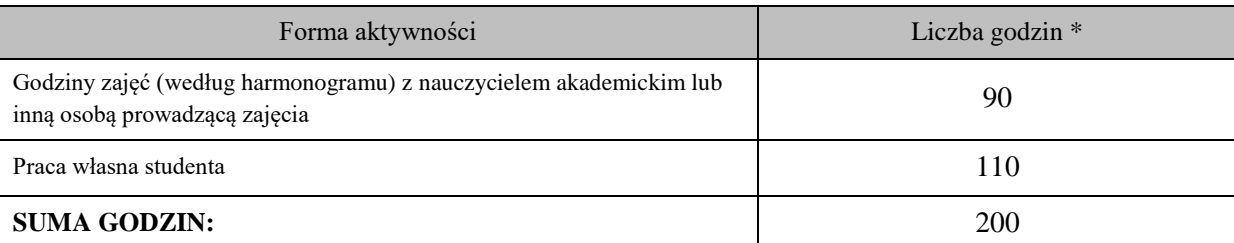

#### **OBCIĄŻENIE PRACĄ STUDENTA (punkty ECTS)**

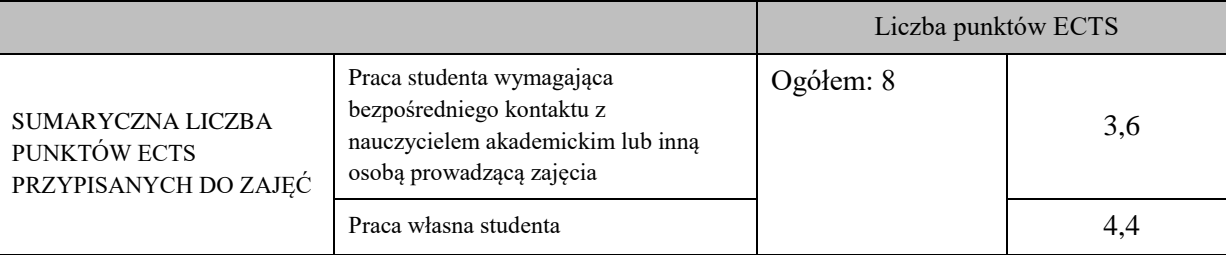

\* godziny lekcyjne, czyli 1 godz. oznacza 45 min;

#### **OPIS PRACY WŁASNEJ STUDENTA:**

Praca własna studenta musi być precyzyjnie opisana, uwzględniając charakter praktyczny zajęć. Należy podać symbol efektu uczenia się, którego praca własna dotyczy oraz metody weryfikacji efektów uczenia się stosowane w ramach pracy własnej.

Przykładowe formy aktywności: (1) przygotowanie do zajęć, (2) opracowanie wyników, (3) czytanie wskazanej literatury, (4) napisanie raportu z zajęć, (5) przygotowanie do egzaminu, opracowanie projektu.

- 1. Przygotowanie się do egzaminu (M\_01, M\_02 i M\_03).
- 2. Opracowanie wyników pomiarów terenowych (M\_04, M\_05 , M\_06, M\_07 i M\_08).
- 3. Opracowanie raportów z prac terenowych w formie sprawozdań-tematów (M\_04, M\_05 , M\_06, M\_07 i M\_08).

### **KRYTERIA OCENIANIA**

Ocena kształtująca: Studenci w trakcie zajęć otrzymują oceny za praktyczne umiejętności.

W niektórych tematach "wyjście w teren" poprzedzone jest zaliczeniem indywidualnym w warunkach laboratoryjnych Każdy temat-sprawozdanie jest oceniany.

Ocena podsumowująca: Na ocenę dostateczną student potrafi i ma wiedzę wykonać pomiary geodezyjne i opracować wyniki zagadnień wykonywanych na ćwiczeniach i zna w co najmniej 50% zagadnienia teoretyczne podane na wykładzie.

Na ocenę dobrą student potrafi i ma wiedzę wykonać pomiary geodezyjne i opracować wyniki zagadnień wykonywanych na ćwiczeniach i zna w co najmniej 75% zagadnienia teoretyczne podane na wykładzie.

Na ocenę bardzo dobrą student potrafi i ma wiedzę wykonać pomiary geodezyjne i opracować wyniki zagadnień wykonywanych na ćwiczeniach i zna w co najmniej 90% zagadnienia teoretyczne podane na wykładzie.

**INFORMACJA O PRZEWIDYWANEJ MOŻLIWOŚCI WYKORZYSTANIA KSZTAŁCENIA NA ODLEGŁOŚĆ** 

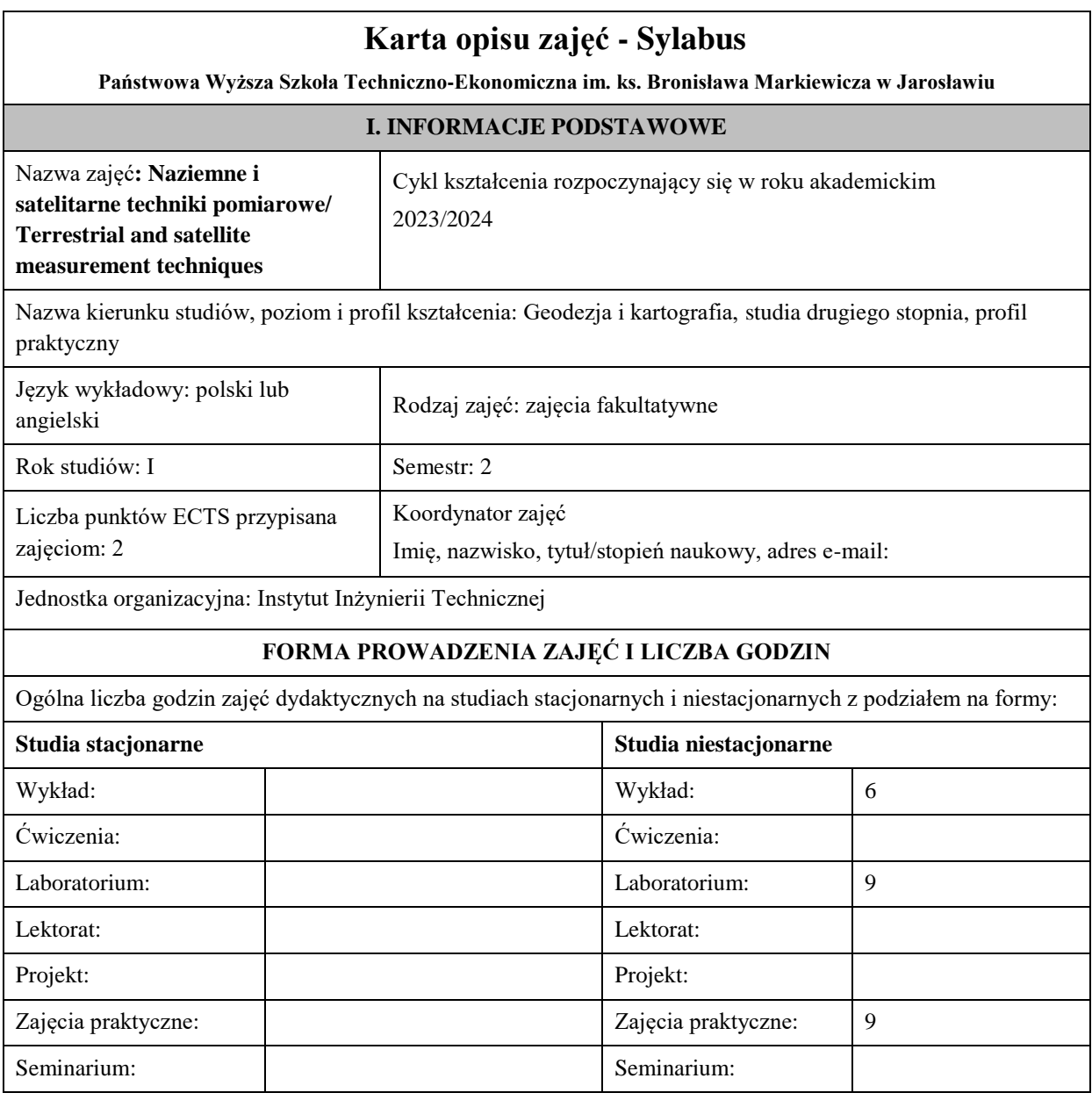

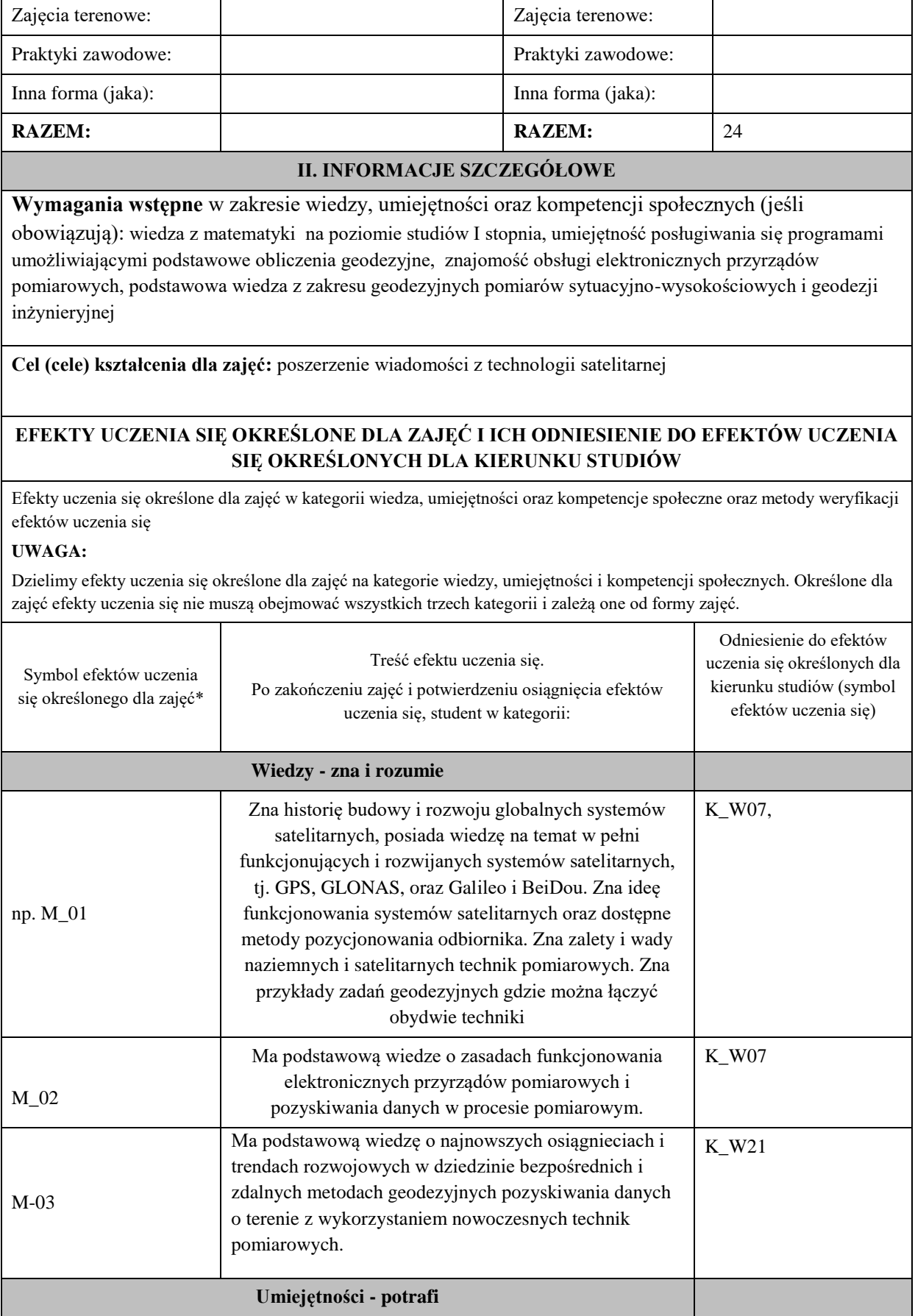

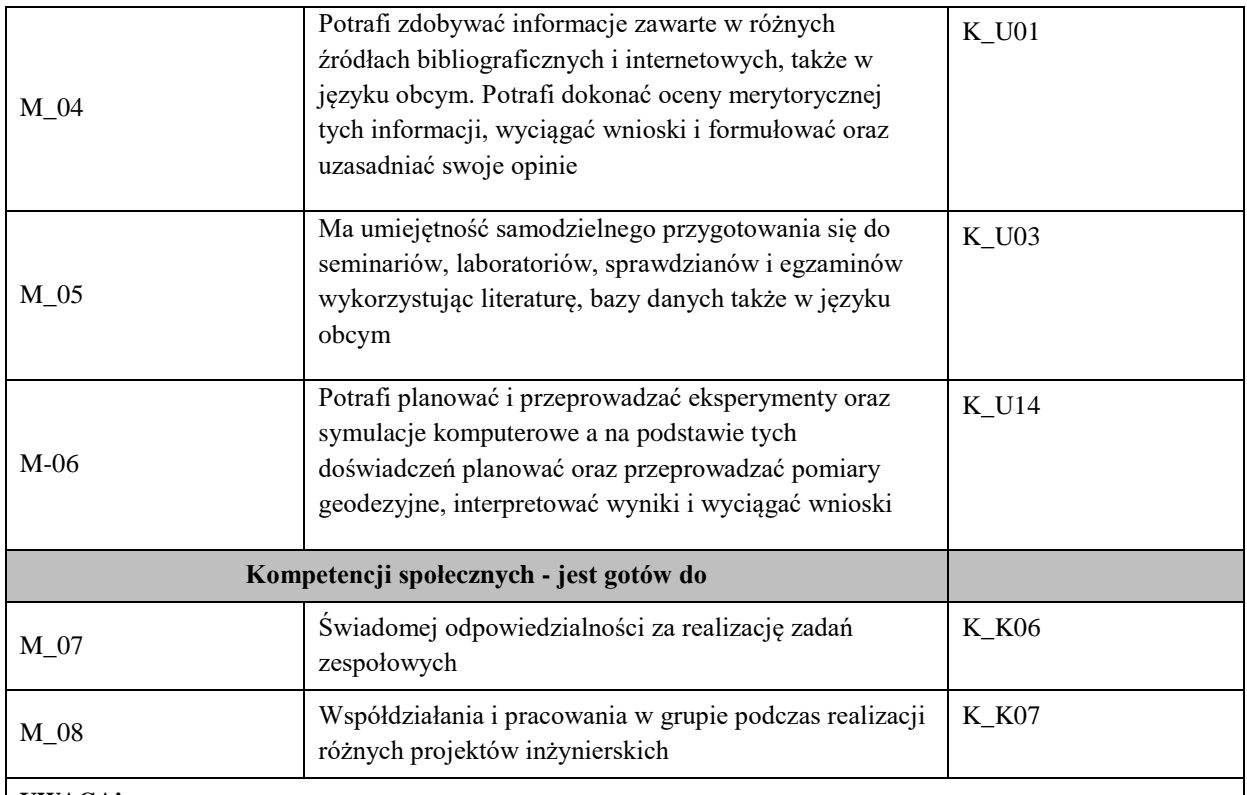

### **UWAGA!**

Zaleca się, aby w zależności od liczby godzin zajęć, liczba efektów uczenia się zawierała się w przedziale: 3-7, ale są to wartości umowne.

## **TREŚCI PROGRAMOWE I ICH ODNIESIENIE DO FORM ZAJĘĆ I METOD OCENIANIA**

Treści programowe (uszczegółowione, zaprezentowane z podziałem na poszczególne formy zajęć, tj. wykład, ćwiczenia, laboratoria, projekty, seminaria i inne):

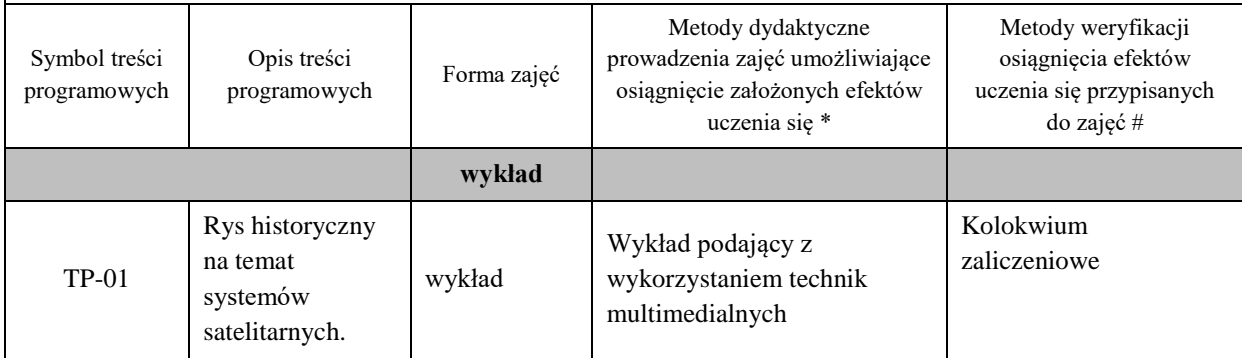

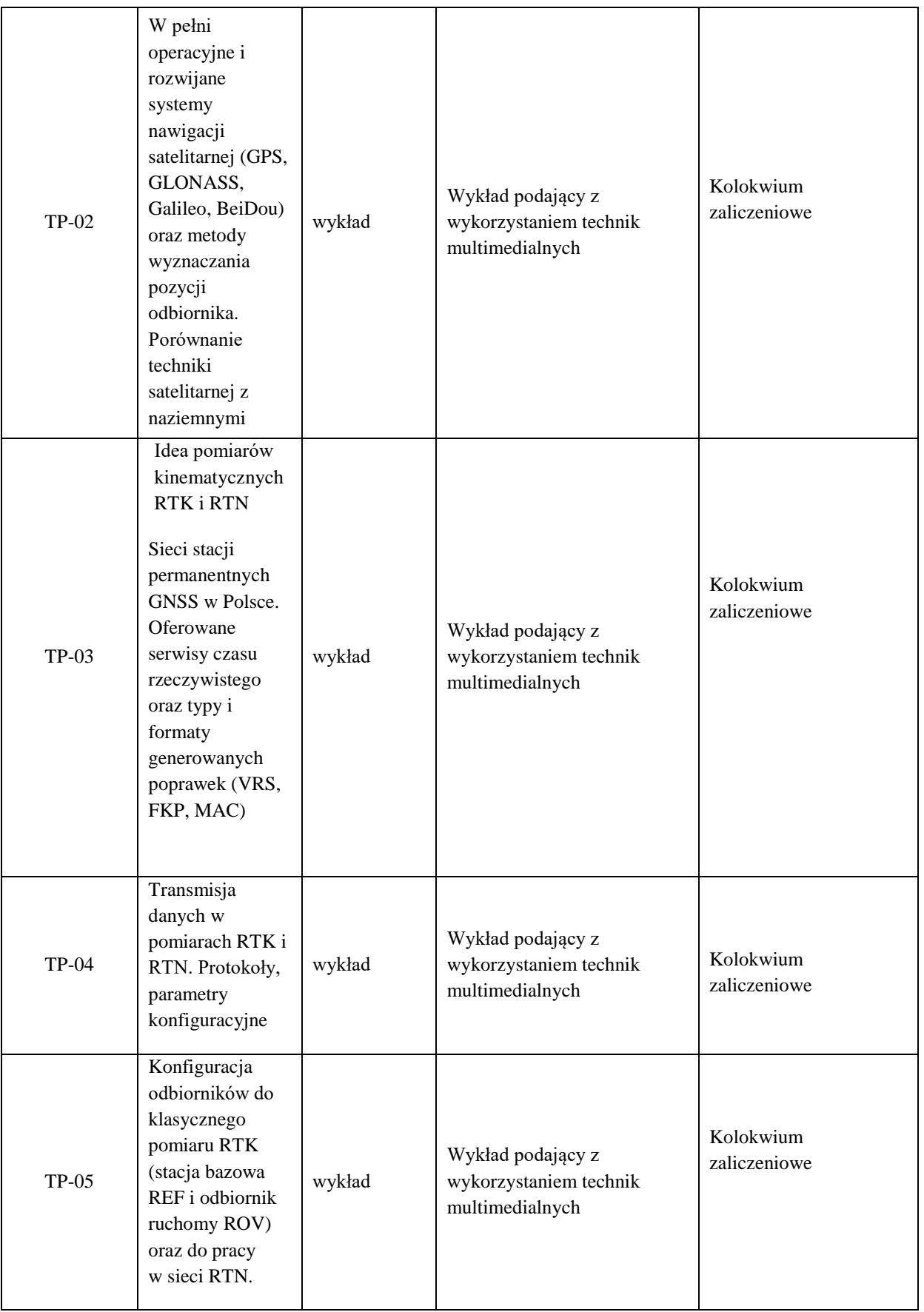

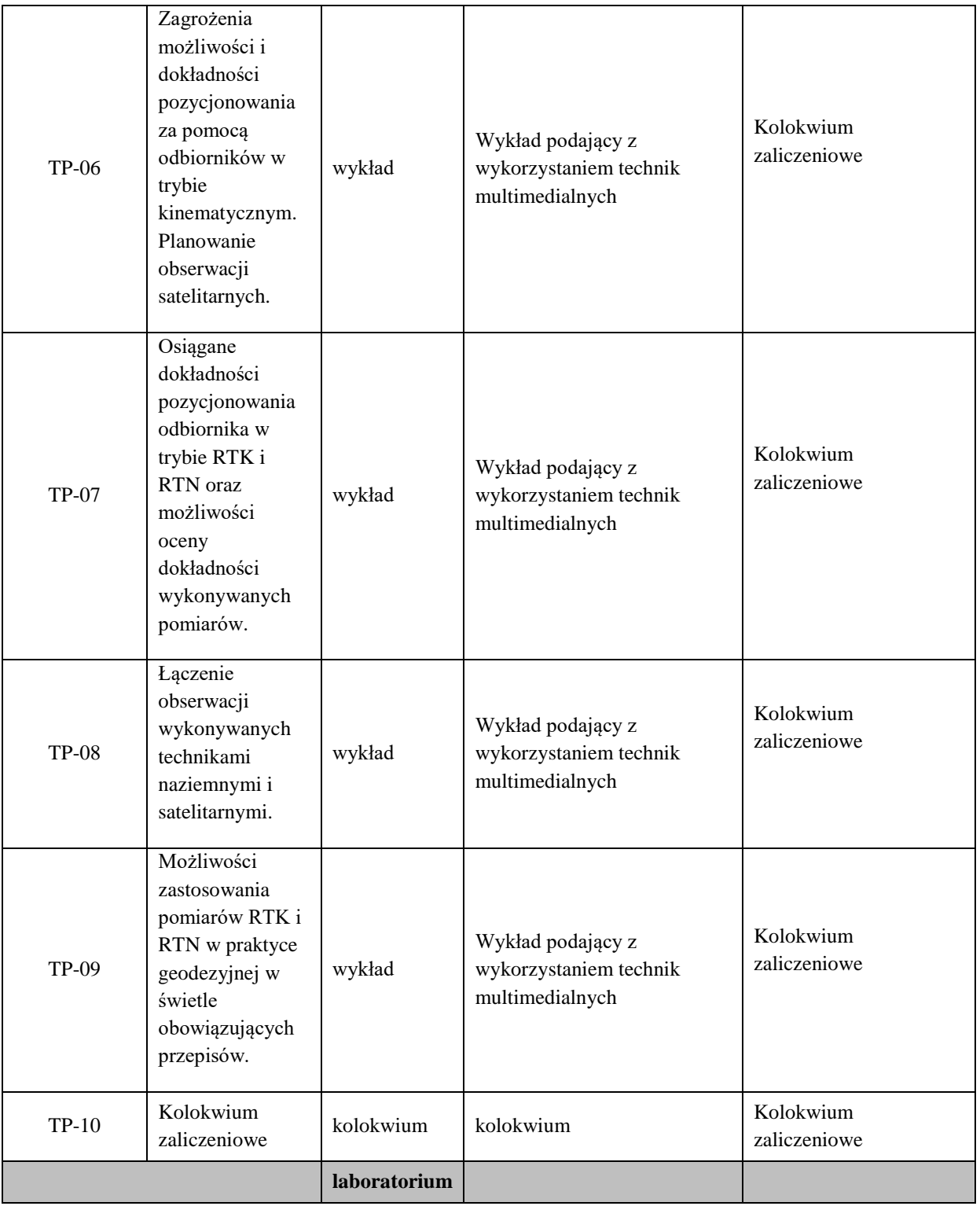

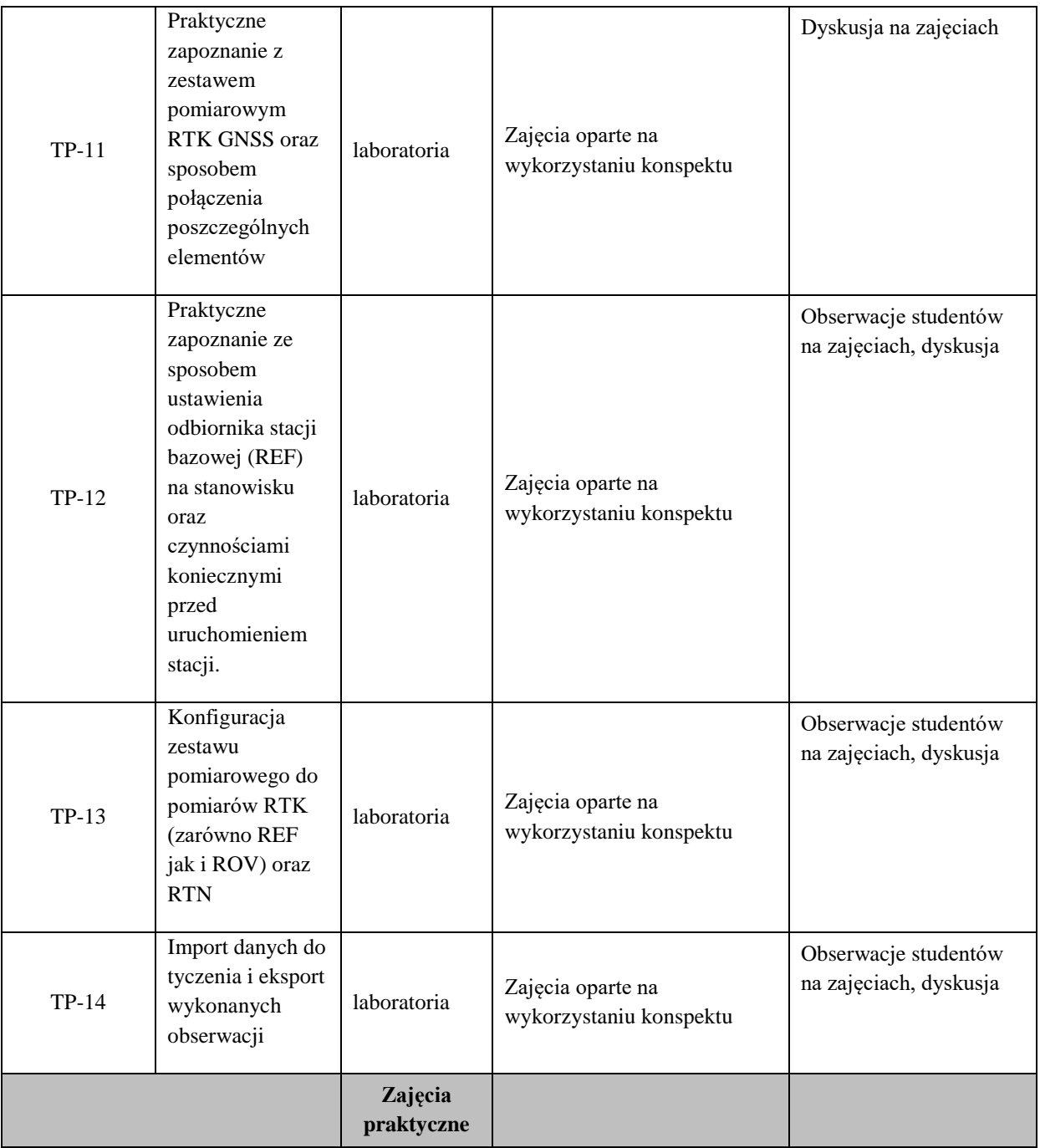

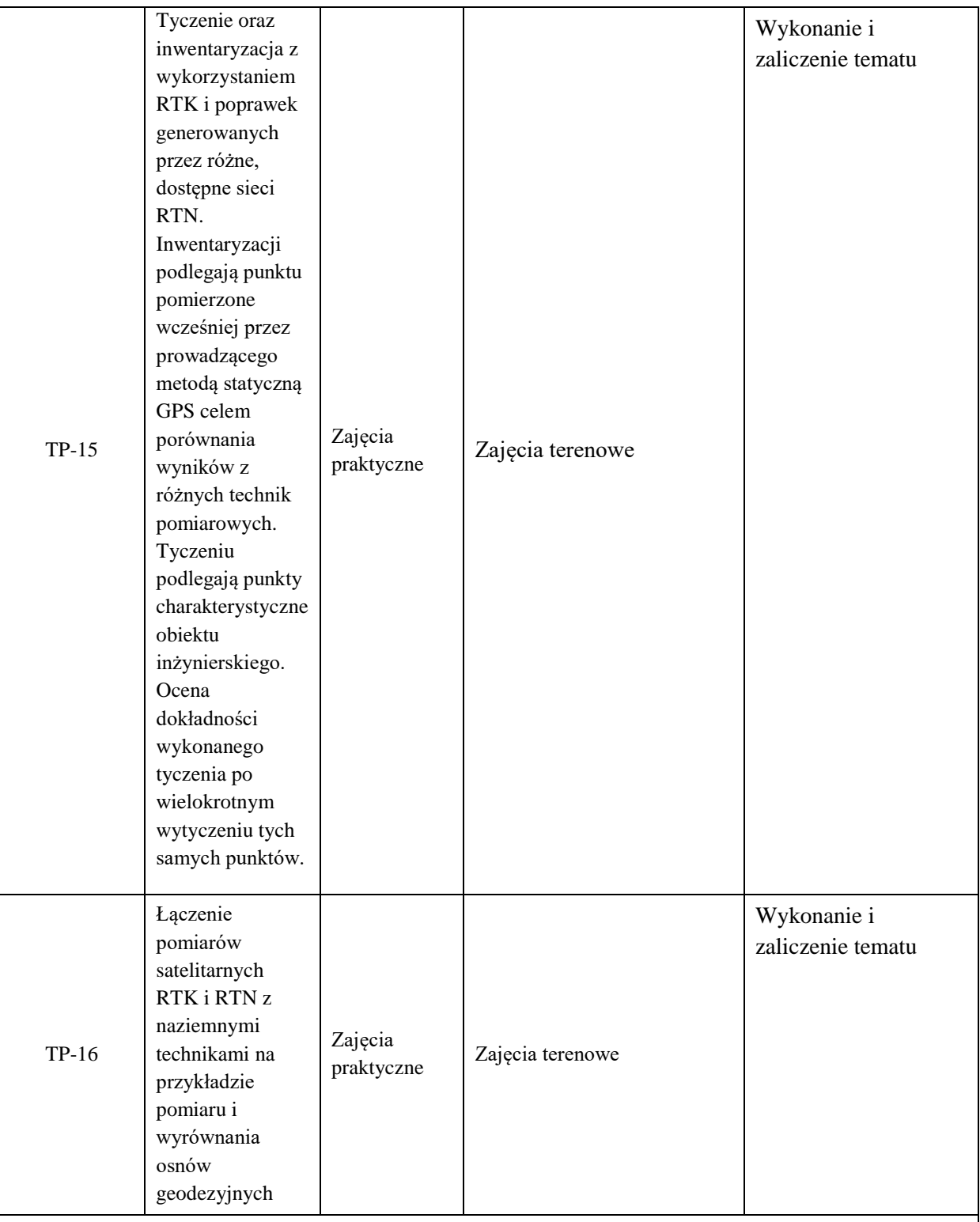

# **Metody weryfikacji osiągnięcia efektów uczenia się określonych dla zajęć, powinny być zróżnicowane w zależności od kategorii, tj. inne dla kategorii wiedza i inne dla kategorii umiejętności i kompetencje społeczne.**

Dla wykładu:

\* np. wykład podający, wykład problemowy, ćwiczenia oparte na wykorzystaniu różnych źródeł wiedzy

# np. egzamin ustny, test, prezentacja, projekt

Zaleca się podanie przykładowych zadań (pytań) służących weryfikacji osiągniecia efektów uczenia się określonych dla zajęć.

## **ZALECANA LITERATURA (w tym pozycje w języku obcym)**

**Literatura podstawowa** (powinna być dostępna dla studenta w uczelnianej bibliotece): Czarnecki K., Geodezja współczesna w zarysie, Wydawnictwo Gall, Katowice 2010. Baran L.W. Geodezyjny system stacji permanentnych GPS w Polsce. Prace Instytutu Geodezji i Kartografii, 2001, t. XLVIII, zeszyt 102, s. 55-70.Baran W., Zieliński J. B. Materiały dostarczane przez prowadzącego

### **Literatura uzupełniająca:**

### **III. INFORMACJE DODATKOWE**

### **BILANS PUNKTÓW ECTS**

### **OBCIĄŻENIE PRACĄ STUDENTA (godziny)**

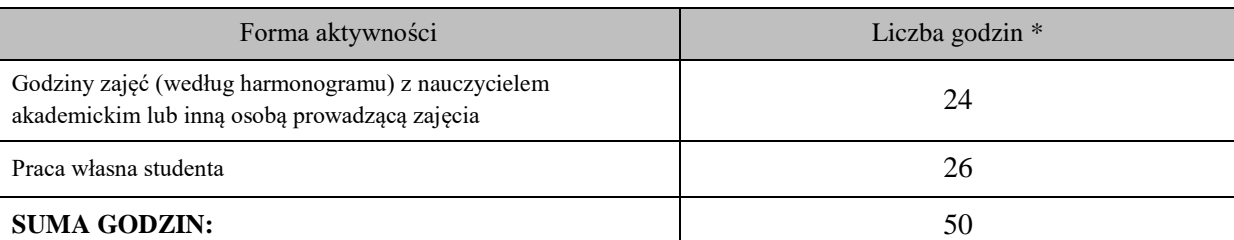

### **OBCIĄŻENIE PRACĄ STUDENTA (punkty ECTS)**

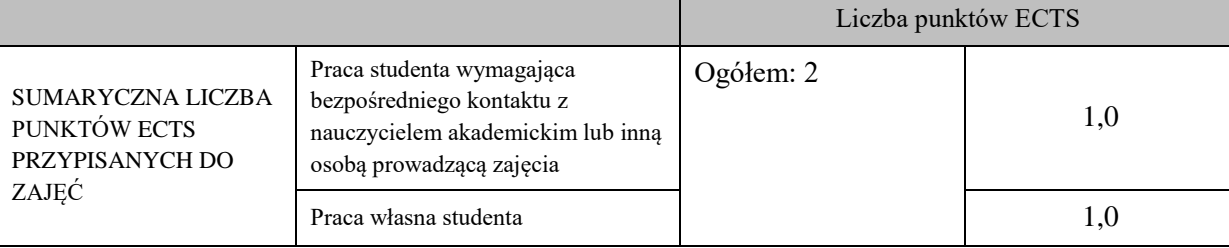

\* godziny lekcyjne, czyli 1 godz. oznacza 45 min;

### **OPIS PRACY WŁASNEJ STUDENTA:**

Praca własna studenta musi być precyzyjnie opisana, uwzględniając charakter praktyczny zajęć. Należy podać symbol efektu uczenia się, którego praca własna dotyczy oraz metody weryfikacji efektów uczenia się stosowane w ramach pracy własnej.

Przykładowe formy aktywności: (1) przygotowanie do zajęć, (2) opracowanie wyników, (3) czytanie wskazanej literatury, (4) napisanie raportu z zajęć, (5) przygotowanie do egzaminu, opracowanie projektu.

Przygotowanie do kolokwium zaliczeniowego TP-02 do TP-09

Opracowanie wyników pomiaru TPP-15, TP-16

Przygotowanie do zajęć TP-11, TP-12, TP-13

#### **KRYTERIA OCENIANIA**

Ocena kształtująca: Merytoryczna ocena wykonanych opracowań, dyskusja na zajęciach, obserwacje studentów w czasie wykonywanych prac

Ocena podsumowująca: Pozytywny wynik kolokwium zaliczeniowego , Ustne zaliczenie tematów

## **INFORMACJA O PRZEWIDYWANEJ MOŻLIWOŚCI WYKORZYSTANIA KSZTAŁCENIA NA ODLEGŁOŚĆ**

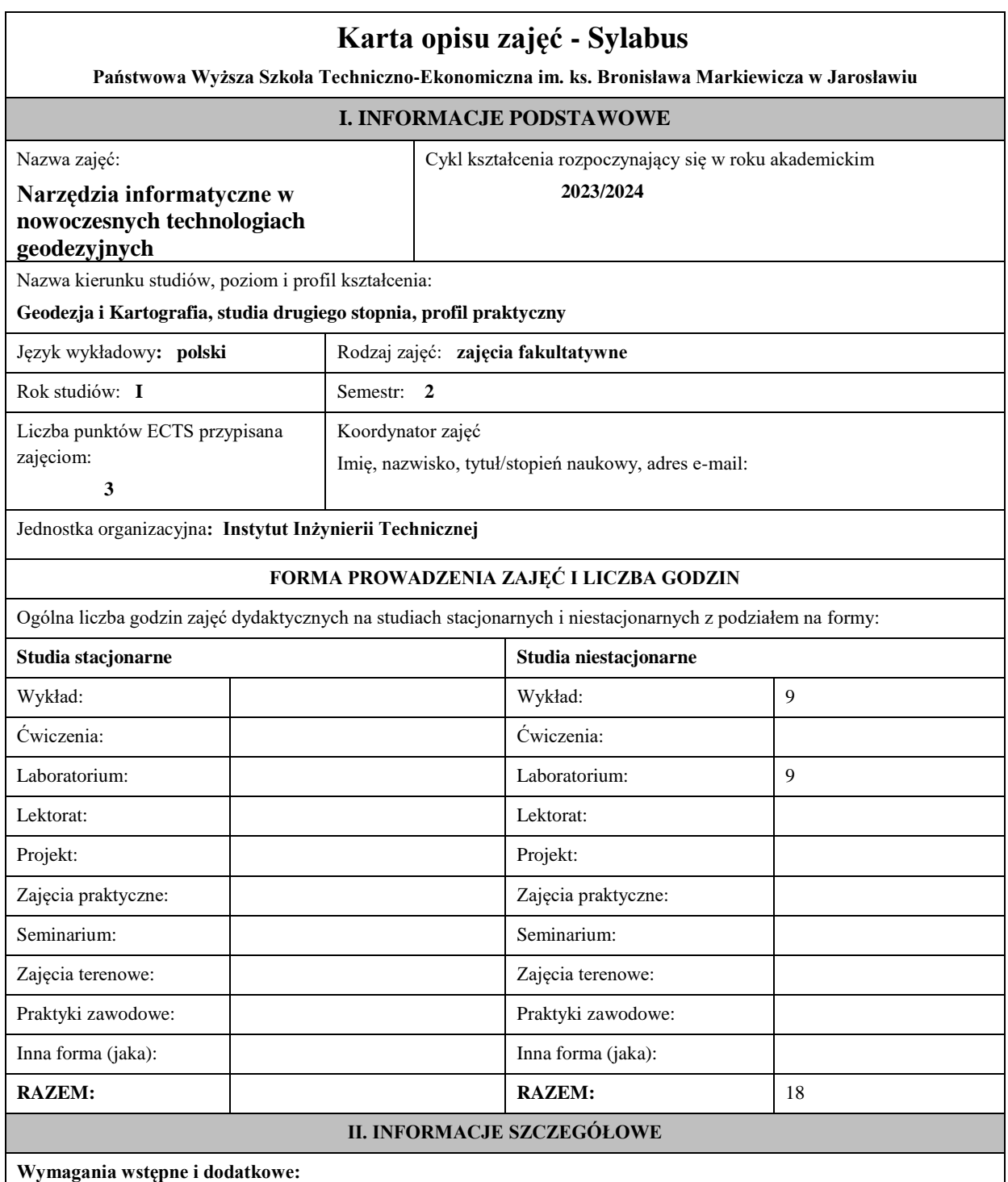

Znajomość podstawowych pojęć z informatyki, umiejętność wykonania prostych programów do zastosowania w geodezji, potrafi opracować chmurę punktów uzyskaną ze skanowania, zna obsługę skanerów, zna wybrane zagadnienia z matematyki.

#### **Cel (cele) kształcenia dla zajęć:**

Student pozna zaawansowane możliwości pracy w środowiskach CAD, szczególnie z wykorzystaniem danych pozyskanych za pomocą skanowania laserowego LiDAR.

Pozna podstawy modelowania obiektów klasy BIM i przykłady ich zastosowania.

Pozna zaawansowanych możliwości środowiska GIS z uwzględnieniem najnowszych technologii pomiarowych.

## **EFEKTY UCZENIA SIĘ OKREŚLONE DLA ZAJĘĆ I ICH ODNIESIENIE DO EFEKTÓW UCZENIA SIĘ OKREŚLONYCH DLA KIERUNKU STUDIÓW**

Efekty uczenia się określone dla zajęć w kategorii wiedza, umiejętności oraz kompetencje społeczne oraz metody weryfikacji efektów uczenia się

### **UWAGA:**

Dzielimy efekty uczenia się określone dla zajęć na kategorie wiedzy, umiejętności i kompetencji społecznych. Określone dla zajęć efekty uczenia się nie muszą obejmować wszystkich trzech kategorii i zależą one od formy zajęć.

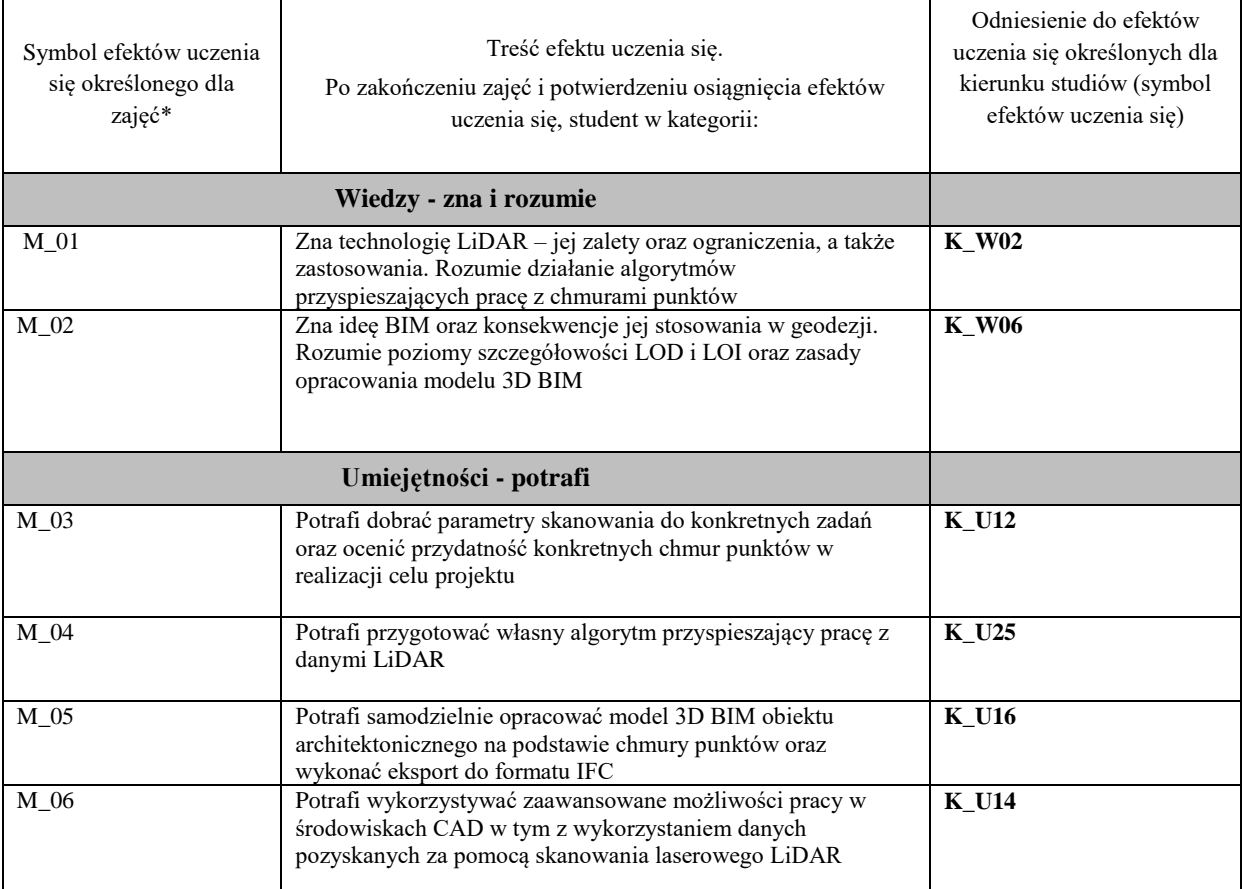

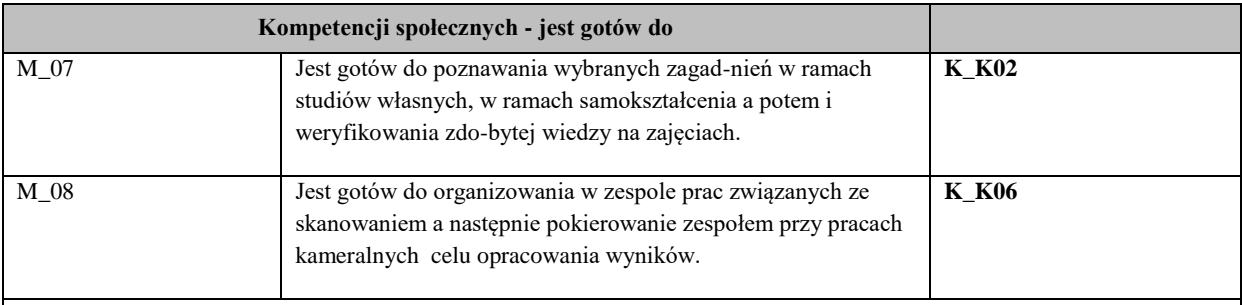

### **UWAGA!**

Zaleca się, aby w zależności od liczby godzin zajęć, liczba efektów uczenia się zawierała się w przedziale: 3-7, ale są to wartości umowne.

## **TREŚCI PROGRAMOWE I ICH ODNIESIENIE DO FORM ZAJĘĆ I METOD OCENIANIA**

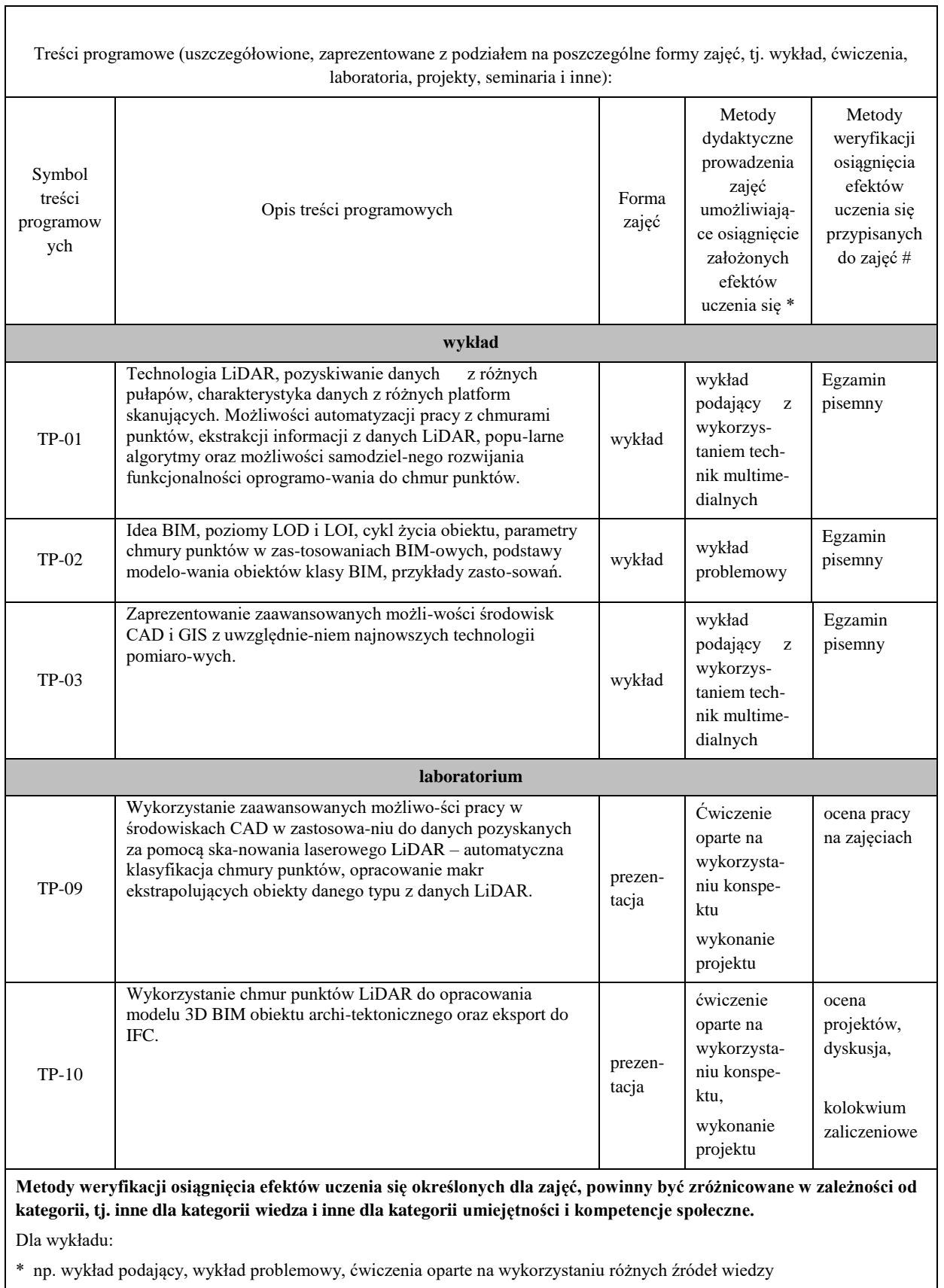

 $\overline{\phantom{a}}$ 

# np. egzamin ustny, test, prezentacja, projekt

Zaleca się podanie przykładowych zadań (pytań) służących weryfikacji osiągniecia efektów uczenia się określonych dla zajęć.

1. Podaj zastosowania technologii Lidar.

**2. Co pokazuje lotniczy skaning laserowy?**

3. Podaj definicję Numerycznego Modelu Terenu (NMT).

4. Czym dla geodety jest BIM.

5. W technologii BIM przyjęte zostały ścisłe standardy a ich zastosowanie jasno określa szczegółowość projektu na danym etapie. Opisz co oznacza **LOD** (Level of detail) i **LOI** (level of information)

#### **ZALECANA LITERATURA (w tym pozycje w języku obcym)**

**Literatura podstawowa** (powinna być dostępna dla studenta w uczelnianej bibliotece):

Borkowski A., 2014. Numeryczne Modele Terenu. W: Wężyk P. (Ed.) Podręcznik dla uczestników szkoleń z wykorzystania produktów ISOK. GUGiK. Warszawa 2014

CODGiK, 2014. Numeryczne Dane Wysokościowe (http://www.codgik.gov.pl/index.php/ zasob/numeryczne-danewysokosciowe.html).

Wężyk P., 2013. Wykłady do zajęć Geomatyka: Modelowanie przestrzenne środowiska. Uniwersytet Rolniczy w Krakowie (http:\\geo.ur.krakow.pl).

Wężyk P. (Ed.), 2014. Podręcznik dla uczestników szkoleń z wykorzystania produktów LiDAR. Warszawa

Pinliang Dong 2018; LiDAR Remote Sensing and Applications;

#### **Literatura uzupełniająca:**

Gaździcki J., 2001. Leksykon geomatyczny. Polskie Towarzystwo Informacji Przestrzennej. Warszawa.

LEGUT-PINTAL M. 2013. *Lidar w badaniach nad średniowiecznymi fortyfikacjami. Przykład założeń obronnych księstwa biskupów wrocławskich* [w:] III *Forum Architecturae Poloniae* Medievalis, K. Stalla (red.), Kraków, s. 209-222.

internetLiDAR – kompletny poradnik. Czym jest skaning działają i gdzie szukać? *4 marca 2021 | https://archeologia.com.pl/lidar-kompletny-poradnik-czym-jest-skaning-laserowy-als-nmt-nmpt-las-jakdzialaja-i-gdzie-szukac/*

#### **III. INFORMACJE DODATKOWE**

#### **BILANS PUNKTÓW ECTS**

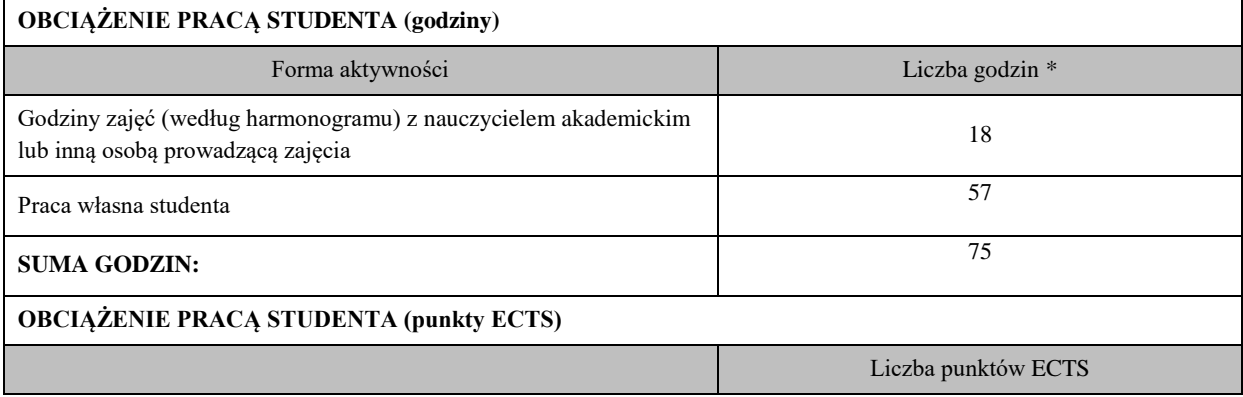

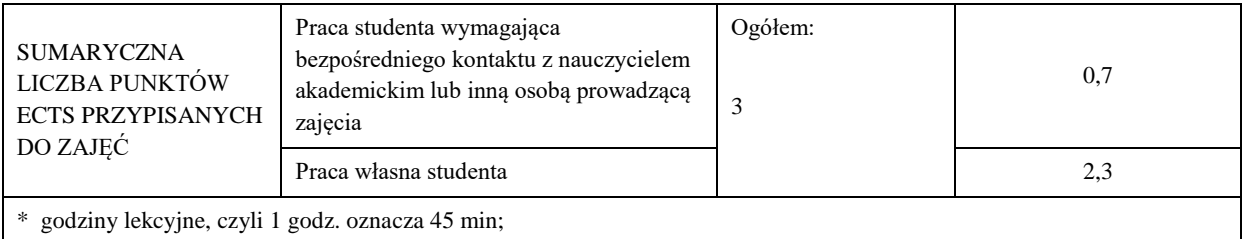

#### **OPIS PRACY WŁASNEJ STUDENTA:**

Praca własna studenta musi być precyzyjnie opisana, uwzględniając charakter praktyczny zajęć. Należy podać symbol efektu uczenia się, którego praca własna dotyczy oraz metody weryfikacji efektów uczenia się stosowane w ramach pracy własnej.

- przygotowanie się teoretyczne do zajęć laboratoryjnych z materiałów wykładowych i konspektów umieszczonych na platformie teams dotyczących tematu ćwiczeń, M\_01, M\_02, M\_07,

- opracowanie projektów i zaliczenie ich, M\_01, M\_04

- przygotowanie się do sprawdzianów-testów z materiałów przerobionych na ćwiczeniach laboratoryjnych, M\_05,

- przygotowanie się do końcowego kolokwium zaliczeniowego z ćwiczeń i wykładów, M\_01, M\_02, M\_06,

- uzupełnienie wiedzy z literatury podanej dla tego zajęć jak i z informacji umieszczonych na stronach internetowych

dotyczących tych zajęć, M\_07, M\_08.

Przykładowe formy aktywności: (1) przygotowanie do zajęć, (2) opracowanie wyników, (3) czytanie wskazanej literatury, (4) napisanie raportu z zajęć, (5) przygotowanie do egzaminu, opracowanie projektu.

#### **KRYTERIA OCENIANIA**

Ocena kształtująca:

- Studenci przed każdymi zajęciami znają ich temat oraz przerabiany na tych zajęciach materiał. **Znają cel tych zajęć**. Materiał umieszczany jest na platformie teams.

- Na zajęciach prowadzony jest **dialog** pomiędzy prowadzącym a studentami w formie zadawanych pytań w celu wyszukiwania różnić lub podobieństw przy omawianych instrumentach, wykorzystania ich oprogramowania, sposobu rozwiązania metody wykonania ćwiczenia..

#### **- Na początku zajęć ustalane są zasady oceny pracy studenta, czyli to, co będzie brane pod uwagę przy ocenie podczas zajęć i ocenie końcowej.**

- Aby ocena pracy studenta mogła być przez niego dobrze wykorzystana w procesie uczenia się, ma ona formę **informacji zwrotnej,** czyli odpowiada na pytania:

- 5. *Co student zrobił dobrze?*
- 6. *Co należy poprawić?*
- 7. *Jak należy to poprawić?*
- 8. *Jak student ma się dalej rozwijać?*

Taki proces jest realizowany podczas zajęć.

**- Studenci uczą się w grupie** –przekazują sobie informacje zwrotne o wykonanej pracy.

- Podczas zajęć budowane jest zainteresowania zdobywaną wiedzą w celach przydatności w życiu zawodowym. Jest to

mocny element **działania motywującego dla studentów którzy w większości pracują już w firmach geodezyjnych i wykorzystują ją w pracy zawodowej.** 

Ocena podsumowująca:

#### **KRYTERIA OCENIANIA I WYMAGANIA EGZAMINACYJNE**

Np. Na ocenę dostateczną student ma wiedzę i potrafi – zna technologię Lidar, zna ideę BIM. Potrafi dobrać para-metry skanowania do konkretnych zadań. Potrafi samodzielnie opracować chmurę punktów i rozumie działania algorytmów przyspieszających pracę z chmurami punktów. W sumie ma wiedzę która pozwoli mu napisać kolokwium zaliczeniowe na ocenę dostateczną.

Na ocenę dobrą student ma wiedzę i potrafi – potrafi przygotować własny algorytm przyspieszający pracę z da-nymi LiDAR. Samodzielnie opracować model 3D BIM obiektu architektonicznego. Ma wiedzę która pozwoli mu napisać kolokwium zaliczeniowe na ocenę plus dostateczną lub dobrą.

Na ocenę bardzo dobrą student ma wiedzę i potrafi – zna ideę BIM i rozumie poziomy szczegółowości LOD i LOI. Potrafi wykorzystywać zaawansowane możliwości pracy w środowiskach CAD w tym z wykorzystaniem danych pozyskanych za pomocą skanowania laserowego LiDAR.

Ma wiedzę która pozwoli mu napisać kolokwium zaliczeniowe na ocenę plus dobrą lub bardzo dobrą.

## **INFORMACJA O PRZEWIDYWANEJ MOŻLIWOŚCI WYKORZYSTANIA KSZTAŁCENIA NA ODLEGŁOŚĆ**

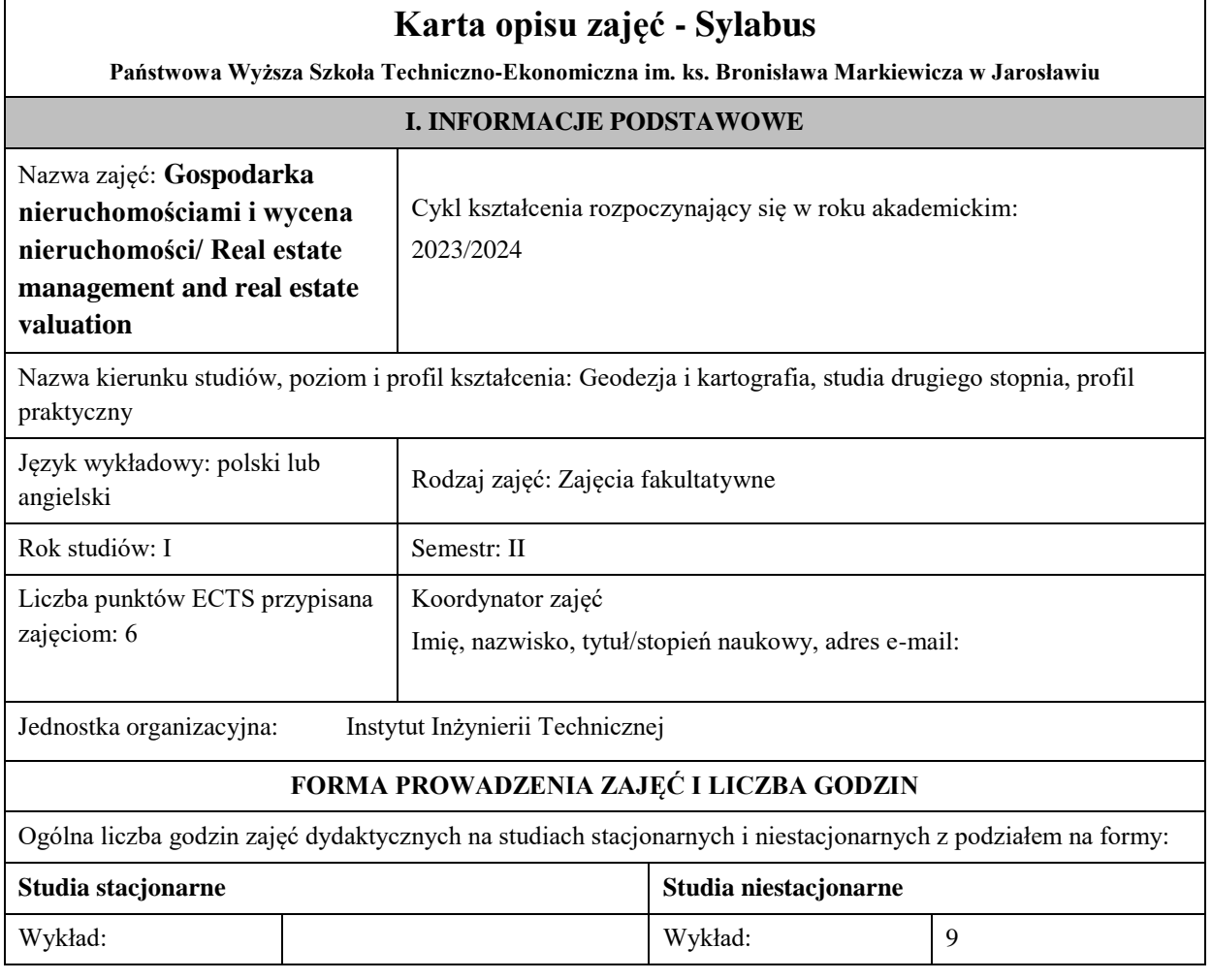

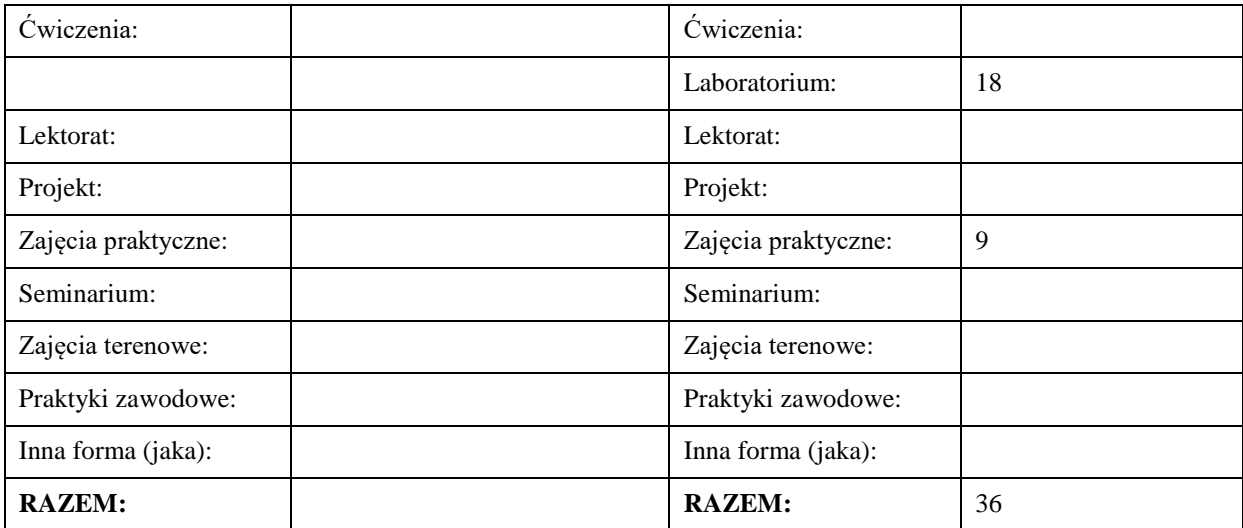

## **II. INFORMACJE SZCZEGÓŁOWE**

**Wymagania wstępne i dodatkowe:** Znajomość wykonywania terenowych pomiarów geodezyjnych oraz umiejętność korzystania z materiałów przygotowanych do zgłoszenia pracy geodezyjnej. Znajomość aktów prawnych w zakresie ewidencji gruntów i budynków, gospodarki nieruchomościami oraz wyceny nieruchomości. Umiejętność obsługi instrumentów geodezyjnych. Wymaganiami dodatkowymi jest znajomość programu WinKalk oraz EwMapa.

**Cel (cele) kształcenia dla zajęć:** Celem zajęć kształcenia kierunkowego jest zdobycie wiedzy, kształtowanie umiejętności i kompetencji z zakresu gospodarki nieruchomościami i wyceny nieruchomości.

## **EFEKTY UCZENIA SIĘ OKREŚLONE DLA ZAJĘĆ I ICH ODNIESIENIE DO EFEKTÓW UCZENIA SIĘ OKREŚLONYCH DLA KIERUNKU STUDIÓW**

Efekty uczenia się określone dla zajęć w kategorii wiedza, umiejętności oraz kompetencje społeczne oraz metody weryfikacji efektów uczenia się

### **UWAGA:**

Dzielimy efekty uczenia się określone dla zajęć na kategorie wiedzy, umiejętności i kompetencji społecznych. Określone dla zajęć efekty uczenia się nie muszą obejmować wszystkich trzech kategorii i zależą one od formy zajęć.

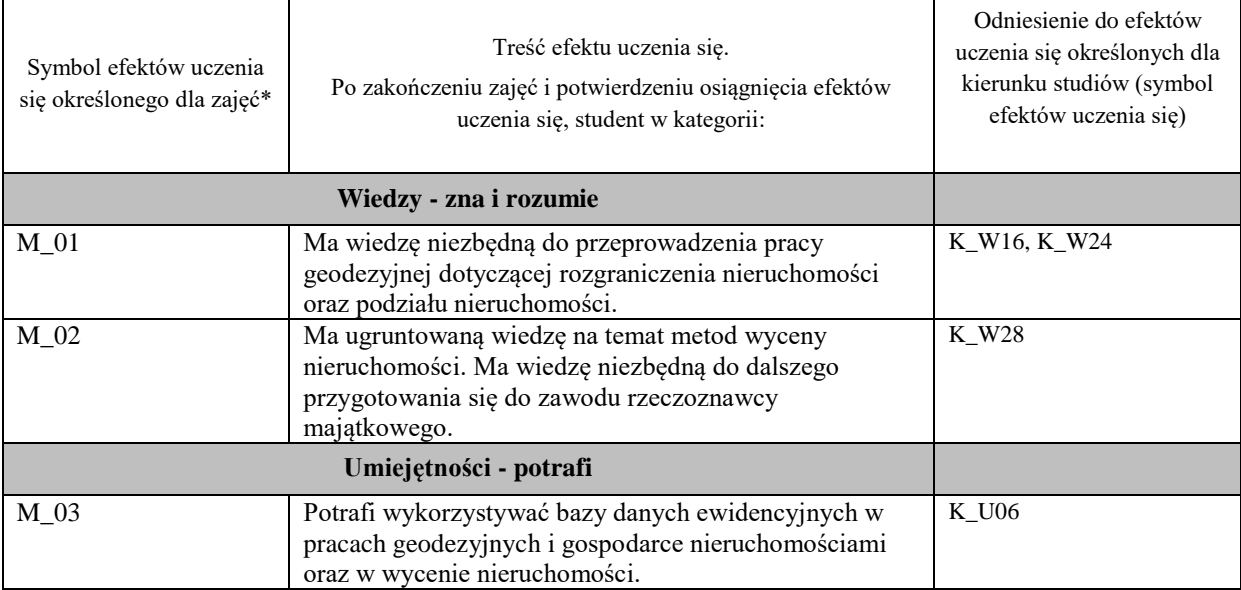

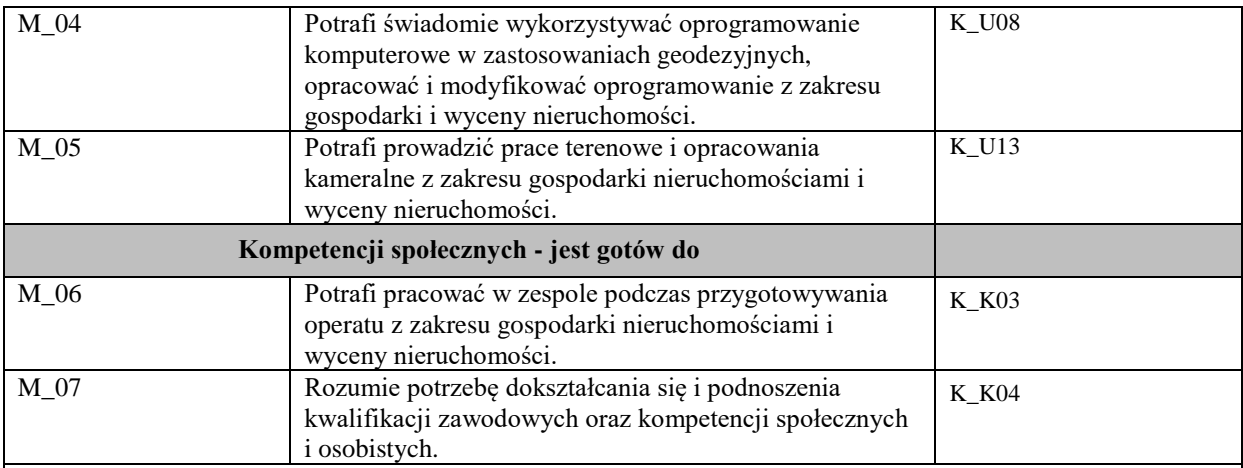

### **UWAGA!**

Zaleca się, aby w zależności od liczby godzin zajęć, liczba efektów uczenia się zawierała się w przedziale: 3-7, ale są to wartości umowne.

## **TREŚCI PROGRAMOWE I ICH ODNIESIENIE DO FORM ZAJĘĆ I METOD OCENIANIA**

Treści programowe (uszczegółowione, zaprezentowane z podziałem na poszczególne formy zajęć, tj. wykład, ćwiczenia, laboratoria, projekty, seminaria i inne):

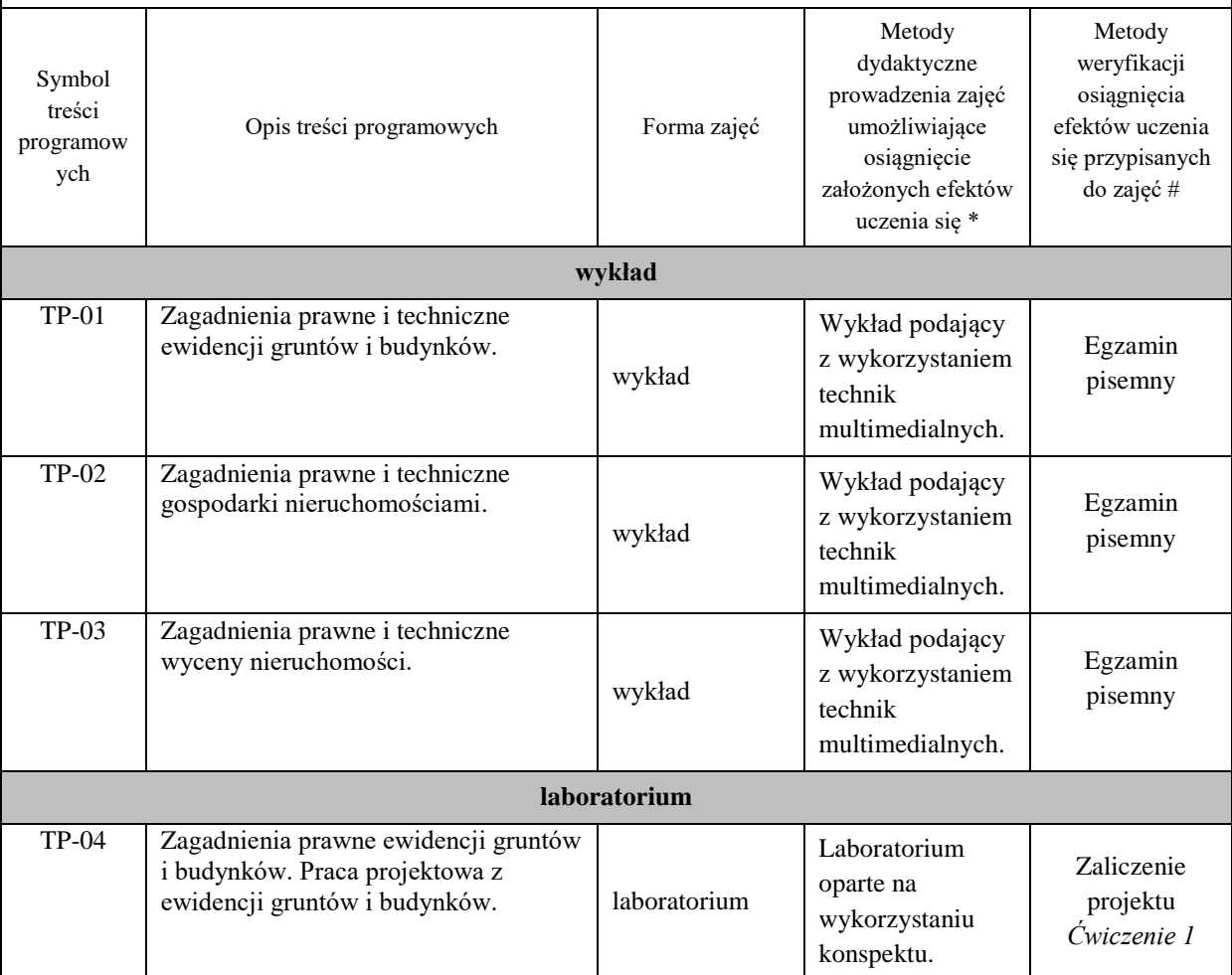

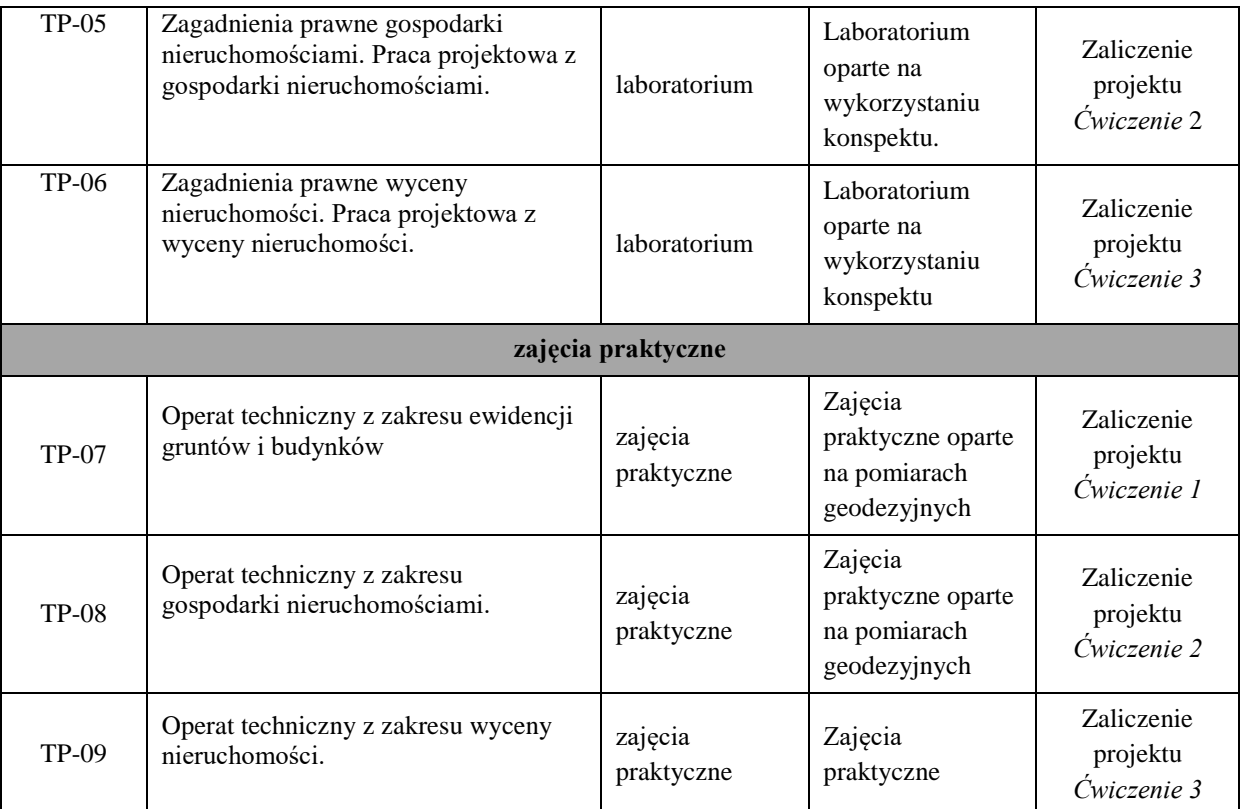

### **Metody weryfikacji osiągnięcia efektów uczenia się określonych dla zajęć, powinny być zróżnicowane w zależności od kategorii, tj. inne dla kategorii wiedza i inne dla kategorii umiejętności i kompetencje społeczne.**  Dla wykładu:

\* np. wykład podający, wykład problemowy, ćwiczenia oparte na wykorzystaniu różnych źródeł wiedzy

# np. egzamin ustny, test, prezentacja, projekt

Zaleca się podanie przykładowych zadań (pytań) służących weryfikacji osiągniecia efektów uczenia się określonych dla zajęć.

## **ZALECANA LITERATURA (w tym pozycje w języku obcym)**

**Literatura podstawowa** (powinna być dostępna dla studenta w uczelnianej bibliotece):

- Kierunki rozwoju katastru nieruchomości. 2015. Agnieszka Bieda, Jarosław Bydłosz, Leszek Dawid, Agnieszka Dawidowicz, Marta Glanowska, Katarzyna Góźdź, Anna Przewięźlikowska, Mykaylo Stupen, Ruslana Taratula, Ryszard Źróbek ; redakcja naukowa monografii Agnieszka Bieda, Rzeszów, p.168.
- Współczesne problemy katastru i gospodarki nieruchomościami. 2006. Wojciech Wilkowski , Warszawa, p.120.
- Aktualne problemy gospodarki nieruchomościami w Polsce na tle przemian organizacyjno-prawnych. 2015. Balawejder M., [Buśko](https://pbn.nauka.gov.pl/persons/900543/) M.[, Cellmer](https://pbn.nauka.gov.pl/persons/904536/) R., [Juchniewicz-Piotrowska](https://pbn.nauka.gov.pl/persons/1498097/) K., Leń P., [Mika M.,](https://pbn.nauka.gov.pl/persons/3961320/)  [Szczepankowska](https://pbn.nauka.gov.pl/persons/3961320/) K., Wójciak E., Wójcik-Leń J., [Źróbek](https://pbn.nauka.gov.pl/persons/904492/) S., redakcja naukowa monografii: Balawejder M., Mika M. Rzeszów.

### **Literatura uzupełniająca:**

- Bieda, A.; Bydłosz, J.; Warchoł, A.; Balawejder, M. Historical Underground Structures as 3D Cadastral Objects. Remote Sens. 2020, 12, 1547.<https://doi.org/10.3390/rs12101547>
- Noga K., Balawejder M., Nosek G. 2018. Ways of Acquiring Land Property for the Construction of Province Roads /Sposoby pozyskiwania nieruchomości pod drogi wojewódzkie, Real Estate Management and Valuation, vol. 26, no. 1, pp. 108-121. <https://content.sciendo.com/view/journals/remav/26/1/article-p108.xml>
- Buśko, M.; Zyga, J.; Hudecová, Ľ.; Kyseľ, P.; Balawejder, M.; Apollo, M. Active Collection of Data in the Real Estate Cadastre in Systems with a Different Pedigree and a Different Way of Building Development: Learning from Poland and Slovakia. Sustainability 2022, 14, 15046. <https://doi.org/10.3390/su142215046>

## **III. INFORMACJE DODATKOWE**

#### **BILANS PUNKTÓW ECTS**

### **OBCIĄŻENIE PRACĄ STUDENTA (godziny)**

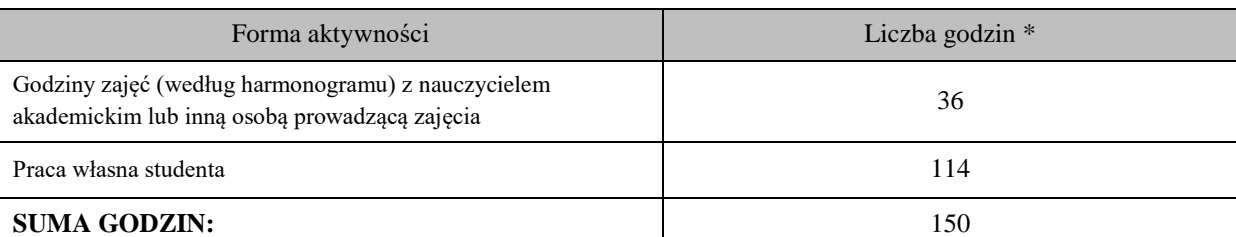

#### **OBCIĄŻENIE PRACĄ STUDENTA (punkty ECTS)**

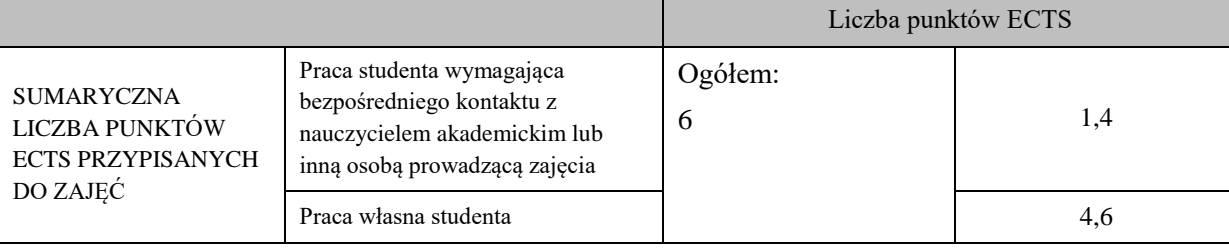

\* godziny lekcyjne, czyli 1 godz. oznacza 45 min;

### **OPIS PRACY WŁASNEJ STUDENTA:**

Praca własna studenta musi być precyzyjnie opisana, uwzględniając charakter praktyczny zajęć. Należy podać symbol efektu uczenia się, którego praca własna dotyczy oraz metody weryfikacji efektów uczenia się stosowane w ramach pracy własnej.

Przykładowe formy aktywności: (1) przygotowanie do zajęć, (2) opracowanie wyników, (3) czytanie wskazanej literatury, (4) napisanie raportu z zajęć, (5) przygotowanie do egzaminu, opracowanie projektu.

(1) przygotowanie do zajęć M\_01, M\_02, M\_03

(2) opracowanie wyników M\_04, M\_05, M\_06, M\_07

(3) czytanie wskazanej literatury M\_01, M\_02, M\_03

(4) opracowanie projektu M\_04, M\_05, M\_06, M\_07

(5) przygotowanie do egzaminu M\_01, M\_02, M\_03, M\_04, M\_05, M\_06, M\_07

**KRYTERIA OCENIANIA**

Ocena kształtująca:

Oceny stopnia osiągniętych przez studenta założonych efektów kształcenia z zajęć Gospodarka nieruchomościami i wycena nieruchomości dokonuje osobno osoba prowadząca laboratorium i praktyki zawodowe oraz osoba prowadząca wykład. Zaliczenia na oceny dokonuje się w skali: 2 - 5.

Ocena podsumowująca:

Oceny stopnia osiągniętych przez studenta założonych efektów kształcenia z zajęć Gospodarka nieruchomościami i wycena nieruchomości dokonuje się sumarycznie na podstawie zaliczenia na oceny z wykładu, laboratorium oraz praktyk zawodowych. Zaliczenia na oceny dokonuje się w skali: 2 - 5.

## **INFORMACJA O PRZEWIDYWANEJ MOŻLIWOŚCI WYKORZYSTANIA KSZTAŁCENIA NA ODLEGŁOŚĆ**

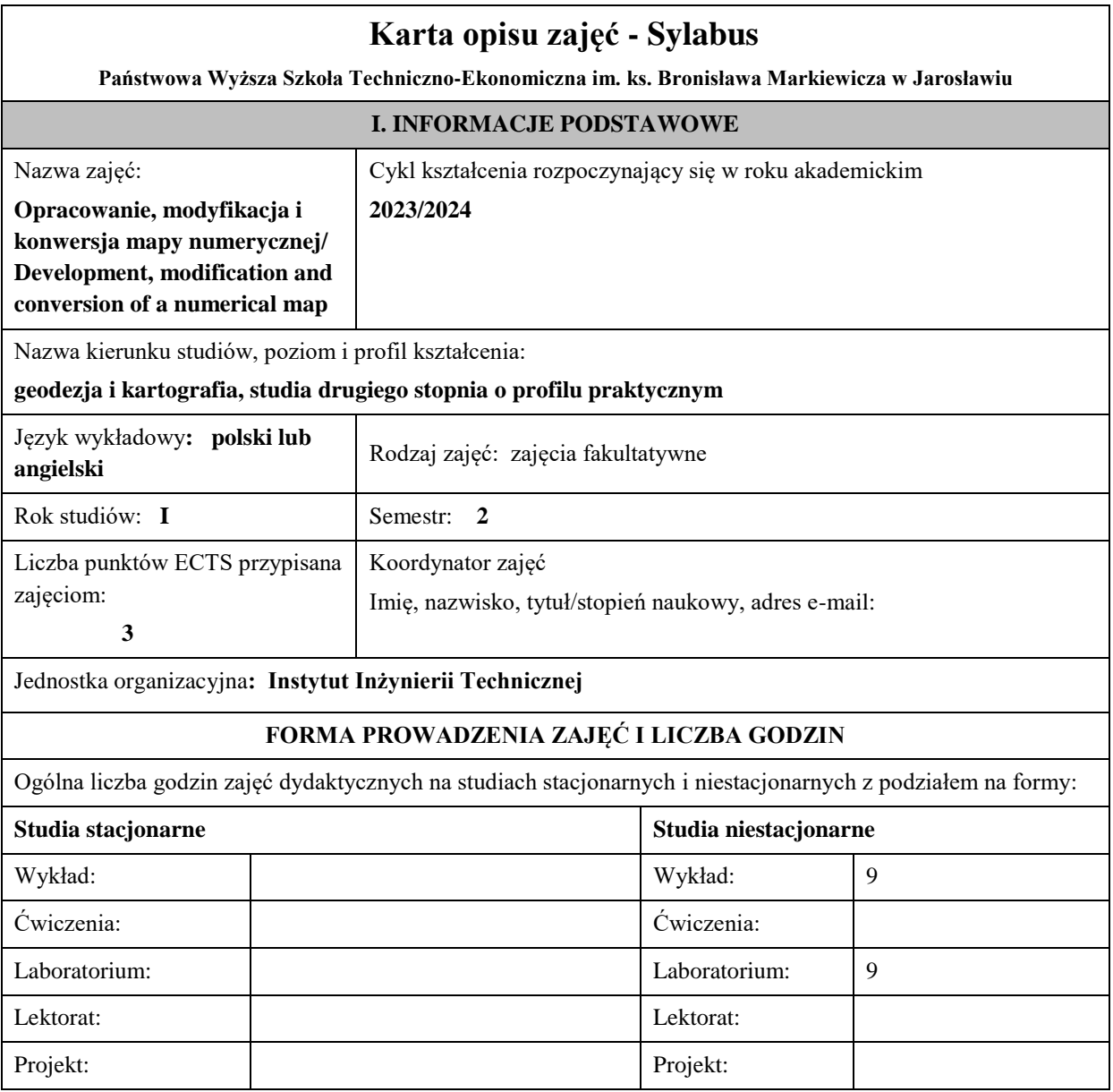

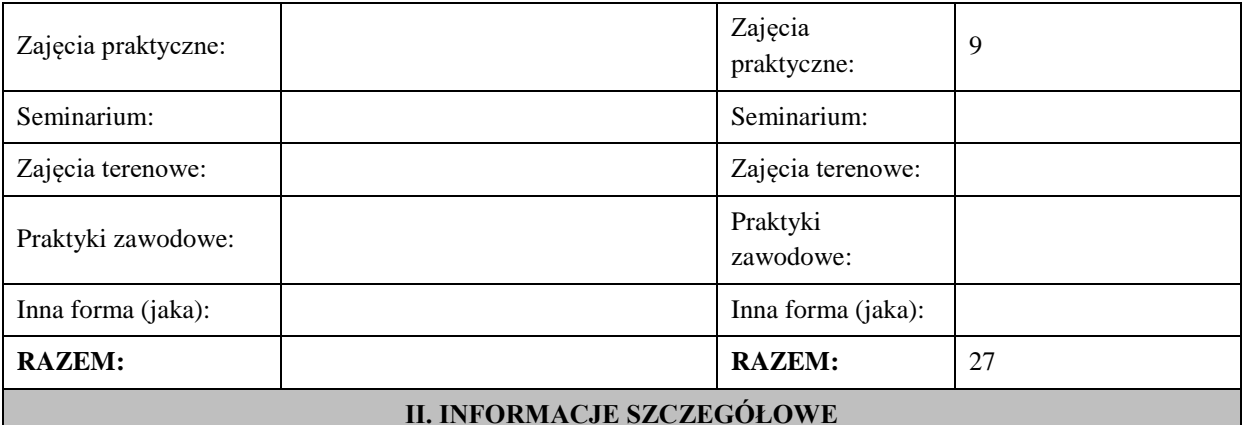

## **Wymagania wstępne i dodatkowe:**

zaliczone zajęcia : Studia I stopnia o kierunku geodezja i kartografia. Znajomość programów użytkowych w geodezji.

## **Cel (cele) kształcenia dla zajęć:**

Na zajęciach zarówno wykładach, laboratoriach i zajęciach praktycznych będzie poruszana problematyka związaną z konwersją danych pomiędzy programami wspomagającymi prowadzenie map numerycznych. Podczas zajęć ujęto opis programów do prowadzenia map numerycznych wykorzystanych przy konwersji, strukturę danych podlegających konwersji, oraz napotkane problemy. Zajęcia będą realizowane w zależności od znajomości Studentów oprogramowania, przy wykorzystaniu aAutocad, Ewmapa, MikroMap, MicroStation, Geotrans, MapInfo, ArcGis.

## **EFEKTY UCZENIA SIĘ OKREŚLONE DLA ZAJĘĆ I ICH ODNIESIENIE DO EFEKTÓW UCZENIA SIĘ OKREŚLONYCH DLA KIERUNKU STUDIÓW**

Efekty uczenia się określone dla zajęć w kategorii wiedza, umiejętności oraz kompetencje społeczne oraz metody weryfikacji efektów uczenia się

### **UWAGA:**

Dzielimy efekty uczenia się określone dla zajęć na kategorie wiedzy, umiejętności i kompetencji społecznych. Określone dla zajęć efekty uczenia się nie muszą obejmować wszystkich trzech kategorii i zależą one od formy zajęć.

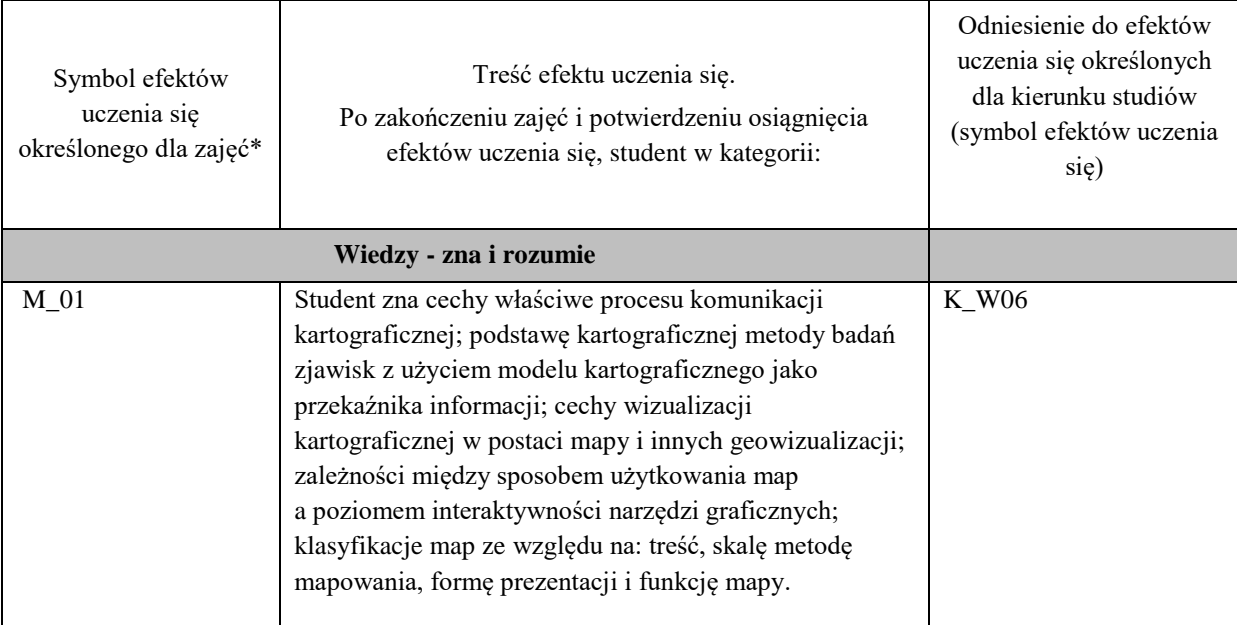

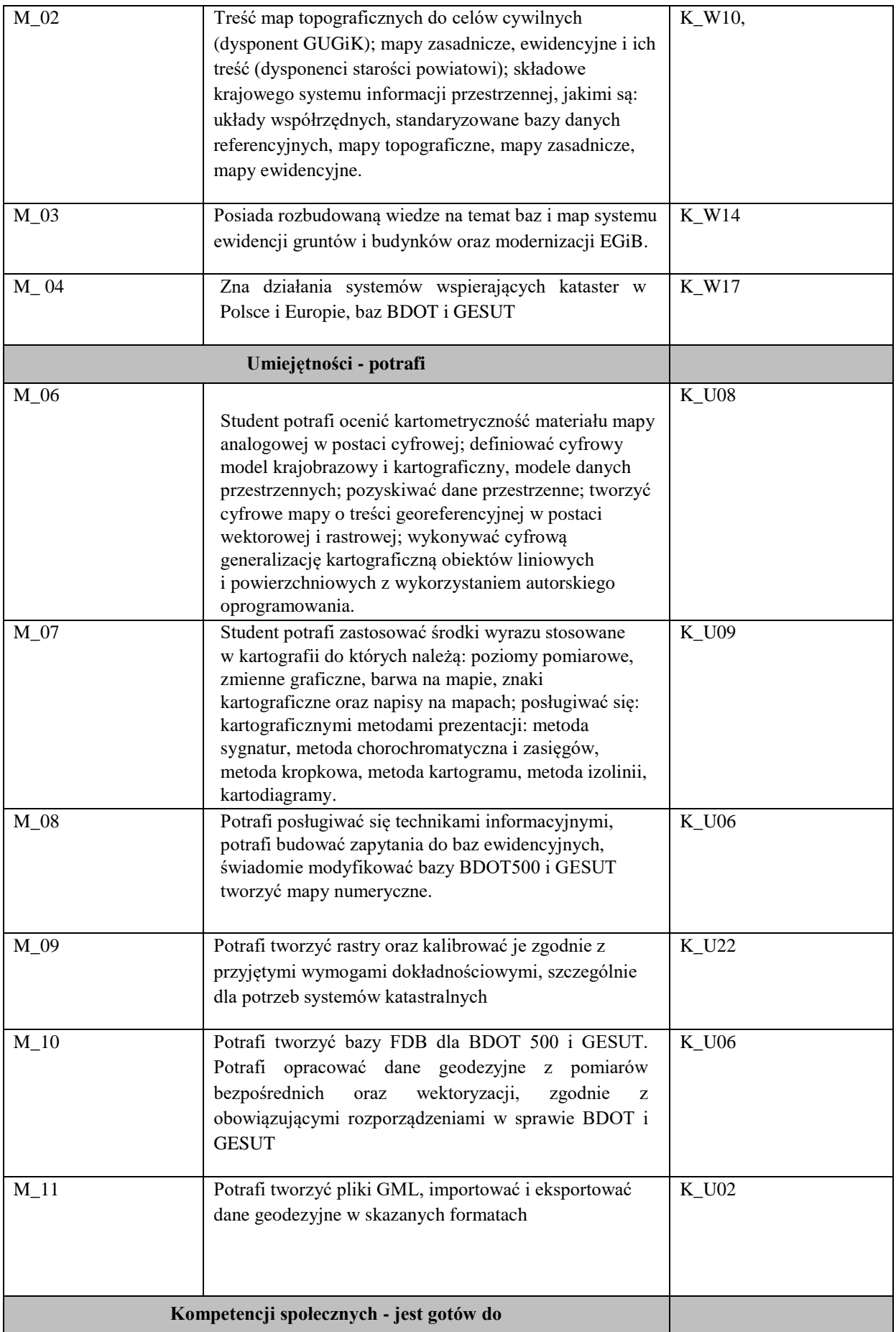

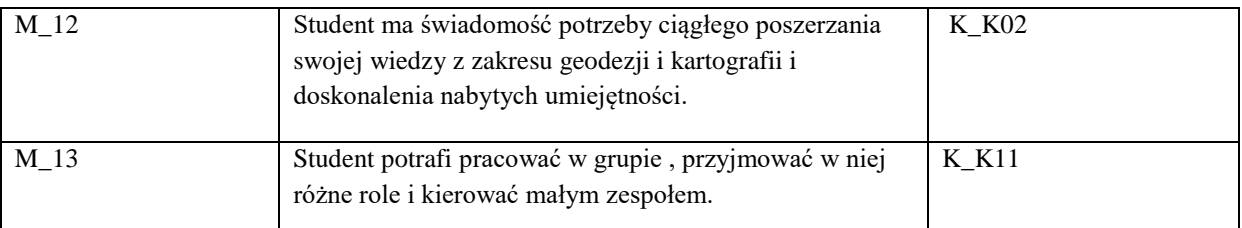

## **UWAGA!**

Zaleca się, aby w zależności od liczby godzin zajęć, liczba efektów uczenia się zawierała się w przedziale: 3-7, ale są to wartości umowne.

## **TREŚCI PROGRAMOWE I ICH ODNIESIENIE DO FORM ZAJĘĆ I METOD OCENIANIA**

Treści programowe (uszczegółowione, zaprezentowane z podziałem na poszczególne formy zajęć, tj. wykład, ćwiczenia, laboratoria, projekty, seminaria i inne):

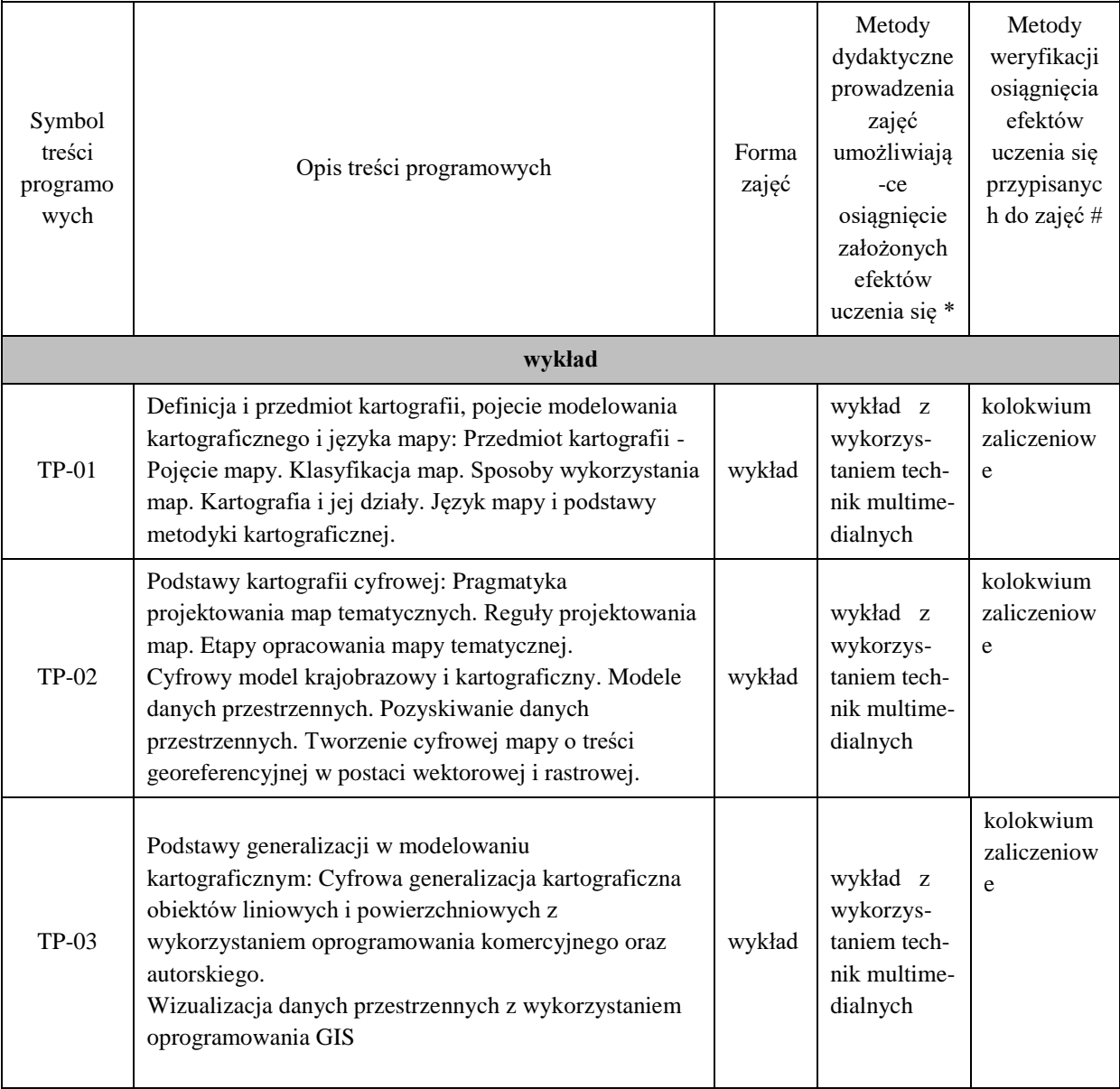

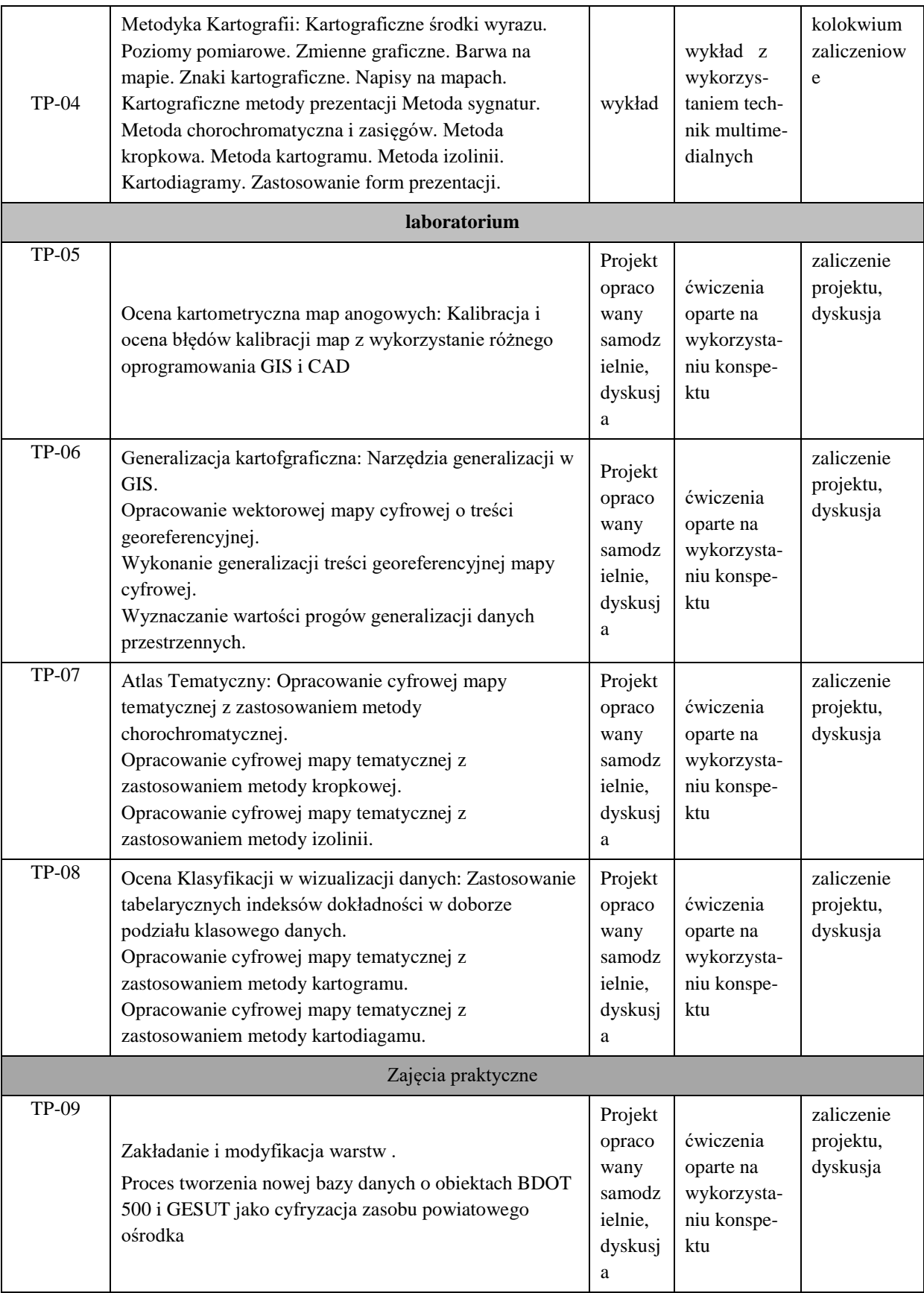

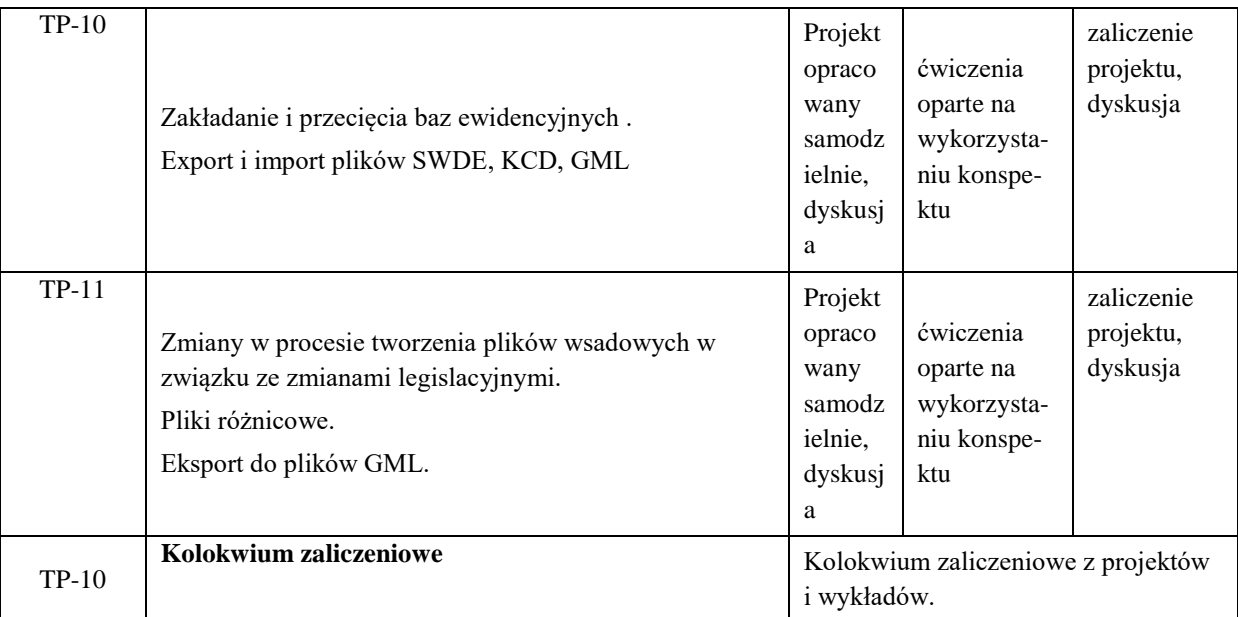

**Metody weryfikacji osiągnięcia efektów uczenia się określonych dla zajęć, powinny być zróżnicowane w zależności od kategorii, tj. inne dla kategorii wiedza i inne dla kategorii umiejętności i kompetencje społeczne.** 

Dla wykładu:

- \* np. wykład podający, wykład problemowy, ćwiczenia oparte na wykorzystaniu różnych źródeł wiedzy
- # np. egzamin ustny, test, prezentacja, projekt

Zaleca się podanie przykładowych zadań (pytań) służących weryfikacji osiągniecia efektów uczenia się określonych dla zajęć.

1. Czym jest mapa analogowa, mapa hybrydowa, mapa wektorowa, mapa cyfrowa w formie obiektowej?

2. Czym jest raster ? Omów metody wpasowania rastrów.

3. Jakie znasz metody GIS stosowane w badaniach środowiska?

### **ZALECANA LITERATURA (w tym pozycje w języku obcym)**

**Literatura podstawowa** (powinna być dostępna dla studenta w uczelnianej bibliotece):

- 1. Michael Zeiler Modeling Our World: The ESRI Guide to Geodatabase Design. ESRI 1999
- 2. Martien Molenaar An Introduction to the Theory of Spatial Object Modelling for GIS.

### **Literatura uzupełniająca:**

- 1. Wężyk P., KOZIOŁ K., Świąder A., 2004, Integracja internetowych serwisów mapowych z bazami danych na przykładzie prezentacji geodanych obszaru Puszczy Niepołomickiej oraz Krakowa. W: Materiały Ogólnopolskie Sympozjum Naukowe. Fotogrametria, Teledetekcja i GIS w świetle Kongresu ISPRS. PTFiT. Białobrzegi 21-23.10.2004
- 2. Wężyk P., KOZIOŁ K., Świąder A., 2004, The Image Web Serwer (IWS) as an Internet Tool of Geoinformatic Education. EUGISES 2004, In Conference Proceedings. Villach: 2- 5.09.2004
- 3. Banasik P., Cichociński P., Czaja J., Góral W., KOZIOŁ K., Krzyżek R., Kudrys J., Ligas M., Skorupa B., 2011, Podstawy geomatyki, The basics of geomatics, Kraków, Wydawnictwa AGH, 373
- 4. KOZIOŁ K., Szombara S., Knecht J., 2012, Application of new simplification algorithm to objects derived automatically from high-resolution remote sensing data, Satellite technologies in GIS and cartography, XXI cartographic school: main problems of contemporary cartography, 28–30 March 2012, Wrocław, Poland, University of Wrocław. Institute of Geography and Regional Development. Department of Cartography, Marshal's Office of Lower Silesian Voivodeship, Section of Cartography of Polish Geographic Society
- 5. KOZIOŁ K., Szombara S., Knecht J., 2012, Hierarchia wierzchołków złożonych obiektów naturalnych dla operatora upraszczania w algorytmie Chrobaka i algorytmie Chrobaka i Kozioła, The hierarchy of vertices of complex natural objects in simplification operator of
- 6. Chrobak Algorithm and Chrobak & KOZIOŁ Algorithm, Geomatyka i Inżynieria, Państwowa Wyższa Szkoła Techniczno-Ekonomiczna w Jarosławiu, nr 3, s. 38–53.
- 7. Podstawy cyfrowej generalizacji kartograficznej. Chrobak T, Kozioł K., Szostak M., Żukowska M. Wydawnictwa AGH, Kraków 2007.
- 8. Systemy informacji topograficznej kraju. Praca zbiorowa: Andrzej Makowski (red.).
- 9. Metody kartograficzne a możliwości systemów komputerowych. Red. nauk.: Aleksander M. Berlant, Jacek Pasławski.
- 10. Andrzej Ciołkosz, Anna Jakomulska. Przetwarzanie cyfrowych zdjęć satelitarnych.
- 11. Artur Magnuszewski. Systemy geoinformacyjne w badaniach ekohydrologicznych. Przykład Doliny Wisły pod Płockiem.
- 12. Jacek Pasławski. Jak opracować kartogram.
- 13. Robinson A., Sale R., Morrison J. Podstawy kartografii, PWN Warszawa 1988.
- 14. Saliszczew K.A. Kartografia ogólna, PWN Warszawa 1998.
- 15. Kraak M.- J., Ormeling F. Kartografia wizualizacja danych przestrzennych,PWN Warszawa 1998.
- 16. Ratajski L.Metodyka kartografii społeczno-gospodarczej, PPWK im. E. Romera, Wrocław 1998.
- 17. Magnuszewski A. GIS w geografii fizycznej, PWN Warszawa 1999.
- 18. Medyńska Gulij B. Kartografia i geowizualizacja, PWN Warszawa 2011
- 19. Pasławski J. Wprowadzenie do kartografii i topografii, Wyd. NOWA ERA Wrocław 2006.
- 20. Chrobak T. Podstawy cyfrowej generalizacji kartograficznej. Wyd. AGH Kraków 2007.
- 21. Makowski A. Systemy informacji topograficznej kraju. Oficyna Wydawnicza Politechniki Warszawskiej, Warszawa 2005.

### **III. INFORMACJE DODATKOWE**

#### **BILANS PUNKTÓW ECTS**

### **OBCIĄŻENIE PRACĄ STUDENTA (godziny)**

Forma aktywności **Liczba godzin \*** Liczba godzin \*

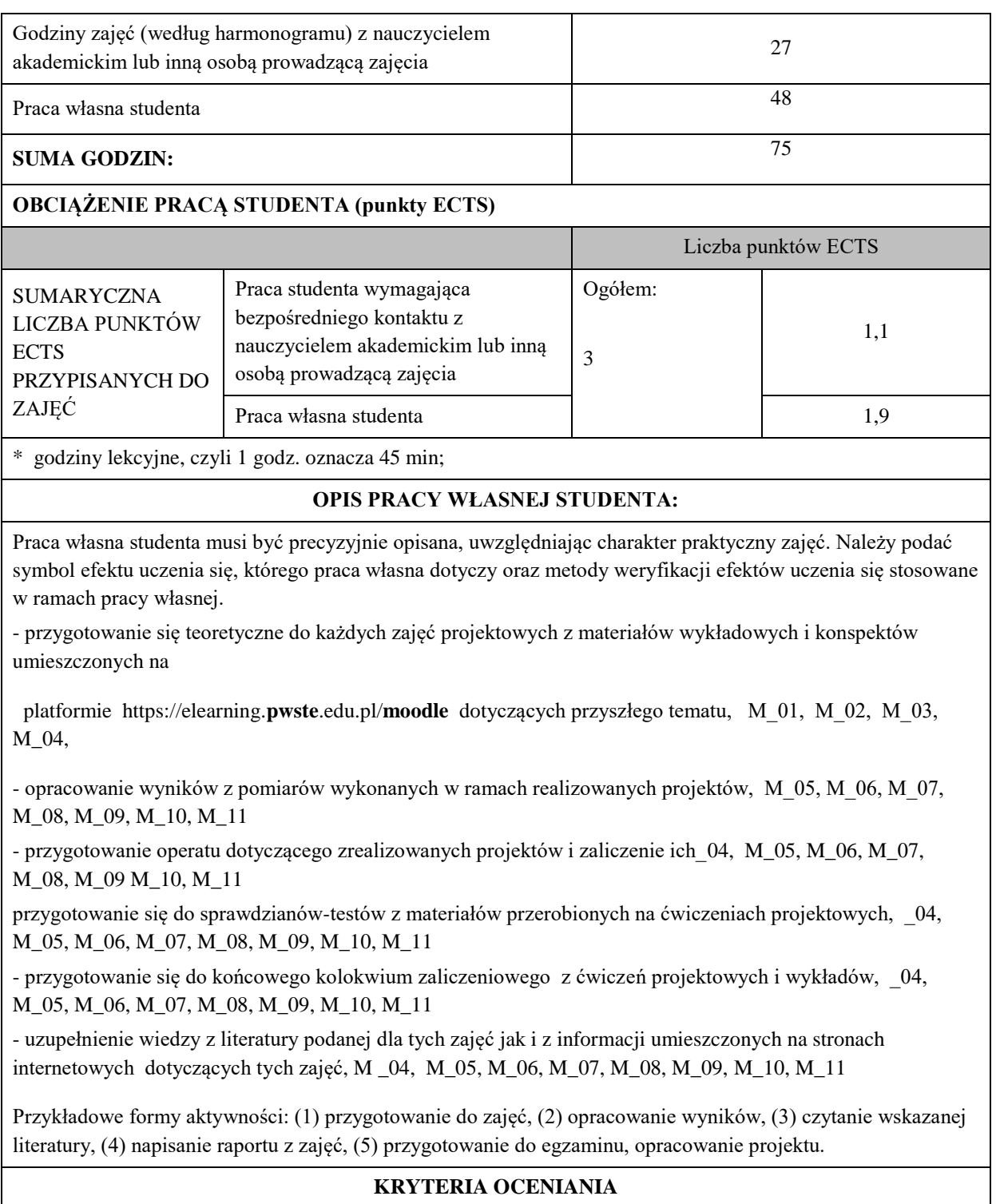

Ocena kształtująca:

- Studenci przed każdymi zajęciami znają ich temat oraz przerabiany na tych zajęciach materiał. Znają cel tych zajęć. Materiał umieszczany jest na platformie https://elearning.**pwste**.edu.pl/**moodle** 

- Na zajęciach prowadzony jest dialog pomiędzy prowadzącym a studentami w formie zadawanych pytań w celu wyszukiwania różnić lub podobieństw przy omawianych konspektach realizowanych na oprogramowaniu dostępnym na PWSTE.

**- Na początku zajęć ustalane są zasady oceny pracy studenta, czyli to, co będzie brane pod uwagę przy ocenie podczas zajęć i ocenie końcowej.**

**- Studenci uczą się w grupie** –przekazują sobie informacje zwrotne o wykonanej pracy.

- Podczas zajęć budowane jest zainteresowania zdobywaną wiedzą w celach przydatności w życiu zawodowym. Jest to mocny element **działania motywującego dla studentów którzy w większości pracują już w firmach geodezyjnych i wykorzystują ją w pracy zawodowej.** 

Ocena podsumowująca:

### **KRYTERIA OCENIANIA I WYMAGANIA EGZAMINACYJNE**

Na ocenę dostateczną student ma wiedzę i potrafi: **odda w terminie wszystkie zadane prace projektowe, na kolokwium z zaliczenia wykładów odpowie na 3 pytania z 5**

Na ocenę dobrą student ma wiedzę i potrafi: **odda w terminie wszystkie zadane prace projektowe, na kolokwium z zaliczenia wykładów odpowie na 4 pytania z 5**

Na ocenę bardzo dobrą student ma wiedzę i potrafi: **odda w terminie wszystkie zadane prace projektowe, na kolokwium z zaliczenia wykładów odpowie na 5 pytania z 5**

## **INFORMACJA O PRZEWIDYWANEJ MOŻLIWOŚCI WYKORZYSTANIA KSZTAŁCENIA NA ODLEGŁOŚĆ**

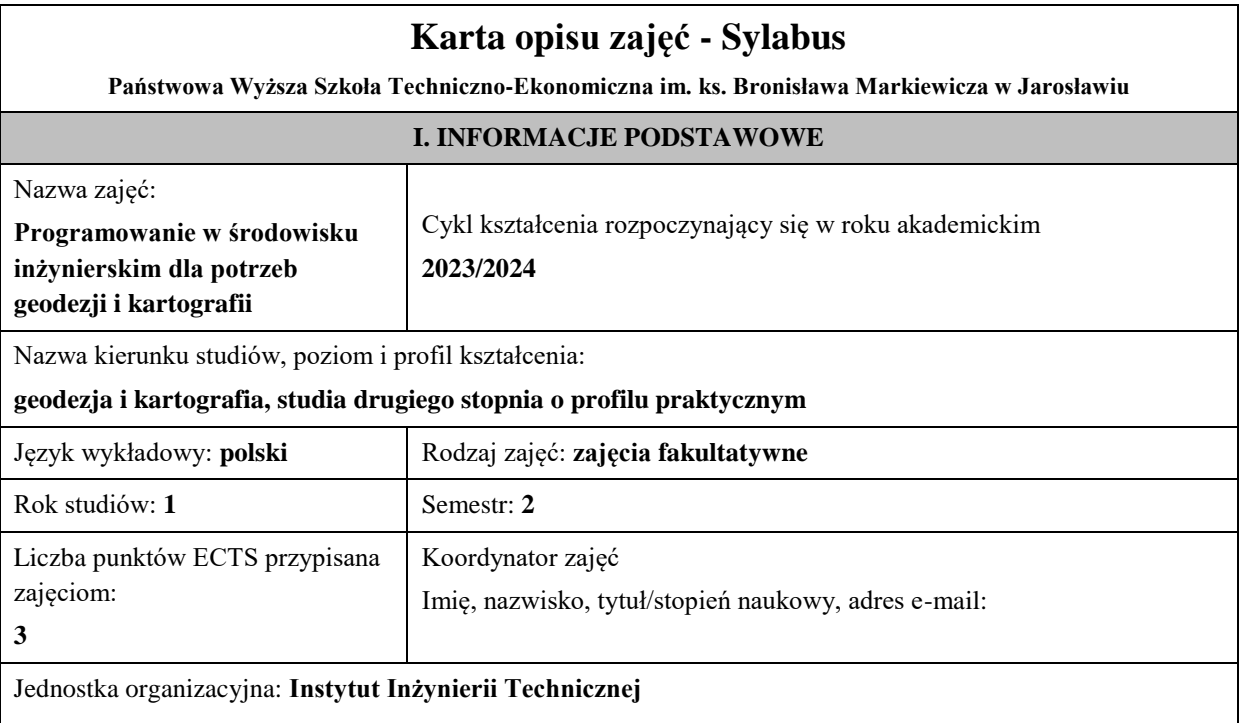

## **FORMA PROWADZENIA ZAJĘĆ I LICZBA GODZIN**

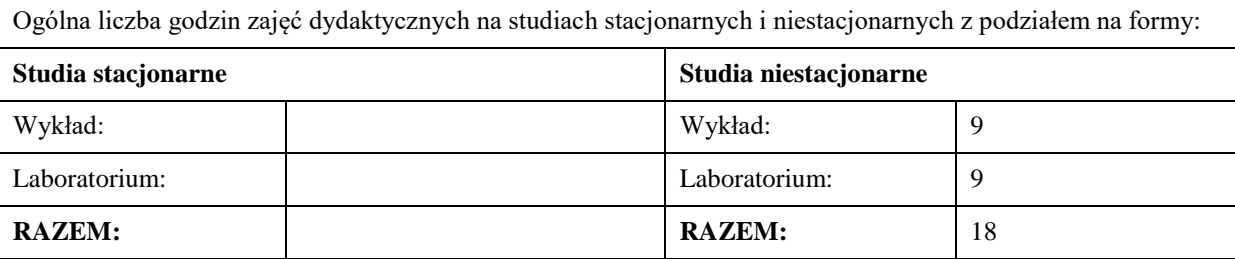

#### **II. INFORMACJE SZCZEGÓŁOWE**

#### **Wymagania wstępne i dodatkowe:**

brak

### **Cel (cele) kształcenia dla zajęć:**

Ukształtowanie studenta jako programisty w zakresie umożliwiającym poprawę efektywności pracy w środowisku inżynierskim.

## **EFEKTY UCZENIA SIĘ OKREŚLONE DLA ZAJĘĆ I ICH ODNIESIENIE DO EFEKTÓW UCZENIA SIĘ OKREŚLONYCH DLA KIERUNKU STUDIÓW**

Efekty uczenia się określone dla zajęć w kategorii wiedza, umiejętności oraz kompetencje społeczne oraz metody weryfikacji efektów uczenia się

#### **UWAGA:**

Dzielimy efekty uczenia się określone dla zajęć na kategorie wiedzy, umiejętności i kompetencji społecznych. Określone dla zajęć efekty uczenia się nie muszą obejmować wszystkich trzech kategorii i zależą one od formy zajęć.

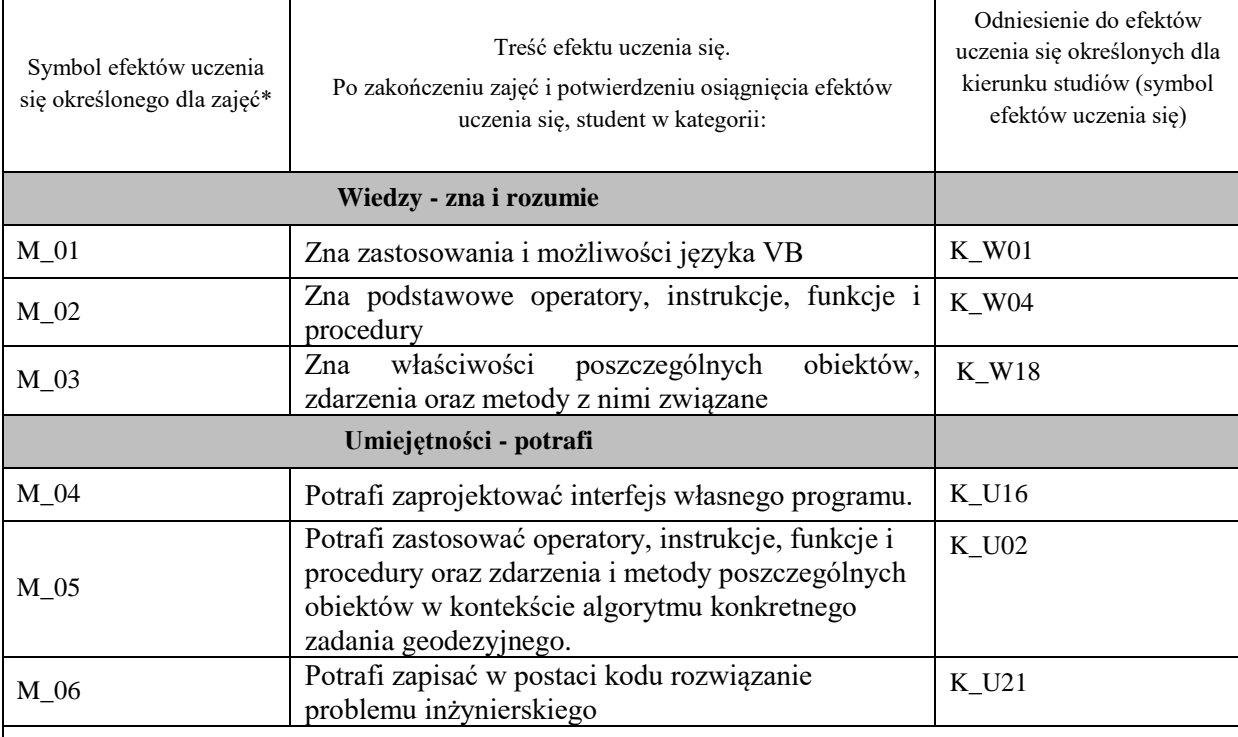

#### **UWAGA!**

Zaleca się, aby w zależności od liczby godzin zajęć, liczba efektów uczenia się zawierała się w przedziale: 3-7, ale są to wartości umowne.

## **TREŚCI PROGRAMOWE I ICH ODNIESIENIE DO FORM ZAJĘĆ I METOD OCENIANIA**

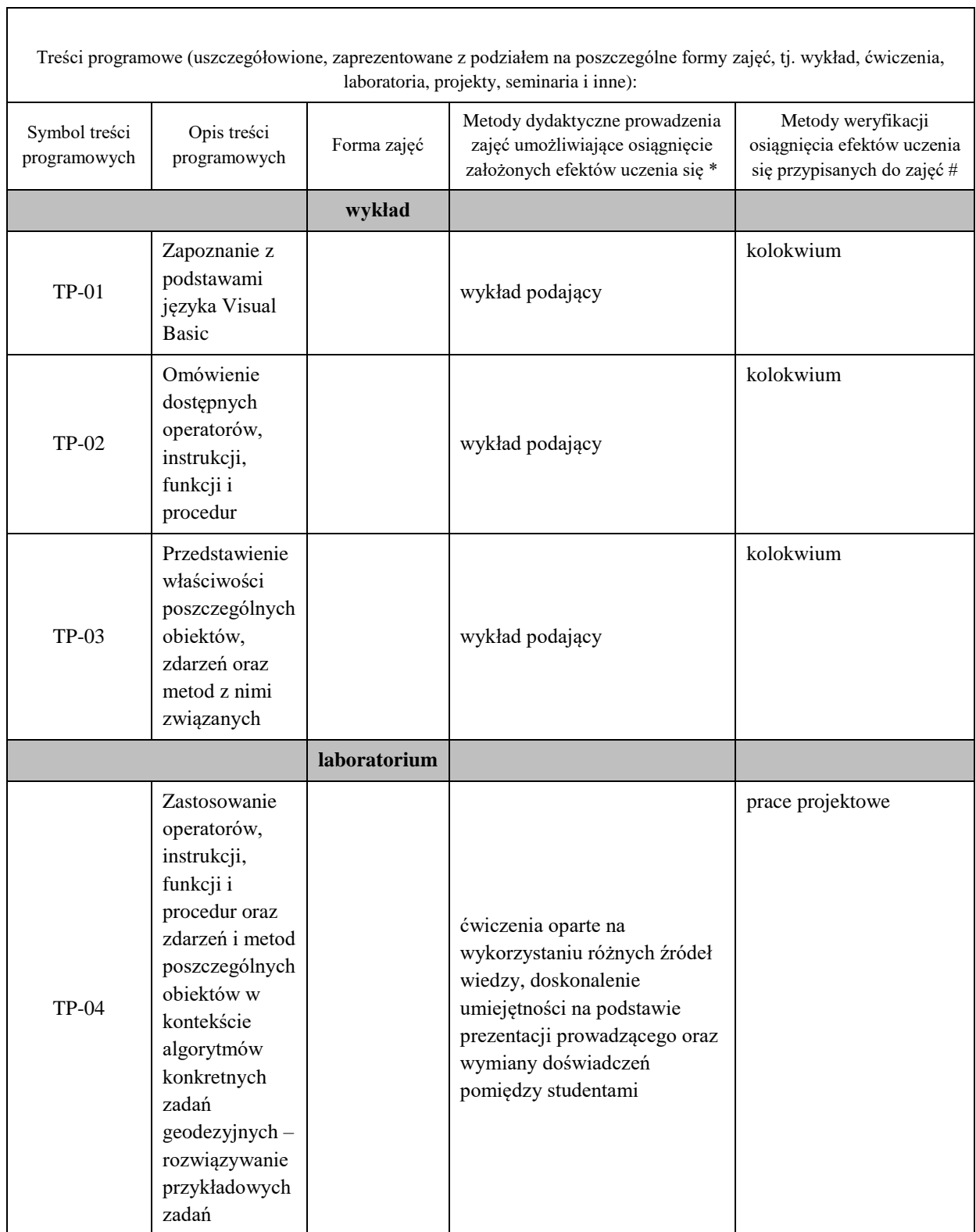

 $\overline{\phantom{a}}$ 

**Metody weryfikacji osiągnięcia efektów uczenia się określonych dla zajęć, powinny być zróżnicowane w zależności od kategorii, tj. inne dla kategorii wiedza i inne dla kategorii umiejętności i kompetencje społeczne.** 

Dla wykładu:

\* np. wykład podający, wykład problemowy, ćwiczenia oparte na wykorzystaniu różnych źródeł wiedzy

# np. egzamin ustny, test, prezentacja, projekt

Zaleca się podanie przykładowych zadań (pytań) służących weryfikacji osiągniecia efektów uczenia się określonych dlazajęć.

#### **ZALECANA LITERATURA (w tym pozycje w języku obcym)**

**Literatura podstawowa** (powinna być dostępna dla studenta w uczelnianej bibliotece):

Visual Basic 2005 od podstaw / Thearon Willis, Bryan Newsome ; Tł. Tomasz Walczak.

Tworzenie makr w VBA dla Excela 2003/2007 : ćwiczenia / Mirosław Lewandowski.

VBA dla Excela 2007 PL : 88 praktycznych przykładów / Piotr Czarny.

**Literatura uzupełniająca:**

### **III. INFORMACJE DODATKOWE**

#### **BILANS PUNKTÓW ECTS**

### **OBCIĄŻENIE PRACĄ STUDENTA (godziny)**

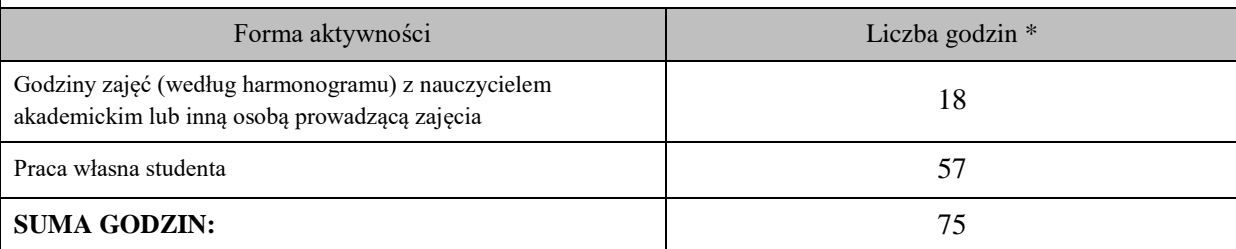

### **OBCIĄŻENIE PRACĄ STUDENTA (punkty ECTS)**

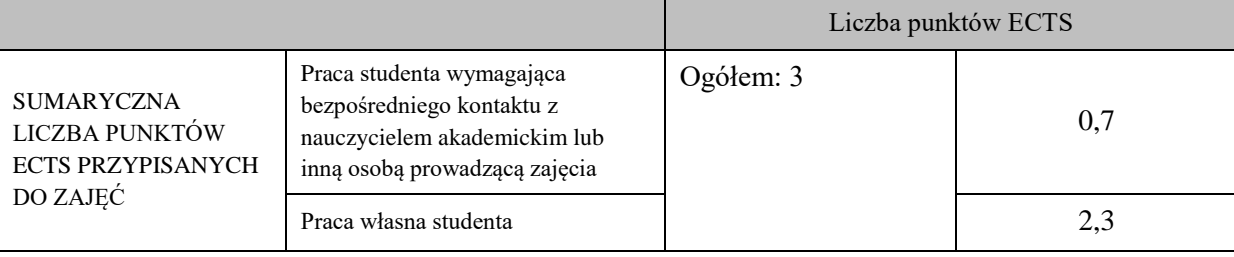

\* godziny lekcyjne, czyli 1 godz. oznacza 45 min;

### **OPIS PRACY WŁASNEJ STUDENTA:**

Praca własna studenta musi być precyzyjnie opisana, uwzględniając charakter praktyczny zajęć. Należy podać symbolefektu uczenia się, którego praca własna dotyczy oraz metody weryfikacji efektów uczenia się stosowane w ramach pracy własnej.

Przykładowe formy aktywności: (1) przygotowanie do zajęć, (2) opracowanie wyników, (3) czytanie wskazanej literatury, (4) napisanie raportu z zajęć, (5) przygotowanie do egzaminu, opracowanie projektu.

Student w ramach pracy własnej zapoznaje się ze wskazanymi, dostępnymi online kursami oraz opracowuje zadane projekty.

### **KRYTERIA OCENIANIA**

Ocena kształtująca: **Informacja zwrotna dla studenta wynikająca z jego aktywności na zajęciach: z udziału w dyskusji (wykład) i wykonywaniu ćwiczeń i prac projektowych (zajęcia praktyczne).**

Ocena podsumowująca: **Oceny końcowe wystawione zostaną na podstawie kolokwium (<50% - 2.0, <60% - 3.0, <70% - 3.5, <80% - 4.0, <90% - 4.5, <=100% - 5.0) oraz na podstawie średniej oceny z prac projektowych.**

# **INFORMACJA O PRZEWIDYWANEJ MOŻLIWOŚCI WYKORZYSTANIA KSZTAŁCENIA NA ODLEGŁOŚĆ**

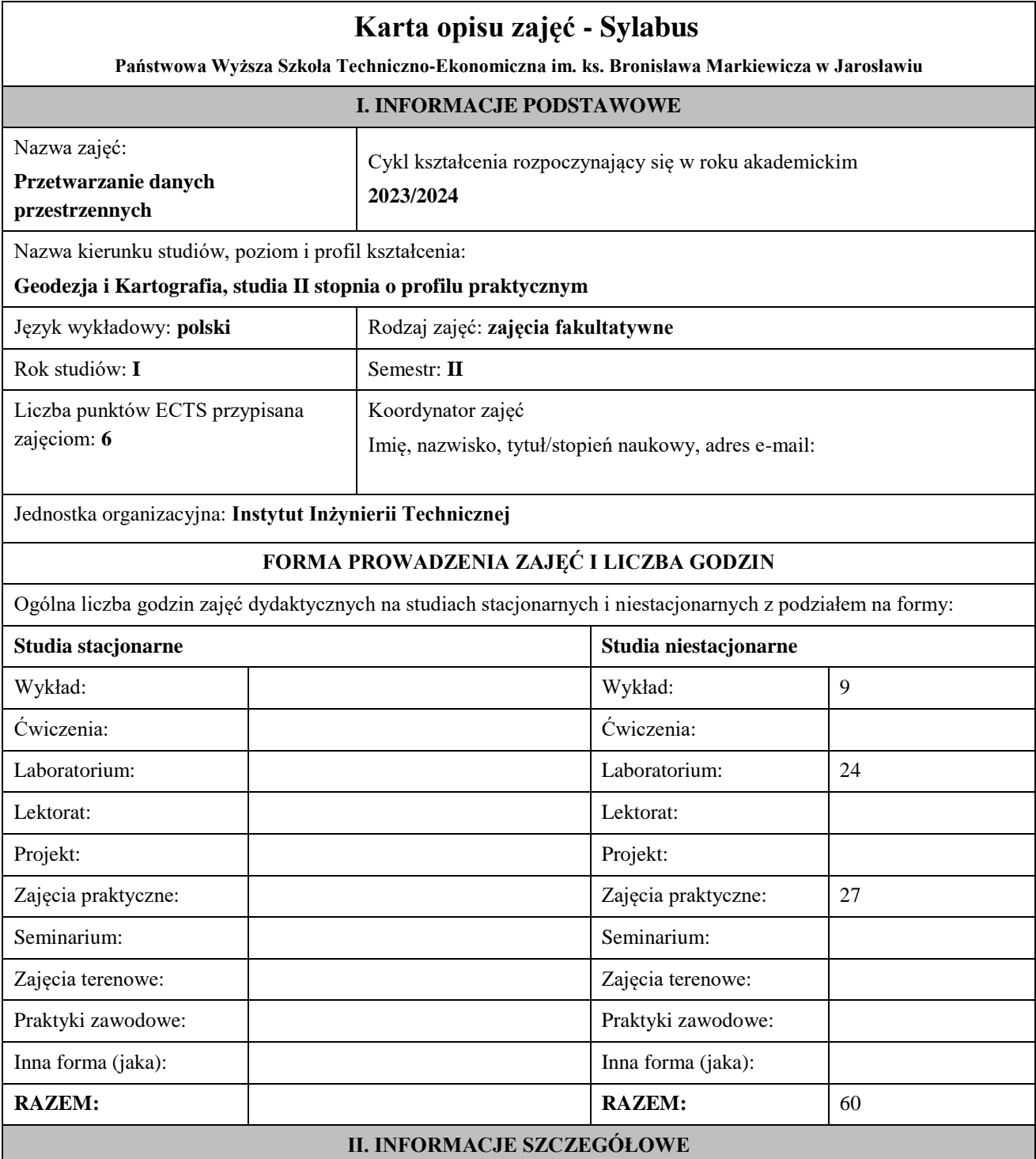

### **Wymagania wstępne i dodatkowe:**

Umiejętność obsługi komputera oraz sprawnego poruszania się w środowisku Microsoft Windows.

### **Cel (cele) kształcenia dla zajęć:**

Celem modułu jest przedstawienie studentowi idei przetwarzania danych przestrzennych, narzędzi do zmiany formatu danych z rastrowych na wektorowe oraz metod generalizacji obiektów świata rzeczywistego w postaci cyfrowej, a także weryfikację i ocenę tego procesu.

## **EFEKTY UCZENIA SIĘ OKREŚLONE DLA ZAJĘĆ I ICH ODNIESIENIE DO EFEKTÓW UCZENIA SIĘ OKREŚLONYCH DLA KIERUNKU STUDIÓW**

Efekty uczenia się określone dla zajęć w kategorii wiedza, umiejętności oraz kompetencje społeczne oraz metody weryfikacji efektów uczenia się

## **UWAGA:**

Dzielimy efekty uczenia się określone dla zajęć na kategorie wiedzy, umiejętności i kompetencji społecznych. Określone dla zajęć efekty uczenia się nie muszą obejmować wszystkich trzech kategorii i zależą one od formy zajęć.

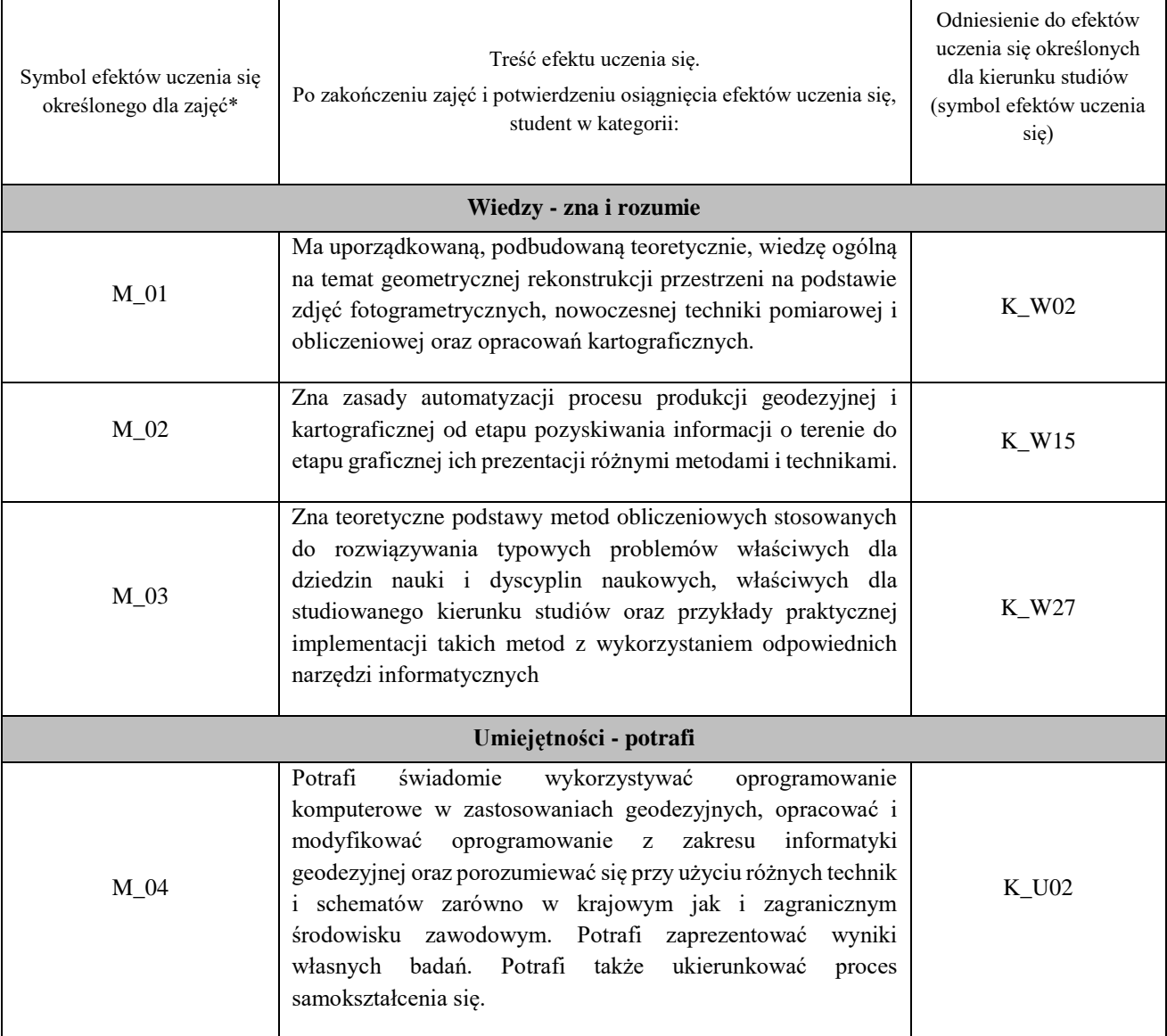

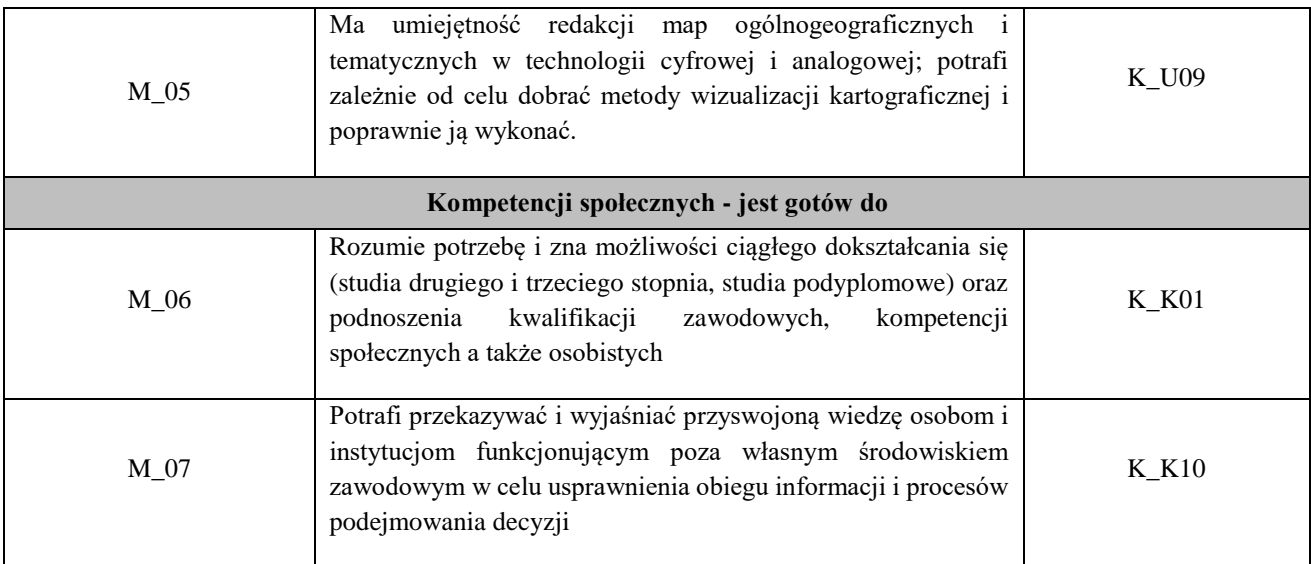

### **UWAGA!**

Zaleca się, aby w zależności od liczby godzin zajęć, liczba efektów uczenia się zawierała się w przedziale: 3-7, ale są to wartości umowne.

# **TREŚCI PROGRAMOWE I ICH ODNIESIENIE DO FORM ZAJĘĆ I METOD OCENIANIA**

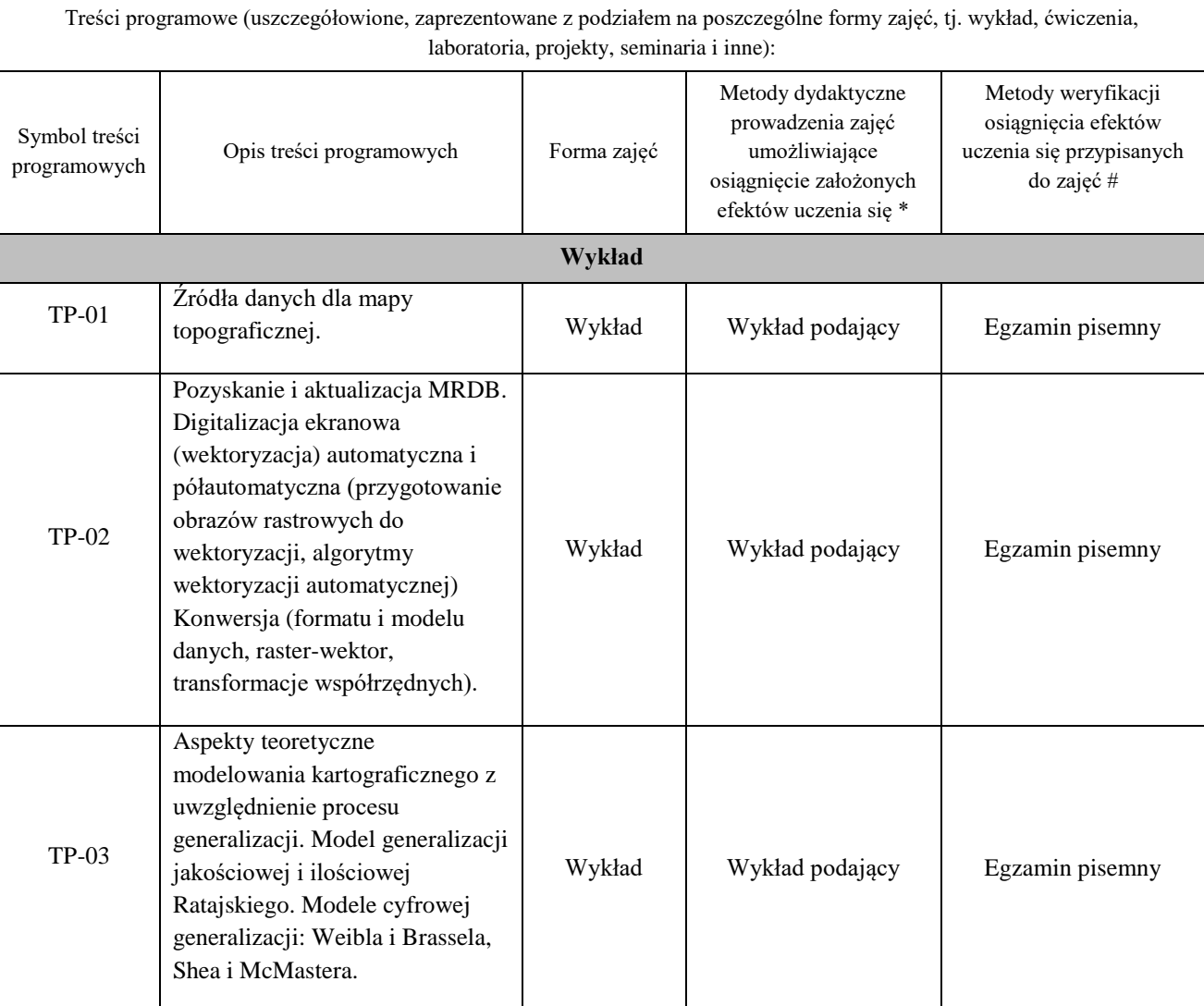

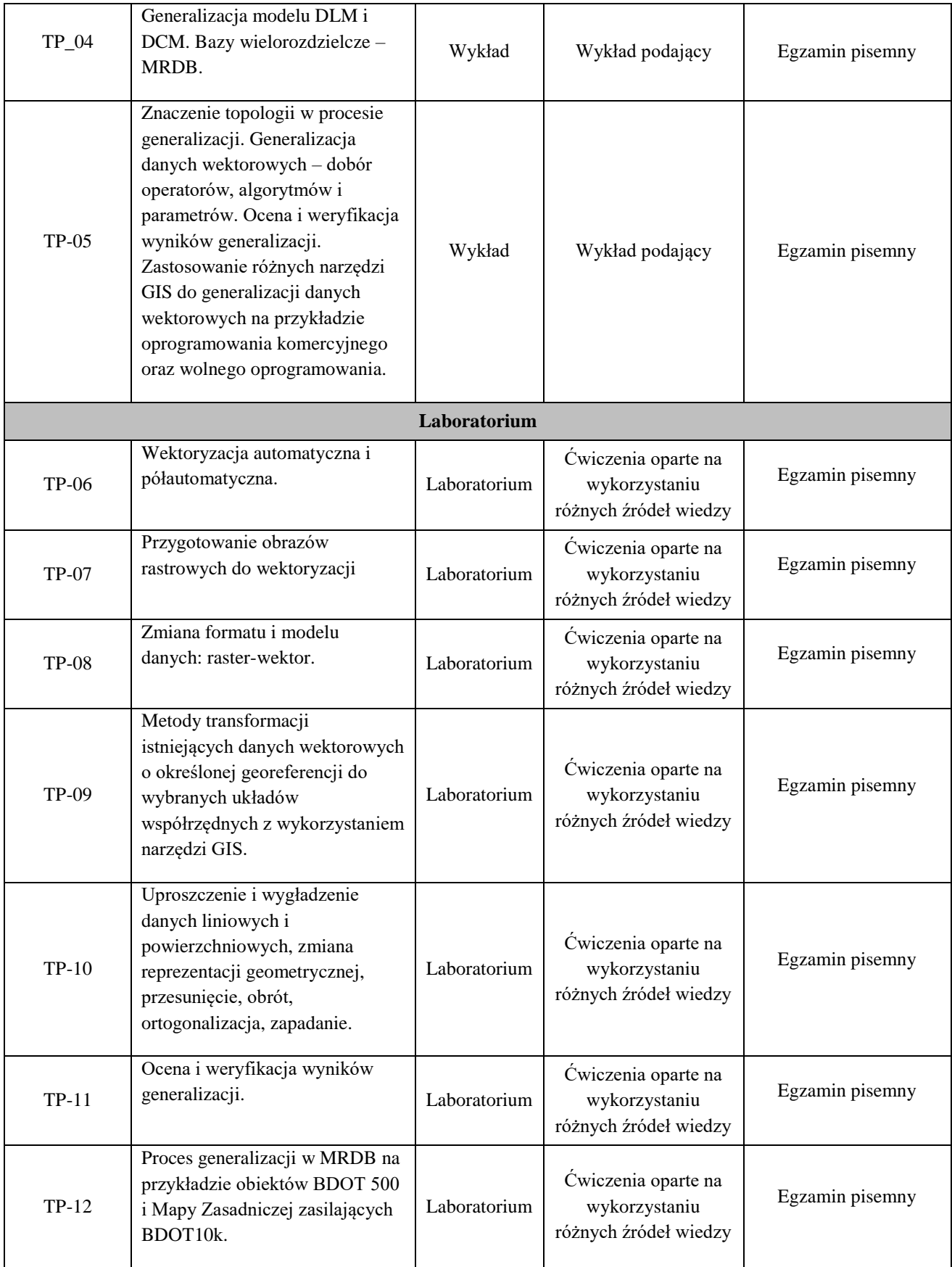

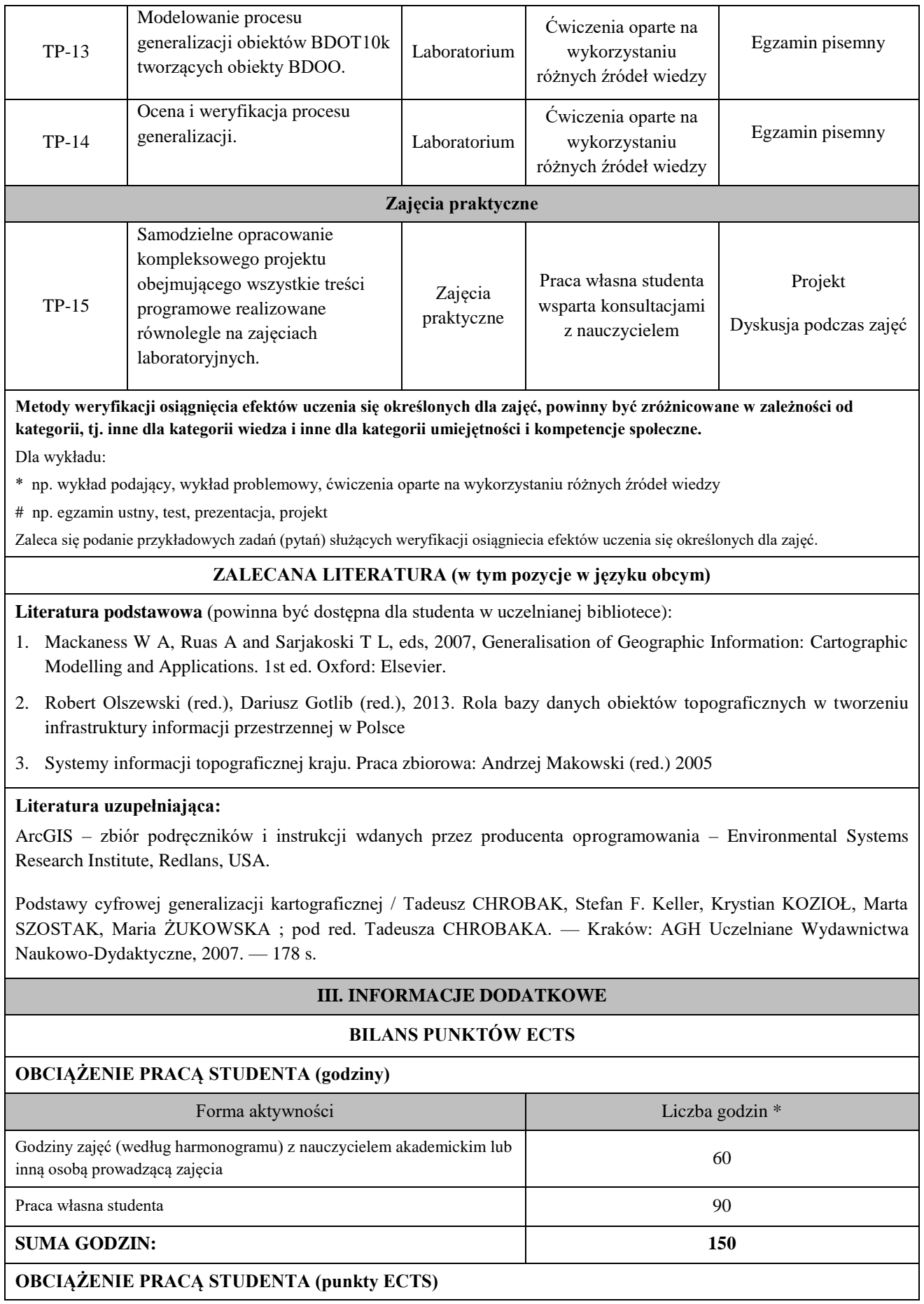
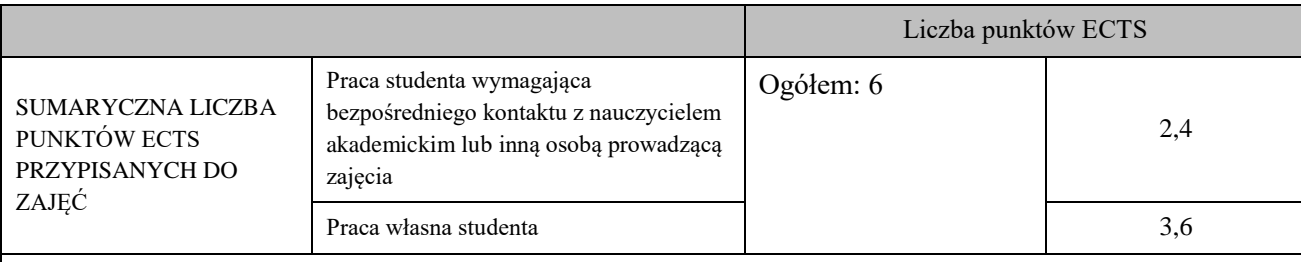

\* godziny lekcyjne, czyli 1 godz. oznacza 45 min;

# **OPIS PRACY WŁASNEJ STUDENTA:**

Praca własna studenta musi być precyzyjnie opisana, uwzględniając charakter praktyczny zajęć. Należy podać symbol efektu uczenia się, którego praca własna dotyczy oraz metody weryfikacji efektów uczenia się stosowane w ramach pracy własnej.

Przykładowe formy aktywności: (1) przygotowanie do zajęć, (2) opracowanie wyników, (3) czytanie wskazanej literatury, (4) napisanie raportu z zajęć, (5) przygotowanie do egzaminu, opracowanie projektu.

M\_01 – przygotowanie do egzaminu, opracowanie projektu

M\_02 – przygotowanie do egzaminu, opracowanie projektu

M\_03 – przygotowanie do egzaminu, opracowanie projektu

M\_04 – przygotowanie do egzaminu, opracowanie projektu

M\_05 – przygotowanie do egzaminu, opracowanie projektu

M\_06 – przygotowanie do egzaminu, opracowanie projektu

M\_07 – przygotowanie do egzaminu, opracowanie projektu

# **KRYTERIA OCENIANIA**

Ocena kształtująca:

Oprócz elementów wchodzących w skład oceny podsumowującej obserwowana jest i oceniane aktywność studentów na zajęciach. Poprzez rozmowy merytoryczne i tematyczne przeprowadzona jest korekta sposobu pojmowania podjętych zagadnień oraz łatwość i skuteczność przyswajania przez studentów zagadnień wymagających logicznego lub kreatywnego myślenia. Ocena kształcąca ma wpływ na ocenę podsumowującą.

Ocena podsumowująca:

Ocena końcowa z zajęć praktycznych jest średnią ważoną liczoną z ocen sporządzonego przez studenta kompleksowego projektu oraz z oceny aktywności i rzeczowności studenta podczas dyskusji. Proponowany rozkład wag, to 0,2 za aktywność oraz 0,8 za projekt. Zaliczenie zajęć praktycznych jest podstawowym warunkiem do przystąpienia do egzaminu. Niezaliczenie ich wykluczą taką możliwość.

Egzamin zaliczeniowy z wykładów i zajęć laboratoryjnych przeprowadzany jest w formie pisemnej. Akusz egzaminacyjny może zawierać zarówno pytania testowe wielokrotnego wyboru, jak i pytania otwarte oraz zadania obliczeniowe ujmujące cały zakres tematyki poruszanej w trakcie realizacji niniejszego modułu albo losowo wybrane zagadnienie. Ocena z egzaminu wynika z liczby zdobytych punktów (ta zależy od danego arkusza egzaminacyjnego), której procentowa skala wyraża się następująco:

- − 91% 100% ocena bardzo dobra (5.0)
- − 81% 90% ocena plus dobra (4.5)
- − 71% 80% ocena dobra (4.0)
- − 61% 70% ocena plus dostateczna (3.5)
- − 51% 60% ocena dostateczna (3.0)
- − <50% ocena niedostateczna (2.0)

# **INFORMACJA O PRZEWIDYWANEJ MOŻLIWOŚCI WYKORZYSTANIA KSZTAŁCENIA NA ODLEGŁOŚĆ**

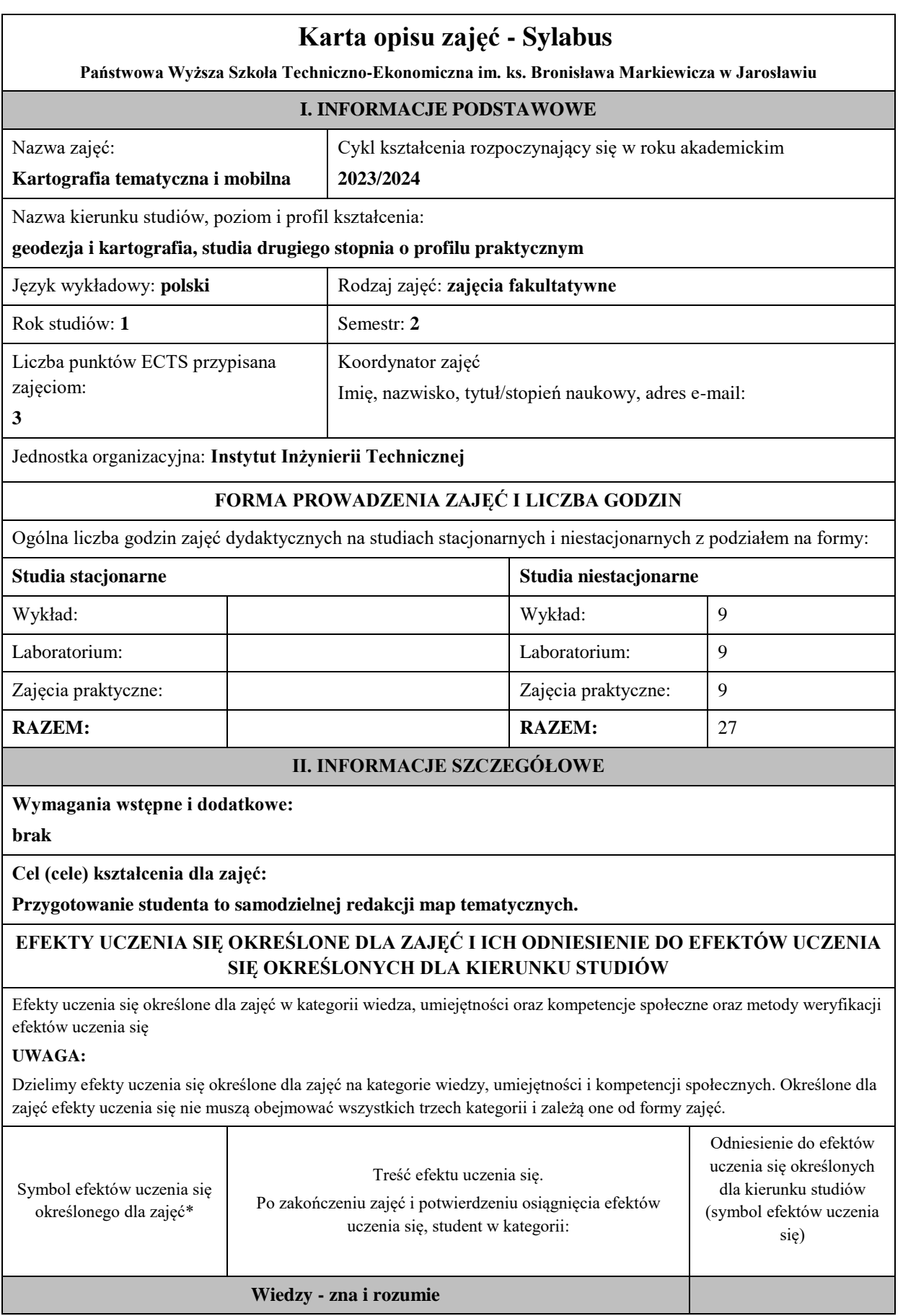

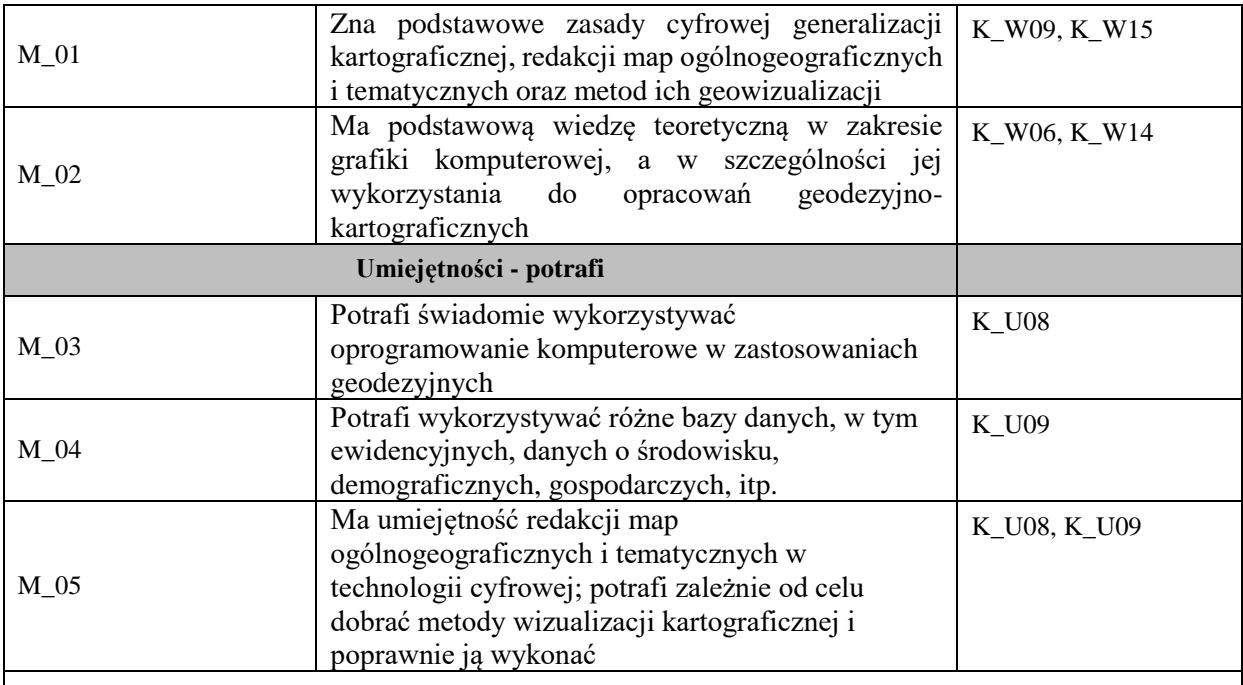

# **UWAGA!**

Zaleca się, aby w zależności od liczby godzin zajęć, liczba efektów uczenia się zawierała się w przedziale: 3-7, ale są to wartości umowne.

#### **TREŚCI PROGRAMOWE I ICH ODNIESIENIE DO FORM ZAJĘĆ I METOD OCENIANIA**

Treści programowe (uszczegółowione, zaprezentowane z podziałem na poszczególne formy zajęć, tj. wykład, ćwiczenia, laboratoria, projekty, seminaria i inne):

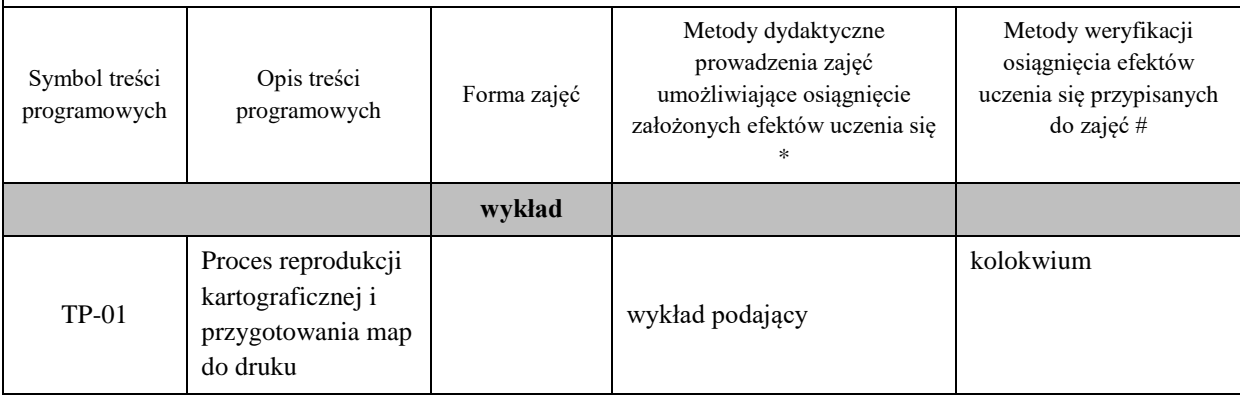

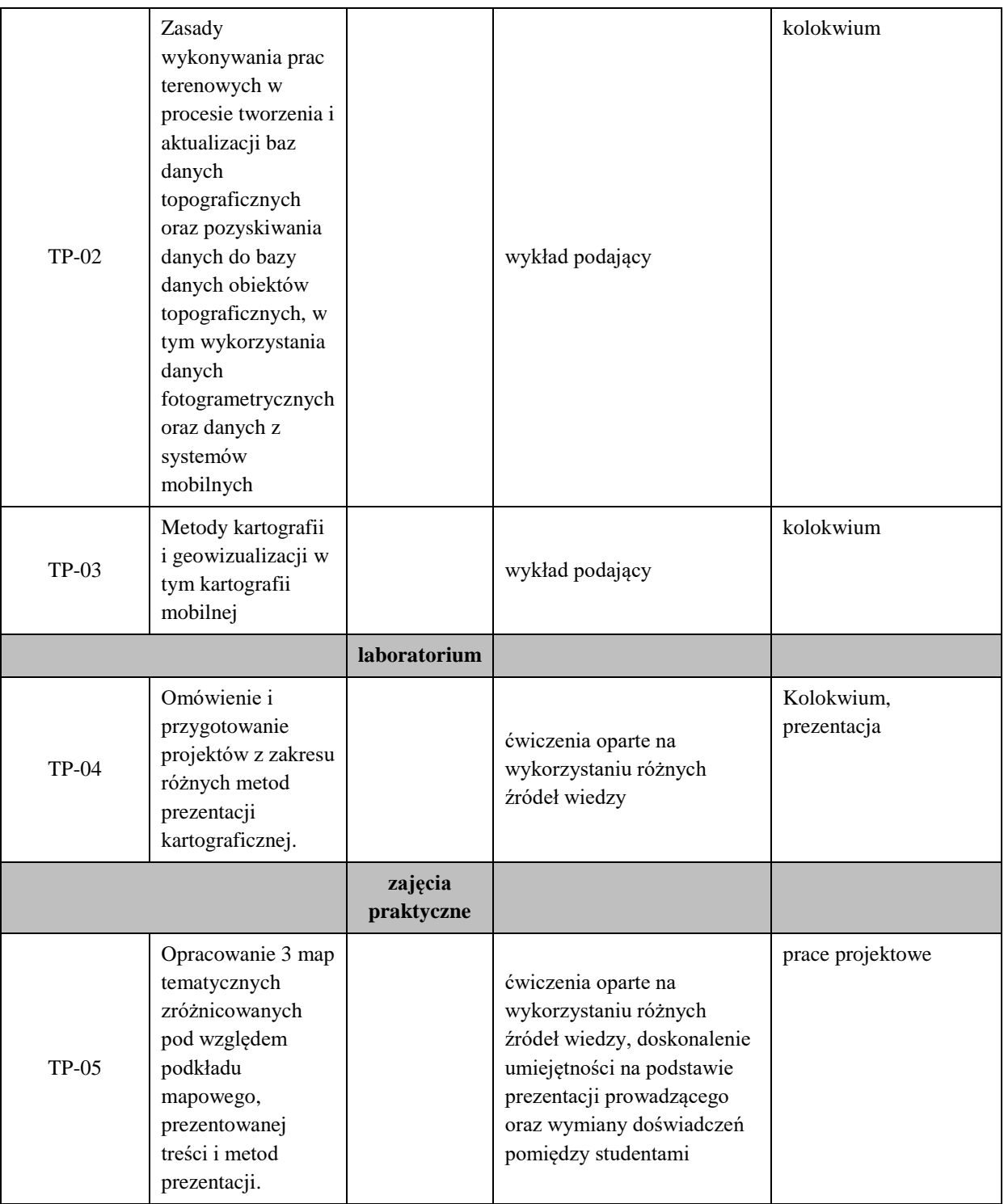

**Metody weryfikacji osiągnięcia efektów uczenia się określonych dla zajęć, powinny być zróżnicowane w zależności od kategorii, tj. inne dla kategorii wiedza i inne dla kategorii umiejętności i kompetencje społeczne.** 

Dla wykładu:

\* np. wykład podający, wykład problemowy, ćwiczenia oparte na wykorzystaniu różnych źródeł wiedzy

# np. egzamin ustny, test, prezentacja, projekt

Zaleca się podanie przykładowych zadań (pytań) służących weryfikacji osiągniecia efektów uczenia się określonych dlazajęć.

# **ZALECANA LITERATURA (w tym pozycje w języku obcym)**

**Literatura podstawowa** (powinna być dostępna dla studenta w uczelnianej bibliotece):

Wprowadzenie do kartografii i topografii / Red. Jacek Pasławski ; Bogdan Horodyski.

Elementy kartografii : redagowanie i reprodukcja map / Feliks Osowski i Lech Brokman

#### **Literatura uzupełniająca:**

How Maps Work : Representation, Visualization and Desing / Alan M. MacEachren ; Department of Geography Pennsylvania State Uniwersity.

# **III. INFORMACJE DODATKOWE**

#### **BILANS PUNKTÓW ECTS**

#### **OBCIĄŻENIE PRACĄ STUDENTA (godziny)**

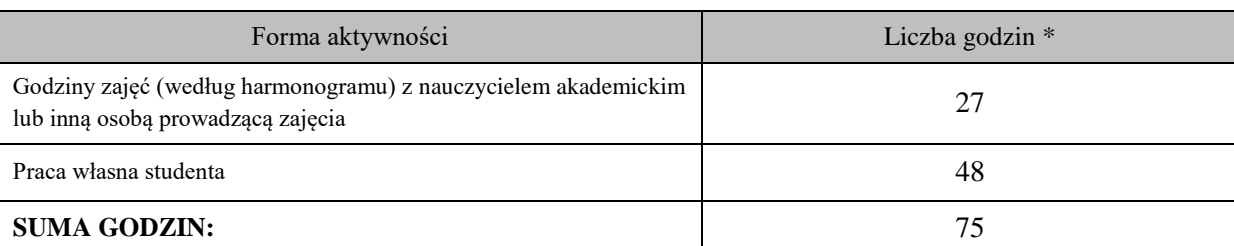

#### **OBCIĄŻENIE PRACĄ STUDENTA (punkty ECTS)**

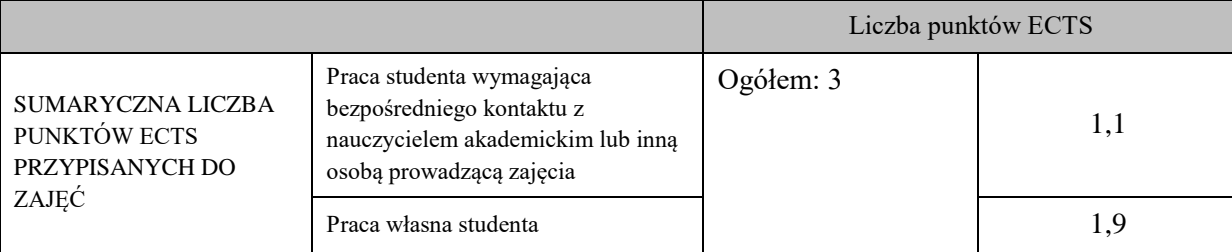

\* godziny lekcyjne, czyli 1 godz. oznacza 45 min;

#### **OPIS PRACY WŁASNEJ STUDENTA:**

Praca własna studenta musi być precyzyjnie opisana, uwzględniając charakter praktyczny zajęć. Należy podać symbolefektu uczenia się, którego praca własna dotyczy oraz metody weryfikacji efektów uczenia się stosowane w ramach pracy własnej.

Przykładowe formy aktywności: (1) przygotowanie do zajęć, (2) opracowanie wyników, (3) czytanie wskazanej literatury, (4) napisanie raportu z zajęć, (5) przygotowanie do egzaminu, opracowanie projektu.

Student w ramach pracy własnej opracowuje zadane projekty.

#### **KRYTERIA OCENIANIA**

Ocena kształtująca: **Informacja zwrotna dla studenta wynikająca z jego aktywności na zajęciach: z udziału w dyskusji (wykład, laboratorium) i wykonywaniu ćwiczeń i prac projektowych (laboratorium, zajęcia praktyczne).**

Ocena podsumowująca: **Oceny końcowe wystawione zostaną na podstawie kolokwium (<50% - 2.0, <60% - 3.0, <70% - 3.5, <80% - 4.0, <90% - 4.5, <=100% - 5.0) oraz na podstawie średniej oceny z prac projektowych.**

#### **INFORMACJA O PRZEWIDYWANEJ MOŻLIWOŚCI WYKORZYSTANIA KSZTAŁCENIA NA ODLEGŁOŚĆ**

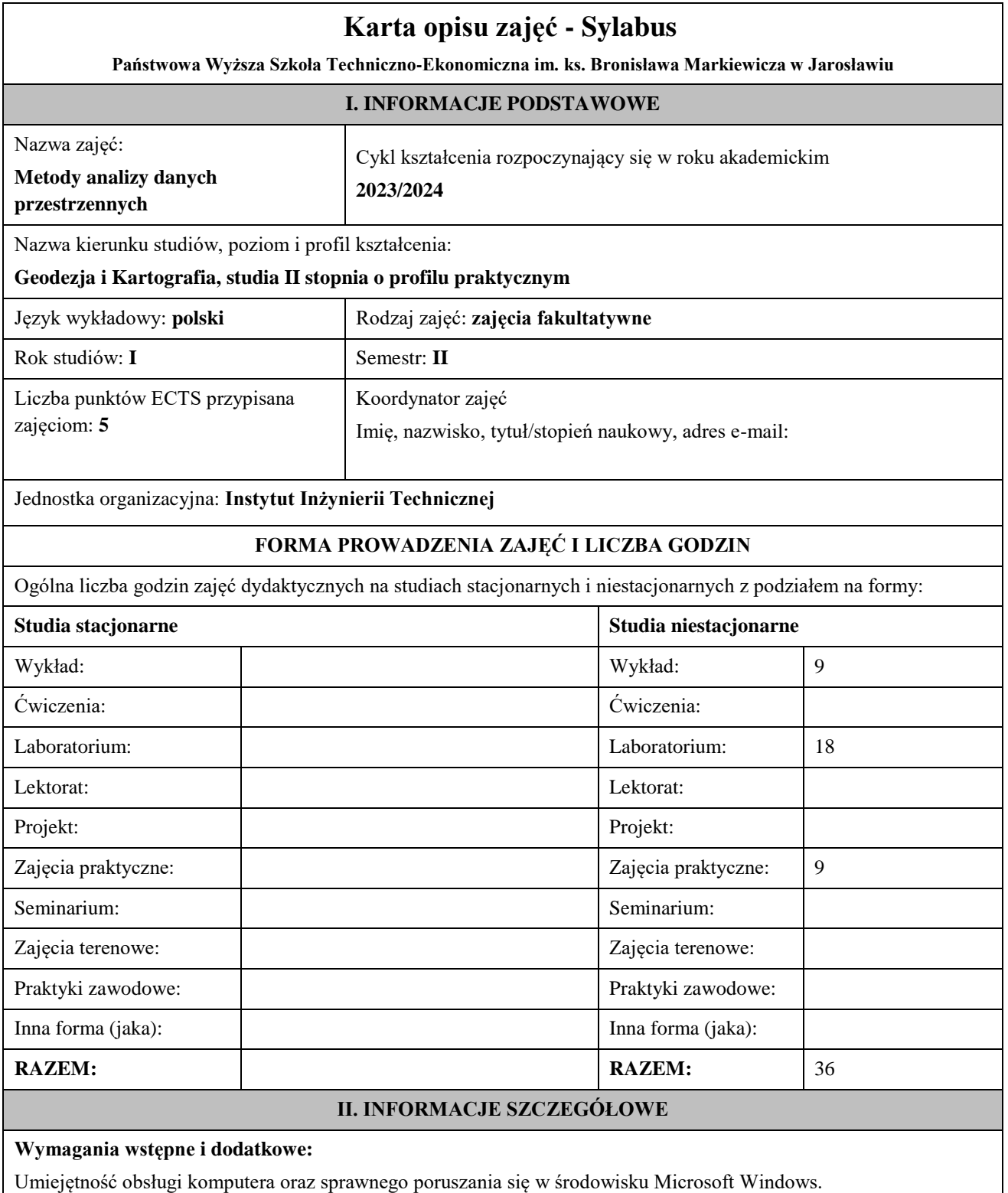

# **Cel (cele) kształcenia dla zajęć:**

Celem modułu jest przedstawienie studentowi idei metod analizy danych przestrzennych, narzędzi do zmiany formatu danych z rastrowych na wektorowe oraz metod generalizacji obiektów świata rzeczywistego w postaci cyfrowej, a także weryfikację i ocenę tego procesu.

# **EFEKTY UCZENIA SIĘ OKREŚLONE DLA ZAJĘĆ I ICH ODNIESIENIE DO EFEKTÓW UCZENIA SIĘ OKREŚLONYCH DLA KIERUNKU STUDIÓW**

Efekty uczenia się określone dla zajęć w kategorii wiedza, umiejętności oraz kompetencje społeczne oraz metody weryfikacji efektów uczenia się

# **UWAGA:**

Dzielimy efekty uczenia się określone dla zajęć na kategorie wiedzy, umiejętności i kompetencji społecznych. Określone dla zajęć efekty uczenia się nie muszą obejmować wszystkich trzech kategorii i zależą one od formy zajęć.

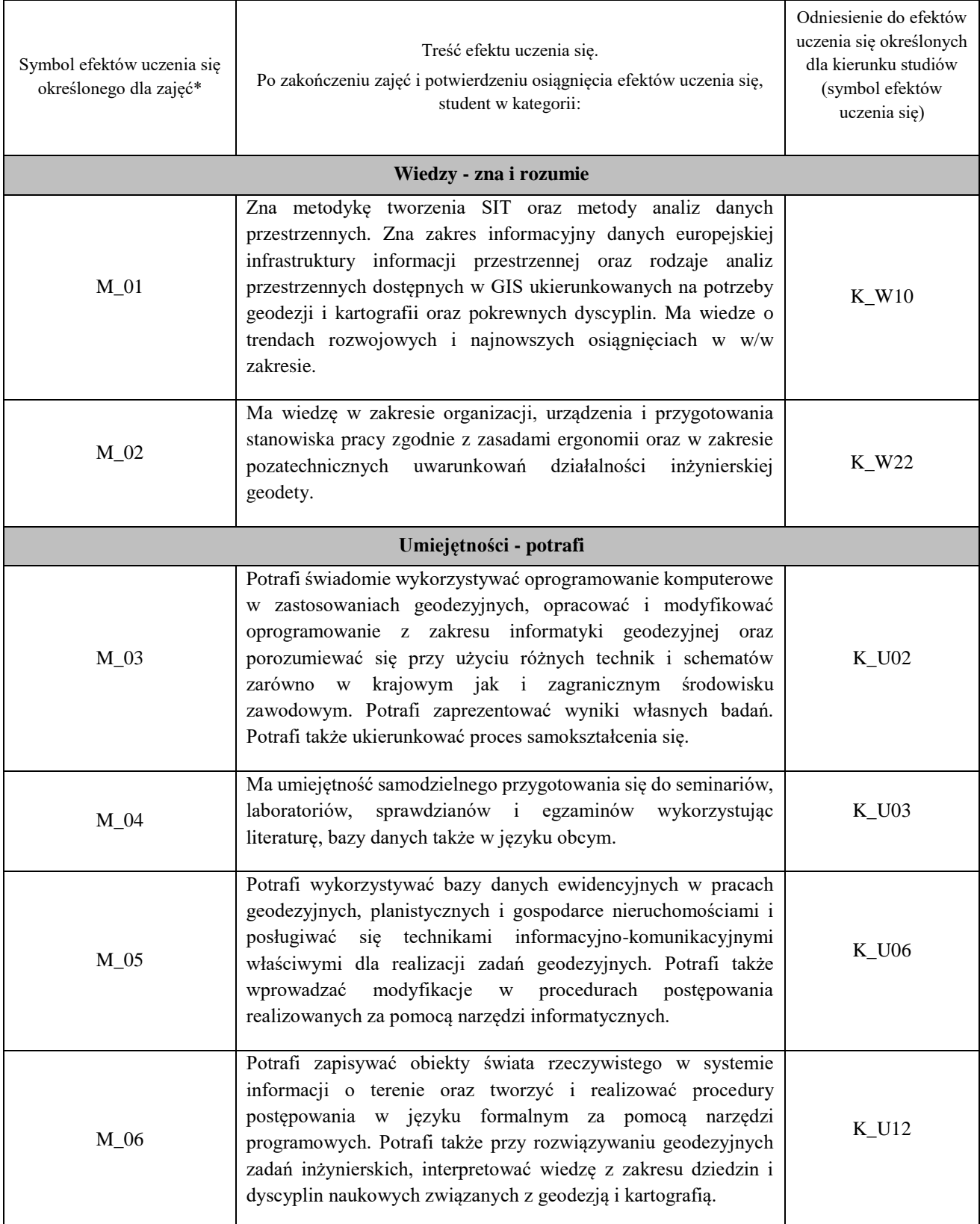

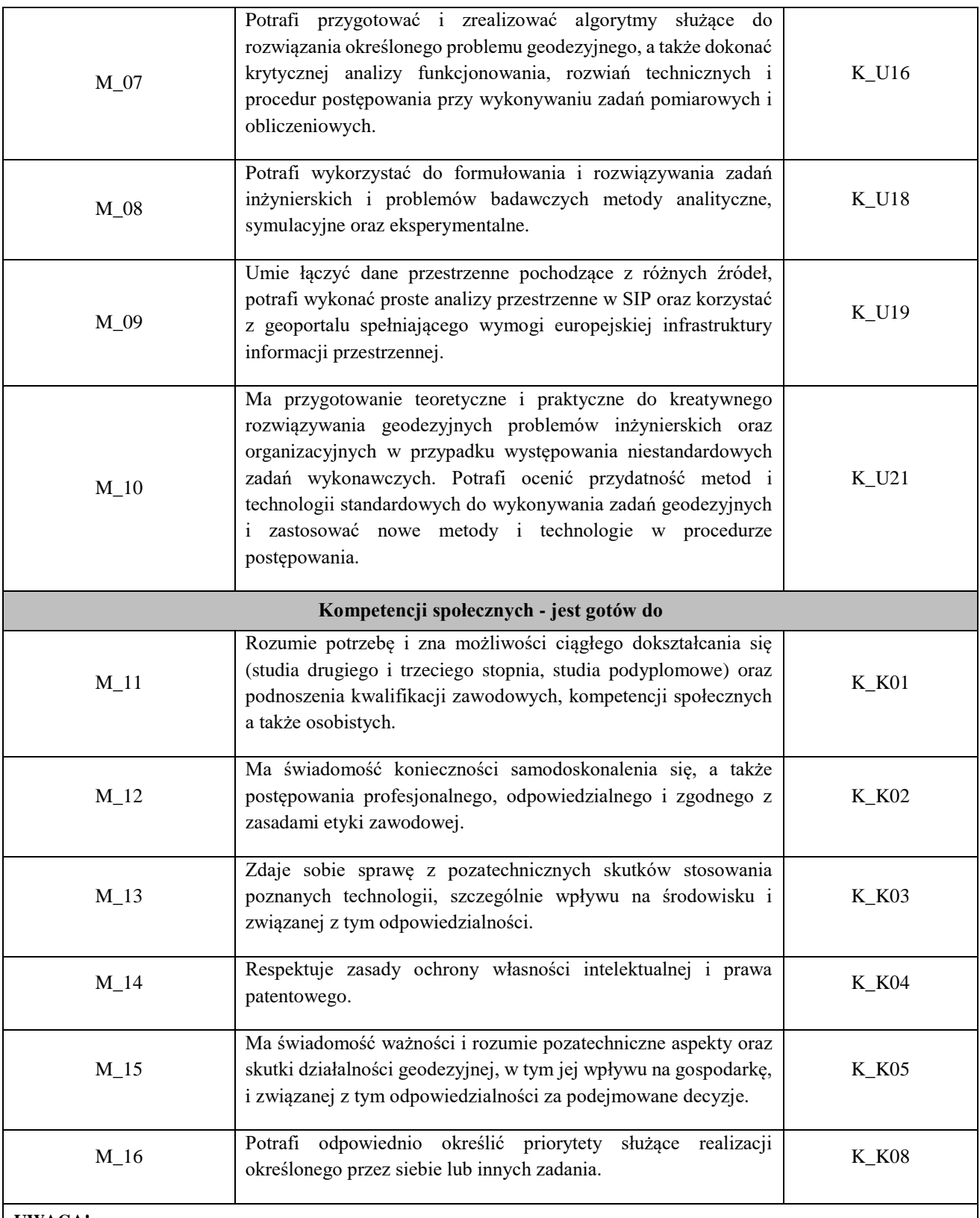

#### **UWAGA!**

Zaleca się, aby w zależności od liczby godzin zajęć, liczba efektów uczenia się zawierała się w przedziale: 3-7, ale są to wartości umowne.

# **TREŚCI PROGRAMOWE I ICH ODNIESIENIE DO FORM ZAJĘĆ I METOD OCENIANIA**

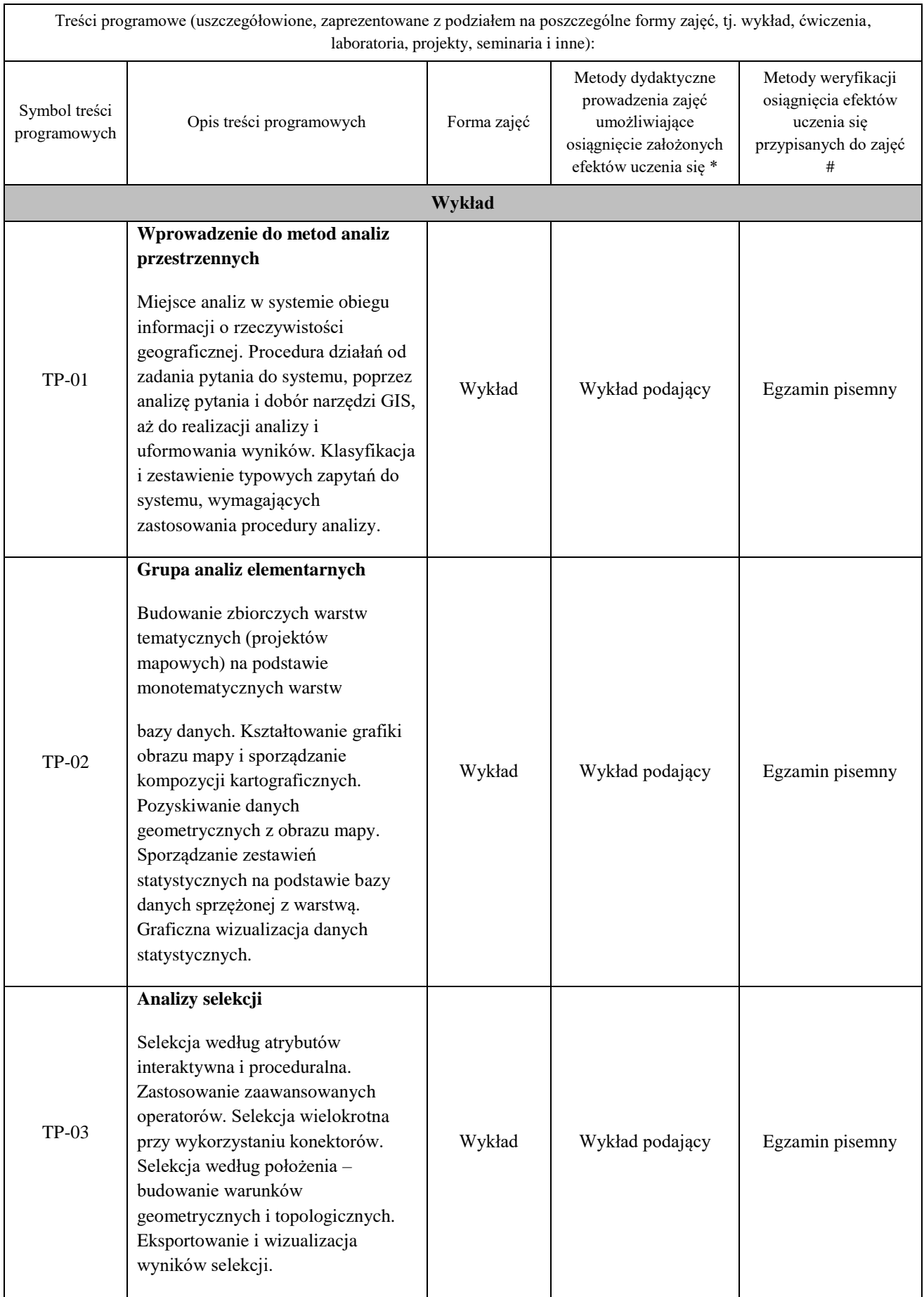

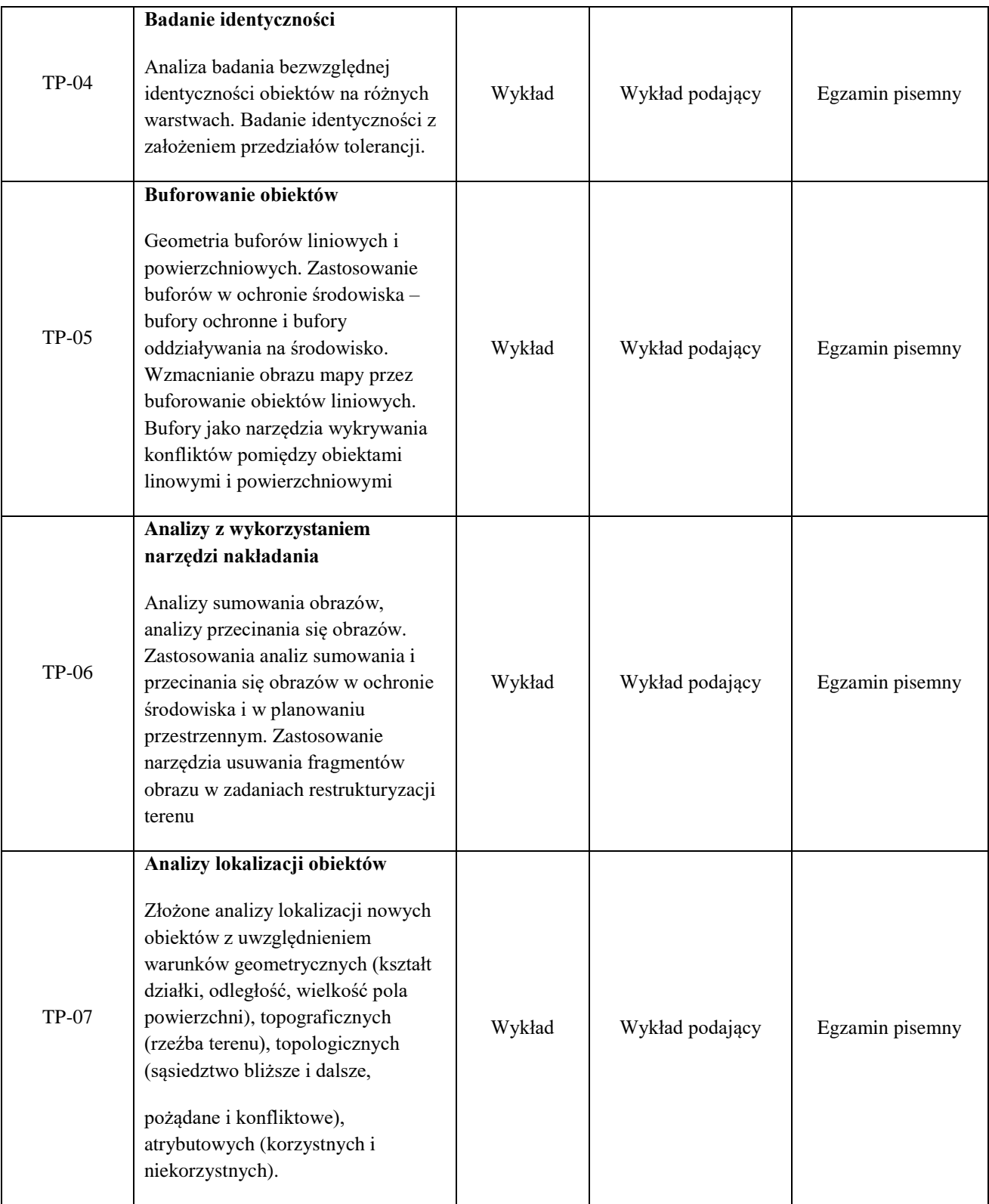

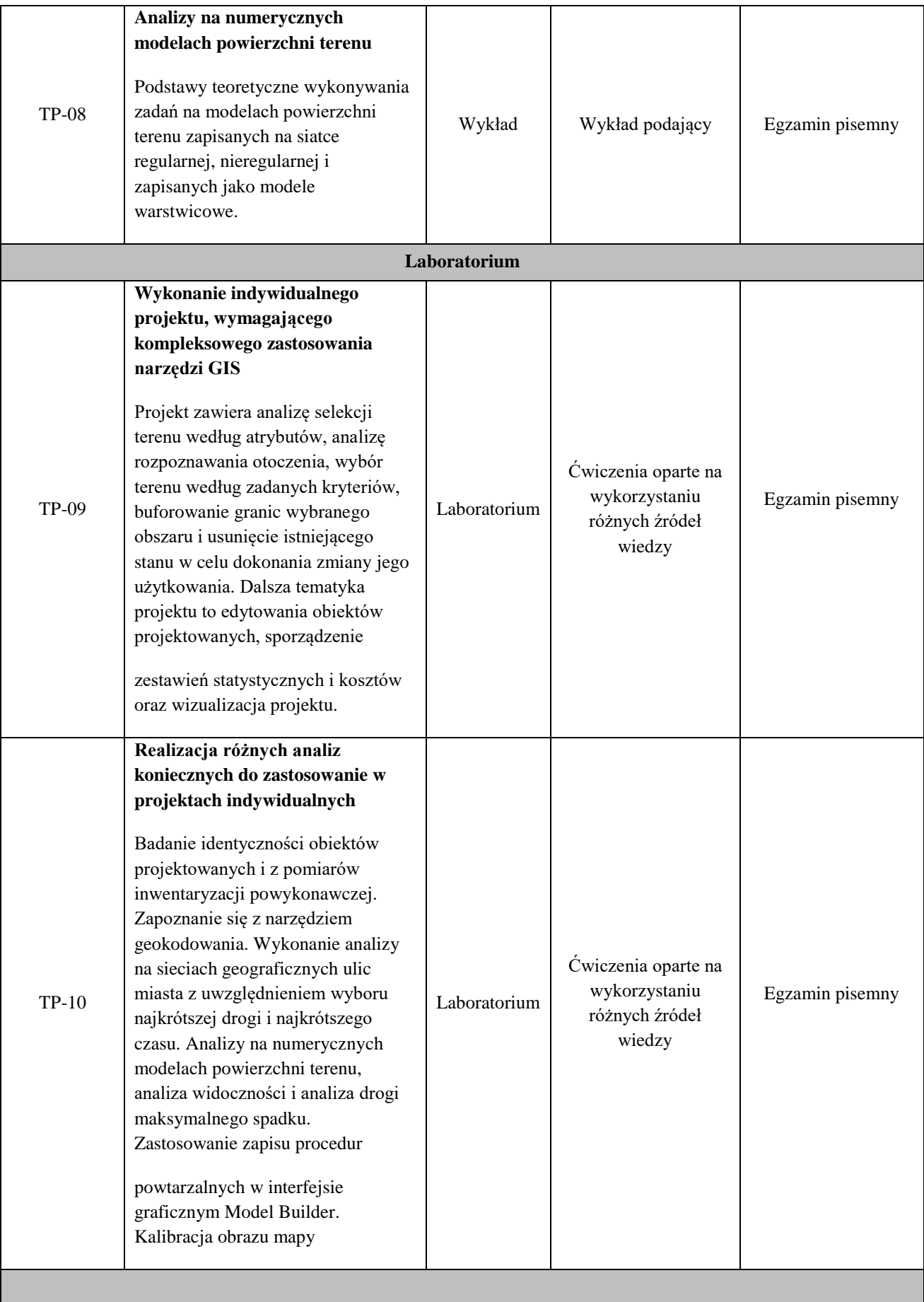

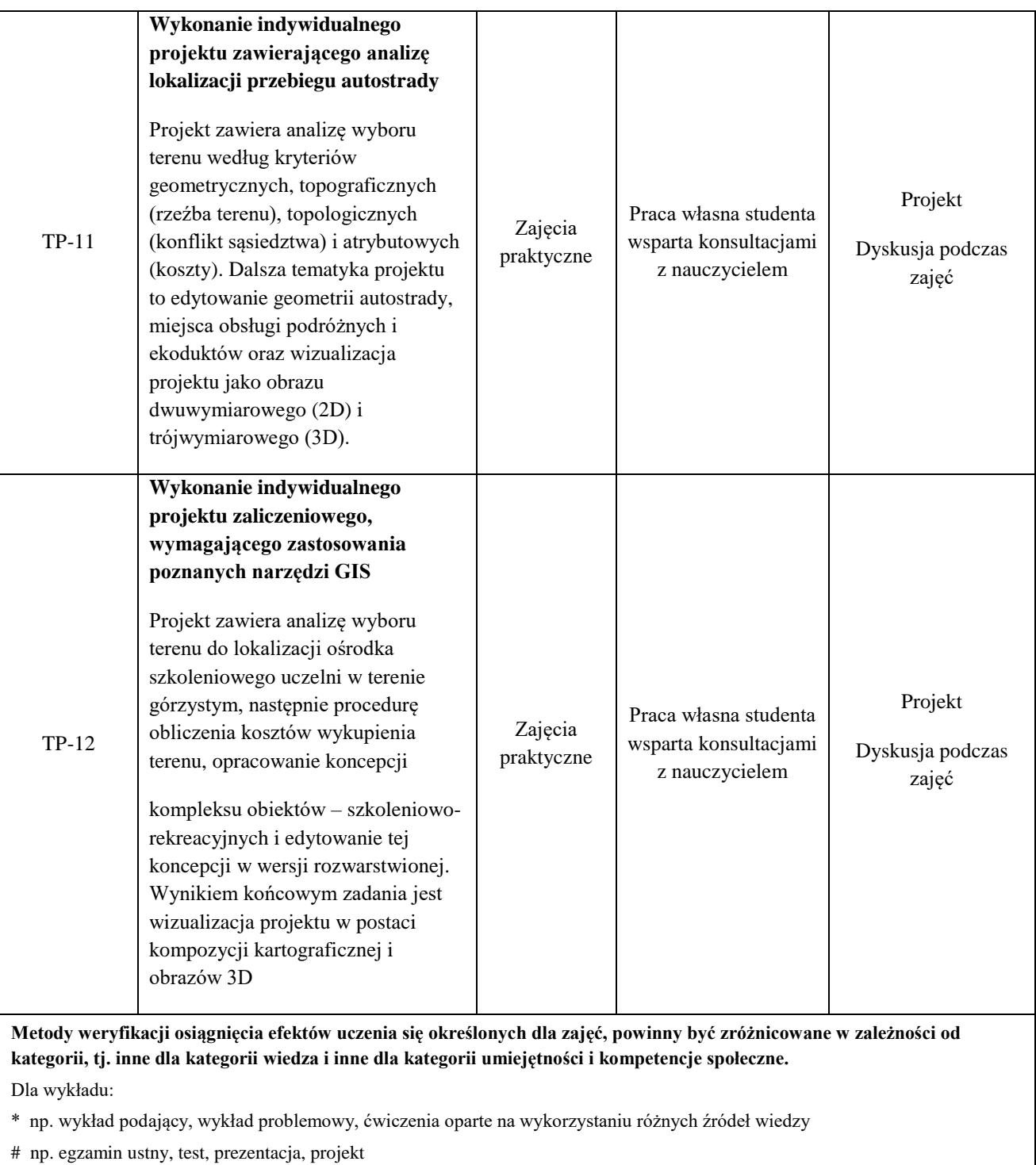

Zaleca się podanie przykładowych zadań (pytań) służących weryfikacji osiągniecia efektów uczenia się określonych dla zajęć.

**ZALECANA LITERATURA (w tym pozycje w języku obcym)**

**Literatura podstawowa** (powinna być dostępna dla studenta w uczelnianej bibliotece):

- 4. Podstawy cyfrowej generalizacji kartograficznej / Tadeusz CHROBAK, Stefan F. Keller, Krystian KOZIOŁ, Marta SZOSTAK, Maria ŻUKOWSKA ; pod red. Tadeusza CHROBAKA. — Kraków: AGH Uczelniane Wydawnictwa Naukowo-Dydaktyczne, 2007. — 178 s.
- 5. Mackaness W A, Ruas A and Sarjakoski T L, eds, 2007, Generalisation of Geographic Information: Cartographic Modelling and Applications. 1st ed. Oxford: Elsevier.
- 6. Robert Olszewski (red.), Dariusz Gotlib (red.), 2013. Rola bazy danych obiektów topograficznych w tworzeniu infrastruktury informacji przestrzennej w Polsce
- 7. Systemy informacji topograficznej kraju. Praca zbiorowa: Andrzej Makowski (red.) 2005

#### **Literatura uzupełniająca:**

ArcGIS – zbiór podręczników i instrukcji wdanych przez producenta oprogramowania – Environmental Systems Research Institute, Redlans, USA.

#### **III. INFORMACJE DODATKOWE**

#### **BILANS PUNKTÓW ECTS**

#### **OBCIĄŻENIE PRACĄ STUDENTA (godziny)**

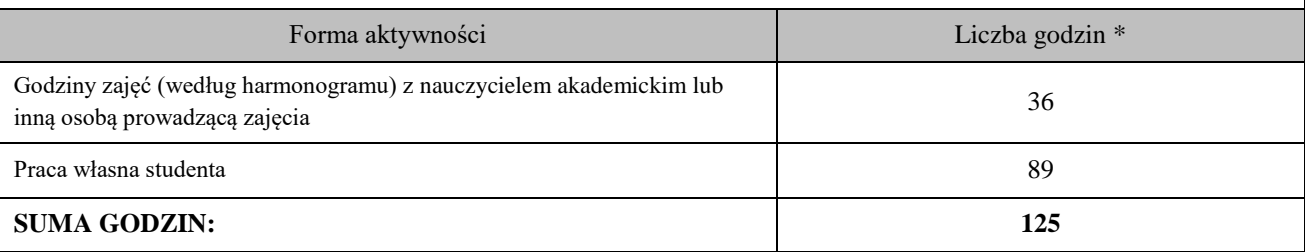

# **OBCIĄŻENIE PRACĄ STUDENTA (punkty ECTS)**

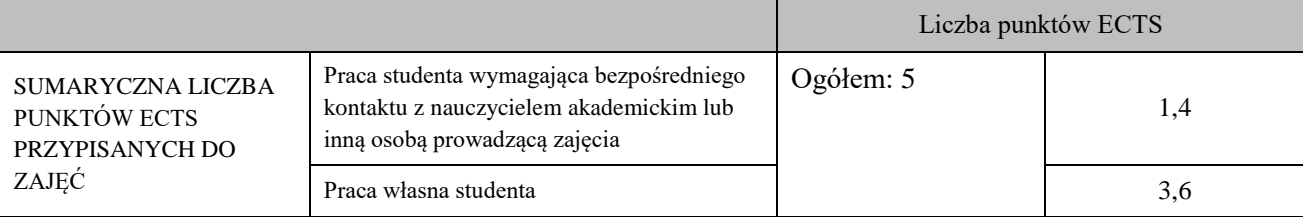

\* godziny lekcyjne, czyli 1 godz. oznacza 45 min;

#### **OPIS PRACY WŁASNEJ STUDENTA:**

Praca własna studenta musi być precyzyjnie opisana, uwzględniając charakter praktyczny zajęć. Należy podać symbol efektu uczenia się, którego praca własna dotyczy oraz metody weryfikacji efektów uczenia się stosowane w ramach pracy własnej.

Przykładowe formy aktywności: (1) przygotowanie do zajęć, (2) opracowanie wyników, (3) czytanie wskazanej literatury, (4) napisanie raportu z zajęć, (5) przygotowanie do egzaminu, opracowanie projektu.

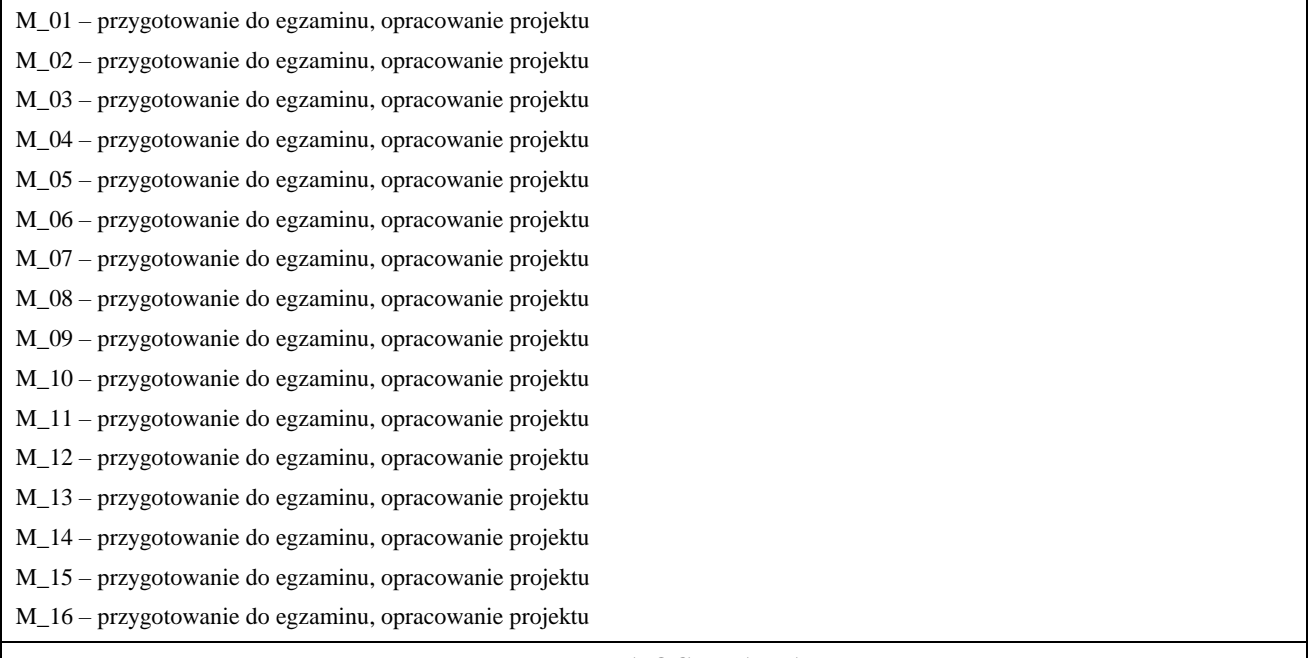

#### **KRYTERIA OCENIANIA**

Ocena kształtująca:

Oprócz elementów wchodzących w skład oceny podsumowującej obserwowana jest i oceniane aktywność studentów na zajęciach. Poprzez rozmowy merytoryczne i tematyczne przeprowadzona jest korekta sposobu pojmowania podjętych zagadnień oraz łatwość i skuteczność przyswajania przez studentów zagadnień wymagających logicznego lub kreatywnego myślenia. Ocena kształcąca ma wpływ na ocenę podsumowującą.

Ocena podsumowująca:

Ocena końcowa z zajęć praktycznych jest średnią ważoną liczoną z ocen sporządzonego przez studenta kompleksowego projektu oraz z oceny aktywności i rzeczowności studenta podczas dyskusji. Proponowany rozkład wag, to 0,2 za aktywność oraz 0,8 za projekt. Zaliczenie zajęć praktycznych jest podstawowym warunkiem do przystąpienia do egzaminu. Niezaliczenie ich wykluczą taką możliwość.

Egzamin zaliczeniowy z wykładów i zajęć laboratoryjnych przeprowadzany jest w formie pisemnej. Akusz egzaminacyjny może zawierać zarówno pytania testowe wielokrotnego wyboru, jak i pytania otwarte oraz zadania obliczeniowe ujmujące cały zakres tematyki poruszanej w trakcie realizacji niniejszego modułu albo losowo wybrane zagadnienie. Ocena z egzaminu wynika z liczby zdobytych punktów (ta zależy od danego arkusza egzaminacyjnego), której procentowa skala wyraża się następująco:

- − 91% 100% ocena bardzo dobra (5.0)
- − 81% 90% ocena plus dobra (4.5)
- − 71% 80% ocena dobra (4.0)
- − 61% 70% ocena plus dostateczna (3.5)
- − 51% 60% ocena dostateczna (3.0)
- − <50% ocena niedostateczna (2.0)

# **INFORMACJA O PRZEWIDYWANEJ MOŻLIWOŚCI WYKORZYSTANIA KSZTAŁCENIA NA ODLEGŁOŚĆ**

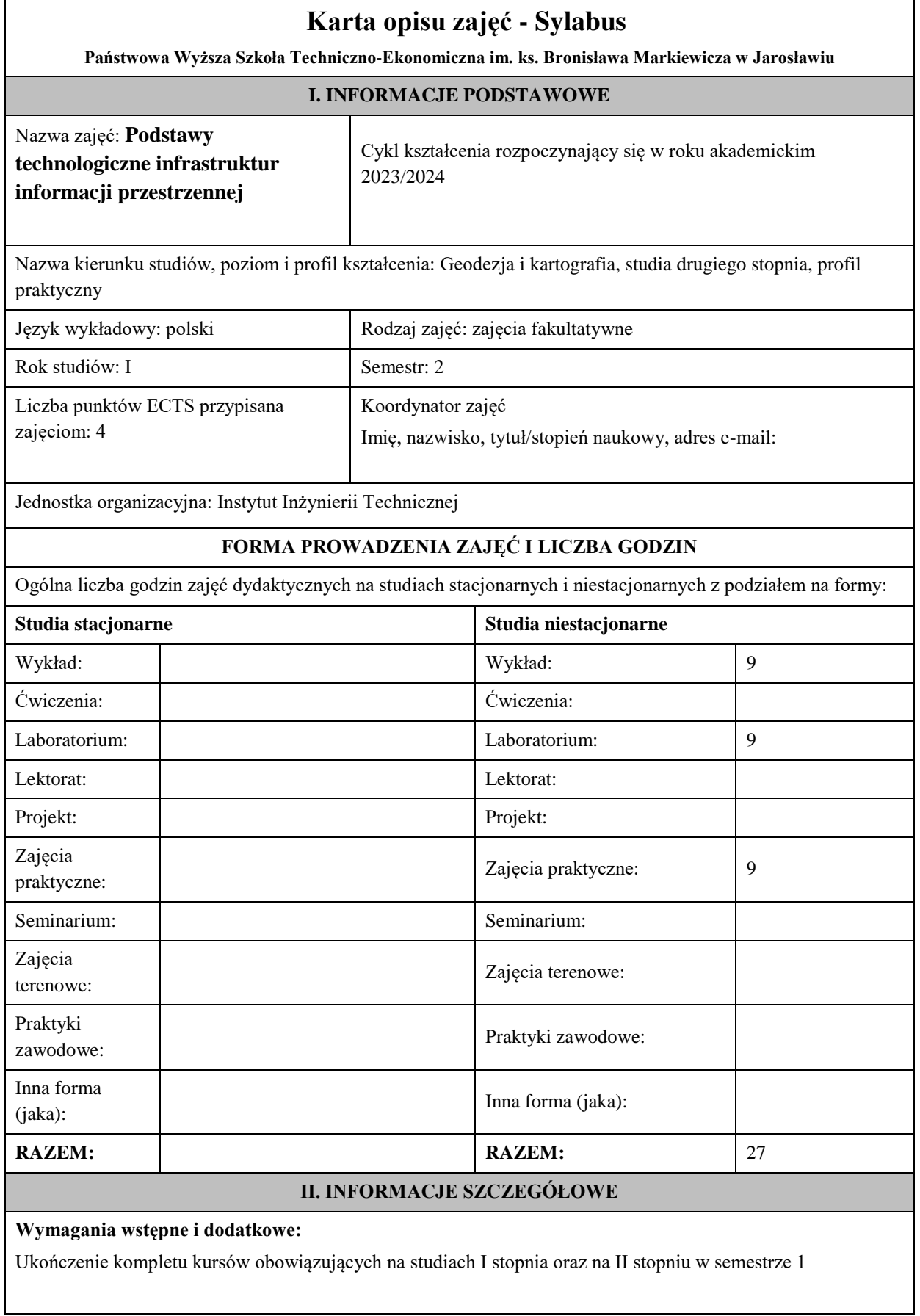

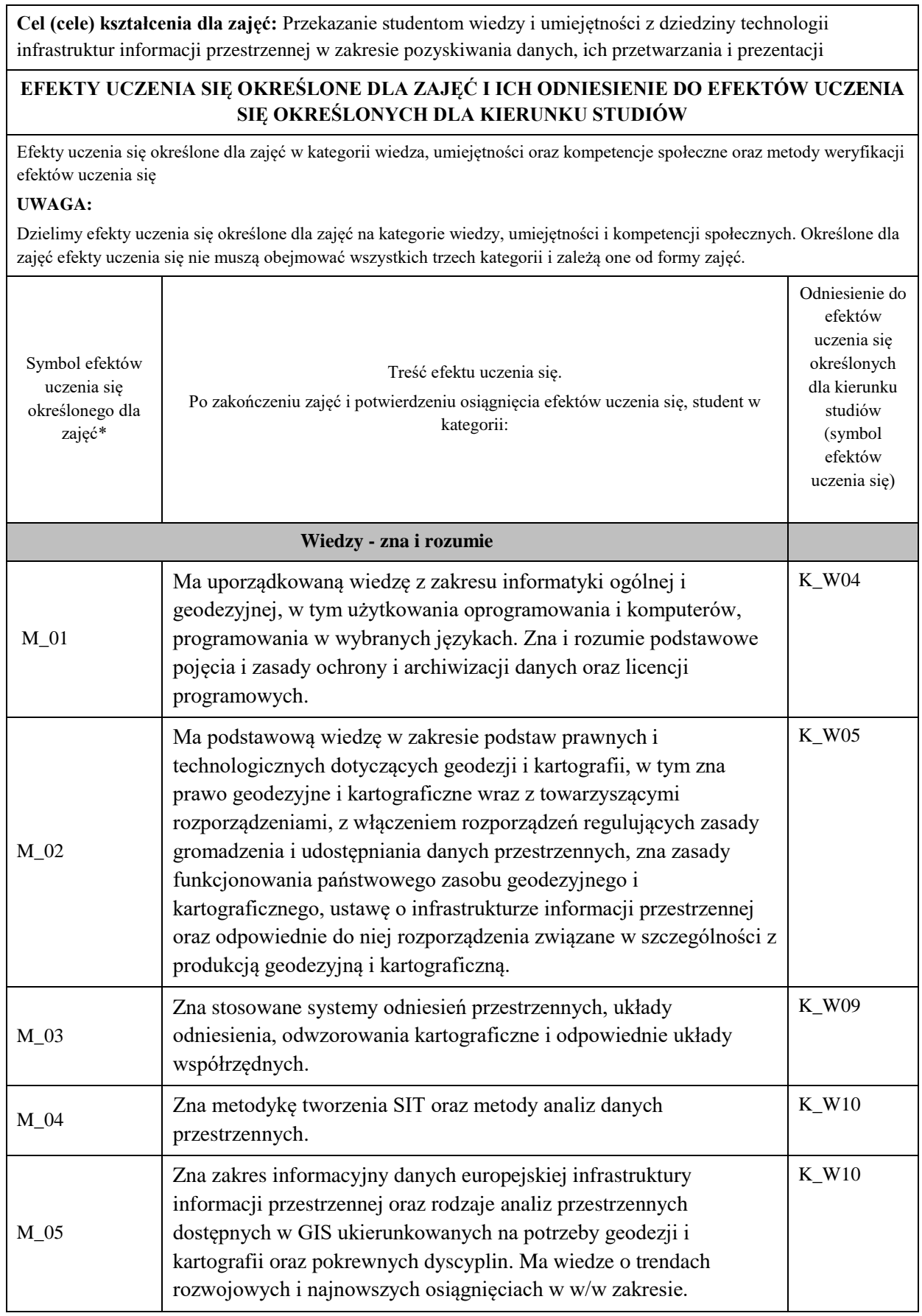

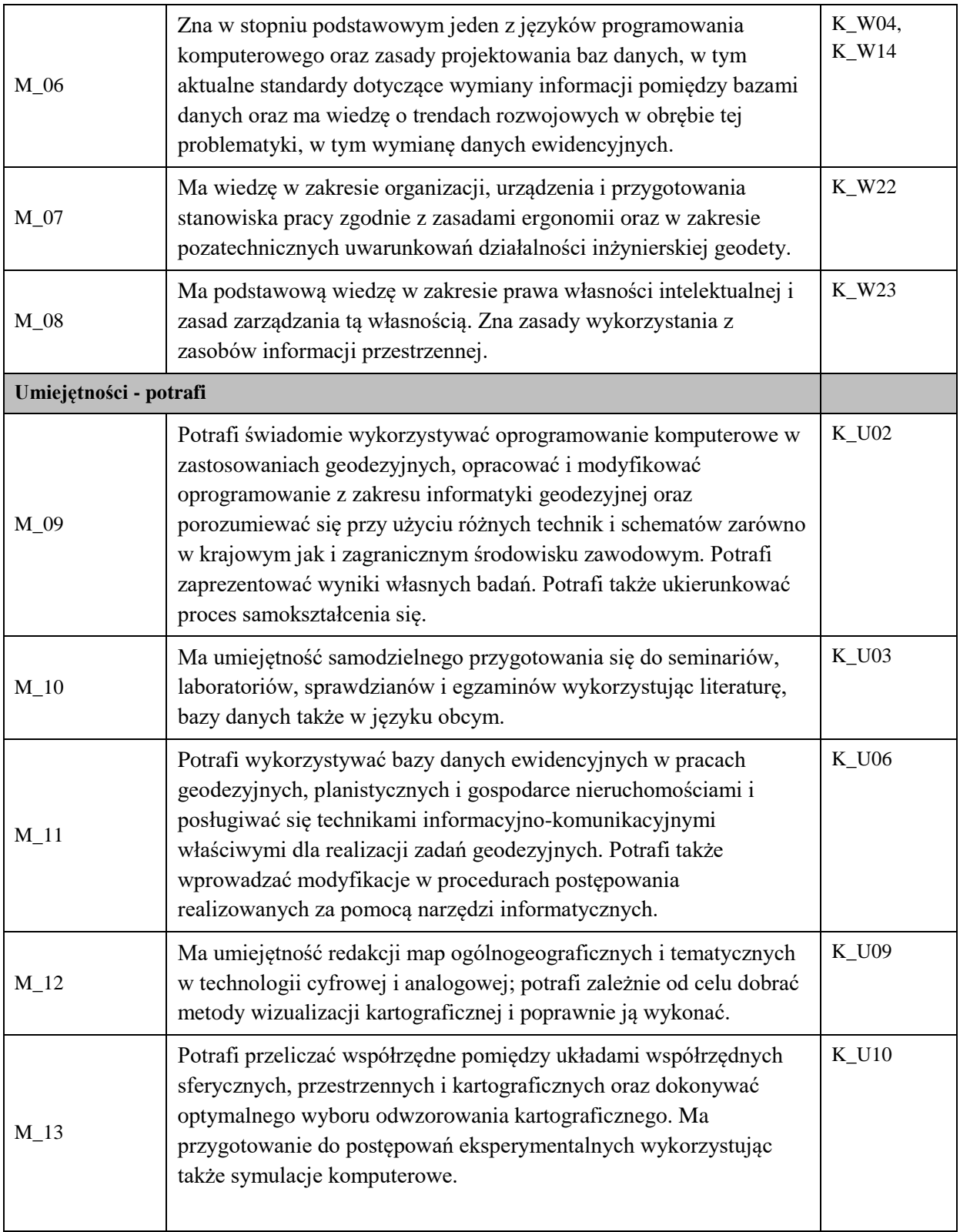

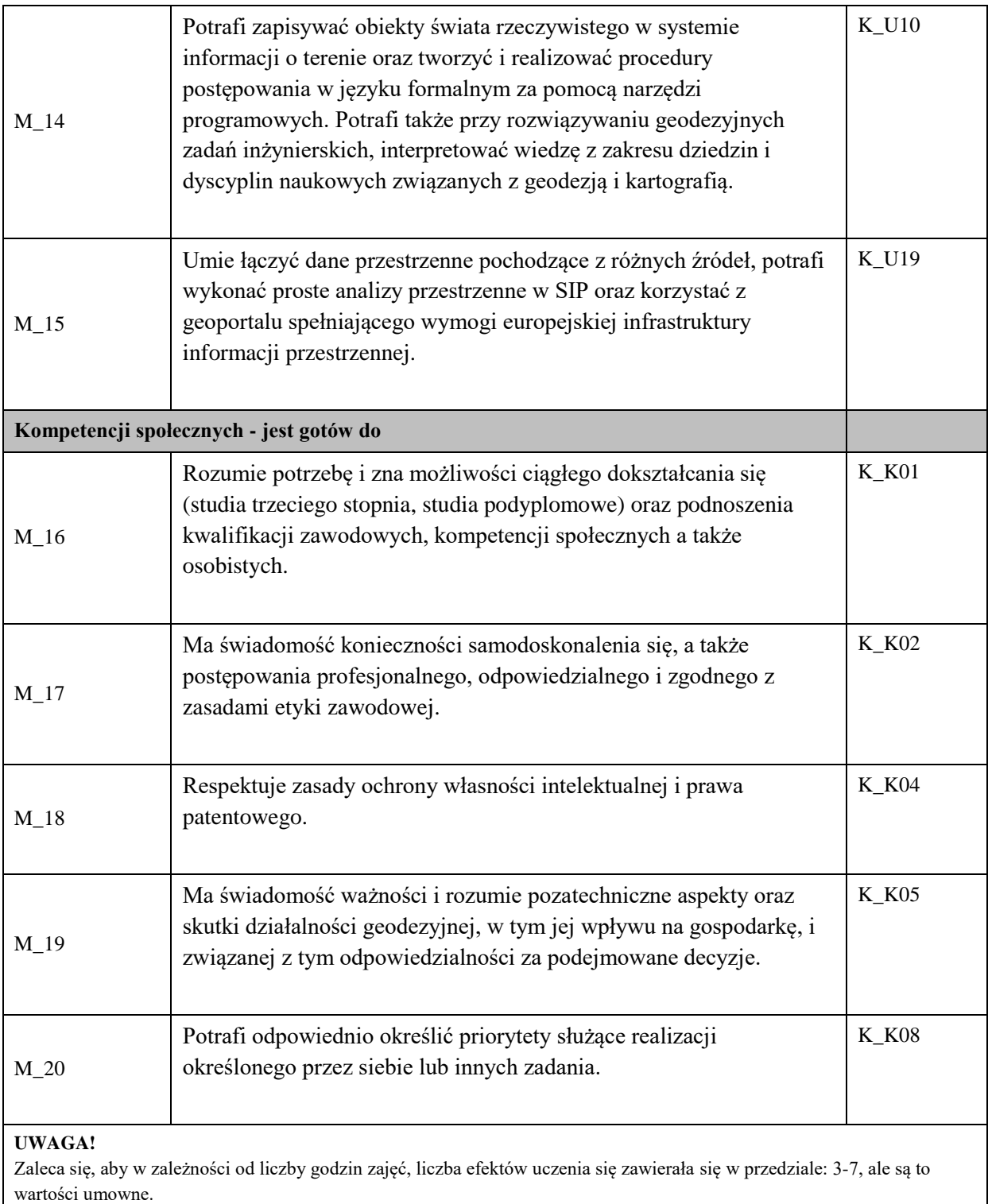

# **TREŚCI PROGRAMOWE I ICH ODNIESIENIE DO FORM ZAJĘĆ I METOD OCENIANIA**

Treści programowe (uszczegółowione, zaprezentowane z podziałem na poszczególne formy zajęć, tj. wykład, ćwiczenia, laboratoria, projekty, seminaria i inne):

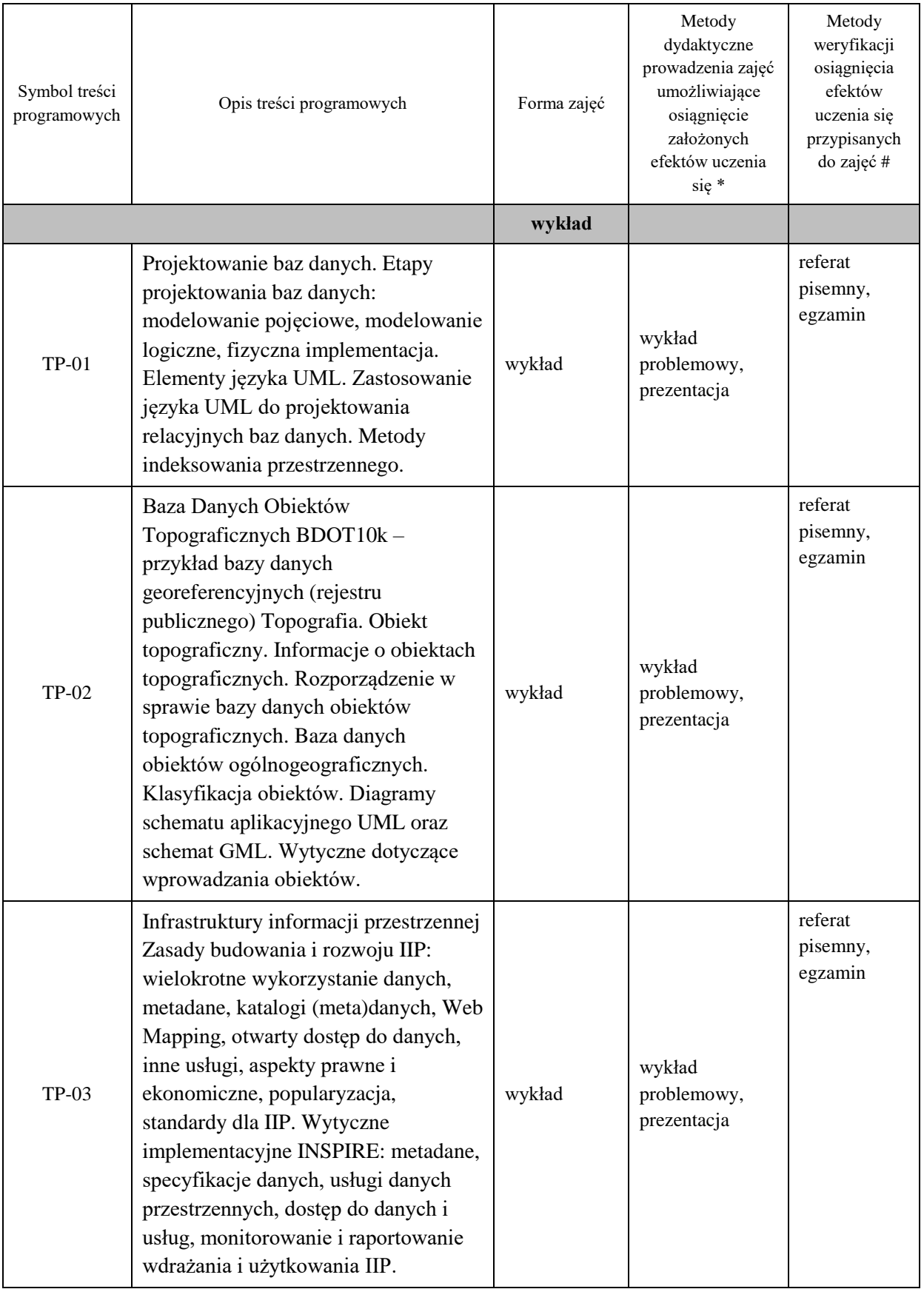

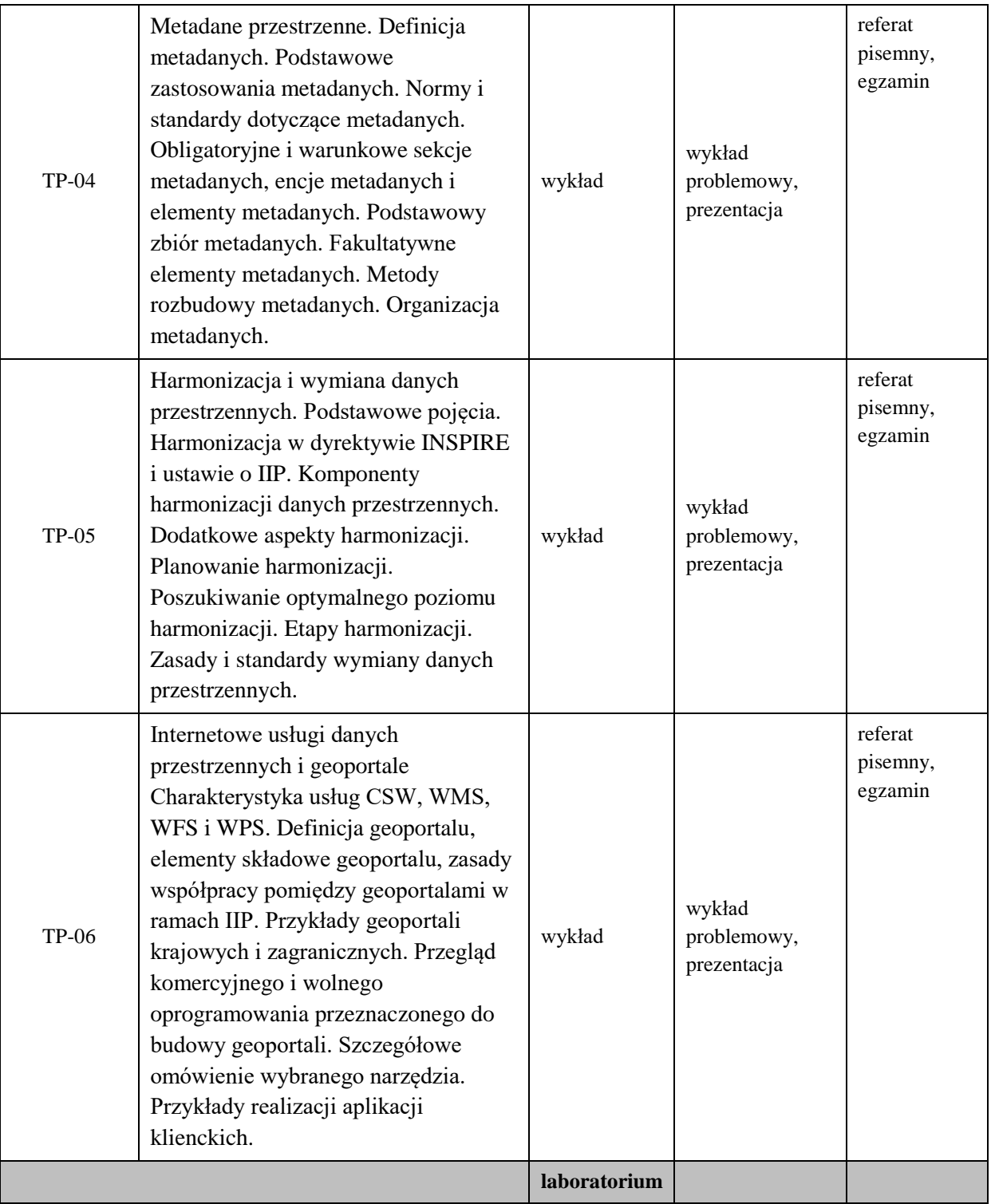

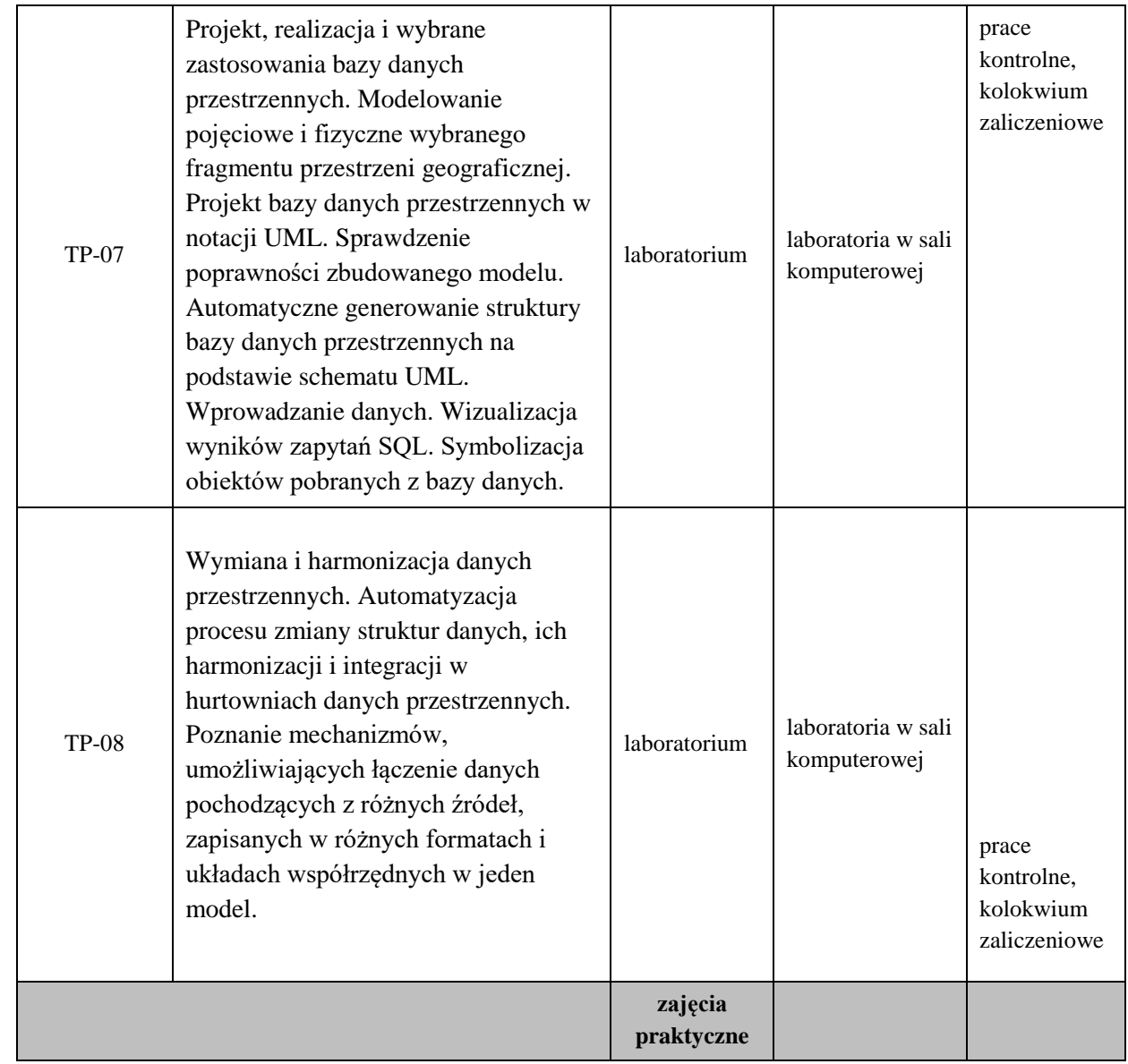

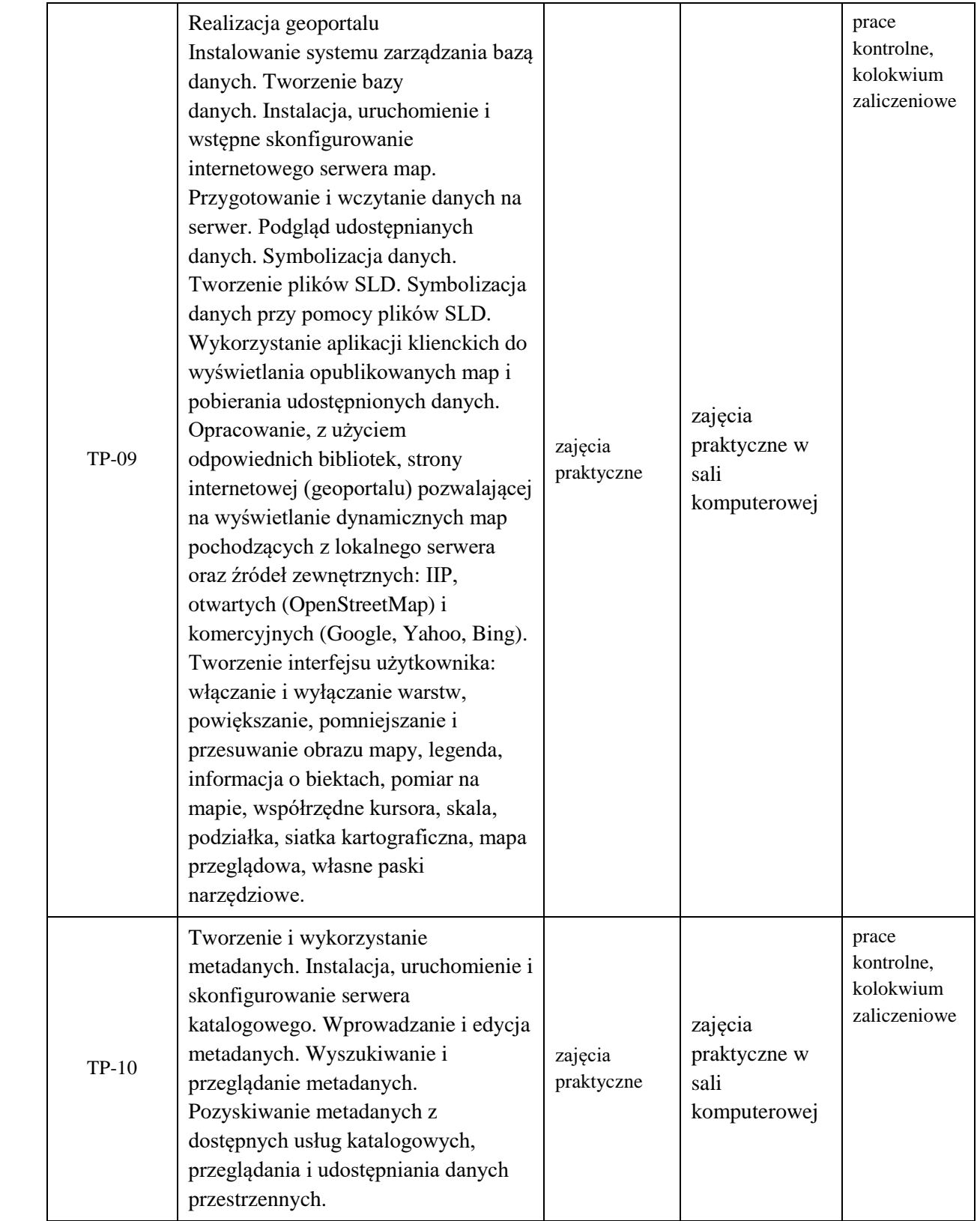

**Metody weryfikacji osiągnięcia efektów uczenia się określonych dla zajęć, powinny być zróżnicowane w zależności od kategorii, tj. inne dla kategorii wiedza i inne dla kategorii umiejętności i kompetencje społeczne.** 

Dla wykładu:

\* np. wykład podający, wykład problemowy, ćwiczenia oparte na wykorzystaniu różnych źródeł wiedzy

# np. egzamin ustny, test, prezentacja, projekt

Zaleca się podanie przykładowych zadań (pytań) służących weryfikacji osiągniecia efektów uczenia się określonych dlazajęć.

#### **ZALECANA LITERATURA (w tym pozycje w języku obcym)**

**Literatura podstawowa** (powinna być dostępna dla studenta w uczelnianej bibliotece):

1. Longley P.A., Goodchild M.F., Maguire D.J., Rhin D.W.: GIS Teoria i praktyka (tłum. z jęz. ang.). Wydawnictwo Naukowe PWN, Warszawa 2006

2. Bill R.: Grundlagen der Geo-Informationssysteme, Wichmann Verlag, 2016

#### **Literatura uzupełniająca:**

1**.** Roczniki Geomatyki (Annals of Geomatics), Polskie Towarzystwo Informacji Przestrzennej, Warszawa

2. Bieżące dokumentacje programów użytkowych

#### **III. INFORMACJE DODATKOWE**

#### **BILANS PUNKTÓW ECTS**

#### **OBCIĄŻENIE PRACĄ STUDENTA (godziny)**

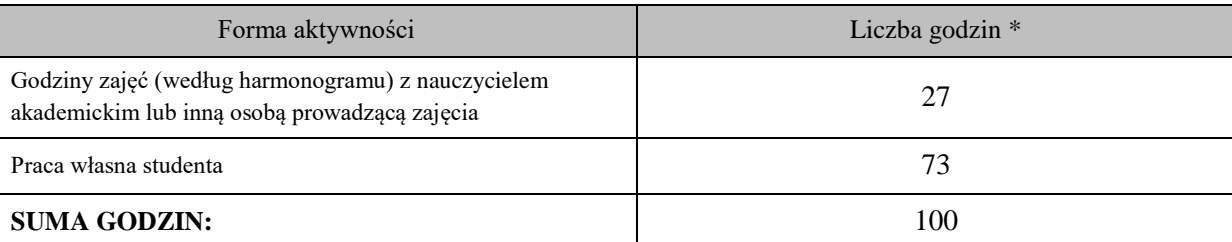

#### **OBCIĄŻENIE PRACĄ STUDENTA (punkty ECTS)**

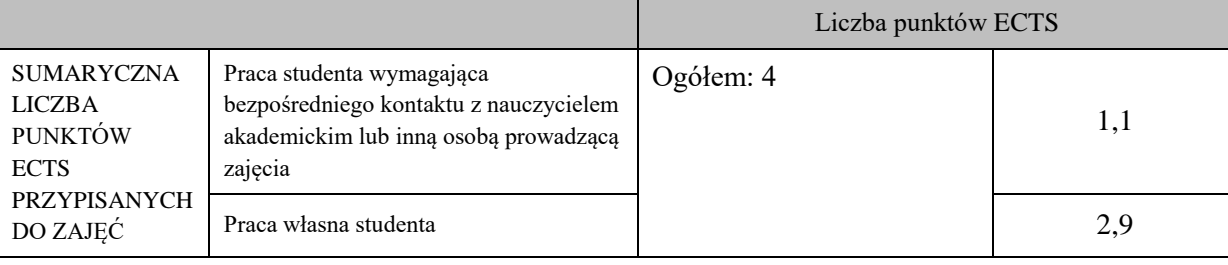

\* godziny lekcyjne, czyli 1 godz. oznacza 45 min;

#### **OPIS PRACY WŁASNEJ STUDENTA:**

Praca własna studenta musi być precyzyjnie opisana, uwzględniając charakter praktyczny zajęć. Należy podać symbolefektu uczenia się, którego praca własna dotyczy oraz metody weryfikacji efektów uczenia się stosowane w ramach pracy własnej.

Przykładowe formy aktywności: (1) przygotowanie do zajęć, (2) opracowanie wyników, (3) czytanie wskazanej literatury, (4) napisanie raportu z zajęć, (5) przygotowanie do egzaminu, opracowanie projektu.

Praca własna studenta obejmuje komplet efektów kształcenia M\_01 … M\_20. Zawiera:

– bieżące przygotowanie się do zajęć praktycznych,

– czytanie literatury,

– wykonanie projektów i prac kontrolnych

– przygotowanie do kolokwiów.

– przygotowanie się do egzaminu

#### **KRYTERIA OCENIANIA**

Ocena kształtująca:

Ocena kształtująca jest dokonywana w ciągu trwania semestru wielokrotnie i służy prowadzącemu do bieżącego oszacowania postępów w nauce, do weryfikacji metod dydaktycznych oraz do bezstresowego podejścia do kolokwium zaliczeniowego

Ocena podsumowująca:

Ocena podsumowująca:

5.0 – znakomita wiedza, umiejętności i kompetencje społeczne (91 % - 100 %)

4.5 – bardzo dobra wiedza, umiejętności i kompetencje społeczne (81 % - 90 %)

4.0 – dobra wiedza, umiejętności i kompetencje społeczne (71 % - 80 %)

3.5 – zadawalająca wiedza, umiejętności i kompetencje społeczne, ale z niedociągnięciami (61 % - 70 %)

3.0 – zadawalająca wiedza, umiejętności i kompetencje społeczne, ale ze znacznymi niedociągnięciami (50 % - 60 %)

# **INFORMACJA O PRZEWIDYWANEJ MOŻLIWOŚCI WYKORZYSTANIA KSZTAŁCENIA NA ODLEGŁOŚĆ**

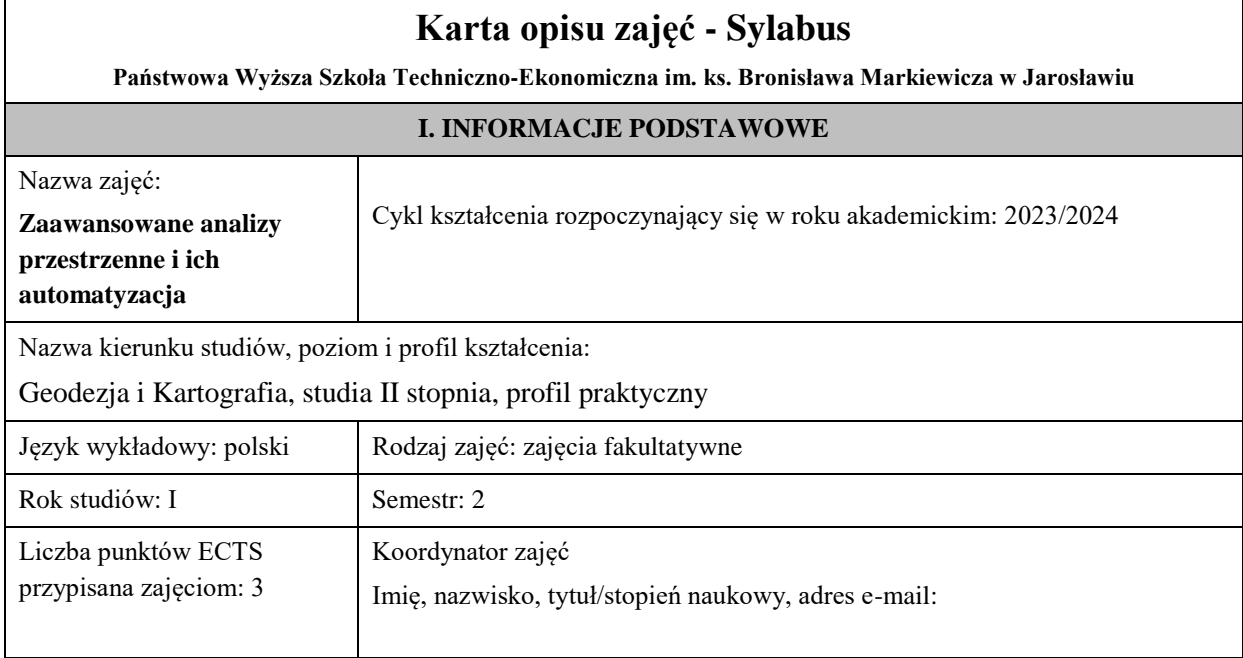

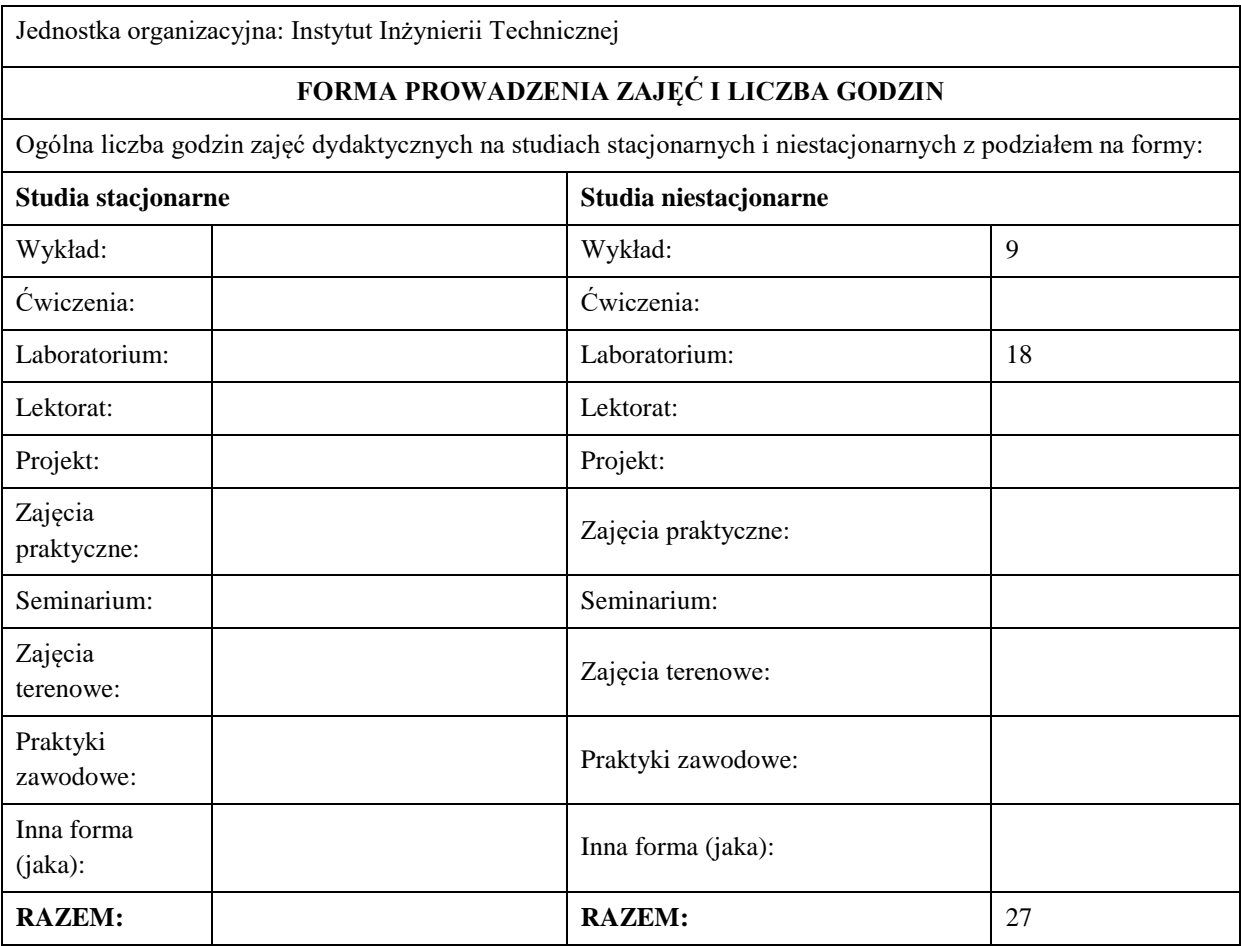

#### **II. INFORMACJE SZCZEGÓŁOWE**

#### **Wymagania wstępne i dodatkowe:**

Ukończenie kompletu kursów obowiązujących na studiach I stopnia oraz na studiach II stopnia (magisterskich) w semestrze 1-szym

#### **Cel (cele) kształcenia dla zajęć:**

Przekazanie studentom wiedzy o kreatywnym rozwiązywaniu aktualnych problemów oraz o sposobie praktycznej realizacji zaawansowanych zadań za pomocą narzędzi systemów informacji geograficznej GIS

# **EFEKTY UCZENIA SIĘ OKREŚLONE DLA ZAJĘĆ I ICH ODNIESIENIE DO EFEKTÓW UCZENIA SIĘ OKREŚLONYCH DLA KIERUNKU STUDIÓW**

Efekty uczenia się określone dla zajęć w kategorii wiedza, umiejętności oraz kompetencje społeczne oraz metody weryfikacji efektów uczenia się

#### **UWAGA:**

Dzielimy efekty uczenia się określone dla zajęć na kategorie wiedzy, umiejętności i kompetencji społecznych. Określone dla zajęć efekty uczenia się nie muszą obejmować wszystkich trzech kategorii i zależą one od formy zajęć.

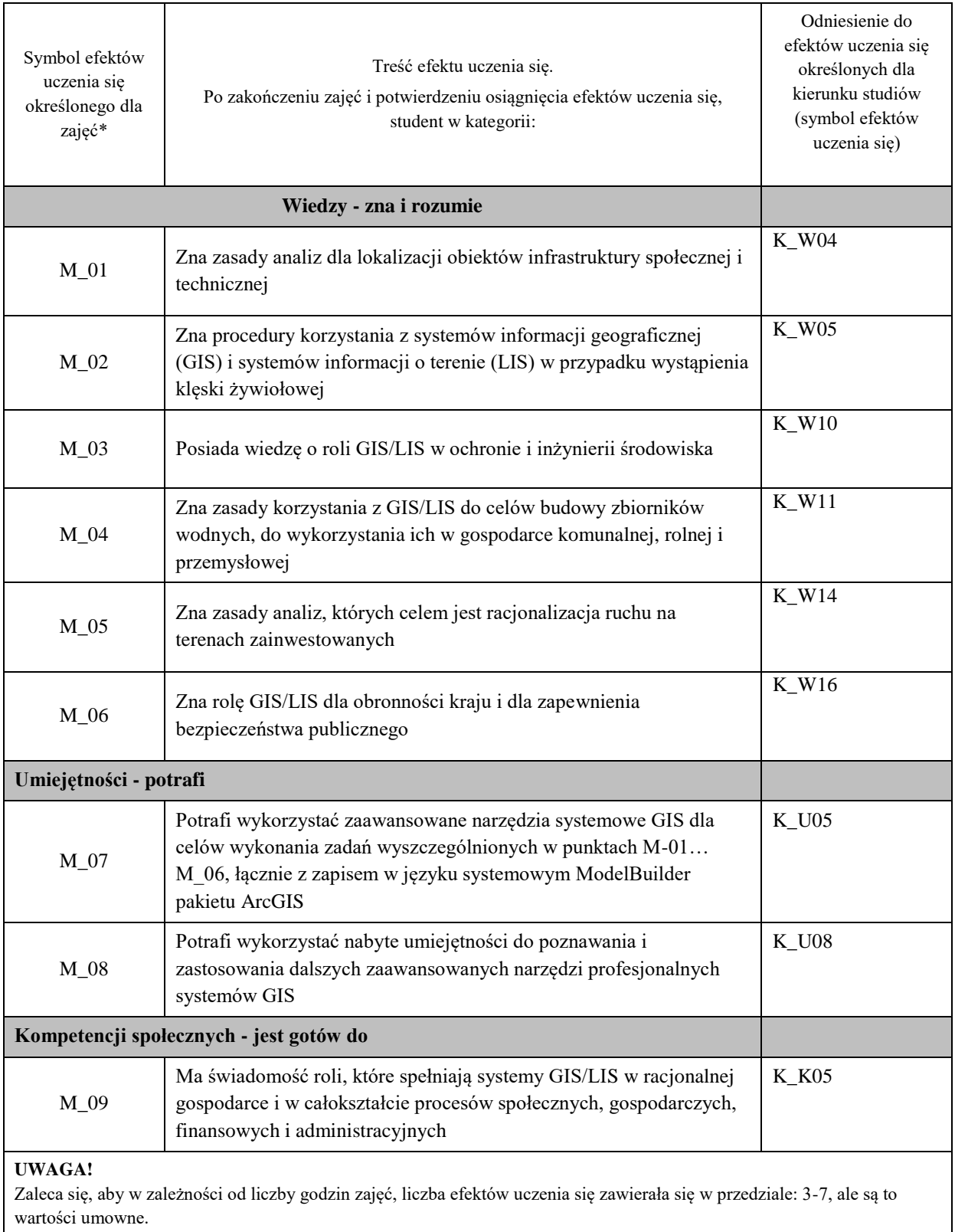

# **TREŚCI PROGRAMOWE I ICH ODNIESIENIE DO FORM ZAJĘĆ I METOD OCENIANIA**

Treści programowe (uszczegółowione, zaprezentowane z podziałem na poszczególne formy zajęć, tj. wykład, ćwiczenia, laboratoria, projekty, seminaria i inne):

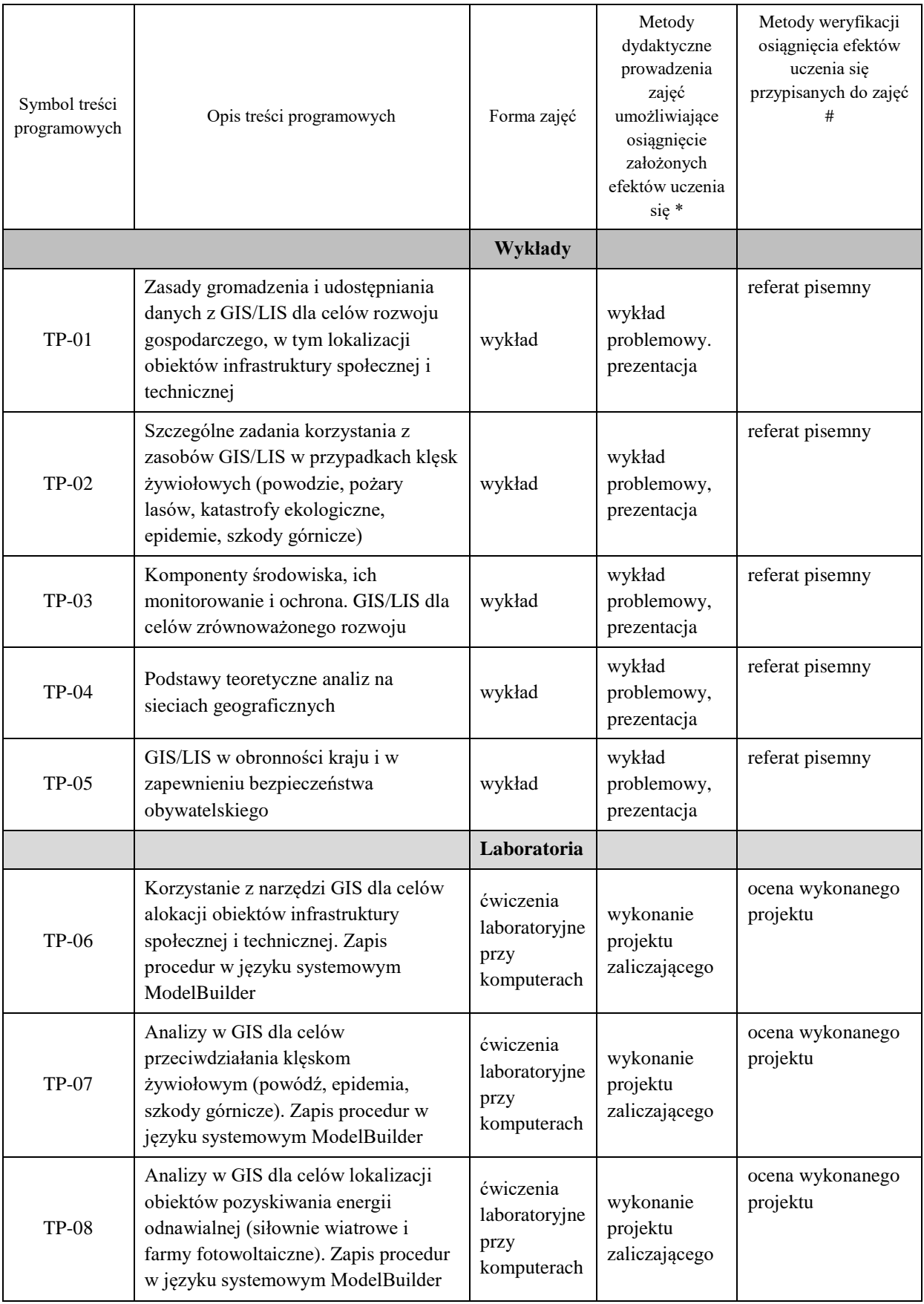

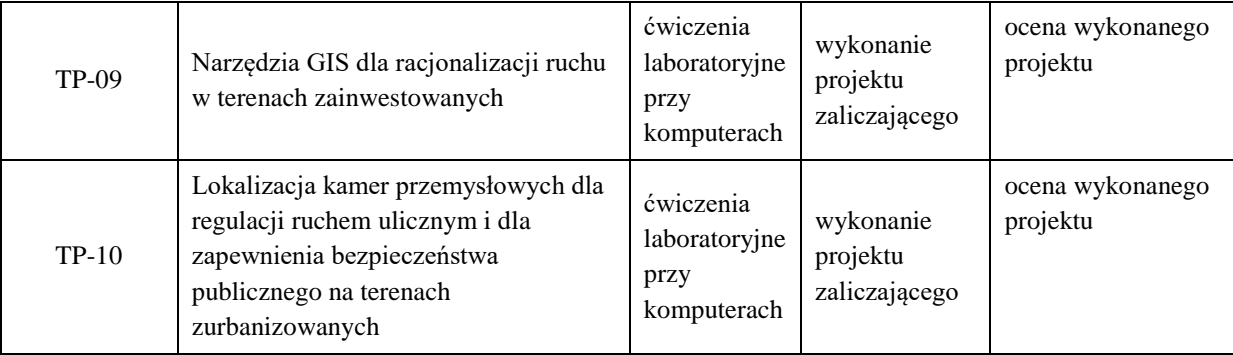

#### **Metody weryfikacji osiągnięcia efektów uczenia się określonych dla zajęć, powinny być zróżnicowane w zależności od kategorii, tj. inne dla kategorii wiedza i inne dla kategorii umiejętności i kompetencje społeczne.**

Dla wykładu:

\* np. wykład podający, wykład problemowy, ćwiczenia oparte na wykorzystaniu różnych źródeł wiedzy

# np. egzamin ustny, test, prezentacja, projekt

Zaleca się podanie przykładowych zadań (pytań) służących weryfikacji osiągniecia efektów uczenia się określonych dlazajęć.

#### **ZALECANA LITERATURA (w tym pozycje w języku obcym)**

**Literatura podstawowa** (powinna być dostępna dla studenta w uczelnianej bibliotece):

1. Eckes K.: Modele i analizy w systemach informacji przestrzennej. AGH Uczelniane Wydawnictwa Naukowo-Dydaktyczne, Kraków 2006

2. Longley P.A., Goodchild M.F., Maguire D.J., Rhin D.W.: GIS Teoria i praktyka (tłum. z jęz. ang.). Wydawnictwo Naukowe PWN, Warszawa 2006

3. Bill R.: Grundlagen der Geo-Informationssysteme, Wichmann Verlag, 2016

#### **Literatura uzupełniająca:**

1. ArcGIS Users Manual, ESRI, Redlands CA, 2016

2. Roczniki Geomatyki (Annals of Geomatics), Polskie Towarzystwo Informacji Przestrzennej, Warszawa

#### **III. INFORMACJE DODATKOWE**

#### **BILANS PUNKTÓW ECTS**

#### **OBCIĄŻENIE PRACĄ STUDENTA (godziny)**

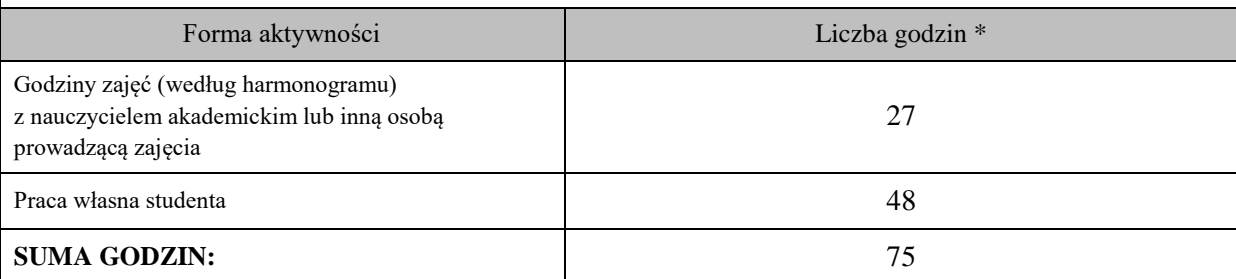

#### **OBCIĄŻENIE PRACĄ STUDENTA (punkty ECTS)**

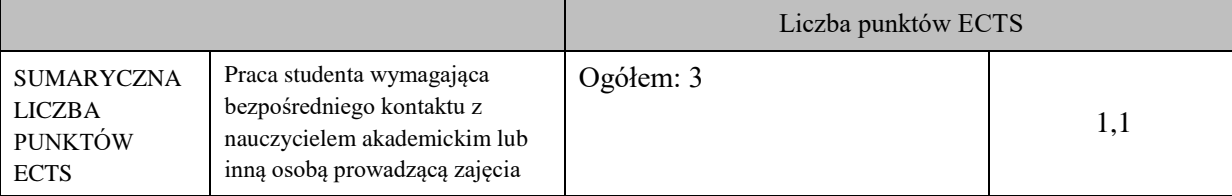

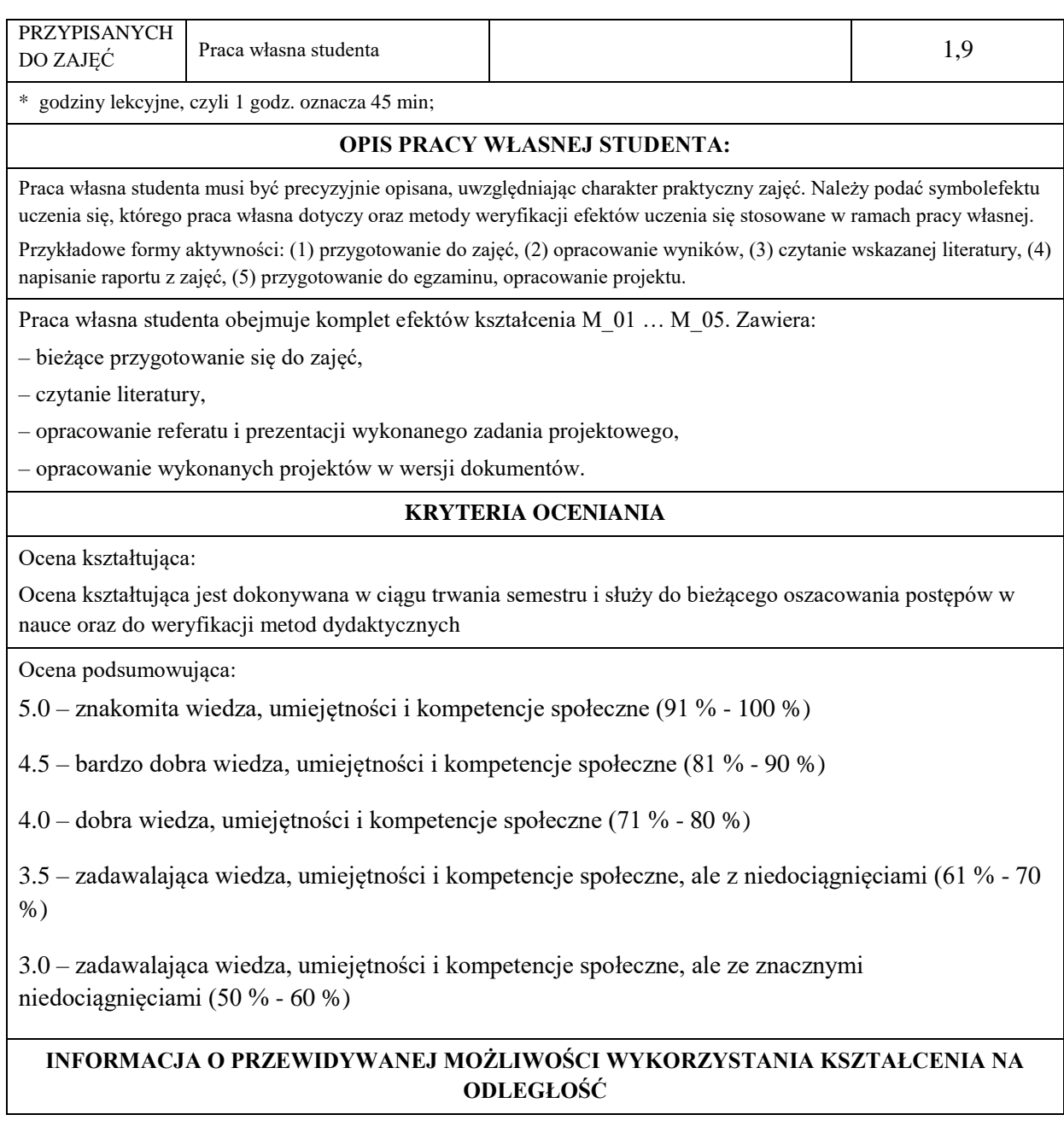

# **Karta opisu zajęć - Sylabus**

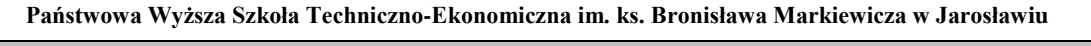

# **I. INFORMACJE PODSTAWOWE**

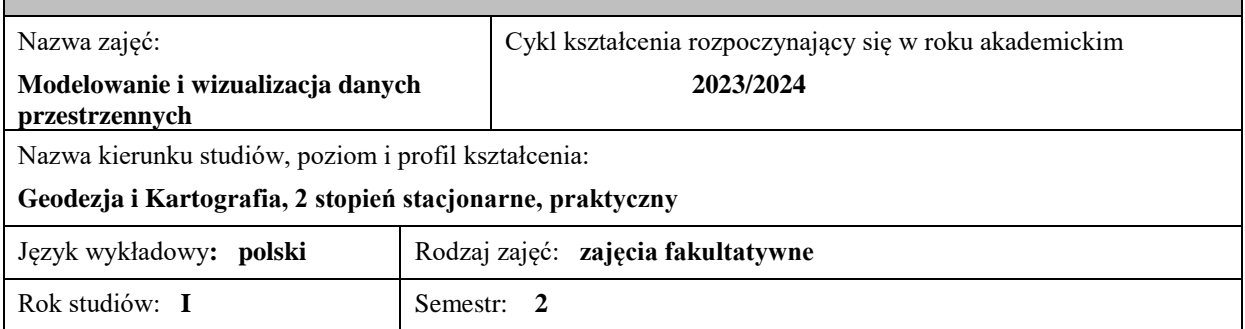

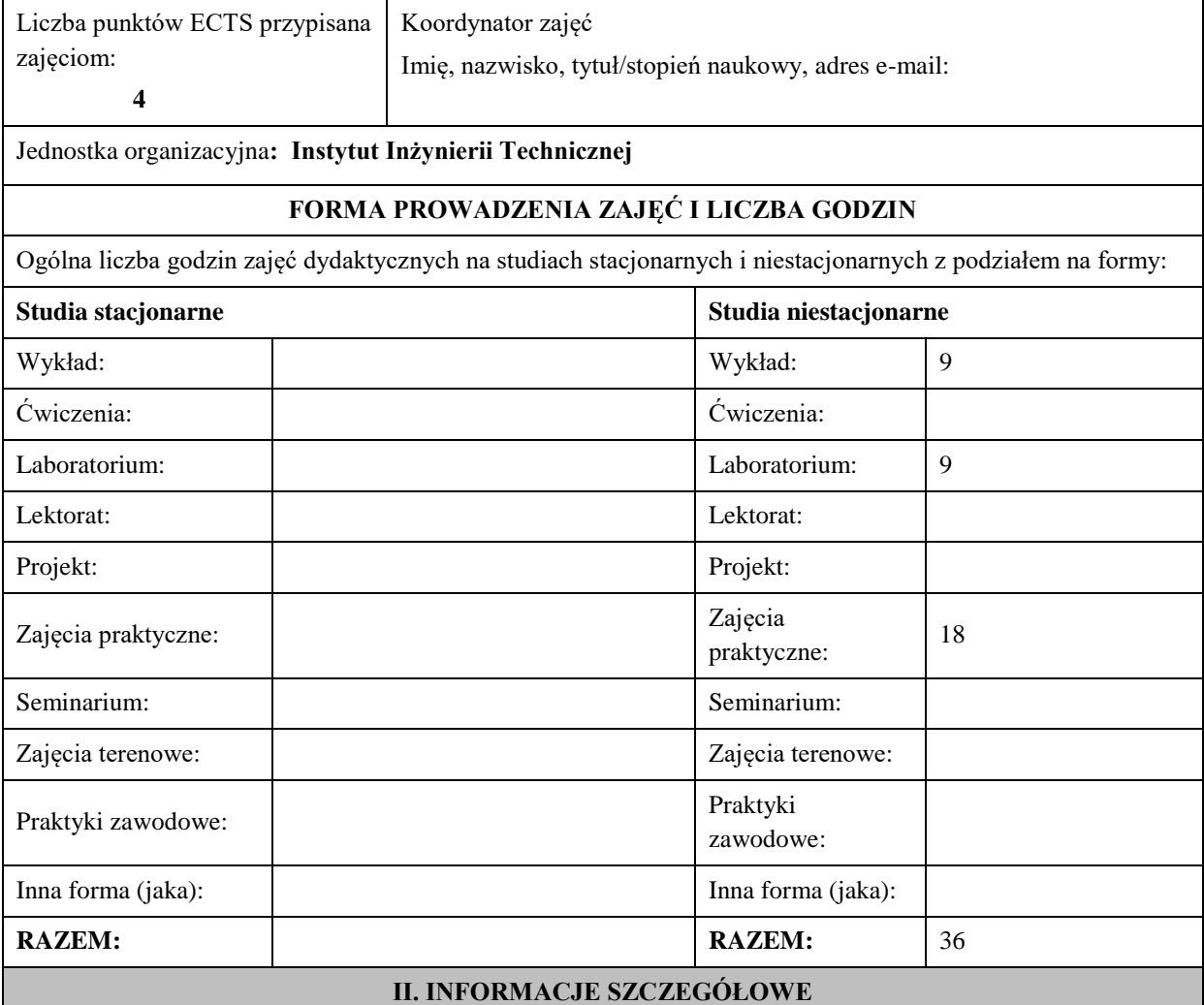

# **Wymagania wstępne i dodatkowe:**

Student ma podstawową wiedzę w zakresie analizy statystycznej, potrafi przeprowadzić samodzielnie podstawowe obserwacje geodezyjne stosując poznane metody, techniki i przyrządy.

Ma wiedzę co do redakcji map ogólnogeograficznych i tematycznych.

Ma podstawową wiedzę w zakresie grafiki komputerowej i wykorzystania jej do opracowań geodezyjnokartograficznych,

#### **Cel (cele) kształcenia dla zajęć:**

Student pozna sposoby geometrycznej rekonstrukcji przestrzeni na podstawie zdjęć fotogrametrycznych, pozna nowoczesne techniki pomiarowe i obliczeniowe oraz najnowsze opracowania kartograficzne.

# **EFEKTY UCZENIA SIĘ OKREŚLONE DLA ZAJĘĆ I ICH ODNIESIENIE DO EFEKTÓW UCZENIA SIĘ OKREŚLONYCH DLA KIERUNKU STUDIÓW**

Efekty uczenia się określone dla zajęć w kategorii wiedza, umiejętności oraz kompetencje społeczne oraz metody weryfikacji efektów uczenia się

#### **UWAGA:**

Dzielimy efekty uczenia się określone dla zajęć na kategorie wiedzy, umiejętności i kompetencji społecznych. Określone dla zajęć efekty uczenia się nie muszą obejmować wszystkich trzech kategorii i zależą one od formy zajęć.

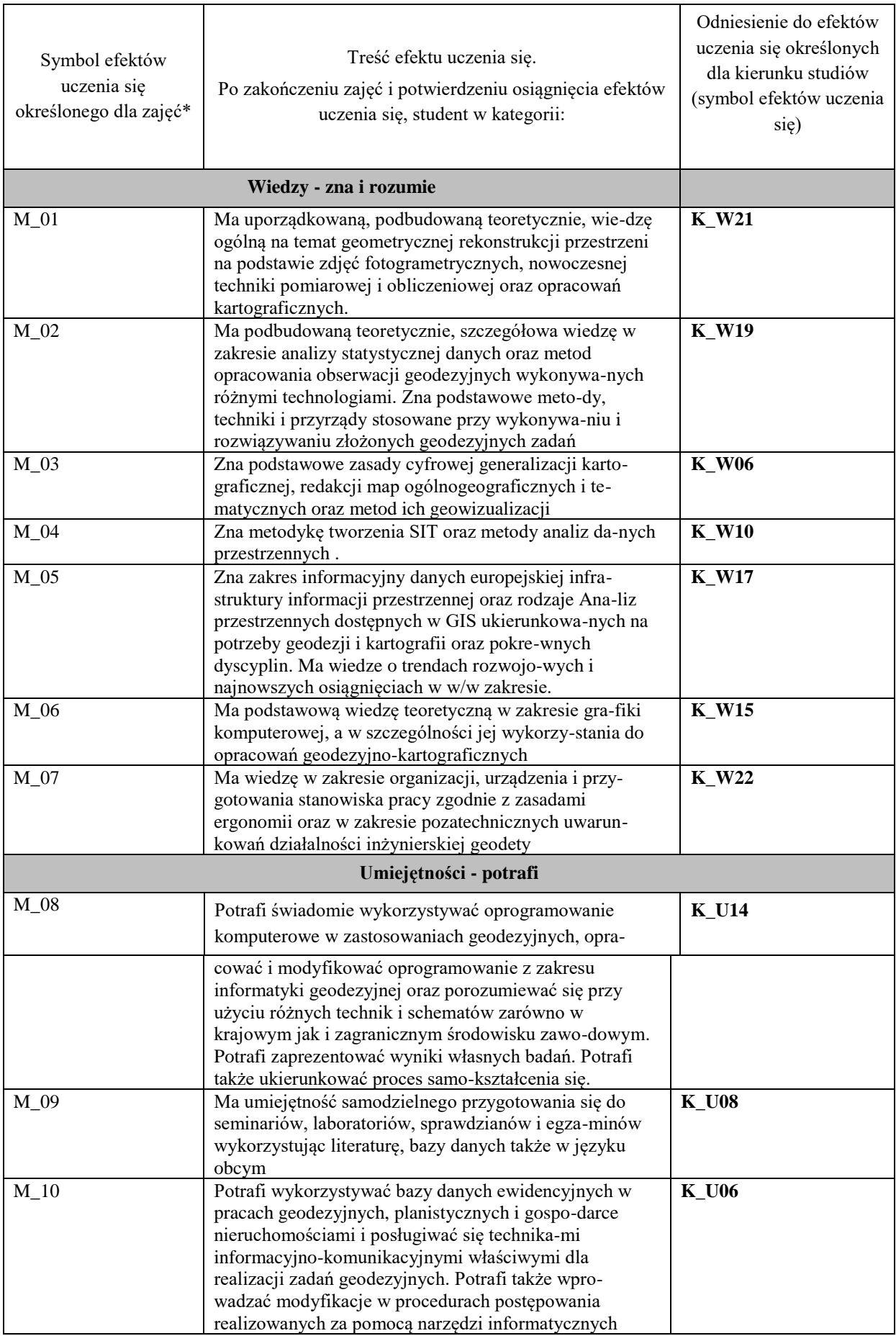

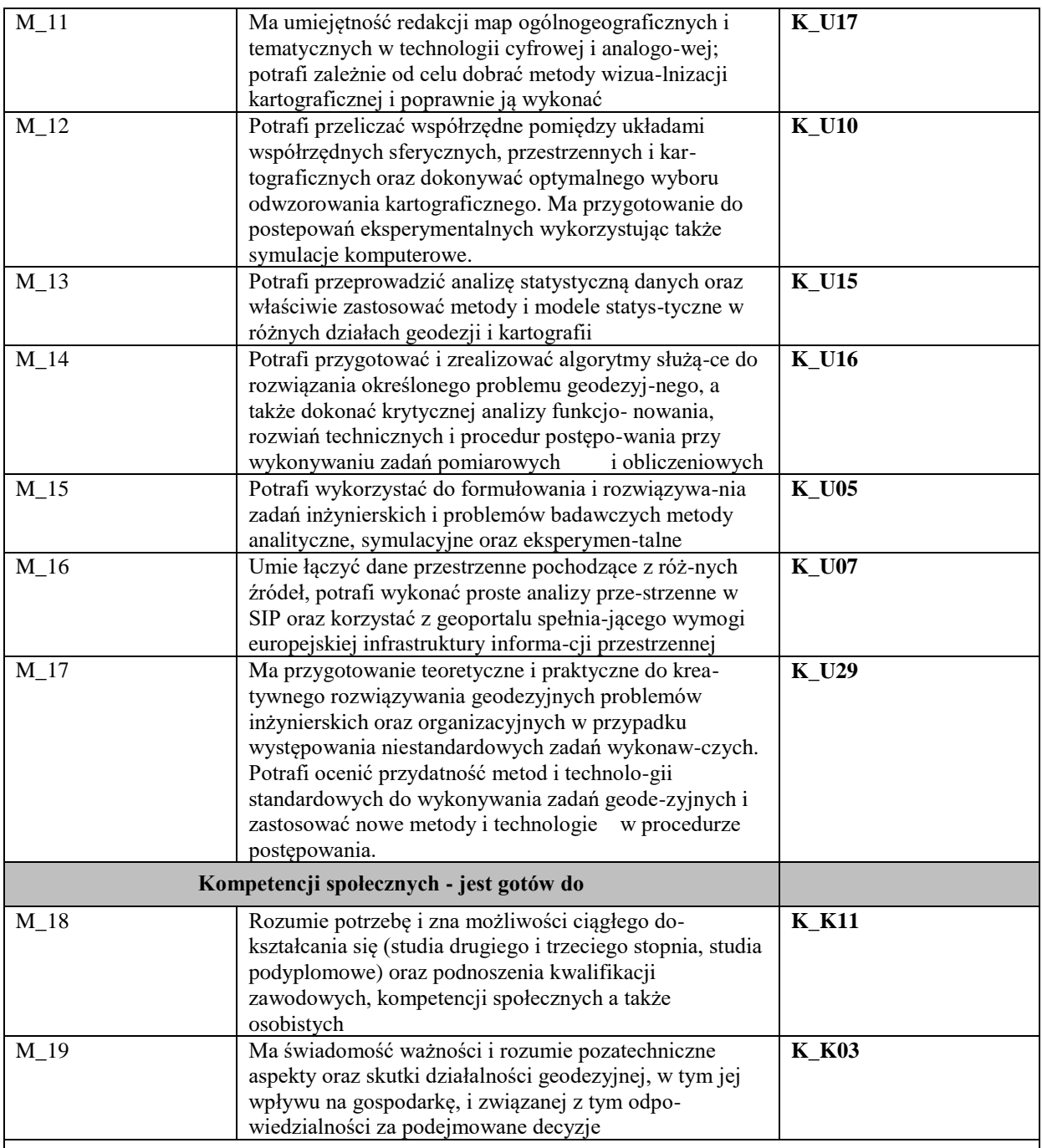

# **UWAGA!**

Zaleca się, aby w zależności od liczby godzin zajęć, liczba efektów uczenia się zawierała się w przedziale: 3-7, ale są to wartości umowne.

# **TREŚCI PROGRAMOWE I ICH ODNIESIENIE DO FORM ZAJĘĆ I METOD OCENIANIA**

Treści programowe (uszczegółowione, zaprezentowane z podziałem na poszczególne formy zajęć, tj. wykład, ćwiczenia, laboratoria, projekty, seminaria i inne):

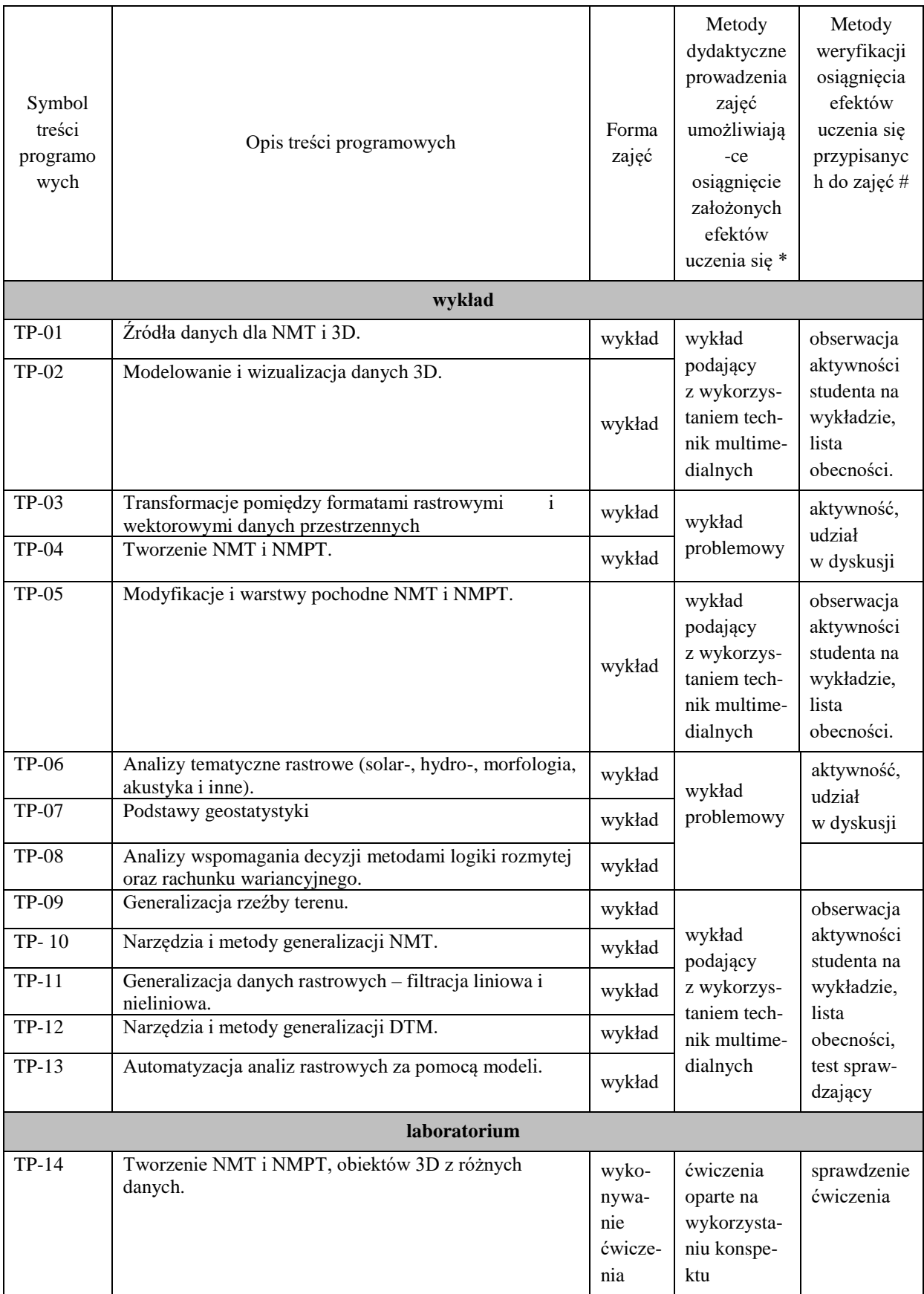

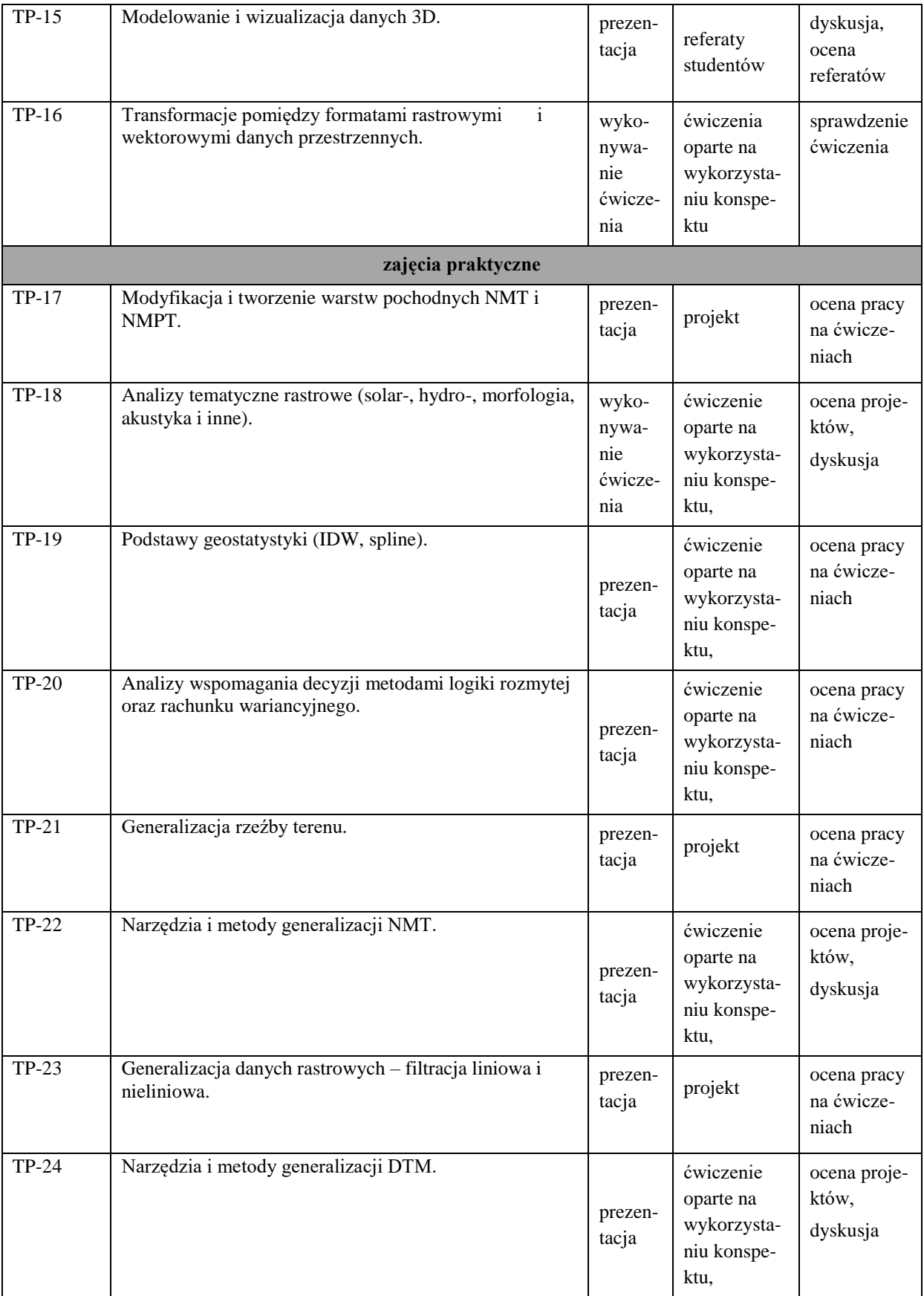

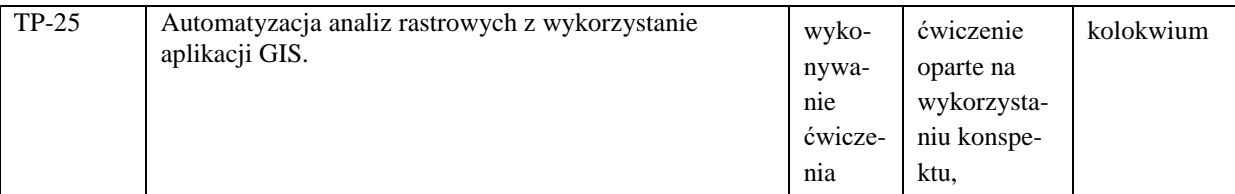

**Metody weryfikacji osiągnięcia efektów uczenia się określonych dla zajęć, powinny być zróżnicowane w zależności od kategorii, tj. inne dla kategorii wiedza i inne dla kategorii umiejętności i kompetencje społeczne.** 

Dla wykładu:

- \* np. wykład podający, wykład problemowy, ćwiczenia oparte na wykorzystaniu różnych źródeł wiedzy
- # np. egzamin ustny, test, prezentacja, projekt

**Zaleca się podanie przykładowych zadań (pytań) służących weryfikacji osiągniecia efektów uczenia się określonych dla zajęć.**

1. Dane do stworzenia numerycznego modelu terenu uzyskiwane są przede wszystkim z trzech źródeł. Podaj z jakich.

2. Czym jest Numeryczny Model Terenu?

3. W planie nalotów powinny być ujęte szczegółowe informacje i dyspozycje w zakresie lotu fotogrametrycznego. Podaj jakie.

4. Wyjaśnisz, na czym polega proces generalizacji kartograficznej.

5. Opisz do czego służy metoda Lidar.

6. Opisz czym różni się Numeryczny Model Terenu (**NMT**) od Numerycznego Modelu Pokrycia Terenu (**NMPT**).

# **ZALECANA LITERATURA (w tym pozycje w języku obcym)**

**Literatura podstawowa** (powinna być dostępna dla studenta w uczelnianej bibliotece):

Monografia pod redakcją Krystyny Michałowskiej; Modelowanie i wizualizacja danych 3D na podstawie pomiarów fotogrametrycznych i skaningu laserowego. Rzeszów 2015, Druk i oprawa Neiko Print & Publishing, Tarnobrzeg

[Claus O. Wilke;](https://bonito.pl/autor/Claus+O.+Wilke/) Podstawy wizualizacji danych. Wydawnictwo[:Helion](https://bonito.pl/wydawnictwo/Helion/) Rok wydania: [2023](https://bonito.pl/szukaj/?results=L3YxL3NlYXJjaC9wcm9kdWN0cy8%2FYm9va19wdWJsaWNhdGlvbl95ZWFyPTIwMjM%3D)

Longley, Paul A., Goodchild, Michael F., Maguire, David J., and David W. Rhind (2010) Geographic Information Systems and Science (Third Edition), John Wiley and Sons, Toronto

Longley P.A., Goodchild M.F., Maguire D.J., Rhind D.W., 2006, GIS. Teoria i praktyka, Wyd. Naukowe PWN

Medyńska-Gulij B., 2011. Kartografia i geowizualizacja. Wyd. PWN, Warszawa, s. 210,

Jagielski Andrzej; GEODEZJA I. Wydawnictwo Geodpis 2007.

Jagielski Andrzej; GEODEZJA II. Wydawnictwo Geodpis 2007.

#### **Literatura uzupełniająca:**

Kraak M.-J., Ormeing F., 1998, Kartografia - wizualizacja danych przestrzennych. Wyd. PWN Warszawa.

Ferjan Ormeling; Kartografia, wizualizacja danych przestrzennych; PWN 1998.

Andrzej Głażewski Zakład Kartografii Politechniki Warszawskiej; Modele rzeczywisto-ści geograficznej a modele danych Przestrzennych**;** Polski Przegląd Kartograficzny Tom 38, 2006, nr 3, s. 217–225

Różycki S., 2007, Trójwymiarowe modele miast tworzenie i zastosowanie, (http://home.agh.edu.pl/~zfiit/sympozjum2007/poster\_Rozycki.pdf )

Bartosz Mitka, Paweá Szelest; Wykorzystanie danych przestrzennych w modelowaniu i wizualizacji obszarów wiejskich. Infrastruktura I Ekologia Terenów Wiejskich, Nr

2/II/2012, POLSKA AKADEMIA NAUK, Oddział w Krakowie, s. 207–217 Komisja Technicznej Infrastruktury Wsi.

# **III. INFORMACJE DODATKOWE**

#### **BILANS PUNKTÓW ECTS**

# **OBCIĄŻENIE PRACĄ STUDENTA (godziny)**

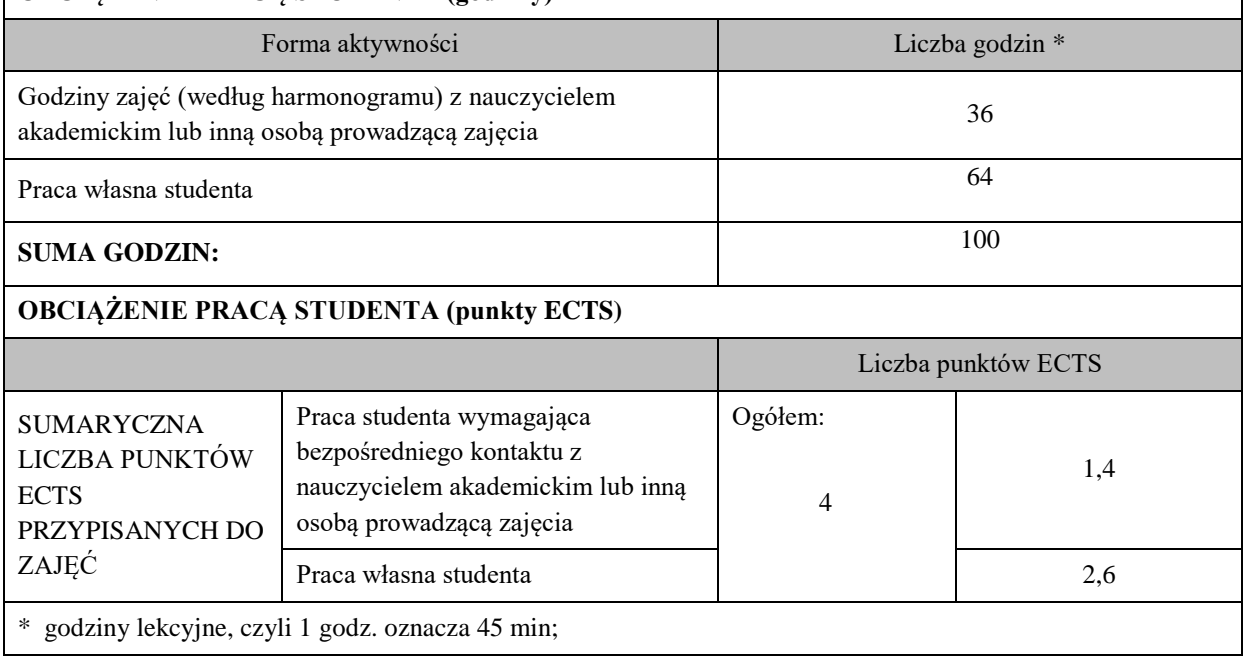

#### **OPIS PRACY WŁASNEJ STUDENTA:**
Praca własna studenta musi być precyzyjnie opisana, uwzględniając charakter praktyczny zajęć. Należy podać symbolefektu uczenia się, którego praca własna dotyczy oraz metody weryfikacji efektów uczenia się stosowane w ramach pracy własnej.

- przygotowanie się teoretyczne do każdych zajęć laboratoryjnych z materiałów wykładowych i konspektów umieszczonych na platformie teams dotyczących przyszłego tematu przerabianego na ćwiczeniach laboratoryjnych, M\_01, M\_02, M\_06,

- opracowanie wyników do tematów realizowanych na zajęciach M\_08, M\_09,

- przygotowanie zadanych referatów i wygłoszenie ich, M\_08, M\_18,

- opracowanie podanych projektów i zliczenie ich, M\_02, M\_15

- przygotowanie się do sprawdzianów-testów z materiałów przerobionych na ćwiczeniach projektowych, M\_09, M\_18,

- przygotowanie się do końcowego kolokwium zaliczeniowego z ćwiczeń projektowych i wykładów, M\_09,

- uzupełnienie wiedzy z literatury podanej dla tych zajęć jak i z informacji umieszczonych na stronach internetowych dotyczących tych zajęć, M\_18

Przykładowe formy aktywności: (1) przygotowanie do zajęć, (2) opracowanie wyników, (3) czytanie wskazanej literatury, (4) napisanie raportu z zajęć, (5) przygotowanie do egzaminu, opracowanie projektu.

### **KRYTERIA OCENIANIA**

Ocena kształtująca:

- Studenci przed każdymi zajęciami znają ich temat oraz przerabiany na tych zajęciach materiał. **Znają cel tych zajęć**. Materiał umieszczany jest na platformie teams.

- Na zajęciach prowadzony jest **dialog** pomiędzy prowadzącym a studentami w formie zadawanych pytań w celu wyszukiwania różnić lub podobieństw przy omawianych instrumentach, wykorzystania ich oprogramowania, sposobu rozwiązania metody wykonania ćwiczenia..

**- Na początku zajęć ustalane są zasady oceny pracy studenta, czyli to, co będzie brane pod uwagę przy ocenie podczas zajęć i ocenie końcowej.**

- Aby ocena pracy studenta mogła być przez niego dobrze wykorzystana w procesie uczenia się, ma ona formę **informacji zwrotnej,** czyli odpowiada na pytania: *Co student zrobił dobrze?*

*Co należy poprawić?*

*Jak należy to poprawić?*

*Jak student ma się dalej rozwijać?*

Taki proces jest realizowany podczas zajęć.

**- Studenci uczą się w grupie** –przekazują sobie informacje zwrotne o wykonanej pracy.

- Podczas zajęć budowane jest zainteresowania zdobywaną wiedzą w celach przydatności w życiu zawodowym. Jest to mocny element **działania motywującego dla studentów którzy w większości pracują już w firmach geodezyjnych i wykorzystują ją w pracy zawodowej.** 

Ocena podsumowująca:

### **KRYTERIA OCENIANIA I WYMAGANIA EGZAMINACYJNE**

Np. Na ocenę dostateczną student ma wiedzę i potrafi – przedstawić modelowanie i wizualizację danych w 3D oraz przedstawić jakie są źródła danych dla NMT i NMPT.

Ma wiedzę która pozwoli mu napisać kolokwium zaliczeniowe na ocenę dostateczną.

Na ocenę dobrą student ma wiedzę i potrafi – przedstawić narzędzia i metody generalizacji NMT.

Ma wiedzę która pozwoli mu napisać kolokwium zaliczeniowe na ocenę plus dostateczną lub dobrą.

Na ocenę bardzo dobrą student ma wiedzę i potrafi - przeprowadzić generalizację danych rastrowych – filtrację liniową i nieliniową, przedstawić narzędzie i metody generalizacji DTM.

Ma wiedzę która pozwoli mu napisać kolokwium zaliczeniowe na ocenę plus dobrą lub bardzo dobrą.

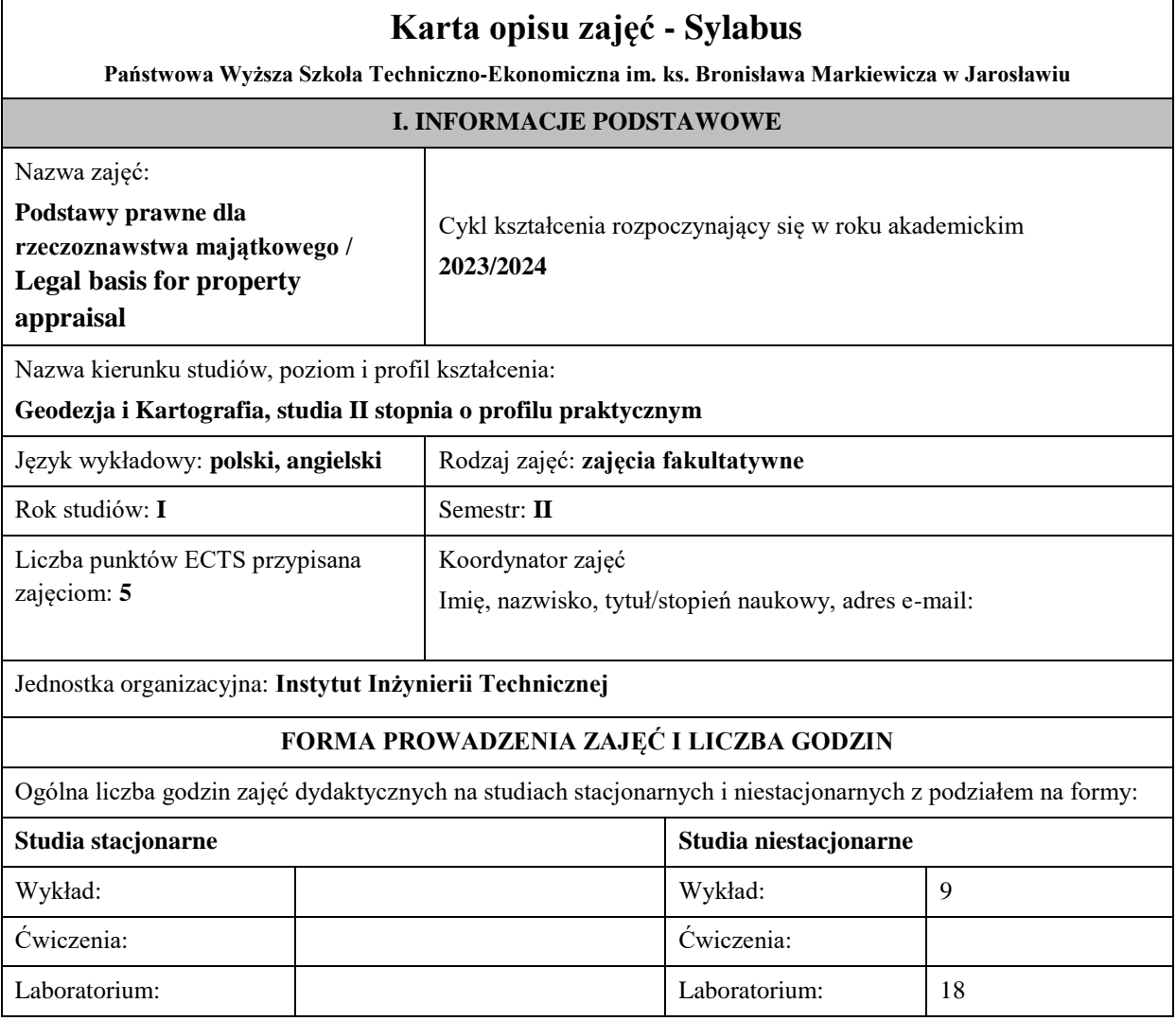

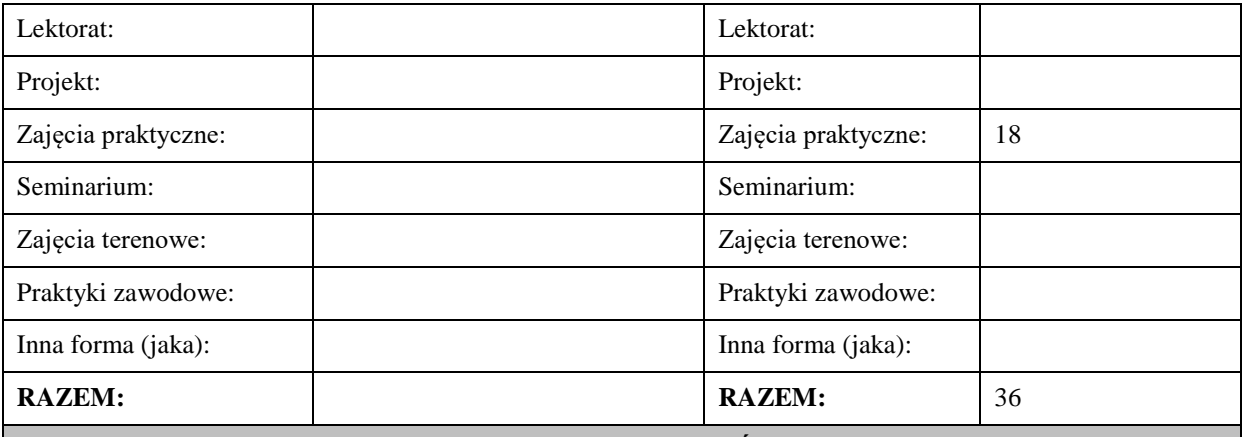

#### **II. INFORMACJE SZCZEGÓŁOWE**

### **Wymagania wstępne i dodatkowe:**

Student zna i rozumie podstawowe podejścia, metody i techniki stosowane w wycenie nieruchomości.

#### **Cel (cele) kształcenia dla zajęć:**

Celem zajęć jest przygotowanie Studenta do praktyki zawodowej rzeczoznawcy majątkowego oraz do państwowego egzaminu na rzeczoznawcę majątkowego.

## **EFEKTY UCZENIA SIĘ OKREŚLONE DLA ZAJĘĆ I ICH ODNIESIENIE DO EFEKTÓW UCZENIA SIĘ OKREŚLONYCH DLA KIERUNKU STUDIÓW**

Efekty uczenia się określone dla zajęć w kategorii wiedza, umiejętności oraz kompetencje społeczne oraz metody weryfikacji efektów uczenia się

### **UWAGA:**

Dzielimy efekty uczenia się określone dla zajęć na kategorie wiedzy, umiejętności i kompetencji społecznych. Określone dla zajęć efekty uczenia się nie muszą obejmować wszystkich trzech kategorii i zależą one od formy zajęć.

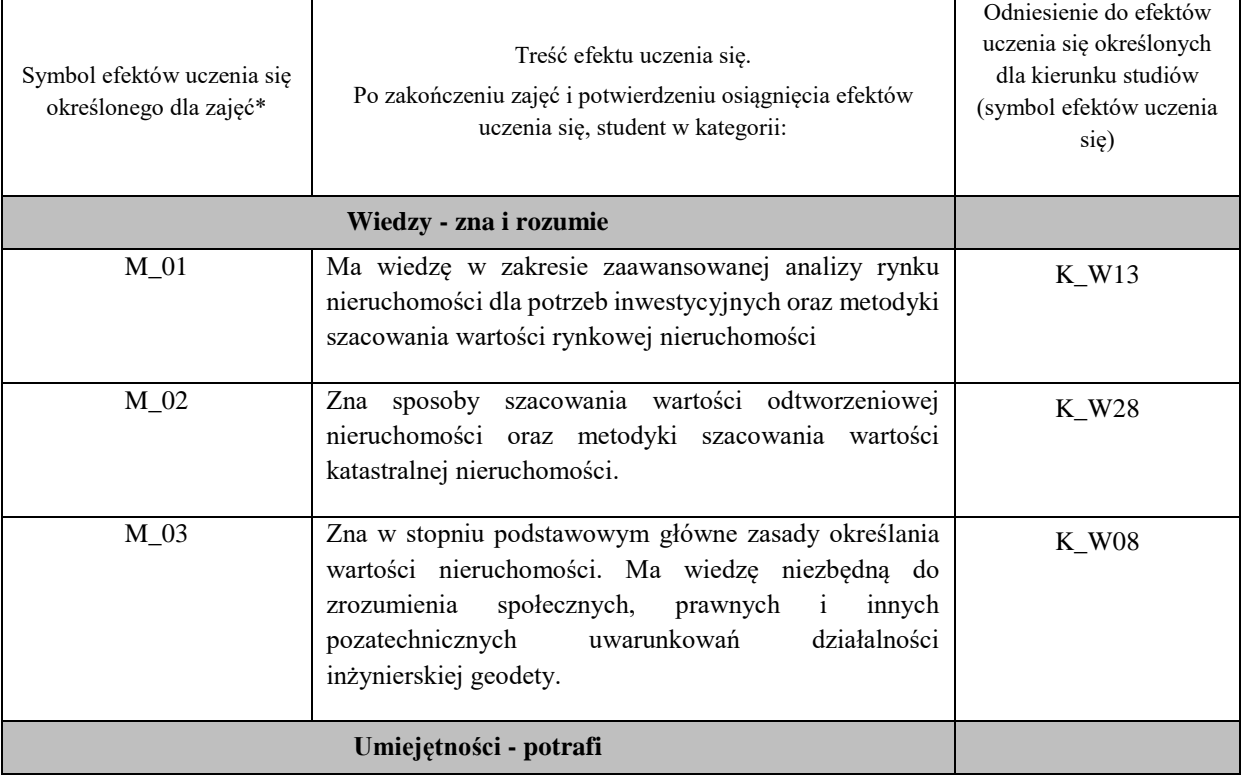

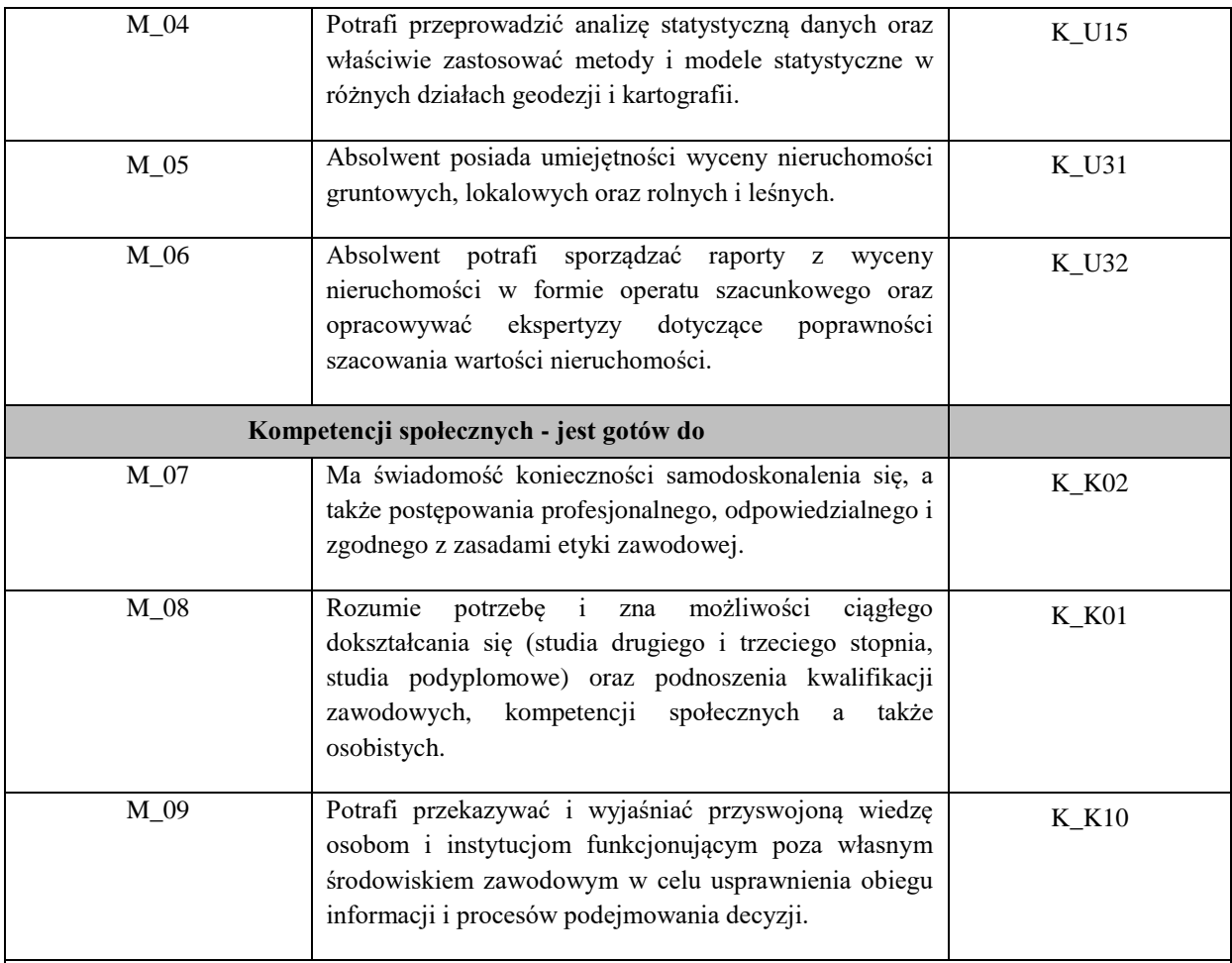

# **UWAGA!**

Zaleca się, aby w zależności od liczby godzin zajęć, liczba efektów uczenia się zawierała się w przedziale: 3-7, ale są to wartości umowne.

## **TREŚCI PROGRAMOWE I ICH ODNIESIENIE DO FORM ZAJĘĆ I METOD OCENIANIA**

Treści programowe (uszczegółowione, zaprezentowane z podziałem na poszczególne formy zajęć, tj. wykład, ćwiczenia, laboratoria, projekty, seminaria i inne):

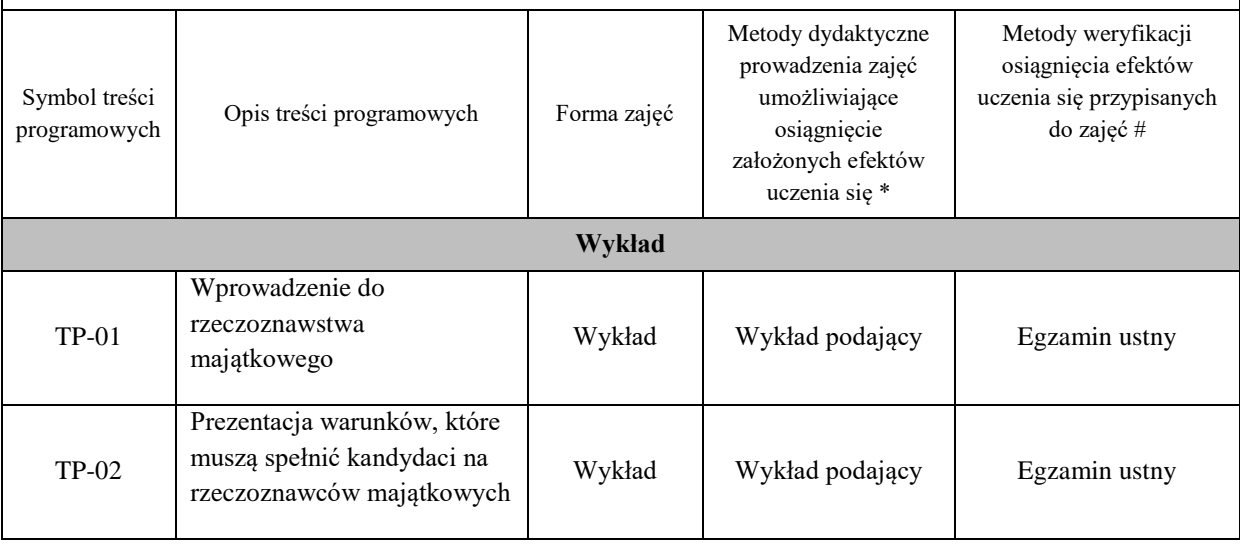

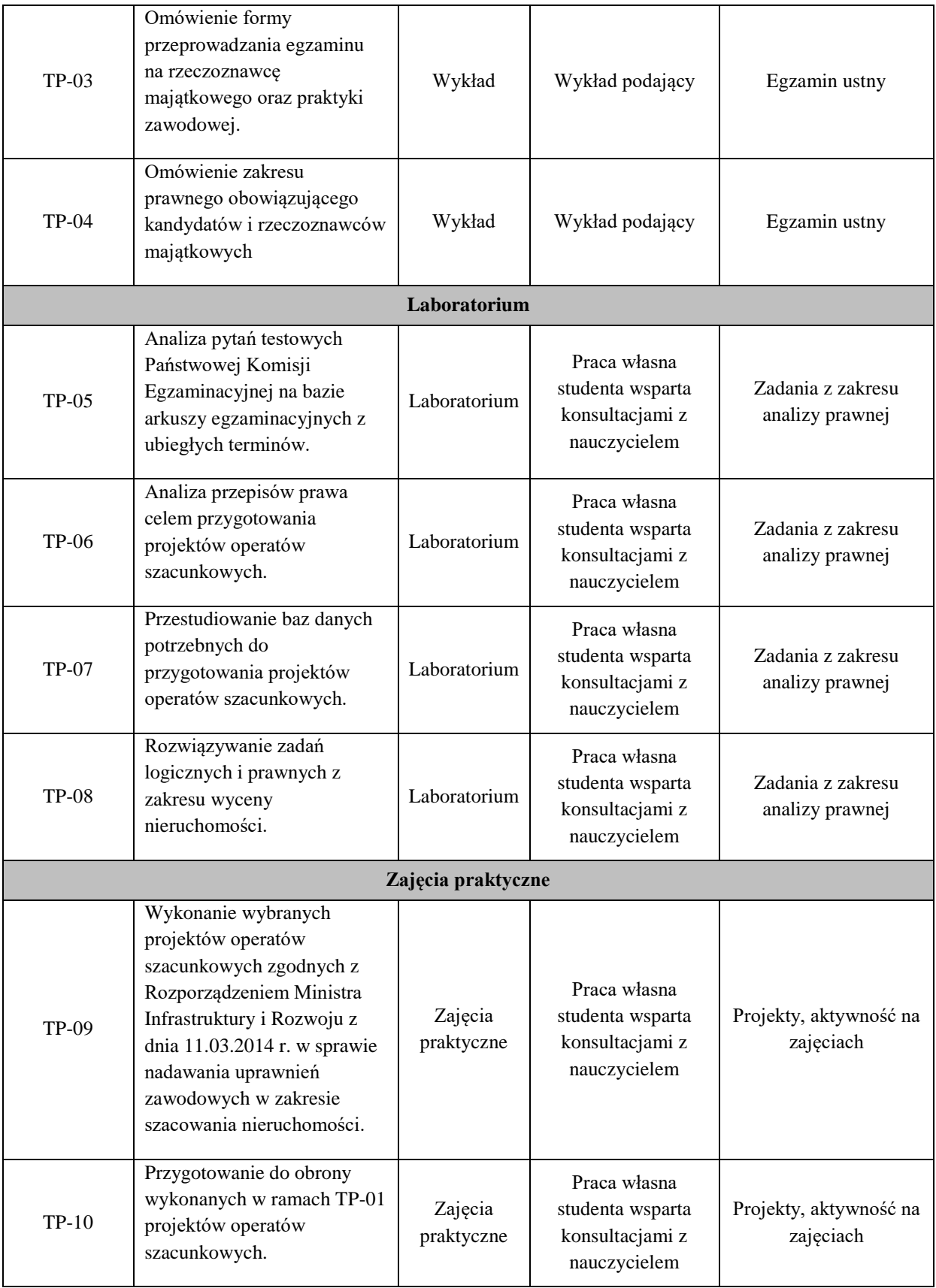

**Metody weryfikacji osiągnięcia efektów uczenia się określonych dla zajęć, powinny być zróżnicowane w zależności od kategorii, tj. inne dla kategorii wiedza i inne dla kategorii umiejętności i kompetencje społeczne.**  Dla wykładu:

\* np. wykład podający, wykład problemowy, ćwiczenia oparte na wykorzystaniu różnych źródeł wiedzy

# np. egzamin ustny, test, prezentacja, projekt

Zaleca się podanie przykładowych zadań (pytań) służących weryfikacji osiągniecia efektów uczenia się określonych dla zajęć.

## **ZALECANA LITERATURA (w tym pozycje w języku obcym)**

**Literatura podstawowa** (powinna być dostępna dla studenta w uczelnianej bibliotece):

Czaja J., Parzych P.: "Szacowanie rynkowej wartości nieruchomości." Wyd. AGH, Kraków, 2015.

Dydenko J.: "Szacowanie nieruchomości. Rzeczoznawstwo majątkowe." Wyd. Wolters Kluwer, Warszawa, 2015.

#### **Literatura uzupełniająca:**

Czaja J.: "Metody szacowania wartości rynkowej i katastralnej nieruchomości." Wyd. Komp-System, Kraków, 2001.

Krajowe standardy wyceny – KSWP1, KSWP2, KSWP3, NI1, NI2.

### **III. INFORMACJE DODATKOWE**

## **BILANS PUNKTÓW ECTS**

### **OBCIĄŻENIE PRACĄ STUDENTA (godziny)**

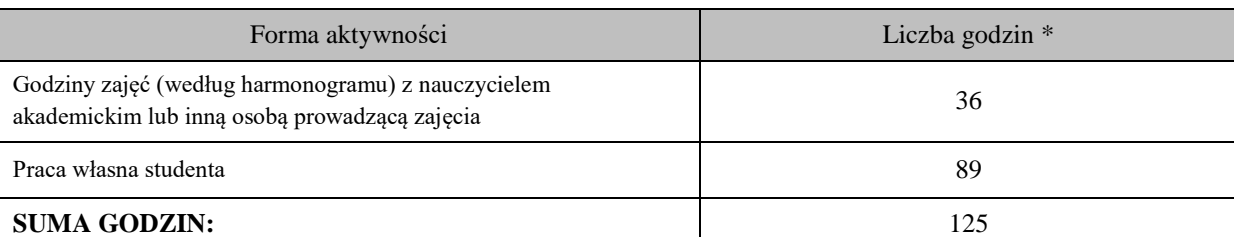

### **OBCIĄŻENIE PRACĄ STUDENTA (punkty ECTS)**

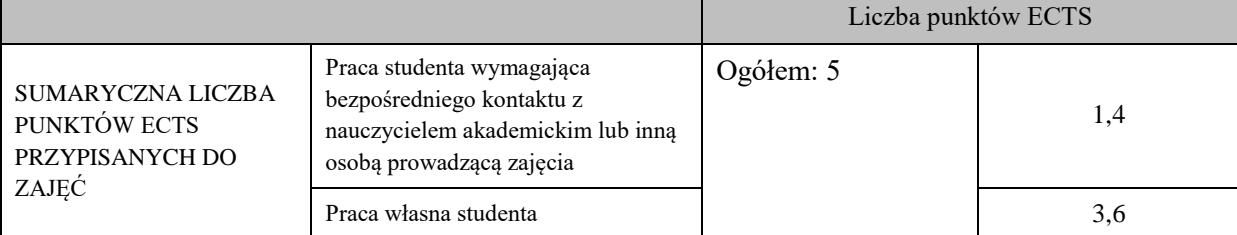

\* godziny lekcyjne, czyli 1 godz. oznacza 45 min;

### **OPIS PRACY WŁASNEJ STUDENTA:**

Praca własna studenta musi być precyzyjnie opisana, uwzględniając charakter praktyczny zajęć. Należy podać symbol efektu uczenia się, którego praca własna dotyczy oraz metody weryfikacji efektów uczenia się stosowane w ramach pracy własnej.

Przykładowe formy aktywności: (1) przygotowanie do zajęć, (2) opracowanie wyników, (3) czytanie wskazanej literatury, (4) napisanie raportu z zajęć, (5) przygotowanie do egzaminu, opracowanie projektu.

- M\_01 przygotowanie do egzaminu M\_02 – przygotowanie do egzaminu M\_03 – przygotowanie do egzaminu M\_04 – wykonanie zadania z zakresu analizy prawnej M\_05 – wykonanie zadania z zakresu analizy prawnej M\_06 – wykonanie zadania z zakresu analizy prawnej M\_07 – wykonanie projektów operatów szacunkowych M\_08 – wykonanie projektów operatów szacunkowych
- M\_09 wykonanie projektów operatów szacunkowych

## **KRYTERIA OCENIANIA**

Ocena kształtująca:

Oprócz elementów wchodzących w skład oceny podsumowującej obserwowana jest i oceniane aktywność studentów na zajęciach. Poprzez rozmowy merytoryczne i tematyczne przeprowadzona jest korekta sposobu pojmowania podjętych zagadnień oraz łatwość i skuteczność przyswajania przez studentów zagadnień wymagających logicznego lub kreatywnego myślenia. Ocena kształcąca ma wpływ na ocenę podsumowującą.

Ocena podsumowująca:

Zaliczenie praktyk polega na kompleksowym wykonaniu dwóch z sześciu projektów operatów szacunkowych, o których mowa w Rozporządzeniu Ministra Infrastruktury i Rozwoju z dnia 11.03.2014 r. w sprawie nadawania uprawnień zawodowych w zakresie szacowania nieruchomości. Projekty wykonywane są w grupach trzyosobowych. Zaliczenie projektów odbywa się poprzez ocenę spójności operatu, jego logiki, poprawności założeń, wniosków, oszacowań doboru metodyki, jasności wywodu, poprawności językowej, jakości wizualnej oraz innych elementów składających się na zawodowy charakter sporządzonych projektów operatów szacunkowych. Ocena jest więc wynikiem bardzo złożonego procesu weryfikacji, na który składają się elementy matematyki, statystyki, ekonomii oraz języka polskiego lub angielskiego. Nie można zatem ustalić jednoznacznej, sztywnej punktacji i przełożenia jej na konkretną ocenę. Ponadto projekty operatów są indywidualne i podejmują unikalne nieruchomości oraz różne cele wyceny.

Zaliczenie zajść laboratoryjnych polega na wykonaniu tematu, w ramach którego Student samodzielnie rozwiązuje arkusz 90 pytań testowych wielokrotnego wyboru wraz z podaniem podstawy prawnej, na podstawie której udzielił odpowiedzi. Każde pytanie punktowane jest za 1 pkt., przy czym za poprawną odpowiedź uznaje się dokonanie wyboru wszystkich poprawnych odpowiedzi w ramach konkretnego pytanie. Natomiast nie przyznaje się punktu, gdy chociaż jedna zaznaczona odpowiedź w ramach danego pytania jest błędna. W ramach części testowej Student może uzyskać maksymalnie 90 pkt., co stanowi 100% poprawnych odpowiedzi. Ocena z zajęć laboratoryjnych będzie zatem ustalana w odniesieniu do liczby punktów, które Student uzyska z samodzielnie wykonanego tematu, przy zastosowaniu następującej skali:

- − 91 pkt. 100 pkt. ocena bardzo dobra (5.0)
- − 81 pkt. 90 pkt. ocena plus dobra (4.5)
- − 71 pkt. 80 pkt. ocena dobra (4.0)
- − 61 pkt. 70 pkt. ocena plus dostateczna (3.5)
- − 51 pkt. 60 pkt. ocena dostateczna (3.0)
- − <50 pkt. ocena niedostateczna (2.0).

Egzamin ustny, którego wynik jest oceną z wykładów, przeprowadza się na wzór części praktycznej państwowego egzaminu na rzeczoznawcę majątkowego przeprowadzanej przez Państwową Komisję Egzaminacyjną. Prowadzący dla każdego Studenta z grupy trzyosobowej wybiera losowo dwa projekty operatów szacunkowych sporządzonych przez tę grupę Studentów, a następnie przeprowadza rozmowę w następujący sposób"

- − Student ma pięć minut na zreferowanie pierwszego wybranego projektu operatu szacunkowego punktacja 0 pkt. 3 pkt.
- − Student odpowiada na trzy pytania dot. pierwszego wybranego projektu operatu szacunkowego za każde pytanie może uzyskać od 0 pkt. do 3 pkt.
- − Student ma pięć minut na zreferowanie drugiego wybranego projektu operatu szacunkowego punktacja 0 pkt. 3 pkt.
- − Student odpowiada na trzy pytania dot. drugiego wybranego projektu operatu szacunkowego za każde pytanie może uzyskać od 0 pkt. do 3 pkt.

Student maksymalnie może zdobyć 24 pkt. Jest to system ocen całkowicie zgodny z Rozporządzeniem Ministra Infrastruktury i Rozwoju z dnia 11.03.2014 r. w sprawie nadawania uprawnień zawodowych w zakresie szacowania nieruchomości. Odstępstwo od tego systemu dot. wyłącznie przyznawania ocen końcowych. W skali akademickiej przyjmuje się poniższy system ocen, przy czym "<" oznacza, że dana liczba punktów wchodzi w konkretny przedział, natomiast ")" oznacza, iż dana liczba punktów nie wchodzi w konkretny przedział punktów.:

- − <22 pkt. 24 pkt.> ocena bardzo dobra (5.0)
- − <20 pkt. 22 pkt.) ocena plus dobra (4.5)
- − <18 pkt. 20 pkt.) ocena dobra (4.0)
- − <16 pkt. 18 pkt.) ocena plus dostateczna (3.5)
- − <12 pkt. 16 pkt.) ocena dostateczna (3.0)

− (12 pkt. - 0 pkt.> – ocena niedostateczna (2.0).

# **INFORMACJA O PRZEWIDYWANEJ MOŻLIWOŚCI WYKORZYSTANIA KSZTAŁCENIA NA ODLEGŁOŚĆ**

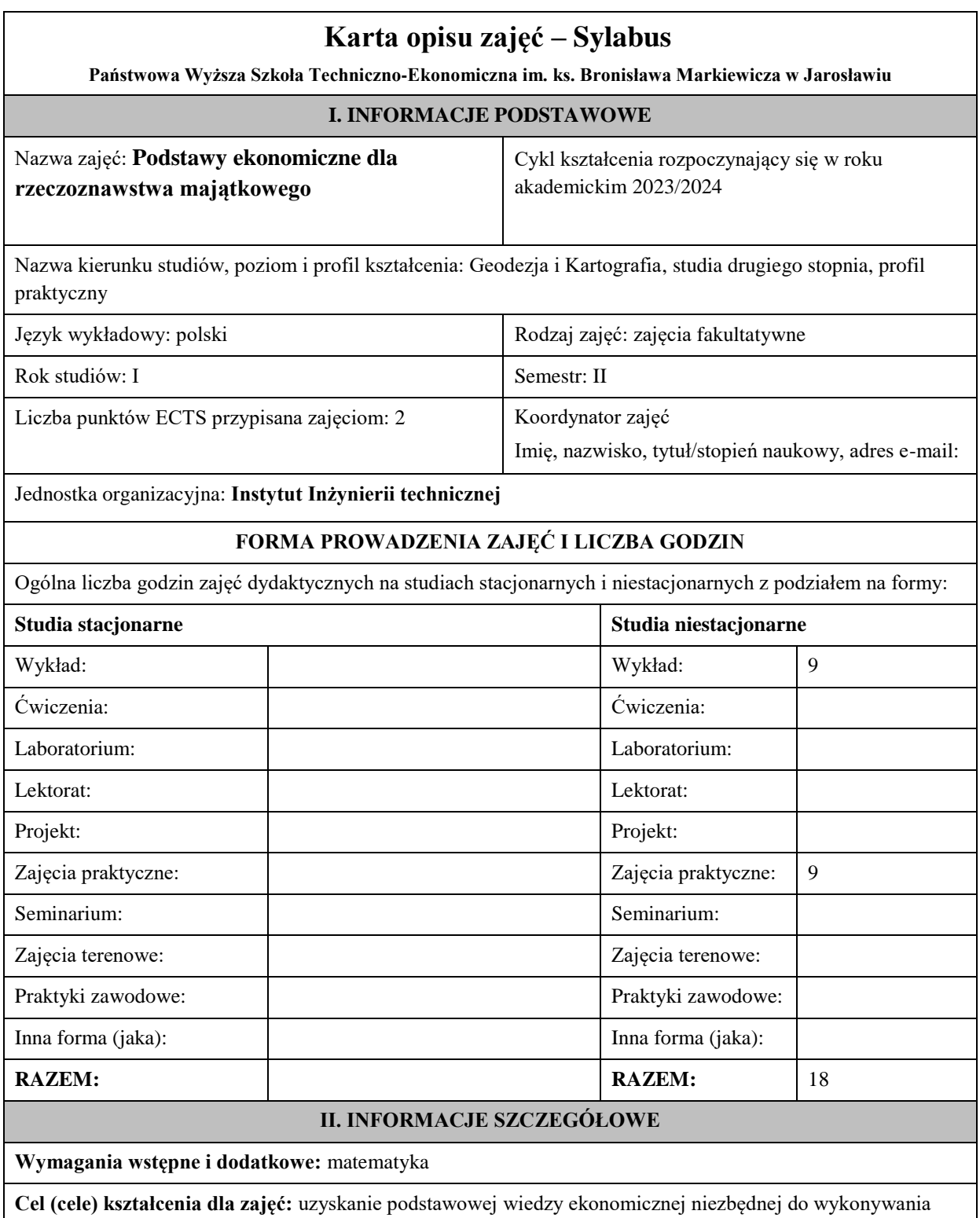

zawodu rzeczoznawcy majątkowego.

## **EFEKTY UCZENIA SIĘ OKREŚLONE DLA ZAJĘĆ I ICH ODNIESIENIE DO EFEKTÓW UCZENIA SIĘ OKREŚLONYCH DLA KIERUNKU STUDIÓW**

Efekty uczenia się określone dla zajęć w kategorii wiedza, umiejętności oraz kompetencje społeczne oraz metody weryfikacji efektów uczenia się

**UWAGA:** Dzielimy efekty uczenia się określone dla zajęć na kategorie wiedzy, umiejętności i kompetencji społecznych. Określone dla zajęć efekty uczenia się nie muszą obejmować wszystkich trzech kategorii i zależą one od formy zajęć.

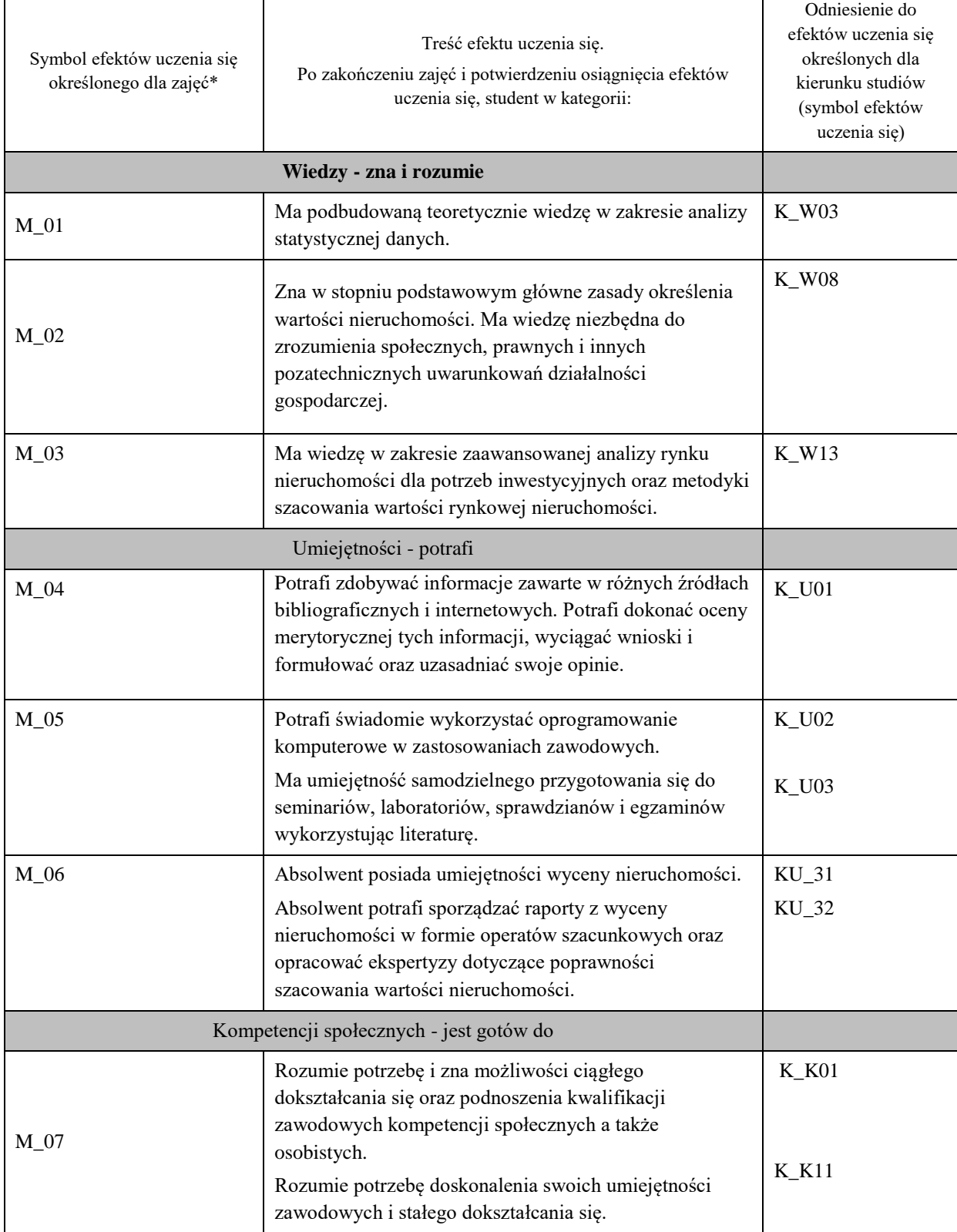

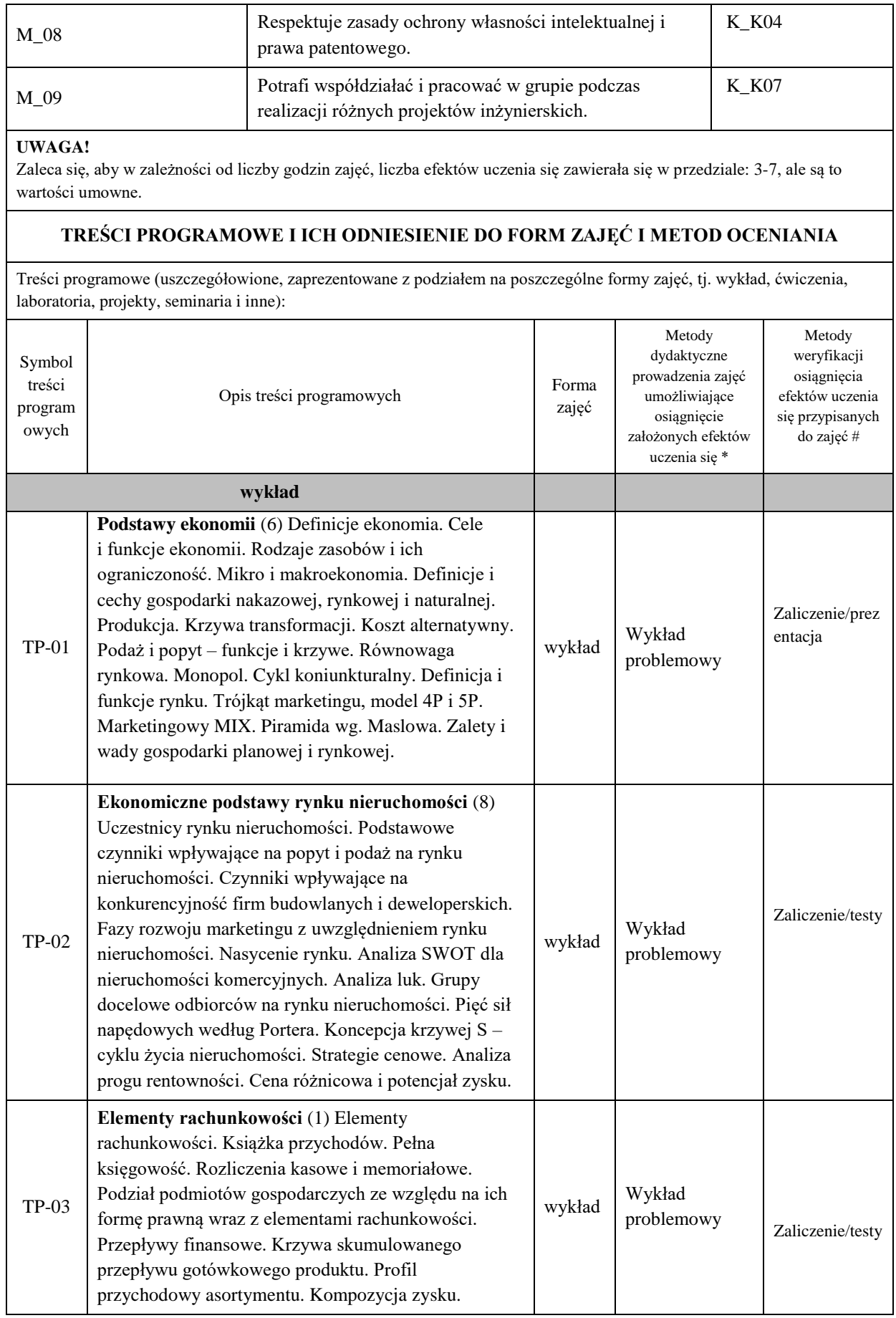

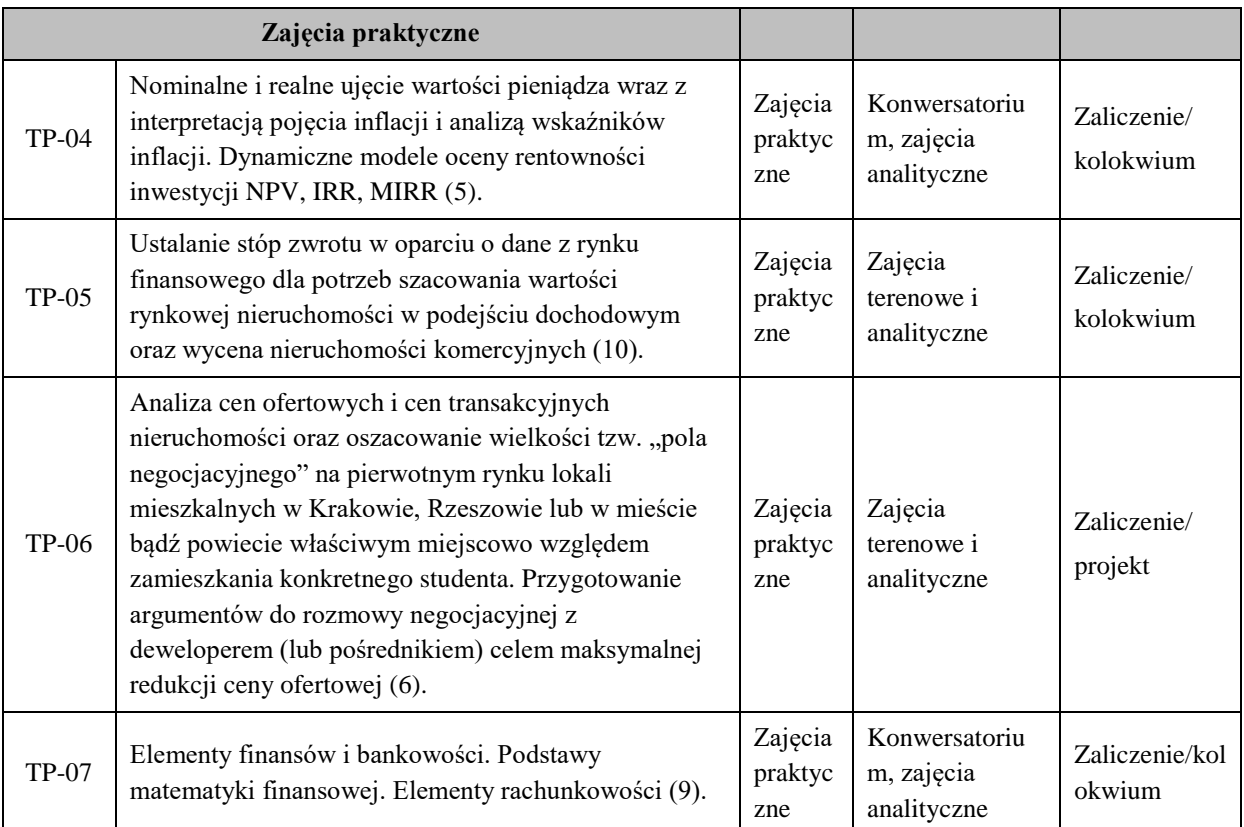

**Metody weryfikacji osiągnięcia efektów uczenia się określonych dla zajęć, powinny być zróżnicowane w zależności od kategorii, tj. inne dla kategorii wiedza i inne dla kategorii umiejętności i kompetencje społeczne.**  Dla wykładu:

\* np. wykład podający, wykład problemowy, ćwiczenia oparte na wykorzystaniu różnych źródeł wiedzy

# np. egzamin ustny, test, prezentacja, projekt

Zaleca się podanie przykładowych zadań (pytań) służących weryfikacji osiągniecia efektów uczenia się określonych dlazajęć.

### **ZALECANA LITERATURA (w tym pozycje w języku obcym)**

**Literatura podstawowa** (powinna być dostępna dla studenta w uczelnianej bibliotece):

Begg D., Fischer S., Dornbusch R., (2003), Mikroekonomia, PWE, Warszawa

Roman Milewski "Podstawy Ekonomii", PWN Warszawa 2001

#### **Literatura uzupełniająca:**

Dach Z., (2012), Mikroekonomia, Uniwersytet Ekonomiczny w Krakowie, Kraków

Rogalski W.: "Rachunek efektywności inwestycji", Wyd. Wolters Kluwer, 2013.

# **III. INFORMACJE DODATKOWE**

### **BILANS PUNKTÓW ECTS**

# **OBCIĄŻENIE PRACĄ STUDENTA (godziny)**

Forma aktywności komponentalne w Liczba godzin \*

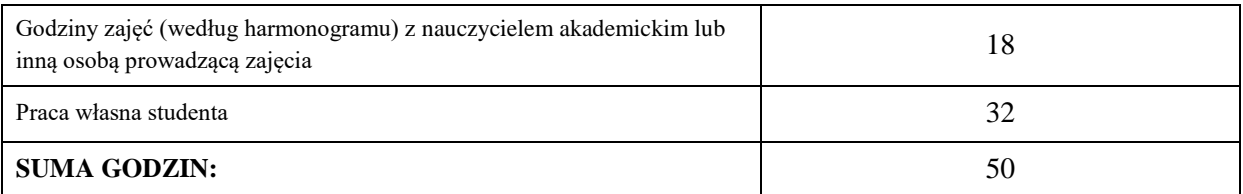

### **OBCIĄŻENIE PRACĄ STUDENTA (punkty ECTS)**

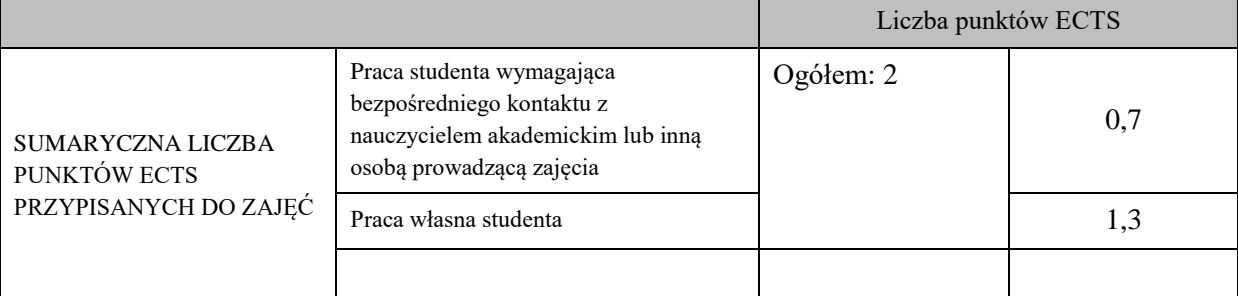

\* godziny lekcyjne, czyli 1 godz. oznacza 45 min;

### **OPIS PRACY WŁASNEJ STUDENTA:**

Praca własna studenta musi być precyzyjnie opisana, uwzględniając charakter praktyczny zajęć. Należy podać symbolefektu uczenia się, którego praca własna dotyczy oraz metody weryfikacji efektów uczenia się stosowane w ramach pracy własnej.

Przykładowe formy aktywności: (1) przygotowanie do zajęć, (2) opracowanie wyników, (3) czytanie wskazanej literatury, (4) napisanie raportu z zajęć, (5) przygotowanie do egzaminu, opracowanie projektu.

Zaliczenie wykładu: Zebranie i opracowanie danych ekonomicznych, wskaźników społeczno-gospodarczych i demograficznych dla (wybranego) powiatu prezentacja na zaliczenie wykładu (M\_01, M\_02, M\_03)

Zaliczenie zajęć praktycznych: Samodzielne pozyskanie Rejestru Cen Nieruchomości z właściwego miejscowo PODGiK, analiza lokalnego rynku nieruchomości wraz z badaniem wskaźników zysku inwestora, oszacowanie wielkości tzw. pola negocjacyjnego na rynku pierwotnym, złożenie kompleksowego raportu z wynikami badania w formie projektu oraz złożenie z wynikiem pozytywnym kolokwium zaliczeniowego weryfikującego osiągnięcie efektów uczenia się: M\_04, M\_05, M\_06, M\_07, M\_08 i M\_09.

# **KRYTERIA OCENIANIA**

Ocena podsumowująca z wykładu: ocena z prezentacji (j.w.) i aktywność na zajęciach

Średnia arytmetyczna ważona z ocen kształtujących.

Ocena podsumowująca z zajęć praktycznych: ocena z projektu (jw.), kolokwium zaliczeniowego (jw.) i aktywności na zajęciach. Ocena końcowa z zajęć praktycznych stanowi średnią ważoną z ocen kształtujących.

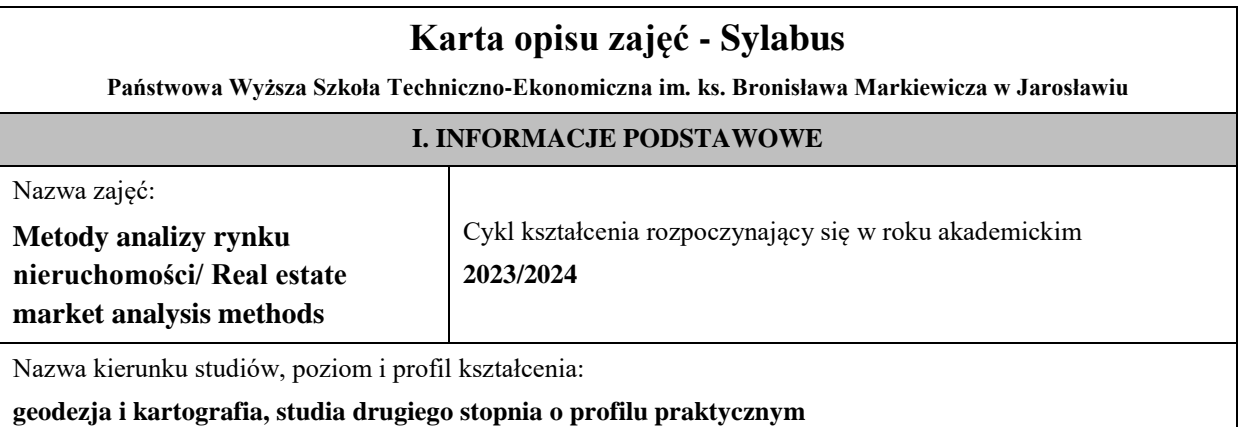

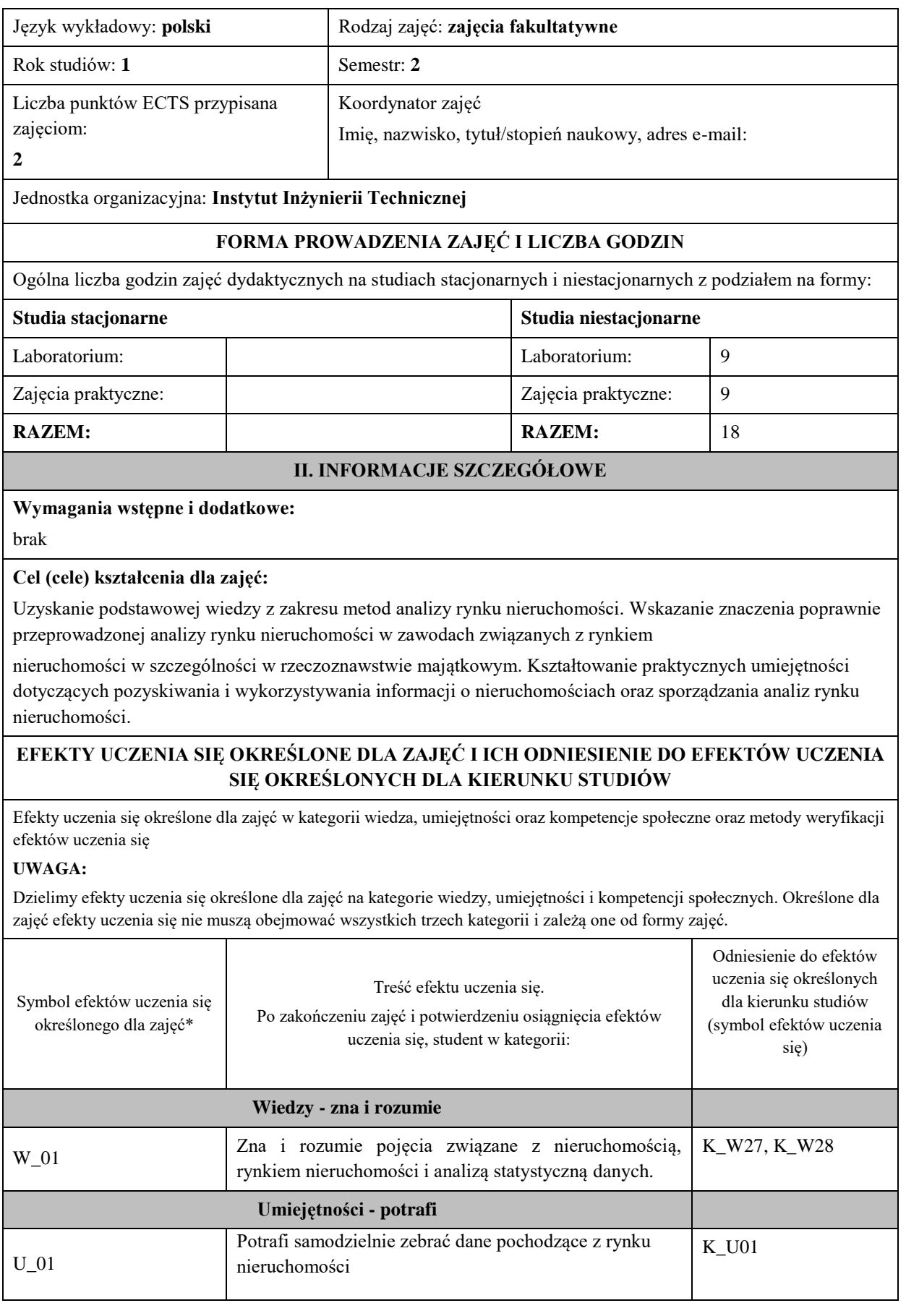

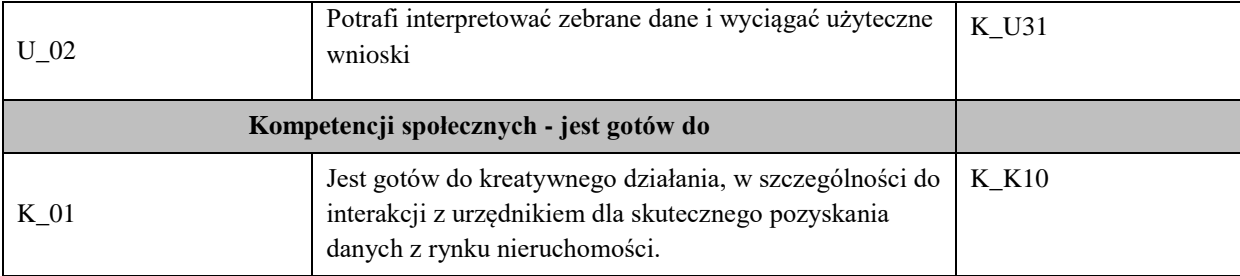

# **UWAGA!**

Zaleca się, aby w zależności od liczby godzin zajęć, liczba efektów uczenia się zawierała się w przedziale: 3-7, ale są to wartości umowne.

# **TREŚCI PROGRAMOWE I ICH ODNIESIENIE DO FORM ZAJĘĆ I METOD OCENIANIA**

Treści programowe (uszczegółowione, zaprezentowane z podziałem na poszczególne formy zajęć, tj. wykład, ćwiczenia, laboratoria, projekty, seminaria i inne):

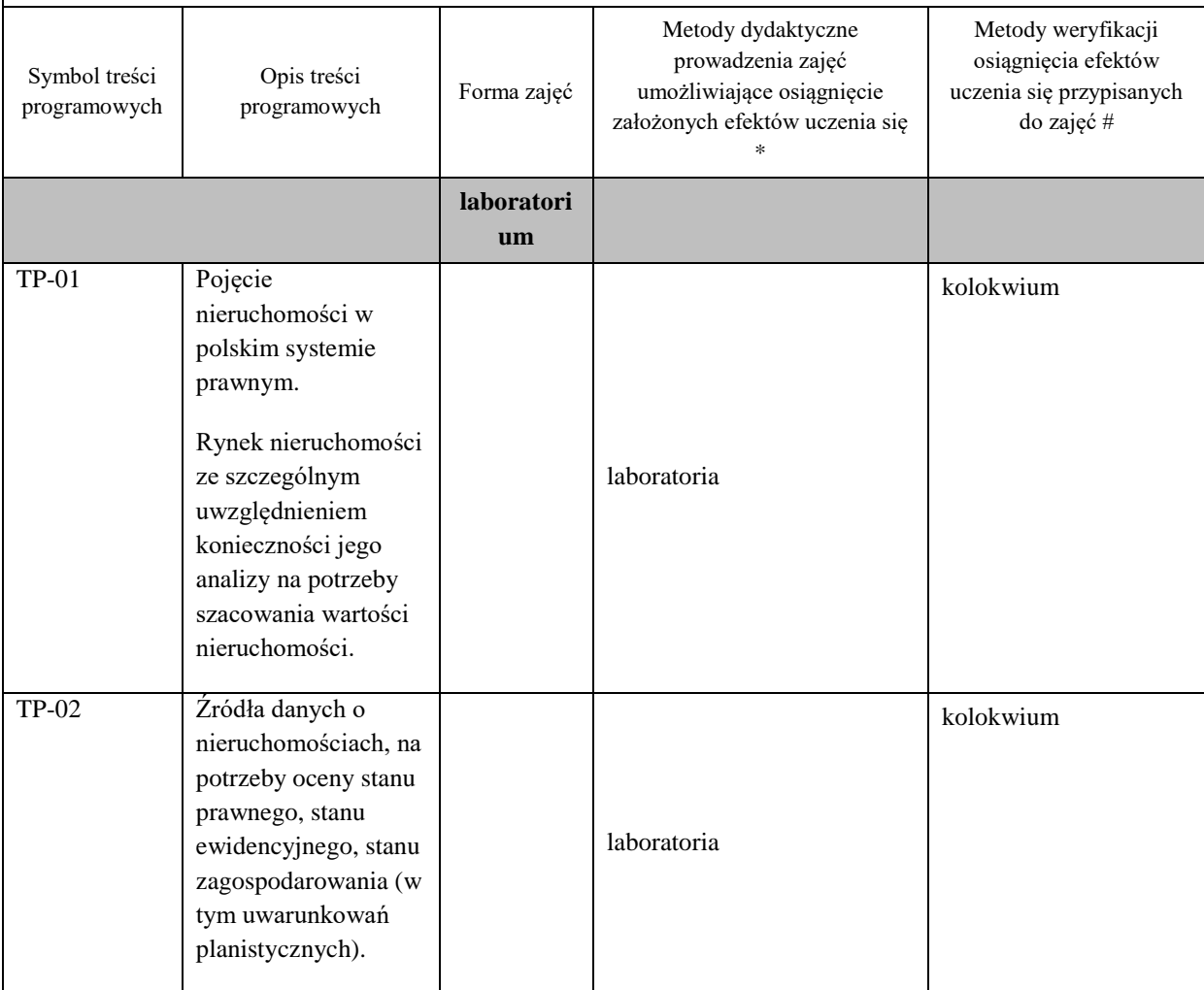

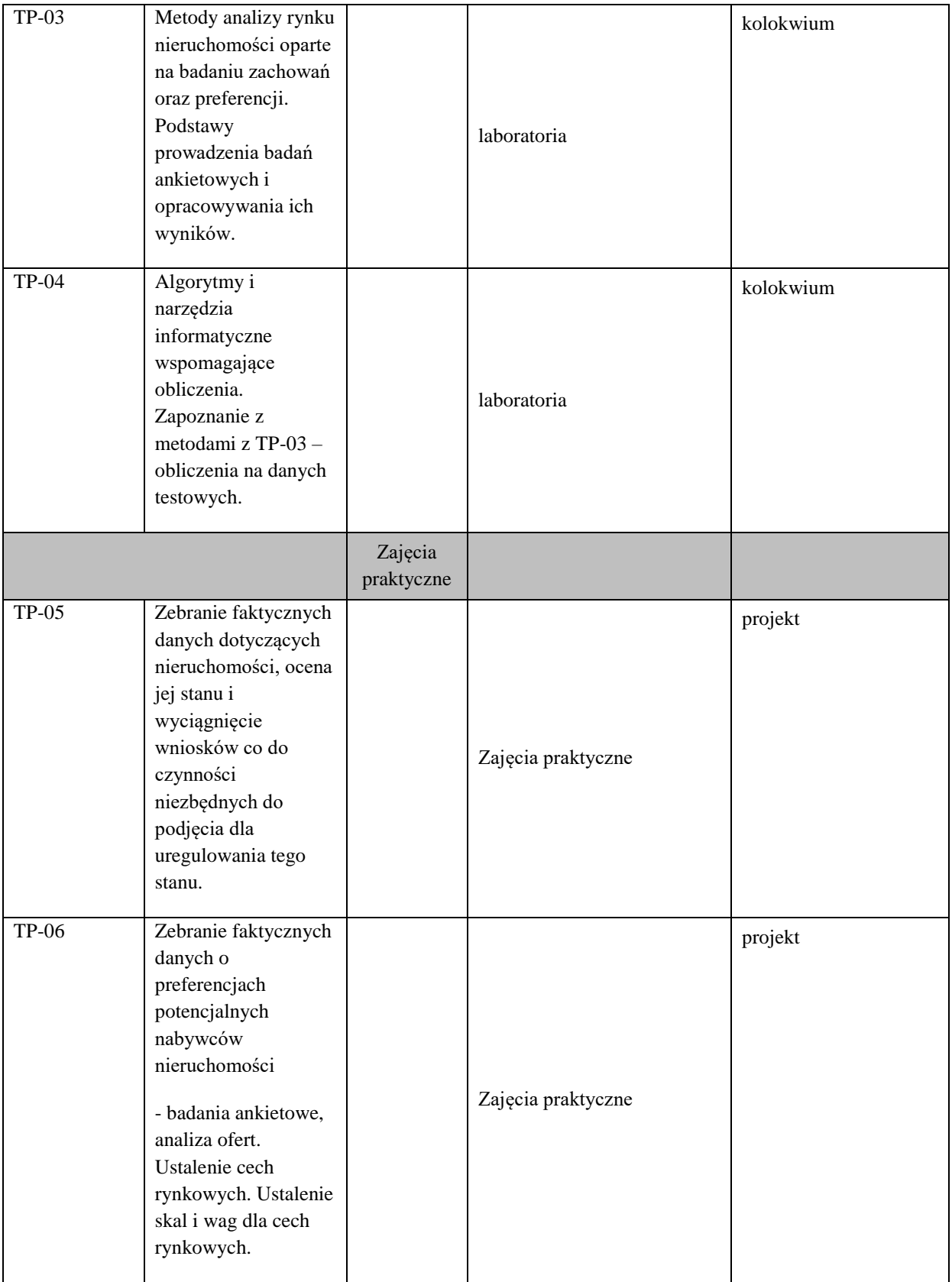

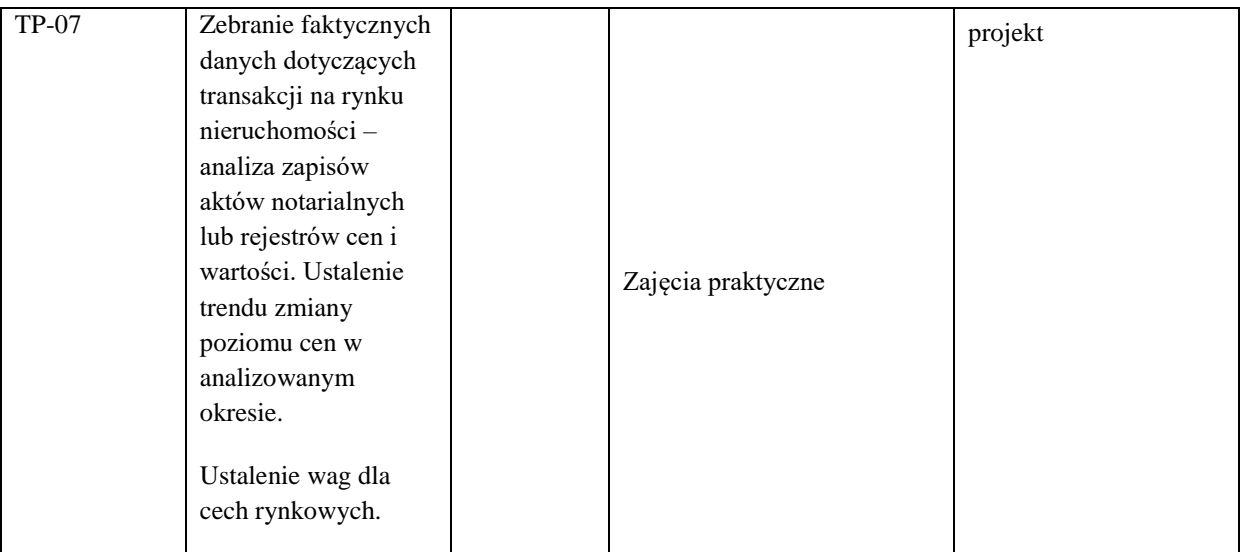

# **Metody weryfikacji osiągnięcia efektów uczenia się określonych dla zajęć, powinny być zróżnicowane w zależności od kategorii, tj. inne dla kategorii wiedza i inne dla kategorii umiejętności i kompetencje społeczne.**

Dla wykładu:

- \* np. wykład podający, wykład problemowy, ćwiczenia oparte na wykorzystaniu różnych źródeł wiedzy
- # np. egzamin ustny, test, prezentacja, projekt

Zaleca się podanie przykładowych zadań (pytań) służących weryfikacji osiągniecia efektów uczenia się określonych dla zajęć.

### **ZALECANA LITERATURA (w tym pozycje w języku obcym)**

**Literatura podstawowa** (powinna być dostępna dla studenta w uczelnianej bibliotece):

Wpływ PWSZ (obecnie PWSTE) na rozwój miasta - analiza rynku nieruchomości i jego otoczenia / red. Janusz Dąbrowski.

Metody szacowania wartości rynkowej, odtworzeniowej oraz inwestycyjnej dla różnych rodzajów nieruchomości / Marek Banaś, Józef Czaja, Janusz Dąbrowski.

#### **Literatura uzupełniająca:**

Ilościowe i jakościowe badania rynku : pomiar i jego skuteczność / red. Józef Garczarczyk.

Ekonomiczny wymiar nieruchomości / red. Ewa Kucharska-Stasiak

Czasopismo "Nieruchomości"

Czasopismo "Świat Nieruchomości"

http://www.mrn.pl http://www.amron.pl/ http://stat.gov.pl

### **III. INFORMACJE DODATKOWE**

## **BILANS PUNKTÓW ECTS**

## **OBCIĄŻENIE PRACĄ STUDENTA (godziny)**

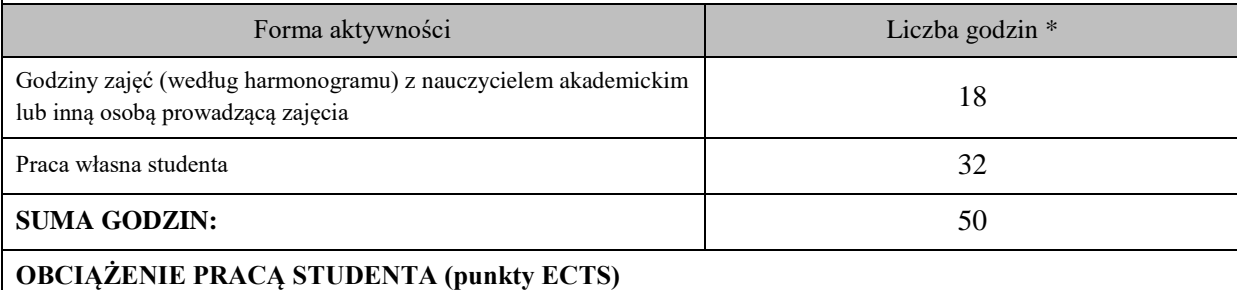

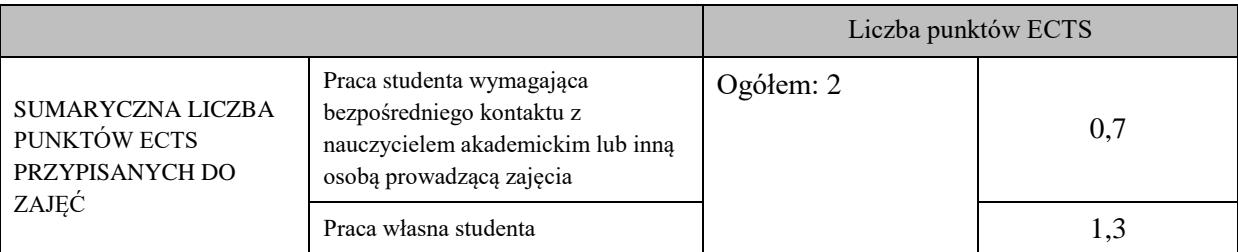

\* godziny lekcyjne, czyli 1 godz. oznacza 45 min;

# **OPIS PRACY WŁASNEJ STUDENTA:**

Praca własna studenta musi być precyzyjnie opisana, uwzględniając charakter praktyczny zajęć. Należy podać symbolefektu uczenia się, którego praca własna dotyczy oraz metody weryfikacji efektów uczenia się stosowane w ramach pracy własnej.

Przykładowe formy aktywności: (1) przygotowanie do zajęć, (2) opracowanie wyników, (3) czytanie wskazanej literatury, (4) napisanie raportu z zajęć, (5) przygotowanie do egzaminu, opracowanie projektu.

Realizacja prac projektowych w ramach praktyki zawodowej (pozyskiwanie danych, opracowywanie wyników). Czytanie wskazanej literatury. Przygotowanie do kolokwium.

# **KRYTERIA OCENIANIA**

Ocena kształtująca:

Informacja zwrotna dla studenta wynikająca z jego aktywności na zajęciach: z udziału w dyskusji

i wykonywaniu ćwiczeń.

Ocena podsumowująca:

Oceny końcowe wystawione zostaną na podstawie kolokwium (<50% - 2.0, <60% - 3.0, <70% - 3.5, <80% - 4.0, <90% - 4.5, <=100% - 5.0) oraz na podstawie średniej oceny z prac projektowych.

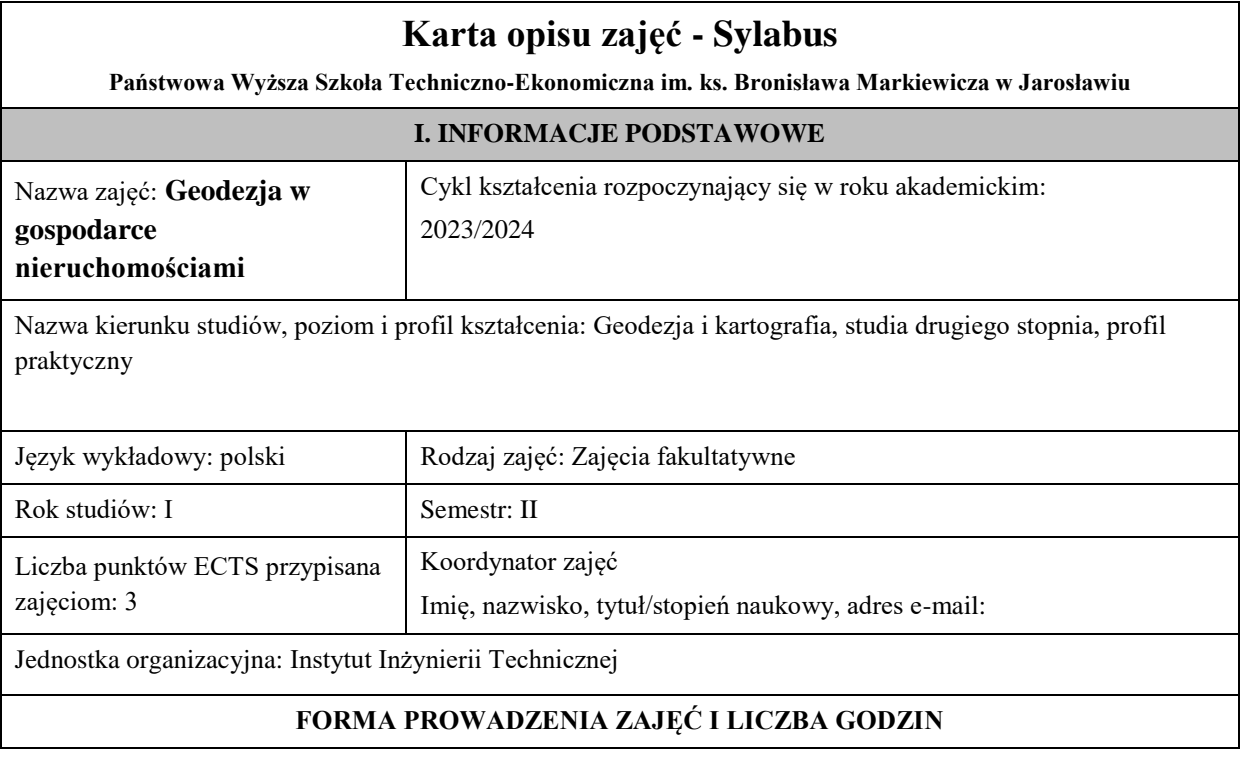

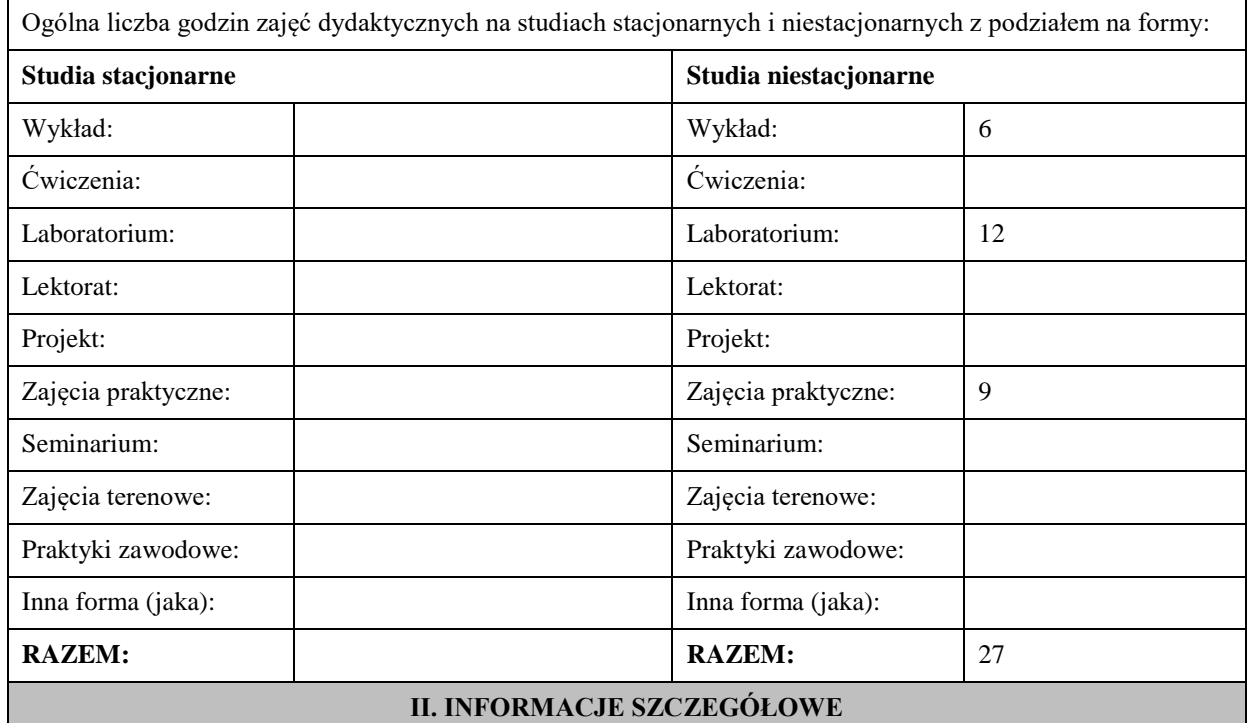

**Wymagania wstępne i dodatkowe:** Znajomość wykonywania terenowych pomiarów geodezyjnych oraz umiejętność korzystania z materiałów przygotowanych do zgłoszenia pracy geodezyjnej. Znajomość aktów prawnych w zakresie EGIB, gospodarki nieruchomościami oraz standardów technicznych wykonywania geodezyjnych pomiarów, zakładania osnów geodezyjnych i mapy zasadniczej. Umiejętność obsługi instrumentów geodezyjnych. Wymaganiami dodatkowymi jest znajomość programu WinKalk oraz EwMapa.

**Cel (cele) kształcenia dla zajęć:** Celem zajęć kształcenia kierunkowego jest zdobycie wiedzy, kształtowanie umiejętności i kompetencji z zakresu gospodarki nieruchomościami.

# **EFEKTY UCZENIA SIĘ OKREŚLONE DLA ZAJĘĆ I ICH ODNIESIENIE DO EFEKTÓW UCZENIA SIĘ OKREŚLONYCH DLA KIERUNKU STUDIÓW**

Efekty uczenia się określone dla zajęć w kategorii wiedza, umiejętności oraz kompetencje społeczne oraz metody weryfikacji efektów uczenia się

### **UWAGA:**

Dzielimy efekty uczenia się określone dla zajęć na kategorie wiedzy, umiejętności i kompetencji społecznych. Określone dla zajęć efekty uczenia się nie muszą obejmować wszystkich trzech kategorii i zależą one od formy zajęć.

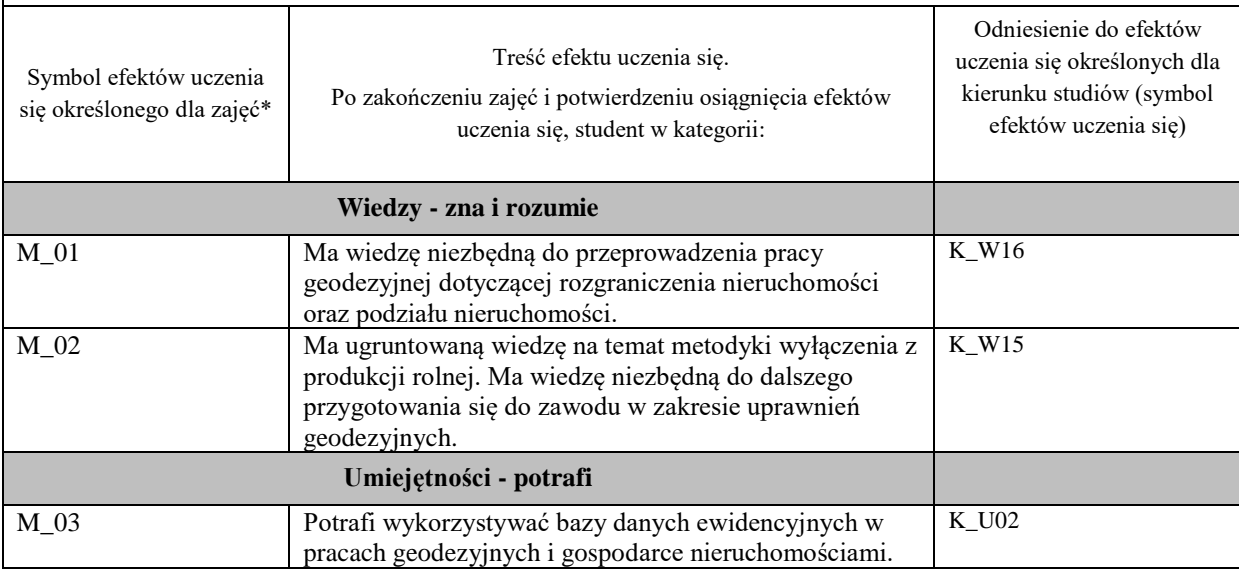

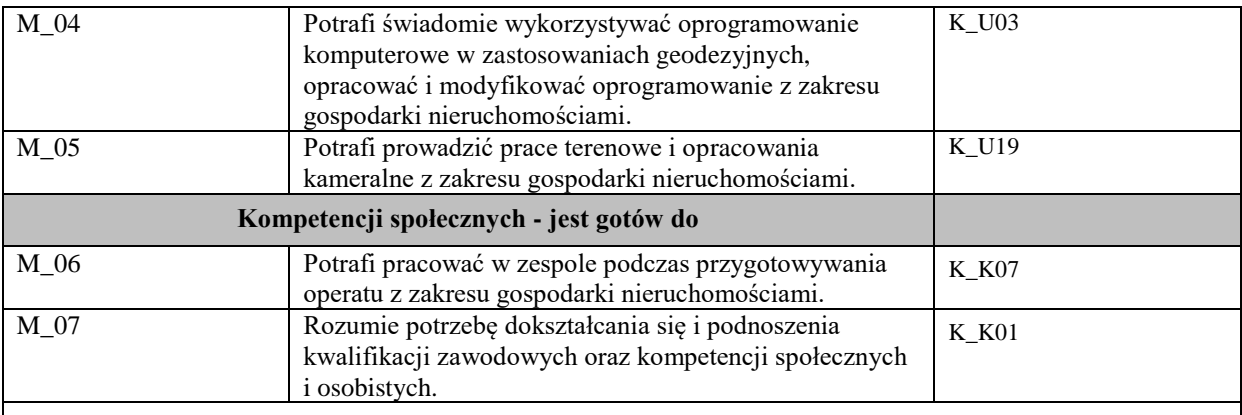

# **UWAGA!**

Zaleca się, aby w zależności od liczby godzin zajęć, liczba efektów uczenia się zawierała się w przedziale: 3-7, ale są to wartości umowne.

## **TREŚCI PROGRAMOWE I ICH ODNIESIENIE DO FORM ZAJĘĆ I METOD OCENIANIA**

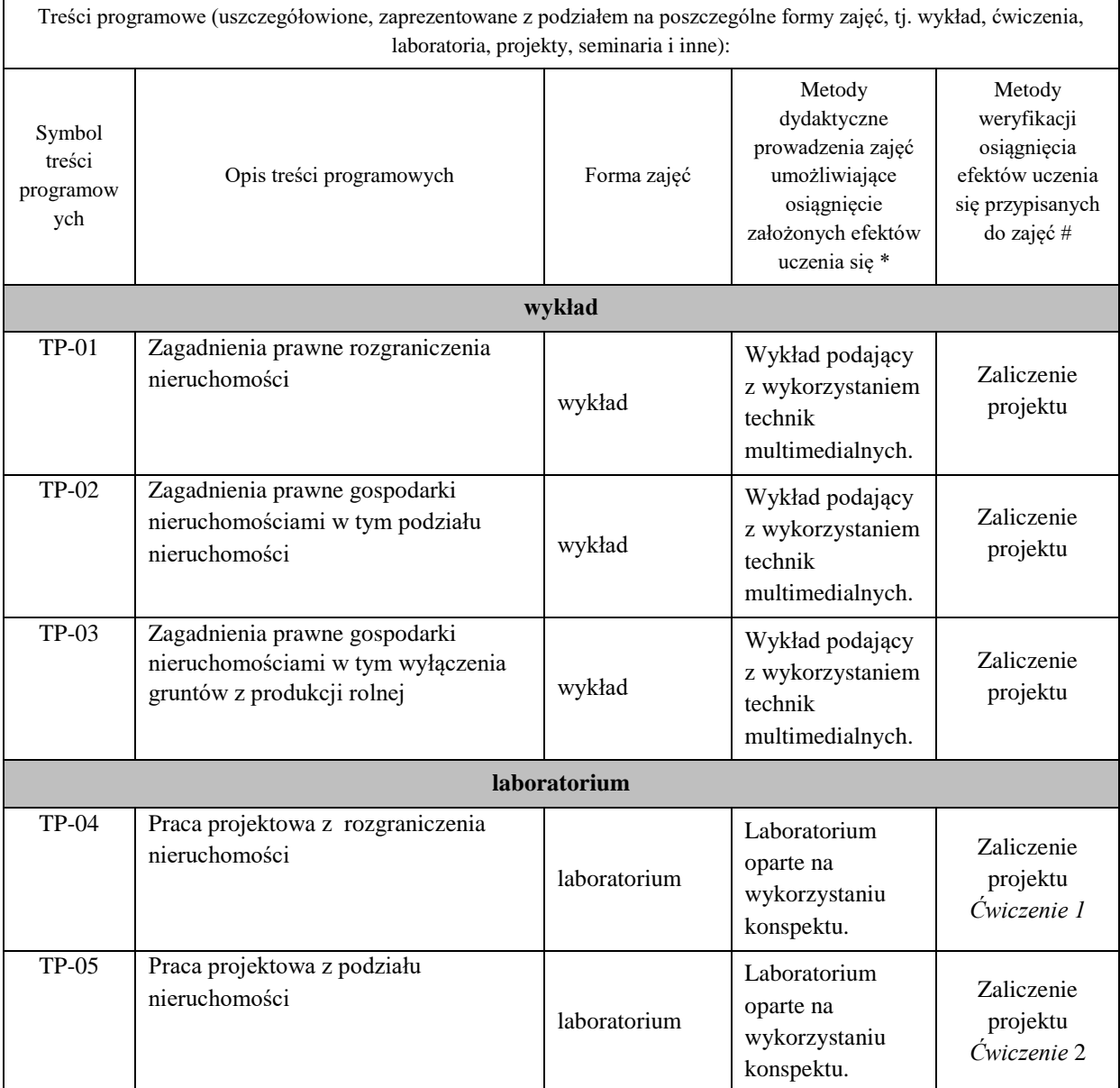

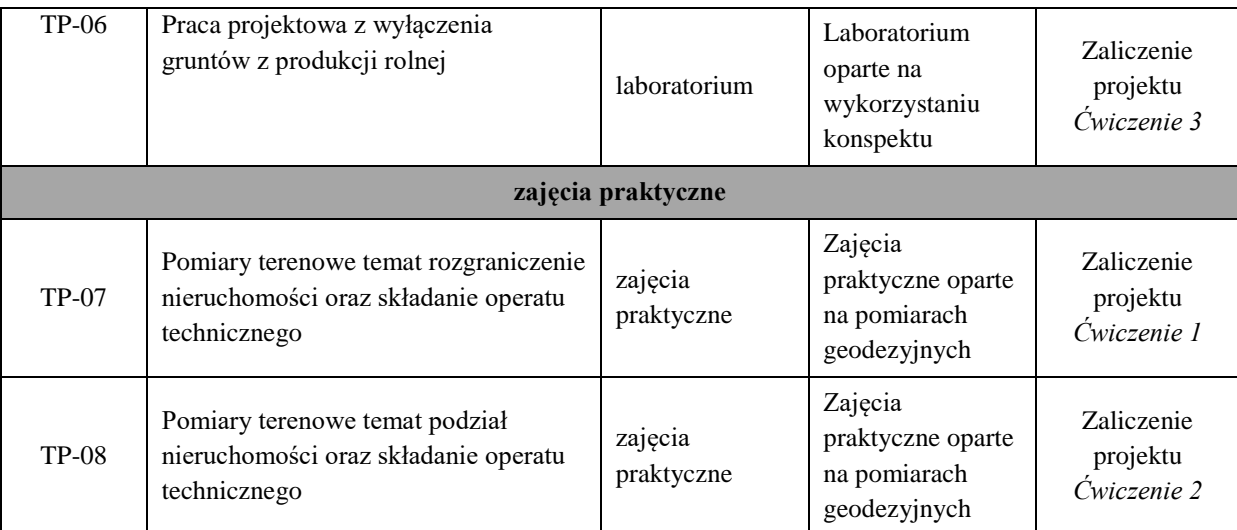

**Metody weryfikacji osiągnięcia efektów uczenia się określonych dla zajęć, powinny być zróżnicowane w zależności od kategorii, tj. inne dla kategorii wiedza i inne dla kategorii umiejętności i kompetencje społeczne.**  Dla wykładu:

\* np. wykład podający, wykład problemowy, ćwiczenia oparte na wykorzystaniu różnych źródeł wiedzy

# np. egzamin ustny, test, prezentacja, projekt

Zaleca się podanie przykładowych zadań (pytań) służących weryfikacji osiągniecia efektów uczenia się określonych dla zajęć.

## **ZALECANA LITERATURA (w tym pozycje w języku obcym)**

**Literatura podstawowa** (powinna być dostępna dla studenta w uczelnianej bibliotece):

- Kierunki rozwoju katastru nieruchomości. 2015. Agnieszka Bieda, Jarosław Bydłosz, Leszek Dawid, Agnieszka Dawidowicz, Marta Glanowska, Katarzyna Góźdź, Anna Przewięźlikowska, Mykaylo Stupen, Ruslana Taratula, Ryszard Źróbek ; redakcja naukowa monografii Agnieszka Bieda, Rzeszów, p.168.
- Współczesne problemy katastru i gospodarki nieruchomościami. 2006. Wojciech Wilkowski , Warszawa, p.120.
- Aktualne problemy gospodarki nieruchomościami w Polsce na tle przemian organizacyjno-prawnych. 2015. Balawejder M., [Buśko](https://pbn.nauka.gov.pl/persons/900543/) M.[, Cellmer](https://pbn.nauka.gov.pl/persons/904536/) R., [Juchniewicz-Piotrowska](https://pbn.nauka.gov.pl/persons/1498097/) K., Leń P., [Mika M.,](https://pbn.nauka.gov.pl/persons/3961320/)  [Szczepankowska](https://pbn.nauka.gov.pl/persons/3961320/) K., Wójciak E., Wójcik-Leń J., [Źróbek](https://pbn.nauka.gov.pl/persons/904492/) S., redakcja naukowa monografii: Balawejder M., Mika M. Rzeszów.

#### **Literatura uzupełniająca:**

- Bieda, A.; Bydłosz, J.; Warchoł, A.; Balawejder, M. Historical Underground Structures as 3D Cadastral Objects. Remote Sens. 2020, 12, 1547.<https://doi.org/10.3390/rs12101547>
- Noga K., Balawejder M., Nosek G. 2018. Ways of Acquiring Land Property for the Construction of Province Roads /Sposoby pozyskiwania nieruchomości pod drogi wojewódzkie, Real Estate Management and Valuation, vol. 26, no. 1, pp. 108-121. <https://content.sciendo.com/view/journals/remav/26/1/article-p108.xml>
- Buśko, M.; Zyga, J.; Hudecová, Ľ.; Kyseľ, P.; Balawejder, M.; Apollo, M. Active Collection of Data in the Real Estate Cadastre in Systems with a Different Pedigree and a Different Way of Building Development: Learning from Poland and Slovakia. Sustainability 2022, 14, 15046. <https://doi.org/10.3390/su142215046>

### **III. INFORMACJE DODATKOWE**

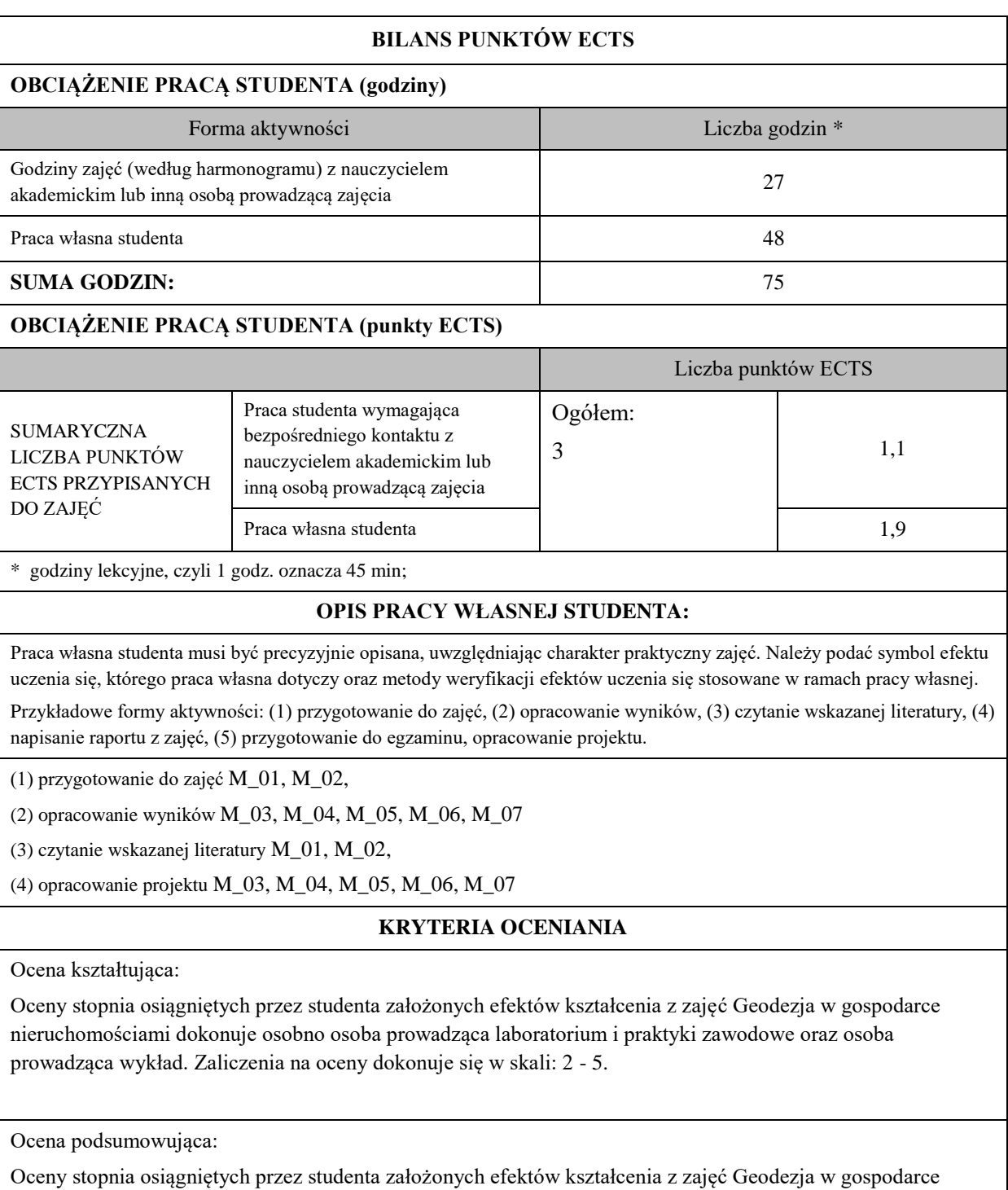

nieruchomościami dokonuje się sumarycznie na podstawie zaliczenia na oceny z wykładu, laboratorium oraz praktyk zawodowych. Zaliczenia na oceny dokonuje się w skali: 2 - 5.

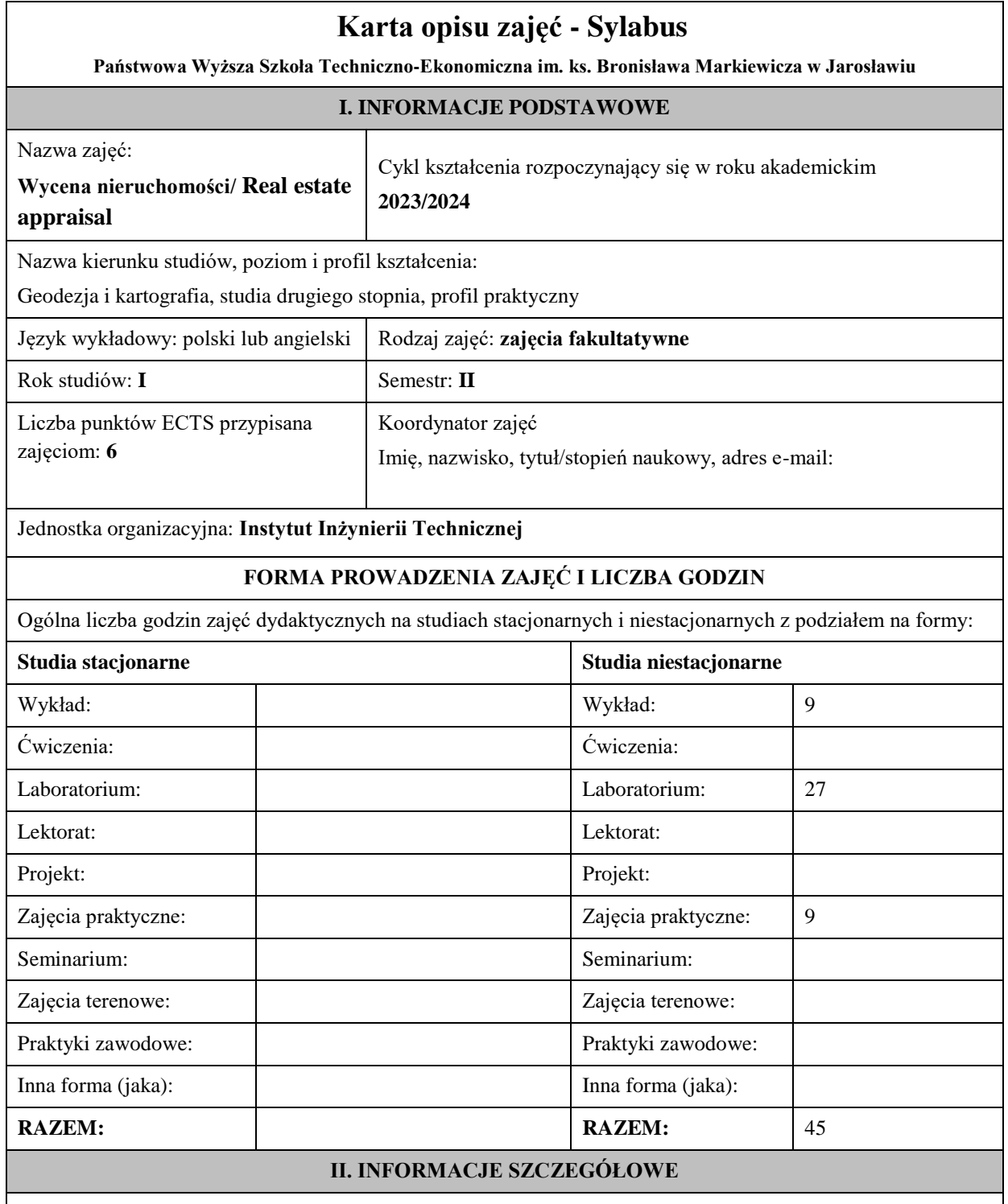

## **Wymagania wstępne i dodatkowe:**

Wiedza umiejętności i kompetencje społeczne nabyte na studiach I stopnia w zakresie podstaw katastru, analizy rynku nieruchomości oraz wyceny nieruchomości w podejściu porównawczym. Umiejętność obsługi komputera oraz podstawowych programów obliczeniowych, przede wszystkim MS Excel lub LibreOffice.

### **Cel (cele) kształcenia dla zajęć:**

Celem modułu jest poszerzenie wiedzy, umiejętności i kompetencji społecznych w zakresie wyceny nieruchomości, poprzez wyłożenie podstaw prawnych i teoretycznych wspartych przykładami praktycznymi, dotyczących podejść: dochodowego, kosztowego i mieszanego. Ma na celu również nauczyć studenta odpowiedniego doboru metodyki szacowania nieruchomości z całej palety podejść, metod i technik wyceny oraz stosowania ich w praktyce, a także dokumentowania wyników wyceny w formie operatów szacunkowych i ekspertyz specjalistycznych.

# **EFEKTY UCZENIA SIĘ OKREŚLONE DLA ZAJĘĆ I ICH ODNIESIENIE DO EFEKTÓW UCZENIA SIĘ OKREŚLONYCH DLA KIERUNKU STUDIÓW**

Efekty uczenia się określone dla zajęć w kategorii wiedza, umiejętności oraz kompetencje społeczne oraz metody weryfikacji efektów uczenia się

#### **UWAGA:**

Dzielimy efekty uczenia się określone dla zajęć na kategorie wiedzy, umiejętności i kompetencji społecznych. Określone dla zajęć efekty uczenia się nie muszą obejmować wszystkich trzech kategorii i zależą one od formy zajęć.

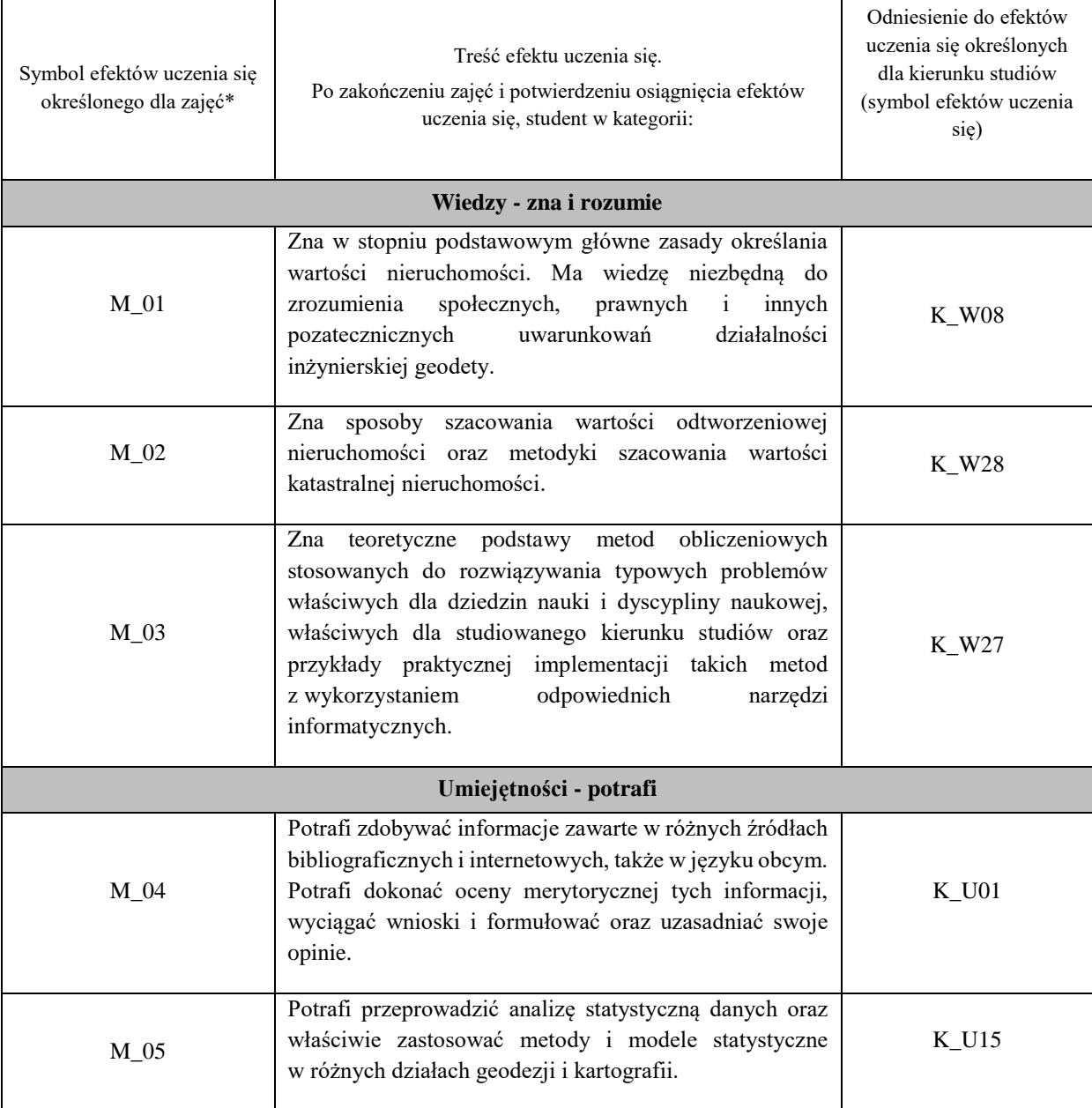

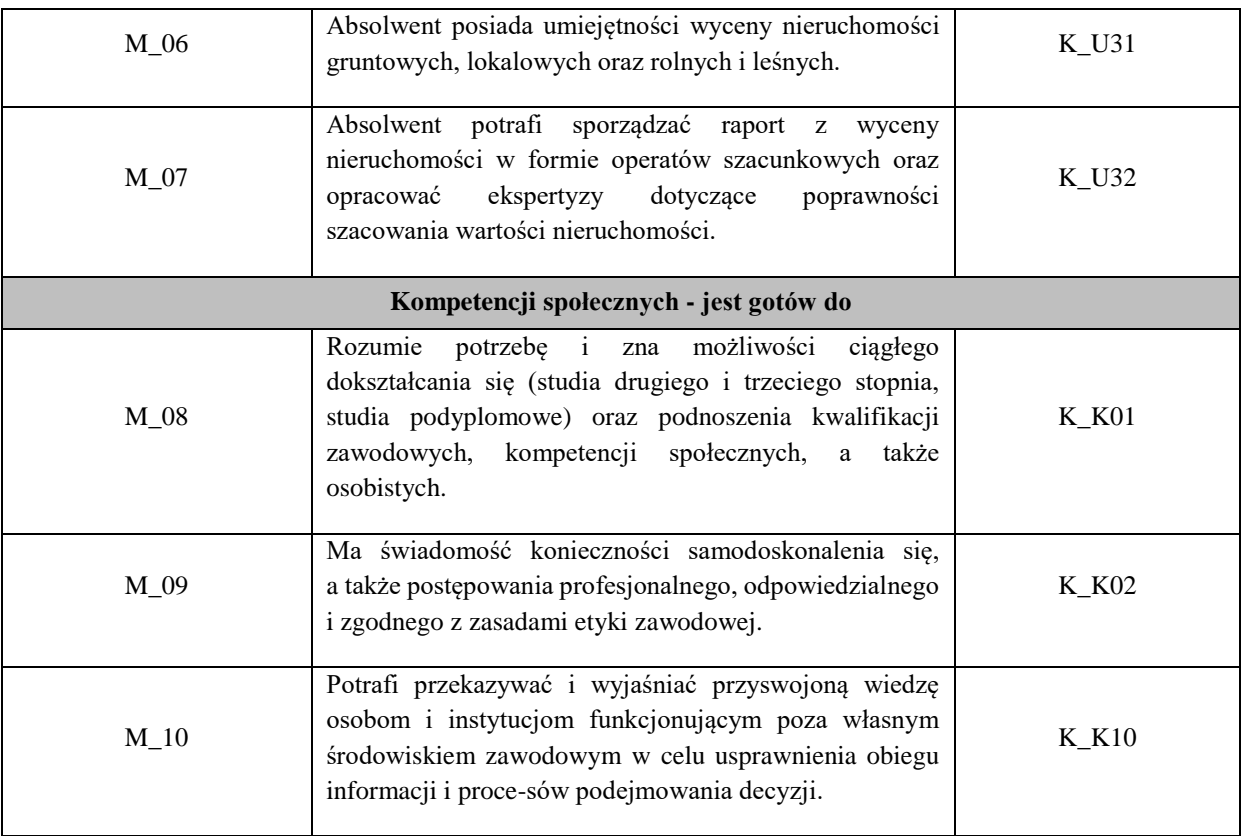

# **UWAGA!**

Zaleca się, aby w zależności od liczby godzin zajęć, liczba efektów uczenia się zawierała się w przedziale: 3-7, ale są to wartości umowne.

# **TREŚCI PROGRAMOWE I ICH ODNIESIENIE DO FORM ZAJĘĆ I METOD OCENIANIA**

Treści programowe (uszczegółowione, zaprezentowane z podziałem na poszczególne formy zajęć, tj. wykład, ćwiczenia, laboratoria, projekty, seminaria i inne):

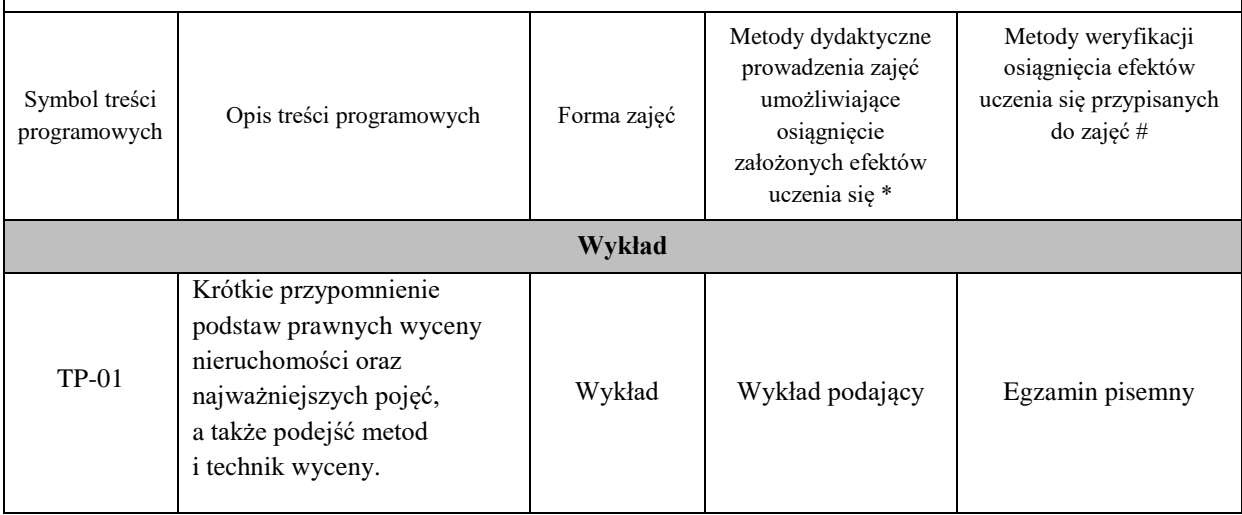

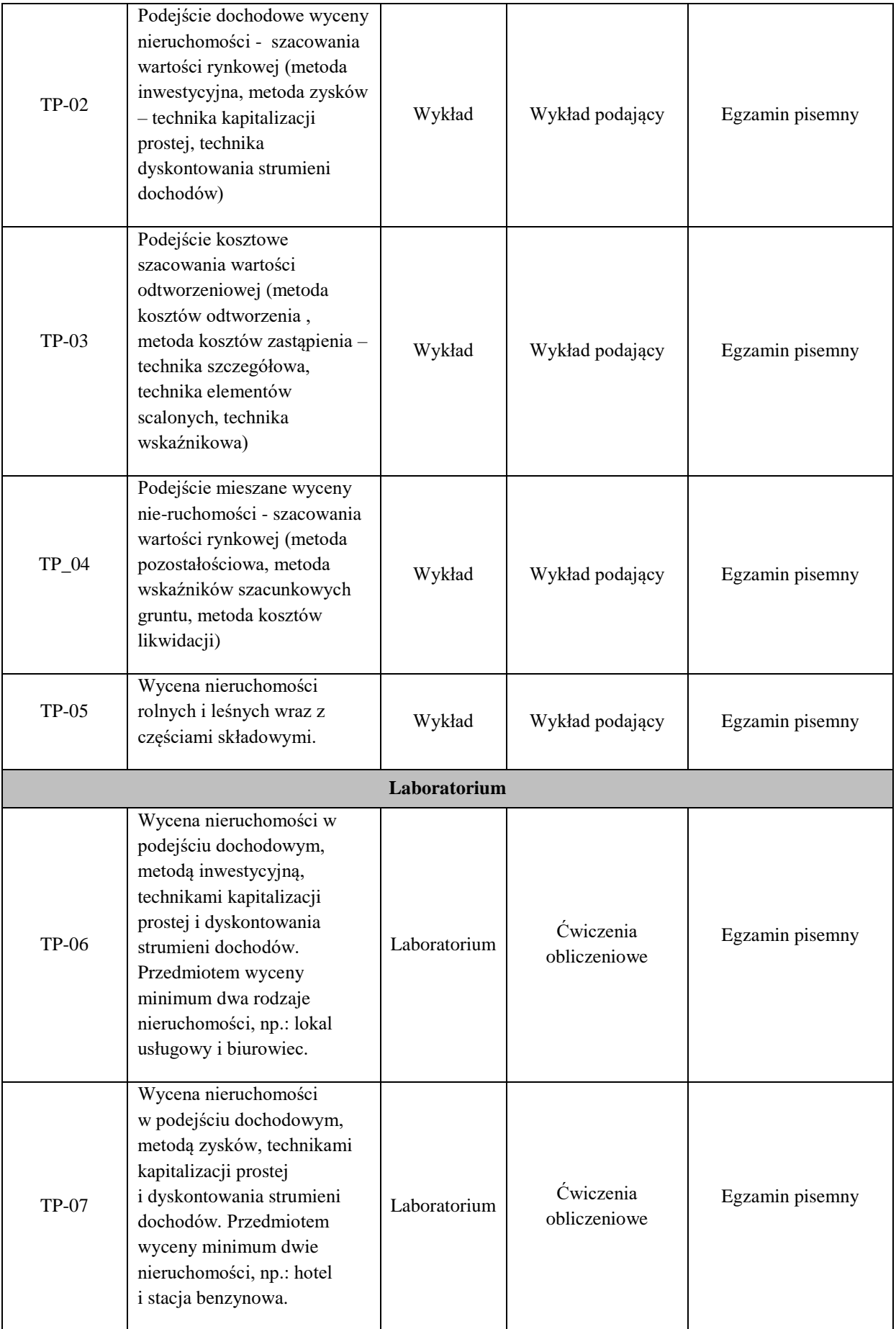

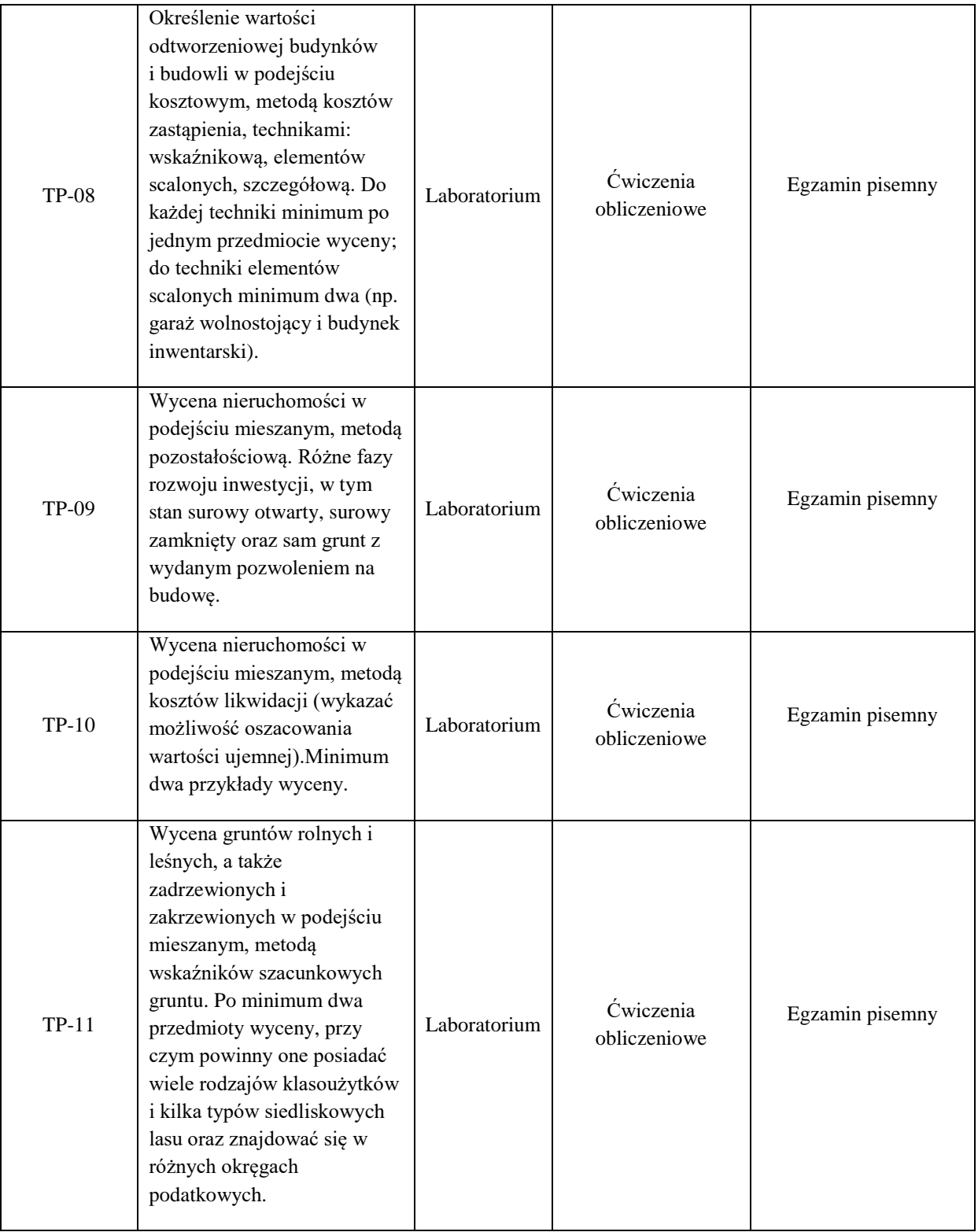

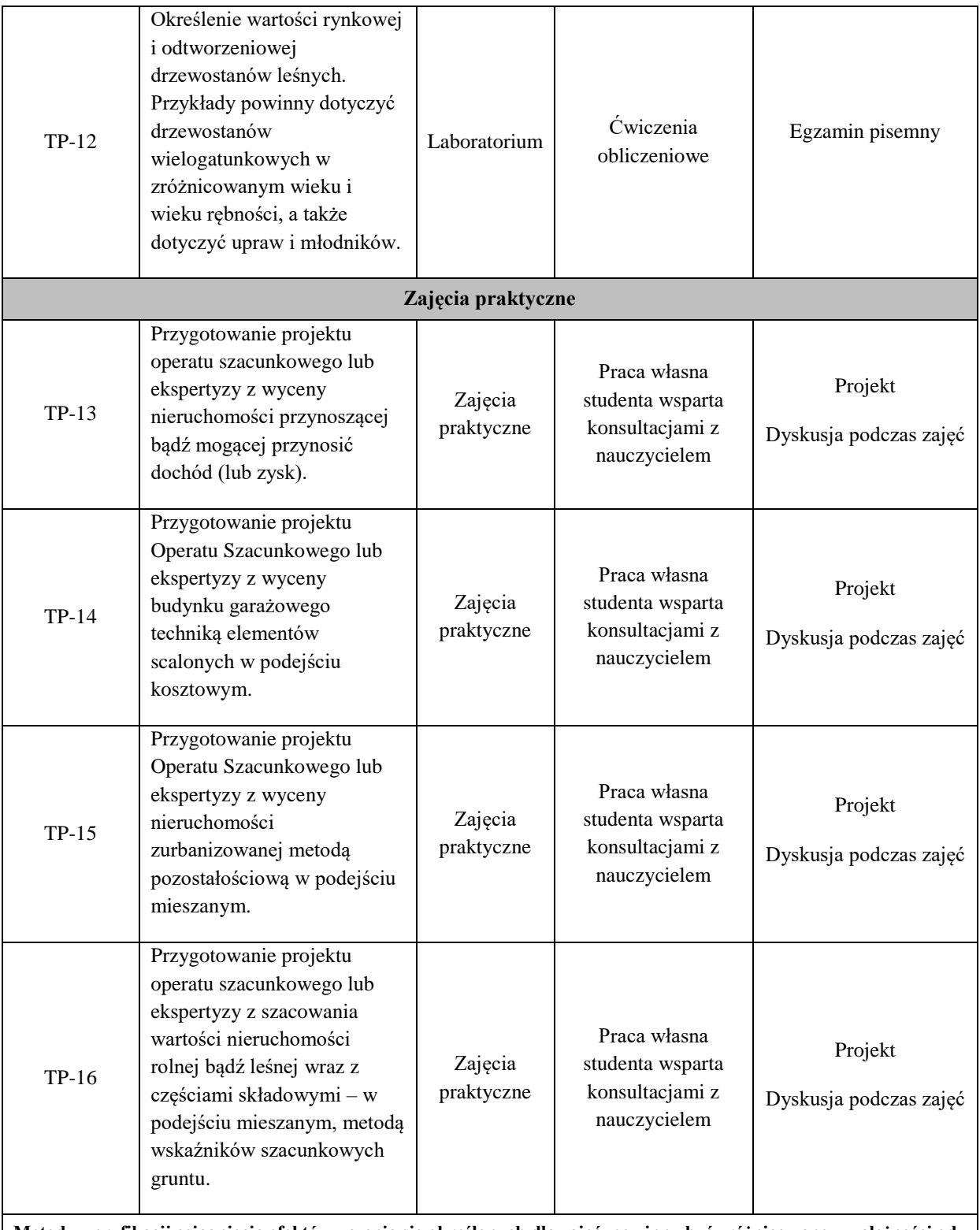

**Metody weryfikacji osiągnięcia efektów uczenia się określonych dla zajęć, powinny być zróżnicowane w zależności od kategorii, tj. inne dla kategorii wiedza i inne dla kategorii umiejętności i kompetencje społeczne.** 

Dla wykładu:

\* np. wykład podający, wykład problemowy, ćwiczenia oparte na wykorzystaniu różnych źródeł wiedzy

# np. egzamin ustny, test, prezentacja, projekt

Zaleca się podanie przykładowych zadań (pytań) służących weryfikacji osiągniecia efektów uczenia się określonych dla zajęć.

### **ZALECANA LITERATURA (w tym pozycje w języku obcym)**

**Literatura podstawowa** (powinna być dostępna dla studenta w uczelnianej bibliotece):

- 1. Cymerman R., Hopfer A., Kotlewski L.: "*Zasady określania wartości nieruchomości. Metodyczne i prawne." Wyd. EDUCATERRA,* Olsztyn 2016 r.
- 2. Czaja J.: "Metody szacowania wartości rynkowej i katastralnej nieruchomości." Wyd. Komp-System, Kraków, 2001.
- 3. Czaja J., Parzych P.: "Szacowanie rynkowej wartości nieruchomości." Wyd. AGH, Kraków, 2015.
- 4. Dydenko J.: "Szacowanie nieruchomości. Rzeczoznawstwo majątkowe." Wyd. Wolters Kluwer, Warszawa, 2015.

#### **Literatura uzupełniająca:**

- 1. *Międzynarodowe Standardy Wyceny* (wydanie polskie). Polska Federacja Stowarzyszeń Rzeczoznawców Majątkowych. Warszawa 2011 r.
- 2. *Powszechne Krajowe Zasady Wyceny.* Polska Federacja Stowarzyszeń Rzeczoznawców Majątkowych. Warszawa 2008 r.

#### **III. INFORMACJE DODATKOWE**

### **BILANS PUNKTÓW ECTS**

#### **OBCIĄŻENIE PRACĄ STUDENTA (godziny)**

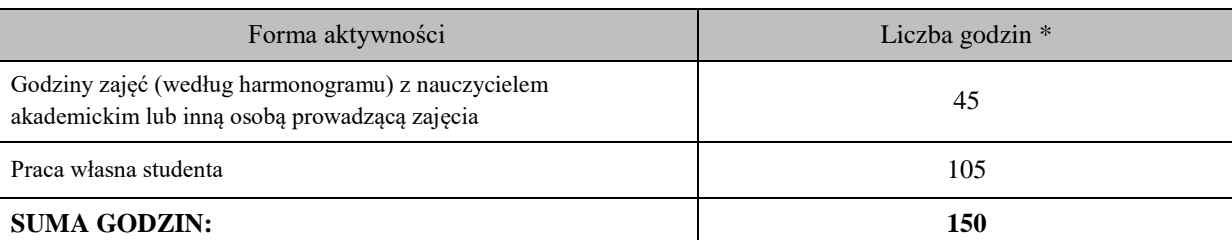

### **OBCIĄŻENIE PRACĄ STUDENTA (punkty ECTS)**

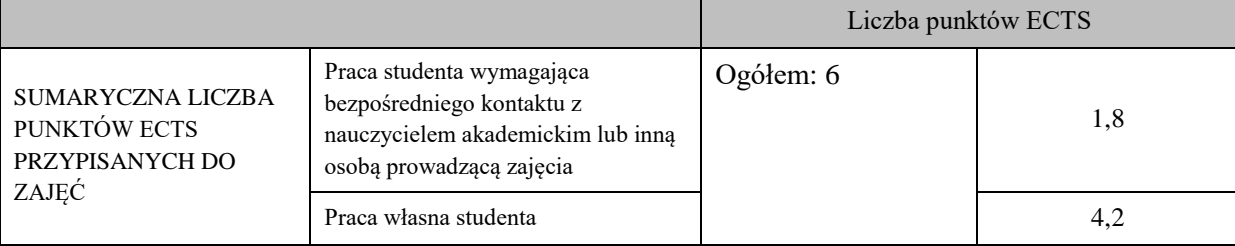

\* godziny lekcyjne, czyli 1 godz. oznacza 45 min;

#### **OPIS PRACY WŁASNEJ STUDENTA:**

Praca własna studenta musi być precyzyjnie opisana, uwzględniając charakter praktyczny zajęć. Należy podać symbolefektu uczenia się, którego praca własna dotyczy oraz metody weryfikacji efektów uczenia się stosowane w ramach pracy własnej.

Przykładowe formy aktywności: (1) przygotowanie do zajęć, (2) opracowanie wyników, (3) czytanie wskazanej literatury, (4) napisanie raportu z zajęć, (5) przygotowanie do egzaminu, opracowanie projektu.

- M\_01 przygotowanie do egzaminu
- M\_02 przygotowanie do egzaminu
- M\_03 przygotowanie do egzaminu
- M\_04 przygotowanie do egzaminu, wykonanie projektów operatów szacunkowych
- M\_05 przygotowanie do egzaminu, wykonanie projektów operatów szacunkowych
- M\_06 przygotowanie do egzaminu, wykonanie projektów operatów szacunkowych
- M\_07 przygotowanie do egzaminu, wykonanie projektów operatów szacunkowych
- M\_08 przygotowanie do egzaminu, wykonanie projektów operatów szacunkowych
- M\_09 przygotowanie do egzaminu, wykonanie projektów operatów szacunkowych
- M\_10 przygotowanie do egzaminu, wykonanie projektów operatów szacunkowych

#### **KRYTERIA OCENIANIA**

Ocena kształtująca:

Oprócz elementów wchodzących w skład oceny podsumowującej obserwowana jest i oceniane aktywność studentów na zajęciach. Poprzez rozmowy merytoryczne i tematyczne przeprowadzona jest korekta sposobu pojmowania podjętych zagadnień oraz łatwość i skuteczność przyswajania przez studentów zagadnień wymagających logicznego lub kreatywnego myślenia. Ocena kształcąca ma wpływ na ocenę podsumowującą.

Ocena podsumowująca:

Ocena końcowa z zajęć praktycznych jest średnią ważoną liczoną z ocen sporządzonych przez studenta projektów operatów szacunkowych lub ekspertyz z szacowania wartości nieruchomości oraz z oceny aktywności i rzeczowności studenta podczas dyskusji. Proponowany rozkład wag, to 0,2 za aktywność oraz łącznie za wszystkie projekty i/lub ekspertyzy 0,8. Każdy projekt operatu szacunkowego lub ekspertyza oceniane są w akademickiej skali ocen: od 2.0 do 5.0. Ocenę bardzo dobrą otrzymują opracowania pozbawione błędów logicznych, interpretacyjnych, obliczeniowych, przejrzyste, jasne i wyczerpujące. Ocenę niedostateczną otrzymują zaś opracowania pozbawione logiki, przedstawione w sposób niezrozumiały lub zawierające błędy obliczeniowe. Oceny pośrednie przyznawane są projektom i ekspertyzom zawierającym mniejsze lub większe, lecz akceptowalne błędy, o których mowa powyżej. Zaliczenie praktyk jest podstawowym warunkiem do przystąpienia do egzaminu. Niezaliczenie praktyk wykluczą taką możliwość.

Egzamin zaliczeniowy z wykładów i zajęć laboratoryjnych przeprowadzany jest w formie pisemnej. Akusz egzaminacyjny może zawierać zarówno pytania testowe wielokrotnego wyboru, jak i pytania otwarte oraz zadania obliczeniowe ujmujące cały zakres tematyki poruszanej w trakcie realizacji niniejszego modułu albo losowo wybrane zagadnienie. Ocena z egzaminu wynika z liczby zdobytych punktów (ta zależy od danego arkusza egzaminacyjnego), której procentowa skala wyraża się następująco:

- − 91% 100% ocena bardzo dobra (5.0)
- − 81% 90% ocena plus dobra (4.5)
- − 71% 80% ocena dobra (4.0)
- − 61% 70% ocena plus dostateczna (3.5)
- − 51% 60% ocena dostateczna (3.0)
- − <50% ocena niedostateczna (2.0)

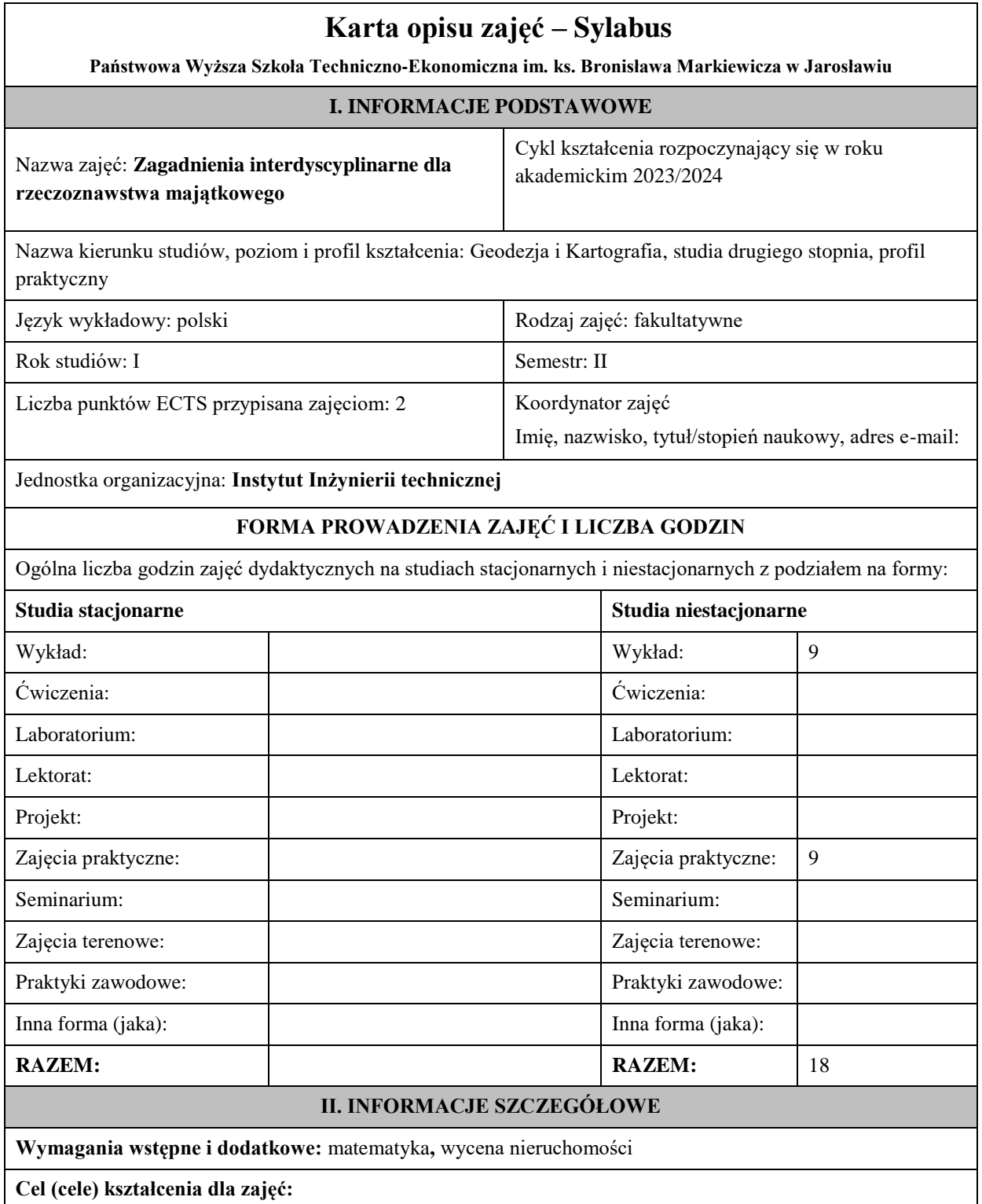

- pozyskania informacji bezpośredniej z rynku nieruchomości poprzez wywiad terenowy (rozmowy bezpośrednie), badania ankietowe tradycyjne i elektroniczne wraz z interpretacją wyników,

**-** kojarzenia wpływu zmian gospodarczo-społecznych na świecie i w Polsce na ceny nieruchomości.

**EFEKTY UCZENIA SIĘ OKREŚLONE DLA ZAJĘĆ I ICH ODNIESIENIE DO EFEKTÓW UCZENIA SIĘ OKREŚLONYCH DLA KIERUNKU STUDIÓW** 

Efekty uczenia się określone dla zajęć w kategorii wiedza, umiejętności oraz kompetencje społeczne oraz metody weryfikacji efektów uczenia się

**UWAGA:** Dzielimy efekty uczenia się określone dla zajęć na kategorie wiedzy, umiejętności i kompetencji społecznych. Określone dla zajęć efekty uczenia się nie muszą obejmować wszystkich trzech kategorii i zależą one od formy zajęć.

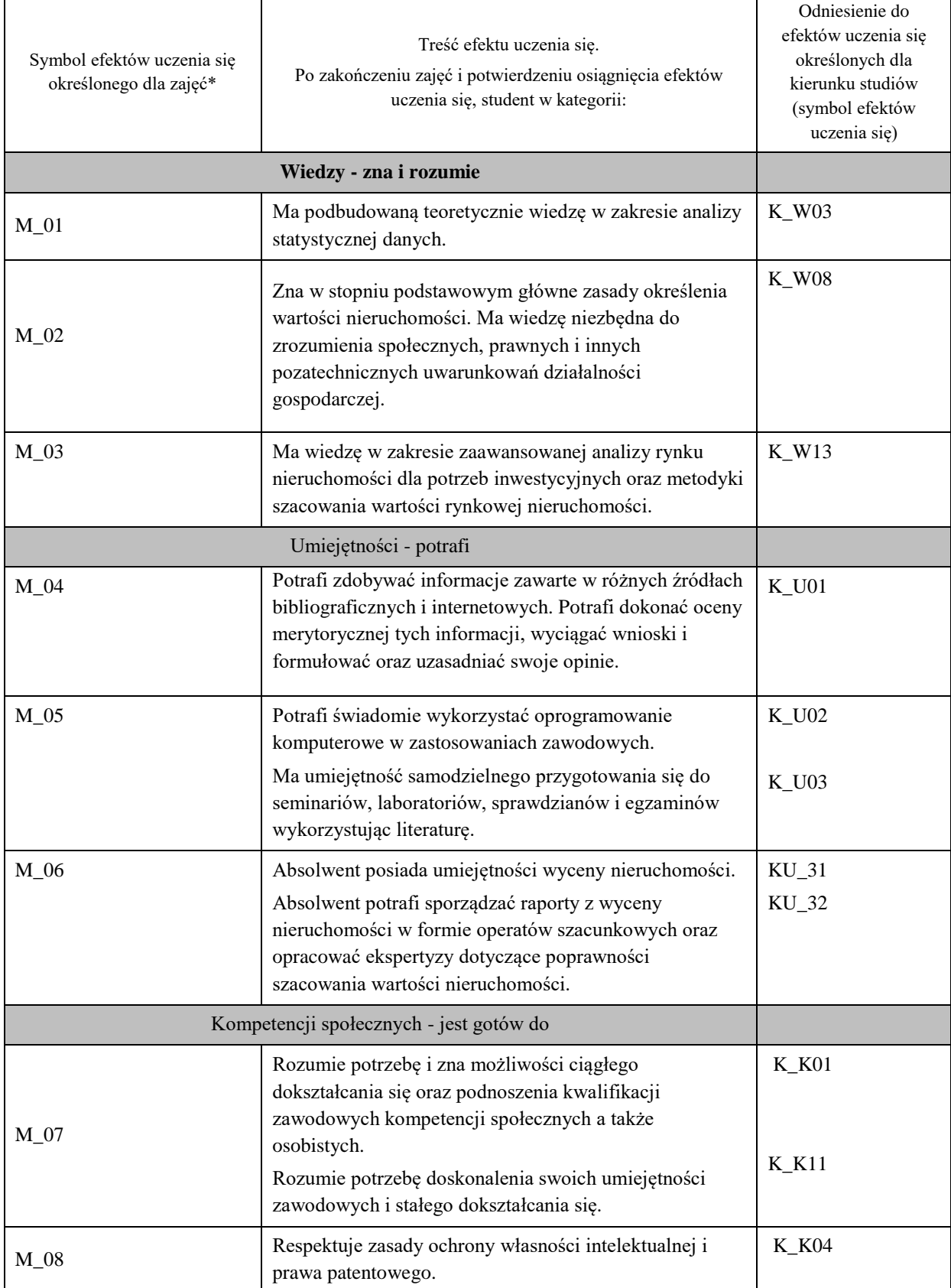

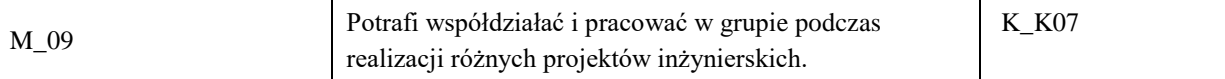

#### **UWAGA!**

Zaleca się, aby w zależności od liczby godzin zajęć, liczba efektów uczenia się zawierała się w przedziale: 3-7, ale są to wartości umowne.

# **TREŚCI PROGRAMOWE I ICH ODNIESIENIE DO FORM ZAJĘĆ I METOD OCENIANIA**

Treści programowe (uszczegółowione, zaprezentowane z podziałem na poszczególne formy zajęć, tj. wykład, ćwiczenia, laboratoria, projekty, seminaria i inne):

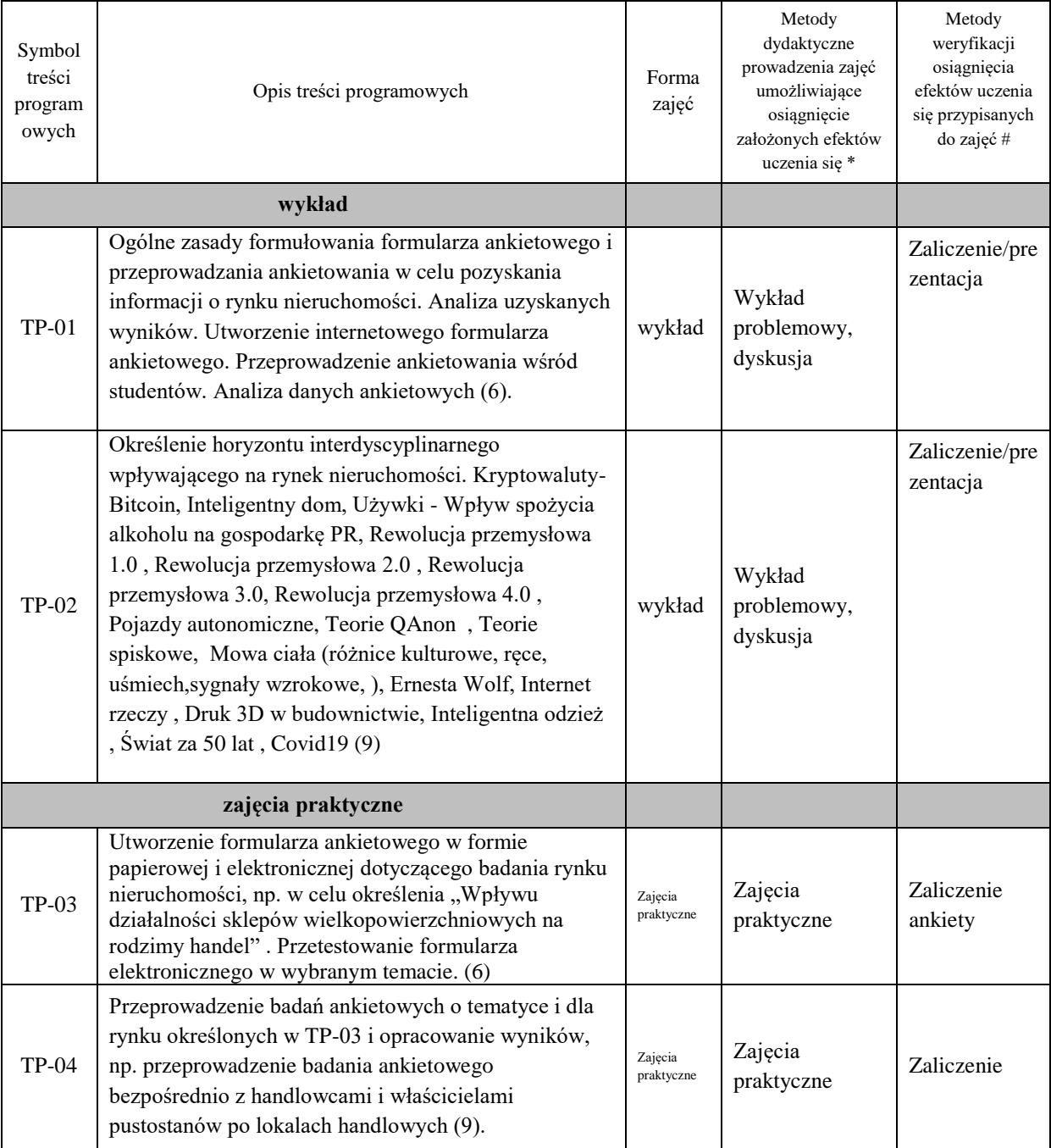

# **Metody weryfikacji osiągnięcia efektów uczenia się określonych dla zajęć, powinny być zróżnicowane w zależności od kategorii, tj. inne dla kategorii wiedza i inne dla kategorii umiejętności i kompetencje społeczne.**

Dla wykładu:

\* np. wykład podający, wykład problemowy, ćwiczenia oparte na wykorzystaniu różnych źródeł wiedzy

# np. egzamin ustny, test, prezentacja, projekt

Zaleca się podanie przykładowych zadań (pytań) służących weryfikacji osiągniecia efektów uczenia się określonych dlazajęć.

### **ZALECANA LITERATURA (w tym pozycje w języku obcym)**

**Literatura podstawowa** (powinna być dostępna dla studenta w uczelnianej bibliotece):

*Czwarta rewolucja przemysłowa* 4.0 Klaus Schwab

#### **Literatura uzupełniająca:**

*Mowa ciała* Alan i Barbara Pease

*[Wiek](https://youtu.be/hNapcB0tSl0) kapitalizmu inwigilacji*. Shoshana Zuboff

#### **III. INFORMACJE DODATKOWE**

#### **BILANS PUNKTÓW ECTS**

### **OBCIĄŻENIE PRACĄ STUDENTA (godziny)**

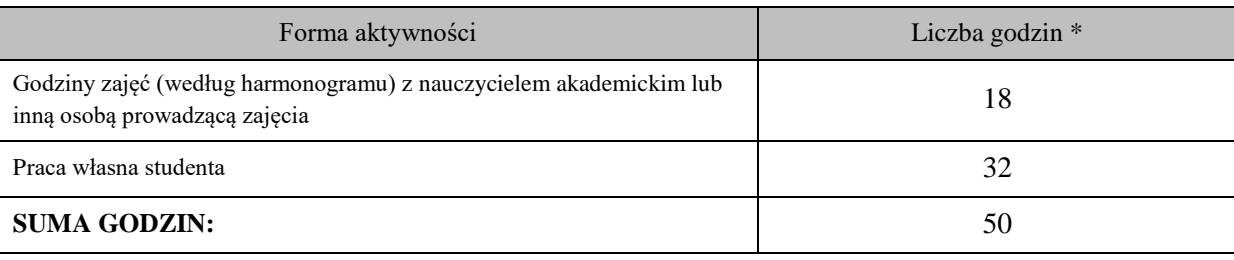

### **OBCIĄŻENIE PRACĄ STUDENTA (punkty ECTS)**

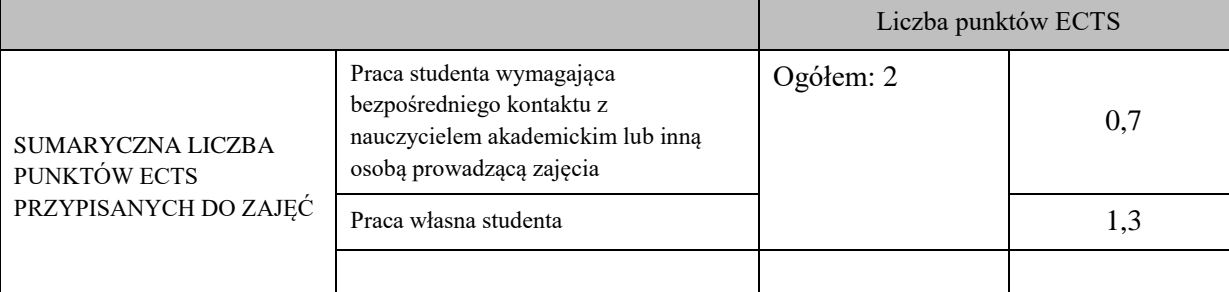

\* godziny lekcyjne, czyli 1 godz. oznacza 45 min;

### **OPIS PRACY WŁASNEJ STUDENTA:**

Praca własna studenta musi być precyzyjnie opisana, uwzględniając charakter praktyczny zajęć. Należy podać symbol efektu uczenia się, którego praca własna dotyczy oraz metody weryfikacji efektów uczenia się stosowane w ramach pracy własnej.

Przykładowe formy aktywności: (1) przygotowanie do zajęć, (2) opracowanie wyników, (3) czytanie wskazanej literatury, (4) napisanie raportu z zajęć, (5) przygotowanie do egzaminu, opracowanie projektu.

Przygotowanie ankiety w formie elektronicznej i prezentacja na zadany temat. – wykład

Utworzenie formularz papierowego i internetowego w celu określenia "Wpływu działalności sklepów

wielkopowierzchniowych na rodzimy handel".. Przeprowadzenie minimum 3 ankiet w terenie. Zebranie i opracowanie danych wykorzystując z istniejące funkcjonalności oprogramowania. – zajęcia praktyczne

#### **KRYTERIA OCENIANIA**

Ocena podsumowująca (wykład): prezentacja

Ocena podsumowująca (zajęcia praktyczne):

- 1. Utworzenie formularza ankietowego.
- 2. Przeprowadzenie ankiet wśród co najmniej 3 osób.
- 3. Wpisanie danych do zintegrowanej bazy danych i analiza uzyskanych wyników.

Ocena końcowa: średnia arytmetyczna pod warunkiem uzyskania zaliczenia z każdego panelu.

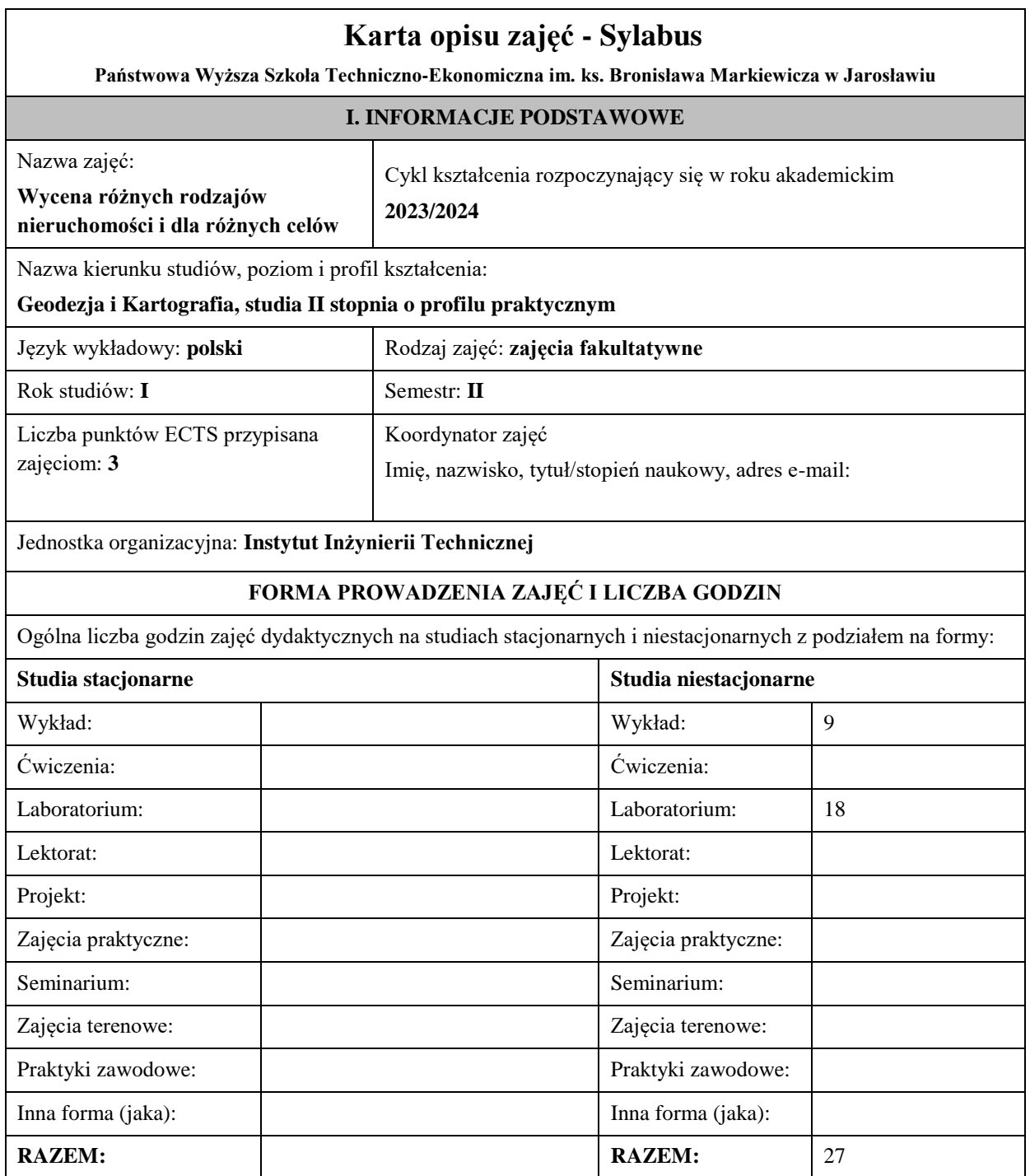

## **II. INFORMACJE SZCZEGÓŁOWE**

### **Wymagania wstępne i dodatkowe:**

Umiejętność pozyskiwania danych z baz dostarczających informacji do wyceny nieruchomości, analizy tych danych, badania rynku nieruchomości, stosowania odpowiednich podejść, metod i technik wyceny oraz formułowania i kompletowania operatów szacunkowych dla typowych nieruchomości.

#### **Cel (cele) kształcenia dla zajęć:**

Celem modułu jest zapoznanie studenta z wyceną nieruchomości specyficznych lub dla specyficznych celów poprzez analizę adekwatnych przepisów prawa, specjalistycznych standardów zawodowych, przedstawienie charakteru konkretnych, rzadkich segmentów rynku po badanie studium przypadków, wykonanie ćwiczeń interpretacyjno-obliczeniowych oraz sformułowanie przeprowadzonych badań i oszacowań w operatach szacunkowych.

### **EFEKTY UCZENIA SIĘ OKREŚLONE DLA ZAJĘĆ I ICH ODNIESIENIE DO EFEKTÓW UCZENIA SIĘ OKREŚLONYCH DLA KIERUNKU STUDIÓW**

Efekty uczenia się określone dla zajęć w kategorii wiedza, umiejętności oraz kompetencje społeczne oraz metody weryfikacji efektów uczenia się

#### **UWAGA:**

Dzielimy efekty uczenia się określone dla zajęć na kategorie wiedzy, umiejętności i kompetencji społecznych. Określone dla zajęć efekty uczenia się nie muszą obejmować wszystkich trzech kategorii i zależą one od formy zajęć.

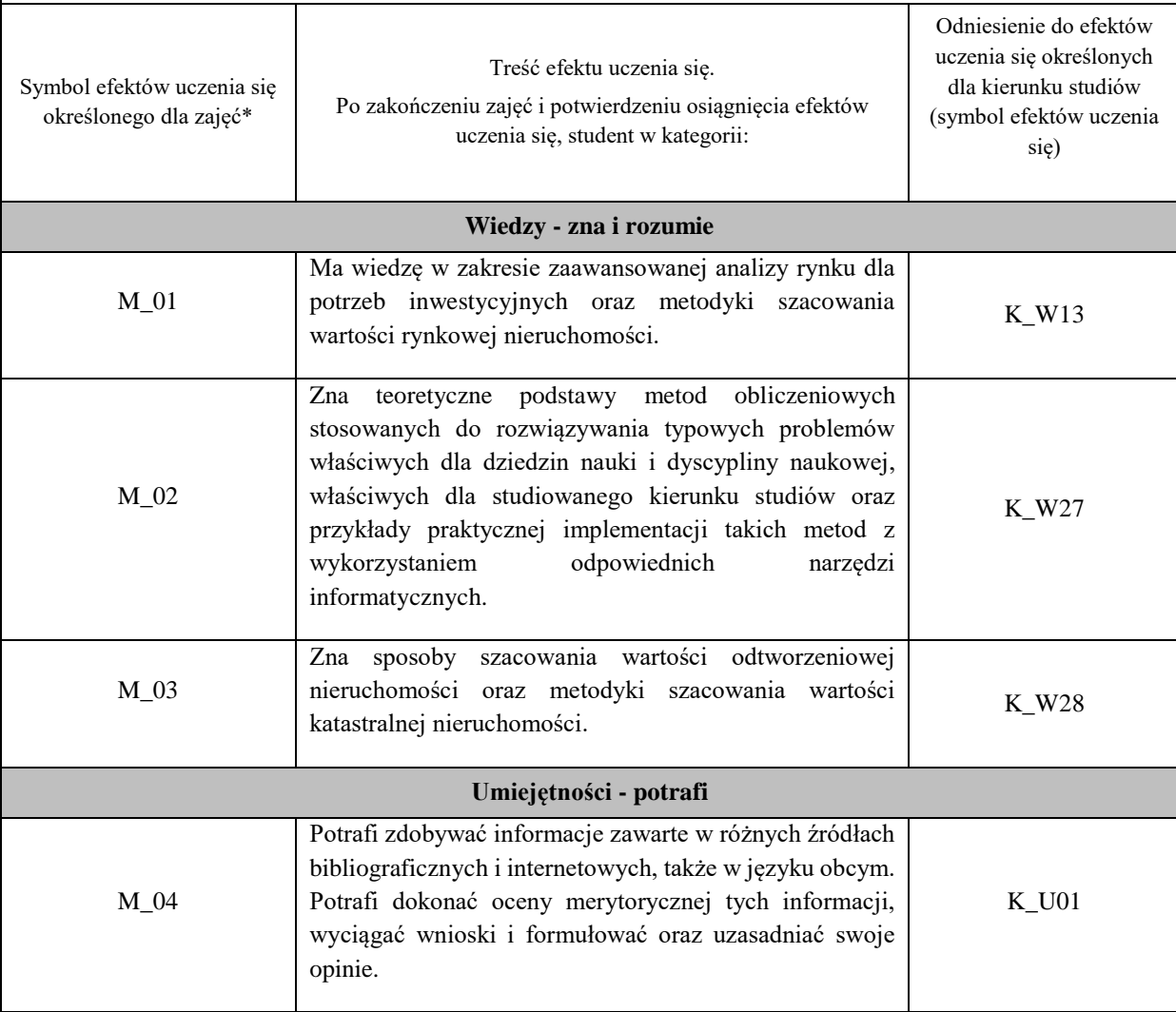
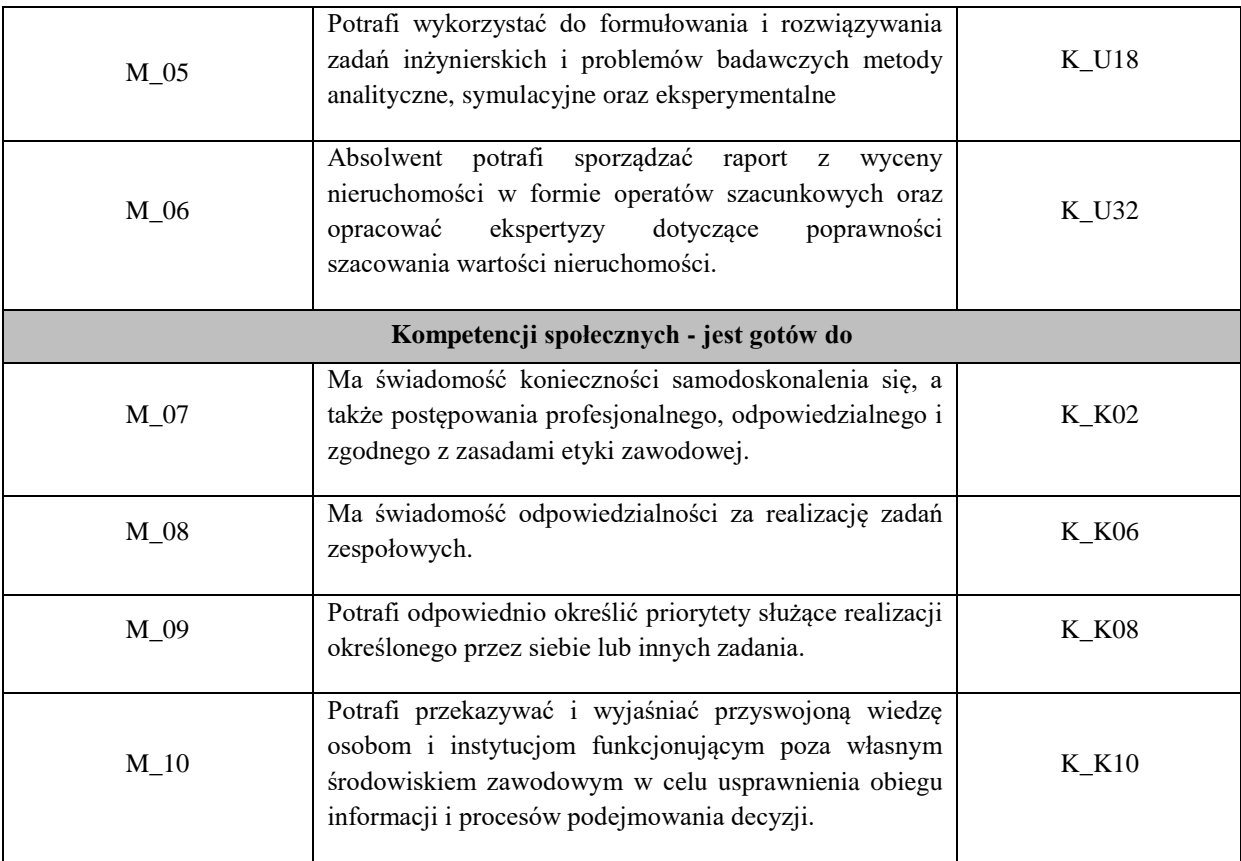

# **UWAGA!**

Zaleca się, aby w zależności od liczby godzin zajęć, liczba efektów uczenia się zawierała się w przedziale: 3-7, ale są to wartości umowne.

# **TREŚCI PROGRAMOWE I ICH ODNIESIENIE DO FORM ZAJĘĆ I METOD OCENIANIA**

Treści programowe (uszczegółowione, zaprezentowane z podziałem na poszczególne formy zajęć, tj. wykład, ćwiczenia, laboratoria, projekty, seminaria i inne):

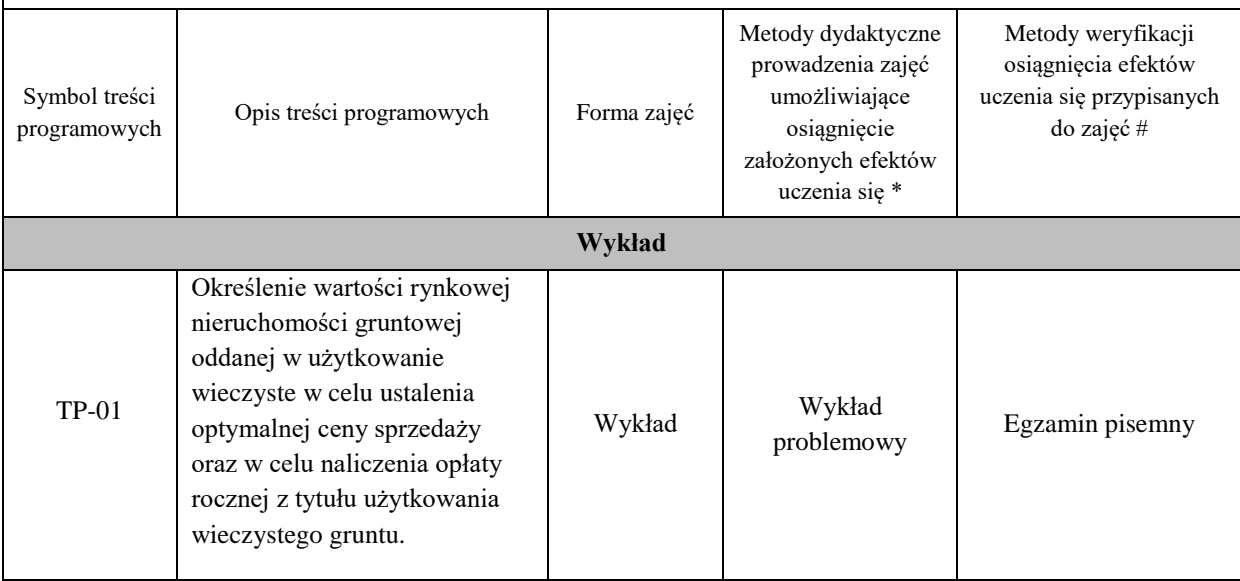

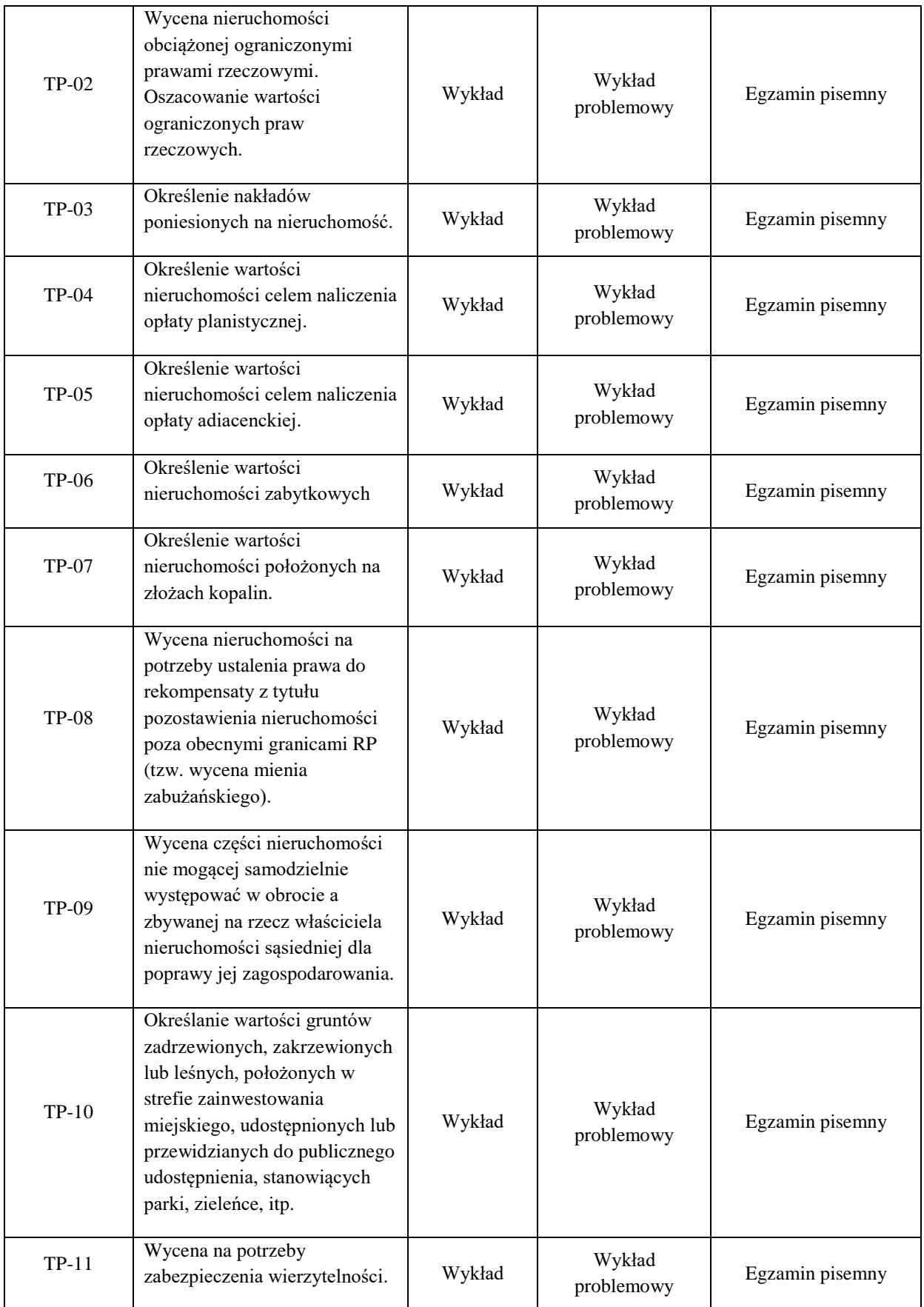

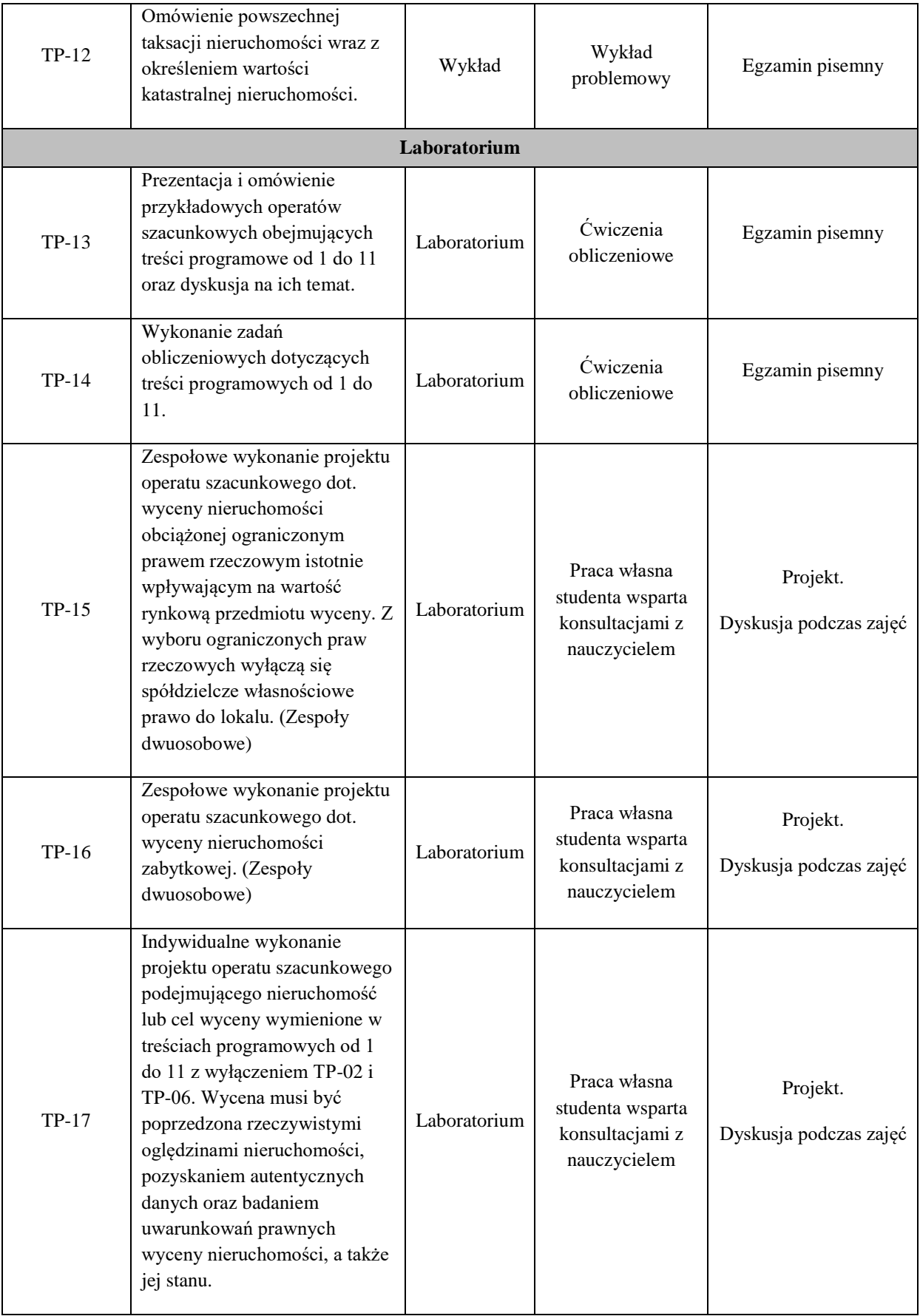

**Metody weryfikacji osiągnięcia efektów uczenia się określonych dla zajęć, powinny być zróżnicowane w zależności od kategorii, tj. inne dla kategorii wiedza i inne dla kategorii umiejętności i kompetencje społeczne.** 

Dla wykładu:

- \* np. wykład podający, wykład problemowy, ćwiczenia oparte na wykorzystaniu różnych źródeł wiedzy
- # np. egzamin ustny, test, prezentacja, projekt

Zaleca się podanie przykładowych zadań (pytań) służących weryfikacji osiągniecia efektów uczenia się określonych dla zajęć.

### **ZALECANA LITERATURA (w tym pozycje w języku obcym)**

**Literatura podstawowa** (powinna być dostępna dla studenta w uczelnianej bibliotece):

- Cymerman R., Hopfer A., Kotlewski L.: "*Zasady określania wartości nieruchomości. Metodyczne i prawne." Wyd. EDUCATERRA,* Olsztyn 2016 r.
- Czaja J.: "Metody szacowania wartości rynkowej i katastralnej nieruchomości." Wyd. Komp-System, Kraków, 2001.
- Czaja J., Parzych P.: "Szacowanie rynkowej wartości nieruchomości." Wyd. AGH, Kraków, 2015.
- Dydenko J.: "Szacowanie nieruchomości. Rzeczoznawstwo majątkowe." Wyd. Wolters Kluwer, Warszawa, 2015.

# **Literatura uzupełniająca:**

- *Międzynarodowe Standardy Wyceny* (wydanie polskie). Polska Federacja Stowarzyszeń Rzeczoznawców Majątkowych. Warszawa 2011 r.
- *Powszechne Krajowe Zasady Wyceny.* Polska Federacja Stowarzyszeń Rzeczoznawców Majątkowych. Warszawa 2008 r.
- Konowalczuk J.: "Wycena nieruchomości do celów kredytowych", Wyd. Poltext, Warszawa 2014.

# **III. INFORMACJE DODATKOWE**

# **BILANS PUNKTÓW ECTS**

# **OBCIĄŻENIE PRACĄ STUDENTA (godziny)**

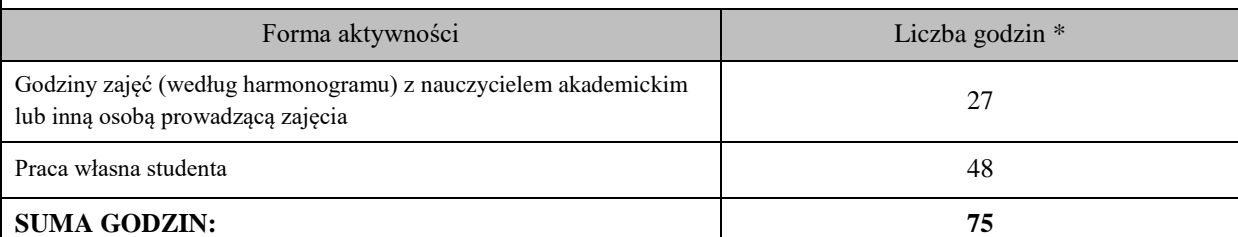

# **OBCIĄŻENIE PRACĄ STUDENTA (punkty ECTS)**

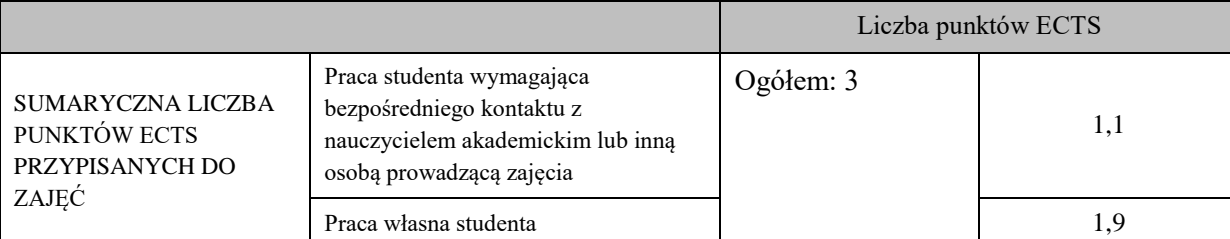

\* godziny lekcyjne, czyli 1 godz. oznacza 45 min;

# **OPIS PRACY WŁASNEJ STUDENTA:**

Praca własna studenta musi być precyzyjnie opisana, uwzględniając charakter praktyczny zajęć. Należy podać symbol efektu uczenia się, którego praca własna dotyczy oraz metody weryfikacji efektów uczenia się stosowane w ramach pracy własnej.

Przykładowe formy aktywności: (1) przygotowanie do zajęć, (2) opracowanie wyników, (3) czytanie wskazanej literatury, (4) napisanie raportu z zajęć, (5) przygotowanie do egzaminu, opracowanie projektu.

M-01 – czytanie wskazanej literatury M-02 – czytanie wskazanej literatury M-03 – czytanie wskazanej literatury M-06 – opracowanie projektu M-07 – opracowanie projektu M-08 – opracowanie projektu M-09 – opracowanie projektu

M-10 – opracowanie projektu

# **KRYTERIA OCENIANIA**

Ocena kształtująca:

Oprócz elementów wchodzących w skład oceny podsumowującej obserwowana jest i oceniane aktywność studentów na zajęciach. Poprzez rozmowy merytoryczne i tematyczne przeprowadzona jest korekta sposobu pojmowania podjętych zagadnień oraz łatwość i skuteczność przyswajania przez studentów zagadnień wymagających logicznego lub kreatywnego myślenia. Ocena kształcąca ma wpływ na ocenę podsumowującą.

Ocena podsumowująca:

Ocena końcowa z praktyk jest średnią ważoną liczoną z ocen sporządzonych przez studenta projektów operatów szacunkowych oraz z oceny aktywności i rzeczowności studenta podczas dyskusji. Proponowany rozkład wag, to 0,2 za aktywność oraz łącznie za wszystkie projekty 0,8. Każdy projekt operatu szacunkowego oceniane są w akademickiej skali ocen: od 2.0 do 5.0. Ocenę bardzo dobrą otrzymują opracowania pozbawione błędów logicznych, interpretacyjnych, obliczeniowych, przejrzyste, jasne i wyczerpujące. Ocenę niedostateczną otrzymują zaś opracowania pozbawione logiki, przedstawione w sposób niezrozumiały lub zawierające błędy obliczeniowe. Oceny pośrednie przyznawane są projektom zawierającym mniejsze lub większe, lecz akceptowalne błędy, o których mowa powyżej. Zaliczenie praktyk jest podstawowym warunkiem do przystąpienia do egzaminu. Niezaliczenie praktyk wykluczą taką możliwość.

Egzamin zaliczeniowy z wykładów i zajęć laboratoryjnych przeprowadzany jest w formie pisemnej. Akusz egzaminacyjny może zawierać zarówno pytania testowe wielokrotnego wyboru, jak i pytania otwarte oraz zadania obliczeniowe ujmujące cały zakres tematyki poruszanej w trakcie realizacji niniejszego modułu albo losowo wybrane zagadnienie. Ocena z egzaminu wynika z liczby zdobytych punktów (ta zależy od danego arkusza egzaminacyjnego), której procentowa skala wyraża się następująco:

- − 91% 100% ocena bardzo dobra (5.0)
- − 81% 90% ocena plus dobra (4.5)
- − 71% 80% ocena dobra (4.0)
- − 61% 70% ocena plus dostateczna (3.5)
- − 51% 60% ocena dostateczna (3.0)
- − <50% ocena niedostateczna (2.0)

# **INFORMACJA O PRZEWIDYWANEJ MOŻLIWOŚCI WYKORZYSTANIA KSZTAŁCENIA NA ODLEGŁOŚĆ**

# **Karta opisu zajęć – Sylabus.**

**Państwowa Wyższa Szkoła Techniczno-Ekonomiczna im. ks. Bronisława Markiewicza w Jarosławiu**

#### **I. INFORMACJE PODSTAWOWE**

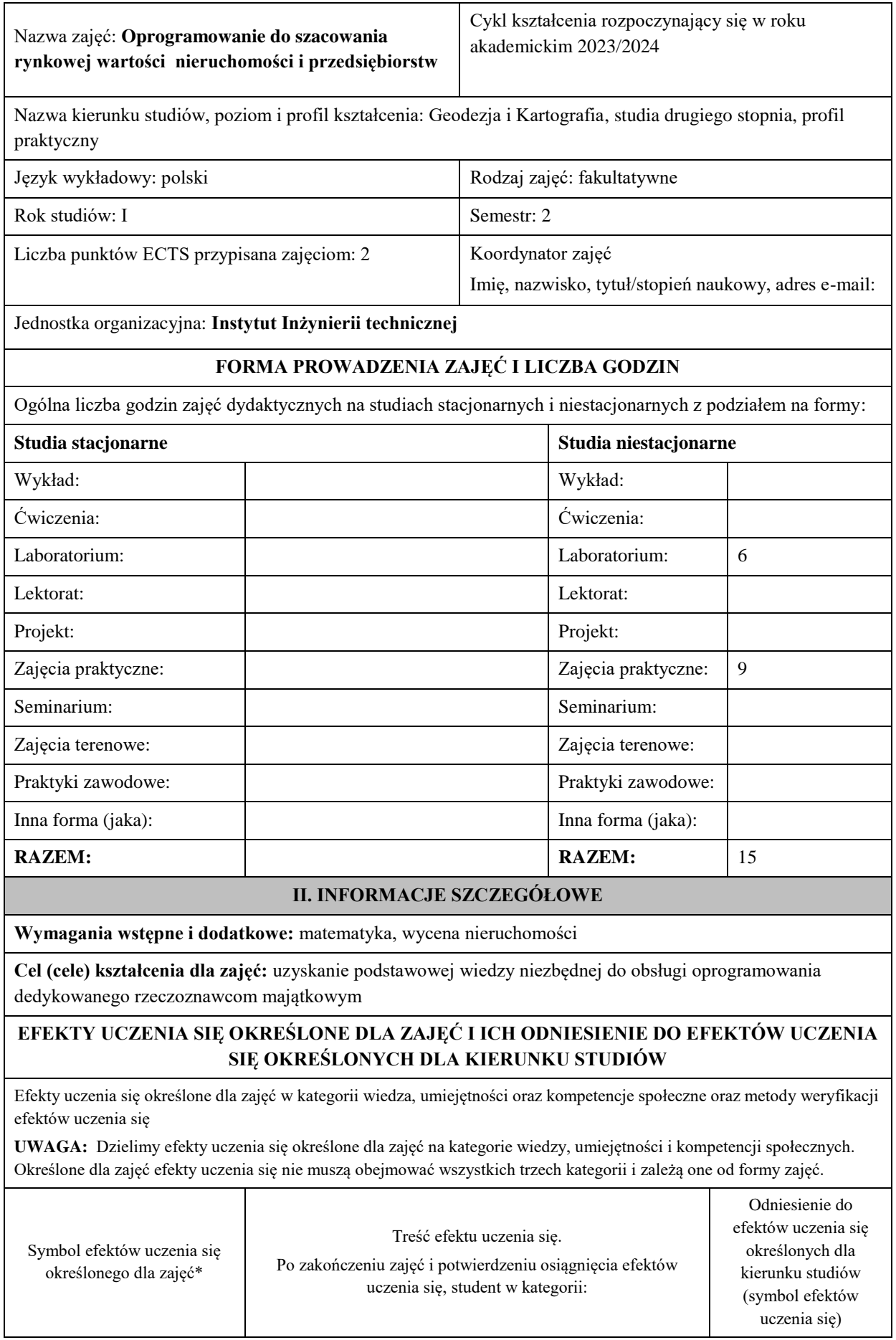

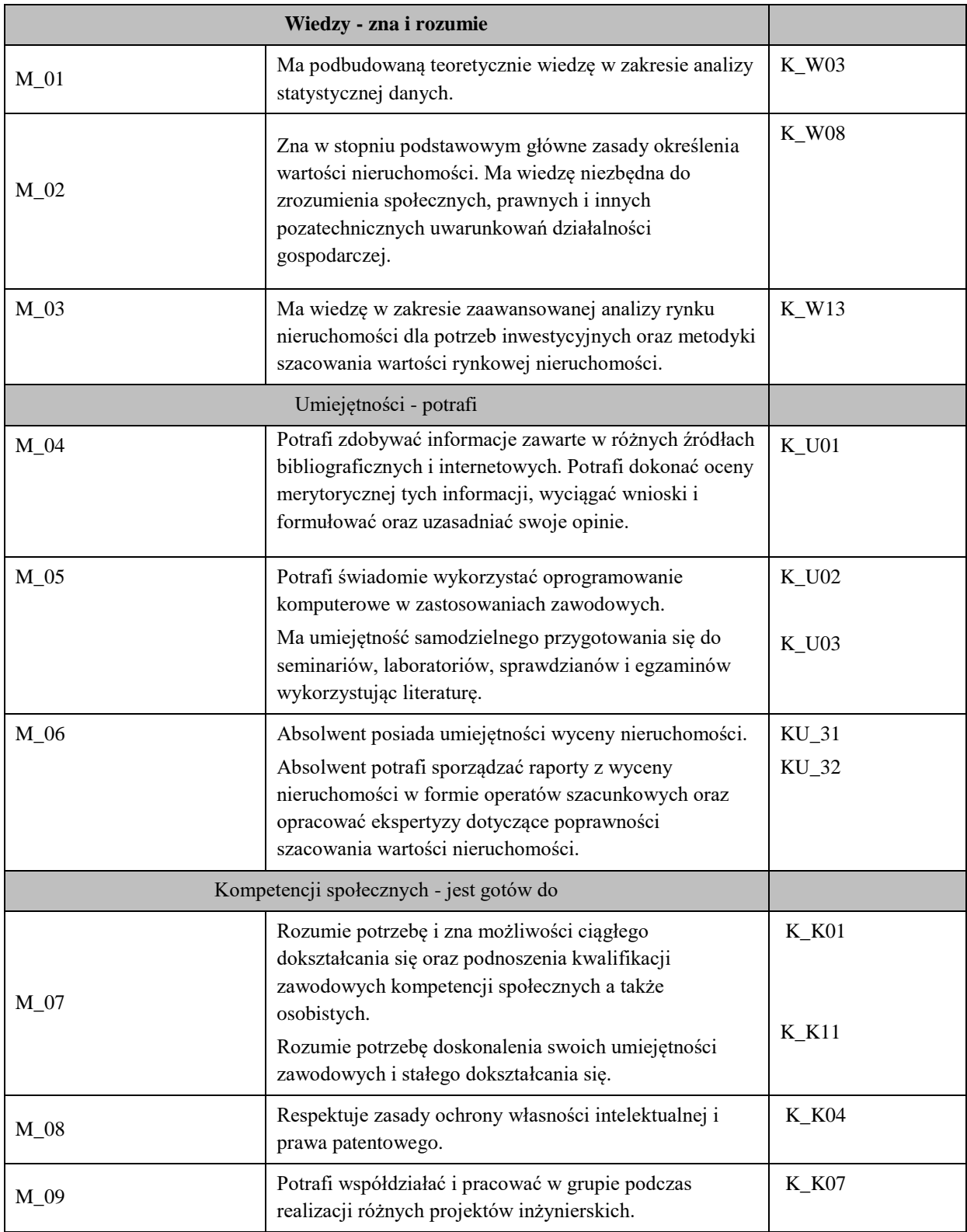

### **UWAGA!**

Zaleca się, aby w zależności od liczby godzin zajęć, liczba efektów uczenia się zawierała się w przedziale: 3-7, ale są to wartości umowne.

# **TREŚCI PROGRAMOWE I ICH ODNIESIENIE DO FORM ZAJĘĆ I METOD OCENIANIA**

Treści programowe (uszczegółowione, zaprezentowane z podziałem na poszczególne formy zajęć, tj. wykład, ćwiczenia, laboratoria, projekty, seminaria i inne):

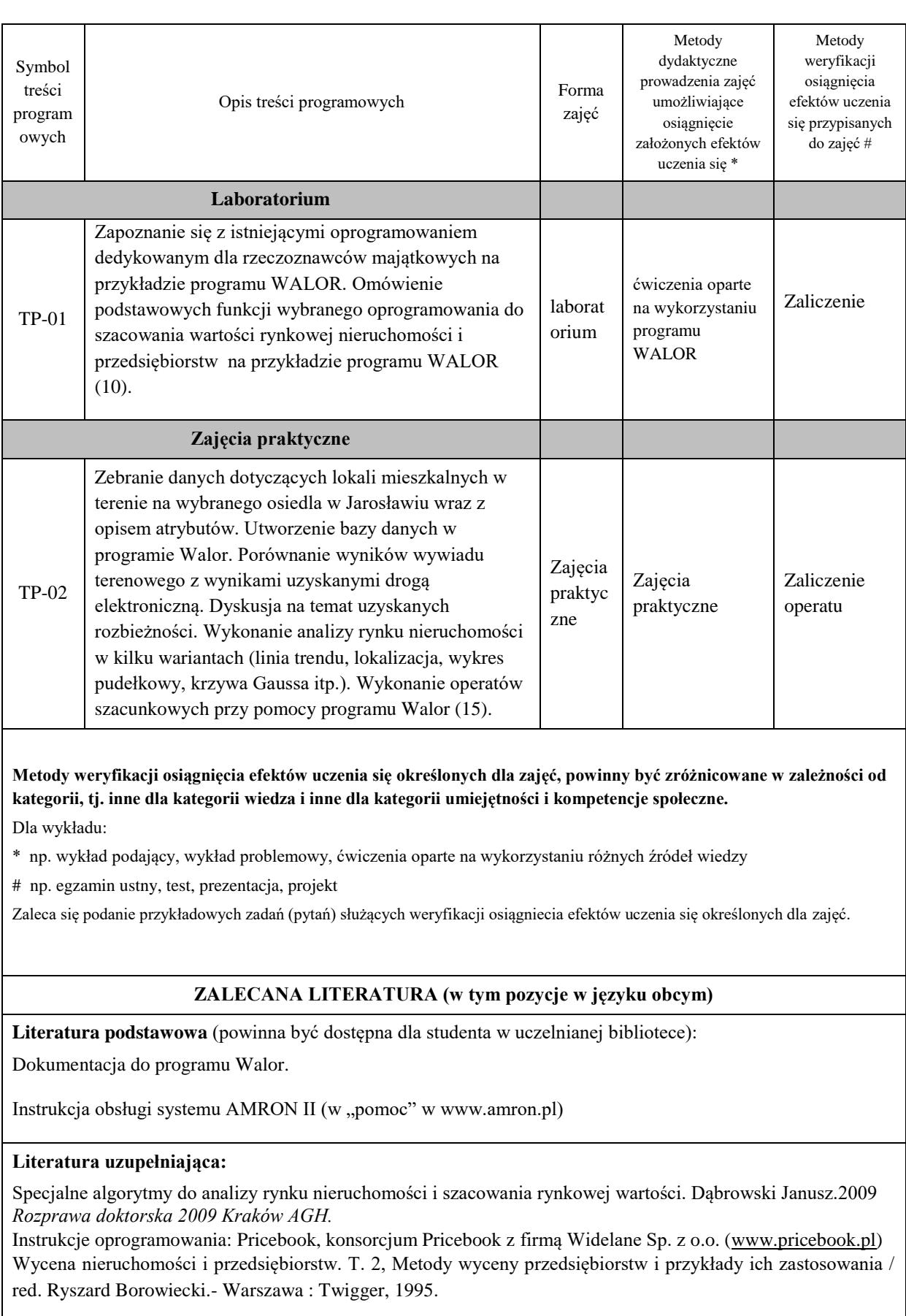

# **III. INFORMACJE DODATKOWE**

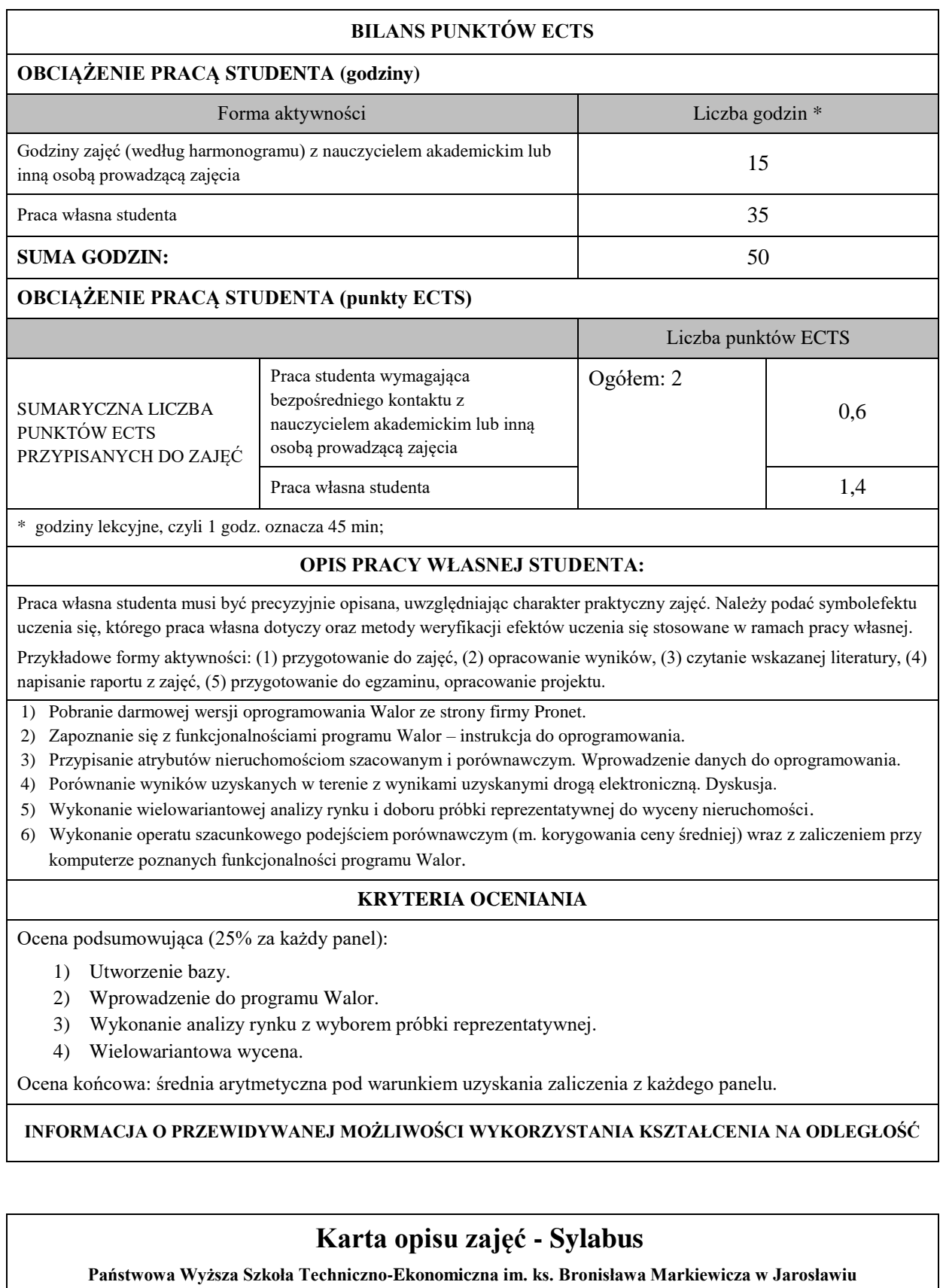

# **I. INFORMACJE PODSTAWOWE**

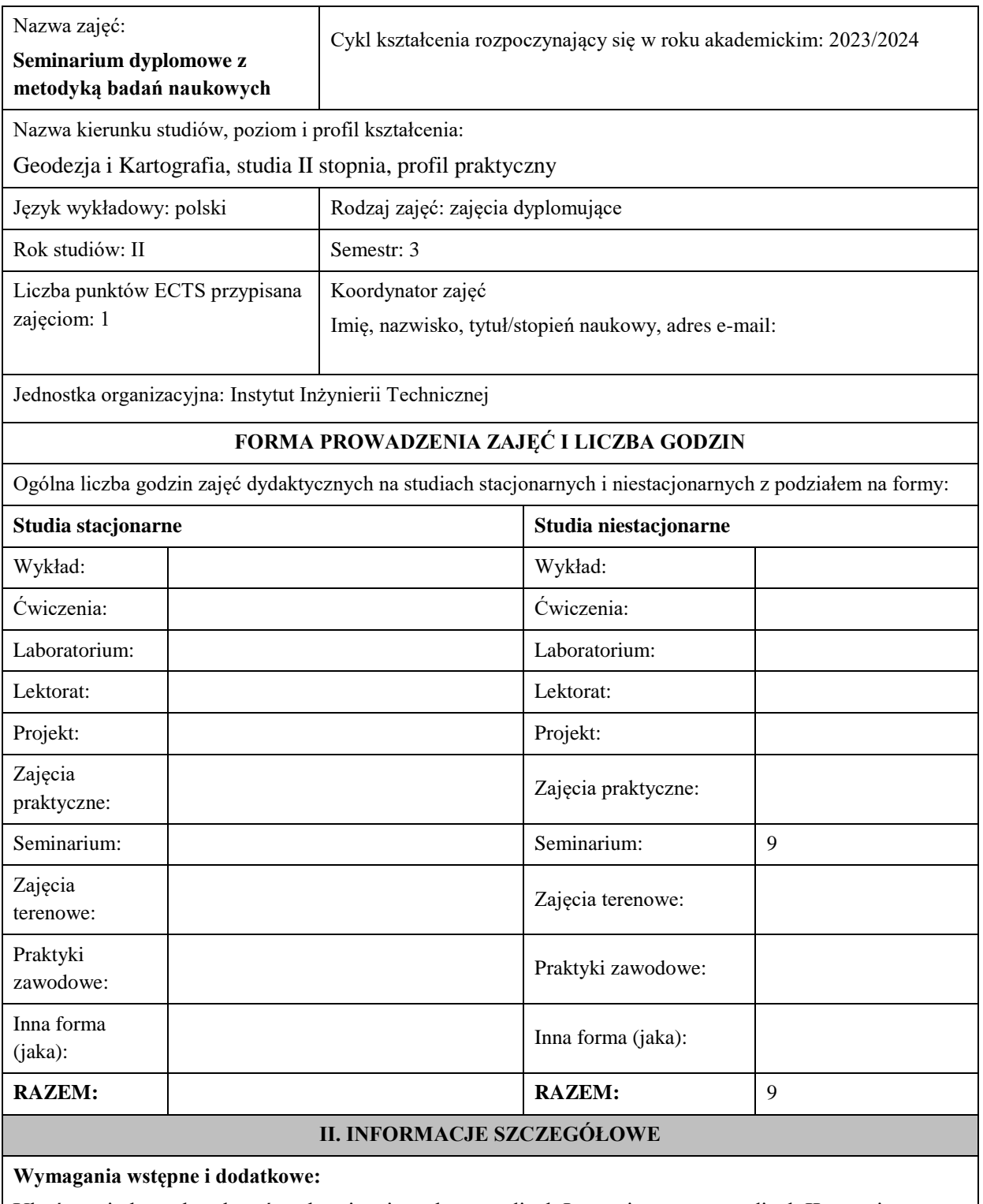

Ukończenie kompletu kursów obowiązujących na studiach I stopnia oraz na studiach II stopnia (magisterskich) w semestrze 1 i 2

# **Cel (cele) kształcenia dla zajęć:**

Przekazanie studentom wiedzy o metodach badań naukowych, o kreatywnym rozwiązywaniu problemów oraz o sposobie wykonania i redakcji pracy dyplomowej magisterskiej

# **EFEKTY UCZENIA SIĘ OKREŚLONE DLA ZAJĘĆ I ICH ODNIESIENIE DO EFEKTÓW UCZENIA SIĘ OKREŚLONYCH DLA KIERUNKU STUDIÓW**

Efekty uczenia się określone dla zajęć w kategorii wiedza, umiejętności oraz kompetencje społeczne oraz metody weryfikacji efektów uczenia się

## **UWAGA:**

Dzielimy efekty uczenia się określone dla zajęć na kategorie wiedzy, umiejętności i kompetencji społecznych. Określone dla zajęć efekty uczenia się nie muszą obejmować wszystkich trzech kategorii i zależą one od formy zajęć.

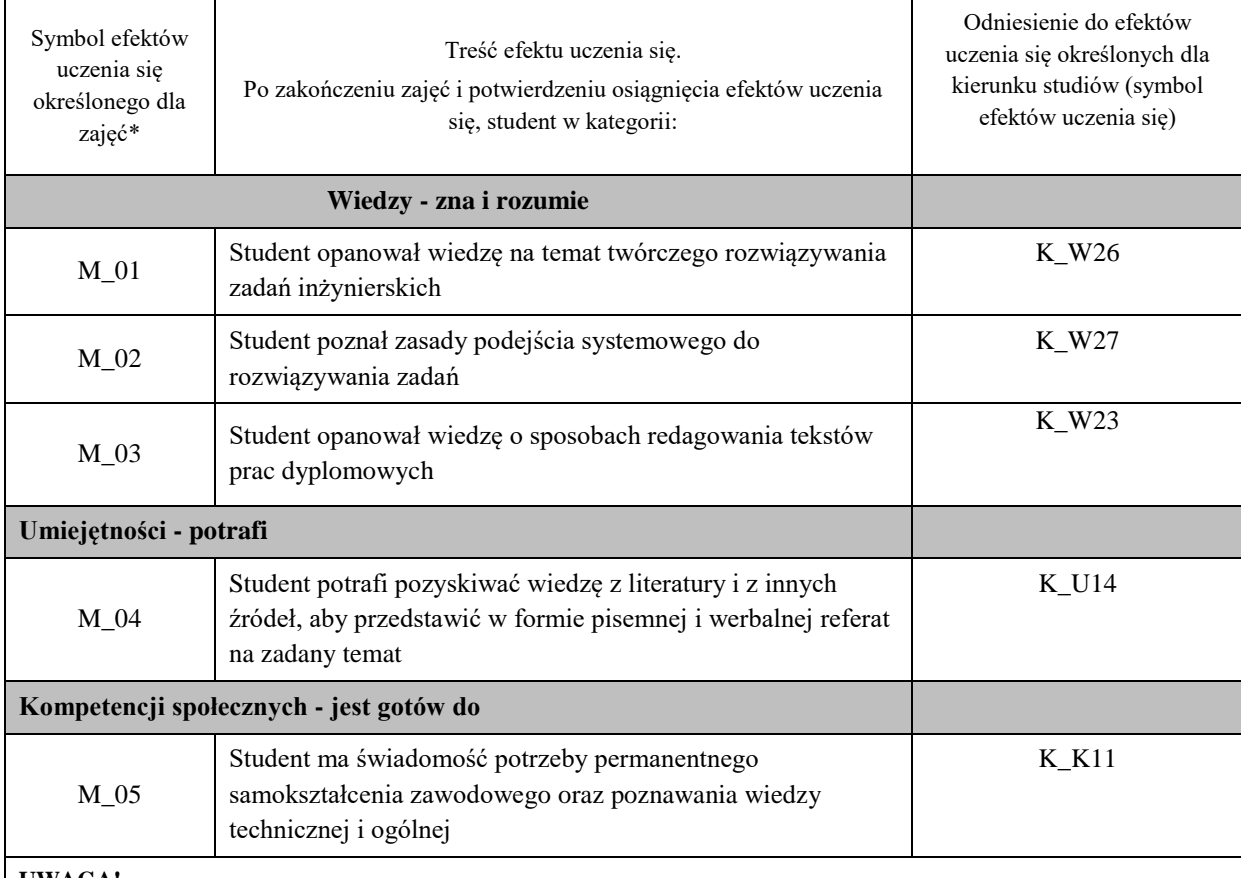

#### **UWAGA!**

Zaleca się, aby w zależności od liczby godzin zajęć, liczba efektów uczenia się zawierała się w przedziale: 3-7, ale są to wartości umowne.

# **TREŚCI PROGRAMOWE I ICH ODNIESIENIE DO FORM ZAJĘĆ I METOD OCENIANIA**

Treści programowe (uszczegółowione, zaprezentowane z podziałem na poszczególne formy zajęć, tj. wykład, ćwiczenia, laboratoria, projekty, seminaria i inne):

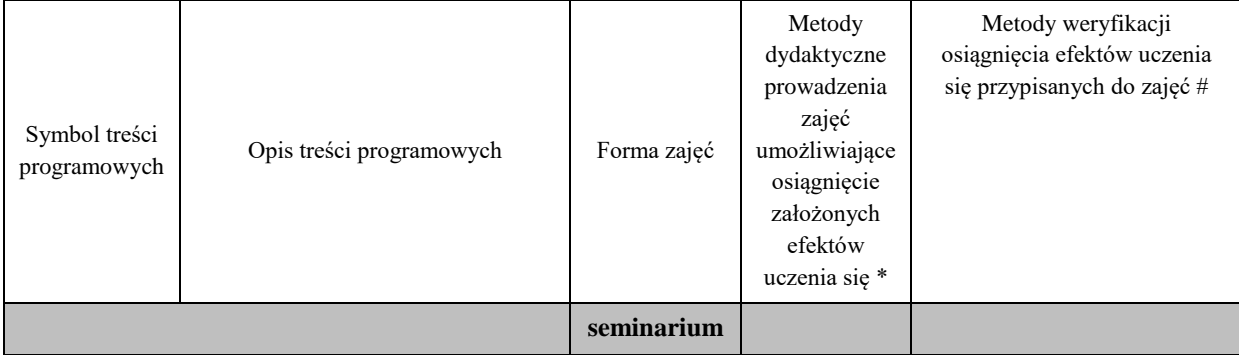

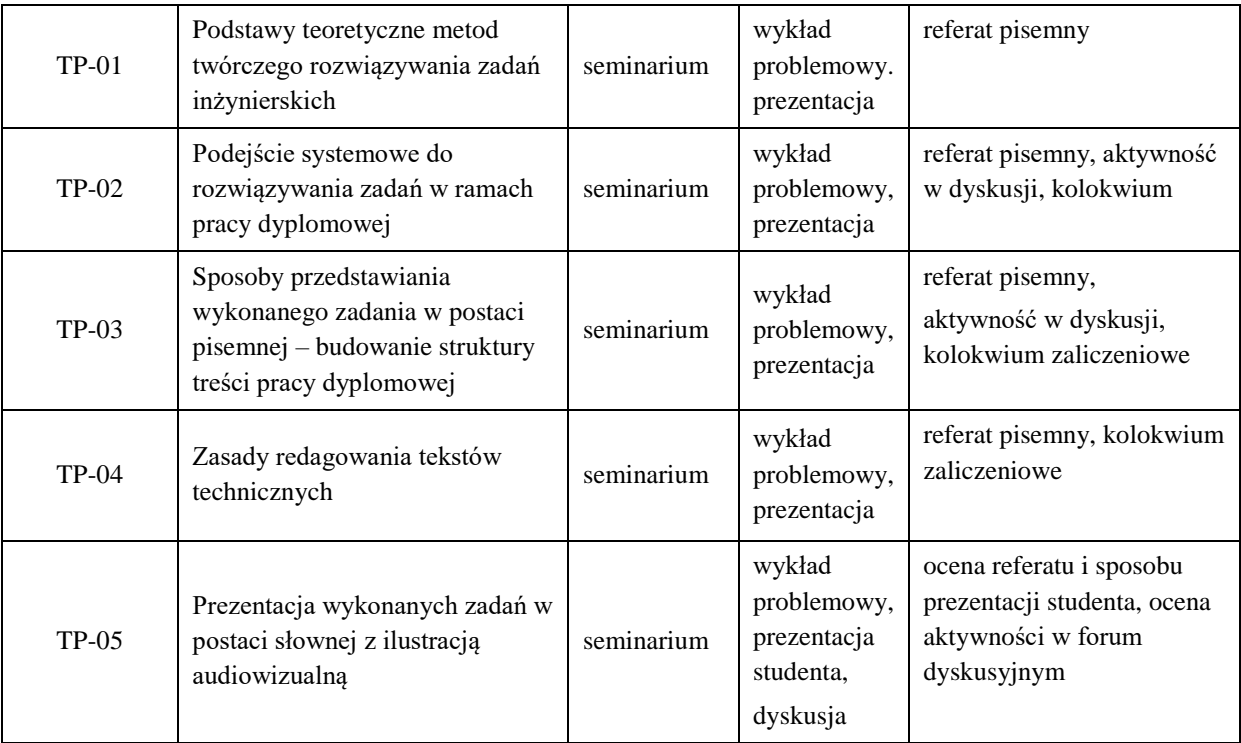

# **Metody weryfikacji osiągnięcia efektów uczenia się określonych dla zajęć, powinny być zróżnicowane w zależności od kategorii, tj. inne dla kategorii wiedza i inne dla kategorii umiejętności i kompetencje społeczne.**

Dla wykładu:

\* np. wykład podający, wykład problemowy, ćwiczenia oparte na wykorzystaniu różnych źródeł wiedzy

# np. egzamin ustny, test, prezentacja, projekt

Zaleca się podanie przykładowych zadań (pytań) służących weryfikacji osiągniecia efektów uczenia się określonych dla zajęć.

# **ZALECANA LITERATURA (w tym pozycje w języku obcym)**

**Literatura podstawowa** (powinna być dostępna dla studenta w uczelnianej bibliotece):

1. Pudło A.: Prace magisterskie i licencjackie - wskazówki dla studentów. Wyd. Lexisnexis, Kraków 2003.

# **Literatura uzupełniająca:**

- 1. Eckes K.: Twórcze rozwiązywanie zadań i przedstawianie wyników w postaci pisemnej i werbalnej - konspekt (manuskrypt). AGH, Kraków 2015
- **2.** Kaczmarczyk T.: Poradnik dla studentów piszących pracę licencjacką lub magisterską. Biblioteka internetowa, Warszawa 2005
- **3.** Przykłady prac dyplomowych magisterskich z Wydziału Geodezji AGH oraz z PWSTE (w tym także pozycje w języku angielskim).

# **III. INFORMACJE DODATKOWE**

# **BILANS PUNKTÓW ECTS**

# **OBCIĄŻENIE PRACĄ STUDENTA (godziny)**

Forma aktywności **Liczba godzin \*** Liczba godzin \*

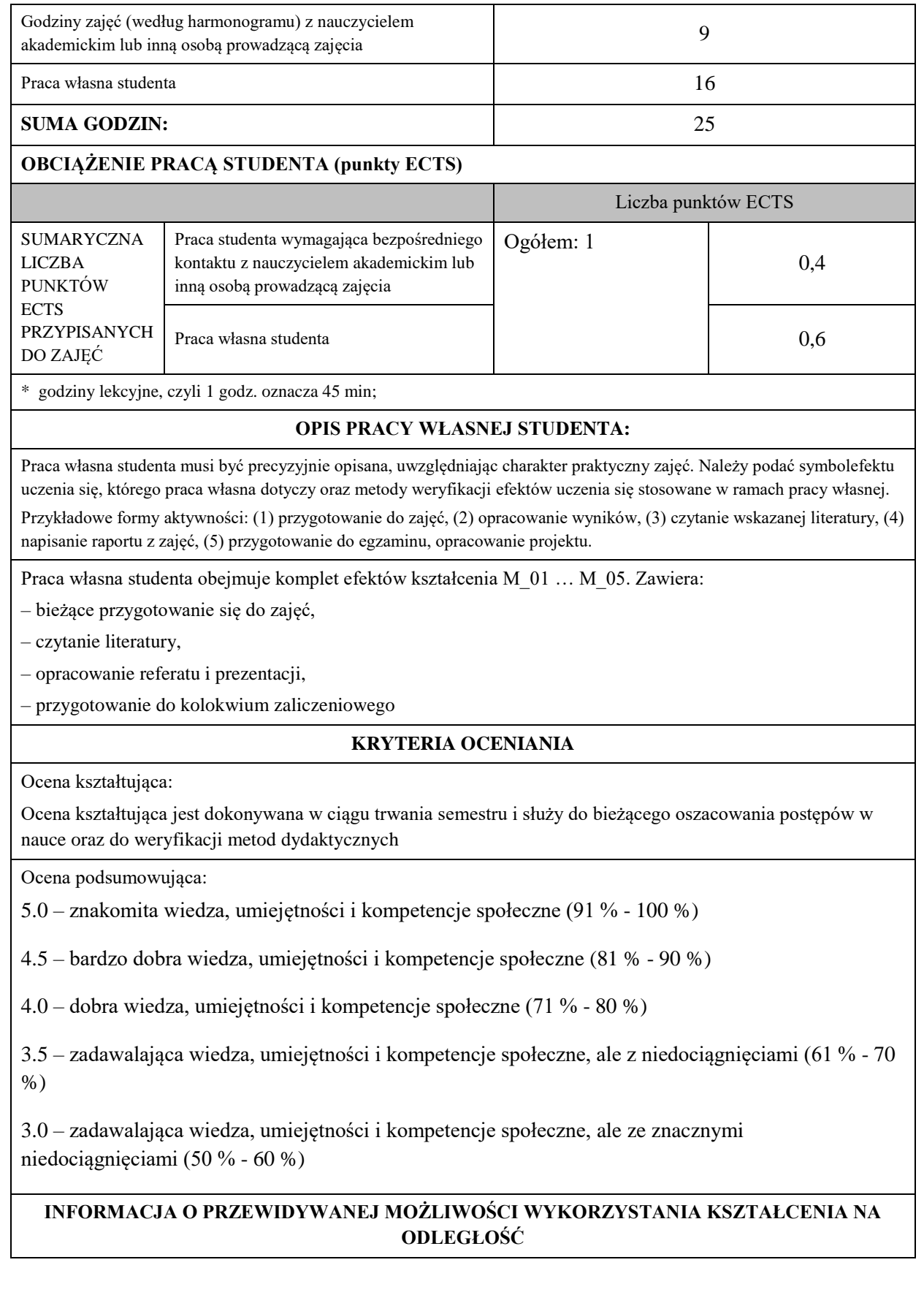

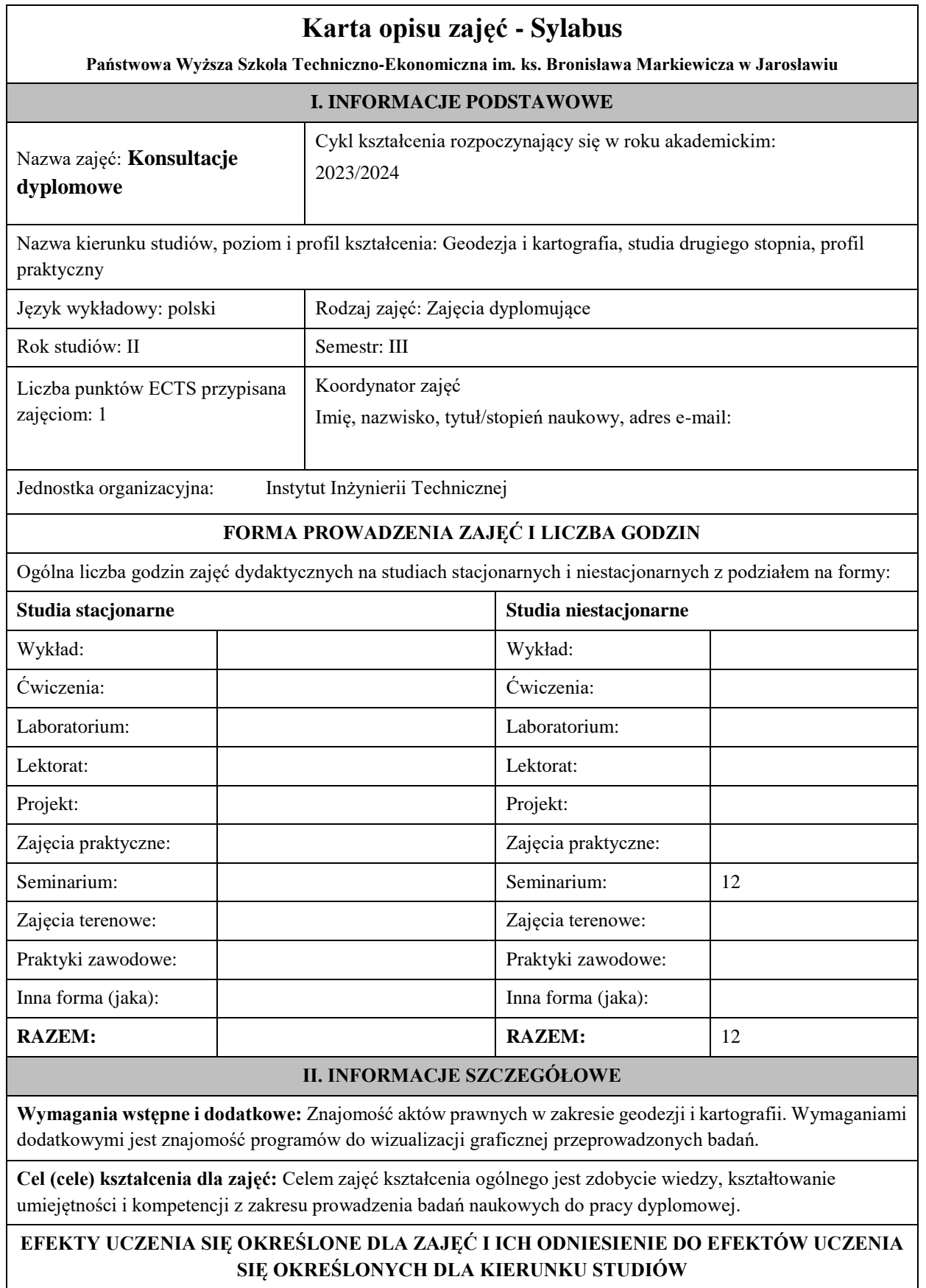

Efekty uczenia się określone dla zajęć w kategorii wiedza, umiejętności oraz kompetencje społeczne oraz metody weryfikacji efektów uczenia się

# **UWAGA:**

Dzielimy efekty uczenia się określone dla zajęć na kategorie wiedzy, umiejętności i kompetencji społecznych. Określone dla zajęć efekty uczenia się nie muszą obejmować wszystkich trzech kategorii i zależą one od formy zajęć.

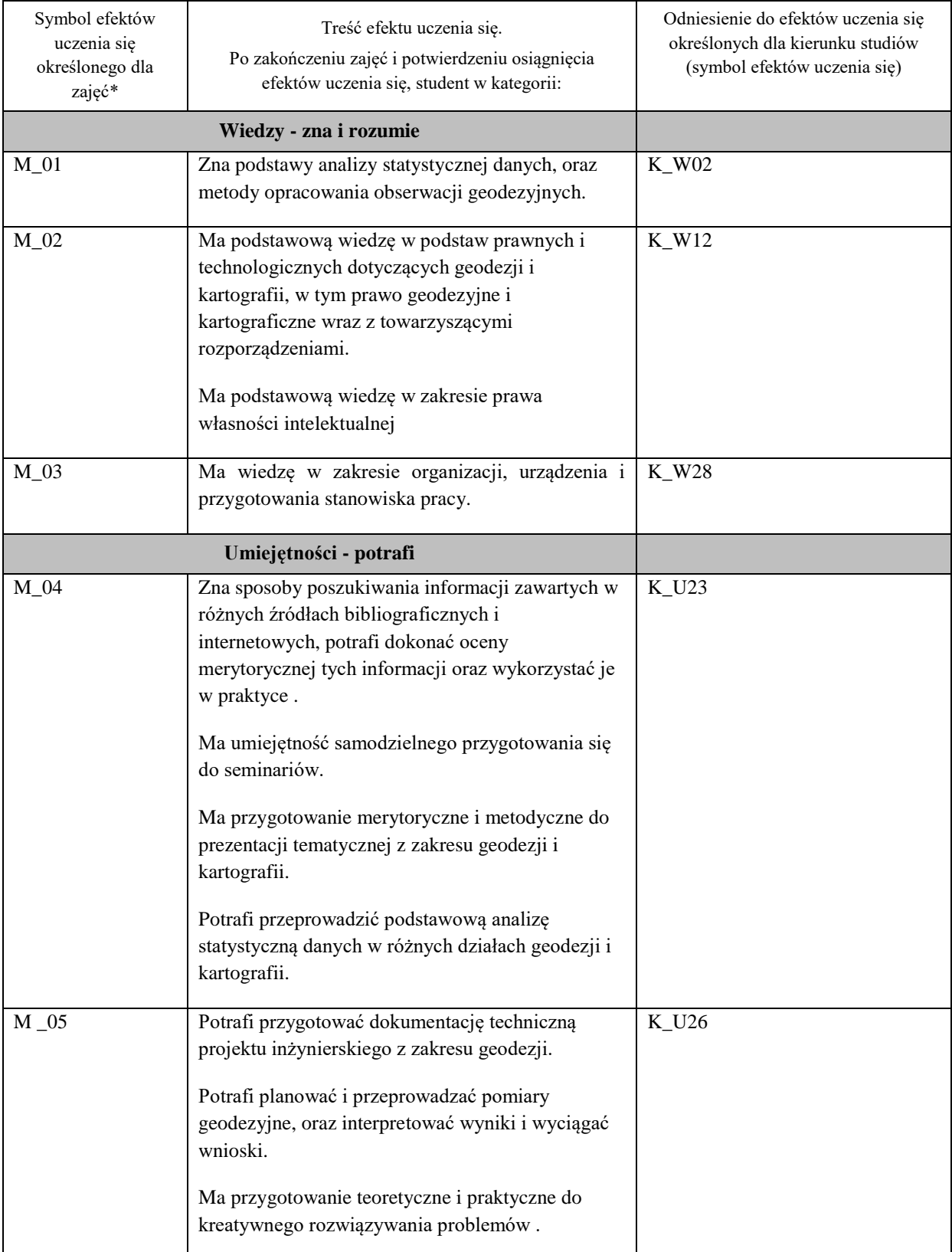

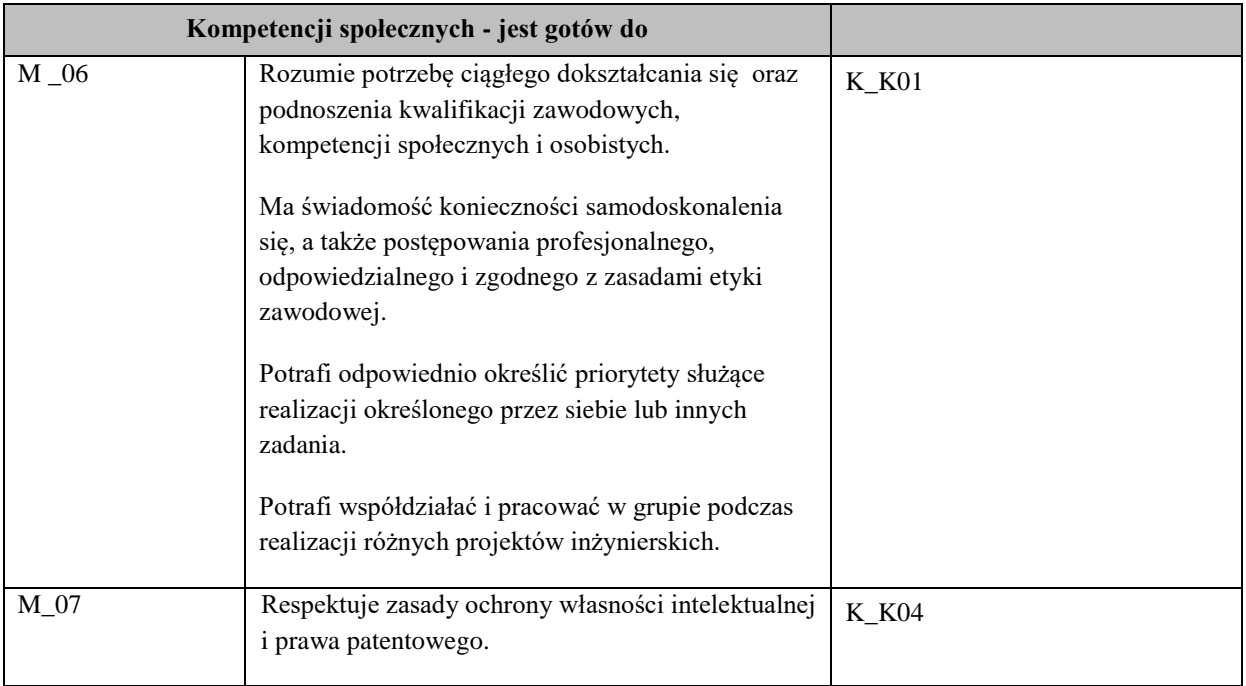

# **UWAGA!**

Zaleca się, aby w zależności od liczby godzin zajęć, liczba efektów uczenia się zawierała się w przedziale: 3-7, ale są to wartości umowne.

# **TREŚCI PROGRAMOWE I ICH ODNIESIENIE DO FORM ZAJĘĆ I METOD OCENIANIA**

Treści programowe (uszczegółowione, zaprezentowane z podziałem na poszczególne formy zajęć, tj. wykład, ćwiczenia, laboratoria, projekty, seminaria i inne):

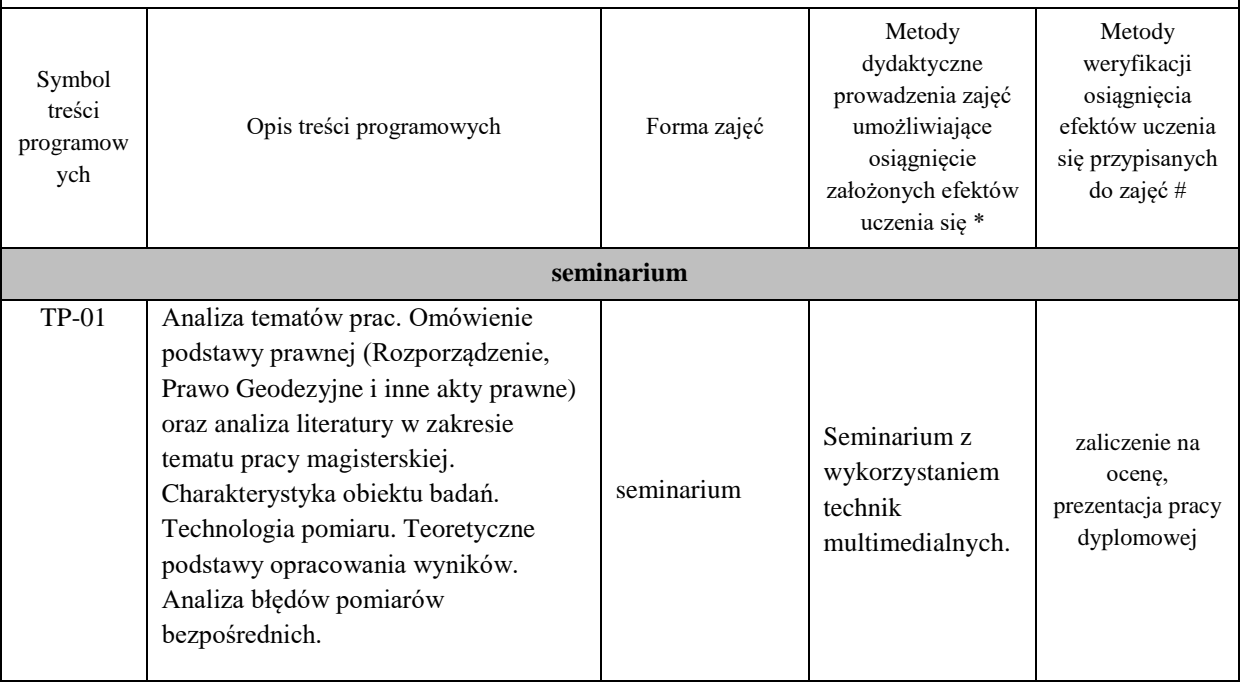

**Metody weryfikacji osiągnięcia efektów uczenia się określonych dla zajęć, powinny być zróżnicowane w zależności od kategorii, tj. inne dla kategorii wiedza i inne dla kategorii umiejętności i kompetencje społeczne.** 

Dla wykładu:

\* np. wykład podający, wykład problemowy, ćwiczenia oparte na wykorzystaniu różnych źródeł wiedzy

# np. egzamin ustny, test, prezentacja, projekt

Zaleca się podanie przykładowych zadań (pytań) służących weryfikacji osiągniecia efektów uczenia się określonych dla zajęć.

# **ZALECANA LITERATURA (w tym pozycje w języku obcym)**

**Literatura podstawowa** (powinna być dostępna dla studenta w uczelnianej bibliotece):

- Kierunki rozwoju katastru nieruchomości. 2015. Agnieszka Bieda, Jarosław Bydłosz, Leszek Dawid, Agnieszka Dawidowicz, Marta Glanowska, Katarzyna Góźdź, Anna Przewięźlikowska, Mykaylo Stupen, Ruslana Taratula, Ryszard Źróbek ; redakcja naukowa monografii Agnieszka Bieda, Rzeszów, p.168.
- Współczesne problemy katastru i gospodarki nieruchomościami. 2006. Wojciech Wilkowski , Warszawa, p.120.
- Aktualne problemy gospodarki nieruchomościami w Polsce na tle przemian organizacyjno-prawnych. 2015. Balawejder M., [Buśko](https://pbn.nauka.gov.pl/persons/900543/) M.[, Cellmer](https://pbn.nauka.gov.pl/persons/904536/) R., [Juchniewicz-Piotrowska](https://pbn.nauka.gov.pl/persons/1498097/) K., Leń P., [Mika M.,](https://pbn.nauka.gov.pl/persons/3961320/)  [Szczepankowska](https://pbn.nauka.gov.pl/persons/3961320/) K., Wójciak E., Wójcik-Leń J.[, Źróbek](https://pbn.nauka.gov.pl/persons/904492/) S., redakcja naukowa monografii: Balawejder M., Mika M. Rzeszów.

# **Literatura uzupełniająca:**

- Bieda, A.; Bydłosz, J.; Warchoł, A.; Balawejder, M. Historical Underground Structures as 3D Cadastral Objects. Remote Sens. 2020, 12, 1547.<https://doi.org/10.3390/rs12101547>
- Noga K., Balawejder M., Nosek G. 2018. Ways of Acquiring Land Property for the Construction of Province Roads /Sposoby pozyskiwania nieruchomości pod drogi wojewódzkie, Real Estate Management and Valuation, vol. 26, no. 1, pp. 108-121. <https://content.sciendo.com/view/journals/remav/26/1/article-p108.xml>
- Buśko, M.; Zyga, J.; Hudecová, Ľ.; Kyseľ, P.; Balawejder, M.; Apollo, M. Active Collection of Data in the Real Estate Cadastre in Systems with a Different Pedigree and a Different Way of Building Development: Learning from Poland and Slovakia. *Sustainability* 2022, *14*, 15046. <https://doi.org/10.3390/su142215046>.

# **III. INFORMACJE DODATKOWE**

# **BILANS PUNKTÓW ECTS**

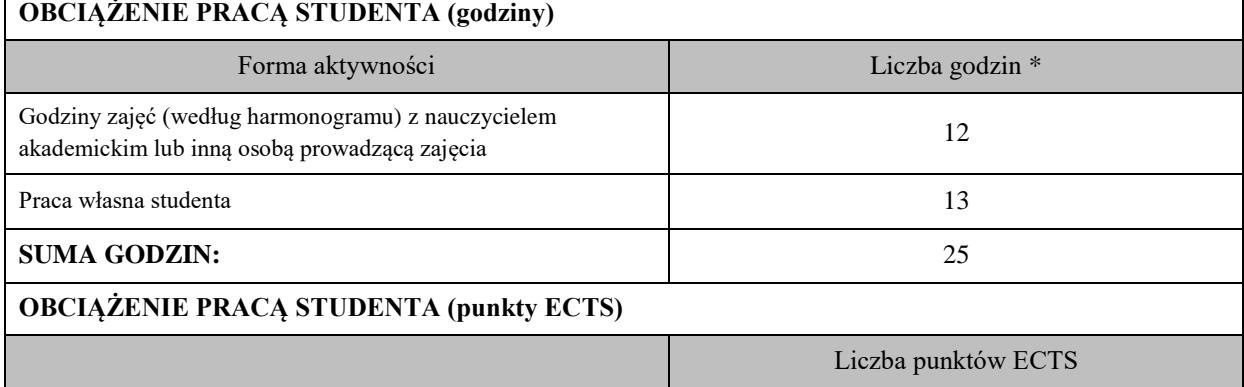

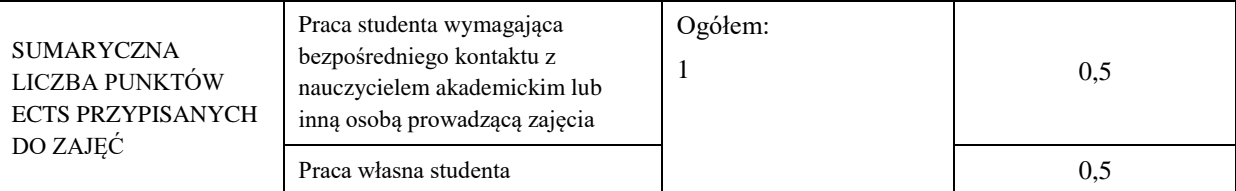

\* godziny lekcyjne, czyli 1 godz. oznacza 45 min;

# **OPIS PRACY WŁASNEJ STUDENTA:**

Praca własna studenta musi być precyzyjnie opisana, uwzględniając charakter praktyczny zajęć. Należy podać symbol efektu uczenia się, którego praca własna dotyczy oraz metody weryfikacji efektów uczenia się stosowane w ramach pracy własnej.

Przykładowe formy aktywności: (1) przygotowanie do zajęć, (2) opracowanie wyników, (3) czytanie wskazanej literatury, (4) napisanie raportu z zajęć, (5) przygotowanie do egzaminu, opracowanie projektu.

(1) czytanie wskazanej literatury M\_01, M\_02, M\_03, M\_04, M\_05, M\_06, M\_07

(2) przygotowanie do prezentacji pracy dyplomowej M\_01, M\_02, M\_03, M\_04, M\_05, M\_06, M\_07

# **KRYTERIA OCENIANIA**

Ocena kształtująca:

Oceny stopnia osiągniętych przez studenta założonych efektów kształcenia z zajęć Konsultacje dyplomowe dokonuje osoba prowadząca seminarium na podstawie oceny z prezentacji pracy dyplomowej. Oceny ustala się w skali: 2 - 5.

#### Ocena podsumowująca:

Oceny stopnia osiągniętych przez studenta założonych efektów kształcenia z zajęć Konsultacje dyplomowe dokonuje się na podstawie zaliczenia seminarium (na ocenę). Zaliczenia na ocenę dokonuje się w skali: 2 - 5.

# **INFORMACJA O PRZEWIDYWANEJ MOŻLIWOŚCI WYKORZYSTANIA KSZTAŁCENIA NA ODLEGŁOŚĆ**

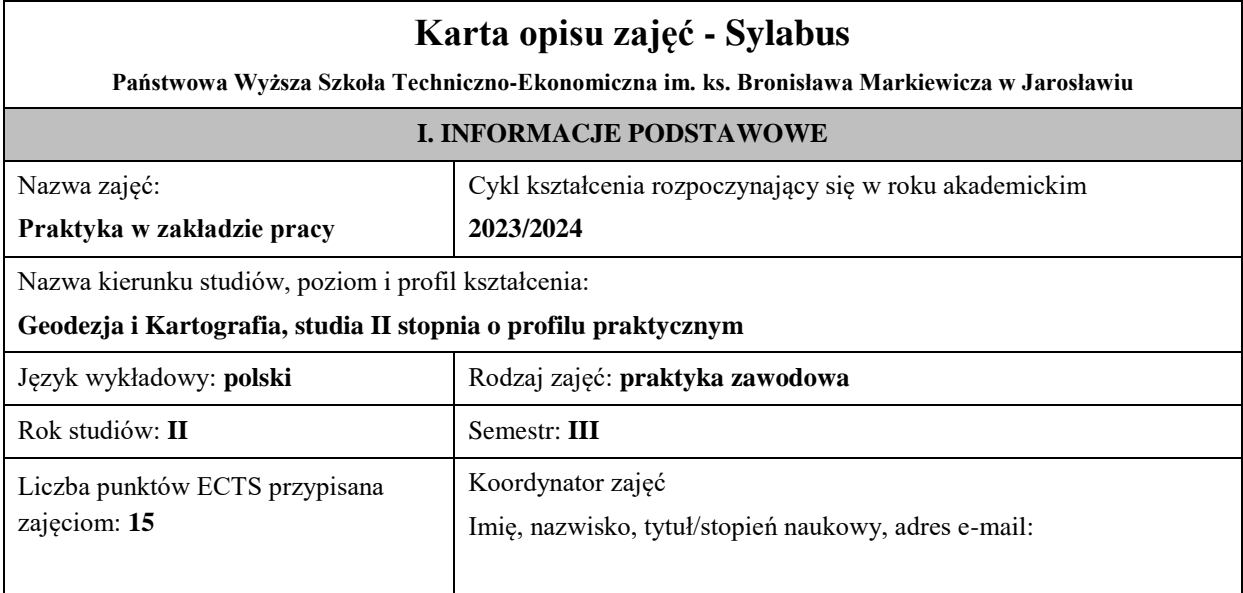

Jednostka organizacyjna: **Instytut Inżynierii Technicznej**

# **FORMA PROWADZENIA ZAJĘĆ I LICZBA GODZIN**

Ogólna liczba godzin zajęć dydaktycznych na studiach stacjonarnych i niestacjonarnych z podziałem na formy:

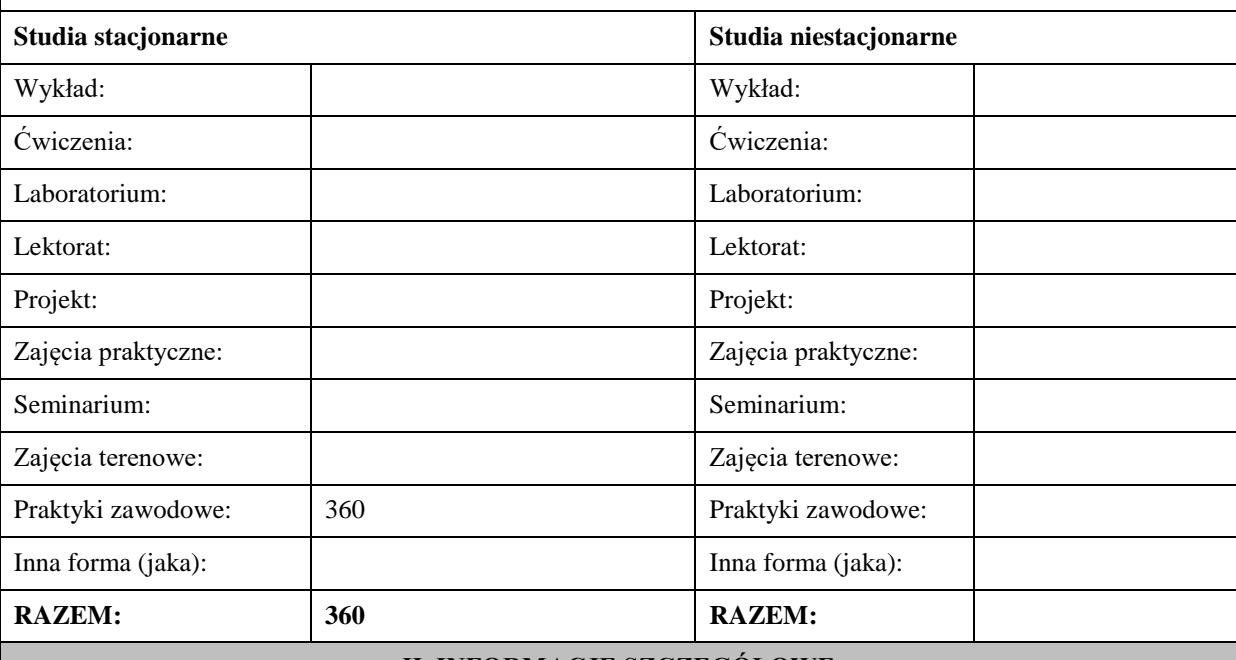

#### **II. INFORMACJE SZCZEGÓŁOWE**

#### **Wymagania wstępne i dodatkowe:**

Znajomość wykonywania terenowych pomiarów geodezyjnych oraz umiejętność korzystania z map i rejestrów. Znajomość aktów prawnych w sprawie standardów technicznych wykonywania geodezyjnych pomiarów, zakładania osnów geodezyjnych i mapy zasadniczej. Umiejętność obsługi instrumentów geodezyjnych.

# **Cel (cele) kształcenia dla zajęć:**

Celem praktyki zawodowej jest zdobycie doświadczenia zawodowego niezbędnego na rynku pracy, kształtowanie umiejętności skutecznego komunikowania się w zespole, poszerzenie wiedzy zdobytej na studiach i rozwijanie umiejętności wykorzystania jej. Ale głównym celem jest nabycie umiejętności i doświadczenia przy prowadzeniu szerokiego zakresu prac geodezyjnych od projektowania poprzez pomiar i opracowanie kameralne. Zdobycie doświadczenia przy geodezyjnych pomiarach realizacyjnych i inwentaryzacyjnych. Przy składaniu operatu ewidencyjnego w oparciu o podstawy prawne aktualne i archiwalne dotyczące katastru nieruchomości, z dokumentami ewidencji gruntów i budynków wydawanymi na wniosek strony. Na koniec praktyka powinna pozwolić na zgromadzenie materiałów i opracowań przydatnych do przygotowania pracy dyplomowej, a będących w dyspozycji przedsiębiorstwa.

# **EFEKTY UCZENIA SIĘ OKREŚLONE DLA ZAJĘĆ I ICH ODNIESIENIE DO EFEKTÓW UCZENIA SIĘ OKREŚLONYCH DLA KIERUNKU STUDIÓW**

Efekty uczenia się określone dla zajęć w kategorii wiedza, umiejętności oraz kompetencje społeczne oraz metody weryfikacji efektów uczenia się

#### **UWAGA:**

Dzielimy efekty uczenia się określone dla zajęć na kategorie wiedzy, umiejętności i kompetencji społecznych. Określone dla zajęć efekty uczenia się nie muszą obejmować wszystkich trzech kategorii i zależą one od formy zajęć.

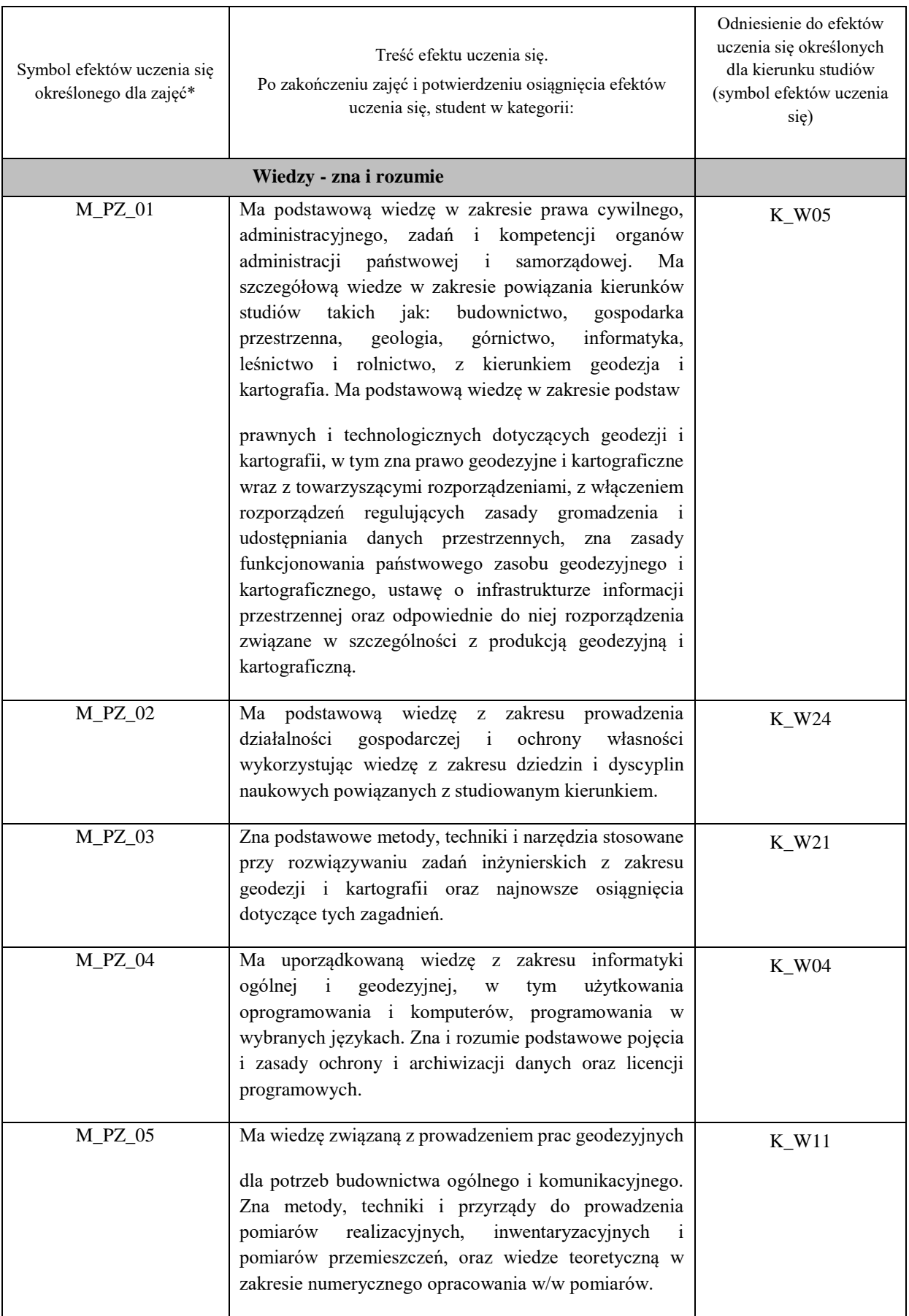

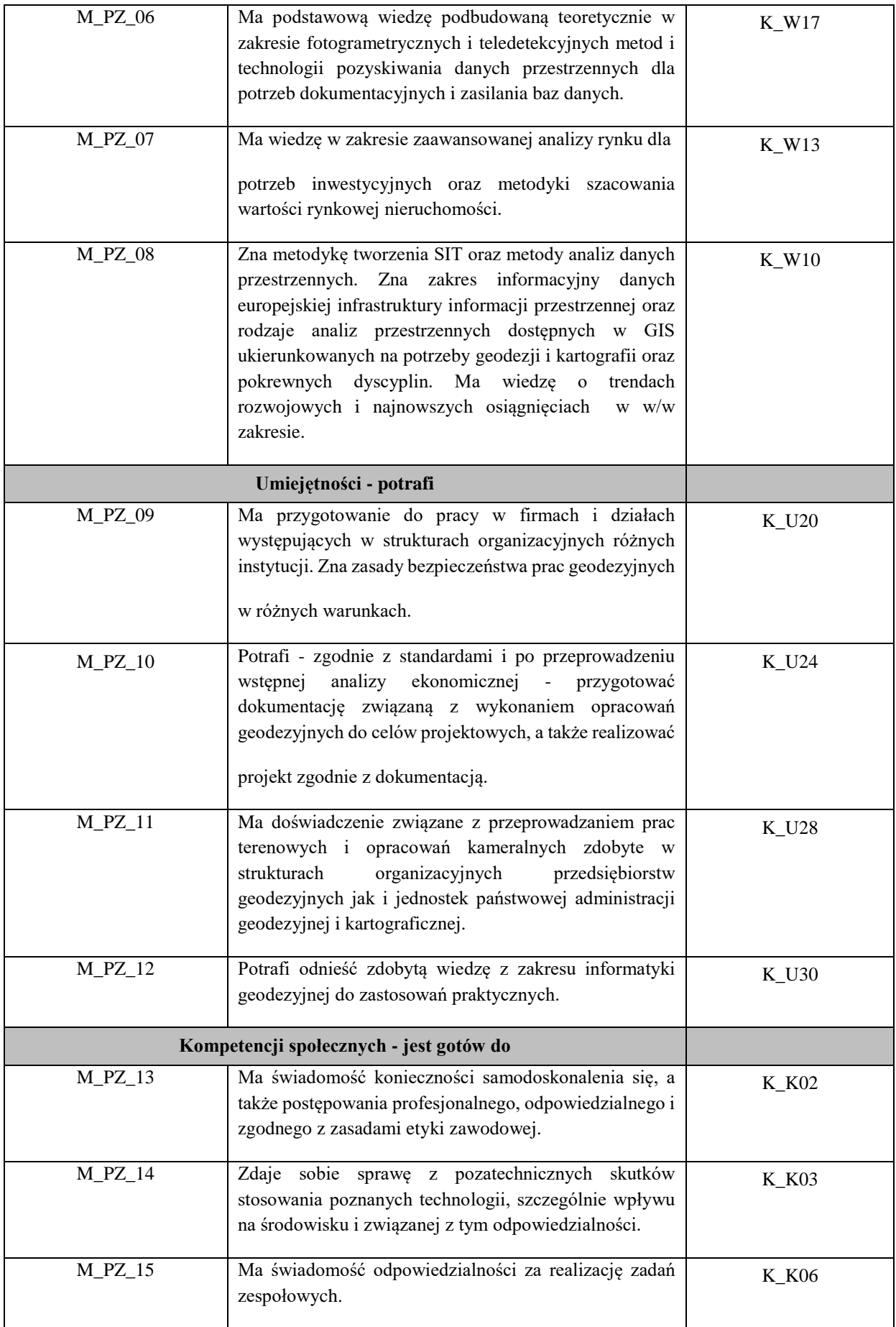

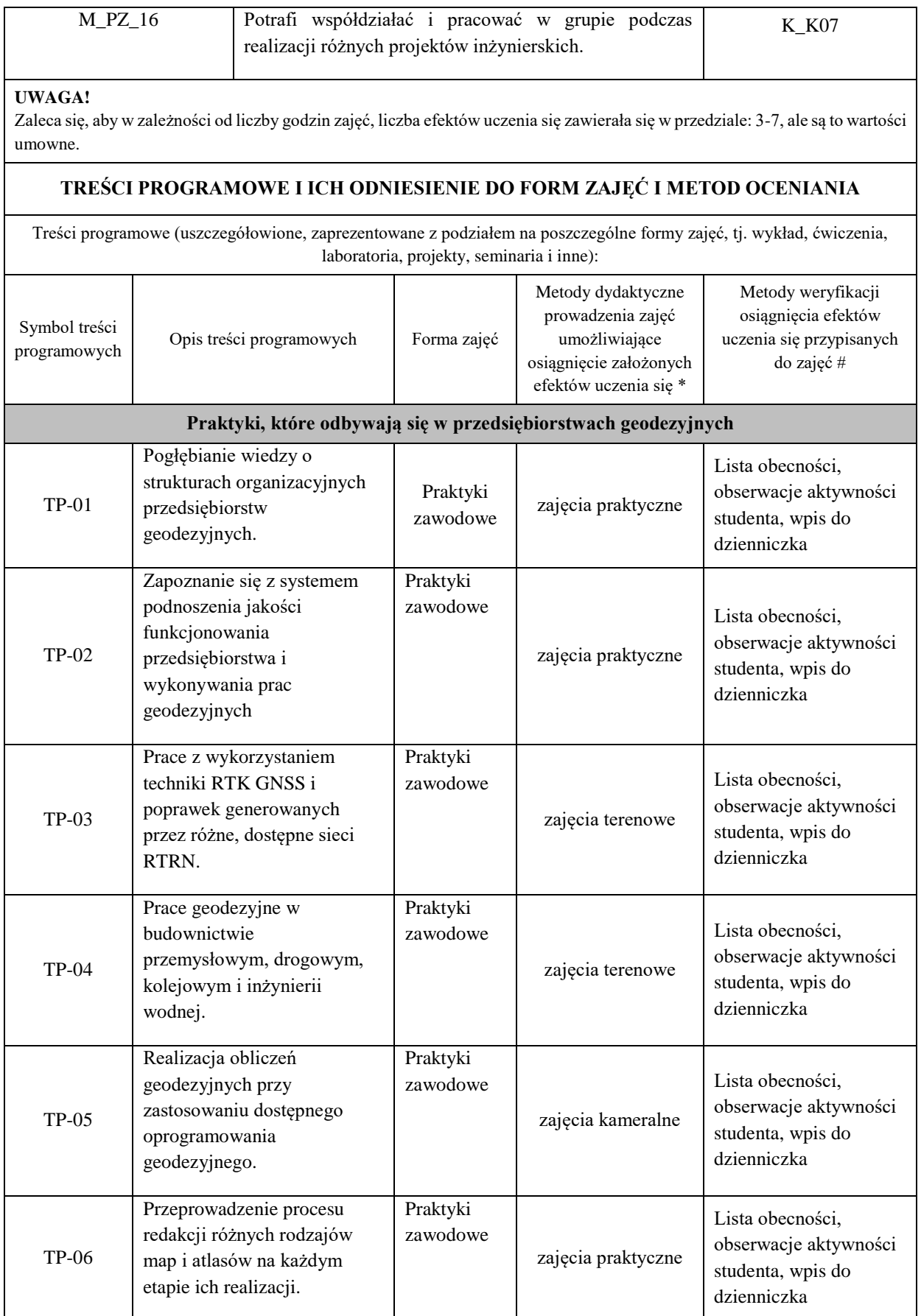

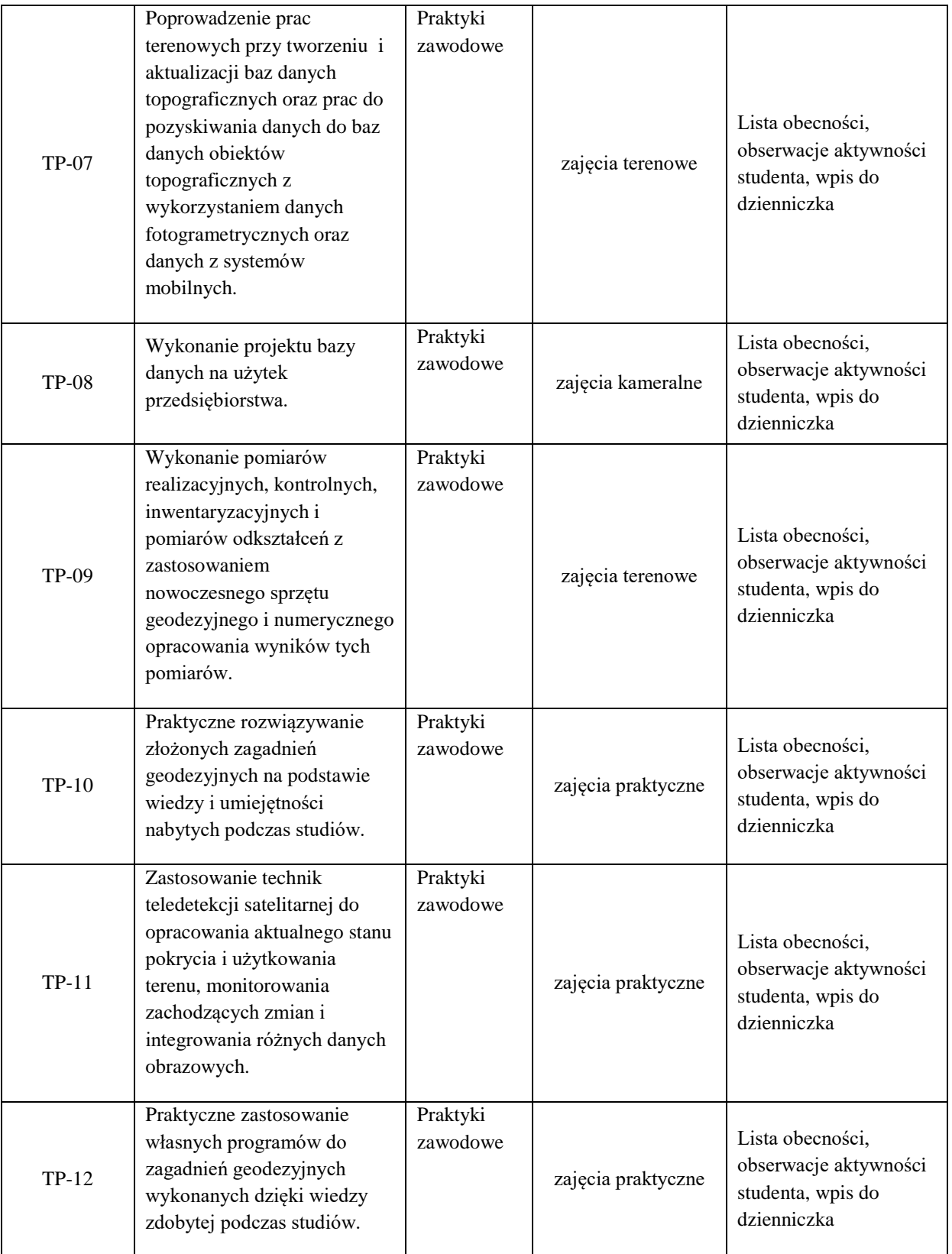

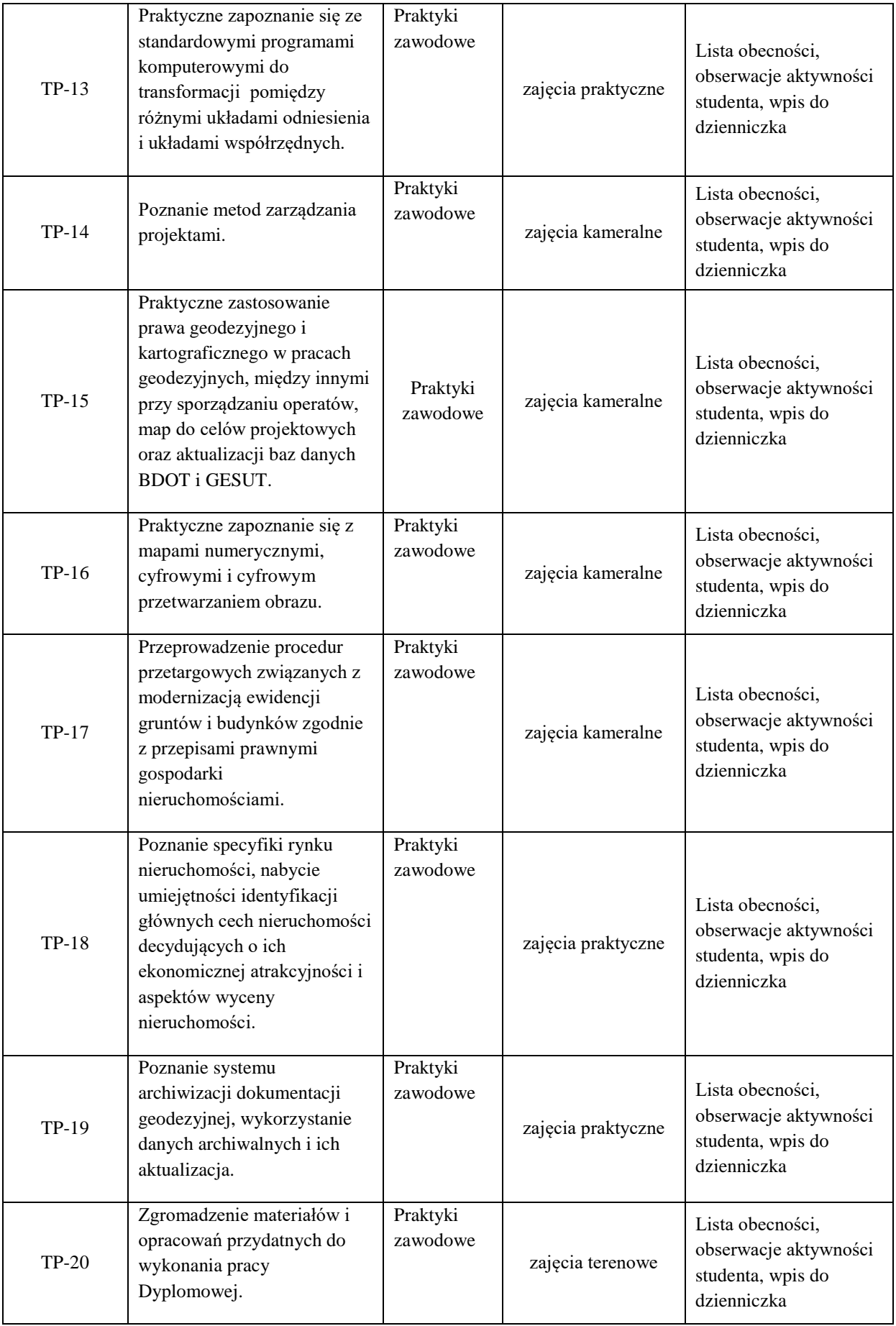

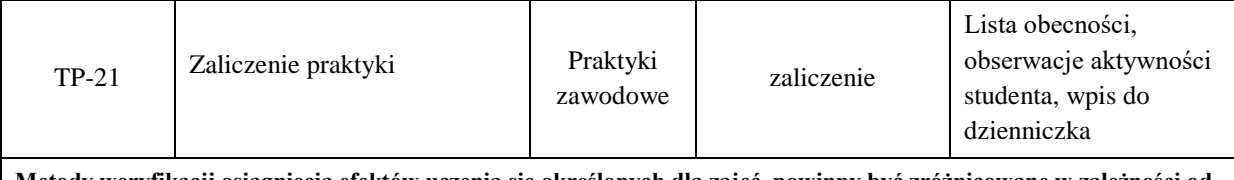

**Metody weryfikacji osiągnięcia efektów uczenia się określonych dla zajęć, powinny być zróżnicowane w zależności od kategorii, tj. inne dla kategorii wiedza i inne dla kategorii umiejętności i kompetencje społeczne.**  Dla wykładu:

\* np. wykład podający, wykład problemowy, ćwiczenia oparte na wykorzystaniu różnych źródeł wiedzy

# np. egzamin ustny, test, prezentacja, projekt

Zaleca się podanie przykładowych zadań (pytań) służących weryfikacji osiągniecia efektów uczenia się określonych dla zajęć.

# **ZALECANA LITERATURA (w tym pozycje w języku obcym)**

**Literatura podstawowa** (powinna być dostępna dla studenta w uczelnianej bibliotece):

Płatek A.; Elektroniczna technika pomiarowa w geodezji. Wydawnictwa AGH, Kraków 1995.

Wanic A.: Instrumentoznawstwo geodezyjne i elementy technik pomiarowych. Wydawnictwo Uniwersytetu W-M. Olsztyn 2007.

Beluch Józef; Ćwiczenia z geodezji I. AGH - Uczelniane wydawnictwa Naukowo-Dydaktyczne, Kraków 2007.

Jagielski Andrzej; GEODEZJA I. Wydawnictwo Geodpis 2007.

Jagielski Andrzej; GEODEZJA II. Wydawnictwo Geodpis 2007.

#### **Literatura uzupełniająca:**

Praktycznie według potrzeby pracodawcy student powinien indywidualnie uzupełnić lub poszerzyć wymaganą wiedzę.

#### **III. INFORMACJE DODATKOWE**

#### **BILANS PUNKTÓW ECTS**

# **OBCIĄŻENIE PRACĄ STUDENTA (godziny)**

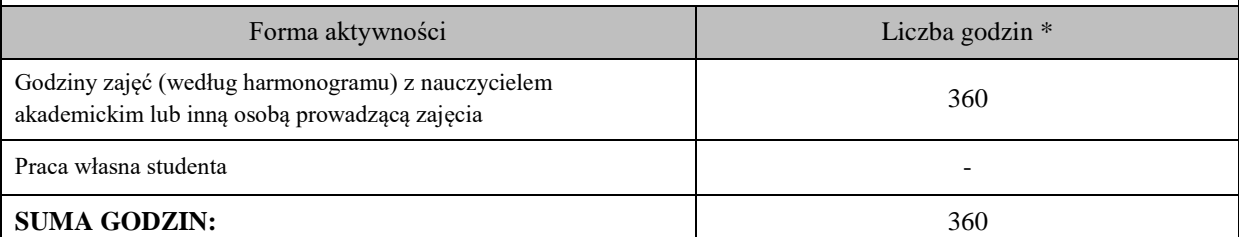

# **OBCIĄŻENIE PRACĄ STUDENTA (punkty ECTS)**

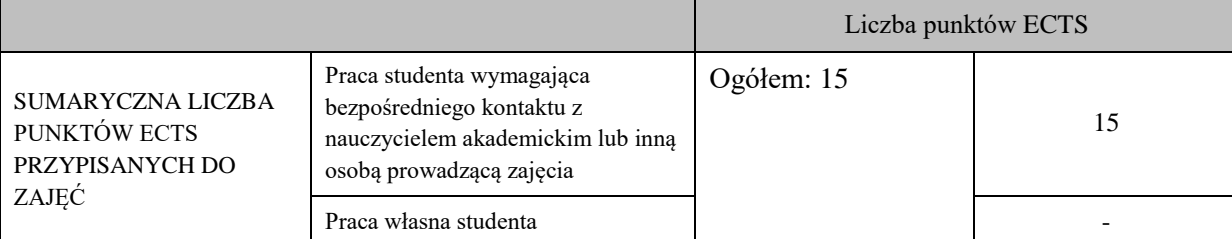

\* godziny lekcyjne, czyli 1 godz. oznacza 45 min;

# **OPIS PRACY WŁASNEJ STUDENTA:**

Praca własna studenta musi być precyzyjnie opisana, uwzględniając charakter praktyczny zajęć. Należy podać symbol efektu uczenia się, którego praca własna dotyczy oraz metody weryfikacji efektów uczenia się stosowane w ramach pracy własnej.

Przykładowe formy aktywności: (1) przygotowanie do zajęć, (2) opracowanie wyników, (3) czytanie wskazanej literatury, (4) napisanie raportu z zajęć, (5) przygotowanie do egzaminu, opracowanie projektu.

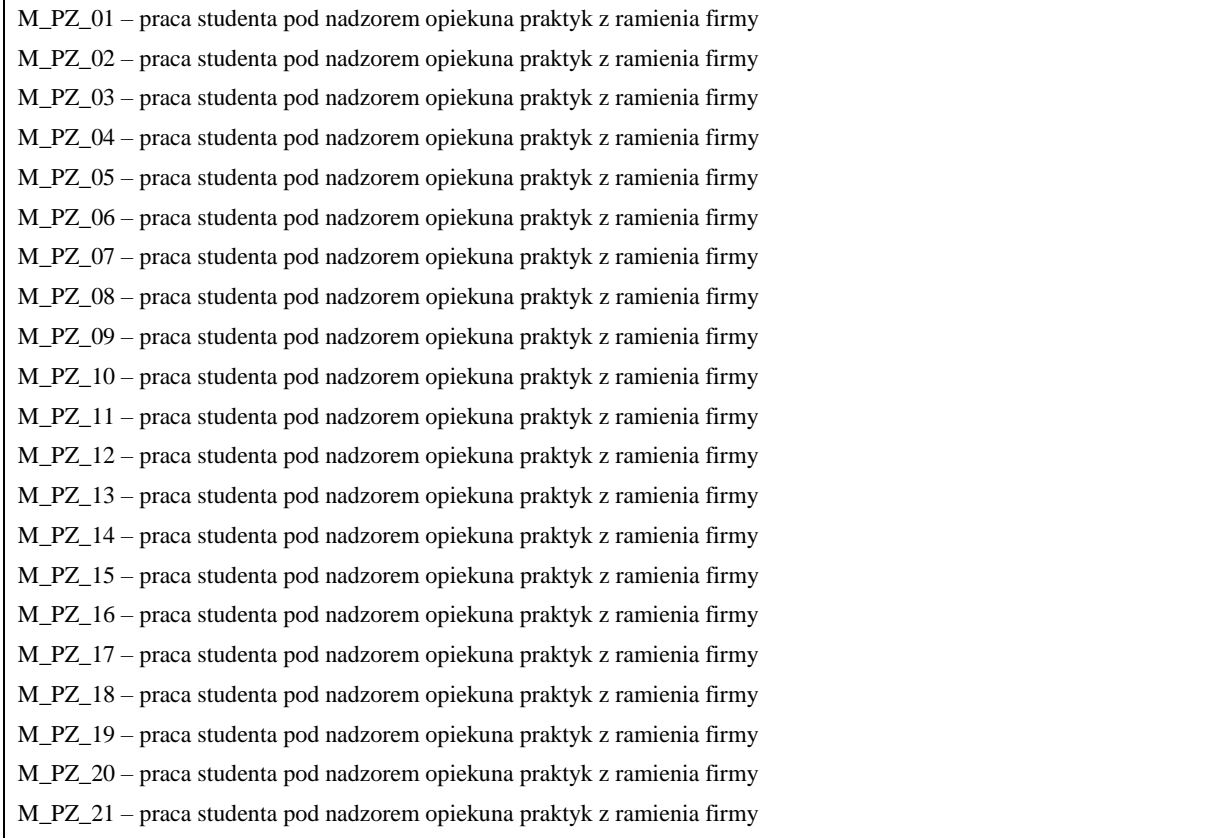

#### **KRYTERIA OCENIANIA**

Ocena kształtująca:

Oceny stopnia osiągniętych przez studenta założonych efektów kształcenia dokonuje zakładowy opiekun praktyk i instytutowy opiekun praktyk. Oceny dokonuje się w skali: 2, 3, +3, 4, +4, 5.

Ocena podsumowująca:

Podstawowe kryteria oceny efektów kształcenia co do WIEDZY, UMIWJĘTNOŚCI i KOMPETENCJI SPOŁECZNYCH dla modułu ujęte są na kartach ocen praktyk realizowanych w przedsiębiorstwach geodezyjnych.

# **INFORMACJA O PRZEWIDYWANEJ MOŻLIWOŚCI WYKORZYSTANIA KSZTAŁCENIA NA ODLEGŁOŚĆ**

# **10. Ukończenie studiów**

W semestrze drugim nauczyciele akademiccy (promotorzy) kierunku geodezja i kartografia zgłaszają do Sekretariatu Instytutu Inżynierii Technicznej propozycję tematów prac dyplomowych. Tematy prac dyplomowych zatwierdza Komisja ds. Oceny Prac Dyplomowych. Z kolei do każdego (wybranego przez studenta/studentów) tematu pracy dyplomowej promotor proponuje jednego recenzenta. Recenzent musi reprezentować tą samą dyscyplinę naukową co promotor.

Praca dyplomowa magisterska powinna stanowić samodzielne rozwiązanie przez dyplomanta problemu technicznego o charakterze inżynierskim- koncepcyjnym i projektowym, teoretycznym lub doświadczalnym. Ponadto praca dyplomowa magisterska powinna uwzględniać aspekt metodologiczny, teoretyczny i/ lub empiryczny oraz zawierać wkład twórczy dyplomanta.

Praca dyplomowa oceniona pozytywnie przez promotora i recenzenta oraz poprawne odpowiedzi na pytania zadane przez członków Komisji będą syntetycznym, końcowym miernikiem realizacji zakładanych efektów uczenia się na studiach drugiego stopnia. Ostateczny wynik studiów wpisany w protokole i na dyplomie ukończenia studiów wyższych będzie średnią ważoną z trzech ocen: średniej ocen z zajęć przewidzianych w programie studiów i kończących się egzaminem oraz zajęć w formie wykładów kończących się zaliczeniem z oceną, średniej ocen promotora i recenzenta pracy dyplomowej i średniej z cen odpowiedzi na pytania członków Komisji zadane w trakcie obrony pracy.

Zgodnie z Zarządzeniem Rektora nr 29/2022 z dnia 24. 03. 2022r. w sprawie zasad dyplomowania warunkiem przystąpienia studenta do egzaminu dyplomowego na kierunku geodezja i kartografia, studia drugiego stopnia o profilu praktycznym jest:

- 1) złożenie wszystkich egzaminów przewidzianych w programie studiów,
- 2) uzyskanie zaliczeń z wszystkich zajęć, w tych z praktyk zawodowych,
- 3) uzyskanie efektów uczenia się określonych w programie studiów, którym przypisano odpowiednią liczbę punktów ECTS,
- 4) otrzymanie co najmniej ocen dostatecznych z pracy dyplomowej wystawionych przez promotora i recenzenta,
- 5) zatwierdzenie obydwu recenzji w module APD i uzyskanie statusu "praca gotowa do obrony".

Na egzaminie dyplomowym student odpowiadał będzie na trzy pytania sprawdzające efekty uczenia się z kategorii wiedzy i umiejętności: dwa pytania będą zadane przez promotora oraz jedno przez recenzenta. Zakres tematyczny pytań dotyczy zagadnień z zajęć realizowanych w ramach programu studiów. Skalę ocen w procedurze dyplomowania oraz zasady obliczania ostatecznej oceny ukończenia studiów określa Regulamin Studiów.

# **11. Opis infrastruktury niezbędnej do prowadzenia kształcenia**

Baza dydaktyczna Instytutu Inżynierii Technicznej obejmuje cztery budynki, w tym budynek przeznaczony na siedzibę Instytutu zlokalizowany na terenie kampusu PWSTE przy ul. Czarnieckiego 16. W budynku tym znajdują się sale wykładowe, sale ćwiczeniowe, laboratoria komputerowe, pomieszczenia administracyjne i socjalne. Instytut korzysta też z sal ogólnouczelnianych. Budynkiem przeznaczonym wyłącznie dla kierunku Geodezji i Kartografii jest oddany do użytku w lutym 2011 r. obiekt na terenie kampusu. Budynek ten połączony jest światłowodowo z siecią informatyczną Uczelni i stanowi jej integralną część. Ponadto każda sala laboratoryjna w budynku funkcjonuje w osobnym wydzielonym w lanie, co umożliwia pełną kontrolę oraz wysoki stopień bezpieczeństwa danych elektronicznych. Studenci posiadają indywidualne profile sieciowe, dzięki którym logują się do domeny instytutu, gdzie mogą przechowywać na serwerach swoje dane, wyniki i obliczenia, przesyłać zdalnie z zewnątrz pliki i sprawozdania, mają również możliwość stworzenia własnej strony WWW oraz skanowania i drukowania dokumentów, na sieciowym urządzeniu wielofunkcyjnym, znajdującym się na parterze budynku.

W Budynku GiK znajduje się 5 sal laboratoryjnych ( L1, L2, L3, L4, C2), 2 sale wykładowe (W20, W21), 1 ćwiczeniowa (C1), 3 pomieszczenia dla kadry dydaktycznej i 2 biura (A1, A2). W pomieszczeniach dydaktycznych łącznie znajduje się ok. 105 jednostek komputerowych i 5 drukarek. Laboratoria i sale wykładowe wyposażone są w nowoczesne jednostki komputerowe pracujące w środowisku Microsoft Windows, monitory LCD o dużej przekątnej oraz projektory multimedialne. Takie wyposażenie umożliwia dydaktykom szybką i efektywną pracę oraz możliwość korzystania z najnowszych osiągnięć i programów geodezyjnych o dużych wymaganiach sprzętowych. Studenci mają możliwość pracy na nowoczesnym sprzęcie komputerowym i geodezyjnym, wykorzystywanym aktualnie w firmach i przedsiębiorstwach geodezyjnych. Poza godzinami dydaktycznymi studenci mogą korzystać z laboratoriów komputerowych. Budynki Instytutu są dostosowane dla potrzeb studentów niepełnosprawnych. Na programy dedykowane min. dla studentów GIK posiadamy licencje sieciowe (pływające), przydzielane przez sieć internetową instytutu oraz tzw. klucze sprzętowe USB jeżeli tego wymagają poszczególne programy. W każdym laboratorium znajduje się 16 stanowisk dla studentów i 1 dla prowadzącego. Na uczelni funkcjonują zasoby multimedialne w formie kursów, prezentacji na platformie Moodle, które student może pobrać i przeglądać w dowolnej chwili. Od 2018 roku kierunek GiK posiada trzy nowe laboratoria: metrologii geodezyjnej, skaningu lidarowego, geoinformatyczne. Poniżej przedstawiono główne pozycje wyposażenia ww. laboratoriów, o łącznej kwocie 1,53 mln zł.

### **Laboratorium metrologii geodezyjnej:**

1. Zestaw zmotoryzowanego jednoosobowego tachimetru bezlustrowego z odbiornikiem GPS, reflektorem 360 stopni i kontrolerem zewnętrznym;

- 2. Precyzyjny niwelator kodowy z zestawem łat posiadających podział inwarowy;
- 3. Niwelatory kodowe techniczny z kompletem łat fiberglasowych;
- 4. Tachimetry elektroniczne manualny;
- 5. Precyzyjny tachimetr elektroniczny z funkcją skanowania laserowego;
- 6. Zestawy do pomiarów satelitarnych GNSS;
- 7. Wykrywacz przewodów podziemnych.

### **Laboratorium skaningu lidarowego:**

- 1. Fotogrametryczna stacja cyfrowa do grafiki 3D. Oprogramowanie Cyfrowej Stacji Fotogrametrycznej wraz z komputerem i manipulatorem 3D.
- 2. Macierz dyskowa typu NAS wraz z dyskami twardymi min 20TB.
- 3. Profesjonalne oprogramowanie do automatycznego opracowania cyfrowych niemetrycznych zdjęć lotniczych i naziemnych o dowolnej orientacji z wykorzystaniem automatycznej korelacji obrazów do tworzenia precyzyjnych modeli 3D.
- 4. Oprogramowanie umożliwiające tworzenie profesjonalnych map i modeli 3D na podstawie danych pozyskanych z Bezzałogowych Statków Powietrznych (BSP).
- 5. Zestaw do zdalnego pozyskiwania obrazów z pułapu lotniczego z wykorzystaniem Bezzałogowego Statku Powietrznego (BSP) wyposażonego w profesjonalny aparat cyfrowy z wymienną optyką i kamerę multispektralną przeznaczony do tworzenia ortofotomap, chmur punktów i modeli 3D, inwentaryzacji obiektów inżynierskich i zabytkowych, oraz analiz teledetekcyjnych w oparciu o dane wielospektralne.
- 6. Oprogramowanie pozwalające na zaawansowaną obróbkę skanów pochodzących ze skaningu lidarowego.
- 7. Oprogramowanie do opracowywania chmur punktów 3D posiadające moduły zapewniające użytkownikowi chmur punktów szeroki zestaw opcji do opracowania projektów skanowania laserowego z dziedzin inżynierii, budownictwa, geodezji i innych z nimi związanych.
- 8. Drukarka 3D umożliwiające wizualizację 3D skanowanych obiektów inżynierskich oraz urządzeń i ich części w skali, w postaci wydruku 3D.
- 9. Modułowe oprogramowanie do przetwarzania danych LiDAR z naziemnego, mobilnego i lotniczego skanowania laserowego.
- 10. Oprogramowanie umożliwiające tworzenie, modyfikowanie i udostępnianie modeli 3D. Narzędzie do tworzenia profesjonalnej dokumentacji projektowej, rysunków technicznych i atrakcyjnych prezentacji cyfrowych.
- 11. Ploter A0.

# **Laboratorium geoinformatyczne:**

- 1. Zestawy komputerowe
- 2. Pakiet programów przeznaczonych do Systemów Informacji Geograficznej
- 3. Aplikacja do infrastruktury informacji geograficznej funkcjonującej w Polsce z ukierunkowaniem na Ewidencję Gruntów i Budynków
- 4. Pakiet programów przeznaczonych do obróbki danych pochodzących z lotniczego skaningu lidarowego w środowisku ArcMap.
- 5. Pakiet licencji Bentley Academic Select na 6 letni okres.

Wyposażenie sal laboratoryjnych (komputerowych) w programy w budynku GiK znajduje się w szczegółowych zestawieniach tabelarycznych.

# **Instrumentarium geodezyjne**

Ważną jednostką w strukturze Instytutu jest Instrumentarium geodezyjne. Mieści się w odrębnym budynku, w bezpośrednim sąsiedztwie budynku kierunku Geodezja i Kartografia. Znajduje się w nim cały sprzęt geodezyjny, który służy studentom do zajęć dydaktycznych i badawczych. Opiekę nad sprzętem pełni pracownik techniczny. Jego zadaniem jest dbałość, aby sprzęt był dla studentów i pracowników dostępny również poza zajęciami dydaktycznymi. Po zajęciach instrumenty są konserwowane i na bieżąco sprawdzane i rektyfikowane. Nowoczesne instrumenty geodezyjne z bogatym dodatkowym wyposażeniem całkowicie zabezpieczają potrzeby dydaktyczne Instytutu. Wartość Instrumentarium szacowana jest na 1,5 mln zł. Rodzaj i liczbę instrumentów zestawiono w szczegółowej tabeli. A w niej m.in.:

- ośmiowirnikowy dron,
- pierwszy na świecie naziemny skaner laserowy z funkcją tachimetru elektronicznego,
- naziemny skaner laserowy,
- zestawy do pomiarów satelitarnych GNSS,
- zmotoryzowany tachimetr bezlustrowy z odbiornikiem GPS i kontrolerem zewnętrznym,
- precyzyjny niwelator kodowy,
- drukarka 3D, ploter A0.

#### **Polowa baza do zajęć terenowych**

Zajęcia terenowe w ramach laboratoriów, ćwiczeń i praktyk geodezyjnych wykonywane są na bazie punktów geodezyjnych składającej się z trzech zbiorów na trwale zastabilizowanych na terenie PWSTE. Punkty te umożliwiają realizację pomiarów terenowych na różnych zajęciach.

Na kampusie PWSTE w Jarosławiu od listopada 2011 roku funkcjonuje sieć znaków geodezyjnych z wymuszonym centrowaniem. Baza składająca się z 8 punktów-słupów, reprezentujących stanowiska pomiarowe w formie trwałych konstrukcji słupowych z wymuszonym centrowaniem. Wszystkie punkty na filarach oraz punkty naziemne mają dogodne warunki do obserwacji geodezyjnych również techniką satelitarną GNSS. Filary obserwacyjne o zróżnicowanych wysokościach umożliwiają wykonywanie obserwacji kątowych i odległościowych między wszystkimi punktami tej przestrzennej sieci geodezyjnej. Wszystkie punkty sieci bazowej mają wyznaczone współrzędne płaskie w układzie 2000 na podstawie pomiarów klasycznych oraz na podstawie (realizowanych różnymi metodami) pomiarów GNSS. Wysokości wszystkich punktów tej sieci zostały wyznaczone w nawiązaniu do sieci wysokościowej miasta Jarosławia. Punkty tworzące bazę obserwacyjną stwarzają dogodne warunki do realizacji prac dyplomowych.

Drugi zbiór punktów na terenie PWSTE w Jarosławiu do realizacji zajęć dla kierunku GiK stanowi liniowa baza terenowa o długości 200 m. Istnieje możliwość wykonania liniowej bazy o długości blisko 500 m. Punkty tej bazy stanowią zamocowane w betonowych krawężnikach jezdni (wzdłuż budynków J1, J2, J3, J4) polowe punkty geodezyjne o średnicy  $\varphi = 6$  mm. Punkty tej bazy na pierwszym 50 metrowym odcinku rozmieszczone są co 5 m, na drugim 50 metrowym odcinku co 10 m, na trzecim 100 metrowym odcinku co 20 metrów.

Trzeci zbiór punktów, związany z poprzednimi tworzy zbiór 10 punktów geodezyjnych naziemnych zastabilizowanych w betonie. Punkty te wyznaczają otwory zabetonowanych rurek o średnicy φ = 10 mm. Usytuowanie tych punktów umożliwia realizacje pomiarów katowych przy długich, ale zróżnicowanych celowych. Wszystkie te punkty mają dogodne warunki do wyznaczania współrzędnych metodami GPS i są włączone do sieci szczegółowej 3 klasy i sieci wysokościowej miasta Jarosławia.

W 2017 i 2018 roku sieć badawcza została rozbudowana poprzez stabilizację na terenie uczelni 17 żelbetowych punktów ziemnych o kształcie ściętego graniastosłupa o wysokości 110cm i wadze ok 140 kg. Głowica każdego punktu posiada płytkę ze stali nierdzewnej z laserowo naniesioną siatką kwadratów umożliwiającą symulowanie przemieszczeń punktów o określonej wartości. Ponadto na terenie uczelni znajduje się 2 stacje referencyjne wchodzące w skład sieci VRS NET (Trimble) oraz Leica SmartNet (Leica) znajdujące się na kalenicy budynku Instytutu Inżynierii Technicznej (IIT) oraz budynku Geodezji i Kartografii (GiK). Pod anteną GNSS każdej ze stacji znajduje się reflektor 360 stopni do nawiązywania pomiarów klasycznych. W wyniku pomiaru i wyrównania łącznego sieci punktów ziemnych i filarów obserwacyjnych osiągnięto dokładność położenia ich centrów na poziomie 1.0 mm. Na terenie kampusu uczelni funkcjonuje sieć niwelacyjna złożona z 40 reperów zastabilizowanych w ścianach budynków oraz filarach obserwacyjnych służąca do realizacji zajęć i prac dyplomowych.

#### **Zasoby biblioteczne, informacyjne oraz edukacyjne**

Biblioteka PWSTE w Jarosławiu jest ogólnouczelnianą jednostką organizacyjną Uczelni. Biblioteka mieści się w nowoczesnym budynku. Jest to multimedialne, nowoczesne Centrum Wykładowe, a także Biblioteka, łącząca funkcje zautomatyzowanej książnicy naukowo-technicznej i centrum interaktywnej informacji multimedialnej oraz usług informacyjnych i dydaktycznych. Księgozbiór ma bardzo szczególny charakter określony profilem Uczelni. Obecnie liczy ponad 53 000 vol. i jest kompletowany w kilku egzemplarzach, stale aktualizowany. Zakres tematyczny zbiorów związany jest min. z kierunkiem Geodezja i kartografia. Gromadzone są wydawnictwa naukowe i popularnonaukowe, publikacje obcojęzyczne, a także wydawnictwa informacyjne, encyklopedie, słowniki i publikacje albumowe. Księgozbiór dla kierunku Geodezja i Kartografia liczy 599 woluminów. W strukturze biblioteki znajdują się następujące agendy: Wypożyczalnia, Czytelnia Ogólna, Informacja Naukowa, Czytelnia Czasopism, Międzynarodowe Centrum Doskonalenia Językowego, Wypożyczalnia Międzybiblioteczna, Gromadzenie i Opracowanie Zbiorów.

# **12. Opinia Samorządu Studenckiego**

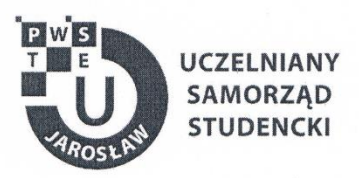

Jarosław, dnia 18.04.2023 r.

#### OPINIA SAMORZĄDU STUDENCKIEGO

Uczelniany Samorząd Studencki Państwowej Wyższej Szkoły Techniczno-Ekonomicznej im. ks. Bronisława Markiewicza w Jarosławiu wydaje pozytywną opinię dotyczącą programu studiów dla kierunku Geodezja i Kartografia, studia niestacjonarne drugiego stopnia o profilu praktycznym na cykl kształcenia rozpoczynający się od roku akademickiego 2023/2024.

Wicoprzowodniczący ds. Dydaktyki i Praw Encemb<br>Uczelnianego Samorządu Studenckiego<br>PWSTE w Jarosławiu É  $\overline{2}$ Fabian Winiarz

Uczelniany Samorząd Studencki Państwowa Wyższa Szkoła Techniczno-Ekonomiczna im. ks. Bronisława Markiewicza w Jarosławiu

> 37-500 Jarosław, ul. Czarnieckiego 16 kontakt@usspwste.pl, 660 509 483 www.usspwste.pl